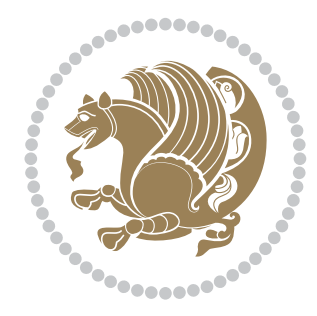

# The bidi *Package* Documentation for version 17.6

*to my Master, Ferdowsi The Great*

If you want to report any bugs or typos and corrections in the documentation, or ask for any new features, or suggest any improvements, or ask any questions about the package, then please do not send any direct email to me; I will not answer any direct email. Instead please use the issue tracker:

<https://github.com/persian-tex/bidi/issues>

In doing so, please always explain your issue well enough, always include a minimal working example showing the issue, and always choose the appropriate label for your query (i.e. if you are reporting any bugs, choose 'Bug' label).

Copyright (c) 2007–2015 Vafa Khalighi

Permission is granted to distribute and/or modify *both the documentation and the code* under the conditions of the ETEX Project Public License, either version 1.3c of this license or (at your option) any later version.

# The bidi *Package*

# Bidirectional typesetting in plain  $T_{E}X$  and  $\text{E}T_{E}X$ , using XeTEX engine

Documentation for version 17.6

Vafa Khalighi <persian-tex@tug.org>

August 23, 2015

# **Contents**

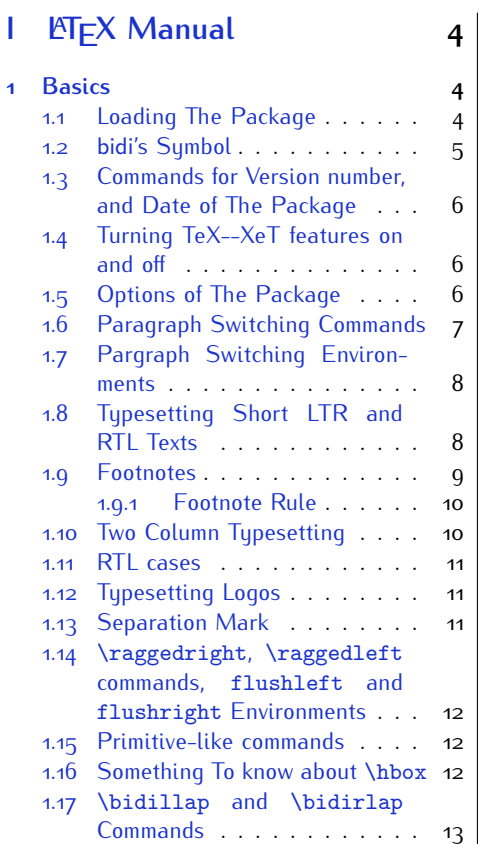

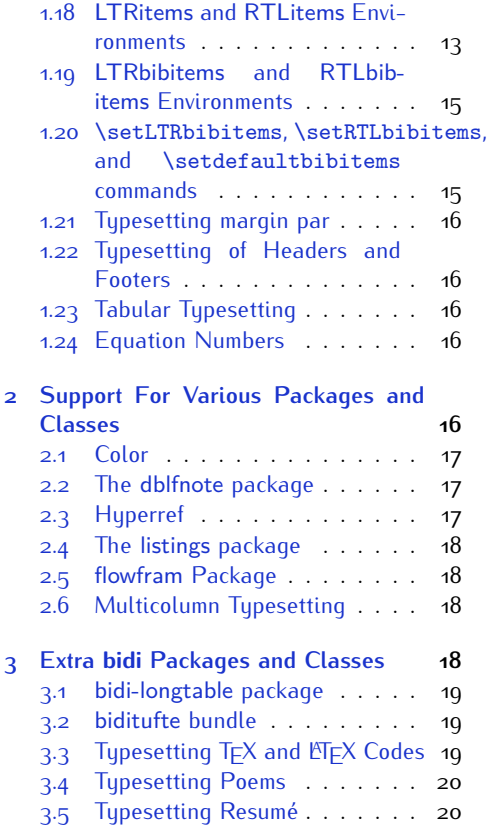

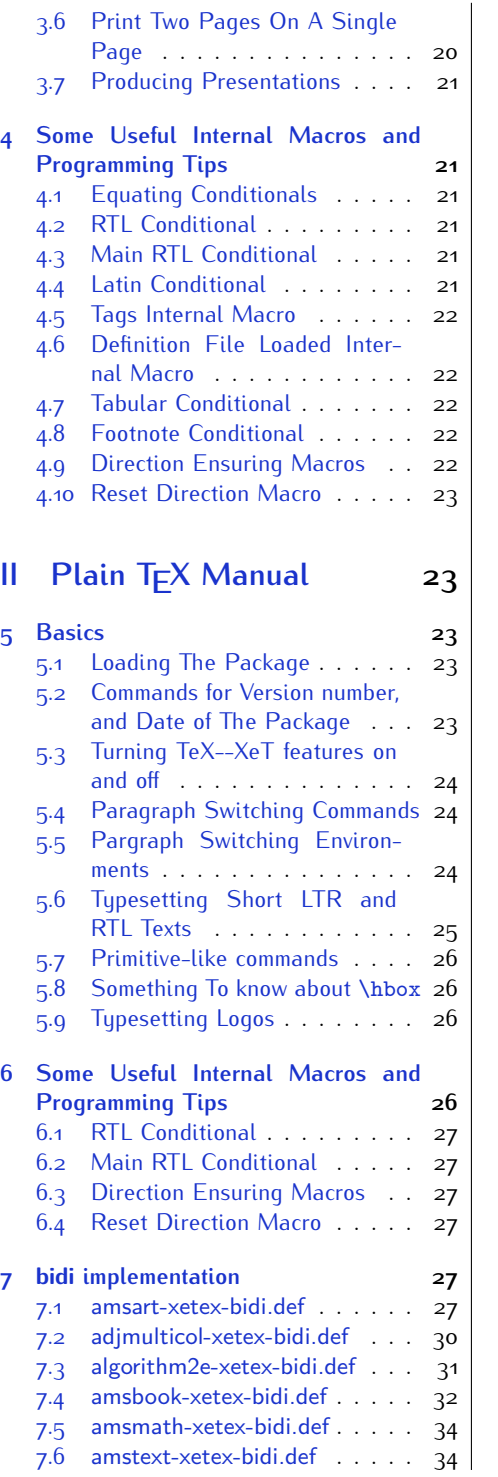

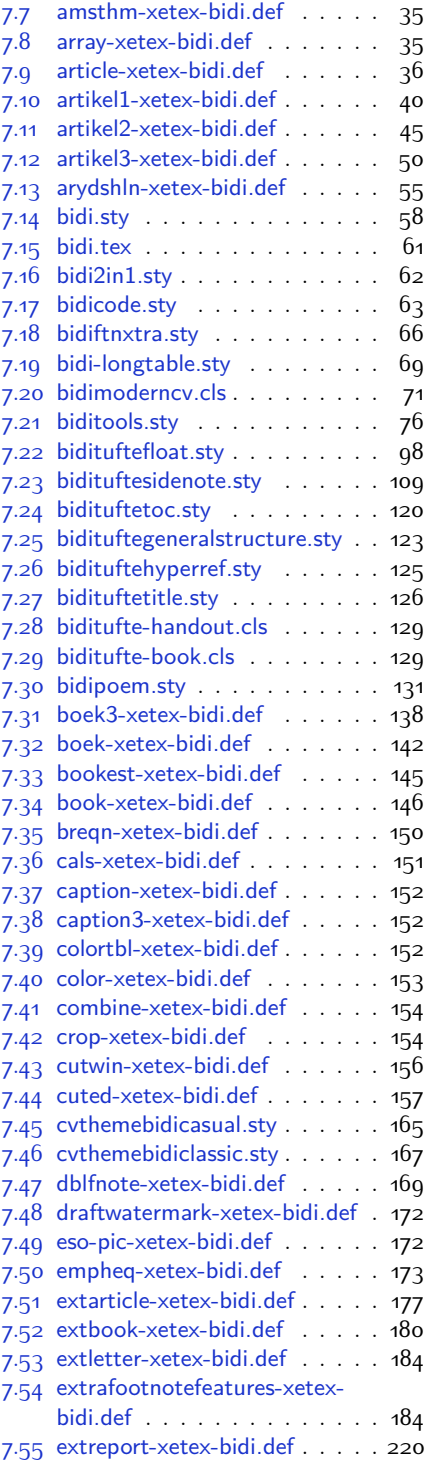

2

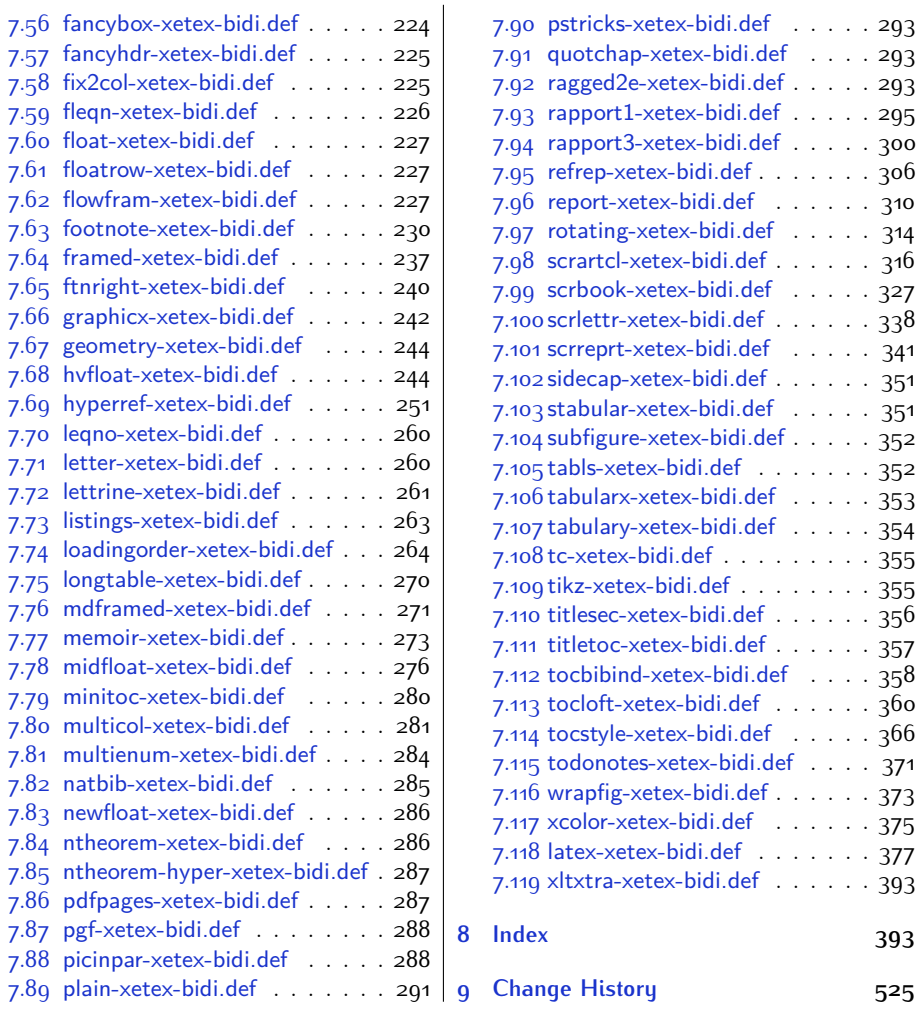

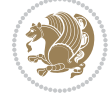

# **Introduction**

bidi provides a convenient interface for typesetting bidirectional texts in plain TEX and  $\mathbb{M} \in X$ , using the XeT $\in X$  engine.

### **bidi Info On The Terminal and In The Log File**

If you use bidi package to write any input  $TFX$  document, and then run xelatex on your document, bidi writes some information about itself to the terminal and to the log file. The information is something like:

```
****************************************************
*
* bidi package (Bidirectional typesetting in
* plain TeX and LaTeX, using XeTeX engine)
*
* Description: A convenient interface for
* typesetting bidirectional texts in plain TeX
* and LaTeX. The package includes adaptations
* for use with many other commonly-used packages.
*
* Copyright (c) 2009--2015 Vafa Khalighi
*
* 2015/08/23, v17.6
*
* License: LaTeX Project Public License, version
* 1.3c or higher (your choice)
*
* Location on CTAN: /macros/xetex/latex/bidi
*
* Issue tracker: https://github.com/persian-tex/bidi/issues
*
* Support: persian-tex@tug.org
****************************************************
```
# <span id="page-4-0"></span>**Part I LATEX Manual**

# <span id="page-4-1"></span>**1 Basics**

# <span id="page-4-2"></span>**1.1 Loading The Package**

You can load the package in the ordinary way;

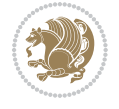

\usepackage [Options] {*bidi*}

Where options of the package are explained later in [subsection 1.5](#page-6-2). When loading the package, it is important to know that:

- ➊ bidi should be the last package that you load, because otherwise you are certainly going to overwrite bidi's definitions and consequently, you will not get the expected output.
- ➋ In fact, bidi makes sure that some specific packages are loaded before bidi; these are those packages that bidi modifies them for bidirectional typesetting.

If you load bidi before any of these packages, then you will get an error saying that you should load bidi as your last package.

For instance, consider the following minimal example:

```
\documentclass{minimal}
\usepackage{bidi}
\usepackage{graphicx}
\begin{document}
This is just a test.
\end{document}
```
Where graphicx is loaded after bidi. If you run xelatex on this document, you will get an error which looks like this:

```
! Package bidi Error: Oops! you have loaded package graphicx after
bidi package. Please load package graphicx before bidi package, and
 then try to run xelatex on your document again.
See the bidi package documentation for explanation.
Type H <return> for immediate help.
...
l.4 \begin{document}
?
```
#### <span id="page-5-0"></span>**1.2 bidi's Symbol**

As you may know lion symbolizes T<sub>F</sub>X but lion does not symbolizes bidi. Simorgh<sup>[1](#page-5-1)</sup> (shown on the first page of this documentation) symbolizes bidi.

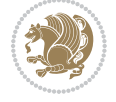

<span id="page-5-1"></span><sup>1</sup>**Simorgh** is an Iranian benevolent, mythical flying creature which has been shown on the titlepage of this documentation. For more details see <http://en.wikipedia.org/wiki/Simurgh>

## <span id="page-6-0"></span>**1.3 Commands for Version number, and Date of The Package**

\bidiversion \bididate

 $\mathbb{F}\setminus\mathbb{D}$  is the current version of the package.

K) \bididate gives the current date of the package.

```
\documentclass{article}
\usepackage{bidi}
\begin{document}
This is typeset by \textsf{bidi} package, \bidiversion, \bididate.
\end{document}
```
## <span id="page-6-1"></span>**1.4 Turning TeX--XeT features on and off**

The bidirectional typesetting in  $XeT_FX$  is based on TeX--XeT algorithm and bidi package automatically turns the feature on for typesetting bidirectional texts. As the internal data structures built by TeX--XeT differ from those built by TFX, the typesetting of a document by TeX--XeT may therefore differ from that performed by T<sub>F</sub>X. So you may notice that some packages behave differently when TeX--XeT feature is on and you may want to turn the feature off for a part of the text so that you get the default behaviour of original  $T<sub>F</sub>X$ . Two commands are provided for this purpose:

\TeXXeTOn \TeXXeTOff

- $\mathbb{F}$  \TeXXeTOn turns TeX--XeT feature on, which is active by default when bidi package is loaded.
- $\begin{array}{c}\n\mathbb{F}\n\end{array}$  \TeXXeTOff turns TeX--XeT feature off.

#### <span id="page-6-2"></span>**1.5 Options of The Package**

There are three options, namely RTLdocument and rldocument, which are essentialy equivalent. If you pass any of these options to the package, you will be typesetting a document containing mainly RTL texts with some LTR texts. These options activate \setRTL (explained in [subsection 5.4\)](#page-24-1), \RTLdblcol (explained in [subsection 1.10\)](#page-10-1) and \autofootnoterule (explained in [subsubsection 1.9.1\)](#page-10-0).

It is clear that if you do not pass any of these options to the package, you will be typesetting a document containing mainly LTR texts with some RTL texts.

There is also extrafootnotefeatures option that allows footnotes to be typeset in different formats:

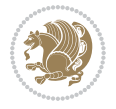

```
\normalfootnotes
\twocolumnfootnotes \threecolumnfootnotes \fourcolumnfootnotes
\fivecolumnfootnotes \sixcolumnfootnotes \sevencolumnfootnotes
\eightcolumnfootnotes \ninecolumnfootnotes \tencolumnfootnotes
\RTLcolumnfootnotes \LTRcolumnfootnotes
\paragraphfootnotes
\setLTRparagraphfootnotes \setRTLparagraphfootnotes
```
- $\begin{array}{c} \text{I\#} \setminus \text{normalfootnotes types} \end{array}$
- $\mathbb{F}$  \twocolumnfootnotes to \tencolumnfootnotes, typeset footnotes in twocolumns to ten-columns, respectively.
- $\mathbb{F}$  \RTLcolumnfootnotes typesets footnotes columns <code>RTL</code> (first column on the RHS and each next column to the left of the previous column) and \LTRcolumnfootnotes typesets footnotes columns LTR (first column on the LHS and each next column to the right of the previous column). \LTRcolumnfootnotes is active by default.
- $\mathbb{F}$  \paragraphfootnotes typesets footnotes in paragraph format.
- $\mathbb{F}$  \setLTRparagraphfootnotes makes footnotes run from left to right. This comand is active by default.
- $^{\mathbb{F}^{\!\pi}}$  \setRTLparagraphfootnotes makes footnotes run from right to left.

Please note that when using extrafootnotefeatures option, the footnote rule will be as wide as the text width and \autofootnoterule, \rightfootnoterule, \leftfootnoterule, and \textwidthfootnoterule commands have no effects. Please also note that if you redefine \baselinestretch command or change the value of \baselineskip primitive before \paragraphfootnotes command, then you may get Arithmetic Overflow error. You should change these after using \paragraphfootnotes command.

# <span id="page-7-0"></span>**1.6 Paragraph Switching Commands**

\setLTR \setLR \unsetRL \unsetRTL \setRTL \setRL \unsetLTR

- $\mathbb{F}$  With any of the commands in the first row, you can typeset LTR paragraphs.
- $\mathbb{F}$  With any of the commands in the second row, you can typeset RTL paragraphs.

```
\documentclass{article}
```

```
\usepackage{bidi}
```
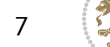

<sup>\</sup>begin{document}

<sup>\</sup>setRTL%

```
Anyone who reads Old and Middle English literary texts will be
 familiar with the mid-brown volumes of the EETS, with the symbol
 of Alfred's jewel embossed on the front cover.
8
 \setLTR% Notice the blank line before \setLTR
 Anyone who reads Old and Middle English literary texts will be
 familiar with the mid-brown volumes of the EETS, with the symbol
 of Alfred's jewel embossed on the front cover.
 \end{document}
```
## <span id="page-8-0"></span>**1.7 Pargraph Switching Environments**

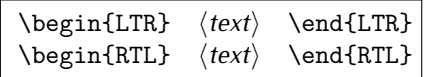

 $\mathbb{F}$  With LTR environment, you can typeset LTR paragraphs.

 $\mathbb{F}$  With RTL environment, you can typeset RTL paragraphs.

```
\documentclass{article}
\usepackage{bidi}
\begin{document}
\begin{RTL}
Anyone who reads Old and Middle English literary texts will be familiar
with the mid-brown volumes of the EETS, with the symbol
of Alfred's jewel embossed on the front cover.
\begin{LTR}
Anyone who reads Old and Middle English literary texts will be familiar
with the mid-brown volumes of the EETS, with the symbol
of Alfred's jewel embossed on the front cover.
\end{LTR}And we are still typesetting RTL.
\end{RTL}
\end{document}
```
## <span id="page-8-1"></span>**1.8 Typesetting Short LTR and RTL Texts**

\LRE{*⟨text⟩*} \LR{*⟨text⟩*} \RLE{*⟨text⟩*} \RL{*⟨text⟩*}

- $\mathbb{F}$  With any of the commands in the first row, you can typeset short LTR text inside RTL paragraphs.
- $\mathbb{F}$  With any of the commands in the second row, you can typeset short RTL text inside LTR paragraphs.

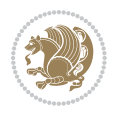

```
\begin{document}
\begin{RTL}
Anyone who reads Old and Middle English \LRE{Short LTR text} literary
texts will be familiar
with the mid-brown volumes of the EETS, with the symbol
of Alfred's jewel embossed on the front cover.
\begin{LTR}
Anyone who reads Old and Middle English \RLE{Short RTL text} literary
texts will be familiar
with the mid-brown volumes of the EETS, with the symbol
of Alfred's jewel embossed on the front cover.
\end{LTR}
\end{RTL}\end{document}
```
# <span id="page-9-0"></span>**1.9 Footnotes**

\footnote [num] {*⟨text⟩*} \LTRfootnote [num] {*⟨text⟩*} \RTLfootnote [num] {*⟨text⟩*}  $\verb+\setfootnot=RL+ \verb+\setfootnot=RL+ \verb+\set$ \thanks{*⟨text⟩*} \LTRthanks{*⟨text⟩*} \RTLthanks{*⟨text⟩*}

- $\mathbb{F}$  \footnote in RTL mode produces an RTL footnote while in LTR mode it produces an LTR footnote.
- $\mathbb{F}$  \LTRfootnote will always produce an LTR footnote, independent on the current mode.
- $\mathbb{F}$  \RTLfootnote will always produce an RTL footnote, independent on the current mode.
- $\mathbb{F}$  Specifying a \setfootnoteRL command anywhere will make \footnote produce an RTL footnote.
- $\mathbb{F}$  Specifying either a \setfootnoteLR or an \unsetfootnoteRL command anywhere will make \footnote produce an LTR footnote.
- \thanks (to be used only inside \author or \title argument) in RTL mode produces an RTL footnote while in LTR mode it produces an LTR footnote.
- $\begin{array}{c} \text{ } \text{$\mathbb{B}^{\perp}$} \setminus \text{LThת} \end{array}$  (to be used only inside  $\text{ }$  author or  $\text{ }$  title argument) will always produce an LTR footnote, independent on the current mode.
- $\begin{array}{c}\mathbb{F}\setminus\mathbb{R}\setminus\mathbb{R}\setminus\mathbb{R}\setminus\mathbb{R}\setminus\mathbb{R} \end{array}$ produce an RTL footnote, independent on the current mode.

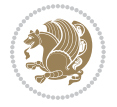

\footnotetext [num] {*⟨text⟩*} \LTRfootnotetext [num] {*⟨text⟩*} \RTLfootnotetext [num] {*⟨text⟩*}

- $\mathbb{F}$  \footnotetext used in conjunction with \footnotemark, in RTL mode produces an RTL footnote while in LTR mode it produces an LTR footnote.
- $\begin{array}{c}\mathbb{F}\setminus\text{LTRfootnotetext used in conjunction with \footnotesize\backslash\text{footnotemark, will always pro-}\end{array}$ duce an LTR footnote, independent on the current mode.
- $\begin{array}{c}\mathbb{F}\setminus\mathsf{RTL} \text{footnotetext used in conjunction with \footnotesize\backslash\text{footnotemark, will always pro-}\end{array}$ duce an RTL footnote, independent on the current mode.

#### <span id="page-10-0"></span>**1.9.1 Footnote Rule**

The behavior of footnote rules can also be controlled.

```
\autofootnoterule \rightfootnoterule \leftfootnoterule
\LRfootnoterule \textwidthfootnoterule \SplitFootnoteRule
\debugfootnotedirection
```
- $\mathbb{P}$  \autofootnoterule will draw the footnote rule right or left aligned based on the direction of the first footnote following the rule (i.e., put in the current page).
- $\mathbb{F}$  \rightfootnoterule will put footnote rule on the right-hand side.
- $\mathbb{F}$  \leftfootnoterule or \LRfootnoterule will put footnote rule on the lefthand side.
- $\mathbb{F}$  \textwidthfootnoterule will draw the footnote rule with a width equal to \textwidth.
- $\mathbb{F}$  \SplitFootnoteRule puts a full-width rule above the split-off part of a split footnote.
- $\mathbb{F}$  \debugfootnotedirection writes the direction of the first footnote on each page, in the log file.

#### <span id="page-10-1"></span>**1.10 Two Column Typesetting**

```
\RTLdblcol \LTRdblcol
```
If you pass the twocolumn option to the class file and if the main direction of the document is RTL, then you get RTL two column and if the main direction of the document is LTR, then you get LTR two column. In addition, \RTLdblcol allows you to have RTL two column typesetting and \LTRdblcol allows you to have LTR two column typesetting as the options of the class file.

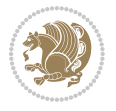

Also please note that in twocolumn documents, the width of the \footnoterule will be equal to \columnwidth no matter which footnote-rule commands you use; indeed, in twocolumn documents only \textwidthfootnoterule is active and other footnote-rule commands will not be effective.

# **1.11 RTL cases** \RTLcases command was pre-

viously known as \rcases command but since there was a clash with mathtools package (mathtools defines rcases environment), we had to rename \rcases command to \RTLcases command.

#### <span id="page-11-0"></span>\RTLcases{*\text*{*⟨brach1⟩*}*\cr\text*{*⟨brach2⟩*}*\cr \text*{*⟨brach3⟩*}*…*} \text{*⟨main⟩*}

\RTLcases is defined in bidi for typesetting RTL cases. \text is defined in amsmath package, so this means that you need to load amsmath package too.

```
\documentclass{article}
\usepackage{amsmath}
\usepackage{bidi}
\begin{document}
\setRTL
6 \[\RTLcases{\text{men}\cr\text{women}}
\text{Humans Beings}
\setminus]
\end{document}
```
#### <span id="page-11-1"></span>**1.12 Typesetting Logos**

\XeTeX \XeLaTeX

bidi defines  $XeT$ <sub>E</sub>X and  $XeET$ <sub>E</sub>X logos and in addition, it makes sure that logos,  $T$ <sub>E</sub>X, LATEX, LATEX 2*ε* are typeset LTR.

#### <span id="page-11-2"></span>**1.13 Separation Mark**

```
\SepMark{⟨mark⟩} \@SepMark
```
Generally in Standard  $E$ FX, dot is used for separation between section numbers, equation numbers any anything else which needs to be seperated. You can use \SepMark to use any other mark as the seperation mark instead a dot.

```
\documentclass{article}
\usepackage{bidi}
3 \SepMark{-}
\begin{document}
\section{First}
\subsection{Second}
\subsubsection{Third}
\end{document}
```
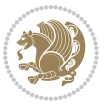

If you decide to change the numbering of chapters, sections, subsections, equations, figures and ..., you should either load amsmath package and use \numberwithin macro to do this or do the ordinary way, but instead dot write \@SepMark. Using dot instead \@SepMark will certainly make trouble.

```
\documentclass{article}
\usepackage{bidi}
3 \SepMark{-}
\makeatletter
\renewcommand\theequation{\thesection\@SepMark\@arabic\c@equation}
\makeatother
\begin{document}
\section{First}
\begin{equation}
x^2+y^2=z^2\end{equation}
\end{document}
```
## <span id="page-12-0"></span>**1.14 \raggedright, \raggedleft commands, flushleft and flushright Environments**

\raggedright command and flushleft environment put the text on the left hand side and \raggedleft command and flushright environment put the text on the right hand side, independent on the current mode.

## <span id="page-12-1"></span>**1.15 Primitive-like commands**

\hboxR \hboxL \vboxR \vboxL

- $^{\mathbb{F}}$  The syntax of \hboxR is exatly the same as the syntax of \hbox, but its contents is always typeset RTL.
- $^{\mathbb{F}}$  The syntax of \hboxL is exatly the same as the syntax of \hbox, but its contents is always typeset LTR.
- $^{\mathbb{F}^{\!\top}}$  The syntax of \vboxR is exatly the same as the syntax of \vbox, but its contents is always typeset RTL.
- $^{\mathbb{F}^{\!\top}}$  The syntax of \vboxL is exatly the same as the syntax of \vbox, but its contents is always typeset LTR.

#### <span id="page-12-2"></span>**1.16 Something To know about \hbox**

If you enable RTL typesetting and typeset an horizontal box at the beginning of the document:

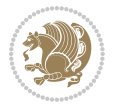

```
\documentclass{article}
\usepackage{bidi}
\setRTL
\begin{document}
\hbox{This is a Test}
\end{document}
```
You see that even you have used \setRTL, the horizontal box appears LTR (It appears on the left hand side and its content is typeset left to right). This is because when TEX starts, it is in the vertical mode so if you need to have that \hbox appear RTL, then write \leavevmode before \hbox:

```
\documentclass{article}
\usepackage{bidi}
\setRTL
\begin{document}
5 \leavevmode\hbox{This is a Test}
\end{document}
```
## <span id="page-13-0"></span>**1.17 \bidillap and \bidirlap Commands**

In RTL mode, \llap and \rlap do oposite things. Since these two macros are used in a lot of classes and packages, instead modifying these two macros, we have created two new macros \bidillap and \bidirlap which give logical results.

# <span id="page-13-1"></span>**1.18 LTRitems and RTLitems Environments**

If you typeset an itemize, or an enumerate, or a description environment where all \items are one directional, you have no problem at all as shown below:

```
\documentclass{article}
\begin{document}
Anyone who reads Old and Middle English literary texts will be familiar
with the mid-brown volumes of the EETS, with the symbol of Alfred's
\begin{enumerate}
\item Anyone who reads Old and Middle English literary texts will be
familiar with the mid-brown volumes of the EETS, with the symbol of
Alfred's
\item Anyone who reads Old and Middle English literary texts will be
familiar with the mid-brown volumes of the EETS, with the symbol of
Alfred's
\end{enumerate}
\end{document}
```
However if the above example becomes bidirectional, as shown below:

```
\documentclass{article}
```

```
2 \usepackage{bidi}
```
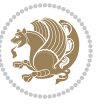

```
\begin{document}
4 Anyone who reads Old and Middle English literary texts will be familiar
with the mid-brown volumes of the EETS, with the symbol of Alfred's
\begin{enumerate}
\item Anyone who reads Old and Middle English literary texts will be
familiar with the mid-brown volumes of the EETS, with the symbol of
Alfred's
\setRTL
\item Anyone who reads Old and Middle English literary texts will be
familiar with the mid-brown volumes of the EETS, with the symbol of
Alfred's
\end{enumerate}
\end{document}
```
Then some people may argue that this typographically does not look promising. For this purpose, RTLitems environment is provided which has the following syntax:

```
\begin{RTLitems}
  \item ⟨text⟩
  …
\end{RTLitems}
```
By using the RTLitems environment, the previous example will look like the following:

```
\documentclass{article}
\usepackage{bidi}
\begin{document}
Anyone who reads Old and Middle English literary texts will be familiar
with the mid-brown volumes of the EETS, with the symbol of Alfred's
\begin{enumerate}
\item Anyone who reads Old and Middle English literary texts will be
familiar with the mid-brown volumes of the EETS, with the symbol of
Alfred's
\begin{RTLitems}
\item Anyone who reads Old and Middle English literary texts will be
familiar with the mid-brown volumes of the EETS, with the symbol of
Alfred's
\end{RTLitems}
\end{enumerate}
\end{document}
```
Similarly, LTRitems environment is defined which has the following syntax:

```
\begin{LTRitems}
 \item ⟨text⟩
  …
\end{LTRitems}
```
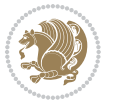

#### **1.19 LTRbibitems and RTLbibitems Environments**

The syntax of LTRbibitems and RTLbibitems environments is exactly like the syntax of LTRitems and RTLitems environments but there are few differences:

- $^{\textrm{\tiny Lip}}$  LTRitems and RTLitems environments should only be used for list-like environments (such as itemize, enumerate and description environments) but LTRbibitems and RTLbibitems environments should only be used for thebibliography environment.
- $^{\mathbb{F}^{\!\top}}$  Clearly instead of \item, you have \bibitem inside LTRbibitems and RTLbibitems environments.

## <span id="page-15-0"></span>**1.20 \setLTRbibitems, \setRTLbibitems, and \setdefaultbibitems commands**

\setLTRbibitems \setRTLbibitems \setdefaultbibitems

- $\mathbb{F}$  If your whole thebibliography environment is inside RTL mode, but all your \bibitems are LTR and you actually want to have \bibname to appear on the RHS, you can use \setLTRbibitems command before thebibliography environment.
- $\mathbb{F}$  If your whole thebibliography environment is inside LTR mode, but all your \bibitems are RTL and you actually want to have \bibname to appear on the LHS, you can use \setRTLbibitems command before thebibliography environment.
- $\mathbb{F}$  \setdefaultbibitems is the default, when your \bibitems are a mixture of LTR and RTL and it does not matter what mode (LTR or RTL) your thebibliography environment is in. Please note that you do not have to use \setdefaultbibitems command in this case at all.

Consider an example that your thebibliography environment is inside LTR mode and you have, say two \bibitems. The first \bibitem is LTR and the second \bibitem is RTL. One could typeset this senario as shown below:

```
\documentclass{article}
\usepackage{bidi}
\begin{document}
\begin{thebibliography}{99}
\bibitem This is the first bibitem which is LTR.
\begin{RTLbibitems}
\bibitem This is the second bibitem which is RTL.
\end{RTLbibitems}
\end{thebibliography}
\end{document}
```
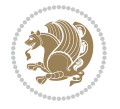

## <span id="page-16-0"></span>**1.21 Typesetting margin par**

By default, in RTL mode, \marginpar appears on LHS and its content is typeset RTL and in LTR mode, \marginpar appears on RHS and its content is typeset LTR. In addition, the following commands are provided:

```
\setRTLmarginpar \setLTRmarginpar \setdefaultmarginpar
\LTRmarginpar[⟨left-text⟩]{⟨right-text⟩}
\RTLmarginpar[⟨left-text⟩]{⟨right-text⟩}
```
- $\begin{array}{c\text{in}~\text{``s}}\\ \text{in}~\text{``s}}\\ \text{in}~\text{``s}}\\ \text{in}~\text{``s}~\text{``s}~\text{``s}~\text{``s}~\text{``s}~\text{``s}~\text{``s}~\text{``s}~\text{``s}~\text{``s}~\text{``s}~\text{``s}~\text{``s}~\text{``s}~\text{``s}~\text{``s}~\text{``s}~\text{``s}~\text{``s}~\text{``s}~\text{``s}~\text{``s}~\text{``s}~\text{``s}~\$ content of \marginpar is typeset RTL (this is independent of the current mode).
- $\begin{array}{c\text{in}~\text{``s}}\ \text{ExERCISE} \end{array}$  and the  $\begin{array}{c\text{in}~\text{``s}}\ \text{ExERCISE} \end{array}$ content of \marginpar is typeset LTR (this is independent of the current mode).
- $\mathbb{F}$  \setdefaultmarginpar gives the default behaviour of \marginpar as described above.
- \LTRmarginpar typesets *⟨left-text⟩* and *⟨right-text⟩* always LTR.
- \RTLmarginpar typesets *⟨left-text⟩* and *⟨right-text⟩* always RTL.
- in RTL mode, places of *⟨left-text⟩* and *⟨right-text⟩* swaps.

# <span id="page-16-1"></span>**1.22 Typesetting of Headers and Footers**

If the main direction of the document is RTL, then headers and footers are typeset RTL and if the main direction of the document is LTR, then headers and footers are typeset LTR.

#### <span id="page-16-2"></span>**1.23 Tabular Typesetting**

In RTL mode, tabular are typeset RTL and in LTR mode, tabular are typeset LTR.

#### <span id="page-16-3"></span>**1.24 Equation Numbers**

For reqno, equation numbers are on the right hand side and for leqno, equation numbers are on the left hand side, independent on the current mode.

# <span id="page-16-4"></span>**2 Support For Various Packages and Classes**

The bidi package supports amsmath, amstext, amsthm, array, arydshln, breqn, cals, caption, color, colortbl, crop, cuted, cutwin, dblfnote draftwatermark, empheq, fancyhdr, fancybox, fix2col, float, floatrow, flowfram, framed, ftnright, geometry, graphicx, hvfloat, hyperref, lettrine, listings, mdframed, midfloat, minitoc, multicol, multienum, newfloat, pdfpages, pstricks, quotchap, picinpar, ragged2e, rotating, sidecap, stabular,

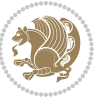

subfig, subfigure, supertabular, xtab, tabls, tabulary, PGF & TIKZ, tocbibind, tocloft, tocstyle, wrapfig, xcolor, xltxtra packages, amsart, amsbook, artikel1, artikel2, artikel3, extarticle, flashcards, standrad article, boek, boek3, standard book, bookest, extbook, extletter, scrlettr, standard letter, memoir, extreport, rapport1, rapport3, refrep, standard report, scrartcl, scrbook, scrreprt classes and any other packages and classes that relies on these packages and classes. This means, you can use all these packages and classes in addition to other packages and classes that rely on these packages and classes and use their functionality fully for your bidirectional documents. We now give some details that you should know about the supported packages or classes.

#### <span id="page-17-0"></span>**2.1 Color**

You can use color and xcolor packages to typeset texts in colours and colour boxes produced by \colorbox and \fcolorbox commands. Please note that your Coloured text should not span more than a line, if your text spans more than a line, you will be in trouble which means your whole document, page or paragraph may be coloured. If your texts spans more than a line, then you should use xecolor package. Also if you are going to use \color command to colour the text at the beginning of a paragraph, then you should have \leavevmode before \color command. For having coloured tabular, you can use colortbl package.

### <span id="page-17-1"></span>**2.2 The dblfnote package**

The dblfnote package makes footnotes double-columned. In addition bidi package adds bidirectional support for the dblfnote package by providing the following commands:

\RTLdfnmakecol \LTRdfnmakecol

- $\begin{array}{c}\mathbb{F}\setminus\mathsf{RTLdfnmakecol}\end{array}$  makes footnotes double-columned RTL.
- $\mathbb{F}$  \LTRdfnmakecol makes footnotes double-columned LTR.
- $\mathbb{F}$  If the main direction of the document is RTL, \RTLdf $\mathtt{nm}$ akecol is active and if the main direction of the document is LTR, \LTRdfnmakecol is active.

Please note that when using dblfnote package, the footnote rule will be as wide as the footnote column and \autofootnoterule, \rightfootnoterule, \leftfootnoterule, and \textwidthfootnoterule commonds have no effects.

#### <span id="page-17-2"></span>**2.3 Hyperref**

The hyperref package works fine with bidirectional documents if and only if, your link will not span more than a line. If your link spans more than a line, then your whole document, or page or paragraph may be linked.

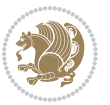

## <span id="page-18-0"></span>**2.4 The listings package**

Suppose that the main direction of the document is RTL, and you want to typeset a piece of C code in LTR mode but you also have the requirement that the caption of that particular code should be RTL. Since the direction of the code is LTR, then the direction of the caption also will be LTR and this is not something you want; sadly there is no easy way to do this. For this very reason, the bidi package adds a key to the listings package, namely captiondirection. This key can have the following values:

- $^{\mathbb{F}\!\!\mathfrak{F}}$  textdirection follows the direction of the text (default).
- $^{\textrm{\tiny I\!R\!F}}$  RTL sets the direction of the caption to RTL.
- $^{\textrm{\tiny E\!E\!T}}$  LTR sets the direction of the caption to LTR.

Giving any other values gives you an error.

## <span id="page-18-1"></span>**2.5 flowfram Package**

You can use flowfram package for your bidirectional documents. Please note that flowfram package provides support for bidirectional column typesetting, for details, see its manual.

# <span id="page-18-2"></span>**2.6 Multicolumn Typesetting**

In the previous versions of bidi package, it was recommended that you need to use fmultico package instead the original multicol package for RTL multicolumn typesetting. This is not the case any more and you should not use buggy fmultico package any more. Simply load the original multicol package before loading bidi. bidi now supports multicol package and you can typeset bidirectional multi columns. When using multicol package, the following two additional commands are proveded:

\RTLmulticolcolumns \LTRmulticolcolumns

If the main direction of the document is RTL, then you get RTL multi columns and if the main direction of the document is LTR, then you get LTR multi columns. In addition, \RTLmulticolcolumns allows you to have RTL multi columns and \LTRmulticolcolumns allows you to have LTR multi columns.

In addition, you also can use vwcol package for variable width bidirectional column tupesetting.

# <span id="page-18-4"></span><span id="page-18-3"></span>**3 Extra bidi Packages and Classes**

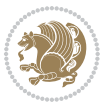

#### **3.1 bidi-longtable package**

For typesetting RTL tables with longtable package, an experimental package, bidilongtable package, is provided. bidi-longtable package should be loaded after longtable package.

## <span id="page-19-0"></span>**3.2 biditufte bundle**

A modified version of tufte-latex, biditufte bundle, mainly for RTL typesetting, is provided. If you never used biditufte bundle or tufte-latex package and you want to use biditufte bundle, then you need to look at tufte-latex package's manual and examples. In addition, for using biditufte bundle, you need to know the following notes:

- $^{\textrm{\tiny E\!P}}$  You need to use biditufte-book class instead tufte-book class and bidituftehandout class instead tufte-handout class.
- $^{\textrm{\textregistered}}$  biditufte bundle provides the following extra commands:

\LTRsidenote \RTLsidenote \LTRmarginnote \RTLmarginnote

- $^{\textrm{\tiny E\!P}}$  biditufte-book and biditufte-handout classes provide two extra options; <code>RTLge-</code> ometry (active when loading either of classes) and LTRgeometry.
- $^{\textrm{\tiny E\!E\!F}}$  biditufte bundle unlike tufts-latex package, only provides justified lines.
- K) Some features of tufte-latex that does not make any sense in RTL, do not exist in biditufte bundle (no need for soul, letterspace and macrotype packages).
- $\mathbb{F}$  If you want to configure biditufte-book class for your own needs, then you can create a file with the name biditufte-book.cfg and put your  $\mathbb{F}$ FX macros in that file; similarly, if you want to configure biditufte-handout class for your own needs, then you can create a file with the name biditufte-handout.cfg and put your  $\langle \text{H} \rangle$  macros in that file.

# <span id="page-19-1"></span>**3.3 Typesetting TEX and LATEX Codes**

The LATEX codes in this manual are typeset using the bidicode package. In standard  $\mathbb{F}X$  you can not use footnotes inside \chapter, \part, \section, \subsection, \subsection and any other section-like commands, \caption and tabular environment.

bidi package provides bidiftnxtra package that solves the issue of footnote in standard LATEX. bidiftnxtra package should be loaded after bidi package.

# <span id="page-20-0"></span>**3.4 Typesetting Poems**

The bidi package provides bidipoem package for typesetting Persian poems. It provides four environments, traditionalpoem, modernpoem and starred version of these. In the starred version of these environments you do not need to type  $\setminus$  and that is the only difference with the normal version of the environments. The traditionalpoem environment and its starred version are also useful for typesetting Classic Arabic poetry, in fact this package may also be useful for other RTL languages.

When using bidipoem package, at least you need to run xelatex twice on your document. In fact, if you run xelatex just once on your document, you get a message saying "Unjustified poem. Rerun XeLaTeX to get poem right".

When you typeset your poems, you might get underfull \hbox messages. This is absolutely normal and if you want to get rid of these underfull \hbox messages, then you would need to use Kashida.

If you need to change the default distance between two verses, you can do just that by:

```
\renewcommand\poemcolsepskip{⟨length⟩}
\begin{traditionalpoem}
⟨verse1⟩&⟨verse2⟩\\
⟨verse3⟩&⟨verse4⟩\\
…
\end{traditionalpoem}
\begin{traditionalpoem*}
⟨verse1⟩&⟨verse2⟩
⟨verse3⟩&⟨verse4⟩
…
\end{traditionalpoem*}
```
# <span id="page-20-1"></span>**3.5 Typesetting Resumé**

The bidi package provides bidimoderncv<sup>[2](#page-20-3)</sup> class for typesetting resumés. There are two examples, namely test-casualcv.tex and test-classiccv.tex, in the doc folder than you can look and learn how you can use it.

# <span id="page-20-2"></span>**3.6 Print Two Pages On A Single Page**

bidi package provides bidi2in1 package for printing two pages on a single (landscape) A4 page. Page numbers appear on the included pages, and not on the landscape 'container' page.

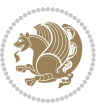

<span id="page-20-3"></span><sup>&</sup>lt;sup>2</sup>This class is the modified version of moderncy class.

# <span id="page-21-0"></span>**3.7 Producing Presentations**

At the moment, there is only one class that you can prepare your presentations with.

# <span id="page-21-1"></span>**4 Some Useful Internal Macros and Programming Tips**

There are some useful internal macros and programming tips that might be helpful for you. This section, explains all these useful internals and programming tips.

## <span id="page-21-2"></span>**4.1 Equating Conditionals**

\eqnewif{*⟨\newconditional1⟩*}{*⟨\newconditional2⟩*}

In standard  $\mathbb{F}$ <sub>T</sub>X, \newif command is provided that you can define a new conditional with it. \eqnewif command is similar to \newif command but:

- $\mathbb{F}$  With \eqnewif command, you can define two new conditionals instead one, so clearly it has two mandatory arguments.
- $\mathbb{F}$  \newconditional1 will be identical to \newconditional2, so that whenever \newconditional1 is true, then \newconditional2 is also true and whenever \newconditional1 is false, then \newconditional2 is also false and vice versa.

#### <span id="page-21-3"></span>**4.2 RTL Conditional**

\if@RTL

\if@RTL conditional is true inside RTL mode and it is false in LTR mode.

# <span id="page-21-4"></span>**4.3 Main RTL Conditional**

\if@RTLmain

If the main direction of the document is RTL, \if@RTLmain is true and if the main direction of the document is LTR, \if@RTLmain is false.

## <span id="page-21-5"></span>**4.4 Latin Conditional**

\if@Latin

\if@Latin inside any environment that uses Latin font is true and inside any environment that uses RTL font is false.

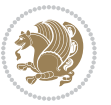

## <span id="page-22-0"></span>**4.5 Tags Internal Macro**

\@iftagsloaded{*⟨tags name⟩*}{*⟨do thing(s) if the tag is loaded⟩*} {*⟨do thing(s) if the tag is not loaded⟩*}

As you can see, the syntax of \@iftagsloaded is exactly the same as the syntax of \@ifpackageloaded and \@ifclassloaded. By tags, we mean things like leqno or reqno. Please note that in the argument *⟨tags name⟩*, the extension clo should not be given.

# <span id="page-22-1"></span>**4.6 Definition File Loaded Internal Macro**

```
\@ifdefinitionfileloaded{⟨definition file name⟩}
{⟨do thing(s) if the definition file is loaded⟩}
{⟨do thing(s) if the definition file is not loaded⟩}
```
As you can see, the syntax of \@ifdefinitionfileloaded is exactly the same as the syntax of \@ifpackageloaded and \@ifclassloaded. By definition file, we mean things like hyperref-bidi.def or wrapfig-bidi.def. Please note that in the argument *⟨definition file name⟩*, the extension def should not be given.

#### <span id="page-22-2"></span>**4.7 Tabular Conditional**

\if@RTLtab

If the tabular is typeset RTL, \if@RTLtab is true and if the tabular is typeset LTR, \if@RTLtab is false.

#### <span id="page-22-3"></span>**4.8 Footnote Conditional**

\if@RTL@footnote

When footnotes are typeset RTL, \if@RTL@footnote is true and when footnotes are typeset LTR, \if@RTL@footnote is false.

#### <span id="page-22-4"></span>**4.9 Direction Ensuring Macros**

```
\@ensure@RTL{{\text{text}}} \@ensure@RL{{text} \@ensure@LTR{{text} }
\@ensure@LR{⟨text⟩} \@ensure@dir{⟨text⟩} \@ensure@maindir{⟨text⟩}
```
- \@ensure@RTL and \@ensure@RL internals make sure that *⟨text⟩* is always typeset RTL, independent on the current mode.
- \@ensure@LTR and \@ensure@LR internals make sure that *⟨text⟩* is always typeset LTR, independent on the current mode.

Some Useful Internal Macros and Programming Tips 22

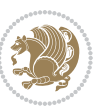

 \@ensure@dir and \@ensure@maindir if used in RTL mode, they put *⟨text⟩* inside \RLE and if used in LTR mode, they put the text as it is.

#### <span id="page-23-0"></span>**4.10 Reset Direction Macro**

\save@dir \saved@@dir \reset@dir

- $\mathbb{F}$  \save@dir, if the direction of typesetting is RTL, defines \saved@@dir to be RTL and if the direction of typesetting is LTR, defines \saved@@dir to be LTR.
- $\begin{array}{c} \mathbb{F} \setminus \mathbb{F} \setminus \mathbb{F}$ \saved@@dir is defined as LTR, inserts \setLTR, otherwise does nothing.

# <span id="page-23-1"></span>**Part II Plain TFX Manual**

# <span id="page-23-2"></span>**5 Basics**

### <span id="page-23-3"></span>**5.1 Loading The Package**

You can load the package in the ordinary way;

\input *bidi*

When loading the package, it is important to know that: bidi should be the last package that you load, because otherwise you are certainly going to overwrite bidi's definitions and consequently, you will not get the expected output.

#### <span id="page-23-4"></span>**5.2 Commands for Version number, and Date of The Package**

\bidiversion \bididate

- $\mathbb{F}\setminus\mathbb{D}$  is the current version of the package.
- $\mathbb{F}\setminus\mathbb{D}$  ididate gives the current date of the package.

```
\input bidi
This is typeset by \textsf{bidi} package, \bidiversion, \bididate.
\end
```
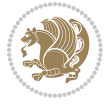

#### <span id="page-24-0"></span>**5.3 Turning TeX--XeT features on and off**

The bidirectional typesetting in  $XeT<sub>F</sub>X$  is based on TeX--XeT algorithm and bidi package automatically turns the feature on for typesetting bidirectional texts. As the internal data structures built by TeX--XeT differ from those built by T<sub>F</sub>X, the typesetting of a document by TeX--XeT may therefore differ from that performed by T<sub>F</sub>X. So you may notice that some packages behave differently when TeX--XeT feature is on and you may want to turn the feature off for a part of the text so that you get the default behaviour of original  $T_FX$ . Two commands are provided for this purpose:

\TeXXeTOn \TeXXeTOff

- $\mathbb{F}$  \TeXXeTOn turns TeX--XeT feature on, which is active by default when bidi package is loaded.
- $\begin{array}{c}\n\mathbb{F}\n\end{array}$  \TeXXeTOff turns TeX--XeT feature off.

# <span id="page-24-1"></span>**5.4 Paragraph Switching Commands**

\setLTR \setLR \unsetRL \unsetRTL \setRTL \setRL \unsetLTR

 $\mathbb{F}$  With any of the commands in the first row, you can typeset LTR paragraphs.

 $^{\textrm{\tiny E\!P\!F}}$  With any of the commands in the second row, you can typeset RTL paragraphs.

```
\input bidi
 \setRTL%
 Anyone who reads Old and Middle English literary texts will be
 familiar with the mid-brown volumes of the EETS, with the symbol
 of Alfred's jewel embossed on the front cover.
6
 \setLTR% Notice the blank line before \setLTR
 Anyone who reads Old and Middle English literary texts will be
 familiar with the mid-brown volumes of the EETS, with the symbol
 of Alfred's jewel embossed on the front cover.
 \end
```
## <span id="page-24-2"></span>**5.5 Pargraph Switching Environments**

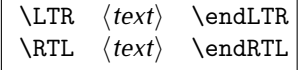

 $\mathbb{F}$  With LTR environment, you can typeset LTR paragraphs.

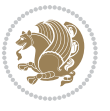

Basics 24

<sup>☞</sup> With RTL environment, you can typeset RTL paragraphs.

```
\input bidi
\RTL
Anyone who reads Old and Middle English literary texts will be familiar
with the mid-brown volumes of the EETS, with the symbol
of Alfred's jewel embossed on the front cover.
\LTR
Anyone who reads Old and Middle English literary texts will be familiar
with the mid-brown volumes of the EETS, with the symbol
of Alfred's jewel embossed on the front cover.
\endLTR
And we are still typesetting right to left.
\endRTL
\end
```
#### <span id="page-25-0"></span>**5.6 Typesetting Short LTR and RTL Texts**

\LRE{*⟨text⟩*} \LR{*⟨text⟩*} \RLE{*⟨text⟩*} \RL{*⟨text⟩*}

- $\mathbb{F}$  With any of the commands in the first row, you can typeset short LTR text inside RTL paragraphs.
- $\mathbb{F}$  With any of the commands in the second row, you can typeset short RTL text inside LTR paragraphs.

```
\input bidi
\RTL
Anyone who reads Old and Middle English \LRE{Short left to right text}
literary texts will be familiar
with the mid-brown volumes of the EETS, with the symbol
of Alfred's jewel embossed on the front cover.
\LTR
Anyone who reads Old and Middle English \RLE{Short right to left text}
literary texts will be familiar
with the mid-brown volumes of the EETS, with the symbol
of Alfred's jewel embossed on the front cover.
\endLTR
\endRTL
\end
```
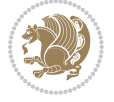

## **5.7 Primitive-like commands**

\hboxR \hboxL \vboxR \vboxL

- $^{\boxplus^{\!\!\!\!\! \sqcap} }$  The syntax of \hboxR is exatly the same as the syntax of \hbox, but its contents is always typeset RTL.
- $^{\mathbb{F}}$  The syntax of \hboxL is exatly the same as the syntax of \hbox, but its contents is always typeset LTR.
- $^{\mathbb{F}^{\!\top}}$  The syntax of \vboxR is exatly the same as the syntax of \vbox, but its contents is always typeset RTL.
- $^{\mathbb{F}^{\!\top}}$  The syntax of \vboxL is exatly the same as the syntax of \vbox, but its contents is always typeset LTR.

#### <span id="page-26-0"></span>**5.8 Something To know about \hbox**

If you enable RTL typesetting and typeset an horizontal box at the beginning of the document:

\input bidi \setRTL \hbox{This is a Test} \end

You see that even you have used \setRTL, the horizontal box appears LTR (It appears on the left hand side and its content is typeset left to right). This is because when T<sub>F</sub>X starts, it is in the vertical mode so if you need to have that \hbox appear RTL, then write \leavevmode before \hbox:

```
\input bidi
\setRTL
\leavevmode\hbox{This is a Test}
\end
```
# <span id="page-26-1"></span>**5.9 Typesetting Logos**

\XeTeX

bidi defines XeTEX logo and in addition, it makes sure that the logo, TEX is typeset LTR.

# <span id="page-26-2"></span>**6 Some Useful Internal Macros and Programming Tips**

There are some useful internal macros and programming tips that might be helpful for you. This section, explains all these useful internals and programming tips.

Some Useful Internal Macros and Programming Tips 26

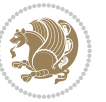

#### <span id="page-27-0"></span>**6.1 RTL Conditional**

\if@RTL

\if@RTL conditional is true inside RTL mode and it is false in LTR mode.

# <span id="page-27-1"></span>**6.2 Main RTL Conditional**

\if@RTLmain

If the main direction of the document is RTL, \if@RTLmain is true and if the main direction of the document is LTR, \if@RTLmain is false.

## <span id="page-27-2"></span>**6.3 Direction Ensuring Macros**

```
\@ensure@RTL{{text}} \@ensure@RL{{text}} \@ensure@LTR{{text}}<br>\@ensure@LR{{text}} \@ensure@dir{{text}} \@ensure@maindir{{text}}
\@ensure@LR{⟨text⟩} \@ensure@dir{⟨text⟩} \@ensure@maindir{⟨text⟩}
```
- \@ensure@RTL and \@ensure@RL internals make sure that *⟨text⟩* is always typeset RTL, independent on the current mode.
- \@ensure@LTR and \@ensure@LR internals make sure that *⟨text⟩* is always typeset LTR, independent on the current mode.
- \@ensure@dir and \@ensure@maindir if used in RTL mode, they put *⟨text⟩* inside \RLE and if used in LTR mode, they put the text as it is.

#### <span id="page-27-3"></span>**6.4 Reset Direction Macro**

\save@dir \saved@@dir \reset@dir

- $\mathbb{P}$  \save@dir, if the direction of typesetting is RTL, defines \saved@@dir to be RTL and if the direction of typesetting is LTR, defines \saved@@dir to be LTR.
- $\begin{array}{c} \mathbb{F} \setminus \mathbb{F} \setminus \mathbb{F}$ \saved@@dir is defined as LTR, inserts \setLTR, otherwise does nothing.

# <span id="page-27-4"></span>**7 bidi implementation**

#### <span id="page-27-5"></span>**7.1 amsart-xetex-bidi.def**

```
1 \ProvidesFile{amsart-xetex-bidi.def}[2013/04/26 v0.8 bidi adaptations for amsart class for XeTeX
2 \def\@tocline#1#2#3#4#5#6#7{\relax
```

```
3 \ifnum #1>\c@tocdepth % then omit
```

```
4 \else
```
- 5 \par \addpenalty\@secpenalty\addvspace{#2}%
- 6 \begingroup \hyphenpenalty\@M

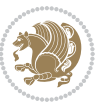

```
7 \@ifempty{#4}{%
8 \@tempdima\csname r@tocindent\number#1\endcsname\relax
9 }{%
10 \@tempdima#4\relax
11 }%
12 \parindent\z@\if@RTL\rightskip\else\leftskip\fi#3\relax \advance\if@RTL\rightskip\else\lef
13 \if@RTL\leftskip\else\rightskip\fi\@pnumwidth plus4em \parfillskip-\@pnumwidth
14 #5\leavevmode\hskip-\@tempdima #6\nobreak\relax
15 \hfil\hbox to\@pnumwidth{\@tocpagenum{#7}}\par
16 \nobreak
17 \endgroup
18 \fi}
19 \renewcommand\thesubsection {\thesection\@SepMark\arabic{subsection}}
20 \renewcommand\thesubsubsection {\thesubsection \@SepMark\arabic{subsubsection}}
21 \renewcommand\theparagraph {\thesubsubsection\@SepMark\arabic{paragraph}}
22 \renewcommand\thesubparagraph {\theparagraph\@SepMark\arabic{subparagraph}}
23 \def\part{\@startsection{part}{0}%
24 \z@{\linespacing\@plus\linespacing}{.5\linespacing}%
25 {\normalfont\bfseries\if@RTL\raggedleft\else\raggedright\fi}}
26 \def\right@footnoterule{%
27 \hbox to \columnwidth
28 {\beginR \vbox{\kern-.4\p@
29 \hrule\@width 5pc\kern11\p@\kern-\footnotesep}\hfil\endR}}
30 \def\left@footnoterule{\kern-.4\p@
31 \hrule\@width 5pc\kern11\p@\kern-\footnotesep}
32
33
34 \long\def\@footnotetext#1{%
35 \insert\footins{%
36 \if@RTL@footnote\@RTLtrue\else\@RTLfalse\fi%
37 \normalfont\footnotesize
38 \interlinepenalty\interfootnotelinepenalty
39 \splittopskip\footnotesep \splitmaxdepth \dp\strutbox
40 \floatingpenalty\@MM \hsize\columnwidth
41 \@parboxrestore \parindent\normalparindent \sloppy
42 \protected@edef\@currentlabel{%
43 \csname p@footnote\endcsname\@thefnmark}%
44 \@makefntext{%
45 \rule\z@\footnotesep\ignorespaces#1\unskip\strut\par}}}
46
47 \long\def\@RTLfootnotetext#1{%
48 \insert\footins{%
49 \@RTLtrue%
50 \normalfont\footnotesize
51 \interlinepenalty\interfootnotelinepenalty
52 \splittopskip\footnotesep \splitmaxdepth \dp\strutbox
53 \floatingpenalty\@MM \hsize\columnwidth
54 \@parboxrestore \parindent\normalparindent \sloppy
55 \protected@edef\@currentlabel{%
```

```
56 \csname p@footnote\endcsname\@thefnmark}%
```
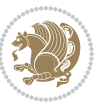

```
57 \@makefntext{%
58 \rule\z@\footnotesep\ignorespaces#1\unskip\strut\par}}}
59
60
61
62 \long\def\@LTRfootnotetext#1{%
63 \insert\footins{%
64 \@RTLfalse%
65 \normalfont\footnotesize
66 \interlinepenalty\interfootnotelinepenalty
67 \splittopskip\footnotesep \splitmaxdepth \dp\strutbox
68 \floatingpenalty\@MM \hsize\columnwidth
69 \@parboxrestore \parindent\normalparindent \sloppy
70 \protected@edef\@currentlabel{%
71 \csname p@footnote\endcsname\@thefnmark}%
72 \@makefntext{%
73 \rule\z@\footnotesep\ignorespaces#1\unskip\strut\par}}}
74
75
76 \footdir@temp\footdir@ORG@bidi@amsart@footnotetext\@footnotetext{\bidi@footdir@footnote}%
77 \footdir@temp\footdir@ORG@bidi@amsart@RTLfootnotetext\@RTLfootnotetext{R}%
78 \footdir@temp\footdir@ORG@bidi@amsart@LTRfootnotetext\@LTRfootnotetext{L}%
79
80 \renewenvironment{thebibliography}[1]{%
81 \@bibtitlestyle
82 \normalfont\bibliofont\labelsep .5em\relax
83 \renewcommand\theenumiv{\arabic{enumiv}}\let\p@enumiv\@empty
84 \if@RTL\if@LTRbibitems\@RTLfalse\else\fi\else\if@RTLbibitems\@RTLtrue\else\fi\fi
\label{thm:main} $$85 \list{\@biblabel{\theenumiv}}{\set{\\sublabelwidth}{\abelwidth}}$$86 \leftmargin\labelwidth \advance\leftmargin\labelsep
87 \usecounter{enumiv}}%
88 \sloppy \clubpenalty\@M \widowpenalty\clubpenalty
8q \left( \text{sfcode} \right).=\@m
90 }{%
91 \def\@noitemerr{\@latex@warning{Empty `thebibliography' environment}}%
92 \endlist
93 }
94 \def\theindex{\@restonecoltrue\if@twocolumn\@restonecolfalse\fi
95 \columnseprule\z@ \columnsep 35\p@
96 \@indextitlestyle
97 \thispagestyle{plain}%
98 \let\item\@idxitem
99 \parindent\z@ \parskip\z@\@plus.3\p@\relax
100 \if@RTL\raggedleft\else\raggedright\fi
101 \hyphenpenalty\@M
102 \footnotesize}
103 \def\@idxitem{\par\hangindent \if@RTL-\fi2em}
104 \def\subitem{\par\hangindent \if@RTL-\fi2em\hspace*{1em}}
105 \def\subsubitem{\par\hangindent \if@RTL-\fi3em\hspace*{2em}}
```

```
106 \def\maketitle{\par
```
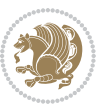

```
107 \@topnum\z@ % this prevents figures from falling at the top of page 1
```

```
108 \@setcopyright
```
- \thispagestyle{firstpage}% this sets first page specifications
- \uppercasenonmath\shorttitle
- \ifx\@empty\shortauthors \let\shortauthors\shorttitle
- 112 \else \andify\shortauthors
- \fi
- \@maketitle@hook
- \begingroup
- \@maketitle
- \toks@\@xp{\shortauthors}\@temptokena\@xp{\shorttitle}%

```
118 \toks4{\def\\{ \ignorespaces}}% defend against questionable usage
```
- \edef\@tempa{%
- 120 \@nx\markboth{\the\toks4

```
121 \@nx\MakeUppercase{\the\toks@}}{\the\@temptokena}}%
```
- \@tempa
- \endgroup
- \c@footnote\z@
- 125 \@cleartopmattertags
- }

#### <span id="page-30-0"></span>**7.2 adjmulticol-xetex-bidi.def**

```
127 \ProvidesFile{adjmulticol-xetex-bidi.def}[2015/04/25 v0.1 bidi adaptations for adjmulticol pack
128 \def\adjmulticols#1#2#3{\col@number#1\relax
```

```
129 \def\@tempa{#2}%
```

```
130 \ifx\@tempa\@empty\adjmc@inner\z@\else\adjmc@inner#2\fi
```
\def\@tempa{#3}%

```
132 \ifx\@tempa\@empty\adjmc@outer\z@\else\adjmc@outer#3\fi
```

```
133 \ifnum\col@number<\@ne
```

```
134 \PackageWarning{adjmulticol}%
```
- {Using `\number\col@number'
- 136 columns doesn't seem a good idea.<sup>^^</sup>J
- 137 I therefore use one columns instead}%
- \col@number\@ne\fi
- \ifnum\col@number>10
- \PackageError{adjmulticol}%
- {Too many columns}%
- {Current implementation doesn't
- support more than 10 columns.%
- 144 \MessageBreak
- I therefore use 10 columns instead}%
- 146 \col@number10 \fi
- \ifx\@footnotetext\mult@footnotetext\else
- \let\orig@footnotetext\@footnotetext
- \let\@footnotetext\mult@footnotetext
- $\forall$ i
- \ifx\@LTRfootnotetext\mult@LTRfootnotetext\else
- \let\orig@LTRfootnotetext\@LTRfootnotetext
- \let\@LTRfootnotetext\mult@LTRfootnotetext

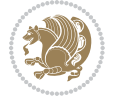

```
154 \fi
```

```
155 \ifx\@RTLfootnotetext\mult@RTLfootnotetext\else
```

```
156 \let\orig@RTLfootnotetext\@RTLfootnotetext
```

```
157 \let\@RTLfootnotetext\mult@RTLfootnotetext
```

```
158 \fi
```
\@ifnextchar[\adjmult@cols{\adjmult@cols[]}}

\let\adjmc@page@sofar@orig=\page@sofar

#### <span id="page-31-0"></span>**7.3 algorithm2e-xetex-bidi.def**

```
161 \ProvidesFile{algorithm2e-xetex-bidi.def}[2015/02/01 v0.1 bidi adaptations for algorithm2e pack
162 \expandafter\ifx\csname algocf@within\endcsname\relax% if \algocf@within doesn't exist
163 \text{ } \text{else} \text{else} \text{else} \text{else} \text{else} \text{else} \text{else} \text{else} \text{else} \text{else} \text{else} \text{else} \text{else} \text{else} \text{else} \text{else} \text{else} \text{else} \text{else} \text{else} \text{else} \text{else} \text{le} \text{le} \text{le} \text{le} \text{le}164 \renewcommand\thealgocf{\csname the\algocf@within\endcsname\@SepMark\@arabic\c@algocf}%
165 \fi%
166
167 \def\@algocf@pre@boxed{\noindent\begin{bidi@lrbox}{\algocf@algoframe}}
168 \def\@algocf@post@boxed{\end{bidi@lrbox}\framebox[\hsize]{\box\algocf@algoframe}\par}%
169 \def\@algocf@pre@boxruled{\noindent\begin{bidi@lrbox}{\algocf@algoframe}}%
170 \def\@algocf@post@boxruled{\end{bidi@lrbox}\framebox[\hsize]{\box\algocf@algoframe}\par}%
171 \renewcommand{\@algocf@start}{%
172 \@algoskip%
173 \begin{bidi@lrbox}{\algocf@algobox}%
174 \setlength{\algowidth}{\hsize}%
175 \vbox\bgroup% save all the algo in a box
176 \hbox to\algowidth\bgroup\hbox to \algomargin{\hfill}\vtop\bgroup%
177 \ifthenelse{\boolean{algocf@slide}}{\parskip 0.5ex\color{black}}{}%
178 % initialization
179 \addtolength{\hsize}{-1.5\algomargin}%
180 \let\@mathsemicolon=\;\def\;{\ifmmode\@mathsemicolon\else\@endalgoln\fi}%
181 \raggedright\AlFnt{}%
182 \ifthenelse{\boolean{algocf@slide}}{\IncMargin{\skipalgocfslide}}{}%
183 \@algoinsideskip%
184 % \let\@emathdisplay=\]\def\]{\algocf@endline\@emathdisplay\nl}%
185 }%
186 \renewcommand{\@algocf@finish}{%
187 \@algoinsideskip%
188 \egroup%end of vtop which contain all the text
189 \hfill\egroup%end of hbox wich contains [margin][vtop]
190 \ifthenelse{\boolean{algocf@slide}}{\DecMargin{\skipalgocfslide}}{}%
191 \frac{1}{6}192 \egroup%end of main vbox
193 \end{bidi@lrbox}%
194 \algocf@makethealgo% print the algo
195 \@algoskip%
196 % restore dimension and macros
197 \setlength{\hsize}{\algowidth}%
198 \lineskip\normallineskip\setlength{\skiptotal}{\@defaultskiptotal}%
199 \let\;=\@mathsemicolon%
```

```
200 \let\]=\@emathdisplay%
```
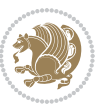

}%

#### <span id="page-32-0"></span>**7.4 amsbook-xetex-bidi.def**

```
202 \ProvidesFile{amsbook-xetex-bidi.def}[2013/04/26 v0.9 bidi adaptations for amsbook class for XeT
203 \def\@tocline#1#2#3#4#5#6#7{\relax
204 \ifnum #1>\c@tocdepth % then omit
205 \else
206 \par \addpenalty\@secpenalty\addvspace{#2}%
207 \begingroup \hyphenpenalty\@M
208 \@ifempty{#4}{%
209 \@tempdima\csname r@tocindent\number#1\endcsname\relax
210 } {%
211 \@tempdima#4\relax
212 }%
213 \parindent\z@ \if@RTL\rightskip\else\leftskip\fi#3\relax \advance\if@RTL\rightskip\else\lef
214 \if@RTL\leftskip\else\rightskip\fi\@pnumwidth plus4em \parfillskip-\@pnumwidth
215 #5\leavevmode\hskip-\@tempdima #6\nobreak\relax
216 \hfil\hbox to\@pnumwidth{\@tocpagenum{#7}}\par
217 \nobreak
218 \endgroup
_{210} \fi}
220 \renewcommand\thesubsection {\thesection\@SepMark\arabic{subsection}}
221 \renewcommand\thesubsubsection {\thesubsection \@SepMark\arabic{subsubsection}}
222 \renewcommand\theparagraph {\thesubsubsection\@SepMark\arabic{paragraph}}
223 \renewcommand\thesubparagraph {\theparagraph\@SepMark\arabic{subparagraph}}
224 \def\theindex{\@restonecoltrue\if@twocolumn\@restonecolfalse\fi
225 \columnseprule\z@ \columnsep 35\p@
226 \@indextitlestyle
227 \thispagestyle{plain}%
228 \let\item\@idxitem
229 \parindent\z@ \parskip\z@\@plus.3\p@\relax
230 \if@RTL\raggedleft\else\raggedright\fi
231 \hyphenpenalty\@M
232 \footnotesize}
233 \def\@idxitem{\par\hangindent \if@RTL-\fi2em}
234 \def\subitem{\par\hangindent \if@RTL-\fi2em\hspace*{1em}}
235 \def\subsubitem{\par\hangindent \if@RTL-\fi3em\hspace*{2em}}
236 \def\right@footnoterule{%
237 \hbox to \columnwidth
238 {\beginR \vbox{\kern-.4\p@
239 \hrule\@width 5pc\kern11\p@\kern-\footnotesep}\hfil\endR}}
240 \def\left@footnoterule{\kern-.4\p@
241 \hrule\@width 5pc\kern11\p@\kern-\footnotesep}
242
243 \long\def\@footnotetext#1{%
244 \insert\footins{%
245 \if@RTL@footnote\@RTLtrue\else\@RTLfalse\fi%
246 \normalfont\footnotesize
247 \interlinepenalty\interfootnotelinepenalty
```
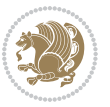

```
248 \splittopskip\footnotesep \splitmaxdepth \dp\strutbox
249 \floatingpenalty\@MM \hsize\columnwidth
250 \@parboxrestore \parindent\normalparindent \sloppy
251 \protected@edef\@currentlabel{%
252 \csname p@footnote\endcsname\@thefnmark}%
253 \@makefntext{%
254 \rule\z@\footnotesep\ignorespaces#1\unskip\strut\par}}}
255
256 \long\def\@RTLfootnotetext#1{%
257 \insert\footins{%
258 \@RTLtrue%
259 \normalfont\footnotesize
260 \interlinepenalty\interfootnotelinepenalty
261 \splittopskip\footnotesep \splitmaxdepth \dp\strutbox
262 \floatingpenalty\@MM \hsize\columnwidth
263 \@parboxrestore \parindent\normalparindent \sloppy
264 \protected@edef\@currentlabel{%
265 \csname p@footnote\endcsname\@thefnmark}%
266 \@makefntext{%
267 \rule\z@\footnotesep\ignorespaces#1\unskip\strut\par}}}
268
269
270 \long\def\@LTRfootnotetext#1{%
271 \insert\footins{%
272 \@RTLfalse%
273 \normalfont\footnotesize
274 \interlinepenalty\interfootnotelinepenalty
275 \splittopskip\footnotesep \splitmaxdepth \dp\strutbox
276 \floatingpenalty\@MM \hsize\columnwidth
277 \@parboxrestore \parindent\normalparindent \sloppy
278 \protected@edef\@currentlabel{%
279 \csname p@footnote\endcsname\@thefnmark}%
280 \@makefntext{%
281 \rule\z@\footnotesep\ignorespaces#1\unskip\strut\par}}}
282
283
284
285 \footdir@temp\footdir@ORG@bidi@amsbook@footnotetext\@footnotetext{\bidi@footdir@footnote}%
286 \footdir@temp\footdir@ORG@bidi@amsbook@RTLfootnotetext\@RTLfootnotetext{R}%
287 \footdir@temp\footdir@ORG@bidi@amsbook@LTRfootnotetext\@LTRfootnotetext{L}%
288
289 \renewenvironment{thebibliography}[1]{%
290 \@bibtitlestyle
291 \normalfont\bibliofont\labelsep .5em\relax
292 \renewcommand\theenumiv{\arabic{enumiv}}\let\p@enumiv\@empty
293 \if@RTL\if@LTRbibitems\@RTLfalse\else\fi\else\if@RTLbibitems\@RTLtrue\else\fi\fi
204 \list{\@biblabel{\theenumiv}}{\settowidth\labelwidth{\@biblabel{#1}}%
295 \leftmargin\labelwidth \advance\leftmargin\labelsep
296 \usecounter{enumiv}}%
297 \sloppy \clubpenalty\@M \widowpenalty\clubpenalty
```

```
bidi implementation 33
```

```
298 \sfcode \.=\@m
299 }{%
300 \def\@noitemerr{\@latex@warning{Empty `thebibliography' environment}}%
301 \endlist
302 }
303 \def\@makechapterhead#1{\global\topskip 7.5pc\relax
304 \begingroup
305 \fontsize{\@xivpt}{18}\bfseries\centering
306 \ifnum\c@secnumdepth>\m@ne
307 \leavevmode \hskip-\if@RTL\rightskip\else\leftskip\fi
308 \rlap{\vbox to\z@{\vss
309 \centerline{\normalsize\mdseries
310 \uppercase\@xp{\chaptername}\enspace\thechapter}
311 \vskip 3pc}}\hskip\if@RTL\rightskip\else\leftskip\fi\fi
312 #1\par \endgroup
313 \skip@34\p@ \advance\skip@-\normalbaselineskip
314 \vskip\skip@ }
315 \def\maketitle{\par
316 \@topnum\z@ % this prevents figures from falling at the top of page 1
317 \begingroup
318 \@maketitle
3<sup>19</sup> \endgroup
320 \c@footnote\z@
321 \def\do##1{\let##1\relax}%
322 \do\maketitle \do\@maketitle \do\title \do\@xtitle \do\@title
323 \do\author \do\@xauthor \do\address \do\@xaddress
324 \do\email \do\@xemail \do\curraddr \do\@xcurraddr
325 \do\dedicatory \do\@dedicatory \do\thanks \do\thankses
```
# <span id="page-34-0"></span>**7.5 amsmath-xetex-bidi.def**

 \ProvidesFile{amsmath-xetex-bidi.def}[2014/09/04 v0.9 bidi adaptations for amsmath package for X \let\veqno=\eqno 330 \iftagsleft@ \let\veqno=\leqno \fi

```
331 \renewcommand{\numberwithin}[3][\arabic]{%
```
\do\keywords \do\@keywords \do\subjclass \do\@subjclass

```
332 \@ifundefined{c@#2}{\@nocounterr{#2}}{%
```

```
333 \@ifundefined{c@#3}{\@nocnterr{#3}}{%
```

```
334 \@addtoreset{#2}{#3}%
```

```
335 \@xp\xdef\csname the#2\endcsname{%
```

```
336 \@xp\@nx\csname the#3\endcsname \@nx\@SepMark\@nx#1{#2}}}}%
```

```
337 }
```
}

338\def\tagform@#1{\maketag@@@{\if@Latin\else\beginR\fi(\ignorespaces#1\unskip\@@italiccorr)\if@

# <span id="page-34-1"></span>**7.6 amstext-xetex-bidi.def**

```
339 \ProvidesFile{amstext-xetex-bidi.def}[2013/04/04 v0.1 bidi adaptations for amstext package for X
340 \def\textdef@#1#2#3{\hbox{{%
341 \everymath{#1}%
342 \let\f@size#2\selectfont
```
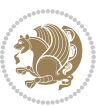

\if@Latin\else\beginR\fi#3\if@Latin\else\endR\fi}}}

#### <span id="page-35-0"></span>**7.7 amsthm-xetex-bidi.def**

 \ProvidesFile{amsthm-xetex-bidi.def}[2010/07/25 v0.1 bidi adaptations for amsthm package for XeT \def\@thmcountersep{\@SepMark}

#### <span id="page-35-1"></span>**7.8 array-xetex-bidi.def**

```
346 \ProvidesFile{array-xetex-bidi.def}[2010/08/01 v0.2b bidi adaptations for array package for XeTe
347 \def\@testpach{\@chclass
348 \ifnum \@lastchclass=6 \@ne \@chnum \@ne \else
349 \ifnum \@lastchclass=7 5 \else
350 \ifnum \@lastchclass=8 \tw@ \else
351 \ifnum \@lastchclass=9 \thr@@
352 \else \z@
353 \ifnum \@lastchclass = 10 \else
354 \edef\@nextchar{\expandafter\string\@nextchar}%
355 \@chnum
356 \if \@nextchar c\z@ \else
357 \if \@nextchar \if@RTLtab r\else l\fi\@ne \else
358 \if \@nextchar \if@RTLtab l\else r\fi\tw@ \else
359 \&0 \&360 \if\@nextchar |\@ne \else
361 \if \@nextchar !6 \else
362 \if \@nextchar @7 \else
363 \if \@nextchar <8 \else
364 \if \@nextchar >9 \else
365 10
366 \@chnum
367 \if \@nextchar m\thr@@\else
368 \if \@nextchar p4 \else
369 \if \@nextchar b5 \else
370 \z@ \@chclass \z@ \@preamerr \z@ \fi \fi \fi \fi
371 \fi \fi \fi \fi \fi \fi \fi \fi \fi \fi \fi \fi}
372 \def\@tabular{\if@RTL\@RTLtabtrue\fi%
373 \leavevmode
374 \hbox \bgroup\if@RTLtab\beginR \fi $\col@sep\tabcolsep \let\d@llarbegin\begingroup
375 \let\d@llarend\endgroup
376 \@tabarray}
377 \def\endtabular{\endarray $\if@RTLtab\endR\fi\egroup\@RTLtabfalse}
378 \expandafter\let\csname endtabular*\endcsname=\endtabular
379 \def\@array[#1]#2{%
380 \@tempdima \ht \strutbox
381 \advance \@tempdima by\extrarowheight
382 \setbox \@arstrutbox \hbox{\vrule
383 \@height \arraystretch \@tempdima
384 \@depth \arraystretch \dp \strutbox
385 \@width \z@}%
386 \begingroup
387 \@mkpream{#2}%
```
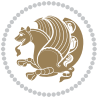
```
388 \xdef\@preamble{\noexpand \ialign \@halignto
389 \bgroup \@arstrut \@preamble
390 \tabskip \z@ \cr}%
391 \endgroup
392 \@arrayleft
393 \if #1t\vtop \else \if#1b\vbox \else \vcenter \fi \fi
394 \bgroup
395 \let \@sharp ##\let \protect \relax
396 \lineskip \z@
397 \baselineskip \z@
398 \m@th
399 \let\\\@arraycr \let\tabularnewline\\\let\par\@empty \if@RTLtab\hbox\bgroup\beginR\vbox\bgrou
400 \def\@tabarray{\@ifnextchar[{\@array}{\@array[c]}}
401\def\endarray{\crcr \egroup\if@RTLtab\egroup\endR\egroup\fi \egroup \@arrayright \gdef\@preambl
402 \def\array{\col@sep\arraycolsep
403 \def\d@llarbegin{$}\let\d@llarend\d@llarbegin\gdef\@halignto{}%
404 \@RTLtabfalse\@tabarray}
```
#### **7.9 article-xetex-bidi.def**

```
405 \ProvidesFile{article-xetex-bidi.def}[2010/07/25 v0.4 bidi adaptations for standard article clas
406 \if@titlepage
407 \renewcommand\maketitle{\begin{titlepage}%
408 \let\footnotesize\small
409 \let\right@footnoterule\relax
410 \let\left@footnoterule\relax
411 \let\textwidth@footnoterule\relax
412 \let \footnote \thanks
413 \let \LTRfootnote \LTRthanks
414 \let \RTLfootnote \RTLthanks
415 \null\vfil
416 \vskip 60\p@
417 \begin{center}%
418 {\LARGE \@title \par}%
419 \vskip 3em%
420 {\large
421 \lineskip .75em%
422 \begin{tabular}[t]{c}%
423 \Cauthor
424 \end{tabular}\par}%
425 \vskip 1.5em%
426 {\large \@date \par}% % Set date in \large size.
427 \end{center}\par
428 \@thanks
429 \vfil\null
430 \end{titlepage}%
431 \setcounter{footnote}{0}%
432 \global\let\thanks\relax
433 \global\let\LTRthanks\relax
```
434 \global\let\RTLthanks\relax

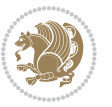

```
435 \global\let\maketitle\relax
436 \global\let\@thanks\@empty
437 \global\let\@author\@empty
438 \global\let\@date\@empty
439 \global\let\@title\@empty
440 \global\let\title\relax
441 \global\let\author\relax
442 \global\let\date\relax
443 \global\let\and\relax
444 }
445 \else
446 \renewcommand\maketitle{\par
447 \begingroup
448 \qquad \verb|\remewcommand\thefootnote{\\@fnsymbol\c@footnote}|",449 \qquad \qquad \texttt{\verb+\clmark} \verb+\clmark} \verb+\clm450 \long\def\@makefntext##1{\parindent 1em\noindent
451 \hb@xt@1.8em{%
452 \hss\@textsuperscript{\normalfont\@thefnmark}}##1}%
453 \if@twocolumn
454 \ifnum \col@number=\@ne
455 \@maketitle
456 \else
457 \twocolumn[\@maketitle]%
458 \setminusfi
459 \else
460 \newpage
461 \global\@topnum\z@ % Prevents figures from going at top of page.
462 \@maketitle
463 \fi
464 \thispagestyle{plain}\@thanks
465 \endgroup
466 \setcounter{footnote}{0}%
467 \global\let\thanks\relax
468 \global\let\LTRthanks\relax
469 \global\let\RTLthanks\relax
470 \global\let\maketitle\relax
471 \global\let\@maketitle\relax
472 \global\let\@thanks\@empty
473 \global\let\@author\@empty
474 \global\let\@date\@empty
475 \global\let\@title\@empty
476 \global\let\title\relax
477 \global\let\author\relax
478 \global\let\date\relax
479 \global\let\and\relax
480 }
481 \def\@maketitle{%
482 \newpage
483 \null
484 \vskip 2em%
```
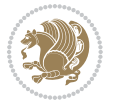

```
485 \begin{center}%
486 \let \footnote \thanks
487 \let \LTRfootnote \LTRthanks
488 \let \RTLfootnote \RTLthanks
489 {\LARGE \@title \par}%
490 \vskip 1.5em%
491 {\large
492 \lineskip .5em%
493 \begin{tabular}[t]{c}%
494 \@author
495 \end{tabular}\par}%
496 \vskip 1em%
497 {\large \@date}%
498 \end{center}%
499 \par
500 \vskip 1.5em}
501 \fi
502 \renewcommand*\l@part[2]{%
503 \ifnum \c@tocdepth >-2\relax
504 \addpenalty\@secpenalty
505 \addvspace{2.25em \@plus\p@}%
506 \setlength\@tempdima{3em}%
507 \begingroup
508 \parindent \z@ \if@RTL\leftskip\else\rightskip\fi \@pnumwidth
509 \parfillskip -\@pnumwidth
510 {\leavevmode
511 \large \bfseries #1\hfil \hb@xt@\@pnumwidth{\hss #2}}\par
5<sup>12</sup> \nobreak
513 \if@compatibility
5<sup>14</sup> \global\@nobreaktrue
515 \everypar{\global\@nobreakfalse\everypar{}}%
5^{16} \fi
517 \endgroup
518 \fi}
519 \renewcommand*\l@section[2]{%
520 \ifnum \c@tocdepth >\z@
521 \addpenalty\@secpenalty
522 \addvspace{1.0em \@plus\p@}%
523 \setlength\@tempdima{1.5em}%
524 \begingroup
525 \parindent \z@ \if@RTL\leftskip\else\rightskip\fi \@pnumwidth
526 \parfillskip -\@pnumwidth
527 \leavevmode \bfseries
528 \advance\if@RTL\rightskip\else\leftskip\fi\@tempdima
529 \hskip -\if@RTL\rightskip\else\leftskip\fi
530 #1\nobreak\hfil \nobreak\hb@xt@\@pnumwidth{\hss #2}\par
531 \endgroup
532 \fi}
533 \renewcommand\left@footnoterule{%
534 \kern-3\p@
```
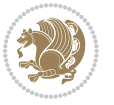

```
535 \hrule\@width.4\columnwidth
536 \kern2.6\p@}
537 \renewcommand\right@footnoterule{%
538 \hbox to \columnwidth
539 {\beginR \vbox{%
540 \kern-3\p@
541 \hrule\@width.4\columnwidth
_{542} \kern2.6\p@}\hfil\endR}}
_{543} \renewcommand\the\text{system of \the\section } \GepMark\@arabic\c@subset\text{on}544 \renewcommand\thesubsubsection{\thesubsection\@SepMark\@arabic\c@subsubsection}
545 \renewcommand\theparagraph {\thesubsubsection\@SepMark\@arabic\c@paragraph}
546 \renewcommand\thesubparagraph {\theparagraph\@SepMark\@arabic\c@subparagraph}
547 \def\@part[#1]#2{%
548 \ifnum \c@secnumdepth >\m@ne
549 \refstepcounter{part}%
550 \addcontentsline{toc}{part}{\thepart\hspace{1em}#1}%
551 \else
552 \addcontentsline{toc}{part}{#1}%
553 \fi
554 {\parindent \z@ \if@RTL\raggedleft\else\raggedright\fi
555 \interlinepenalty \@M
556 \normalfont
557 \ifnum \c@secnumdepth >\m@ne
558 \Large\bfseries \partname\nobreakspace\thepart
559 \par\nobreak
560 \fi
561 \huge \bfseries #2%
562 \markboth{}{}\par}%
563 \nobreak
564 \vskip 3ex
565 \@afterheading}
566 \renewenvironment{thebibliography}[1]
567 {\section*{\refname}%
568 \@mkboth{\MakeUppercase\refname}{\MakeUppercase\refname}%
569 \if@RTL\if@LTRbibitems\@RTLfalse\else\fi\else\if@RTLbibitems\@RTLtrue\else\fi\fi
570 \list{\@biblabel{\@arabic\c@enumiv}}%
571 {\settowidth\labelwidth{\@biblabel{#1}}%
572 \leftmargin\labelwidth
573 \dvance\leftmargin\labelsep
574 \@openbib@code
575 \usecounter{enumiv}%
576 \let\p@enumiv\@empty
577 \renewcommand\theenumiv{\@arabic\c@enumiv}}%
578 \sloppy
579 \clubpenalty4000
580 \@clubpenalty \clubpenalty
581 \widowpenalty4000%
582 \quad \text{stcode} \, \text{0}583 {\def\@noitemerr
584 {\@latex@warning{Empty `thebibliography' environment}}%
```
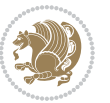

```
585 \endlist}
586 \renewenvironment{theindex}
587 {\if@twocolumn
588 \@restonecolfalse
589 \else
590 \@restonecoltrue
591 \quad \text{if} \quad \text{if}592 \columnseprule \z@
593 \columnsep 35\p@
594 \twocolumn[\section*{\indexname}]%
595 \@mkboth{\MakeUppercase\indexname}%
596 {\MakeUppercase\indexname}%
597 \thispagestyle{plain}\parindent\z@
598 \parskip\z@ \@plus .3\p@\relax
599 \let\item\@idxitem}
600 {\if@restonecol\onecolumn\else\clearpage\fi}
```
## **7.10 artikel1-xetex-bidi.def**

```
601 \ProvidesFile{artikel1-xetex-bidi.def}[2011/08/26 v0.2 bidi adaptations for artikel1 class for X
602 \renewenvironment{theindex}{%
603 \if@twocolumn
604 \@restonecolfalse
605 \else
606 \@restonecoltrue
607 \fi
608 \columnseprule \z@
609 \columnsep 35\p@
610 \twocolumn[\section*{\indexname}]%
611 \@mkboth{\MakeUppercase{\indexname}}{\MakeUppercase{\indexname}}%
612 \thispagestyle{plain}\parindent\z@
613 \parskip\z@ \@plus .3\p@\relax
614 \let\item\@idxitem
615 }{%
616 \if@restonecol\onecolumn\else\clearpage\fi}
617 \renewcommand*\head@style{%
618 \interlinepenalty \@M
619 \hyphenpenalty=\@M \exhyphenpenalty=\@M
620 \if@RTL\leftskip\else\rightskip\fi=0cm plus .7\hsize\relax}
621 \if@titlepage
622 \renewenvironment{abstract}{%
623 \titlepage
624 \null\vfil
625 \section*{\SectFont\abstractname}
626 \noindent\ignorespaces}
627 {\par\vfil\null\endtitlepage}
628 \else
629 \renewenvironment{abstract}{%
630 \if@twocolumn
6<sub>31</sub> \section*{\abstractname}%
```
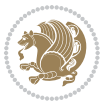

```
633 \bgroup\if@RTL\leftskip\else\rightskip\fi=\unitindent
634 \section*{\small\SectFont\abstractname}%
635 \noindent\ignorespaces
636 \fi}
637 {\if@twocolumn\else\par\egroup\fi}
638 \fi
639 \renewcommand*\@regtocline[3]{%
640 \ifnum #1>\c@tocdepth
641 \else
642 \quad \forall x \in \text{Q}\643 {\hangindent\z@ \@afterindenttrue \interlinepenalty\@M
644 \if@RTL\rightskip\else\leftskip\fi\unitindent
645 \if@RTL\leftskip\else\rightskip\fi\unitindent\@plus 1fil
646 \parfillskip\z@
647 \@tempdima\unitindent
648 \parindent\z@
649 \leavevmode
650 \hbox{}\hskip -\if@RTL\rightskip\else\leftskip\fi\relax#2\nobreak
651 \hskip 1em \nobreak{\slshape #3}\par
6_{52} }%
653 \fi}
654 \if@oldtoc
655 \renewcommand*\l@part[2]{%
656 \ifnum \c@tocdepth >-2\relax
657 \addpenalty\@secpenalty
658 \addvspace{2.25em \@plus\p@}%
659 \begingroup
660 \setlength\@tempdima{3em}%
661 \parindent \z@ \if@RTL\leftskip\else\rightskip\fi \@pnumwidth
662 \parfillskip -\@pnumwidth
663 {\leavevmode
664 \large \bfseries #1\hfil \hb@xt@\@pnumwidth{\hss #2}}\par
665 \nobreak
666 \if@compatibility
667 \global\@nobreaktrue
668 \everypar{\global\@nobreakfalse\everypar{}}%
669 \fi
670 \endgroup
671 \fi}
672 \else
673 \renewcommand*\l@part{%
674 \ifnum \c@tocdepth >-2\relax
675 \addpenalty\@secpenalty
676 \addvspace{2.25em \Qplus \pmb{\heartsuit}}677 \@regtocline{0}%
678 \fi}
679 \fi
680 \if@oldtoc
681 \renewcommand*\l@section[2]{%
```
\else

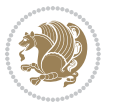

 \addpenalty\@secpenalty \addvspace{1.0em \@plus\p@}% \setlength\@tempdima{1.5em}% \begingroup \parindent \z@ \if@RTL\leftskip\else\rightskip\fi \@pnumwidth \parfillskip -\@pnumwidth \leavevmode \bfseries \advance\if@RTL\rightskip\else\leftskip\fi\@tempdima \hskip -\if@RTL\rightskip\else\leftskip\fi 691 #1\nobreak\hfil \nobreak\hb@xt@\@pnumwidth{\hss #2}\par \endgroup} \else \renewcommand\*\l@section{\@regtocline{1}} \fi \renewcommand\*\thesubsection{\thesection\@SepMark\@arabic\c@subsection} \renewcommand\*\thesubsubsection{\thesubsection\@SepMark\@arabic\c@subsubsection} \renewcommand\*\theparagraph{\thesubsubsection\@SepMark\@arabic\c@paragraph} \renewcommand\*\thesubparagraph{\theparagraph\@SepMark\@arabic\c@subparagraph} \renewenvironment{thebibliography}[1] {\section\*{\refname}% \@mkboth{\MakeUppercase\refname}{\MakeUppercase\refname}%  $703 \label{thm:R}$  \list{\@biblabel{\@arabic\c@enumiv}}% 705 {\settowidth\labelwidth{\@biblabel{#1}}% \leftmargin\labelwidth 707 \dvance\leftmargin\labelsep \@openbib@code 709 \usecounter{enumiv}% 7<sup>10</sup> \let\p@enumiv\@empty \renewcommand\*\theenumiv{\@arabic\c@enumiv}}% \sloppy\clubpenalty4000\widowpenalty4000% \sfcode \.\@m} {\def\@noitemerr {\@latex@warning{Empty `thebibliography' environment}}% 716 \endlist} \renewcommand\*\left@footnoterule{% \kern-3\p@ \kern.5\baselineskip \hrule\@width\unitindent \kern.4\baselineskip } \renewcommand\*\right@footnoterule{% \hbox to \columnwidth {\beginR \vbox{% \kern-3\p@ \kern.5\baselineskip \hrule\@width\unitindent 729 \kern.4\baselineskip}\hfil\endR} } \if@titlepage

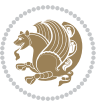

```
732 \renewcommand*\TitleFont{\rmfamily}
733 \renewcommand*\maketitle{%
734 \begin{titlepage}%
735 \let\footnotesize\small
736 \let\right@footnoterule\relax
737 \let\left@footnoterule\relax
738 \let\textwidth@footnoterule\relax
739 \let \footnote \thanks
740 \long\def\@makefntext##1{\parindent\z@
741 \def\labelitemi{\textendash}\@revlabeltrue
742 \leavevmode\@textsuperscript{\@thefnmark}\kern1em\relax ##1}
743 \renewcommand*\thefootnote{\@fnsymbol\c@footnote}%
744 \if@compatibility\setcounter{page}{0}\fi
745 \null\vfil
746 \vskip 60\p@
747 \begin{center}%
748 \TitleFont
749 {\LARGE \def\\{\penalty -\@M}
750 \if@allcaps
751 \expandafter\uc@nothanks\@title\thanks\relax
752 \else
753 \@title
754 \if{\i\parrow}755 \vskip 3em%
756 {\large
757 \lineskip .75em \parindent\z@
758 \begin{tabular}[t]{c}%
759 \if@allcaps
760 \expandafter\uc@authornothanks\@author\and\relax
761 \else
762 \@author
7^{6}3 \fi
764 \end{tabular}\par}%
765 \vskip 1.5em%
766 {\large
767 \if@allcaps
768 \uppercase\expandafter{\@date}%
769 \else
770 \Qdate
771 \fi\par}%
772 \end{center}\par
773 \@thanks
774 \vfil\null
775 \end{titlepage}%
776 \setcounter{footnote}{0}%
777 \global\let\thanks\relax
778 \global\let\maketitle\relax
779 \global\let\@thanks\@empty
780 \global\let\@author\@empty
781 \global\let\@title\@empty
```
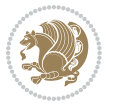

```
782 \global\let\@date\@empty
783 \global\let\title\relax
784 \global\let\author\relax
785 \global\let\date\relax
786 \global\let\and\relax
787 }
788 \def\uc@nothanks#1\thanks{\uppercase{#1}\futurelet\@tempa\uc@tx}
789 \def\uc@authornothanks#1\and{\uc@nothanks#1\thanks\relax
790 \futurelet\@tempa\uc@ax}
791 \def\uc@ax{%
792 \ifx\@tempa\relax
793 \else
794 \\ \andname \\ \expandafter\uc@authornothanks
795 \fi}
796 \def\uc@tx{\ifx\@tempa\relax
797 \else \expandafter\uc@ty \fi}
798 \def\uc@ty#1{\thanks{#1}\uc@nothanks}
799 \else
800 \renewcommand*\maketitle{\par
801 \begingroup
802 \renewcommand*\thefootnote{\@fnsymbol\c@footnote}%
803 \def\@makefnmark{\rlap{%
804 \@textsuperscript{\normalfont\@thefnmark}}}%
805 \long\def\@makefntext{\@xmakefntext{%
806 \@textsuperscript{\normalfont\@thefnmark}}}%
807 \if@twocolumn
808 \ifnum \col@number=\@ne
809 \@maketitle
810 \else
811 \twocolumn[\@maketitle]%
8_{12} \fi
8<sub>13</sub> \else
8<sub>14</sub> \newpage
815 \global\@topnum\z@
816 \@maketitle
8_{17} \fi
818 \thispagestyle{plain}\@thanks
819 \endgroup
820 \setcounter{footnote}{0}%
821 \global\let\thanks\relax
822 \global\let\maketitle\relax
823 \global\let\@maketitle\relax
824 \global\let\@thanks\@empty
825 \global\let\@author\@empty
826 \global\let\@title\@empty
827 \global\let\@date\@empty
828 \global\let\title\relax
829 \global\let\author\relax
830 \global\let\date\relax
831 \global\let\and\relax
```
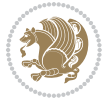

```
832 }
833 \def\@maketitle{%
834 \newpage
835 \null
836 \vskip 2em%
837 \begin{center}%
838 \let \footnote \thanks
839 {\LARGE \TitleFont \@title \par}%
840 \vskip 1.5em%
841 {\large \TitleFont
842 \lineskip .5em%
843 \begin{tabular}[t]{c}%
8<sub>44</sub> \@author
845 \qquad \text{{\tt tabular}}\parrow846 \vskip 1em%
847 {\large \TitleFont \@date}%
848 \end{center}%
849 \par
850 \vskip 1.5em}
851 \fi
```
#### **7.11 artikel2-xetex-bidi.def**

```
852 \ProvidesFile{artikel2-xetex-bidi.def}[2011/08/26 v0.2 bidi adaptations for artikel2 class for X
853 \renewenvironment{theindex}{%
854 \if@twocolumn
8_{55} \@restonecolfalse
856 \else
857 \@restonecoltrue
858 \fi
859 \columnseprule \z@
860 \columnsep 35\p@
861 \twocolumn[\section*{\indexname}]%
862 \@mkboth{\MakeUppercase{\indexname}}{\MakeUppercase{\indexname}}%
863 \thispagestyle{plain}\parindent\z@
864 \parskip\z@ \@plus .3\p@\relax
865 \let\item\@idxitem
866 }{%
867 \if@restonecol\onecolumn\else\clearpage\fi}
868 \renewcommand*\@regtocline[3]{%
869 \ifnum #1>\c@tocdepth
870 \else
871 \vskip\z@\@plus.2\p@
872 {\hangindent\z@ \@afterindenttrue \interlinepenalty\@M
873 \if@RTL\rightskip\else\leftskip\fi\unitindent
874 \if@RTL\leftskip\else\rightskip\fi\unitindent\@plus 1fil
875 \parfillskip\z@
876 \@tempdima\unitindent
877 \advance\@tempdima by \othermargin
```

```
878 \parindent\z@
```
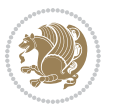

```
880 \hbox{}\hskip -\if@RTL\rightskip\else\leftskip\fi\relax#2\nobreak
881 \hskip 1em \nobreak{\slshape #3}\par
882 }%
883 \fi}
884 \if@oldtoc
885 \renewcommand*\l@section[2]{%
886 \addpenalty\@secpenalty
887 \addvspace{1.0em \@plus\p@}%
888 \setlength\@tempdima{1.5em}%
889 \begingroup
890 \parindent \z@ \if@RTL\leftskip\else\rightskip\fi \@pnumwidth
891 \parfillskip -\@pnumwidth
8<sub>92</sub> \leavevmode \bfseries
893 \advance\if@RTL\rightskip\else\leftskip\fi\@tempdima
894 \hskip -\if@RTL\rightskip\else\leftskip\fi
895 #1\nobreak\hfil \nobreak\hb@xt@\@pnumwidth{\hss #2}\par
896 \endgroup}
897 \else
898 \renewcommand*\l@section{\@regtocline{1}}
899 \fi
900 \if@oldtoc
901 \renewcommand*\l@part[2]{%
902 \ifnum \c@tocdepth >-2\relax
903 \addpenalty\@secpenalty
904 \addvspace{2.25em \@plus\p@}%
905 \begingroup
906 \setlength\@tempdima{3em}%
907 \parindent \z@ \if@RTL\leftskip\else\rightskip\fi \@pnumwidth
908 \parfillskip -\@pnumwidth
909 {\leavevmode
910 \large \bfseries #1\hfil \hb@xt@\@pnumwidth{\hss #2}}\par
911 \nobreak
912 \if@compatibility
013 \global\@nobreaktrue
914 \everypar{\global\@nobreakfalse\everypar{}}%
915 \fi
916 \endgroup
917 \fi}
918 \else
919 \renewcommand*\l@part{%
920 \ifnum \c@tocdepth >-2\relax
921 \addpenalty\@secpenalty
922 \addvspace{2.25em \@plus \p@}%
923 \@regtocline{0}%
924 \fi}
925 \fi
926 \renewcommand*\head@style{%
927 \interlinepenalty \@M
928 \hyphenpenalty=\@M \exhyphenpenalty=\@M
```
\leavevmode

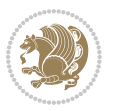

```
929 \if@RTL\leftskip\else\rightskip\fi=0cm plus .7\hsize\relax}
930 \if@titlepage
931 \renewenvironment{abstract}{%
932 \titlepage
933 \null\vfil
934 \section*{\SectFont\abstractname}%
935 \noindent\ignorespaces}
936 {\par\vfil\null\endtitlepage}
937 \else
938 \renewenvironment{abstract}{%
939 \if@twocolumn
940 \section*{\abstractname}%
941 \else
942 \section*{\hskip\unitindent\small\SectFont\abstractname}%
943 \list{}{\setlength\listparindent{\unitindent}%
944 \setlength\parindent {\z@}%
945 \setlength\leftmargin {\unitindent}%
946 \setlength\rightmargin {\unitindent}%
947 \setlength\parsep {\z@}}%
948 \item[]%
949 \fi}
950 {\if@twocolumn\else\par\endlist\fi}
951 \fi
952 \renewcommand*\thesubsection{\thesection\@SepMark\@arabic\c@subsection}
953 \renewcommand*\thesubsubsection{\thesubsection\@SepMark\@arabic\c@subsubsection}
954 \renewcommand*\theparagraph{\thesubsubsection\@SepMark\@arabic\c@paragraph}
955 \renewcommand*\thesubparagraph{\theparagraph\@SepMark\@arabic\c@subparagraph}
956 \renewcommand*\left@footnoterule{%
957 \kern-3\p@
958 \hrule\@width 3\unitindent
959 \kern 2.6\p@
960 }
961 \renewcommand*\right@footnoterule{%
962 \hbox to \columnwidth
963 {\beginR \vbox{%
964 \kern-3\p@
965 \hrule\@width 3\unitindent
966 \kern 2.6\p@}\hfil\endR}
967 }
968 \renewenvironment{thebibliography}[1]
969 {\section*{\refname}%
970 \@mkboth{\MakeUppercase\refname}{\MakeUppercase\refname}%
971 \if@RTL\if@LTRbibitems\@RTLfalse\else\fi\else\if@RTLbibitems\@RTLtrue\else\fi\fi
972 \list{\@biblabel{\@arabic\c@enumiv}}%
973 {\settowidth\labelwidth{\@biblabel{#1}}%
974 \leftmargin\labelwidth
975 \advance\leftmargin\labelsep
976 \@openbib@code
977 \usecounter{enumiv}%
978 \let\p@enumiv\@empty
```
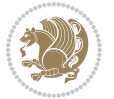

```
979 \renewcommand*\theenumiv{\@arabic\c@enumiv}}%
980 \sloppy\clubpenalty4000\widowpenalty4000%
981 \sfcode`\.\@m}
982 {\def\@noitemerr
983 {\@latex@warning{Empty `thebibliography' environment}}%
984 \endlist}
985 \if@titlepage
986 \renewcommand*\TitleFont{\rmfamily}
987 \renewcommand*\maketitle{%
988 \begin{titlepage}%
989 \let\footnotesize\small
990 \let\right@footnoterule\relax
991 \let\left@footnoterule\relax
992 \let\textwidth@footnoterule\relax
993 \let \footnote \thanks
994 \long\def\@makefntext##1{\parindent\z@
995 \def\labelitemi{\textendash}\@revlabeltrue
996 \leavevmode\@textsuperscript{\@thefnmark}\kern1em\relax ##1}
997 \renewcommand*\thefootnote{\@fnsymbol\c@footnote}%
998 \if@compatibility\setcounter{page}{0}\fi
999 \null\vfil
1000 \vskip 60\p@
1001 \begin{center}%
1002 \TitleFont
1003 {\LARGE \def\\{\penalty -\@M}
1004 \if@allcaps
1005 \expandafter\uc@nothanks\@title\thanks\relax
1006 \else
1007 \\ldot \title
1008 \fi\par}%
1009 \vskip 3em%
1010 {\large
1011 \lineskip .75em \parindent\z@
1012 \begin{tabular}[t]{c}%
1013 \if@allcaps
1014 \expandafter\uc@authornothanks\@author\and\relax
1015 \else
1016 \@author
1017 \fi
1018 \end{tabular}\par}%
1019 \vskip 1.5em%
1020 {\large
1021 \if@allcaps
1022 \uppercase\expandafter{\@date}%
1023 \else
1024 \\ldate
1025 \fi\par}%
1026 \end{center}\par
1027 \@thanks
1028 \vfil\null
```
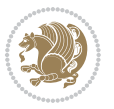

```
1029 \end{titlepage}%
1030 \setcounter{footnote}{0}%
1031 \global\let\thanks\relax
1032 \global\let\maketitle\relax
1033 \global\let\@thanks\@empty
1034 \global\let\@author\@empty
1035 \global\let\@title\@empty
1036 \global\let\@date\@empty
1037 \global\let\title\relax
1038 \global\let\author\relax
1039 \global\let\date\relax
1040 \global\let\and\relax
1041 }
1042 \def\uc@nothanks#1\thanks{\uppercase{#1}\futurelet\@tempa\uc@tx}
1043 \def\uc@authornothanks#1\and{\uc@nothanks#1\thanks\relax
1044 \futurelet\@tempa\uc@ax}
1045 \def\uc@ax{%
1046 \ifx\@tempa\relax
1047 \else
1048 \\ \andname \\ \expandafter\uc@authornothanks
1049 \fi}
1050 \def\uc@tx{\ifx\@tempa\relax
1051 \else \expandafter\uc@ty \fi}
1052 \def\uc@ty#1{\thanks{#1}\uc@nothanks}
1053 \else
1054 \renewcommand*\maketitle{\par
1055 \begingroup
1056 \renewcommand*\thefootnote{\@fnsymbol\c@footnote}%
1057 \long\def\@makefntext##1{\parindent\z@
1058 \def\labelitemi{\textendash}%
1059 \leavevmode\hb@xt@.5\unitindent{%
1060 \@textsuperscript{\normalfont\@thefnmark}\hfil}##1}
1061 \if@twocolumn
1062 \ifnum \col@number=\@ne
1063 \@maketitle
1064 \else
1065 \twocolumn[\@maketitle]%
1066 \fi
1067 \else
1068 \newpage
1069 \global\@topnum\z@
1070 \@maketitle
1071 \fi
1072 \thispagestyle{plain}\@thanks
1073 \endgroup
1074 \setcounter{footnote}{0}%
1075 \global\let\thanks\relax
1076 \global\let\maketitle\relax
1077 \global\let\@maketitle\relax
1078 \global\let\@thanks\@empty
```
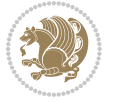

```
1079 \global\let\@author\@empty
1080 \global\let\@title\@empty
1081 \global\let\@date\@empty
1082 \global\let\title\relax
1083 \global\let\author\relax
1084 \global\let\date\relax
1085 \global\let\and\relax
1086 }
1087 \def\@maketitle{%
1088 \newpage
1089 \null
1090 \vskip 2em%
1091 \begin{center}%
1092 \let \footnote \thanks
1093 {\LARGE \TitleFont \@title \par}%
1094 \vskip 1.5em%
1095 {\large \TitleFont
1096 \lineskip .5em%
1097 \begin{tabular}[t]{c}%
1098 \@author
1099 \end{tabular}\par}%
1100 \vskip 1em%
1101 {\large \TitleFont \@date}%
1102 \end{center}%
1103 \par
1104 \vskip 1.5em}
1105 \overline{1}
```
## **7.12 artikel3-xetex-bidi.def**

```
1106 \ProvidesFile{artikel3-xetex-bidi.def}[2011/08/26 v0.3 bidi adaptations for artikel3 class for X
1107 \renewenvironment{theindex}{%
1108 \if@twocolumn
1100 \@restonecolfalse
1110 \else
1111 \@restonecoltrue
1112 \quad \text{If } i1113 \columnseprule \z@
1114 \columnsep 35\p@
1115 \twocolumn[\section*{\indexname}]%
1116 \@mkboth{\MakeUppercase{\indexname}}{\MakeUppercase{\indexname}}%
1117 \thispagestyle{plain}\parindent\z@
1118 \parskip\z@ \@plus .3\p@\relax
1119 \let\item\@idxitem
1120 }{%
1121 \if@restonecol\onecolumn\else\clearpage\fi}
1122 \renewcommand*\head@style{%
1123 \interlinepenalty \@M
1124 \hyphenpenalty=\@M \exhyphenpenalty=\@M
1125 \if@RTL\leftskip\else\rightskip\fi=0cm plus .7\hsize\relax}
```
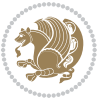

```
1127 \ifnum #1>\c@tocdepth
1128 \else
1129 \vskip\z@\@plus.2\p@
1130 {\hangindent\z@ \@afterindenttrue \interlinepenalty\@M
1131 \if@RTL\rightskip\else\leftskip\fi\unitindent
1132 \if@RTL\leftskip\else\rightskip\fi\unitindent\@plus 1fil
1133 \parfillskip\z@
1134 \@tempdima\unitindent
1135 \parindent\z@
1136 \leavevmode
1137 \hbox{}\hskip -\if@RTL\rightskip\else\leftskip\fi\relax#2\nobreak
1138 \hskip 1em \nobreak{\slshape #3}\par
1139 }%
1140 \fi}
1141 \if@oldtoc
1142 \renewcommand*\l@part[2]{%
1143 \ifnum \c@tocdepth >-2\relax
1144 \addpenalty\@secpenalty
1145 \addvspace{2.25em \@plus\p@}%
1146 \begingroup
1147 \setlength\@tempdima{3em}%
1148 \parindent \z@ \if@RTL\leftskip\else\rightskip\fi \@pnumwidth
1149 \parfillskip -\@pnumwidth
1150 {\leavevmode
1151 \large \bfseries #1\hfil \hb@xt@\@pnumwidth{\hss #2}}\par
1152 \nobreak
1153 \if@compatibility
1154 \global\@nobreaktrue
1155 \everypar{\global\@nobreakfalse\everypar{}}%
1156 \fi
1157 \endgroup
1158 \fi}
1159 \else
1160 \renewcommand*\l@part{%
1161 \ifnum \c@tocdepth >-2\relax
1162 \addpenalty\@secpenalty
1163 \addvspace{2.25em \@plus \p@}%
1164 \@regtocline{0}%
116<sub>5</sub> \fi}
1166 \fi
1167
1168 \if@oldtoc
1169 \renewcommand*\l@section[2]{%
1170 \addpenalty\@secpenalty
1171 \addvspace{1.0em \@plus\p@}%
1172 \setlength\@tempdima{1.5em}%
1173 \begingroup
1174 \parindent \z@ \if@RTL\leftskip\else\rightskip\fi \@pnumwidth
1175 \parfillskip -\@pnumwidth
```
\renewcommand\*\@regtocline[3]{%

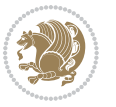

```
1177 \advance\if@RTL\rightskip\else\leftskip\fi\@tempdima
1178 \hskip -\if@RTL\rightskip\else\leftskip\fi
1179 #1\nobreak\hfil \nobreak\hb@xt@\@pnumwidth{\hss #2}\par
1180 \endgroup}
1181 else
1182 \renewcommand*\l@section{\@regtocline{1}}
1183 \fi
1184 \if@titlepage
1185 \renewenvironment{abstract}{%
1186 \titlepage
1187 \null\vfil
1188 \section*{\SectFont\abstractname}%
1189 \noindent\ignorespaces}
1190 {\par\vfil\null\endtitlepage}
1191 \else
1192 \renewenvironment{abstract}{%
1193 \if@twocolumn
1194 \section*{\abstractname}%
1105 \else
1196 \bgroup\if@RTL\leftskip\else\rightskip\fi=\unitindent
1197 \section*{\small\SectFont\abstractname}%
1198 \noindent\ignorespaces
1199 \fi}
1200 {\if@twocolumn\else\par\egroup\fi}
1201 If i
1202 \renewcommand*\left@footnoterule{%
1203 \kern-3\p@
1204 \kern.5\baselineskip
1205 \hrule\@width\unitindent
1206 \kern.4\baselineskip
1207 }
1208 \renewcommand*\right@footnoterule{%
1209 \hbox to \columnwidth
1210 {\beginR \vbox{%
1211 \kern-3\p@
1212 \kern.5\baselineskip
1213 \hrule\@width\unitindent
1214 \kern.4\baselineskip}\hfil\endR}
1215 }
1216 \renewcommand*\thesubsection{\thesection\@SepMark\@arabic\c@subsection}
1217 \renewcommand*\thesubsubsection{\thesubsection\@SepMark\@arabic\c@subsubsection}
1218 \renewcommand*\theparagraph{\thesubsubsection\@SepMark\@arabic\c@paragraph}
1219 \renewcommand*\thesubparagraph{\theparagraph\@SepMark\@arabic\c@subparagraph}
1220 \renewenvironment{thebibliography}[1]
1221 {\section*{\refname}%
1222 \@mkboth{\MakeUppercase\refname}{\MakeUppercase\refname}%
1223 \if@RTL\if@LTRbibitems\@RTLfalse\else\fi\else\if@RTLbibitems\@RTLtrue\else\fi\fi
1224 \list{\@biblabel{\@arabic\c@enumiv}}%
1225 {\settowidth\labelwidth{\@biblabel{#1}}%
```
1176 \leavevmode \bfseries

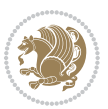

```
1226 \leftmargin\labelwidth
1227 \advance\leftmargin\labelsep
1228 \@openbib@code
1229 \usecounter{enumiv}%
1230 \let\p@enumiv\@empty
1231 \renewcommand*\theenumiv{\@arabic\c@enumiv}}%
1232 \sloppy\clubpenalty4000\widowpenalty4000%
1233 \sfcode \.\@m}
1234 {\def\@noitemerr
1235 {\@latex@warning{Empty `thebibliography' environment}}%
1236 \endlist}
1237 \if@titlepage
1238 \renewcommand*\TitleFont{\rmfamily}
1239 \renewcommand*\maketitle{%
1240 \begin{titlepage}%
1241 \let\footnotesize\small
1242 \let\right@footnoterule\relax
1243 \let\left@footnoterule\relax
1244 \let\textwidth@footnoterule\relax
1245 \let \footnote \thanks
1246 \long\def\@makefntext##1{\parindent\z@
1247 \def\labelitemi{\textendash}\@revlabeltrue
1248 \leavevmode\@textsuperscript{\@thefnmark}\kern1em\relax ##1}
1249 \renewcommand*\thefootnote{\@fnsymbol\c@footnote}%
1250 \if@compatibility\setcounter{page}{0}\fi
1251 \null\vfil
1252 \vskip 60\p@
1253 \begin{center}%
1254 \TitleFont
1255 {\LARGE \def\\{\penalty -\@M}
1256 \if@allcaps
1257 \expandafter\uc@nothanks\@title\thanks\relax
1258 \else
1259 \@title
1260 \fi\par}%
1261 \vskip 3em%
1262 {\large
1263 \lineskip .75em \parindent\z@
1264 \begin{tabular}[t]{c}%
1265 \if@allcaps
1266 \expandafter\uc@authornothanks\@author\and\relax
1267 \else
1268 \@author
1269 \fi
1270 \end{tabular}\par}%
1271 \vskip 1.5em%
1272 {\large
1273 \if@allcaps
1274 \uppercase\expandafter{\@date}%
1275 \else
```
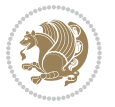

```
1276 \Qdate
1277 \if{\phi\}1278 \end{center}\par
1279 \@thanks
1280 \vfil\null
1281 \end{titlepage}%
1282 \setcounter{footnote}{0}%
1283 \global\let\thanks\relax
1284 \global\let\maketitle\relax
1285 \global\let\@thanks\@empty
1286 \global\let\@author\@empty
1287 \global\let\@title\@empty
1288 \global\let\@date\@empty
1289 \global\let\title\relax
1290 \global\let\author\relax
1291 \global\let\date\relax
1292 \global\let\and\relax
1293 }
1294 \def\uc@nothanks#1\thanks{\uppercase{#1}\futurelet\@tempa\uc@tx}
1295\def\uc@authornothanks#1\and{\uc@nothanks#1\thanks\relax
1296 \futurelet\@tempa\uc@ax}
1297 \def\uc@ax{%
1298 \ifx\@tempa\relax
1299 \else
1300 \\\andname \\\expandafter\uc@authornothanks
1301 \fi}
1302 \def\uc@tx{\ifx\@tempa\relax
1303 \else \expandafter\uc@ty \fi}
1304 \def\uc@ty#1{\thanks{#1}\uc@nothanks}
1305 \else
1306 \renewcommand*\maketitle{\par
1307 \begingroup
1308 \renewcommand*\thefootnote{\@fnsymbol\c@footnote}%
1309 \def\@makefnmark{\rlap{%
1310 \@textsuperscript{\normalfont\@thefnmark}}}%
1311 \long\def\@makefntext{\@xmakefntext{%
1312 \@textsuperscript{\normalfont\@thefnmark}}}%
1313 \if@twocolumn
1314 \ifnum \col@number=\@ne
1315 \@maketitle
1316 \else
1317 \twocolumn[\@maketitle]%
1318 \fi
1319 \else
1320 \newpage
1321 \global\@topnum\z@
1322 \@maketitle
1323 \fi
1324 \thispagestyle{plain}\@thanks
1325 \endgroup
```

```
bidi implementation 54
```
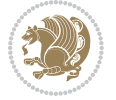

```
1326 \setcounter{footnote}{0}%
1327 \global\let\thanks\relax
1328 \global\let\maketitle\relax
1329 \global\let\@maketitle\relax
1330 \global\let\@thanks\@empty
1331 \global\let\@author\@empty
1332 \global\let\@title\@empty
1333 \global\let\@date\@empty
1334 \global\let\title\relax
1335 \global\let\author\relax
1336 \global\let\date\relax
1337 \global\let\and\relax
1338 }
1339 \def\@maketitle{%
1340 \newpage
1341 \null
1342 \vskip 2em%
1343 \if@titlecentered
1344 \begin{center}%
1345 \let \footnote \thanks
1346 {\LARGE \TitleFont \@title \par}%
1347 \vskip 1.5em%
1348 {\large \TitleFont
1349 \lineskip .5em%
1350 \begin{tabular}[t]{c}%
1351 \@author
1352 \end{tabular}\par}%
1353 \vskip 1em%
1354 {\large \TitleFont \@date}%
1355 \end{center}%
1356 \else
1357 {\LARGE \TitleFont \head@style \@title \par} \vskip 1.5em
1358 {\large \TitleFont \lineskip .5em \tabcolsep\z@
1359 \def\and{%%% \begin{tabular} has already started
1360 \end{tabular}\hskip 1em plus .17fil
1361 \if@RTL\begin{tabular}[t]{r}\else\begin{tabular}[t]{l}\fi}%% \end{tabular} will
1362 \if@RTL\begin{tabular}[t]{r}\else\begin{tabular}[t]{l}\fi\@author\end{tabular}\par}
1363 \vskip 1em {\large \TitleFont \@date}
1364 \fi
1365 \par
1366 \vskip 1.5em}
1367 \fi
```
## **7.13 arydshln-xetex-bidi.def**

```
1368 \ProvidesFile{arydshln-xetex-bidi.def}[2010/08/01 v0.2 bidi adaptations for arydshln package for
1369 \def\endarray{\adl@endarray \egroup \adl@arrayrestore \if@RTLtab\egroup\endR\egroup\fi\egroup}
1370 \def\endtabular{\endarray $\if@RTLtab\endR\fi\egroup\@RTLtabfalse}
1371 \expandafter\let\csname endtabular*\endcsname\endtabular
1372 \let\adl@array\@array
```
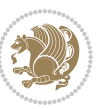

```
1374 \everyvbox{\adl@arrayinit \the\adl@everyvbox \everyvbox\adl@everyvbox}%
1375 \ifadl@inactive \adl@inactivate \else \adl@activate \fi
1376 \let\adl@noalign\noalign
1377 \adl@array}
1378 \ifadl@usingarypkg
1379 \def\@testpach{\@chclass
1380 \ifnum \@lastchclass=6 \@ne \@chnum \@ne \else
1381 \ifnum \@lastchclass=7 5 \else
1382 \ifnum \@lastchclass=8 \tw@ \else
1383 \ifnum \@lastchclass=9 \thr@@
1384 \else \z@
1385 \ifnum \@lastchclass = 10 \else
1386 \edef\@nextchar{\expandafter\string\@nextchar}%
1387 \@chnum
1388 \if \@nextchar c\z@ \else
1389 \if \@nextchar \if@RTLtab r\else l\fi\@ne \else
1390 \if \@nextchar \if@RTLtab l\else r\fi\tw@ \else
1391 \z@ \@chclass
1392 \if\@nextchar |\@ne \let\@arrayrule\adl@arrayrule \else
1393 \if\@nextchar :\@ne \let\@arrayrule\adl@arraydashrule \else
1394 \if\@nextchar ;\@ne \let\@arrayrule\adl@argarraydashrule \else
1395 \if \@nextchar !6 \else
1396 \if \@nextchar @7 \else
1397 \if \@nextchar <8 \else
1398 \if \@nextchar >9 \else
1399 10
1400 \@chnum
1401 \if \@nextchar m\thr@@\else
1402 \if \@nextchar p4 \else
1403 \if \@nextchar b5 \else
1404 \z@ \@chclass \z@ \@preamerr \z@ \fi \fi \fi \fi \fi \fi
1405 \fi \fi \fi \fi \fi \fi \fi \fi \fi \fi \fi \fi}
1406
1407 \def\@classz{\@classx
1408 \@tempcnta \count@
1409 \prepnext@tok
1410 \@addtopreamble{\ifcase \@chnum
1411 \hfil
1412 \adl@putlrc{\d@llarbegin \insert@column \d@llarend}\hfil \or
1413 \hskip1sp\adl@putlrc{\d@llarbegin \insert@column \d@llarend}\hfil \or
1414 \hfil\hskip1sp\adl@putlrc{\d@llarbegin \insert@column \d@llarend}\or
1415 \setbox\adl@box\hbox \adl@startmbox{\@nextchar}\insert@column
1416 \adl@endmbox\or
1417 \setbox\adl@box\vtop \@startpbox{\@nextchar}\insert@column \@endpbox \or
1418 \setbox\adl@box\vbox \@startpbox{\@nextchar}\insert@column \@endpbox
1419 \fi}\prepnext@tok}
1420 \def\adl@class@start{4}
1421 \def\adl@class@iiiorvii{7}
1422
```
\def\@array{\adl@everyvbox\everyvbox

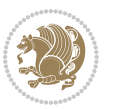

```
1423 \else
1424 \def\@testpach#1{\@chclass \ifnum \@lastchclass=\tw@ 4\relax \else
1425 \ifnum \@lastchclass=\thr@@ 5\relax \else
1426 \z@ \if #1c\@chnum \z@ \else
1427 \if \if@RTLtab#1r\else#1l\fi\@chnum \@ne \else
1428 \if \if@RTLtab#1l\else#1r\fi\@chnum \tw@ \else
1429 \@chclass
1430 \if #1|\@ne \let\@arrayrule\adl@arrayrule \else
1431 \if #1:\@ne \let\@arrayrule\adl@arraydashrule \else
1432 \if #1;\@ne \let\@arrayrule\adl@argarraydashrule \else
1433 \if #10\tw0 \else
1434 \if #1p\thr@@ \else \z@ \@preamerr 0\fi
1435 \fi \fi \fi \fi \fi \fi \fi \fi \fi}
1436
1437 \def\@arrayclassz{\ifcase \@lastchclass \@acolampacol \or \@ampacol \or
1438 \or \or \@addamp \or
1439 \@acolampacol \or \@firstampfalse \@acol \fi
1440 \edef\@preamble{\@preamble
1441 \ifcase \@chnum
1442 \hfil\adl@putlrc{$\relax\@sharp$}\hfil
1443 \or \adl@putlrc{$\relax\@sharp$}\hfil
1444 \or \hfil\adl@putlrc{$\relax\@sharp$}\fi}}
1445 \def\@tabclassz{\ifcase \@lastchclass \@acolampacol \or \@ampacol \or
1446 \or \or \@addamp \or
1447 \@acolampacol \or \@firstampfalse \@acol \fi
1448 \edef\@preamble{\@preamble
1449 \ifcase \@chnum
1450 \hfil\adl@putlrc{\@sharp\unskip}\hfil
\verb|1451| + \verb|1451| + \verb|1451| + \verb|1451| + \verb|1451| + \verb|1451| + \verb|1451| + \verb|1451| + \verb|1451| + \verb|1451| + \verb|1451| + \verb|1451| + \verb|1451| + \verb|1451| + \verb|1451| + \verb|1451| + \verb|1451| + \verb|1451| + \verb|1451| + \verb|1451| + \verb|1451| + \verb|1451| + \verb|1451| + \verb|1451| + \verb|11452 \or \hfil\hskip\z@ \adl@putlrc{\@sharp\unskip}\fi}}
1453 \def\adl@class@start{6}
1454 \def\adl@class@iiiorvii{3}
1455 \fi
1456 \@ifpackageloaded{colortbl}{%
1457 \def\adl@inactivate{\adl@org@inactivate \let\CT@setup\adl@CT@setup}
1458 \def\adl@activate{\adl@org@activate \let\CT@setup\adl@act@CT@setup
1459 \let\@endpbox\adl@org@endpbox}
1460 \let\adl@CT@setup\CT@setup
1461 \def\CT@setup{\adl@CT@setup
1462 \@tempdima\ht\z@ \advance\@tempdima\minrowclearance
1463 \ifdim\adl@height<\@tempdima \global\adl@height\@tempdima \fi
1464 \ifdim\adl@depth<\dp\z@ \global\adl@depth\dp\z@\fi}
1465 \let\adl@act@CT@setup\CT@setup
1466 \def\@classz{\@classx
1467 \@tempcnta\count@ \prepnext@tok
1468 \expandafter\CT@extract\the\toks\@tempcnta\columncolor!\@nil
1469 \expandafter\adl@extract@arc\the\toks\@tempcnta\arrayrulecolor!\@nil
1470 \expandafter\adl@extract@drsc
1471 \the\toks\@tempcnta\doublerulesepcolor!\@nil
1472 \expandafter\adl@extract@dgc\the\toks\@tempcnta\dashgapcolor!\@nil
```
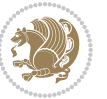

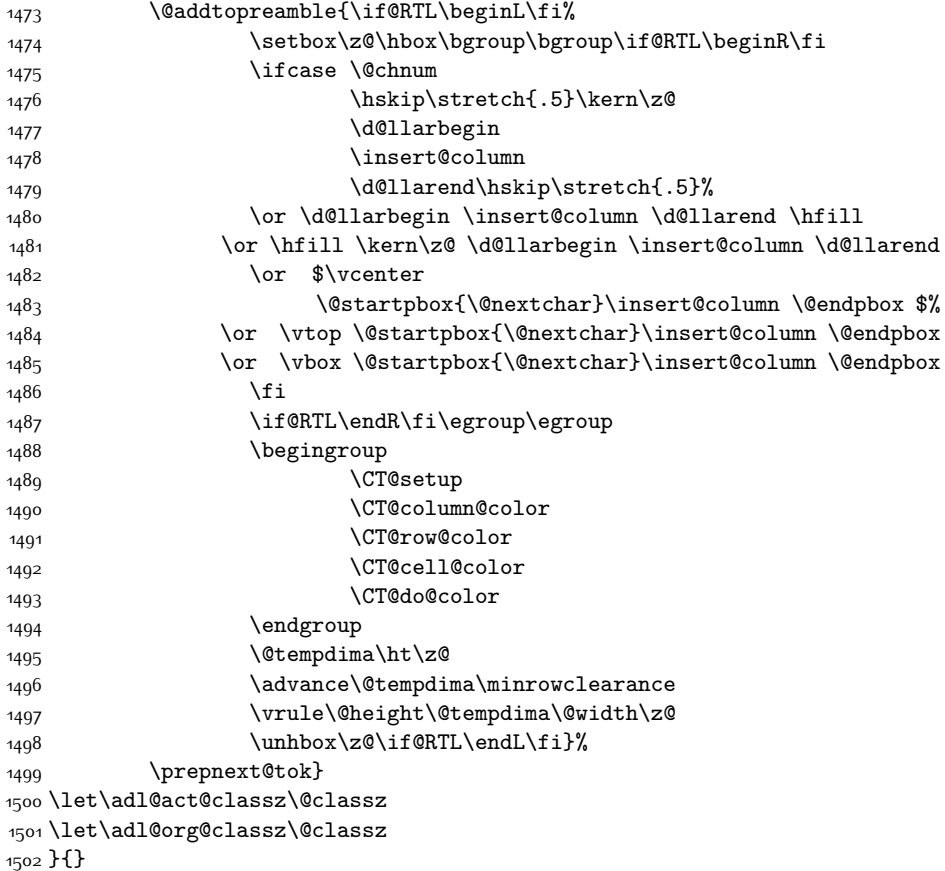

# **7.14 bidi.sty**

```
1503 \NeedsTeXFormat{LaTeX2e}
1504 \def\bididate{2015/08/23}
1505 \def\bidiversion{v17.6}
1506 \ProvidesPackage{bidi}[\bididate\space \bidiversion\space
1507 Bidirectional typesetting in plain TeX and LaTeX]
1508 \edef\@bidi@info{****************************************************^^J%
1509 * \sim J\%_{15^{10}}\ast bidi package (Bidirectional typesetting in^^J%
1511 * plain TeX and LaTeX, using XeTeX engine)^^J%
1512 * ^^J%
1513 * Description: A convenient interface for \hat{ } J%
1514 * typesetting bidirectional texts in plain TeX^^J%
1515 * and LaTeX. The package includes adaptations<sup>^^</sup>J%
1516 * for use with many other commonly-used packages.^^J%
1517 * ^^J%
1518 * Copyright (c) 2009--2015 Vafa Khalighi<sup>on</sup>J%
1519 * \sim J%
```
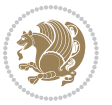

```
1520 * \bididate, \bidiversion^^J%
1521 * ^^J%
1522 * License: LaTeX Project Public License, version^^J%
1523 * 1.3c or higher (your choice)^^J%
1524 * ^^J%
1525 * Location on CTAN: /macros/xetex/latex/bidi^^J%
1526 * ^^J%
1527 * Issue tracker: https://github.com/persian-tex/bidi/issues^^J%
1528 * <sup>20</sup>J%
1529 * Support: persian-tex@tug.org^^J%
1530 ****************************************************}
1531 \typeout{\@bidi@info}
1532 \edef\bidi@everyjob{\the\everyjob}
1533 \everyjob{\bidi@everyjob\typeout{\@bidi@info}}
1534 \RequirePackage{iftex}
1535 \RequireXeTeX
1536 \RequirePackage{biditools}
1537 \RequirePackage{zref-abspage}
1538 \RequirePackage{auxhook}
1539 \RequirePackage{ltxcmds}
1540 \RequirePackage{xkeyval}
1541 \eqnewif{\if@RTLmain}{\if@rlmain}
1542 \eqnewif{\if@RTL}{\if@rl}
1543 \newif\if@Latin
1544 \eqnewif{\if@RTLtab}{\if@tab@rl}
1545 \newif\if@RTLmarginpar
1546 \newif\if@LTRmarginpar
1547 \newif\if@LTRbibitems
1548 \newif\if@RTLbibitems
1549 \newif\if@extrafootnotefeatures
1550 \newif\if@parafootRTL
1551 \newif\if@RTLcolumnfootnotes
1552 \eqnewif{\if@RTL@footnote}{\if@rl@footnote}
1553 \newif\if@bidi@list@minipage@parbox
1554 \newif\if@bidi@list@minipage@parbox@not@nob
1555 \@RTLmainfalse
1556 \AtBeginDocument{%
1557 \if@RTLmain\else
1558 \if@RTL\@RTLmaintrue%
1559 \else\@RTLmainfalse%
1560 \fi%
1561 \fi%
1562 }
1563 \let\n@xt=\
1564 \bidi@newrobustcmd*{\LRE}{\protect\pLRE}%
1565 \def\pLRE{\protect\afterassignment\moreLRE \let\n@xt= }
1566 \bidi@newrobustcmd*{\RLE}{\protect\pRLE}
1567 \def\pRLE{\protect\afterassignment\moreRLE \let\n@xt= }
1568 \def\bracetext{\ifcat\n@xt{\else\ifcat\n@xt}\fi
1569 \errmessage{Missing left brace has been substituted}\fi \bgroup}
```
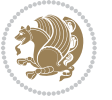

```
1570 \input{latex-xetex-bidi.def}
1571 \input{loadingorder-xetex-bidi.def}
1572 \define@choicekey{bidi.sty}{RTLdocument}[\bidi@tempa\bidi@tempb]{on,off}[on]{%
1573 \ifcase\bidi@tempb\relax
1574 \@RTLtrue
1575 \or
1576 \@RTLfalse
1577 \fi}
1578 \define@choicekey{bidi.sty}{rldocument}[\bidi@tempa\bidi@tempb]{on,off}[on]{%
1579 \ifcase\bidi@tempb\relax
1580 \@RTLtrue
1581 \or
1582 \@RTLfalse
1583 \fi}
1584 \define@choicekey{bidi.sty}{footnoterule}[\bidi@tempa\bidi@tempb]{automatic,left,right,split,
1585 \ifcase\bidi@tempb\relax
1586 \autofootnoterule
1587 \or
1588 \leftfootnoterule
1589 \or
1590 \rightfootnoterule
1591 \or
1592 \SplitFootnoteRule
1593 \or
1594 \textwidthfootnoterule
1595 \fi}
1596 \define@choicekey{bidi.sty}{footnotedirection}[\bidi@tempa\bidi@tempb]{righttoleft,lefttoright}{%
1597 \ifcase\bidi@tempb\relax
1598 \@RTL@footnotetrue
1599 \or
1600 \@RTL@footnotefalse
1601 \fi}
1602 \define@choicekey{bidi.sty}{debugfootnotedirection}[\bidi@tempa\bidi@tempb]{on,off}[on]{%
1603 \ifcase\bidi@tempb\relax
1604 \footdir@debugtrue
1605 \or
1606 \footdir@debugfalse
1607 \fi}
1608 \define@choicekey{bidi.sty}{extrafootnotefeatures}[\bidi@tempa\bidi@tempb]{on,off}[on]{%
1609 \ifcase\bidi@tempb\relax
1610 \@extrafootnotefeaturestrue
1611 \or
1612 \@extrafootnotefeaturesfalse
1613 \fi}
1614
1615 \ProcessOptionsX
1616
1617 \if@extrafootnotefeatures
1618 \input{extrafootnotefeatures-xetex-bidi.def}
1619 Ifi
```
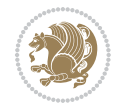

#### **7.15 bidi.tex**

```
1620 \def\bididate{2015/08/23}
1621 \def\bidiversion{v0.2}
1622 \catcode`@=11
1623 \let \protect \relax
1624 \newlinechar`\^^J
1625 \edef\@bidi@info{****************************************************^^J%
1626 * ^^J%
1627 * bidi package (Bidirectional typesetting in^^J%
1628 * plain TeX and LaTeX, using XeTeX engine)^^J%
1629 * <sup>2</sup> J<sup>%</sup>
1630 * Description: A convenient interface for^^J%
1631 * typesetting bidirectional texts in plain TeX^^J%
1632 * and LaTeX. The package includes adaptations<sup>^^</sup>J%
1633 * for use with many other commonly-used packages.^^J%
1634 * ^^J%
1635 * Copyright (c) 2009--2015 Vafa Khalighi<sup>^^</sup>J%
1636 * ^^J%
1637 * \bididate, \bidiversion^^J%
1638 * <sup>2</sup> J%
1639 * License: LaTeX Project Public License, version^^J%
1640 * 1.3c or higher (your choice)^^J%
1641 * ^^J%
1642 * Location on CTAN: /macros/xetex/latex/bidi^^J%
1643 * ^^J%
1644 * Issue tracker: https://github.com/persian-tex/bidi/issues^^J%
1645 * ^^J%
1646 * Support: persian-tex@tug.org^^J%
1647 ****************************************************}
1648 \message{\@bidi@info}
1649 \edef\bidi@everyjob{\the\everyjob}
1650 \everyjob{\bidi@everyjob\message{\@bidi@info}}
1651 \input iftex.sty
1652 \RequireXeTeX
1653 \newif\if@RTLmain
1654 \newif\if@RTL
1655 \newif\if@sentdir
1656 \newif\if@RTL@footnote
1657 \@RTLmainfalse
1658 \def\setRTLmain{%
1659 \if@RTLmain\else
1660 \if@RTL\@RTLmaintrue%
1661 \else\@RTLmainfalse%
1662 \fi%
1663 \fi%
1664 }
1665 \let\n@xt=\
1666 \protected\def\LRE{\protect\pLRE}%
1667 \def\pLRE{\protect\afterassignment\moreLRE \let\n@xt= }
```
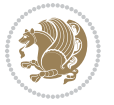

```
1668 \protected\def\RLE{\protect\pRLE}
1669 \def\pRLE{\protect\afterassignment\moreRLE \let\n@xt= }
1670 \def\bracetext{\ifcat\n@xt{\else\ifcat\n@xt}\fi
1671 \errmessage{Missing left brace has been substituted}\fi \bgroup}
1672 \input plain-xetex-bidi.def
1673 \catcode`@=12
```
## **7.16 bidi2in1.sty**

```
1674 \NeedsTeXFormat{LaTeX2e}
1675 \ProvidesPackage{bidi2in1}
1676 \pagestyle{plain}
1677 \newcount\evenpage
1678 \newcount\oddpage
1679 \twocolumn
1680 \def\@oddfoot{\evenpage=\thepage%
1681 \multiply\evenpage by 2%
1682 \oddpage=\the\evenpage%
1683 \advance\oddpage by -1%1684 \hfil\the\evenpage\hfil\hfil\the\oddpage\hfil}%
1685 \def\@evenfoot{\evenpage=\thepage%
1686 \multiply\evenpage by 2%
1687 \oddpage=\the\evenpage%
1688 \advance\oddpage by -1%
1689 \hfil\the\oddpage\hfil\hfil\the\evenpage\hfil}%
1690 \textwidth 9.49in
1691 \textheight 6.7in
1692 \columnsep 0.9in
1693 \columnseprule 0.125pt
1694 \headheight 0cm
1695 \topmargin 0in
1696 \marginparwidth 0in
1697 \marginparsep 0in
1698 \hoffset 0.05in % Corrected
1699 \voffset -0.5in %top margin space is 1.0in by default
1700 \oddsidemargin 0in
1701 \evensidemargin 0in
1702 \headsep 0cm
1703 \topskip 0cm
1704 \parskip 0.15in %
1705 \headsep 0pt
1706 \special{papersize=11.69in,8.26in}
1707 \renewcommand\maketitle{\par
1708 \begingroup
1709 \renewcommand\thefootnote{\@fnsymbol\c@footnote}%
1710 \def\@makefnmark{\rlap{\@textsuperscript{\normalfont\@thefnmark}}}%
1711 \long\def\@makefntext##1{\parindent 1em\noindent
1712 \hb@xt@1.8em{%
1713 \hss\@textsuperscript{\normalfont\@thefnmark}}##1}%
1714 \@maketitle
```
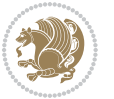

```
1715 \@thanks
1716 \endgroup
1717 \setcounter{footnote}{0}%
1718 \global\let\thanks\relax
1719 \global\let\maketitle\relax
1720 \global\let\@maketitle\relax
1721 \global\let\@thanks\@empty
1722 \global\let\@author\@empty
1723 \global\let\@date\@empty
1724 \global\let\@title\@empty
1725 \global\let\title\relax
1726 \global\let\author\relax
1727 \global\let\date\relax
1728 \global\let\and\relax
1729 }
```
# **7.17 bidicode.sty**

```
1730 \NeedsTeXFormat{LaTeX2e}
1731 \ProvidesPackage{bidicode}
1732 \RequirePackage{xcolor}
1733 \RequirePackage{showexpl}
1734 \definecolor{hellgelb}{rgb}{1,1,0.85}
1735 \definecolor{colKeys}{rgb}{0,0,1}
1736 \definecolor{colIdentifier}{rgb}{0,0,0}
1737 \definecolor{colComments}{rgb}{1,0,0}
1738 \definecolor{colString}{rgb}{0,0.5,0}
1739 \lstset{
1740 language=[LaTeX]TEX,
1741 float=hbp,
1742 basicstyle=\ttfamily\small,
1743 identifierstyle=\color{colIdentifier},
1744 keywordstyle=\color{colKeys},
1745 stringstyle=\color{colString},
1746 commentstyle=\color{colComments},
1747 columns=flexible,
1748 tabsize=4,
1749 gobble =1,
1750 extendedchars=true,
1751 showspaces=false,
1752 showstringspaces=false,
1753 numbers=left,
1754 numbersep=0.9em,
1755 numberstyle=\tiny, %
1756 frame=single,
1757 captionpos=b,
1758 xleftmargin=1em,
1759 breaklines=true,
1760 breakautoindent=false,
```
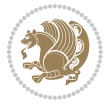

```
1762 escapeinside=**,
1763 pos=r,
1764 explpreset={%
1765 xleftmargin=1em,columns=flexible,language=[LaTeX]TEX},
1766 morekeywords={setLTR,setLR,setRTL,setRL,LRE,LR,RLE,RL,lr,bidiversion,bididate}
1767 }
1768 \newcommand\HLON{%
1769 \gdef\lst@alloverstyle##1{%
1770 \fboxrule=0pt
1771 \fboxsep=0pt
1772 \fcolorbox{hellgelb}{hellgelb}{\bfseries\strut##1}%
1773 }}
1774 \newcommand\HLOFF{%
1775 \xdef\lst@alloverstyle##1{##1}%
1776 }
1777 \newcommand\Larg [1]{{\normalfont\itshape#1\/}}
1778 \newcommand\Larga[1]{$\langle$\Larg{#1}$\rangle$}
1779 \newcommand\Largb[1]{\lcb\Larg{#1}\rcb}
1780 \newcommand\Largs[1]{\lsb\Larg{#1}\rsb}
1781 \newcommand\Largr[1]{\lrb\Larg{#1}\rrb}
1782 \newcommand\LBEG[1]{{\normalfont\ttfamily\bs{}begin\lcb#1\rcb}}
1783 \newcommand{\LEND[1]{\normalfont{vttfamily\bs{}end\lcb#1\rcot}}1784
1785 \DeclareRobustCommand\bs{{\normalfont\ttfamily\symbol{92}}}
1786 \DeclareRobustCommand\lcb{{\normalfont\ttfamily\char`\{}}
1787 \DeclareRobustCommand\rcb{{\normalfont\ttfamily\char`\}}}
1788 \DeclareRobustCommand\lsb{{\normalfont\ttfamily[}}
1789 \DeclareRobustCommand\rsb{{\normalfont\ttfamily]}}
1790 \DeclareRobustCommand\lrb{{\normalfont\ttfamily(}}
1791 \DeclareRobustCommand\rrb{{\normalfont\ttfamily)}}
1792
1793 \def\Lcs#1{\nxLcs{#1}}
1794 \def\LcsStar#1{\nxLcs{#1}\OptArg*{*}}
1795 \def\nxLcs#1{\texttt{\symbol{92}#1}}
1796
1797 \def\Coordx#1{$x_{#1}$}
1798 \def\Coordy#1{$y_{#1}$}
1799 \def\Coordz#1{$z_{#1}$}
1800 \def\Coord#1{\Coordx{#1},\kern 1pt\Coordy{#1}}
1801 \def\Coordn{\Coordx{n},\kern 1pt\Coordy{n}}
1802 \def\CoordIII#1{\Coordx{#1},\kern 1pt\Coordy{#1},\kern 1pt\Coordz{#1}}
1803 \def\CAny{\Coordx{},\kern 1pt\Coordy{}}
1804 \def\CIIIAny{\Coordx{},\kern 1pt\Coordy{},\kern 1pt\Coordz{}}
1805 \def\coord#1{(\Coordx{#1},\kern 1pt\Coordy{#1})}
1806 \def\coordn{(\Coordx{n},\kern 1pt\Coordy{n})}
1807 \def\coordiii#1{(\Coordx{#1},\kern 1pt\Coordy{#1},\kern 1pt\Coordz{#1})}
1808 \def\coordx#1{($x_{#1}$)}
1809 \def\coordy#1{($y_{#1}$)}
1810 \def\coordz#1{($z_{#1}$)}
1811 \def\cAny{(\Coordx{},\kern 1pt\Coordy{})}
```
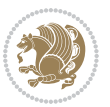

```
1812 \def\ciiiAny{(\Coordx{},\kern 1pt\Coordy{},\kern 1pt\Coordz{})}
1813
1814 \newsavebox{\boxdef}
1815 \newenvironment{BDef}
1816 {\begin{lrbox}\boxdef
1817 \def\arraystretch{1.0}
1818 \begin{tabular}{@{}l@{}l@{}l@{}}
1819 }
1820 {\end{tabular}\end{lrbox}
1821
1822 {\BCmd\fbox{\usebox\boxdef}\endBCmd}
1823 \aftergroup\@afterindentfalse\aftergroup\@afterheading
1824 }
1825
1826 \newenvironment{BDef*}
1827 {\begin{lrbox}\boxdef
1828 \def\arraystretch{1.0}
1829 \begin{tabular}{@{}1@{}1@{}1@{}}
1830 }
1831 {\end{tabular}\end{lrbox}
1832 {\begin{BCmd*}\fbox{\usebox\boxdef}\end{BCmd*}}
1833
\label{t:20} $$1834 }
1835 \newenvironment{BCmd}{
1836 \@beginparpenalty-\@lowpenalty
1837 \topsep\BDefaboveskip
1838 \fboxsep3pt
1839 \flushleft}
1840 {\@endparpenalty\@M
1841 \@topsepadd\BDefbelowskip
1842 \endflushleft}
1843
1844 \newenvironment{BCmd*}{
1845 \@beginparpenalty\@M
1846 \topsep\BDefinlineskip
1847 \fboxsep3pt
1848 \flushleft}
1849 {\@endparpenalty5000
1850 \endflushleft}
1851
1852 \newskip\BDefaboveskip
1853 \newskip\BDefbelowskip
1854 \newskip\BDefinlineskip
1855 \setlength\BDefaboveskip{10pt plus 4pt}
1856 \setlength\BDefbelowskip{6pt}
1857 \setlength\BDefinlineskip{6pt}
1858
1859 \def\OptArgs{\colorbox{black!20}{\texttt{[Options]}}\kern1pt}
1860 \def\OptArg{\@ifnextchar*\OptArg@i{\OptArg@ii*}}
1861 \def\OptArg@i*#1{\colorbox{black!20}{\texttt{#1}}\kern1pt}
```
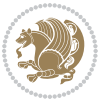

\def\OptArg@ii\*#1{\colorbox{black!20}{\texttt{[#1]}}\kern1pt}

#### **7.18 bidiftnxtra.sty**

```
1863 \NeedsTeXFormat{LaTeX2e}
1864 \ProvidesPackage{bidiftnxtra}
1865 \newtoks\bidi@p@ftn
1866 \let\FN@sf@@footnote\footnote
1867 \let\FN@sf@@LTRfootnote\LTRfootnote
1868 \let\FN@sf@@RTLfootnote\RTLfootnote
1869 \def\footnote{\ifx\protect\@typeset@protect
1870 \expandafter\FN@sf@@footnote
1871 \else
1872 \expandafter\FN@sf@gobble@opt
1873 \fi
1874 }
1875 \def\LTRfootnote{\ifx\protect\@typeset@protect
1876 \expandafter\FN@sf@@LTRfootnote
1877 \else
1878 \expandafter\FN@sf@gobble@opt
1879 \fi
1880 }
1881 \def\RTLfootnote{\ifx\protect\@typeset@protect
1882 \expandafter\FN@sf@@RTLfootnote
1883 \else
1884 \expandafter\FN@sf@gobble@opt
1885 \fi
1886 }
1887 \edef\FN@sf@gobble@opt{\noexpand\protect
1888 \expandafter\noexpand\csname FN@sf@gobble@opt \endcsname}
1889 \expandafter\def\csname FN@sf@gobble@opt \endcsname{%
1890 \@ifnextchar[%]
1891 \FN@sf@gobble@twobracket
1892 \@gobble
1893 }
1894 \def\FN@sf@gobble@twobracket[#1]#2{}
1895 \let\FN@sf@@footnotemark\footnotemark
1896 \def\footnotemark{\ifx\protect\@typeset@protect
1897 \expandafter\FN@sf@@footnotemark
1808 \else
1899 \expandafter\FN@sf@gobble@optonly
1900 \fi
1901 }
1902 \edef\FN@sf@gobble@optonly{\noexpand\protect
1903 \expandafter\noexpand\csname FN@sf@gobble@optonly \endcsname}
1904 \expandafter\def\csname FN@sf@gobble@optonly \endcsname{%
1905 \@ifnextchar[%]
1906 \FN@sf@gobble@bracket
1907 {}%
1908 }
```
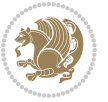

```
1909 \def\FN@sf@gobble@bracket[#1]{}
1910 \def\@tabular{\if@RTL\global\@RTLtabtrue\fi
1911 \leavevmode \hbox \bgroup
1912 \let\@footnotetext\bidi@p@ftntext
1913 \let\@LTRfootnotetext\bidi@p@LTRftntext
1914 \let\@RTLfootnotetext\bidi@p@RTLftntext
1915 \let\@xfootnotenext\bidi@p@xftntext
1916 \let\@xfootnote\bidi@p@xfootnote
1917 \let\@xLTRfootnotenext\bidi@p@xLTRftntext
1918 \let\@xLTRfootnote\bidi@p@xLTRfootnote
1919 \let\@xRTLfootnotenext\bidi@p@xRTLftntext
1920 \let\@xRTLfootnote\bidi@p@xRTLfootnote
1921 \if@RTLtab\beginR \fi
1922 $\let\@acol\@tabacol
1923 \let\@classz\@tabclassz
1924 \let\@classiv\@tabclassiv \let\\\@tabularcr\@tabarray}
1925 \def\endtabular{\crcr\egroup\if@RTLtab\egroup\endR\egroup\fi
1926 \egroup $\if@RTLtab\endR\fi\egroup
1927 \ifx\@captype\@undefined
1928 \global\bidi@p@ftn\expandafter{\expandafter}\the\bidi@p@ftn\fi%
1929 \global\@RTLtabfalse}
1930 \long\def\bidi@p@ftntext#1{%
1931 \edef\@tempy{\the\bidi@p@ftn\noexpand\footnotetext[\the\csname c@\@mpfn\endcsname]}%
1932 \global\bidi@p@ftn\expandafter{\@tempy{#1}}}%
1933 \long\def\bidi@p@LTRftntext#1{%
1934 \edef\@tempyi{\the\bidi@p@ftn\noexpand\LTRfootnotetext[\the\csname c@\@mpfn\endcsname]}%
1935 \global\bidi@p@ftn\expandafter{\@tempyi{#1}}}%
1936 \long\def\bidi@p@RTLftntext#1{%
1937 \edef\@tempyii{\the\bidi@p@ftn\noexpand\RTLfootnotetext[\the\csname c@\@mpfn\endcsname]}%
1938 \global\bidi@p@ftn\expandafter{\@tempyii{#1}}}%
1939
1940
1941 \long\def\bidi@p@xftntext[#1]#2{%
1942 \global\bidi@p@ftn\expandafter{\the\bidi@p@ftn\footnotetext[#1]{#2}}}
1943
1944 \long\def\bidi@p@xLTRftntext[#1]#2{%
1945 \global\bidi@p@ftn\expandafter{\the\bidi@p@ftn\LTRfootnotetext[#1]{#2}}}
1946
1947 \long\def\bidi@p@xRTLftntext[#1]#2{%
1948 \global\bidi@p@ftn\expandafter{\the\bidi@p@ftn\RTLfootnotetext[#1]{#2}}}
1949
1950
1951 \def\bidi@p@xfootnote[#1]{%
1952 \begingroup
1953 \csname c@\@mpfn\endcsname #1\relax
1954 \unrestored@protected@xdef\@thefnmark{\thempfn}%
1955 \endgroup
1956 \@footnotemark\bidi@p@xftntext[#1]}
1957
1958
```
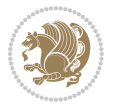

```
1959 \def\bidi@p@xLTRfootnote[#1]{%
1960 \begingroup
1961 \csname c@\@mpfn\endcsname #1\relax
1962 \unrestored@protected@xdef\@thefnmark{\thempfn}%
1963 \endgroup
1964 \@footnotemark\bidi@p@xLTRftntext[#1]}
1965
1966
1967 \def\bidi@p@xRTLfootnote[#1]{%
1968 \begingroup
1969 \csname c@\@mpfn\endcsname #1\relax
1970 \unrestored@protected@xdef\@thefnmark{\thempfn}%
1971 \endgroup
1972 \@footnotemark\bidi@p@xRTLftntext[#1]}
1973
1974 \def\@xfloat #1[#2]{%
1975 \@nodocument
1976 \def \@captype {#1}%
1977 \def \@fps {#2}%
1978 \@onelevel@sanitize \@fps
1979 \def \reserved@b {!}%
1980 \ifx \reserved@b \@fps
1981 \@fpsadddefault
1982 \else
1983 \ifx \@fps \@empty
1984 \@fpsadddefault
1985 \fi
1986 \fi
1987 \ifhmode
1988 \@bsphack
1989 \@floatpenalty -\@Mii
1990 \else
1991 \@floatpenalty-\@Miii
1992 \fi
1993 \ifinner
1994 \@parmoderr\@floatpenalty\z@
1995 \else
1996 \@next\@currbox\@freelist
1997 {%
1998 \@tempcnta \sixt@@n
1999 \expandafter \@tfor \expandafter \reserved@a
2000 \expandafter :\expandafter =\@fps
2001 \do
2002 {%
2003 \if \reserved@a h%
2004 \ifodd \@tempcnta
2005 \else
2006 \dvance \@tempcnta \@ne
2007 \fi
2008 \fi
```
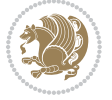

```
2009 \if \reserved@a t%
2010 \@setfpsbit \tw@
2011 \fi
2012 \if \reserved@a b%
2013 \@setfpsbit 4%
2014 \fi
2015 \if \reserved@a p%
2016 \@setfpsbit 8%
2017 \fi
2018 \if \reserved@a !%
2019 \ifnum \@tempcnta>15
2020 \advance\@tempcnta -\sixt@@n\relax
2021 \fi
2022 \fi
2023 }%
2024 \@tempcntb \csname ftype@\@captype \endcsname
2025 \multiply \@tempcntb \@xxxii
2026 \advance \@tempcnta \@tempcntb
2027 \global \count\@currbox \@tempcnta
2028 }%
2029 \@fltovf
2030 \fi
2031 \global \setbox\@currbox
2032 \color@vbox
2033 \normalcolor
2034 \vbox \bgroup
2035 \let\@footnotetext\bidi@p@ftntext
2036 \let\@LTRfootnotetext\bidi@p@LTRftntext
2037 \let\@RTLfootnotetext\bidi@p@RTLftntext
2038 \let\@xfootnotenext\bidi@p@xftntext
2039 \let\@xfootnote\bidi@p@xfootnote
2040 \let\@xLTRfootnotenext\bidi@p@xLTRftntext
2041 \let\@xLTRfootnote\bidi@p@xLTRfootnote
2042 \let\@xRTLfootnotenext\bidi@p@xRTLftntext
2043 \let\@xRTLfootnote\bidi@p@xRTLfootnote
2044 \hsize\columnwidth
2045 \@parboxrestore
2046 \@floatboxreset
2047 }
2048 \def \@endfloatbox{%
2049 \par\vskip\z@skip %% \par\vskip\z@ added 15 Dec 87
2050 \@minipagefalse
2051 \outer@nobreak
2052 \egroup %% end of vbox
2053 \global\bidi@p@ftn\expandafter{\expandafter}\the\bidi@p@ftn
2054 \color@endbox
2055 }
```
# **7.19 bidi-longtable.sty**

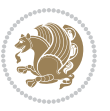

```
2056 \ProvidesPackage{bidi-longtable}[2012/12/12 v0.1 typesetting bidi longtables in XeTeX engine (ex
2057 \def\longtable{\if@RTL\@RTLtabtrue\fi%
2058 \par
2059 \ifx\multicols\@undefined
2060 \else
2061 \ifnum\col@number>\@ne
2062 \@twocolumntrue
2063 \fi
2064 \fi
2065 \if@twocolumn
2066 \LT@err{longtable not in 1-column mode}\@ehc
2067 \fi
2068 \begingroup
2069 \@ifnextchar[\LT@array{\LT@array[x]}}
2070 \def\endlongtable{%
2071 \crcr
2072 \noalign{%
2073 \let\LT@entry\LT@entry@chop
2074 \xdef\LT@save@row{\LT@save@row}}%
2075 \LT@echunk
2076 \LT@start
2077 \unvbox\z@
2078 \LT@get@widths
2079 \if@filesw
2080 {\let\LT@entry\LT@entry@write\immediate\write\@auxout{%
2081 \gdef\expandafter\noexpand
2082 \csname LT@\romannumeral\c@LT@tables\endcsname
2083 {\LT@save@row}}}%
2084 \fi
2085 \ifx\LT@save@row\LT@@save@row
2086 \else
2087 \LT@warn{Column \@width s have changed\MessageBreak
2088 in table \thetable}%
2089 \LT@final@warn
2090 \fi
2091 \endgraf\penalty -\LT@end@pen
2092 \endgroup
2093 \global\@mparbottom\z@
2094 \pagegoal\vsize
2095 \endgraf\penalty\z@\addvspace\LTpost
2096 \ifvoid\footins\else\insert\footins{}\fi\@RTLtabfalse}
2097 \def\LT@output{%
2098 \ifnum\outputpenalty <-\@Mi
2099 \ifnum\outputpenalty > -\LT@end@pen
2100 \LT@err{floats and marginpars not allowed in a longtable}\@ehc
2101 \else
2102 \setbox\z@\vbox{\unvbox\@cclv}%
2103 \ifdim \ht\LT@lastfoot>\ht\LT@foot
2104 \dimen@\pagegoal
2105 \advance\dimen@-\ht\LT@lastfoot
```
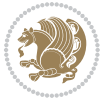

```
2106 \ifdim\dimen@<\ht\z@
2107 \setbox\@cclv\vbox{\unvbox\z@\copy\LT@foot\vss}%
2108 \@makecol
2109 \Coutputpage
2110 \setbox\z@\vbox{\box\LT@head}%
2111 \fi
2112 \fi
2113 \global\@colroom\@colht
2114 \global\vsize\@colht
2115 \vbox
2116 {\hbox{\if@RTLtab\beginR\fi\vbox{\unvbox\z@\box\ifvoid\LT@lastfoot\LT@foot\else\LT@lastf
2117 \fi
2118 \else
2119 \setbox\@cclv\vbox{\hbox{\if@RTLtab\beginR\fi\vbox{\unvbox\@cclv\copy\LT@foot\vss}\if@RTLta
2120 \@makecol
2121 \@outputpage
2122 \global\vsize\@colroom
2123 \copy\LT@head\nobreak
```

```
2124 \fi}
```
## **7.20 bidimoderncv.cls**

```
2125 \NeedsTeXFormat{LaTeX2e}
2126 \ProvidesClass{bidimoderncv}
2127 \newif\if@DEBUG\@DEBUGfalse
2128 \DeclareOption{a4paper}{
2129 \setlength\paperheight{297mm}
2130 \setlength\paperwidth{210mm}}
2131 \DeclareOption{a5paper}{
2132 \setlength\paperheight{210mm}
2133 \setlength\paperwidth{148mm}}
2134 \DeclareOption{b5paper}{
2135 \setlength\paperheight{250mm}
2136 \setlength\paperwidth{176mm}}
2137 \DeclareOption{letterpaper}{
2138 \setlength\paperheight{11in}
2139 \setlength\paperwidth{8.5in}}
2140 \DeclareOption{legalpaper}{
2141 \setlength\paperheight{14in}
2142 \setlength\paperwidth{8.5in}}
2143 \DeclareOption{executivepaper}{
2144 \setlength\paperheight{10.5in}
2145 \setlength\paperwidth{7.25in}}
2146 \DeclareOption{landscape}{
2147 \setlength\@tempdima{\paperheight}
2148 \setlength\paperheight{\paperwidth}
2149 \setlength\paperwidth{\@tempdima}}
2150 \newcommand\@ptsize{}
2151 \DeclareOption{10pt}{\renewcommand\@ptsize{0}}
2152 \DeclareOption{11pt}{\renewcommand\@ptsize{1}}
```
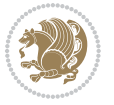
```
2153 \DeclareOption{12pt}{\renewcommand\@ptsize{2}}
2154 \DeclareOption{draft}{\setlength\overfullrule{5pt}}
2155 \DeclareOption{final}{\setlength\overfullrule{0pt}}
2156 \newif\if@colour\@colourtrue
2157 \DeclareOption{nocolour}{\@colourfalse}
2158 \ExecuteOptions{a4paper,11pt,colour,final}
2159 \ProcessOptions\relax
2160 \input{size1\@ptsize.clo}
2161 \RequirePackage{color}
2162 \RequirePackage{graphicx}
2163 \RequirePackage{ifthen}
2164 \RequirePackage{marvosym}
2165 \addtolength{\oddsidemargin}{-54pt}
2166 \addtolength{\textwidth}{109pt}
2167 \addtolength{\topmargin}{-70pt}
2168 \addtolength{\textheight}{122pt}
2169 \addtolength{\marginparsep}{-5pt}
2170 \addtolength{\marginparwidth}{-10pt}
2171 \RequirePackage{url}
2172 \RequirePackage{hyperref}
2173 \hypersetup{%
2174 breaklinks,
2175 baseurl = http://,%
2176 pdfborder = 0 0 0,%
2177 pdfpagemode = UseNone,%
2178 pdfstartpage = 1}
2179 \AtEndOfClass{%
2180 \AtBeginDocument{%
2181 \hypersetup{%
2182 pdfauthor = \@firstname~\@familyname,%
2183 pdftitle = \@title,%
2184 pdfsubject = \@firstname~\@familyname,%
2185 pdfkeywords = \@resumename~\@firstname~\@familyname}}}
2186 \urlstyle{tt}
2187 \RequirePackage{fancyhdr}
2188 \fancypagestyle{plain}{%
2189 \renewcommand{\headrulewidth}{0pt}
2190 \renewcommand{\footrulewidth}{0pt}
2191 \fancyhf{}}
2192 \pagestyle{plain}
2193 \setlength\lineskip{1\p@}
2194 \setlength\normallineskip{1\p@}
2195 \renewcommand\baselinestretch{}
2196 \setlength{\parindent}{0pt}
2197 \setlength{\parskip}{0pt}
2198 \setlength\columnsep{10\p@}
2199 \setlength\columnseprule{0\p@}
2200 \pagestyle{empty}
2201 \pagenumbering{arabic}
2202 \raggedbottom
```
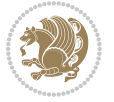

```
2203 \onecolumn
2204 \providecommand*{\listitemsymbol}{\textbullet}
2205 \providecommand*{\addresssymbol}{}
2206 \providecommand*{\mobilesymbol}{\Mobilefone}
2207 \providecommand*{\phonesymbol}{\Telefon}
2208 \providecommand*{\faxsymbol}{\FAX}
2209 \providecommand*{\emailsymbol}{\Letter}
2210 \definecolor{firstnamecolor}{rgb}{0,0,0}
2211 \def\firstnamecolour#1{\gdef\@firstnamecolour{\addfontfeature{Color=#1}}}
2212 \def\familynamecolour#1{\gdef\@familynamecolour{\addfontfeature{Color=#1}}}
2213 \def\titlecolour#1{\gdef\@titlecolour{\addfontfeature{Color=#1}}}
2214 \def\addresscolour#1{\gdef\@addresscolour{\addfontfeature{Color=#1}}}
2215 \def\quotecolour#1{\gdef\@quotecolour{\addfontfeature{Color=#1}}}
2216 \def\sectiontitlecolour#1{\gdef\@sectiontitlecolour{\addfontfeature{Color=#1}}}
2217 \definecolor{sectionrectanglecolor}{rgb}{0,0,0}
2218 \def\subsectioncolour#1{\gdef\@subsectioncolour{\addfontfeature{Color=#1}}}
2219 \def\hintcolour#1{\gdef\@hintcolour{\addfontfeature{Color=#1}}}
2220 \providecommand*{\firstnamefont}{}
2221 \providecommand*{\familynamefont}{}
2222 \providecommand*{\titlefont}{}
2223 \providecommand*{\addressfont}{}
2224 \providecommand*{\quotefont}{}
2225 \providecommand*{\sectionfont}{}
2226 \providecommand*{\subsectionfont}{}
2227 \providecommand*{\hintfont}{\small}
2228 \providecommand*{\firstnamestyle}[1]{{\firstnamefont\@firstnamecolour#1}}
2229 \providecommand*{\familynamestyle}[1]{{\familynamefont\@familynamecolour#1}}
2230 \providecommand*{\titlestyle}[1]{{\titlefont\@titlecolour#1}}
2231 \providecommand*{\addresstyle}[1]{{\addressfont\@addresscolour#1}}
2232 \providecommand*{\quotestyle}[1]{{\quotefont\@quotecolour#1}}
2233 \providecommand*{\sectionstyle}[1]{{\sectionfont\@sectiontitlecolour#1}}
2234 \providecommand*{\subsectionstyle}[1]{{\subsectionfont\@subsectioncolour#1}}
2235 \providecommand*{\hintstyle}[1]{{\hintfont\@hintcolour#1}}
2236 \newcommand*{\cvtheme}[2][]{
2237 \def\@cvtheme{#2}
2238 \def\@cvthemeoptions{#1}}
2239 \cvtheme{bidi-casual}
2240 \AtBeginDocument{\RequirePackage[\@cvthemeoptions]{cvtheme\@cvtheme}}
2241 \newcommand*{\resumename}[1]{\def\@resumename{#1}}
2242 \newcommand*{\firstname}[1]{\def\@firstname{#1}}
2243 \newcommand*{\familyname}[1]{\def\@familyname{#1}}
2244 \renewcommand*{\title}[1]{\def\@title{#1}}
2245 \newcommand*{\address}[1]{\def\@address{#1}}
2246 \newcommand*{\mobile}[1]{\def\@mobile{#1}}
2247 \newcommand*{\phone}[1]{\def\@phone{#1}}
2248 \ \renewcommand*{\fax}[1]{\def\@fax{#1}}
2249 \newcommand*{\email}[1]{\def\@email{#1}}
2250 \newcommand*{\extrainfo}[1]{\def\@extrainfo{#1}}
2251 \def\@photowidth{0pt}
2252 \newcommand*{\photo}[2][64pt]{\def\@photowidth{#1}\def\@photo{#2}}
```
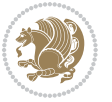

```
2253 \newcommand*{\quote}[1]{\def\@quote{#1}}
2254 \newlength{\quotewidth}
2255 \newlength{\hintscolumnwidth}
2256 \newlength{\separatorcolumnwidth}
2257 \setlength{\separatorcolumnwidth}{0.025\textwidth}
2258 \newlength{\maincolumnwidth}
2259 \newlength{\doubleitemmaincolumnwidth}
2260 \newlength{\listitemsymbolwidth}
2261 \settowidth{\listitemsymbolwidth}{\listitemsymbol{}~}
2262 \newlength{\listitemmaincolumnwidth}
2263 \newlength{\listdoubleitemmaincolumnwidth}
2264 \newcommand*{\recomputethemelengths}{}
2265 \newcommand*{\recomputelengths}{%
2266 \setlength{\quotewidth}{0.65\textwidth}%
2267 \setlength{\maincolumnwidth}{\textwidth}%
2268 \addtolength{\maincolumnwidth}{-\separatorcolumnwidth}%
2269 \addtolength{\maincolumnwidth}{-\hintscolumnwidth}%
2270 \setlength{\listitemmaincolumnwidth}{\maincolumnwidth}%
2271 \addtolength{\listitemmaincolumnwidth}{-\listitemsymbolwidth}%
2272 \setlength{\doubleitemmaincolumnwidth}{\maincolumnwidth}%
2273 \addtolength{\doubleitemmaincolumnwidth}{-\hintscolumnwidth}%
2274 \addtolength{\doubleitemmaincolumnwidth}{-\separatorcolumnwidth}%
2275 \setlength{\doubleitemmaincolumnwidth}{0.5\doubleitemmaincolumnwidth}%
2276 \setlength{\listdoubleitemmaincolumnwidth}{\maincolumnwidth}%
2277 \addtolength{\listdoubleitemmaincolumnwidth}{-\listitemsymbolwidth}%
2278 \setlength{\listdoubleitemmaincolumnwidth}{0.475\listdoubleitemmaincolumnwidth}%
2279 \renewcommand{\headwidth}{\textwidth}%
2280 \recomputethemelengths}
2281 \setlength{\hintscolumnwidth}{0.15\textwidth}
2282 \recomputelengths
2283 \title{}
2284 \renewcommand*{\maketitle}{}
2285 \newcommand*{\section}[1]{%
2286 \vspace*{2.5ex \@plus 1ex \@minus .2ex}%
2287 \phantomsection{}%
2288 \addcontentsline{toc}{part}{#1}%
2289 \parbox[m]{\hintscolumnwidth}{\bidi@raggedleft\hintfont{\leavevmode\color{sectionrectangleco
2290 \hspace{\separatorcolumnwidth}%
2291 \parbox[m]{\maincolumnwidth}{\sectionstyle{#1}}\\[1ex]}
2292 \newcommand*{\subsection}[1]{%
2293 \cvline[0.45em]{}{\subsectionstyle{#1}}}
2294 \newcommand*{\cvline}[3][.25em]{%
2295 \begin{tabular}{@{}p{\hintscolumnwidth}@{\hspace{\separatorcolumnwidth}}p{\maincolumnwidth}@{}}%
2296 \bidi@raggedleft\hintfont{#2} &{#3}%
2297 \end{tabular}\\[#1]}
2298 \newcommand*{\cvdoubleitem}[4]{%
2299 \cvline{#1}{\begin{minipage}[t]{\doubleitemmaincolumnwidth}#2\end{minipage}%
2300 \hfill%
2301 \begin{minipage}[t]{\hintscolumnwidth}\bidi@raggedleft\hintfont{#3}\end{minipage}\hspace*{\se
```

```
2302 \newcommand*{\cvlistitem}[2][\listitemsymbol{}]{%
```
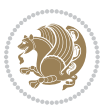

```
2303 \cvline[0pt]{}{#1~\begin{minipage}[t]{\listitemmaincolumnwidth}#2\end{minipage}}}
2304 \newcommand*{\cvlistdoubleitem}[3][\listitemsymbol{}]{%
2305 \cvline[0pt]{}{#1~\begin{minipage}[t]{\listdoubleitemmaincolumnwidth}#2\end{minipage}%
2306 \hfill%
2307 \ifthenelse{\equal{#3}{}}%
2308 {}%
2309 {#1~\begin{minipage}[t]{\listdoubleitemmaincolumnwidth}#3\end{minipage}}}}
2310 \newcommand*{\cventry}[6]{%
2311 \cvline{#1}{%
2312 {\bfseries#2}%
2313 \ifx#3\else{, {\slshape#3}}\fi%
2314 \ifx#4\else{, #4}\fi%
2315 \ifx#5\else{, #5}\fi%
2316 .%
2317 \ifx#6\else{\newline{}\begin{minipage}[t]{\linewidth}\small#6\end{minipage}}\fi
2318 }}%
2319 \newcommand*{\cvlanguage}[3]{%
2320 \cvline{#1}{\begin{minipage}[t]{.225\maincolumnwidth}\textbf{#2}\end{minipage}\hfill\begin{m
2321 \newcommand*{\cvcomputer}[4]{%
2322 \cvdoubleitem{#1}{\small#2}{#3}{\small#4}}
2323 \newcommand*{\link}[2][]{%
2324 \ifthenelse{\equal{#1}{}}%
2325 {\href{#2}{#2}}%
2326 {\href{#2}{#1}}}
2327 \newcommand*{\httplink}[2][]{%
2328 \ifthenelse{\equal{#1}{}}%
2329 {\href{http://#2}{#2}}%
2330 {\href{http://#2}{#1}}}
2331 \newcommand*{\emaillink}[2][]{%
2332 \ifthenelse{\equal{#1}{}}%
2333 {\href{mailto:#2}{#2}}%
2334 {\href{mailto:#2}{#1}}}
2335 \newif\if@displaypagenumbers\@displaypagenumberstrue
2336 \newcommand*{\nopagenumbers}{\@displaypagenumbersfalse}
2337 \AtBeginDocument{%
2338 \if@displaypagenumbers%
2339 \@ifundefined{r@lastpage}{}{%
2340 \ifthenelse{\pageref{lastpage} > 1}{%
2341 \fancypagestyle{plain}{%
2342 \fancyfoot[r]{\beginL\addressfont\@quotecolour\footnotesize\thepage\beginL/\endL\pageref
2343 \pagestyle{plain}}{}}%
2344 \AtEndDocument{\label{lastpage}}%
2345 \fi}
2346 \newlength{\bibindent}
2347 \setlength{\bibindent}{1.5em}
2348 \newcommand*{\bibliographyitemlabel}{\includegraphics{bibitem.pdf}}
2349 \newenvironment{thebibliography}[1]%
2350 {%
2351 \section{\refname}%
2352 \times 12\%
```
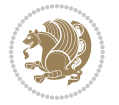

```
2353 \if@RTL\if@LTRbibitems\@RTLfalse\else\fi\else\if@RTLbibitems\@RTLtrue\else\fi\fi
2354 \begin{list}{\bibliographyitemlabel}%
2355 {%
2356 \setlength{\topsep}{0pt}%
2357 \setlength{\labelwidth}{\hintscolumnwidth}%
2358 \setlength{\labelsep}{\separatorcolumnwidth}%
2359 \leftmargin\labelwidth%
2360 \advance\leftmargin\labelsep%
2361 \@openbib@code%
2362 \usecounter{enumiv}%
2363 \let\p@enumiv\@empty%
2364 \renewcommand\theenumiv{\@arabic\c@enumiv}}%
2365 \sloppy\clubpenalty4000\widowpenalty4000%
2366 }%
2367 {%
2368 \def\@noitemerr{\@latex@warning{Empty `thebibliography' environment}}%
2369 \end{list}%
2370 }
2371 \newcommand\newblock{\hskip .11em\@plus.33em\@minus.07em}
2372 \let\@openbib@code\@empty
```
## **7.21 biditools.sty**

```
2373 \NeedsTeXFormat{LaTeX2e}
2374 \ProvidesPackage{biditools}[2015/06/29 v0.5 Programming tools for bidi package]
2375 \providecommand{\@bidi@saveprimitive}[2]{\begingroup\escapechar`\\\relax
2376 \edef\@tempa{\string#1}\edef\@tempb{\meaning#1}%
2377 \ifx\@tempa\@tempb \global\let#2#1%
2378 \else
2379 \edef\@tempb{\meaning#2}%
2380 \ifx\@tempa\@tempb
2381 \else
2382 \@latex@error{Unable to properly define \string#2; primitive
2383 \noexpand#1no longer primitive}\@eha
2384 \fi
2385 \fi
2386 \endgroup}
2387 \def\@tagsextension{clo}
2388 \def\@definitionfileextension{def}
2389 \def\@iftagsloaded{\@ifl@aded\@tagsextension}
2390 \def\@ifdefinitionfileloaded{\@ifl@aded\@definitionfileextension}
2391 \def\eqnewif#1#2{%
2392 \count@\escapechar \escapechar\m@ne
2393 \let#1\iffalse
2394 \let#2\iffalse
2395 \eq@if#1#2\iftrue
2396 \eq@if#1#2\iffalse
2397 \escapechar\count@}
2398 \def\eq@if#1#2#3{%
2399 \expandafter\def\csname\expandafter\@gobbletwo\string#1%
```
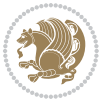

```
2400 \expandafter\@gobbletwo\string#3\endcsname
2401 {\let#1#3%
2402 \let#2#3}%
_{2403} \expandafter\def\csname\expandafter\@gobbletwo\string#2%
2404 \expandafter\@gobbletwo\string#3\endcsname
2405 (\let#2#3%
2406 \let#1#3}}
2407 \def\@bidi@removefromreset#1#2{{%
2408 \expandafter\let\csname c@#1\endcsname\@bidi@removefromreset
2409 \def\@elt##1{%
2410 \expandafter\ifx\csname c@##1\endcsname\@bidi@removefromreset
2411 \else
2412 \noexpand\@elt{##1}%
2413 \fi}%
2414 \expandafter\xdef\csname cl@#2\endcsname{%
2415 \csname cl@#2\endcsname}}}
2416 \newcommand*{\if@bidi@csdef}[1]{%
2417 \ifcsname#1\endcsname
2418 \expandafter\@firstoftwo
2419 \else
2420 \expandafter\@secondoftwo
2421 \fi}
2422 \newcommand*{\if@bidi@csundef}[1]{%
2423 \ifcsname#1\endcsname
2424 \expandafter\ifx\csname#1\endcsname\relax
2425 \expandafter\expandafter
2426 \expandafter\@firstoftwo
2427 \else
2428 \expandafter\expandafter
2429 \expandafter\@secondoftwo
2430 \fi
2431 \else
2432 \expandafter\@firstoftwo
2433 \fi}
2434 \newcommand{\if@bidi@def}[1]{%
2435 \ifdefined#1%
2436 \expandafter\@firstoftwo
2437 \else
2438 \expandafter\@secondoftwo
2439 \fi}
2440 \newcommand{\if@bidi@undef}[1]{%
2441 \ifdefined#1%
2442 \ifx#1\relax
2443 \expandafter\expandafter
2444 \expandafter\@firstoftwo
2445 \else
2446 \expandafter\expandafter
2447 \expandafter\@secondoftwo
2448 \fi
```

```
2449 \else
```
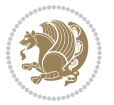

```
2450 \expandafter\@firstoftwo
2451 \quad \text{if } i2452 \newcommand{\if@bidi@blank}[1]{% from url.sty
2453 \bidi@ifblank@i#1&&\@secondoftwo\@firstoftwo:}
2454 \long\def\bidi@ifblank@i#1#2&#3#4#5:{#4}
2455 \newcommand{\bidi@notblank}[1]{%
2456 \bidi@ifblank@i#1&&\@firstoftwo\@secondoftwo:}
2457 \newcommand{\if@bidi@defmacro}{}
2458 \long\edef\if@bidi@defmacro#1{%
2459 \noexpand\expandafter\noexpand\bidi@ifdefmacro
2460 \noexpand\meaning#1\detokenize{macro}:&}
2461 \edef\bidi@ifdefmacro{%
2462 \def\noexpand\bidi@ifdefmacro##1\detokenize{macro}:##2&}
2463 \bidi@ifdefmacro{\bidi@notblank{#2}}
2464 \newcommand*{\if@bidi@csmacro}[1]{%
2465 \if@bidi@csdef{#1}
2466 {\expandafter\if@bidi@defmacro\csname#1\endcsname}
2467 {\@secondoftwo}}
2468 \newcommand{\if@bidi@defprimitive}[1]{%
2469 \ifprimitive#1%
2470 \expandafter\@firstoftwo
2471 \else
2472 \expandafter\@secondoftwo
2473 \fi}
2474 \newcommand{\if@bidi@csprimitive}[1]{%
2475 \begingroup\expandafter\expandafter\expandafter\endgroup%
2476 \expandafter\ifprimitive\csname#1\endcsname%
2477 \expandafter\@firstoftwo
2478 \else
2479 \expandafter\@secondoftwo
2480 \fi}
2481 \newcommand*{\bidi@csdefcs}[2]{%
2482 \expandafter\@ifdefinable \csname#1\endcsname{%
2483 \expandafter\def\csname#1\expandafter\endcsname{\csname#2\endcsname}}}
2484 \newcommand*{\bidi@csletcs}[2]{%
2485 \expandafter\@ifdefinable \csname#1\endcsname{%
2486 \expandafter\let\csname#1\expandafter\endcsname\csname#2\endcsname}}
2487 \newcommand*{\bidi@cslet}[2]{%
2488 \expandafter\@ifdefinable \csname#1\endcsname{%
2489 \expandafter\let\csname#1\endcsname#2}}
2490 \newcommand{\bidi@namelongdef}[1]{%
2491 \long\expandafter\def\csname #1\endcsname}
2492 \def\bidi@ensure@newcommand{\@star@or@long\bidi@ensure@new@command}
2493 \def\bidi@ensure@new@command#1{%
2494 \begingroup \escapechar\m@ne\xdef\@gtempa{{\string#1}}\endgroup
2495 \expandafter\if@bidi@csundef\@gtempa
2496 {\new@command#1}{\relax%
2497 \let\@ifdefinable\@rc@ifdefinable%
2498 \new@command#1}}
2499 \def\bidi@ensure@newlength#1{\if@bidi@undef#1{\newskip#1}{}}
```
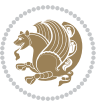

```
2501 \protected\def\bidi@error{\PackageError{bidi}}
2502 \protected\def\bidi@warning{\PackageWarning{bidi}}
2503 \protected\def\bidi@info{\PackageInfo{bidi}}
2504
2505 \newcommand*{\bidi@newrobustcmd}{}
2506 \protected\def\bidi@newrobustcmd{\@star@or@long\bidi@new@command}
2507
2508 \def\bidi@new@command#1{\@testopt{\bidi@newcommand#1}0}
2509
2510 \def\bidi@newcommand#1[#2]{%
2511 \@ifnextchar[%]
2512 {\bidi@xargdef#1[#2]}
2513 {\ifx\l@ngrel@x\relax
2514 \let\l@ngrel@x\protected
2515 \else
2516 \protected\def\l@ngrel@x{\protected\long}%
2517 \fi
2518 \@argdef#1[#2]}}
2519
2520 \long\def\bidi@xargdef#1[#2][#3]#4{%
2521 \@ifdefinable#1{%
2522 \expandafter\protected
2523 \expandafter\def
2524 \expandafter#1%
2525 \expandafter{%
2526 \expandafter\@testopt
2527 \csname\string#1\endcsname{#3}}%
2528 \expandafter\@yargdef\csname\string#1\endcsname\tw@{#2}{#4}}}
2529
2530 \bidi@newrobustcmd*{\bidi@renewrobustcmd}{\@star@or@long\bidi@renew@command}
2531
2532 \def\bidi@renew@command#1{%
2533 \if@bidi@undef{#1}
2534 {\bidi@error{\string#1 undefined}\@ehc}
2535 {}%
_{2536} \let\@ifdefinable\@rc@ifdefinable
2537 \bidi@new@command#1}
2538
2539
2540
2541 \bidi@newrobustcmd*{\bidi@providerobustcmd}{\@star@or@long\bidi@provide@command}
2542
2543 \def\bidi@provide@command#1{%
2544 \if@bidi@undef{#1}
2545 {\def\reserved@a{\bidi@new@command#1}}
2546 {\def\reserved@a{\bidi@renew@command\reserved@a}}%
2547 \reserved@a}
2548
2549 \newcommand*{\bidi@csuse}[1]{%
```
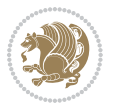

```
2550 \ifcsname#1\endcsname
2551 \csname#1\expandafter\endcsname
2552 \quad \text{ifi}2553
2554 \newcommand{\bidi@expandonce}[1]{%
2555 \unexpanded\expandafter{#1}}
2556
2557 \def\bidi@protected{%
2558 \let\@@protect\protect
2559 \let\protect\@unexpandable@protect
2560 \afterassignment\restore@protect}
2561
2562 \bidi@newrobustcmd{\bidi@appto}[2]{%
2563 \if@bidi@undef{#1}
2564 {\edef#1{\unexpanded{#2}}}
2565 {\edef#1{\bidi@expandonce#1\unexpanded{#2}}}}
2566 \bidi@newrobustcmd{\bidi@eappto}[2]{%
2567 \if@bidi@undef{#1}
2568 {\edef#1{#2}}
2569 {\edef#1{\bidi@expandonce#1#2}}}
2570 \bidi@newrobustcmd{\bidi@gappto}[2]{%
2571 \if@bidi@undef{#1}
2572 {\xdef#1{\unexpanded{#2}}}
2573 {\xdef#1{\bidi@expandonce#1\unexpanded{#2}}}}
2574 \bidi@newrobustcmd{\bidi@xappto}[2]{%
2575 \if@bidi@undef{#1}
2576 {\xdef#1{#2}}
2577 {\xdef#1{\bidi@expandonce#1#2}}}
2578
2579 \bidi@newrobustcmd*{\bidi@protected@eappto}{\bidi@protected\bidi@eappto}
2580 \bidi@newrobustcmd*{\bidi@protected@xappto}{\bidi@protected\bidi@xappto}
2581
2582
2583
2584 \bidi@newrobustcmd{\bidi@preto}[2]{%
2585 \if@bidi@undef{#1}
2586 {\edef#1{\unexpanded{#2}}}
2587 {\edef#1{\unexpanded{#2}\bidi@expandonce#1}}}
2588 \bidi@newrobustcmd{\bidi@epreto}[2]{%
2589 \if@bidi@undef{#1}
2590 {\edef#1{#2}}
2591 {\edef#1{#2\bidi@expandonce#1}}}
2592 \bidi@newrobustcmd{\bidi@gpreto}[2]{%
2593 \if@bidi@undef{#1}
2594 {\xdef#1{\unexpanded{#2}}}
2595 {\xdef#1{\unexpanded{#2}\bidi@expandonce#1}}}
2596 \bidi@newrobustcmd{\bidi@xpreto}[2]{%
2597 \if@bidi@undef{#1}
2598 {\xdef#1{#2}}
2599 {\xdef#1{#2\bidi@expandonce#1}}}
```
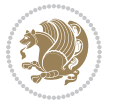

```
2600
2601 \bidi@newrobustcmd*{\bidi@protected@epreto}{\bidi@protected\bidi@epreto}
2602 \bidi@newrobustcmd*{\bidi@protected@xpreto}{\bidi@protected\bidi@xpreto}
2603
2604
2605
2606 \bidi@newrobustcmd*{\bidi@csappto}[1]{\expandafter\bidi@appto\csname#1\endcsname}
2607 \bidi@newrobustcmd*{\bidi@cseappto}[1]{\expandafter\bidi@eappto\csname#1\endcsname}
2608 \bidi@newrobustcmd*{\bidi@csgappto}[1]{\expandafter\bidi@gappto\csname#1\endcsname}
2609 \bidi@newrobustcmd*{\bidi@csxappto}[1]{\expandafter\bidi@xappto\csname#1\endcsname}
2610 \bidi@newrobustcmd*{\bidi@protected@cseappto}{\bidi@protected\bidi@cseappto}
2611 \bidi@newrobustcmd*{\bidi@protected@csxappto}{\bidi@protected\bidi@csxappto}
2612
2613
2614
2615 \bidi@newrobustcmd*{\bidi@cspreto}[1]{\expandafter\bidi@preto\csname#1\endcsname}
2616 \bidi@newrobustcmd*{\bidi@csepreto}[1]{\expandafter\bidi@epreto\csname#1\endcsname}
2617 \bidi@newrobustcmd*{\bidi@csgpreto}[1]{\expandafter\bidi@gpreto\csname#1\endcsname}
2618 \bidi@newrobustcmd*{\bidi@csxpreto}[1]{\expandafter\bidi@xpreto\csname#1\endcsname}
2619 \bidi@newrobustcmd*{\bidi@protected@csepreto}{\bidi@protected\bidi@csepreto}
2620 \bidi@newrobustcmd*{\bidi@protected@csxpreto}{\bidi@protected\bidi@csxpreto}
2621
26222623
2624 \bidi@newrobustcmd{\if@bidi@patchable}{%
2625 \bidi@dbg@trce\if@bidi@patchable
2626 \begingroup
2627 \@makeother\#%
2628 \@ifstar\bidi@ifpatchable@i\bidi@ifpatchable}
2629
2630 \long\def\bidi@ifpatchable#1#2{%
2631 \endgroup
2632 \bidi@dbg@init#1%
2633 \if@bidi@undef{#1}
2634 {\bidi@dbg@fail{def}\@secondoftwo}
2635 {\bidi@dbg@info{def}%
2636 \if@bidi@defmacro{#1}
2637 {\bidi@dbg@info{mac}%
2638 \bidi@ifscanable{#1}
2639 {\bidi@ifhashcheck{#2}
2640 {\bidi@dbg@info{tok}%
2641 \bidi@ifpattern#1{#2}
2642 {\bidi@dbg@info{pat}%
2643 \bidi@dbg@info{pos}\@firstoftwo}
2644 {\bidi@dbg@fail{pat}\@secondoftwo}}
2645 {\bidi@dbg@fail{hsh}\@secondoftwo}}
2646 {\bidi@dbg@fail{tok}\@secondoftwo}}
2647 {\bidi@dbg@fail{mac}\@secondoftwo}}}
2648
2649 \long\def\bidi@ifpatchable@i#1{%
```

```
bidi implementation 81
```
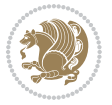

```
2650 \endgroup
2651 \bidi@dbg@init#1%
2652 \if@bidi@undef{#1}
2653 {\bidi@dbg@fail{def}\@secondoftwo}
2654 {\bidi@dbg@info{def}%
2655 \if@bidi@defmacro{#1}
2656 {\bidi@dbg@info{mac}%
2657 \if@bidi@defparam{#1}
2658 {\bidi@dbg@info{prm}%
2659 \bidi@ifscanable{#1}
2660 {\bidi@dbg@info{tok}%
2661 \bidi@dbg@info{pos}\@firstoftwo}
2662 {\bidi@dbg@fail{tok}\@secondoftwo}}
2663 {\bidi@dbg@info{prl}%
2664 \if@bidi@defprotected{#1}
2665 {\bidi@dbg@info{pro}}
2666 {}%
2667 \bidi@dbg@info{pos}\@firstoftwo}}
2668 {\bidi@dbg@fail{mac}\@secondoftwo}}}
2660
2670 \bidi@newrobustcmd*{\bidi@patchcmd}{%
2671 \bidi@dbg@trce\bidi@patchcmd
2672 \begingroup
2673 \@makeother\#%
2674 \bidi@@patchcmd}
2675
2676 \newcommand{\bidi@@patchcmd}[4][########1]{%
2677 \bidi@ifpatchable#2{#3}
2678 {\bidi@dbg@succ{ret}%
2679 \begingroup
2680 \edef\bidi@resrvda{%
2681 \def\noexpand\bidi@resrvda####1\detokenize{macro:}####2->####3&{%
2682 #1\def\string\bidi@resrvda\space####2{\noexpand\bidi@resrvdb####3&}}%
2683 \def\noexpand\bidi@resrvdb####1\detokenize{#3}####2&{%
2684 ####1\detokenize{#4}####2}%
2685 \edef\noexpand\bidi@resrvda{%
2686 \noexpand\bidi@resrvda\meaning#2&}}%
2687 \bidi@resrvda
2688 \bidi@patchcmd@scantoks\bidi@resrvda
2689 \let#2\bidi@resrvda
2690 \bidi@undef\bidi@resrvda
2691 \@firstoftwo}
2692 {\@secondoftwo}}
2693
2694 \def\bidi@patchcmd@scantoks#1{%
2695 \edef\bidi@resrvda{\endgroup
2696 \unexpanded{\makeatletter\scantokens}{#1}%
2607 \catcode\number`\@=\the\catcode`\@\relax}%
2608 \bidi@resrvda}
2699
```
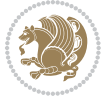

```
2700 \newcommand\bidi@isloaded[2][]{
2701 \expandafter\ifx\csname if@bidi@#2loaded@\endcsname\relax
2702 \expandafter\newif\csname if@bidi@#2loaded@\endcsname
2703 \fi
2704 \@ifpackageloaded{#2}
2705 {\csname @bidi@#2loaded@true\endcsname #1}
2706 {\csname @bidi@#2loaded@false\endcsname}}
2707
2708 \protected\def\bidi@ifscanable#1{%
2709 \begingroup
2710 \edef\bidi@resrvda{%
2711 \def\noexpand\bidi@resrvda####1\detokenize{macro}:####2->####3&{%
2712 ####1\def\string\bidi@resrvda####2{####3}}%
2713 \edef\noexpand\bidi@resrvda{\noexpand\bidi@resrvda\meaning#1&}}%
2714 \bidi@resrvda
2715 \makeatletter
2716 \scantokens\expandafter{\bidi@resrvda}%
2717 \expandafter\endgroup\ifx#1\bidi@resrvda
2718 \expandafter\@firstoftwo
2719 \else
2720 \expandafter\@secondoftwo
2721 \fi}
2722
2723
2724 \protected\long\def\bidi@ifhashcheck#1{%
2725 \begingroup
2726 \edef\bidi@resrvda{\detokenize{#1}}%
2727 \expandafter\endgroup
2728 \expandafter\bidi@ifhashcheck@i\meaning\bidi@resrvda&}
2729
2730 \edef\bidi@ifhashcheck@i#1&{%
2731 \noexpand\expandafter
2732 \noexpand\bidi@ifhashcheck@ii
2733 \noexpand\strip@prefix#1\string#\string#&}
2734
2735 \edef\bidi@ifhashcheck@ii{%
2736 \def\noexpand\bidi@ifhashcheck@ii##1\string#\string###2&}
2737 \bidi@ifhashcheck@ii{\if@bidi@blank{#2}}
2738
2739
2740 \protected\long\def\bidi@ifpattern#1#2{%
2741 \begingroup
2742 \edef\bidi@resrvda{%
2743 \def\no{expand\bidi@resrvda###1\detokenize{#2}####2\%{}\n2744 \endgroup\noexpand\noexpand\noexpand\if@bidi@blank{####2}}%
2745 \edef\noexpand\bidi@resrvda{\noexpand\bidi@resrvda
2746 \expandafter\strip@prefix\meaning#1\detokenize{#2}&}%
2747 \noexpand\bidi@resrvda}
2748 \bidi@resrvda\@secondoftwo\@firstoftwo}
2749
```
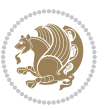

```
2750
2751 \newcommand{\if@bidi@defparam}{}
2752 \long\edef\if@bidi@defparam#1{%
2753 \noexpand\expandafter\noexpand\bidi@ifdefparam
2754 \noexpand\meaning#1\detokenize{macro}:->&}
2755 \edef\bidi@ifdefparam{%
2756 \def\noexpand\bidi@ifdefparam##1\detokenize{macro}:##2->##3&}
2757 \bidi@ifdefparam{\bidi@notblank{#2}}
2758
2759
2760 \newcommand{\if@bidi@defprotected}{}
2761 \long\edef\if@bidi@defprotected#1{%
2762 \noexpand\expandafter\noexpand\bidi@ifdefprotected
2763 \noexpand\meaning#1\string\protected&}
2764 \edef\bidi@ifdefprotected{%
2765 \def\noexpand\bidi@ifdefprotected##1\string\protected##2&}
2766 \bidi@ifdefprotected{\bidi@notblank{#2}}
2767
2768
2769 \bidi@newrobustcmd{\bidi@undef}[1]{\let#1\bidi@undefined}
2770
2771 \let\bidi@dbg@trce\@gobble
2772 \let\bidi@dbg@init\@gobble
2773 \let\bidi@dbg@info\@gobble
2774 \let\bidi@dbg@succ\@gobble
2775 \let\bidi@dbg@fail\@gobble
2776
2777
2778
2779 \bidi@newrobustcmd*{\bidi@apptocmd}{%
2780 \bidi@dbg@trce\bidi@apptocmd
2781 \begingroup
2782 \@makeother\#%
2783 \bidi@hooktocmd\bidi@append}
2784
2785
2786
2787 \bidi@newrobustcmd*{\bidi@pretocmd}{%
2788 \bidi@dbg@trce\bidi@pretocmd
2789 \begingroup
2790 \@makeother\#%
2791 \bidi@hooktocmd\bidi@prepend}
2792
2793 \long\def\bidi@hooktocmd#1#2#3{%
2794 \endgroup
2795 \bidi@dbg@init#2%
2796 \if@bidi@undef{#2}
2797 {\bidi@dbg@fail{def}\@secondoftwo}
2798 {\bidi@dbg@info{def}%
2799 \if@bidi@defmacro{#2}
```
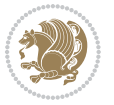

```
2800 {\bidi@dbg@info{mac}%
2801 \if@bidi@defparam{#2}
2802 {\bidi@dbg@info{prm}%
2803 \bidi@ifscanable{#2}
2804 {\bidi@ifhashcheck{#3}
2805 {\bidi@dbg@info{tok}%
2806 \bidi@dbg@succ{ret}%
2807 \bidi@hooktocmd@i#1#2{#3}%
2808 \@firstoftwo}
2809 {\bidi@dbg@fail{hsh}\@secondoftwo}}
2810 {\displaystyle\{\displaystyle\{ \displaystyle\} \displaystyle\{ \displaystyle\} \displaystyle\} \displaystyle\}2811 {\bidi@dbg@info{prl}%
2812 \if@bidi@defprotected{#2}
2813 {\bidi@dbg@info{pro}%
28<sub>14</sub> \bidi@dbg@succ{red}%
28<sub>15</sub> \protected}
2816 {\bidi@dbg@succ{red}}%
2817 \edef#2{#1{\bidi@expandonce#2}{\unexpanded{#3}}}%
2818 \@firstoftwo}}
2819 {\bidi@dbg@fail{mac}\@secondoftwo}}}
2820
2821 \long\def\bidi@hooktocmd@i#1#2#3{%
2822 \begingroup
2823 \edef\bidi@resrvda{%
2824 \def\noexpand\bidi@resrvda####1\detokenize{macro}:####2->####3&{%
2825 ####1\def\string\bidi@resrvda\space####2{#1{####3}{\detokenize{#3}}}}%
2826 \edef\noexpand\bidi@resrvda{%
2827 \noexpand\bidi@resrvda\meaning#2&}}%
2828 \bidi@resrvda
2829 \bidi@patchcmd@scantoks\bidi@resrvda
2830 \let#2\bidi@resrvda
2831 \bidi@undef\bidi@resrvda}
2832
2833 \long\def\bidi@append#1#2{#1#2}
2834 \long\def\bidi@prepend#1#2{#2#1}
2835
2836 \bidi@newrobustcmd*{\bidi@AtEndPreamble}{\bidi@gappto\bidi@endpreamblehook}
2837 \newcommand*{\bidi@endpreamblehook}{}
2838
2839 \bidi@preto\document{%
2840 \endgroup
2841 \let\bidi@AtEndPreamble\@firstofone
2842 \bidi@endpreamblehook
2843 \protected\def\bidi@AtEndPreamble{\@notprerr\@gobble}%
2844 \bidi@undef\bidi@endpreamblehook
2845 \begingroup}
2846
2847 \bidi@newrobustcmd*{\bidi@AfterPreamble}{\AtBeginDocument}
2848 \bidi@AtEndPreamble{\let\bidi@AfterPreamble\@firstofone}
2849
```
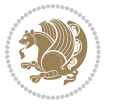

```
2850 \bidi@newrobustcmd*{\bidi@AfterEndPreamble}{\bidi@gappto\bidi@afterendpreamblehook}
2851 \newcommand*{\bidi@afterendpreamblehook}{}
2852
2853 \bidi@appto\document{%
2854 \let\bidi@AfterEndPreamble\@firstofone
2855 \bidi@afterendpreamblehook
2856 \protected\def\bidi@AfterEndPreamble{\@notprerr\@gobble}%
2857 \bidi@undef\bidi@afterendpreamblehook
2858 \ignorespaces}
2859
2860 \AtEndDocument{\let\bidi@AfterEndPreamble\@gobble}
2861
2862 \bidi@newrobustcmd*{\bidi@AfterEndDocument}{\bidi@gappto\bidi@afterenddocumenthook}
2863 \newcommand*{\bidi@afterenddocumenthook}{}
2864
2865 \bidi@patchcmd\enddocument
2866 {\deadcycles}
2867 {\let\bidi@AfterEndDocument\@firstofone
2868 \bidi@afterenddocumenthook
2869 \deadcycles}
2870 {}
2871 {\let\bidi@@end\@@end
2872 \def\@@end{%
2873 \let\bidi@AfterEndDocument\@firstofone
2874 \bidi@afterenddocumenthook
2875 \bidi@@end}}
2876
2877 \bidi@newrobustcmd{\bidi@AtBeginEnvironment}[1]{%
2878 \bidi@csgappto{@bidi@begin@#1@hook}}
2879
2880 \bidi@patchcmd\begin
2881 {\csname #1\endcsname}
2882 {\bidi@csuse{@bidi@begin@#1@hook}%
2883 \csname #1\endcsname}
2884 {}
2885 {\bidi@warning{%
2886 Patching '\string\begin' failed!\MessageBreak
2887 '\string\bidi@AtBeginEnvironment' will not work\@gobble}}
2888
2889
2800
2891 \bidi@newrobustcmd{\bidi@AtEndEnvironment}[1]{%
2892 \bidi@csgappto{@bidi@end@#1@hook}}
2893
2894 \bidi@patchcmd\end
2895 {\csname end#1\endcsname}
2896 {\bidi@csuse{@bidi@end@#1@hook}%
2897 \csname end#1\endcsname}
2898 {}
2899 {\bidi@warning{%
```
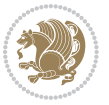

```
2900 Patching '\string\end' failed!\MessageBreak
2901 '\string\bidi@AtEndEnvironment' will not work\@gobble}}
2902
2903
2904
2905 \bidi@newrobustcmd{\bidi@BeforeBeginEnvironment}[1]{%
2906 \bidi@csgappto{@bidi@beforebegin@#1@hook}}
2907
2908 \bidi@pretocmd\begin
2909 {\bidi@csuse{@bidi@beforebegin@#1@hook}}
2910 {}
2911 {\bidi@warning{%
2912 Patching '\string\begin' failed!\MessageBreak
2913 '\string\bidi@BeforeBeginEnvironment' will not work\@gobble}}
2914
2915
2916
2917 \bidi@newrobustcmd{\bidi@AfterEndEnvironment}[1]{%
2918 \bidi@csgappto{@bidi@afterend@#1@hook}}
2919
2920 \bidi@patchcmd\end
2921 {\if@ignore}
2922 {\bidi@csuse{@bidi@afterend@#1@hook}%
2923 \if@ignore}
2924 {}
2925 {\bidi@warning{%
2926 Patching '\string\end' failed!\MessageBreak
2927 '\string\bidi@AfterEndEnvironment' will not work\@gobble}}
2928
2929 \CheckCommand{\InputIfFileExists}[2]{%
2930 \IfFileExists{#1}%
2931 {#2\@addtofilelist{#1}\@@input \@filef@und}}
2932
2933 \renewcommand{\InputIfFileExists}[2]{%
2934 \begingroup\expandafter\expandafter\expandafter\endgroup
2935 \expandafter\ifx\csname #1-@bidi@alias\endcsname\relax
2936 \expandafter\@secondoftwo
2937 \else
2938 \bidi@replacefile@msg{\csname #1-@bidi@alias\endcsname}{#1}%
2939 \expandafter\@firstoftwo
2940 \foralli
2941 {%
2942 \expandafter\InputIfFileExists\expandafter{\csname
2943 #1-@bidi@alias\endcsname}{#2}%
2944 }%
2945 {\IfFileExists{#1}{%
2946 \bidi@load@hook{before}{#1}%
2947 #2\@addtofilelist{#1}%
2948 \@@input \@filef@und
2949 \bidi@load@hook{after}{#1}%
```
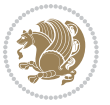

```
2950 }}%
2951 }
2952
2953 \newcommand*{\bidi@@loadwithoptions}{}
2954 \newcommand*{\bidi@loadwithoptions}{}
2955 \let\bidi@loadwithoptions\@loadwithoptions
2956
2957 \renewcommand*{\@loadwithoptions}[3]{%
2958 \begingroup\expandafter\expandafter\expandafter\endgroup
2959 \expandafter\ifx\csname #3.#1-@bidi@aliasname\endcsname\relax
2960 \def\bidi@@loadwithoptions{\bidi@loadwithoptions{#1}{#2}{#3}}%
2961 \else
2962 \bidi@replacefile@msg{\csname #3.#1-@bidi@aliasname\endcsname.#1}{#3.#1}%
2963 \def\bidi@@loadwithoptions{%
2064 \@loadwithoptions{#1}{#2}{\csname #3.#1-@bidi@aliasname\endcsname}%
2965 }%
2966 \fi
2967 \bidi@@loadwithoptions
2968 }
2969
2970 \newcommand*{\bidi@onefilewithoptions}{}
2971 \let\bidi@onefilewithoptions\@onefilewithoptions
2972 \def\@onefilewithoptions#1[#2][#3]#4{%
2973 \begingroup\expandafter\expandafter\expandafter\endgroup
2974 \expandafter\ifx\csname #1.#4-@bidi@aliasname\endcsname\relax
2975 \def\bidi@@onefilewithoptions{\bidi@onefilewithoptions{#1}}%
2976 \else
2977 \bidi@replacefile@msg{\csname #1.#4-@bidi@aliasname\endcsname.#4}{#1.#4}%
2978 \edef\bidi@@onefilewithoptions{%
2979 \noexpand\@onefilewithoptions{\csname #1.#4-@bidi@aliasname\endcsname}}%
2980 \fi
2981 \bidi@@onefilewithoptions[{#2}][{#3}]{#4}%
2982 \bidi@load@hook{lateafter}{#1.#4}%
2983 }
2084
2985 \newcommand*{\bidi@ReplaceInput}[2]{%
2986 \expandafter\edef\csname #1-@bidi@alias\endcsname{#2}%
2987 }
2988
2989 \newcommand*{\bidi@UnReplaceInput}[1]{%
2990 \ifcsname #1-@bidi@alias\endcsname
2991 \expandafter\let\csname #1-@bidi@alias\endcsname\relax
2992 \fi
2993 }
2994
2995 \newcommand*{\@bidi@replacefilewithext}[3]{%
2996 \expandafter\edef\csname #1.#3-@bidi@aliasname\endcsname{#2}%
2997 }
2998 \newcommand*{\bidi@ReplacePackage}[2]{%
2999 \@bidi@replacefilewithext{#1}{#2}\@pkgextension
```
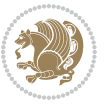

```
3001 \newcommand*{\bidi@ReplaceClass}[2]{%
3002 \@bidi@replacefilewithext{#1}{#2}\@clsextension
3003 }
3004 \newcommand*{\@bidi@unreplacefilewithext}[2]{%
3005 \ifcsname #1.#2-@bidi@aliasname\endcsname
3006 \expandafter\let\csname #1.#2-@bidi@aliasname\endcsname\relax
3007 \fi
3008 }
3009 \newcommand*{\bidi@UnReplacePackage}[1]{%
3010 \@bidi@unreplacefilewithext{#1}\@pkgextension
3011 }
3012 \newcommand*{\bidi@UnReplaceClass}[1]{%
3013 \@bidi@unreplacefilewithext{#1}\@clsextension
3014 }
3015 \newcommand*{\bidi@replacefile@msg}[2]{%
3016 \PackageInfo{biditools}{inputing `#1' instead of `#2'}%
3017 }
3018
3019 \newcommand*{\bidi@load@hook}[2]{%
3020 \@ifundefined{#2-@#1}{}{%
3021 \@nameuse{#2-@#1}%
3022 \expandafter\let\csname #2-@#1\endcsname=\relax}}
3023 \newcommand*{\bidi@set@load@hook}[2]{%
3024 \@ifundefined{#2-@#1}{\@namedef{#2-@#1}{}}{}%
3025 \expandafter\g@addto@macro\csname #2-@#1\endcsname}
3026 \newcommand*{\bidi@BeforeFile}{\bidi@set@load@hook{before}}
3027 \newcommand*{\bidi@AfterFile}{\bidi@set@load@hook{after}}
3028 \newcommand*{\bidi@BeforeClass}[1]{%
3029 \bidi@set@load@hook{before}{#1.\@clsextension}}
3030 \newcommand*{\bidi@AfterClass}{%
3031 \@ifstar {\@s@bidi@AfterClass}{%
3032 \@ifnextchar +\@@bidi@AfterClass{%
3033 \@ifnextchar !\@@@bidi@AfterClass\@bidi@AfterClass
3034 }%
3035 }%
3036 }
3037
3038 \newcommand*{\@@@bidi@AfterClass}[2]{%
3039 \begingroup\ifx\csname #2.\@clsextension-h@@k\endcsname\relax
3040 \aftergroup\@s@bidi@AfterClass
3041 \else
3042 \aftergroup\bidi@AfterAtEndOfClass
3043 \fi
3044 \endgroup{#2}%
3045 }
3046
3047 \newcommand*{\bidi@AfterAtEndOfClass}[1]{%
3048 \bidi@set@load@hook{lateafter}{#1.\@clsextension}}
3049 \newcommand*{\@@bidi@AfterClass}[2]{%
```
}

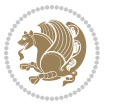

```
3050 \begingroup
3051 \expandafter\ifx\csname #2.\@clsextension-h@@k\endcsname\relax
3052 \aftergroup\@s@bidi@AfterClass
3053 \else
3054 \aftergroup\@bidi@AfterClass
3055 \fi
3056 \endgroup{#2}%
3057 }
3058
3059 \newcommand*{\@bidi@AfterClass}[1]{%
3060 \bidi@set@load@hook{after}{#1.\@clsextension}}
3061 \newcommand*{\@s@bidi@AfterClass}[1]{%
3062 \begingroup
3063 \@ifclassloaded{#1}{%
3064 \aftergroup\@secondoftwo
3065 }{%
3066 \aftergroup\@bidi@AfterClass
3067 }%
3068 \endgroup
3069 {#1}%
3070 }
3071
3072
3073 \newcommand*{\bidi@BeforePackage}[1]{%
3074 \bidi@set@load@hook{before}{#1.\@pkgextension}}
3075 \newcommand*{\bidi@AfterPackage}{%
3076 \@ifstar {\@s@bidi@AfterPackage}{%
3077 \@ifnextchar +\@@bidi@AfterPackage{%
3078 \@ifnextchar !\@@@bidi@AfterPackage\@bidi@AfterPackage
3079 }%
3080 }%
3081 }
3082 \newcommand*{\@@@bidi@AfterPackage}[2]{%
3083 \begingroup\ifx\csname #2.\@pkgextension-h@@k\endcsname\relax
3084 \aftergroup\@s@bidi@AfterPackage
3085 \else
3086 \aftergroup\bidi@AfterAtEndOfPackage
3087 \fi
3088 \endgroup{#2}%
3089 }
3090 \newcommand*{\bidi@AfterAtEndOfPackage}[1]{%
3091 \bidi@set@load@hook{lateafter}{#1.\@pkgextension}}
3092 \newcommand*{\@@bidi@AfterPackage}[2]{%
3093 \begingroup
3094 \expandafter\ifx\csname #2.\@pkgextension-h@@k\endcsname\relax
3095 \aftergroup\@s@bidi@AfterPackage
3096 \else
3097 \aftergroup\@bidi@AfterPackage
3098 \fi
3099 \endgroup{#2}%
```
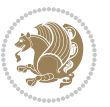

```
3101 \newcommand*{\@bidi@AfterPackage}[1]{%
3102 \bidi@set@load@hook{after}{#1.\@pkgextension}}
3103 \newcommand*{\@s@bidi@AfterPackage}[1]{%
3104 \begingroup
3105 \@ifpackageloaded{#1}{%
3106 \aftergroup\@secondoftwo
3107 }{%
3108 \aftergroup\@bidi@AfterPackage
3109 }%
3110 \endgroup
3111 {#1}%
3112 }
3113
3114 \newcommand*{\bidi@excludedpackages}{}
3115 \let\bidi@excludedpackages\@empty
3116 \newcommand*{\bidi@saved@RequirePackage}{}
3117 \newcommand*{\bidi@PreventPackageFromLoading}{%
3118 \@ifstar{\@bidi@PreventPackageFromLoading\PackageInfo}%
3119 {\@bidi@PreventPackageFromLoading\PackageWarning}%
3120 }
3121 \newcommand*{\@bidi@PreventPackageFromLoading}[1]{%
3122 \@ifnextchar [%]
3123 {\@@bidi@PreventPackageFromLoading#1}{\@@bidi@PreventPackageFromLoading#1[]}%
3124 }
3125 \newcommand*{\@@bidi@PreventPackageFromLoading}{}
3126
3127 \def\@@bidi@PreventPackageFromLoading#1[#2]#3{%
3128 \edef\reserved@b{\zap@space#3 \@empty}%
3129 \ifx \reserved@b\@empty
3130 #1{biditools}{%
3131 \string\bidi@PreventPackageFromLoading\space with empty packages\MessageBreak
3132 argument ignored%
3133 }%
3134 \else
3135 \ifx\bidi@excludedpackages\@empty
3136 \let\bidi@saved@RequirePackage\RequirePackage
3137 \let\RequirePackage\bidi@RequirePackage
3138 \def\reserved@a##1##{%
3139 \@latex@error
3140 {\noexpand \usepackage before \string\documentclass}%
3141 {\noexpand \usepackage may only appear in the document
3142 preamble, i.e.,\MessageBreak
3143 between \noexpand\documentclass and
3144 \string\begin{document}.}%
3145 \@gobble}%
3146 \ifx\reserved@a\usepackage\else
3147 \ifx\usepackage\bidi@saved@RequirePackage\else
3148 \PackageWarning{biditools}{%
3149 Maybe serious problem: unexpected definition of\MessageBreak
```
}

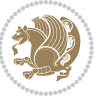

```
3150 \string\usepackage
3151 }%
3^{152} \fi
3153 \let\usepackage\RequirePackage
3^{154} \fi
3155 \fi
3156 \expandafter\@for \expandafter\reserved@a\expandafter:\expandafter=%
3157 \reserved@b\do {%
3158 \ifx\reserved@a\@empty
3159 #1{biditools}{%
3160 empty package argument for
3161 \string\bidi@PreventPackageFromLoading\MessageBreak
3162 ignored%
3163 }%
3<sup>164</sup> \else
3165 \expandafter\@ifpackageloaded\expandafter{\reserved@a}{%
3166 #1{biditools}{%
3167 package `\reserved@a' already loaded.\MessageBreak
3168 Cannot prevent it from beeing loaded%
3169 }%
3170 }{%
3171 \edef\bidi@excludedpackages{\bidi@excludedpackages,%
3172 \reserved@a}%
3173 \if\relax\detokenize{#2}\relax\else
3174 \@ifundefined{bidi@exclude@package@\reserved@a @do}{%
3175 \@namedef{bidi@exclude@package@\reserved@a @do}{}%
3176 }{}%
3177 \expandafter\def
3178 \csname bidi@exclude@package@\reserved@a
3179 @do\expandafter\expandafter\expandafter\endcsname
3180 \expandafter\expandafter\expandafter{%
3181 \csname bidi@exclude@package@\reserved@a @do\endcsname
3^{182} #2%
3183 }%
3^{184} \fi
3185 }%
3^{186} \fi
3187 }%
3188 \ifx\bidi@excludedpackages\@empty
3189 \bidi@ResetPreventPackageFromLoading
3190 \foralli
3191 \fi
3192 }
3193
3194 \@onlypreamble\bidi@PreventPackageFromLoading
3195 \newcommand*{\bidi@ResetPreventPackageFromLoading}{%
3196 \let\bidi@excludedpackages\@empty
3197 \ifx\RequirePackage\bidi@RequirePackage
3198 \ifx\usepackage\RequirePackage
3199 \let\usepackage\bidi@saved@RequirePackage
```
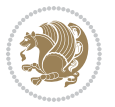

```
3201 \let\RequirePackage\bidi@saved@RequirePackage
3202 \fi
3203 }
3204 \@onlypreamble\bidi@ResetPreventPackageFromLoading
3205 \newcommand*{\bidi@StorePreventPackageFromLoading}[1]{%
3206 \let#1\bidi@excludedpackages
3207 }
3208 \@onlypreamble\bidi@StorePreventPackageFromLoading
3209 \newcommand*{\bidi@UnPreventPackageFromLoading}{%
3210 \@ifstar {\@tempswatrue\@bidi@UnPreventPackageFromLoading}%
3211 {\@tempswafalse\@bidi@UnPreventPackageFromLoading}%
3212 }
3213
3214 \newcommand*{\@bidi@UnPreventPackageFromLoading}[1]{%
3215 \edef\reserved@b{\zap@space#1 \@empty}%
3216 \if@tempswa
3217 \@for\reserved@a:=\reserved@b\do {%
3218 \ifx\reserved@a\@empty \else
3219 \ifcsname bidi@exclude@package@\reserved@a @do\endcsname
3220 \expandafter\let
3221 \csname bidi@exclude@package@\reserved@a @do\endcsname
3222 \undefined
3^{223} \fi
3^{224} \fi
3225 }%
3226 \fi
3227 \ifcsname bidi@excludedpackages\endcsname
3228 \let\reserved@a\bidi@excludedpackages
3229 \let\bidi@excludedpackages\@empty
3230 \expandafter\@for\expandafter\reserved@c
3231 \expandafter:\expandafter=\reserved@a
3232 \, \text{do}3233 \ifx\reserved@c\@empty\else
3234 \@expandtwoargs\in@{,\reserved@c,}{,\reserved@b,}%
3235 \ifin@
3236 \else
3237 \edef\bidi@excludedpackages{%
3238 \bidi@excludedpackages,\reserved@c
3239 }%
3240 \fi
3^{241} \fi
3^{242} }%
3243 \ifx\bidi@excludedpackages\@empty\bidi@ResetPreventPackageFromLoading\fi
3^{244} \fi
3245 }
3246
3247
3248 \newcommand*{\bidi@RequirePackage}[2][]{%
3249 \let\reserved@c\@empty
```
\fi

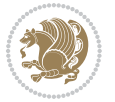

```
3251 \edef\reserved@b{\zap@space#2 \@empty}%
3252 \expandafter\@for\expandafter\reserved@b\expandafter:\expandafter=\reserved@b
3253 \do {%
3254 \begingroup
3255 \@tempswatrue
3256 \@for\reserved@a:=\bidi@excludedpackages\do {%
3257 \ifx\reserved@a\reserved@b
3258 \@tempswafalse
3259 \fi
3260 }%
3261 \if@tempswa
3262 \xdef\reserved@c{\reserved@c,\reserved@b}%
3263 \else
3264 \ifx\reserved@b\@empty\else
3265 \PackageInfo{biditools}{Excluding package `\reserved@b'\MessageBreak
3266 from loading}%
3267 \@ifundefined{bidi@exclude@package@\reserved@b @do}{%
3268 }{%
3269 \expandafter\g@addto@macro\expandafter\reserved@d
3270 \csname bidi@exclude@package@\reserved@b @do\endcsname
3271 }%
3^{272} \fi
3273 \fi
3274 \endgroup
3275 }%
3276 \ifx\reserved@c\@empty
3277 \let\reserved@a\bidi@gobbleopt
3278 \else
3279 \edef\reserved@a{\noexpand\bidi@saved@RequirePackage[#1]{%
3280 \expandafter\@gobble\reserved@c\@empty}}%
3281 \fi
3282 \expandafter\reserved@d
3283 \reserved@a
3284 }
3285
3286 \newcommand{\bidi@gobbleopt}[1][]{}
3287 \AtEndDocument{%
3288 \let\bidi@saved@checkend=\@checkend
3289 \renewcommand*{\@checkend}[1]{%
3290 \def\reserved@a{#1}\def\reserved@b{document}%
3291 \bidi@saved@checkend{#1}%
3292 \ifx\reserved@a\reserved@b
3293 \let\bidi@saved@clearpage=\clearpage
3294 \renewcommand*{\clearpage}{\bidi@saved@clearpage
3295 \bidi@hook@bcma
3296 \bidi@restore@newpage
3297 \let\clearpage=\bidi@saved@clearpage}%
3298 \fi%
3299 \let\bidi@saved@dofilelist\@dofilelist
```
\let\reserved@d\@empty

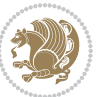

```
3300 \def\@dofilelist{%
3301 \bidi@hook@acma
3302 \let\@dofilelist\bidi@saved@dofilelist
3303 \bidi@saved@dofilelist
3304 }%
3305 }%
3306 }
3307
3308
3309 \newcommand*{\bidi@saved@checkend}{}
3310 \newcommand*{\bidi@saved@dofilelist}{}
3311 \newcommand*{\bidi@redefine@newpage}{%
3312 \let\bidi@saved@newpage\newpage
3313 \def\bidi@restore@newpage{%
3314 \renewcommand*{\newpage}{%
3315 \PackageWarningNoLine{%
3316 biditools%
3317 }{%
3318 \string\newpage\space at main aux file!\MessageBreak
3319 You have output material at the main aux file.\MessageBreak
3320 Note, that the \string\bidi@BeforeClosingMainAux\space commands\MessageBreak
3321 are processed before the output from aux file%
3322 }%
3323 \let\newpage\bidi@saved@newpage
3324 \newpage
3325 }%
3326 }%
3327 \renewcommand*{\newpage}{%
3328 \PackageError{%
3329 biditools%
3330 }{%
3331 \string\newpage\space at \string\bidi@BeforeClosingMainAux
3332 }{%
3333 You should never use \string\newpage\space or
3334 \string\clear(double)page or other output material at the\MessageBreak
3335 argument of \string\bidi@BeforeClosingMainAux!\MessageBreak
3336 If you'll continue, the \string\newpage\space will be ignored to
3337 avoid corruption of\MessageBreak
3338 every prior use of \string\bidi@BeforeClosingMainAux.
3339 }%
3340 }%
3341 }
3342
3343 \newcommand*{\bidi@restore@newpage}{}
3344 \newcommand*{\bidi@hook@bcma}{}
3345 \newcommand*{\bidi@hook@acma}{}
3346 \newcommand*{\bidi@BeforeClosingMainAux}{%
3347 \ifx\bidi@hook@bcma\@empty
3348 \gdef\bidi@hook@bcma{%
3349 \renewcommand*{\bidi@BeforeClosingMainAux}[1]{####1}%
```
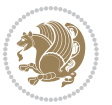

```
3350 \let\protected@write\bidi@protected@immediate@write
3351 \bidi@redefine@newpage
3352 }%
3353 \fi
3354 \g@addto@macro\bidi@hook@bcma%
3355 }
3356
3357 \newcommand*{\bidi@AfterReadingMainAux}{%
3358 \ifx\bidi@hook@acma\@empty
3359 \gdef\bidi@hook@acma{%
3360 \renewcommand*{\bidi@AfterReadingMainAux}[1]{####1}%
3361 \let\protected@write\bidi@protected@immediate@write
3362 }%
3363 \fi
3364 \g@addto@macro\bidi@hook@acma%
3365 }
3366
3367 \long\def\bidi@protected@immediate@write#1#2#3{%
3368 \begingroup
3369 #2%
3370 \let\protect\@unexpandable@protect
3371
\edef\reserved@a{\immediate\write#1{#3}}%
3372 \reserved@a
3373 \endgroup
3374 \if@nobreak\ifvmode\nobreak\fi\fi
3375 }
3376
3377 \def\bidi@patch@counter{0}%
3378 \if@bidi@csundef{numexpr}{%
3379 \def\bidi@patch@stepcounter{%
3380 \begingroup
3381 \count@\bidi@patch@counter\relax
3382 \advance\count@\@ne\relax
3383 \edef\x{\endgroup
3384 \noexpand\def\noexpand\bidi@patch@counter{\the\count@}%
3385 }%
3386 \x
3387 }%
3388 }{%
3389 \def\bidi@patch@stepcounter{%
3390 \edef\bidi@patch@counter{%
3391 \the\numexpr\bidi@patch@counter+\@ne\relax
3392 }%
3393 }%
3394 }
3395 \def\bidi@patch@list{}
3396 \def\bidi@patch@Add{%
3397 \bidi@appto\bidi@patch@list
3398 }
3399 \def\bidi@patch@AfterPackage#1{%
```
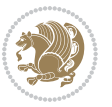

```
3400 \@ifpackageloaded{#1}{%
3401 \@firstofone
3402 }{%
3403 \bidi@patch@AfterPackage{#1}%
3404 }%
3405 }
3406 \def\bidi@patch@AfterPackage#1{%
3407 \edef\bidi@patch@temp{#1}%
3408 \bidi@patch@stepcounter
3409 \expandafter\bidi@patch@@AfterPackage
3410 \csname bidi@patch@\bidi@patch@counter\expandafter\endcsname{%
3411 \bidi@patch@temp
3412 }%
3413 }
3414 \def\bidi@patch@@AfterPackage#1#2#3{%
3415 \begingroup
3416 \toks@{#3}%
3417 \xdef\bidi@patch@gtemp{%
3418 \noexpand\@ifpackageloaded{#2}{%
3419 \noexpand\let\noexpand#1\noexpand\relax
3420 \the\toks@
3421 }{}%
3422 }%
3423 \endgroup
3424 \let#1\bidi@patch@gtemp
3425 \bidi@patch@Add#1%
3426 \bidi@patch@try{bidi@AfterPackage}{#2}#1%
3427 }
3428
3429 \def\bidi@patch@try#1#2#3{%
3430 \if@bidi@csundef{#1}{}{%
3431 \csname #1\endcsname{#2}{#3}%
3432 }%
3433 }
3434
3435 \AtBeginDocument{\bidi@patch@list}
3436
3437 \bidi@AtEndPreamble{\bidi@patch@list}%
3438
3439 \bidi@AfterEndPreamble{%
3440 \let\bidi@patch@OrgIfPackageLoaded\@ifpackageloaded
3441 \let\bidi@patch@OrgIfPackageLater\@ifpackagelater
3442 \let\bidi@patch@OrgIfClassLoaded\@ifclassloaded
3443 \let\bidi@patch@OrgIfClassLater\@ifclasslater
3444 \bidi@patch@list
3445 \let\@ifpackageloaded\bidi@patch@OrgIfPackageLoaded
3446 \let\@ifpackagelater\bidi@patch@OrgIfPackageLater
3447 \let\@ifclassloaded\bidi@patch@OrgIfClassLoaded
3448 \let\@ifclasslater\bidi@patch@OrgIfClassLater
3449 }%
```
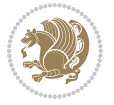

## **7.22 bidituftefloat.sty**

```
3450 \NeedsTeXFormat{LaTeX2e}
3451 \ProvidesPackage{bidituftefloat}[2011/06/14 v0.1
3452 bidi implementation of tufte float]
3453 \RequirePackage{xifthen}
3454 \newcommand{\@bidituftefloat@pkgname}{bidituftefloat}
3455 \newcommand{\bidituftefloatError}[2]{\PackageError{\@bidituftefloat@pkgname}{#1}{#2}}
_{3456}\newcommand{\bidituftefloatDebugInfoNL}[1]{\ifthenelse{\boolean{@bidituftefloat@debug}}{\bidi
3457 \newcommand{\bidituftefloatInfoNL}[1]{\PackageInfo{\@bidituftefloat@pkgname}{#1\@gobble}}
3458 \newboolean{@bidituftefloat@RTLgeometry}
3459 \setboolean{@bidituftefloat@RTLgeometry}{true}
3460 \DeclareOption{RTLgeometry}{\setboolean{@bidituftefloat@RTLgeometry}{true}}
3461 \DeclareOption{LTRgeometry}{\setboolean{@bidituftefloat@RTLgeometry}{false}}
3462 \newboolean{@bidituftefloat@afourpaper}
_{3463} \Declare0ption{a4paper}{\setboolean{@bidituftefloat@afourpaper}{true}}
3464 \newboolean{@bidituftefloat@bfivepaper}
3465 \DeclareOption{b5paper}{\setboolean{@bidituftefloat@bfivepaper}{true}}
3466 \newboolean{@bidituftefloat@symmetric}
3467 \newboolean{@bidituftefloat@twoside}
3468 \DeclareOption{twoside}{%
3469 \@twosidetrue \@mparswitchtrue%
3470 \setboolean{@bidituftefloat@twoside}{true}%
3471 \setboolean{@bidituftefloat@symmetric}{true}%
3472 }
3473 \DeclareOption{oneside}{%
3474 \@twosidefalse \@mparswitchfalse%
3475 \setboolean{@bidituftefloat@twoside}{false}%
3476 \setboolean{@bidituftefloat@symmetric}{false}%
3477 }
3478 \@ifclassloaded{book}{\ExecuteOptions{twoside}}{}
3479 \newboolean{@bidituftefloat@debug}
_{3480} \newcommand*{\@bidituftefloat@caption@justification}{\@bidituftefloat@justification@autodetec
3481 \ProcessOptions
3482 %% Globally sets the length
3483 \newcommand*{\gsetlength}[2]{%
3484 \setlength{#1}{#2}%
3485 \global#1=#1\relax%
3486 }
3487 %% Globally sets a boolean
3488 \newcommand*{\gsetboolean}[2]{% based on code from ifthen pkg
3489 \lowercase{\def\@tempa{#2}}%
3490 \@ifundefined{@tempswa\@tempa}%
3491 {\PackageError{ifthen}{You can only set a boolean to `true' or `false'}\@ehc}%
3492 {\@ifundefined{#1\@tempa}%
3493 {\PackageError{ifthen}{Boolean #1 undefined}\@ehc}%
3494 {\global\csname#1\@tempa\endcsname}%
3495 }%
3496 }
3497 %% Set the font sizes and baselines to match bidituftefloat's books
```
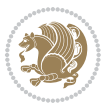

```
3498 \renewcommand\normalsize{%
3499 \@setfontsize\normalsize\@xpt{14}%
3500 \abovedisplayskip 10\p@ \@plus2\p@ \@minus5\p@
3501 \abovedisplayshortskip \z@ \@plus3\p@
3502 \belowdisplayshortskip 6\p@ \@plus3\p@ \@minus3\p@
3503 \belowdisplayskip \abovedisplayskip
3504 \let\@listi\@listI}
3505 \normalbaselineskip=14pt
3506 \normalsize
3507 \renewcommand\footnotesize{%
3508 \@setfontsize\footnotesize\@viiipt{10}%
3509 \abovedisplayskip 6\p@ \@plus2\p@ \@minus4\p@
3510 \abovedisplayshortskip \z@ \@plus\p@
3511 \belowdisplayshortskip 3\p@ \@plus\p@ \@minus2\p@
3512 \def\@listi{\leftmargin\leftmargini
3513 \topsep 3\p@ \@plus\p@ \@minus\p@
3514 \parsep 2\p@ \@plus\p@ \@minus\p@
3515 \itemsep \parsep}%
3516 \belowdisplayskip \abovedisplayskip
3517 }
3518 %% Paragraph indentation and separation for marginal text
3519 \newcommand{\@bidituftefloat@margin@par}{%
3520 \setlength{\RaggedRightParindent}{0.5pc}%
3521 \setlength{\JustifyingParindent}{0.5pc}%
3522 \setlength{\parindent}{0.5pc}%
3523 \setlength{\parskip}{0pt}%
3524 }
3525 \RequirePackage{ragged2e}
3526 \ifthenelse{\boolean{@bidituftefloat@RTLgeometry}}{%
3527 \RequirePackage[letterpaper,right=1in,top=1in,headsep=2\baselineskip,textwidth=26pc,marginpar
3528 \ifthenelse{\boolean{@bidituftefloat@afourpaper}}
3529 {\geometry{a4paper,right=24.8mm,top=27.4mm,headsep=2\baselineskip,textwidth=107mm,marginpars
3530 {}
3531 \ifthenelse{\boolean{@bidituftefloat@bfivepaper}}
3532 {\geometry{paperwidth=176mm,paperheight=250mm,right=14.66mm,top=13.88mm,textwidth=102.66mm,m
3533 {}}{%
_{3534} \RequirePackage[letterpaper,left=1in,top=1in,headsep=2\baselineskip,textwidth=26pc,marginpars
3535\ifthenelse{\boolean{@bidituftefloat@afourpaper}}
3536 {\geometry{a4paper,left=24.8mm,top=27.4mm,headsep=2\baselineskip,textwidth=107mm,marginparse
3537 \{ \}3538 \ifthenelse{\boolean{@bidituftefloat@bfivepaper}}
3539 {\geometry{paperwidth=176mm,paperheight=250mm,left=14.66mm,top=13.88mm,textwidth=102.66mm,ma
3540 {}}
3541 \ifthenelse{\boolean{@bidituftefloat@symmetric}}
3542
3543 {\geometry{asymmetric}}% forces internal LaTeX `twoside'
3544 \setlength\marginparpush{10pt}
3545 %% Font for margin items
_{3546} \newcommand{\@bidituftefloat@marginfont}{\normalfont\footnotesize}
3547 \newcommand*{\@bidituftefloat@caption@font}{\@bidituftefloat@marginfont}
```

```
bidi implementation qq
```
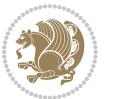

```
3548 \newcommand*{\setcaptionfont}[1]{\renewcommand*{\@bidituftefloat@caption@font}{#1}}
3549 \newcommand{\@bidituftefloat@justification}{\justifying}%
3550 \setlength\abovedisplayskip{6pt plus 2pt minus 4pt}
3551 \setlength\belowdisplayskip{6pt plus 2pt minus 4pt}
3552 \newboolean{@bidituftefloat@changepage}
3553 \IfFileExists{changepage.sty}{%
3554 \bidituftefloatDebugInfoNL{Found changepage.sty}
3555 \RequirePackage[strict]{changepage}
3556 \setboolean{@bidituftefloat@changepage}{true}
3557 } {%
3558 \bidituftefloatDebugInfoNL{Found chngpage.sty}
3559 \RequirePackage[strict]{chngpage}
3560 \setboolean{@bidituftefloat@changepage}{false}
3561 }
3562 \newboolean{@bidituftefloat@odd@page}
3563 \setboolean{@bidituftefloat@odd@page}{true}
3564 \newcommand*{\@bidituftefloat@checkoddpage}{%
3565 \checkoddpage%
3566 \ifthenelse{\boolean{@bidituftefloat@changepage}}{%
3567 \ifoddpage%
3568 \setboolean{@bidituftefloat@odd@page}{true}%
3569 \else%
3570 \setboolean{@bidituftefloat@odd@page}{false}%
3571 \fi%
3572 }{%
3573 \ifcpoddpage%
3574 \setboolean{@bidituftefloat@odd@page}{true}%
3575 \else%
3576 \setboolean{@bidituftefloat@odd@page}{false}%
3577 \fi%
3578 }%
3579 }
3580 \newlength{\@bidituftefloat@overhang}% used by the fullwidth environment and the running heads
3581\newlength{\@bidituftefloat@fullwidth}
3582 \newlength{\@bidituftefloat@caption@fill}
3583 \newcommand{\bidituftefloatRecalculate}{%
3584 \setlength{\@bidituftefloat@overhang}{\marginparwidth}
3585 \addtolength{\@bidituftefloat@overhang}{\marginparsep}
3586
3587 \setlength{\@bidituftefloat@fullwidth}{\textwidth}
3588 \addtolength{\@bidituftefloat@fullwidth}{\marginparsep}
3589 \addtolength{\@bidituftefloat@fullwidth}{\marginparwidth}
3590
3591 \setlength{\@bidituftefloat@caption@fill}{\textwidth}
3592 \addtolength{\@bidituftefloat@caption@fill}{\marginparsep}
3593 }
3594 \AtBeginDocument{\bidituftefloatRecalculate}
3595 \RequirePackage{optparams}% provides multiple optional arguments for commands
3596 \RequirePackage{placeins}
3597 \newsavebox{\@bidituftefloat@margin@floatbox}
```
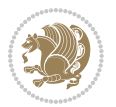

```
3598 \newenvironment{@bidituftefloat@margin@float}[2][-1.2ex]%
3599 {\FloatBarrier% process all floats before this point so the figure/table numbers stay in order.
3600 \begin{lrbox}{\@bidituftefloat@margin@floatbox}%
3601 \begin{minipage}{\marginparwidth}%
3602 \@bidituftefloat@caption@font%
3603 \def\@captype{#2}%
3604 \hbox{}\vspace*{#1}%
3605 \@bidituftefloat@caption@justification%
3606 \@bidituftefloat@margin@par%
3607 \noindent%
3608 }
3609 {\end{minipage}%
3610 \end{lrbox}%
3611 \marginpar{\usebox{\@bidituftefloat@margin@floatbox}}%
3612 }
3613 \newenvironment{marginfigure}[1][-1.2ex]%
3614 {\begin{@bidituftefloat@margin@float}[#1]{figure}}
3615 {\end{@bidituftefloat@margin@float}}
3616 \newenvironment{margintable}[1][-1.2ex]%
3617 {\begin{@bidituftefloat@margin@float}[#1]{table}}
3618 {\end{@bidituftefloat@margin@float}}
3619 \newcommand*{\@bidituftefloat@justification@autodetect}{\justifying}%
3620
3621 \newcommand{\@bidituftefloat@float@debug@info}{}% contains debug info generated as the float is
3622 \newcommand{\@bidituftefloat@float@debug}[1]{% adds debug info to the queue for output
3623 \ifthenelse{\equal{\@bidituftefloat@float@debug@info}{}}%
3624 {\def\@bidituftefloat@float@debug@info{#1}}%
3625 {\g@addto@macro\@bidituftefloat@float@debug@info{\MessageBreak#1}}%
3626 }
3627 \newcommand{\floatalignment}{x}% holds the current float alignment (t, b, h, p)
3628 \newcommand{\setfloatalignment}[1]{\global\def\floatalignment{#1}\@bidituftefloat@float@debug
3629 \newboolean{@bidituftefloat@float@recto}
3630\newcommand{\forcerectofloat}{\gsetboolean{@bidituftefloat@float@recto}{true}\@bidituftefloat
3631\newcommand{\forceversofloat}{\gsetboolean{@bidituftefloat@float@recto}{false}\@bidituftefloat
3632 \newsavebox{\@bidituftefloat@figure@box}
3633 \newsavebox{\@bidituftefloat@caption@box}
3634 \let\@bidituftefloat@orig@float\@float
3635 \let\@bidituftefloat@orig@endfloat\end@float
3636 \newlength{\@bidituftefloat@caption@vertical@offset}
3637 \setlength{\@bidituftefloat@caption@vertical@offset}{0pt}
3638 \newcommand{\@bidituftefloat@stored@shortcaption}{}
3639 \newcommand{\@bidituftefloat@stored@caption}{}
3640 \newcommand{\@bidituftefloat@stored@label}{}
3641 \long\def\@bidituftefloat@caption[#1][#2]#3{%
3642 \ifthenelse{\isempty{#1}}%
3643 {\gdef\@bidituftefloat@stored@shortcaption{#3}}%
3644 {\gdef\@bidituftefloat@stored@shortcaption{#1}}%
3645 \gsetlength{\@bidituftefloat@caption@vertical@offset}{-#2}% we want a positive offset to lower
3646 \gdef\@bidituftefloat@stored@caption{#3}%
3647 }
```
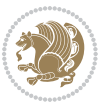

```
3648 \newcommand{\@bidituftefloat@label}[1]{%
3649 \gdef\@bidituftefloat@stored@label{#1}%
3650 }
3651 \newcommand{\@bidituftefloat@fps}{}
3652 \newboolean{@bidituftefloat@float@star}
3653 \newlength{\@bidituftefloat@float@contents@width}
3654 \newenvironment{@bidituftefloat@float}[3][htbp]%
3655 {% begin @bidituftefloat@float
3656 % Should this float be full-width or just text-width?
3657 \ifthenelse{\equal{#3}{star}}%
3658 {\gsetboolean{@bidituftefloat@float@star}{true}}%
3659 {\gsetboolean{@bidituftefloat@float@star}{false}}%
3660 % Check page side (recto/verso) and store detected value -- can be overriden in environment cont
3661 \@bidituftefloat@checkoddpage%
3662 \ifthenelse{\boolean{@bidituftefloat@odd@page}}%
3663 {\gsetboolean{@bidituftefloat@float@recto}{true}\@bidituftefloat@float@debug{Detected page
3664 {\gsetboolean{@bidituftefloat@float@recto}{false}\@bidituftefloat@float@debug{Detected pag
3665 % If the float placement specifier is 'b' and only 'b', then bottom-align the mini-pages, otherwise
3666 \renewcommand{\@bidituftefloat@fps}{#1}%
3667 \@bidituftefloat@float@debug{Allowed positions: [#1]}%
3668 \ifthenelse{\equal{#1}{b}\OR\equal{#1}{B}}%
3669 {\renewcommand{\floatalignment}{b}\@bidituftefloat@float@debug{Presumed position: [bottom]}}%
3670 {\renewcommand{\floatalignment}{t}\@bidituftefloat@float@debug{Presumed position: [top]}}%
3671 % Capture the contents of the \caption and \label commands to use later
3672 \global\let\@bidituftefloat@orig@caption\caption%
3673 \global\let\@bidituftefloat@orig@label\label%
3674 \renewcommand{\caption}{\optparams{\@bidituftefloat@caption}{[][0pt]}}%
3675 \renewcommand{\label}[1]{\@bidituftefloat@label{##1}}%
3676 % Handle subfigure package compatibility
3677 \ifthenelse{\boolean{@bidituftefloat@packages@subfigure}}{%
3678 % don't move the label while inside a \subfigure or \subtable command
3679 \global\let\label\@bidituftefloat@orig@label%
3680 }{}% subfigure package is not loaded
3681 \@bidituftefloat@orig@float{#2}[#1]%
3682 \ifthenelse{\boolean{@bidituftefloat@float@star}}%
3683 {\setlength{\@bidituftefloat@float@contents@width}{\@bidituftefloat@fullwidth}}%
3684 {\setlength{\@bidituftefloat@float@contents@width}{\textwidth}}%
3685 \begin{lrbox}{\@bidituftefloat@figure@box}%
3686 \begin{minipage}[\floatalignment]{\@bidituftefloat@float@contents@width}\hbox{}%
3687 }{% end @bidituftefloat@float
3688 \par\hbox{}\vspace{-\baselineskip}\ifthenelse{\prevdepth>0}{\vspace{-\prevdepth}}{}% align
3689 \end{minipage}%
3690 \end{lrbox}%
3691 % build the caption box
3692 \begin{lrbox}{\@bidituftefloat@caption@box}%
3693 \begin{minipage}[\floatalignment]{\marginparwidth}\hbox{}%
364 \ifthenelse{\NOT\equal{\@bidituftefloat@stored@caption}{}}{\@bidituftefloat@orig@caption
3695 \ifthenelse{\NOT\equal{\@bidituftefloat@stored@label}{}}{\@bidituftefloat@orig@label{\@b
3696 \par\vspace{-\prevdepth}%% TODO: DOUBLE-CHECK FOR SAFETY
```

```
3697 \end{minipage}%
```
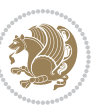

```
3698 \end{lrbox}%
3699 % now typeset the stored boxes
3700 \begin{fullwidth}%
3701 \begin{minipage}[\floatalignment]{\linewidth}%
3702 \ifthenelse{\boolean{@bidituftefloat@float@star}}%
3703 {\@bidituftefloat@float@fullwidth[\@bidituftefloat@caption@vertical@offset]{\@biditufte
3704 {\@bidituftefloat@float@textwidth[\@bidituftefloat@caption@vertical@offset]{\@bidituftefloat@float@float@textwidth[\@bidituftefloat@caption@vertical@offset]{\@biditufte
3705 \end{minipage}%
3706 \end{fullwidth}%
3707 \@bidituftefloat@orig@endfloat% end original LaTeX float environment
3708 % output debug info
3709 \ifthenelse{\boolean{@bidituftefloat@debug}}{%
3710 \typeout{^^J^^J----------- bidituftefloat package float information ----------}%
3711 \ifthenelse{\equal{\@bidituftefloat@stored@label}{}}%
3712 {\typeout{Warning: Float unlabeled!}}%
3713 {\typeout{Float label: [\@bidituftefloat@stored@label]}}%
3714 \typeout{Page number: [\thepage]}%
3715 \def\MessageBreak{^^J}%
3716 \typeout{\@bidituftefloat@float@debug@info}%
3717 \ifthenelse{\boolean{@bidituftefloat@symmetric}}%
3718 {\typeout{Symmetric: [true]}}%
3719 {\typeout{Symmetric: [false]}}%
3720 \typeout{----------------------------------------------------^^J^^J}%
3721 }{}%
3722 % reset commands and temp boxes and captions
3723 \gdef\@bidituftefloat@float@debug@info{}%
3724 \let\caption\@bidituftefloat@orig@caption%
3725 \let\label\@bidituftefloat@orig@label%
3726 \begin{lrbox}{\@bidituftefloat@figure@box}\hbox{}\end{lrbox}%
3727 \begin{lrbox}{\@bidituftefloat@caption@box}\hbox{}\end{lrbox}%
3728 \gdef\@bidituftefloat@stored@shortcaption{}%
3729 \gdef\@bidituftefloat@stored@caption{}%
3730 \gdef\@bidituftefloat@stored@label{}%
3731 \gsetlength{\@bidituftefloat@caption@vertical@offset}{0pt}% reset caption offset
3732 }
3733 \newcommand{\@bidituftefloat@float@textwidth}[3][0pt]{%
3734 \ifthenelse{\NOT\boolean{@bidituftefloat@symmetric}\OR\boolean{@bidituftefloat@float@recto}}{%
3735 % asymmetric or page is odd, so caption is on the right
3736 \hbox{%
3737 \usebox{#2}%
3738 \hspace{\marginparsep}%
3739 \smash{\raisebox{#1}{\usebox{#3}}}%
3740 }
3741 \@bidituftefloat@float@debug{Caption position: [right]}%
3742 }{% symmetric pages and page is even, so caption is on the left
3743 \hbox{%
_{3744} \smash{\raisebox{#1}{\usebox{#3}}}%
3745 \hspace{\marginparsep}%
3746 \usebox{#2}%
3747 }
```
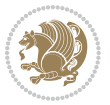

```
3748 \@bidituftefloat@float@debug{Caption position: [left]}%
3749 }%
3750 }
3751 \newcommand{\@bidituftefloat@float@fullwidth}[3][0pt]{%
3752 \ifthenelse{\equal{\floatalignment}{b}}%
3753 {% place caption above figure
3754 \ifthenelse{\NOT\boolean{@bidituftefloat@symmetric}\OR\boolean{@bidituftefloat@float@rect
3755 {\hbox{\tt{Nsmash}}} \hbox{\tt{mash}} position position position position position position position position position position position position position position position position position \hbox{\tt{mash}}3756 {\smash{\raisebox{#1}{\usebox{#3}}}\\hfill\par\usebox{#2}\@bidituftefloat@float@debug{Cap
3757 }{% place caption below figure
3758 \ifthenelse{\NOT\boolean{@bidituftefloat@symmetric}\OR\boolean{@bidituftefloat@float@rect
3759 {\usebox{#2}\par\hfill\smash{\raisebox{#1}{\usebox{#3}}}\@bidituftefloat@float@debug{Cap
3760 {\usebox{#2}\par\smash{\raisebox{#1}{\usebox{#3}}}\hfill\@bidituftefloat@float@debug{Cap
3761 }%
3762 }
3763 \renewenvironment{figure}[1][htbp]%
3764 {\ifvmode\else\unskip\fi\begin{@bidituftefloat@float}[#1]{figure}{}}
3765 {\end{@bidituftefloat@float}}
3766 \renewenvironment{table}[1][htbp]
3767 {\ifvmode\else\unskip\fi\begin{@bidituftefloat@float}[#1]{table}{}}
3768 {\end{@bidituftefloat@float}}
3769 \renewenvironment{figure*}[1][htbp]%
3770 {\ifvmode\else\unskip\fi\begin{@bidituftefloat@float}[#1]{figure}{star}}
3771 {\end{@bidituftefloat@float}}
3772 \renewenvironment{table*}[1][htbp]%
3773 {\ifvmode\else\unskip\fi\begin{@bidituftefloat@float}[#1]{table}{star}}
3774 {\end{@bidituftefloat@float}}
3775 \newenvironment{fullwidth}
3776 {\ifthenelse{\boolean{@bidituftefloat@symmetric}}%
3777 {\ifthenelse{\boolean{@bidituftefloat@changepage}}{\begin{adjustwidth*}{}{-\@bidituftefloat@overhang}}{\begin{adjustwidth}[]{}{-\@bidituftefloat@overhang}}}%
3778 {\begin{adjustwidth}{}{-\@bidituftefloat@overhang}}%
3779 }%
3780 {\ifthenelse{\boolean{@bidituftefloat@symmetric}}%
3781 {\ifthenelse{\boolean{@bidituftefloat@changepage}}{\end{adjustwidth*}}{\end{adjustwidth}}}
3782 {\end{adjustwidth}}%
3783 }
3784 \long\def\@caption#1[#2]#3{%
3785 \par%
3786 \addcontentsline{\csname ext@#1\endcsname}{#1}%
3787 {\protect\numberline{\csname the#1\endcsname}{\ignorespaces #2}}%
3788 \begingroup%
3789 \@parboxrestore%
3790 \if@minipage%
3791 \@setminipage%
3792 \fi%
3793 \@bidituftefloat@caption@font\@bidituftefloat@caption@justification%
3794 \noindent\csname fnum@#1\endcsname: \ignorespaces#3\par%
3795 %\@makecaption{\csname fnum@#1\endcsname}{\ignorespaces #3}\par
3796 \endgroup}
3797 %%
```
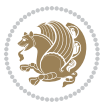

```
3798 % Turns newlines into spaces. Based on code from the `titlesec' package.
3799 \DeclareRobustCommand{\@biditufteheading@newlinetospace}{%
3800 \@ifstar{\@biditufteheading@newlinetospace@i}{\@biditufteheading@newlinetospace@i}%
3801 }
3802 \def\@biditufteheading@newlinetospace@i{%
3803 \ifdim\lastskip>\z@\else\space\fi
3804 \ignorespaces%
3805 }
3806 \DeclareRobustCommand{\newlinetospace}[1]{%
3807 \let\@biditufteheading@orig@cr\\% save the original meaning of \\
3808 \def\\{\@biditufteheading@newlinetospace}% turn \\ and \\* into \space
3809 \let\newline\\% turn \newline into \space
3810 + 1\%3811 \let\\\@biditufteheading@orig@cr% revert to original meaning of \\
3812 }
3813 \RequirePackage{fancyhdr}
3814 \pagestyle{fancy}
3815 \AtBeginDocument{%
3816 \ifthenelse{\boolean{@bidituftefloat@symmetric}}
3817 {\fancyhfoffset[LE,RO]{\@bidituftefloat@overhang}}
3818 {\fancyhfoffset[RE,RO]{\@bidituftefloat@overhang}}
3819 }
3820 % The running heads/feet don't have rules
3821\renewcommand{\headrulewidth}{0pt}
3822 \renewcommand{\footrulewidth}{0pt}
3823 % The 'fancy' page style is the default style for all pages.
3824 \fancyhf{} % clear header and footer fields
3825 \ifthenelse{\boolean{@bidituftefloat@symmetric}}
3826 {\fancyhead[LE]{\thepage\quad\textsl{\newlinetospace{\plainauthor}}}%
3827 \fancyhead[RO]{\textsl{\newlinetospace{\plaintitle}}\quad\thepage}}%
3828 {\fancyhead[RE,RO]{\textsl{\newlinetospace{\plaintitle}}\quad\thepage}}%
3829 % The `plain' page style is used on chapter opening pages.
3830 % In Tufte's /Beautiful Evidence/ he never puts page numbers at the
3831% bottom of pages -- the folios are unexpressed.
3832 \fancypagestyle{plain}{
3833 \fancyhf{} % clear header and footer fields
3834 % Uncomment the following five lines of code if you want the opening page
3835 % of the chapter to express the folio in the lower outside corner.
3836 % \ifthenelse{\boolean{@bidituftefloat@symmetric}}
3837 % {\fancyfoot[LE,RO]{\thepage}}
3838 % {\fancyfoot[RE,RO]{\thepage}}
3839 }
3840 % The `empty' page style suppresses all headers and footers.
3841 % It's used on title pages and `intentionally blank' pages.
3842 \fancypagestyle{empty}{
3843 \fancyhf{} % clear header and footer fields
3844 }
3845 \def\morefloats{% provides a total of 52 floats
3846 \ifthenelse{\isundefined{\bx@S}}{%
3847 \bidituftefloatDebugInfoNL{Adding 34 more float slots.}
```
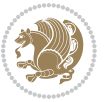

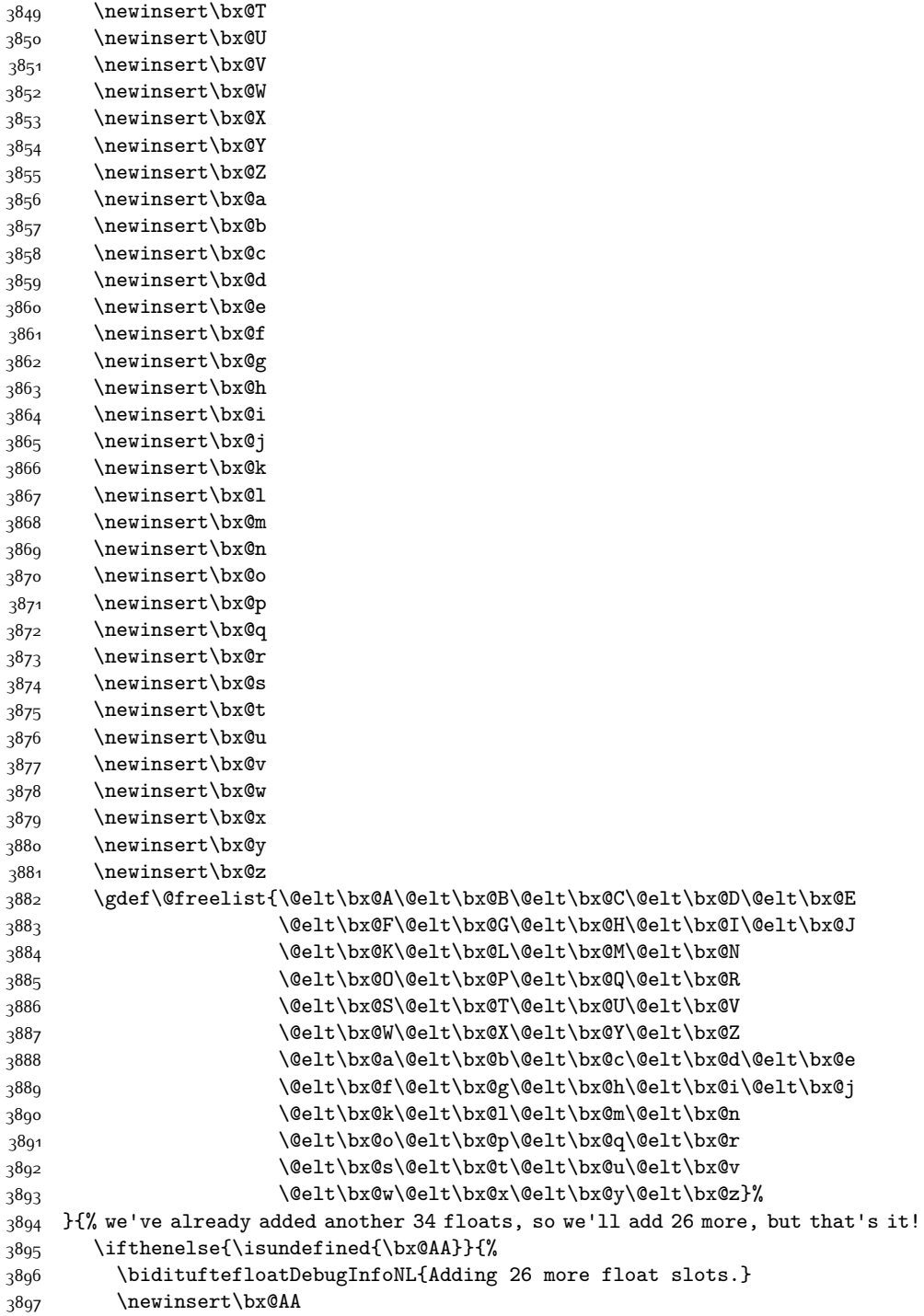

\newinsert\bx@S

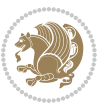

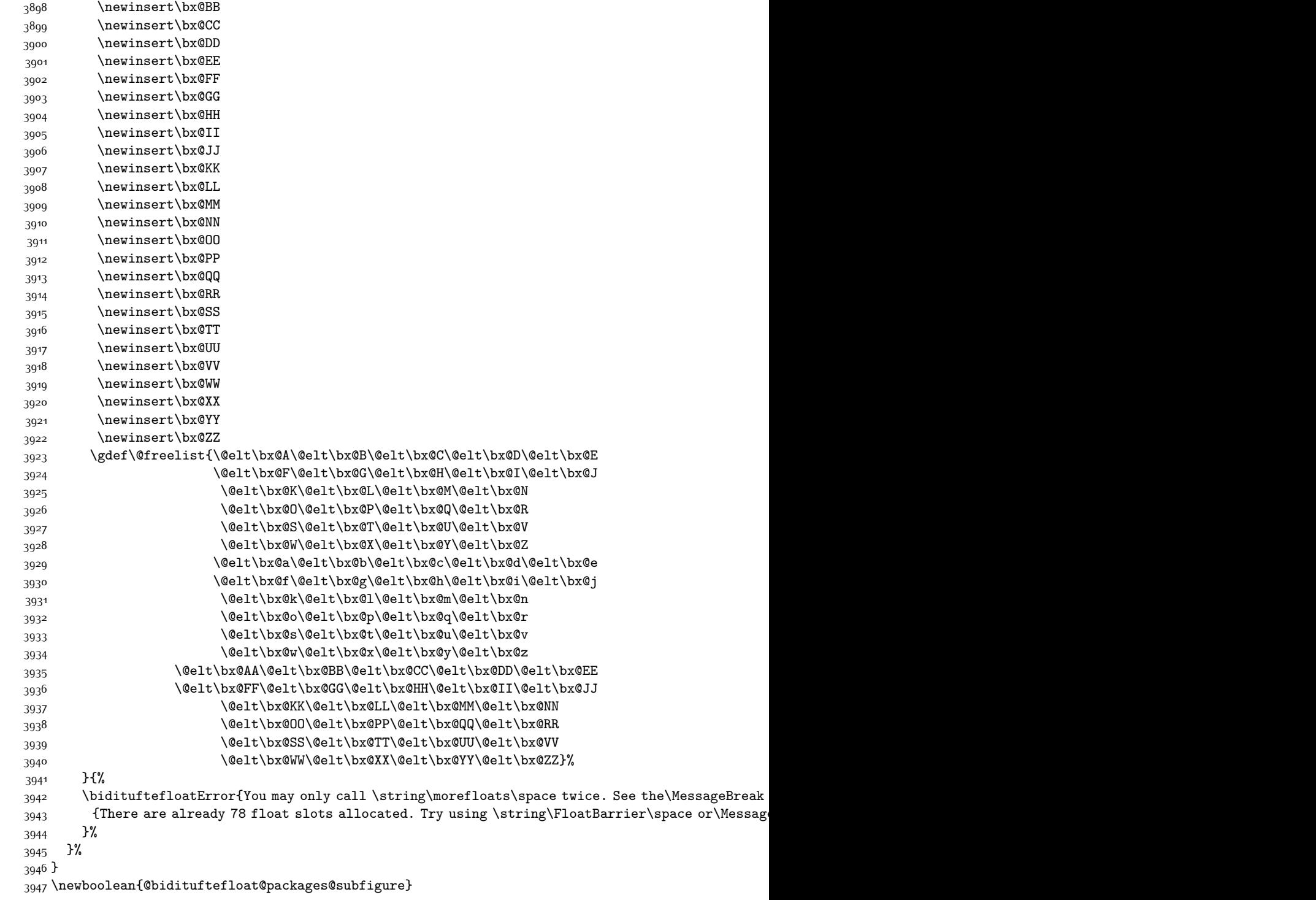

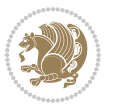
```
3948 \setboolean{@bidituftefloat@packages@subfigure}{false}
3949 \AtBeginDocument{%
3950 \@ifpackageloaded{subfigure}
3951 {\gsetboolean{@bidituftefloat@packages@subfigure}{true}}
3952 {\gsetboolean{@bidituftefloat@packages@subfigure}{false}}%
3953 }
3954 \AtBeginDocument{%
3955 \@ifpackageloaded{float}{%
3956 % Save the redefined float environment (instead of the LaTeX float environment)
3957 \let\@bidituftefloat@orig@float\@float
3958 \let\@bidituftefloat@orig@endfloat\end@float
3959
3960 % Define Tuftian float styles (with the caption in the margin)
3961 \newcommand{\floatc@bidituftefloatplain}[2]{%
3962 \begin{lrbox}{\@bidituftefloat@caption@box}%
3963 \begin{minipage}[\floatalignment]{\marginparwidth}\hbox{}%
3964 \@bidituftefloat@caption@font{\@fs@cfont #1:} #2\par%
3965 \end{minipage}%
3966 \end{lrbox}%
3967 \smash{\hspace{\@bidituftefloat@caption@fill}\usebox{\@bidituftefloat@caption@box}}%
3968 }
3969 \newcommand{\fs@bidituftefloatplain}{%
3970 \def\@fs@cfont{\@bidituftefloat@caption@font}%
3971 \let\@fs@capt\floatc@bidituftefloatplain%
3972 \def\@fs@pre{}%
3973 \def\@fs@post{}%
3974 \def\@fs@mid{}%
3975 \let\@fs@iftopcapt\iftrue%
3976 }
3977 \let\fs@bidituftefloatplaintop=\fs@bidituftefloatplain
3978 \let\floatc@bidituftefloatplaintop=\floatc@bidituftefloatplain
3979 \newcommand\floatc@bidituftefloatruled[2]{%
3980 {\@fs@cfont #1} #2\par%
3981 }
3982 \newcommand\fs@bidituftefloatruled{%
3983 \def\@fs@cfont{\@bidituftefloat@caption@font}%
3984 \let\@fs@capt\floatc@bidituftefloatplain%
3985 \def\@fs@pre{\hrule height.8pt depth0pt width\textwidth \kern2pt}%
3986 \def\@fs@post{\kern2pt\hrule width\textwidth\relax}%
3987 \def\@fs@mid{}%
3988 \let\@fs@iftopcapt\iftrue%
3989 }
3990 \newcommand\fs@bidituftefloatboxed{%
3991 \def\@fs@cfont{}%
3992 \let\@fs@capt\floatc@bidituftefloatplain%
3993 \def\@fs@pre{%
3994 \setbox\@currbox\vbox{\hbadness10000
3995 \moveleft3.4pt\vbox{\advance\hsize by6.8pt
3996 \hrule \hbox to\hsize{\vrule\kern3pt
3997 \vbox{\kern3pt\box\@currbox\kern3pt}\kern3pt\vrule}\hrule}}
```
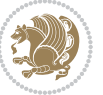

```
3998 }%
3999 \def\@fs@mid{\kern2pt}%
4000 \def\@fs@post{}%
4001 \let\@fs@iftopcapt\iftrue%
4002 }
4003 }{%
4004 % Nothing to do
4005 }
4006 }
4007 \AtBeginDocument{%
4008 \@ifpackageloaded{algorithm}{%
4009 % Set the float style to the Tuftian version
4010 \ifthenelse{\equal{\ALG@floatstyle}{plain}\OR\equal{\ALG@floatstyle}{ruled}\OR\equal{\ALG@floatstyle}
4011 \bidituftefloatInfoNL{Switching algorithm float style from \ALG@floatstyle\MessageBreak to bidituftefloat\ALG@floatstyle}%
4012 \floatstyle{bidituftefloat\ALG@floatstyle}%
4013 \restylefloat{algorithm}%
4014 }{}%
4015 }{%
4016 % Nothing to do
4017 }
4018 }
4019 \PassOptionsToPackage{caption=false}{subfig}
```
## **7.23 bidituftesidenote.sty**

```
4020 \NeedsTeXFormat{LaTeX2e}
4021 \ProvidesPackage{bidituftesidenote}[2015/04/30 v0.3
4022 bidi implementation of tufte sidenote]
4023 \RequirePackage{xifthen}
4024 \RequirePackage{ragged2e}
4025 \RequirePackage{setspace}
4026 \RequirePackage{biditools}
4027 \def\bidituftesidenotemarginpar{%
4028 \ifhmode
4029 \@bsphack
4030 \@floatpenalty -\@Mii
4031 \else
4032 \@floatpenalty-\@Miii
4033 \fi
4034 \ifinner
4035 \@parmoderr
4036 \@floatpenalty\z@
4037 \else
4038 \@next\@currbox\@freelist{}{}%
4039 \@next\@marbox\@freelist{\global\count\@marbox\m@ne}%
4040 {\@floatpenalty\z@
4041 \@fltovf\def\@currbox{\@tempboxa}\def\@marbox{\@tempboxa}}%
4042 \fi
4043 \@ifnextchar [\@bidituftesidenotexmpar\@bidituftesidenoteympar}
4044 \long\def\@bidituftesidenotexmpar[#1]#2{%
```
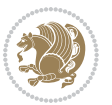

```
4045 \@bidituftesidenotesavemarbox\@marbox{#1}%
4046 \@bidituftesidenotesavemarbox\@currbox{#2}%
4047 \@xympar}
4048 \long\def\@bidituftesidenoteympar#1{%
4049 \@bidituftesidenotesavemarbox\@marbox{#1}%
4050 \global\setbox\@currbox\copy\@marbox
4051 \@xympar}
4052 \long\def \@bidituftesidenotesavemarbox #1#2{%
4053 \global\setbox #1%
4054 \color@vbox
4055 \vtop{%
4056 \hsize\marginparwidth
4057 \@parboxrestore
4058 \@bidituftesidenotemarginparreset
4059 #2%
4060 \@minipagefalse
4061 \outer@nobreak
4062 }%
4063 \color@endbox
4064 }
4065 \def \@bidituftesidenotemarginparreset {%
4066 \reset@font
4067 \normalsize
4068 \@minipagetrue
4069 \everypar{\@minipagefalse\everypar{}\if@RTL@footnote\beginR\else\beginL\fi}%
4070 }
4071 \def\LTRbidituftesidenotemarginpar{%
4072 \ifhmode
4073 \@bsphack
4074 \@floatpenalty -\@Mii
4075 \else
4076 \@floatpenalty-\@Miii
4077 \fi
4078 \ifinner
4079 \@parmoderr
4080 \@floatpenalty\z@
4081 \else
4082 \@next\@currbox\@freelist{}{}%
4083 \@next\@marbox\@freelist{\global\count\@marbox\m@ne}%
4084 {\@floatpenalty\z@
4085 \@fltovf\def\@currbox{\@tempboxa}\def\@marbox{\@tempboxa}}%
4086 \fi
4087 \@ifnextchar [\@LTRbidituftesidenotexmpar\@LTRbidituftesidenoteympar}
4088 \long\def\@LTRbidituftesidenotexmpar[#1]#2{%
4089 \@LTRbidituftesidenotesavemarbox\@marbox{#1}%
4090 \@LTRbidituftesidenotesavemarbox\@currbox{#2}%
4091 \@xympar}
4092 \long\def\@LTRbidituftesidenoteympar#1{%
4093 \@LTRbidituftesidenotesavemarbox\@marbox{#1}%
4094 \global\setbox\@currbox\copy\@marbox
```
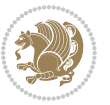

```
4096 \long\def \@LTRbidituftesidenotesavemarbox #1#2{%
4097 \global\setbox #1%
4098 \color@vbox
4099 \vtop{%
4100 \hsize\marginparwidth
4101 \@parboxrestore
4102 \@LTRbidituftesidenotemarginparreset
4103 #2%
4104 \@minipagefalse
4105 \outer@nobreak
4106 }%
4107 \color@endbox
4108 }
4109 \def \@LTRbidituftesidenotemarginparreset {%
4110 \reset@font
4111 \normalsize
4112 \@minipagetrue
4113 \everypar{\@minipagefalse\everypar{}\beginL}%
4114 }
4115 \def\RTLbidituftesidenotemarginpar{%
4116 \ifhmode
4117 \@bsphack
4118 \@floatpenalty -\@Mii
4119 \else
4120 \@floatpenalty-\@Miii
4121 \fi
4122 \ifinner
4123 \@parmoderr
4124 \@floatpenalty\z@
4125 \else
4126 \@next\@currbox\@freelist{}{}%
4127 \@next\@marbox\@freelist{\global\count\@marbox\m@ne}%
4128 {\@floatpenalty\z@
4129 \@fltovf\def\@currbox{\@tempboxa}\def\@marbox{\@tempboxa}}%
4130 \fi
_{4131} \@ifnextchar [\@RTLbidituftesidenotexmpar\@RTLbidituftesidenoteympar}
4132 \long\def\@RTLbidituftesidenotexmpar[#1]#2{%
4133 \@RTLbidituftesidenotesavemarbox\@marbox{#1}%
4134 \@RTLbidituftesidenotesavemarbox\@currbox{#2}%
4135 \@xympar}
4136 \long\def\@RTLbidituftesidenoteympar#1{%
4137 \@RTLbidituftesidenotesavemarbox\@marbox{#1}%
4138 \global\setbox\@currbox\copy\@marbox
4139 \@xympar}
4140 \long\def \@RTLbidituftesidenotesavemarbox #1#2{%
4141 \global\setbox #1%
4142 \color@vbox
4143 \vtop{%
4144 \hsize\marginparwidth
```
\@xympar}

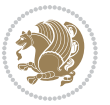

```
4145 \@parboxrestore
4146 \@RTLbidituftesidenotemarginparreset
4147 #2%
4148 \@minipagefalse
4149 \outer@nobreak
4150 }%
4151 \color@endbox
4152 }
4153 \def \@RTLbidituftesidenotemarginparreset {%
4154 \reset@font
4155 \normalsize
4156 \@minipagetrue
4157 \everypar{\@minipagefalse\everypar{}\beginR}%
4158 }
4159 \newcommand{\@bidituftesidenote@marginfont}{\normalfont\footnotesize}
4160 \newcommand*{\@bidituftesidenote@sidenote@font}{\@bidituftesidenote@marginfont}
4161 \newcommand*{\@bidituftesidenote@marginnote@font}{\@bidituftesidenote@marginfont}
4162 \newcommand*{\@bidituftesidenote@citation@font}{\@bidituftesidenote@marginfont}
4163 \newcommand*{\@biditufteLTRsidenote@citation@font}{\@bidituftesidenote@marginfont}
4164 \newcommand*{\setsidenotefont}[1]{\renewcommand*{\@bidituftesidenote@sidenote@font}{#1}}
4165 \newcommand*{\setmarginnotefont}[1]{\renewcommand*{\@bidituftesidenote@marginnote@font}{#1}}
4166 \newcommand*{\setcitationfont}[1]{\renewcommand*{\@bidituftesidenote@citation@font}{#1}}
\label{thm:main} $$ \n 4+67 \newcommand*{\set[0]{\renewcommand*}q\leq\sum_{i=1}^m} \mathcal{A} \leq \operatorname{rel}{a} \mathcal{A} \leq \operatorname{rel}{a} \mathcal{A} \leq \operatorname{rel}{a} \mathcal{A} \leq \operatorname{rel}{a} \mathcal{A} \leq \operatorname{rel}{a} \mathcal{A} \leq \operatorname{rel}{a} \mathcal{A} \leq \operatorname{rel}{a} \mathcal{A} \leq \operatorname{rel}{a} \mathcal{A} \leq \operatorname{rel}{a} \mathcal{A} \leq \operatorname{4168\newcommand*{\@bidituftesidenote@sidenote@justification}{\@bidituftesidenote@justification@au
4169\newcommand*{\@bidituftesidenote@marginnote@justification}{\@bidituftesidenote@justification@
4170 \newcommand*{\@bidituftesidenote@citation@justification}{\@bidituftesidenote@justification@au
4171 \newcommand*{\@bidituftesidenote@justification@autodetect}{\justifying}%
4172 \newcommand{\@bidituftesidenote@margin@par}{%
4173 \setlength{\RaggedRightParindent}{0.5pc}%
4174 \setlength{\JustifyingParindent}{0.5pc}%
4175 \setlength{\parindent}{0.5pc}%
4176 \setlength{\parskip}{0pt}%
4177 }
4178 %%
4179 % Globally sets the length
4180 \@ifundefined{gsetlength}{%
4181 \newcommand*{\gsetlength}[2]{%
4182 \setlength{#1}{#2}%
4183 \global#1=#1\relax%
4184 }%
4185 }{}
4186 %%
4187 % Globally sets a boolean
4188 \@ifundefined{gsetboolean}{%
4189 \newcommand*{\gsetboolean}[2]{% based on code from ifthen pkg
4190 \lowercase{\def\@tempa{#2}}%
4191 \@ifundefined{@tempswa\@tempa}%
4192 {\PackageError{ifthen}{You can only set a boolean to `true' or `false'}\@ehc}%
4193 {\@ifundefined{#1\@tempa}%
4194 {\PackageError{ifthen}{Boolean #1 undefined}\@ehc}%
```
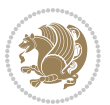

```
4195 {\global\csname#1\@tempa\endcsname}%
4196 }%
4197 }%
4198 }{}
4199 %%
4200 % A function that removes leading and trailling spaces from the supplied macro.
4201 % Based on code written by Michael Downes (See ``Around the Bend'', #15.)
4202 % Executing \@bidituftesidenote@trim@spaces\xyzzy will result in the contents of \xyzzy
4203 % being trimmed of leading and trailing white space.
4204 \catcode`\Q=3
4205 \def\@bidituftesidenote@trim@spaces#1{%
4206 % Use grouping to emulate a multi-token afterassignment queue
4207 \begingroup%
4208 % Put `\toks 0 {' into the afterassignment queue
4209 \aftergroup\toks\aftergroup0\aftergroup{%
4210 % Apply \trimb to the replacement text of #1, adding a leading
4211 % \noexpand to prevent brace stripping and to serve another purpose
4212 % later.
4213 \expandafter\@bidituftesidenote@trim@b\expandafter\noexpand#1Q Q}%
4214 % Transfer the trimmed text back into #1.
4215 \edef#1{\the\toks0}%
4216 }
4217 % \trimb removes a trailing space if present, then calls \@bidituftesidenote@trim@c to
4218 % clean up any leftover bizarre Qs, and trim a leading space. In
4219 % order for \trimc to work properly we need to put back a Q first.
4220 \def\@bidituftesidenote@trim@b#1 Q{\@bidituftesidenote@trim@c#1Q}
4221 % Execute \vfuzz assignment to remove leading space; the \noexpand
4222 % will now prevent unwanted expansion of a macro or other expandable
4223 % token at the beginning of the trimmed text. The \endgroup will feed
4224 % in the \aftergroup tokens after the \vfuzz assignment is completed.
4225 \def\@bidituftesidenote@trim@c#1Q#2{\afterassignment\endgroup \vfuzz\the\vfuzz#1}
4226 \catcode`\Q=11
4227 %%
4228 % Citations should go in the margin as sidenotes
4229
4230 \RequirePackage{natbib}
4231 \RequirePackage{bibentry} % allows bibitems to be typeset outside thebibliography environment
4232 % Redefine the \BR@b@bibitem command to fix a bug with bibentry+chicago style
4233 \renewcommand\BR@b@bibitem[2][]{%
4234 \ifthenelse{\isempty{#1}}%
4235 {\BR@bibitem{#2}}%
4236 {\BR@bibitem[#1]{#2}}%
4237 \BR@c@bibitem{#2}%
4238 }
4239 \bidi@AtEndPreamble{\nobibliography*} % pre-loads the bibliography keys
4240 %%
4241 % Normal \cite behavior
4242 \newcounter{@bidituftesidenote@num@bibkeys}%
4243 \newcommand{\@bidituftesidenote@normal@cite}[2][0pt]{%
4244 % Snag the last bibentry in the list for later comparison
```
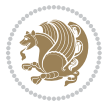

```
4245 \let\@temp@last@bibkey\@empty%
4246 \@for\@temp@bibkey:=#2\do{\let\@temp@last@bibkey\@temp@bibkey}%
4247 \sidenote[][#1]{%
4248 % Loop through all the bibentries, separating them with semicolons and spaces
4249 \normalsize\normalfont\@bidituftesidenote@citation@font%
4250 \setcounter{@bidituftesidenote@num@bibkeys}{0}%
4251 \@for\@temp@bibkeyx:=#2\do{%
4252 \ifthenelse{\equal{\@temp@last@bibkey}{\@temp@bibkeyx}}%
4253 {\ifthenelse{\equal{\value{@bidituftesidenote@num@bibkeys}}{0}}{}{and\ }%
4254 \@bidituftesidenote@trim@spaces\@temp@bibkeyx% trim spaces around bibkey
4255 \bibentry{\@temp@bibkeyx}}%
4256 {\@bidituftesidenote@trim@spaces\@temp@bibkeyx% trim spaces around bibkey
4257 \bibentry{\@temp@bibkeyx};\ }%
4258 \stepcounter{@bidituftesidenote@num@bibkeys}%
4259 }%
4260 }%
4261 }
4262 \newcommand{\@biditufteLTRsidenote@normal@cite}[2][0pt]{%
4263 % Snag the last bibentry in the list for later comparison
4264 \let\@temp@last@bibkey\@empty%
4265 \@for\@temp@bibkey:=#2\do{\let\@temp@last@bibkey\@temp@bibkey}%
4266 \LTRsidenote[][#1]{%
4267 % Loop through all the bibentries, separating them with semicolons and spaces
4268 \normalsize\normalfont\@biditufteLTRsidenote@citation@font%
4269 \setcounter{@bidituftesidenote@num@bibkeys}{0}%
4270 \@for\@temp@bibkeyx:=#2\do{%
4271 \ifthenelse{\equal{\@temp@last@bibkey}{\@temp@bibkeyx}}%
4272 {\ifthenelse{\equal{\value{@bidituftesidenote@num@bibkeys}}{0}}{}{and\ }%
4273 \@bidituftesidenote@trim@spaces\@temp@bibkeyx% trim spaces around bibkey
4274 \bibentry{\@temp@bibkeyx}}%
4275 {\@bidituftesidenote@trim@spaces\@temp@bibkeyx% trim spaces around bibkey
4276 \bibentry{\@temp@bibkeyx};\ }%
4277 \stepcounter{@bidituftesidenote@num@bibkeys}%
4278 }%
4279 }%
4280 }
4281 \newcommand{\@biditufteRTLsidenote@normal@cite}[2][0pt]{%
4282 % Snag the last bibentry in the list for later comparison
4283 \let\@temp@last@bibkey\@empty%
4284 \@for\@temp@bibkey:=#2\do{\let\@temp@last@bibkey\@temp@bibkey}%
4285 \RTLsidenote[][#1]{%
4286 % Loop through all the bibentries, separating them with semicolons and spaces
4287 \normalsize\normalfont\@bidituftesidenote@citation@font%
4288 \setcounter{@bidituftesidenote@num@bibkeys}{0}%
4289 \@for\@temp@bibkeyx:=#2\do{%
4290 \ifthenelse{\equal{\@temp@last@bibkey}{\@temp@bibkeyx}}%
4291 {\ifthenelse{\equal{\value{@bidituftesidenote@num@bibkeys}}{0}}{}{and\ }%
4292 \@bidituftesidenote@trim@spaces\@temp@bibkeyx% trim spaces around bibkey
4293 \bibentry{\@temp@bibkeyx}}%
4294 {\@bidituftesidenote@trim@spaces\@temp@bibkeyx% trim spaces around bibkey
```
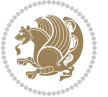

```
4295 \bibentry{\@temp@bibkeyx};\ }%
4296 \stepcounter{@bidituftesidenote@num@bibkeys}%
4297 }%
4298 }%
4299 }
4300 %%
4301 % Macros for holding the list of cite keys until after the \sidenote
4302 \gdef\@bidituftesidenote@citations{}% list of cite keys
4303 \newcommand\@bidituftesidenote@add@citation[1]{\relax% adds a new bibkey to the list of cite keys
4304 \ifx\@bidituftesidenote@citations\@empty\else
4305 \g@addto@macro\@bidituftesidenote@citations{,}% separate by commas
4306 \fi
4307 \g@addto@macro\@bidituftesidenote@citations{#1}
4308 }
4309 \newcommand{\@bidituftesidenote@print@citations}[1][0pt]{% puts the citations in a margin note
4310 % Snag the last bibentry in the list for later comparison
4311 \let\@temp@last@bibkey\@empty%
4312 \@for\@temp@bibkey:=\@bidituftesidenote@citations\do{\let\@temp@last@bibkey\@temp@bibkey}%
4313 \marginpar{%
4314 \hbox{}\vspace*{#1}%
4315 \@bidituftesidenote@citation@font%
4316 \@bidituftesidenote@citation@justification%
4317 \@bidituftesidenote@margin@par% use parindent and parskip settings for marginal text
4318 \vspace*{-1\baselineskip}%
4319 % Loop through all the bibentries, separating them with semicolons and spaces
4320 \setcounter{@bidituftesidenote@num@bibkeys}{0}%
4321 \@for\@temp@bibkeyx:=\@bidituftesidenote@citations\do{%
4322 \ifthenelse{\equal{\@temp@last@bibkey}{\@temp@bibkeyx}}%
4323 {\ifthenelse{\equal{\value{@bidituftesidenote@num@bibkeys}}{0}}{}{and\ }%
4324 \@bidituftesidenote@trim@spaces\@temp@bibkeyx% trim spaces around bibkey
4325 \bibentry{\@temp@bibkeyx}}%
4326 {\@bidituftesidenote@trim@spaces\@temp@bibkeyx% trim spaces around bibkey
4327 \bibentry{\@temp@bibkeyx};\ }%
4328 \stepcounter{@bidituftesidenote@num@bibkeys}%
4329 }%
4330 }%
4331 }
4332 %%
4333 % \cite behavior when executed within a sidenote
4334 \newcommand{\@bidituftesidenote@sidenote@citations}{}% contains list of \cites in sidenote
4335 \newcommand{\@bidituftesidenote@infootnote@cite}[1]{%
4336 \@bidituftesidenote@add@citation{#1}
4337 }
4338 %%
4339 % Set the default \cite style. This is set and reset by the \sidenote command.
4340 \let\cite\@bidituftesidenote@normal@cite
4341 \let\LTRcite\@biditufteLTRsidenote@normal@cite
4342 \let\RTLcite\@biditufteRTLsidenote@normal@cite
4343 %%
4344 % Transform existing \footnotes into \sidenotes
```
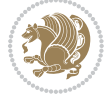

```
4345 % Sidenote: ``Where God meant footnotes to go.'' ---bidituftesidenote
4346 \RequirePackage{optparams}% for our new sidenote commands -- provides multiple optional arguments for commands
4347 \providecommand{\footnotelayout}{\@bidituftesidenote@sidenote@font\@bidituftesidenote@sidenot
4348\renewcommand{\footnotelayout}{\@bidituftesidenote@sidenote@font\@bidituftesidenote@sidenote@
4349 % Override footmisc's definition to set the sidenote marks (numbers) inside the
4350 % sidenote's text block.
4351\bidi@patch@AfterPackage{bidi}{\long\def\@makefntext#1{\@textsuperscript{\@bidituftesidenote@
4352 % Set the in-text footnote mark in the same typeface as the body text itself.
_{4353} \bidi@patch@AfterPackage{bidi}{\def\@makefnmark{\hbox{\@textsuperscript{\normalfont\footnotes
4354 \providecommand*{\multiplefootnotemarker}{3sp}
4355 \providecommand*{\multfootsep}{,}
4356 \bidi@patch@AfterPackage{bidi}{%
4357 \renewcommand{\@footnotemark}{%
4358 \leavevmode%
4359 \ifhmode%
4360 \edef\@x@sf{\the\spacefactor}%
4361 \@bidituftesidenote@check@multiple@sidenotes%
4362 \nobreak%
4363 \fi%
4364 \@makefnmark%
4365 \ifhmode\spacefactor\@x@sf\fi%
4366 \relax%
4367 }%
4368 }
4369 \newcommand{\@bidituftesidenote@check@multiple@sidenotes}{%
4370 \ifdim\lastkern=\multiplefootnotemarker\relax%
4371 \edef\@x@sf{\the\spacefactor}%
4372 \unkern%
4373 \textsuperscript{\multfootsep}%
4374 \spacefactor\@x@sf\relax%
4375 \fi
4376 }
4377 \bidi@patch@AfterPackage{bidi}{%
4378 \renewcommand\@footnotetext[2][0pt]{%
4379 \bidituftesidenotemarginpar{%
4380 \hbox{}\vspace*{#1}%
4381 \def\baselinestretch {\setspace@singlespace}%
4382 \reset@font\footnotesize%
4383 \@bidituftesidenote@margin@par% use parindent and parskip settings for marginal text
4384 \vspace*{-1\baselineskip}\noindent%
4385 \protected@edef\@currentlabel{%
4386 \csname p@footnote\endcsname\@thefnmark%
4387 }%
4388 \color@begingroup%
4389 \@makefntext{%
4390 \ignorespaces#2%
4391 }%
4392 \color@endgroup%
4393 }%
4394 }%
```
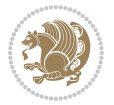

```
4395 \renewcommand\@LTRfootnotetext[2][0pt]{%
4396 \LTRbidituftesidenotemarginpar{%
4397 \hbox{}\vspace*{#1}%
4398 \def\baselinestretch {\setspace@singlespace}%
4399 \reset@font\footnotesize%
4400 \@bidituftesidenote@margin@par% use parindent and parskip settings for marginal text
4401 \vspace*{-1\baselineskip}\noindent%
4402 \protected@edef\@currentlabel{%
4403 \csname p@footnote\endcsname\@thefnmark%
4404 }%
4405 \color@begingroup%
4406 \@makefntext{%
4407 \ignorespaces#2%
4408 }%
4409 \color@endgroup%
4410 }%
4411 }%
4412 \renewcommand\@RTLfootnotetext[2][0pt]{%
4413 \RTLbidituftesidenotemarginpar{%
4414 \hbox{}\vspace*{#1}%
4415 \def\baselinestretch {\setspace@singlespace}%
4416 \reset@font\footnotesize%
4417 \@bidituftesidenote@margin@par% use parindent and parskip settings for marginal text
4418 \vspace*{-1\baselineskip}\noindent%
4419 \protected@edef\@currentlabel{%
4420 \csname p@footnote\endcsname\@thefnmark%
4421 }%
4422 \color@begingroup%
4423 \@makefntext{%
4424 \ignorespaces#2%
4425 }%
4426 \color@endgroup%
4427 }%
4428 }%
4429 }
4430 %
4431% Define \sidenote command. Can handle \cite.
4432 \newlength{\@bidituftesidenote@sidenote@vertical@offset}
4433 \setlength{\@bidituftesidenote@sidenote@vertical@offset}{0pt}
4434 % #1 = footnote num, #2 = vertical offset, #3 = footnote text
4435 \long\def\@bidituftesidenote@sidenote[#1][#2]#3{%
4436 \let\cite\@bidituftesidenote@infootnote@cite% use the in-sidenote \cite command
4437 \gdef\@bidituftesidenote@citations{}% clear out any old citations
4438 \ifthenelse{\NOT\isempty{#2}}{%
4439 \gsetlength{\@bidituftesidenote@sidenote@vertical@offset}{#2}%
4440 }{%
4441 \gsetlength{\@bidituftesidenote@sidenote@vertical@offset}{0pt}%
4442 }%
4443 \ifthenelse{\isempty{#1}}{%
4444 % no specific footnote number provided
```
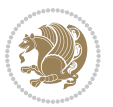

```
4445 \stepcounter\@mpfn%
4446 \protected@xdef\@thefnmark{\thempfn}%
4447 \@footnotemark\@footnotetext[\@bidituftesidenote@sidenote@vertical@offset]{#3}%
4448 }{%
4449 % specific footnote number provided
4450 \begingroup%
4451 \csname c@\@mpfn\endcsname #1\relax%
4452 \unrestored@protected@xdef\@thefnmark{\thempfn}%
4453 \endgroup%
4454 \@footnotemark\@footnotetext[\@bidituftesidenote@sidenote@vertical@offset]{#3}%
4455 }%
4456 \@bidituftesidenote@print@citations% print any citations
4457 \let\cite\@bidituftesidenote@normal@cite% go back to using normal in-text \cite command
4458 \let\LTRcite\@biditufteLTRsidenote@normal@cite% go back to using normal in-text \LTRcite commands
4459 \let\RTLcite\@biditufteRTLsidenote@normal@cite% go back to using normal in-text \RTLcite command
4460 \unskip\ignorespaces% remove extra white space
4461 \kern-\multiplefootnotemarker% remove \kern left behind by sidenote
4462 \kern\multiplefootnotemarker\relax% add new \kern here to replace the one we yanked
4463 }
4464 \long\def\@LTRbidituftesidenote@sidenote[#1][#2]#3{%
4465 \let\cite\@bidituftesidenote@infootnote@cite% use the in-sidenote \cite command
4466 \gdef\@bidituftesidenote@citations{}% clear out any old citations
4467 \ifthenelse{\NOT\isempty{#2}}{%
4468 \gsetlength{\@bidituftesidenote@sidenote@vertical@offset}{#2}%
4469 }{%
4470 \gsetlength{\@bidituftesidenote@sidenote@vertical@offset}{0pt}%
4471 }%
4472 \ifthenelse{\isempty{#1}}{%
4473 % no specific footnote number provided
4474 \stepcounter\@mpfn%
4475 \protected@xdef\@thefnmark{\thempfn}%
_{4476} \@footnotemark\@LTRfootnotetext[\@bidituftesidenote@sidenote@vertical@offset]{#3}%
4477 }{%
4478 % specific footnote number provided
4479 \begingroup%
4480 \csname c@\@mpfn\endcsname #1\relax%
4481 \unrestored@protected@xdef\@thefnmark{\thempfn}%
4482 \endgroup%
4483 \@footnotemark\@LTRfootnotetext[\@bidituftesidenote@sidenote@vertical@offset]{#3}%
4484 }%
4485 \@bidituftesidenote@print@citations% print any citations
4486 \let\cite\@bidituftesidenote@normal@cite% go back to using normal in-text \cite command
4487 \let\LTRcite\@biditufteLTRsidenote@normal@cite% go back to using normal in-text \LTRcite commands
4488 \let\RTLcite\@biditufteRTLsidenote@normal@cite% go back to using normal in-text \RTLcite commands
4489 \unskip\ignorespaces% remove extra white space
4490 \kern-\multiplefootnotemarker% remove \kern left behind by sidenote
4491 \kern\multiplefootnotemarker\relax% add new \kern here to replace the one we yanked
4492 }
4493 \long\def\@RTLbidituftesidenote@sidenote[#1][#2]#3{%
4494 \let\cite\@bidituftesidenote@infootnote@cite% use the in-sidenote \cite command
```
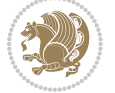

```
4495 \gdef\@bidituftesidenote@citations{}% clear out any old citations
4496 \ifthenelse{\NOT\isempty{#2}}{%
4497 \gsetlength{\@bidituftesidenote@sidenote@vertical@offset}{#2}%
4498 }{%
4499 \gsetlength{\@bidituftesidenote@sidenote@vertical@offset}{0pt}%
4500 }%
4501 \ifthenelse{\isempty{#1}}{%
4502 % no specific footnote number provided
4503 \stepcounter\@mpfn%
4504 \protected@xdef\@thefnmark{\thempfn}%
4505 \@footnotemark\@RTLfootnotetext[\@bidituftesidenote@sidenote@vertical@offset]{#3}%
4506 }{%
4507 % specific footnote number provided
4508 \begingroup%
4509 \csname c@\@mpfn\endcsname #1\relax%
4510 \unrestored@protected@xdef\@thefnmark{\thempfn}%
4511 \endgroup%
4512 \@footnotemark\@RTLfootnotetext[\@bidituftesidenote@sidenote@vertical@offset]{#3}%
4513 }%
4514 \@bidituftesidenote@print@citations% print any citations
4515 \let\cite\@bidituftesidenote@normal@cite% go back to using normal in-text \cite command
4516 \let\LTRcite\@biditufteLTRsidenote@normal@cite% go back to using normal in-text \LTRcite commands
4517 \let\RTLcite\@biditufteRTLsidenote@normal@cite% go back to using normal in-text \RTLcite commands
4518 \unskip\ignorespaces% remove extra white space
4519 \kern-\multiplefootnotemarker% remove \kern left behind by sidenote
4520 \kern\multiplefootnotemarker\relax% add new \kern here to replace the one we yanked
45214522 \newcommand{\sidenote}{\optparams{\@bidituftesidenote@sidenote}{[][0pt]}}
4523 \newcommand{\LTRsidenote}{\optparams{\@LTRbidituftesidenote@sidenote}{[][0pt]}}
4524 \newcommand{\RTLsidenote}{\optparams{\@RTLbidituftesidenote@sidenote}{[][0pt]}}
4525 \bidi@patch@AfterPackage{bidi}{%
4526 \renewcommand{\footnote}{\optparams{\@bidituftesidenote@sidenote}{[][0pt]}}%
4527 \renewcommand{\LTRfootnote}{\optparams{\@LTRbidituftesidenote@sidenote}{[][0pt]}}%
4528 \renewcommand{\RTLfootnote}{\optparams{\@RTLbidituftesidenote@sidenote}{[][0pt]}}%
4520 }
4530 %%
4531% Sidenote without the footnote mark
4532 \newcommand\marginnote[2][0pt]{%
4533 \let\cite\@bidituftesidenote@infootnote@cite% use the in-sidenote \cite command
4534 \gdef\@bidituftesidenote@citations{}% clear out any old citations
4535 \bidituftesidenotemarginpar{\hbox{}\vspace*{#1}\@bidituftesidenote@marginnote@font\@bidituft
4536 \@bidituftesidenote@print@citations% print any citations
4537 \let\cite\@bidituftesidenote@normal@cite% go back to using normal in-text \cite command
4538 \let\LTRcite\@biditufteLTRsidenote@normal@cite% go back to using normal in-text \LTRcite commands
4539 \let\RTLcite\@biditufteRTLsidenote@normal@cite% go back to using normal in-text \RTLcite co
4540 }
4541 \newcommand\LTRmarginnote[2][0pt]{%
4542 \let\cite\@bidituftesidenote@infootnote@cite% use the in-sidenote \cite command
4543 \gdef\@bidituftesidenote@citations{}% clear out any old citations
^{4544} \LTRbidituftesidenotemarginpar{\hbox{}\vspace*{#1}\@bidituftesidenote@marginnote@font\@bidit
```
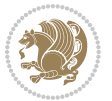

```
4545 \@bidituftesidenote@print@citations% print any citations
4546 \let\cite\@bidituftesidenote@normal@cite% go back to using normal in-text \cite command
4547 \let\LTRcite\@biditufteLTRsidenote@normal@cite% go back to using normal in-text \LTRcite commands
4548 \let\RTLcite\@biditufteRTLsidenote@normal@cite% go back to using normal in-text \RTLcite commands
4549 }
4550 \newcommand\RTLmarginnote[2][0pt]{%
4551 \let\cite\@bidituftesidenote@infootnote@cite% use the in-sidenote \cite command
4552 \gdef\@bidituftesidenote@citations{}% clear out any old citations
4553 \RTLbidituftesidenotemarginpar{\hbox{}\vspace*{#1}\@bidituftesidenote@marginnote@font\@bidit
4554 \@bidituftesidenote@print@citations% print any citations
4555 \let\cite\@bidituftesidenote@normal@cite% go back to using normal in-text \cite command
4556 \let\LTRcite\@biditufteLTRsidenote@normal@cite% go back to using normal in-text \LTRcite co
4557 \let\RTLcite\@biditufteRTLsidenote@normal@cite% go back to using normal in-text \RTLcite command
4558 }
```
#### **7.24 bidituftetoc.sty**

```
4559 \NeedsTeXFormat{LaTeX2e}
4560 \ProvidesPackage{bidituftetoc}[2011/06/17 v0.1
4561 bidi implementation of tufte toc]
4562 \RequirePackage{titlesec,titletoc,xifthen,biditools}
4563 \newcommand{\@bidituftetoc@pkgname}{bidituftetoc}
4564 \newcommand{\bidituftetocError}[2]{\PackageError{\@bidituftetoc@pkgname}{#1}{#2}}
4565 %%
4566 % Turn off section numbering
4567 \setcounter{secnumdepth}{-1}
4568 \newboolean{@bidituftetoc@toc}
4569 \setboolean{@bidituftetoc@toc}{true}
4570 \DeclareOption{notoc}{\setboolean{@bidituftetoc@toc}{false}}
4571 \DeclareOption{toc}{\setboolean{@bidituftetoc@toc}{true}}
4572 \ProcessOptions
4573 %%
4574 % Make Tuftian-style section headings and TOC formatting
4575 \bidi@patch@AfterPackage{bidi}{%
4576 \titleformat{\chapter}%
4577 [display]% shape
4578 {\relax\ifthenelse{\NOT\boolean{@bidituftefloat@symmetric}}{\begin{fullwidth}}{}}% format applied to label+
4579 {\itshape\huge\thechapter}% label
4580 {0pt}% horizontal separation between label and title body
4581 {\huge\rmfamily\itshape}% before the title body
_{4582} [\ifthenelse{\NOT\boolean{@bidituftefloat@symmetric}}{\end{fullwidth}}{}]% after the title bo
4583 \titleformat{\section}%
4584 [hang]% shape
4585 {\normalfont\Large\itshape}% format applied to label+text
4586 {\thesection}% label
4587 {1em}% horizontal separation between label and title body
4588 {}% before the title body
4589 []% after the title body
4590 \titleformat{\subsection}%
4591 [hang]% shape
```

```
4592 {\normalfont\large\itshape}% format applied to label+text
4593 {\thesubsection}% label
4594 {1em}% horizontal separation between label and title body
4595 {}% before the title body
4596 []% after the title body
4597 \titleformat{\paragraph}%
4598 [runin]% shape
4599 {\normalfont\itshape}% format applied to label+text
4600 {\theparagraph}% label
4601 {1em}% horizontal separation between label and title body
4602 {}% before the title body
4603 []% after the title body
4604 \titlespacing*{\chapter}{0pt}{50pt}{40pt}
4605 \titlespacing*{\section}{0pt}{3.5ex plus 1ex minus .2ex}{2.3ex plus .2ex}
4606 \titlespacing*{\subsection}{0pt}{3.25ex plus 1ex minus .2ex}{1.5ex plus.2ex}
4607 }
4608 % Subsubsection and following section headings shouldn't be used.
4609 % See Bringhurst's _The Elements of Typography_, section 4.2.2.
4610 \renewcommand\subsubsection{%
4611 \bidituftetocError{\noexpand\subsubsection is undefined by this class.%
4612 \MessageBreak See Robert Bringhurst's _The Elements of
4613 \MessageBreak Typographic Style_, section 4.2.2.
4614 \MessageBreak \noexpand\subsubsection was used}
4615 {From Bringhurst's _The Elements of Typographic Style_, section 4.2.2: Use as
4616 \MessageBreak many levels of headings as you need, no more and no fewer. Also see the many
4617 \MessageBreak related threads on Ask E.T. at http://www.edwardbidituftetoc.com/.}
4618 }
4619 \renewcommand\subparagraph{%
4620 \bidituftetocError{\noexpand\subparagraph is undefined by this class.%
4621 \MessageBreak See Robert Bringhurst's _The Elements of
4622 \MessageBreak Typographic Style_, section 4.2.2.
4623 \MessageBreak \noexpand\subparagraph was used}
4624 {From Bringhurst's _The Elements of Typographic Style_, section 4.2.2: Use as
4625 \MessageBreak many levels of headings as you need, no more and no fewer. Also see the many
4626 \MessageBreak related threads on Ask E.T. at http://www.edwardbidituftetoc.com/.}
4627 }
4628 % Formatting for main TOC (printed in front matter)
4629 % {section} [left] {above} {before w/label} {before w/o label} {filler + page} [after]
4630 \ifthenelse{\boolean{@bidituftetoc@toc}}{%
4631 \bidi@patch@AfterPackage{bidi}{%
4632 \titlecontents{part}% FIXME
4633 [0em] % distance from left margin
4634 {\vspace{1.5\baselineskip}\begin{fullwidth}\LARGE\rmfamily\itshape} % above (global formatti
4635 {\contentslabel{2em}} % before w/label (label = ``II'')
4636 {} % before w/o label
4637 {\rmfamily\upshape\qquad\thecontentspage} % filler + page (leaders and page num)
4638 [\end{fullwidth}] % after
4639 \titlecontents{chapter}%
4640 [0em] % distance from left margin
4641 {\vspace{1.5\baselineskip}\begin{fullwidth}\LARGE\rmfamily\itshape} % above (global formatti
```

```
bidi implementation 121
```
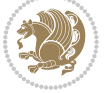

```
4642 {\hspace*{0em}\contentslabel{2em}} % before w/label (label = ``2'')
4643 {\hspace*{0em}} % before w/o label
4644 {\rmfamily\upshape\qquad\thecontentspage} % filler + page (leaders and page num)
4645 [\end{fullwidth}] % after
4646 \titlecontents{section}% FIXME
4647 [0em] % distance from left margin
4648 {\vspace{0\baselineskip}\begin{fullwidth}\Large\rmfamily\itshape} % above (global formatting
4649 {\hspace*{2em}\contentslabel{2em}} % before w/label (label = ``2.6'')
4650 {\hspace*{2em}} % before w/o label
4651 {\rmfamily\upshape\qquad\thecontentspage} % filler + page (leaders and page num)
4652 [\end{fullwidth}] % after
4653 \titlecontents{subsection}% FIXME
4654 [0em] % distance from left margin
4655 {\vspace{0\baselineskip}\begin{fullwidth}\large\rmfamily\itshape} % above (global formatting
4656 {\hspace*{4em}\contentslabel{4em}} % before w/label (label = ``2.6.1'')
4657 {\hspace*{4em}} % before w/o label
4658 {\rmfamily\upshape\qquad\thecontentspage} % filler + page (leaders and page num)
4659 [\end{fullwidth}] % after
4660 \titlecontents{paragraph}% FIXME
4661 [0em] % distance from left margin
4662 {\vspace{0\baselineskip}\begin{fullwidth}\normalsize\rmfamily\itshape} % above (global forma
4663 {\hspace*{6em}\contentslabel{2em}} % before w/label (label = ``2.6.0.0.1'')
4664 {\hspace*{6em}} % before w/o label
4665 {\rmfamily\upshape\qquad\thecontentspage} % filler + page (leaders and page num)
4666 [\end{fullwidth}] % after
4667 }%
4668 }{}
4669 %%
4670 % Format lists of figures/tables
4671 \renewcommand\listoffigures{%
4672 \@ifundefined{chapter}%
4673 {\section*{\listfigurename}}%
4674 {\chapter*{\listfigurename}}%
4675 % \begin{fullwidth}%
4676 \@starttoc{lof}%
4677 % \end{fullwidth}%
4678 }
4679 \renewcommand\listoftables{%
4680 \@ifundefined{chapter}%
4681 {\section*{\listtablename}}%
4682 {\chapter*{\listtablename}}%
4683 % \begin{fullwidth}%
4684 \@starttoc{lot}%
4685 % \end{fullwidth}%
4686 }
4687 \newcommand{\@bidituftetoc@lof@line}[2]{%
4688 % #1 is the figure/table number and its caption text
4689 % #2 is the page number on which the figure/table appears
4690 \leftskip 0.0em
4691 \rightskip 0em
```
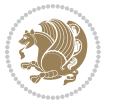

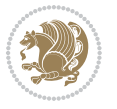

```
7.25 bidituftegeneralstructure.sty
4705 \NeedsTeXFormat{LaTeX2e}
4706 \ProvidesPackage{bidituftegeneralstructure}[2011/06/18 v0.1
4707 bidi implementation of tufte general structure]
4708 \renewcommand\small{%
4709 \@setfontsize\small\@ixpt{12}%
4710 \abovedisplayskip 8.5\p@ \@plus3\p@ \@minus4\p@
4711 \abovedisplayshortskip \z@ \@plus2\p@
4712 \belowdisplayshortskip 4\p@ \@plus2\p@ \@minus2\p@
4713 \def\@listi{\leftmargin\leftmargini
4714 \to \t{1714} \to \t{1714}4715 \parsep 2\p@ \@plus\p@ \@minus\p@
4716 \itemsep \parsep}%
4717 \belowdisplayskip \abovedisplayskip
4718 }
4719 \renewcommand\scriptsize{\@setfontsize\scriptsize\@viipt\@viiipt}
4720 \renewcommand\tiny{\@setfontsize\tiny\@vpt\@vipt}
4721 \renewcommand\large{\@setfontsize\large\@xipt{15}}
4722 \renewcommand\Large{\@setfontsize\Large\@xiipt{16}}
4723 \renewcommand\LARGE{\@setfontsize\LARGE\@xivpt{18}}
4724 \renewcommand\huge{\@setfontsize\huge\@xxpt{30}}
4725 \renewcommand\Huge{\@setfontsize\Huge{24}{36}}
4726 \setlength\leftmargini {1pc}
4727 \setlength\leftmarginii {1pc}
4728 \setlength\leftmarginiii {1pc}
4729 \setlength\leftmarginiv {1pc}
4730 \setlength\leftmarginv {1pc}
4731 \setlength\leftmarginvi {1pc}
4732 \setlength\labelsep {.5pc}
4733 \setlength\labelwidth {\leftmargini}
4734 \addtolength\labelwidth{-\labelsep}
4735 \setlength{\parindent}{1.0pc}%
4736 \setlength{\parskip}{0pt}%
4737 \RequirePackage{ragged2e}
4738 \setlength{\RaggedRightRightskip}{\z@ plus 0.08\hsize}
```
\parfillskip 0em plus 1fil

```
4693 \parindent 0.0em
4694 \@afterindenttrue
4695 \interlinepenalty\@M
4696 \leavevmode
4697 \@tempdima 2.0em
4698 \if@RTL\advance\rightskip\@tempdima\else\advance\leftskip\@tempdima\fi
4699 \null\nobreak\hskip -\if@RTL\rightskip\else\leftskip\fi
4700 {#1}\nobreak\qquad\nobreak#2%
4701 \par%
4702 }
4703 \renewcommand*\l@figure{\@bidituftetoc@lof@line}
4704 \let\l@table\l@figure
```

```
4739 % Paragraph indentation and separation for normal text
4740 \newcommand{\@bidituftegeneralstructure@reset@par}{%
4741 \setlength{\RaggedRightParindent}{1.0pc}%
4742 \setlength{\JustifyingParindent}{1.0pc}%
4743 \setlength{\parindent}{1pc}%
4744 \setlength{\parskip}{0pt}%
4745 }
4746 \@bidituftegeneralstructure@reset@par
4747 % Require paralist package for tighter lists
4748 \RequirePackage{paralist}
4749 % Add rightmargin to compactenum
4750 \def\@compactenum@{%
4751 \expandafter\list\csname label\@enumctr\endcsname{%
4752 \usecounter{\@enumctr}%
4753 \rightmargin=2em% added this
4754 \parsep\plparsep
4755 \itemsep\plitemsep
4756 \topsep\pltopsep
4757 \partopsep\plpartopsep
4758 \def\makelabel##1{\hss\llap{##1}}}}
4759 %%
4760 % An environment for paragraph-style section
4761 \providecommand\newthought[1]{%
4762 \addvspace{1.0\baselineskip plus 0.5ex minus 0.2ex}%
4763 \noindent\textbf{#1}%
4764 }
4765 %%
4766 % Redefine the display environments (quote, quotation, etc.)
4767 \renewenvironment{verse}
4768 {\let\\\@centercr
4769 \list{\times}4770 \itemindent -1pc%
4771 \listparindent\itemindent
4772 \rightmargin \leftmargin
4773 \dvance\leftmargin 1pc}%
4774 \mathrm{small\%}4775 \item\relax}
4776 {\endlist}
4777 \renewenvironment{quotation}
4778 {\list{}{\listparindent 1pc%
4779 \itemindent \listparindent
4780 \rightmargin \leftmargin
4781 \gamma<sup>4781</sup>
4782 \small%
4783 \item\relax\noindent\ignorespaces}
4784 {\endlist}
4785 \renewenvironment{quote}
4786 {\list{}{\rightmargin\leftmargin}%
4787 \small%
4788 \item\relax}
```
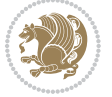

```
4789 {\endlist}
4790 % Italicize description run-in headings (instead of the default bold)
4791 \renewcommand*\descriptionlabel[1]{\hspace\labelsep\normalfont\em #1}
4792 %%
4793% Redefine \bibsection to not mark the running heads.
4794 % (Code modified from natbib.sty.)
4795 \@ifundefined{chapter}%
4796 {\renewcommand\bibsection{\section*{\refname}}}
4797 {\@ifundefined{NAT@sectionbib}%
4798 {\renewcommand\bibsection{\chapter{\bibname}}}
4799 {\renewcommand\bibsection{\section*{\bibname}}}}
4800 \RequirePackage{multicol}
4801 \renewenvironment{theindex}{%
4802 \@ifundefined{chapter}%
4803 {\section*{\indexname}}%
4804 {\chapter{\indexname}}%
4805 \begin{fullwidth}%
4806 \small%
4807 \parskip0pt%
4808 \parindent0pt%
4809 \let\item\@idxitem%
4810 \begin{multicols}{3}%
4811 }{%
4812 \end{multicols}%
4813 \end{fullwidth}%
4814 }
4815 \AtBeginDocument{%
4816 \renewcommand\@idxitem{\par\hangindent \if@RTL-\fi2em}%
4817 \renewcommand\subitem{\par\hangindent \if@RTL-\fi3em\hspace*{1em}}%
4818 \renewcommand\subsubitem{\par\hangindent \if@RTL-\fi4em\hspace*{2em}}}
4819 \renewcommand\indexspace{\par\addvspace{1.0\baselineskip plus 0.5ex minus 0.2ex}\relax}%
4820 \newcommand{\lettergroup}[1]{}% swallow the letter heading in the index
```
## **7.26 bidituftehyperref.sty**

```
4821 \NeedsTeXFormat{LaTeX2e}
4822 \ProvidesPackage{bidituftehyperref}[2011/06/18 v0.1
4823 bidi implementation of tufte hyperref]
4824 %%
4825 % Color
4826 \RequirePackage[usenames,dvipsnames,svgnames]{xcolor}%
4827 \newboolean{@bidituftehyperref@loadhyper}
4828 \setboolean{@bidituftehyperref@loadhyper}{true}
4829 \DeclareOption{hyper}{\setboolean{@bidituftehyperref@loadhyper}{true}}
4830 \DeclareOption{nohyper}{\setboolean{@bidituftehyperref@loadhyper}{false}}
4831 \ProcessOptions
4832 %% Loads the hyperref package and sets some default options.
4833 \newcommand{\bidituftehyperrefLoadHyperref}{%
4834 \RequirePackage[hyperfootnotes=false,colorlinks=true]{hyperref}
4835 \hypersetup{%
```
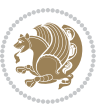

```
4836 bookmarksdepth = section,
4837 citecolor = DarkGreen,
4838 linkcolor = DarkBlue,
4839 % pagecolor = DarkBlue,
4840 urlcolor = DarkGreen,
4841 }%
4842 }
4843 \ifthenelse{\boolean{@bidituftehyperref@loadhyper}}{%
4844 \bidituftehyperrefLoadHyperref%
4845 }{% hyperfootnotes override our modifications to the \footnote* and \@footnote* commands.
4846 \PassOptionsToPackage{hyperfootnotes=false}{hyperref}
4847 }
```
## **7.27 bidituftetitle.sty**

```
4848 \NeedsTeXFormat{LaTeX2e}
4849 \ProvidesPackage{bidituftetitle}[2011/06/18 v0.1
4850 bidi implementation of tufte title]
4851 \RequirePackage{biditools}
4852\%4853 % 'titlepage' option -- creates a full title page with \maketitle
4854 \newboolean{@bidituftetitle@titlepage}
4855 \DeclareOption{titlepage}{\setboolean{@bidituftetitle@titlepage}{true}}
4856 \DeclareOption{notitlepage}{\setboolean{@bidituftetitle@titlepage}{false}}
4857 % Default `book' and `handout' options
4858 \@ifclassloaded{book}{%
4859 \ExecuteOptions{titlepage}}{%
4860 \@ifclassloaded{article}{%
4861 \ExecuteOptions{notitlepage}}%
4862 {}}
4863 \ProcessOptions
4864 %%
4865 % Modified \title, \author, and \date commands. These store the
4866 % (footnote-less) values in \plaintitle, \plainauthor, and \thedate, respectively.
4867 \newcommand{\plaintitle}{}% plain-text-only title
4868 \newcommand{\plainauthor}{}% plain-text-only author
4869 \newcommand{\plainpublisher}{}% plain-text-only publisher
4870 \newcommand{\thanklesstitle}{}% full title text minus \thanks{}
4871 \newcommand{\thanklessauthor}{}% full author text minus \thanks{}
_{4872} \newcommand{\thanklesspublisher}{}% full publisher minus \thanks{}
4873 \newcommand{\@publisher}{}% full publisher with \thanks{}
4874 \newcommand{\thedate}{\today}
4875 \bidi@patch@AfterPackage{bidi}{%
4876 \renewcommand{\thanks}[1]{\footnote{#1}}
4877 \renewcommand{\LTRthanks}[1]{\LTRfootnote{#1}}
4878 \renewcommand{\RTLthanks}[1]{\RTLfootnote{#1}}
4879 }
4880 \renewcommand{\title}[2][]{%
4881 \gdef\@title{#2}%
4882 \begingroup%
```
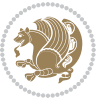

```
4883 % TODO store contents of \thanks command
4884 \renewcommand{\thanks}[1]{}% swallow \thanks contents
4885 \renewcommand{\LTRthanks}[1]{}% swallow \LTRthanks contents
4886 \renewcommand{\RTLthanks}[1]{}% swallow \RTLthanks contents
4887 \protected@xdef\thanklesstitle{#2}%
4888 \endgroup%
4889 \ifthenelse{\isempty{#1}}%
4890 {\renewcommand{\plaintitle}{\thanklesstitle}}% use thankless title
4891 {\renewcommand{\plaintitle}{#1}}% use provided plain-text title
4892 \@ifundefined{hypersetup}%
4893 {}% hyperref is not loaded; do nothing
4894 {\hypersetup{pdftitle={\plaintitle}}}% set the PDF metadata title
4895 }
4896 \let\@author\@empty% suppress default latex.ltx ``no author'' warning
4897 \renewcommand{\author}[2][]{%
4898 \ifthenelse{\isempty{#2}}{}{\gdef\@author{#2}}%
4899 \begingroup%
4900 % TODO store contents of \thanks command
4901 \renewcommand{\thanks}[1]{}% swallow \thanks contents
4902 \renewcommand{\LTRthanks}[1]{}% swallow \LTRthanks contents
4903 \renewcommand{\RTLthanks}[1]{}% swallow \RTLthanks contents
4904 \protected@xdef\thanklessauthor{#2}%
4905 \endgroup%
4906 \ifthenelse{\isempty{#1}}%
4907 {\renewcommand{\plainauthor}{\thanklessauthor}}% use thankless author
4908 {\renewcommand{\plainauthor}{#1}}% use provided plain-text author
4909 \@ifundefined{hypersetup}%
4910 {}% hyperref is not loaded; do nothing
4911 {\hypersetup{pdfauthor={\plainauthor}}}% set the PDF metadata author
4912 }
4913 \renewcommand{\date}[1]{%
4914 \gdef\@date{#1}%
4915 \begingroup%
4916 % TODO store contents of \thanks command
4917 \renewcommand{\thanks}[1]{}% swallow \thanks contents
4918 \renewcommand{\LTRthanks}[1]{}% swallow \LTRthanks contents
4919 \renewcommand{\RTLthanks}[1]{}% swallow \RTLthanks contents
4920 \protected@xdef\thedate{#1}%
4921 \endgroup%
4922 }
4923 %%
4924 % Provides a \publisher command to set the publisher
4925 \newcommand{\publisher}[2][]{%
4926 \gdef\@publisher{#2}%
4927 \begingroup%
4928 \renewcommand{\thanks}[1]{}% swallow \thanks contents
4929 \renewcommand{\LTRthanks}[1]{}% swallow \LTRthanks contents
4930 \renewcommand{\RTLthanks}[1]{}% swallow \RTLthanks contents
4931 \protected@xdef\thanklesspublisher{#2}%
4932 \endgroup%
```
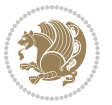

```
4934 {\renewcommand{\plainpublisher}{\thanklesspublisher}}% use thankless publisher
4935 {\renewcommand{\plainpublisher}{#1}}% use provided plain-text publisher
4936 }
4937 %%
4938 % Produces a full title page
4939 \newcommand{\maketitlepage}[0]{%
4940 \cleardoublepage%
4941 {%
4942 \bfseries%
4943 \begin{fullwidth}%
4944 \fontsize{18}{20}\selectfont\par\noindent\thanklessauthor%
4945 \vspace{11.5pc}%
4946 \fontsize{36}{40}\selectfont\par\noindent\thanklesstitle%
4947 \vfill%
4948 \fontsize{14}{16}\selectfont\par\noindent\thanklesspublisher%
4949 \end{fullwidth}%
4950 }
4951 \thispagestyle{empty}%
4952 \clearpage%
4953 }
4954 %%
4955 % Title block
4956 \bidi@AfterEndPreamble{%
4957 \renewcommand{\maketitle}{%
4958 \newpage%
4959 \global\@topnum\z@% prevent floats from being placed at the top of the page
4960 \begingroup%
4961 \setlength{\parindent}{0pt}%
4962 \setlength{\parskip}{4pt}%
4963 \let\@@title\@empty%
4964 \let\@@author\@empty%
4965 \let\@@date\@empty%
4966 \gdef\@@title{\LARGE\itshape\@title\par}%
4967 \gdef\@@author{\Large\itshape\@author\par}%
4968 \gdef\@@date{\Large\itshape\@date\par}%
4969 \@@title%
4970 \@@author%
4971 \@@date%
4972 \endgroup%
4973 \thispagestyle{plain}% suppress the running head
4974 }%
4975 }
4976 %%
4977 % Title page (if the `titlepage' option was passed to the bidituftetitle-handout
4978 % class.)
4979 \bidi@AfterEndPreamble{%
4980 \ifthenelse{\boolean{@bidituftetitle@titlepage}}
4981 {\renewcommand{\maketitle}{\maketitlepage}}
4982 {}
```
\ifthenelse{\isempty{#1}}

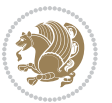

```
4983 }
4984 %%
4985 % When \cleardoublepage is called, produce a blank (empty) page -- i.e.,
4986 % without headers and footers
4987 \def\cleardoublepage{\clearpage\if@twoside\ifodd\c@page\else
4988 \hbox{}
4989 %\vspace*{\fill}
4990 %\begin{center}
4991 % This page intentionally contains only this sentence.
4992 %\end{center}
4993 %\vspace{\fill}
4994 \thispagestyle{empty}
4995 \newpage
```
# **7.28 biditufte-handout.cls**

\if@twocolumn\hbox{}\newpage\fi\fi\fi}

```
4997 \NeedsTeXFormat{LaTeX2e}[1994/06/01]
4998 \ProvidesClass{biditufte-handout}[2011/06/18 v0.1 biditufte-handout class]
4999 \DeclareOption*{\PassOptionsToClass{\CurrentOption}{article}}
5000 \DeclareOption*{\PassOptionsToClass{\CurrentOption}{bidituftefloat}}
5001 \DeclareOption*{\PassOptionsToClass{\CurrentOption}{bidituftetoc}}
5002 \DeclareOption*{\PassOptionsToClass{\CurrentOption}{bidituftehyperref}}
5003 \DeclareOption*{\PassOptionsToClass{\CurrentOption}{bidituftetitle}}
5004 \ProcessOptions\relax
5005 \LoadClass{article}
5006 \RequirePackage{bidituftefloat}
5007 \RequirePackage{bidituftesidenote}
5008 \RequirePackage{bidituftetoc}
5009 \RequirePackage{bidituftegeneralstructure}
5010 \RequirePackage{bidituftehyperref}
5011 \RequirePackage{bidituftetitle}
5012 \renewenvironment{abstract}
5013 {\begin{quotation}}
5014 {\end{quotation}}
5015 \AtBeginDocument{%
5016 \IfFileExists{biditufte-handout.cfg}
5017 {\input{biditufte-handout.cfg}
5018 \ClassInfo{biditufte-handout}{Loading biditufte-handout configuration file \@gobble}}
5019 {}%
5020 }
```
## **7.29 biditufte-book.cls**

```
5021 \NeedsTeXFormat{LaTeX2e}[1994/06/01]
5022 \ProvidesClass{biditufte-book}[2011/06/18 v0.1 biditufte-book class]
5023 \DeclareOption*{\PassOptionsToClass{\CurrentOption}{book}}
5024 \DeclareOption*{\PassOptionsToClass{\CurrentOption}{bidituftefloat}}
5025 \DeclareOption*{\PassOptionsToClass{\CurrentOption}{bidituftetoc}}
5026 \DeclareOption*{\PassOptionsToClass{\CurrentOption}{bidituftehyperref}}
5027 \DeclareOption*{\PassOptionsToClass{\CurrentOption}{bidituftetitle}}
```
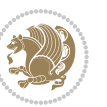

```
5028 \ProcessOptions\relax
5029 \LoadClass{book}
5030 \RequirePackage{bidituftefloat}
5031 \RequirePackage{bidituftesidenote}
5032 \RequirePackage{bidituftetoc}
5033 \RequirePackage{bidituftegeneralstructure}
5034 \RequirePackage{bidituftehyperref}
5035 \RequirePackage{bidituftetitle}
5036 %%
5037 % Set up any book-specific stuff now
5038 %%
5039 % The front matter in Tufte's /Beautiful Evidence/ contains everything up
5040 % to the opening page of Chapter 1. The running heads, when they appear,
5041 % contain only the (arabic) page number in the outside corner.
5042 %\newif\if@mainmatter \@mainmattertrue
5043 \renewcommand\frontmatter{%
5044 \cleardoublepage%
5045 \@mainmatterfalse%
5046 \pagenumbering{arabic}%
5047 %\pagestyle{plain}%
5048 \fancyhf{}%
5049 \ifthenelse{\boolean{@bidituftefloat@twoside}}%
5050 {\fancyhead[LE,RO]{\thepage}}%
5051 {\fancyhead[RE,RO]{\thepage}}%
5052 }
5053 %%
5054 % The main matter in Tufte's /Beautiful Evidence/ doesn't restart the page
5055 % numbering---it continues where it left off in the front matter.
5056 \renewcommand\mainmatter{%
5057 \cleardoublepage%
5058 \@mainmattertrue%
5059 \fancyhf{}%
5060 \ifthenelse{\boolean{@bidituftefloat@twoside}}%
5061 {\renewcommand{\chaptermark}[1]{\markboth{##1}{}}%
5062 \fancyhead[LE]{\thepage\quad\smallcaps{\newlinetospace{\plaintitle}}}% book title
5063 \fancyhead[RO]{\smallcaps{\newlinetospace{\leftmark}}\quad\thepage}}% chapter title
5064 {\fancyhead[RE,RO]{\smallcaps{\newlinetospace{\plaintitle}}\quad\thepage}}% book title
5065 }
5066 %%
5067 % The back matter contains appendices, indices, glossaries, endnotes,
5068 % biliographies, list of contributors, illustration credits, etc.
5069 \renewcommand\backmatter{%
5070 \if@openright%
5071 \cleardoublepage%
5072 \else%
5073 \clearpage%
5074 \fi%
5075 \@mainmatterfalse%
5076 }
5077 %%
```
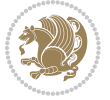

```
5078 % Only show the chapter titles in the table of contents
5079 \setcounter{tocdepth}{0}
5080 \AtBeginDocument{%
5081 \IfFileExists{biditufte-book.cfg}
5082 {\input{biditufte-book.cfg}
5083 \ClassInfo{biditufte-book}{Loading biditufte-book configuration file \@gobble}}
5084 {}%
5085 }
```
# **7.30 bidipoem.sty**

```
5086 \NeedsTeXFormat{LaTeX2e}
5087 \ProvidesPackage{bidipoem}%
5088 [2014/04/27 v0.9 Environments for typesetting Persian traditional and modern poems]
5089
5090 % Usage:
5091 %
5092 % \Setversedim #1#2 % define the layout (within a group):
5093, #1 = length of both half-verses
5094 % #2 = separation distance = length of a connection, if present
5095 % Variant:
5096 % \Setversedim #1[#2]#3 % for half-verses of unequal length
5097 % #1 = length of first (=right) half-verse
5008% #2 = length of second (=left) half-verse
5099 % #3 = separation distance = length of a connection, if present
5100 %
5101 % \traditionalhalfverses #1#2 % typeset two separated half-verses
5102 % #1 = text of first (=right) half-verse
5103 % #2 = text of second (=left) half-verse
5104 % Variant:
5105 % \traditionalhalfverses #1[#2]#3 % typeset two connected half-verses
5106% #1 = text of first (=right) half-verse
5107% #2 = text of connection
5108 % #3 = text of second (=left) half-verse
5109 %
5110 % Alternative (if preferred):
5111_{5112} % \traditionalconnverses #1#2#3 % = \traditionalhalfverses #1[#2]#3
5113
5114
5115 \newcommand*{\bidipoem@spreadbox}[2]{\hbox to #1{#2}}
5116
5117 % define the layout, verses will be centered
5118
5119 \newdimen \bidipoem@hvlen \newdimen \bidipoem@hvsep
5120 \newdimen \bidipoem@hvind \newdimen \bidipoem@@hvlen
5121
5122 \newcommand*{\Setversedim}[2]{% set lengths of half-verse, [separation]
5123 \bidipoem@hvind \textwidth
5124 \bidipoem@hvlen #1\relax \advance \bidipoem@hvind -\bidipoem@hvlen
```
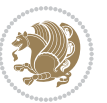

```
5125 \ifx [#2\def \bidipoem@next {\bidipoem@set@verseI [}\else
5126 \bidipoem@@hvlen \bidipoem@hvlen \def \bidipoem@next {\bidipoem@set@@verse {#2}}\fi \bidipoem@next }
5127
5128 \def \bidipoem@set@verseI [#1]{% optional parameter
5129 \bidipoem@@hvlen #1\relax \bidipoem@set@@verse }
5130
5131 \newcommand*{\bidipoem@set@@verse}[1]{% separation
5132 \advance \bidipoem@hvind -\bidipoem@@hvlen \bidipoem@hvsep #1\relax
5133 \advance \bidipoem@hvind -\bidipoem@hvsep \divide \bidipoem@hvind 2 }
5134
5135 \newcommand*{\traditionalconnverses}[3]{% first half-verse, connection, second half-verse
5136 \ifdim 0pt > \bidipoem@hvind %
5137 \bidipoem@spreadbox \bidipoem@hvlen {#1}\\ \hfill % first block
5138 \else
5139 \noindent \hskip \bidipoem@hvind \relax \bidipoem@spreadbox \bidipoem@hvlen {#1}\fi
5140 \bidipoem@spreadbox \bidipoem@hvsep {#2}% separator
5141 \bidipoem@spreadbox \bidipoem@@hvlen {#3}% second block
_{5^{142}} \par }
5143
5144 % macro for two half verses
5145 \newcommand*{\traditionalhalfverses}[2]{% optional parameter?
5146 \ifx [#2\def\bidipoem@half@verses@next{\bidipoem@half@verses {#1}[}%
5147 \else\def\bidipoem@half@verses@next{\bidipoem@half@verses {#1}[\hfill]{#2}}\fi%
5148 \bidipoem@half@verses@next}
5149
5150 \def \bidipoem@half@verses #1[#2]#3{% first[mid]second
5151 \traditionalconnverses {#1}{#2}{#3}}
5152
5153
_{5154} {\catcode`\^^M=\active % these lines must end with %
5155 \gdef\traditionalpoem@obeylines{\catcode`\^^M\active \let^^M\traditionalpoem@par}%
5156 \global\let^^M\traditionalpoem@par} % this is in case ^^M appears in a \write
_{5157} {\catcode`\^^M=\active % these lines must end with %
5158 \gdef\modernpoem@obeylines{\catcode`\^^M\active \let^^M\modernpoem@par}%
5159 \global\let^^M\modernpoem@par} % this is in case ^^M appears in a \write
5160 \def\poemcolsepskip{.1\versewidth plus .1\versewidth minus .05\versewidth}
5161 \def\poemmarginskip{1em plus 1fil minus 1em}
5162 \def\poemextrabaselineskip{0\baselineskip}
5163 \def\poemskip{\medskip}
5164 \newcommand{\bidipoem@openbox}{\leavevmode
5165 \hbox to.77778em{%
5166 \hfil\vrule
5167 \vbox to.675em{\hrule width.6em\vfil\hrule}%
5<sup>168</sup> \vrule\hfil}}
5169 \def\poemblocksep{\quad\hbox{\bidipoem@openbox}}
5170 \newdimen\versewidth
5171 \newtoks\bidipoem@p@ftn
5172 \def\poem@verse#1{%
5173 \ifdim\wd#1>\new@poem@width
5174 \xdef\new@poem@width{\the\wd#1}%
```
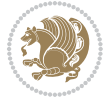

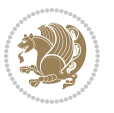

```
5176 \xdef\poem@width{\new@poem@width}%
5177 \global\let\poem@needrun\relax
5178 \fi
5179 \fi
5180 \hbox to\poem@width{\unhbox#1}%
5181 \global\bidipoem@p@ftn\expandafter{\expandafter}\the\bidipoem@p@ftn%
5182 }
5183 \def\poem@linebegin{\vadjust{}\hskip\@flushglue\hskip\poemmarginskip\relax}
5184 \def\poem@lineend{\nobreak\hskip\poemmarginskip\hskip\@flushglue\vadjust{}}
5185 \def\poem@lineversesep{%
5186 \nobreak
5187 \hskip\z@ plus 1filll%
5188 \penalty600%
5189 \hskip\poemcolsepskip
5190 \hskip\z@ plus -2filll%
5191 \vadjust{}%
5192 \nobreak
5193 \hskip\z@ plus 1filll%
5194 }
5195 \def\poem@lineparsebegin{%
5196 \halign\bgroup
5197 \global\setbox\verse@i=\hbox{%
5198 \let\@footnotetext\bidipoem@p@ftntext%
5199 \let\@LTRfootnotetext\bidipoem@p@LTRftntext%
5200 \let\@RTLfootnotetext\bidipoem@p@RTLftntext%
5201 \let\@xfootnotenext\bidipoem@p@xftntext%
5202 \let\@xfootnote\bidipoem@p@xfootnote%
5203 \let\@xLTRfootnotenext\bidipoem@p@xLTRftntext%
5204 \let\@xLTRfootnote\bidipoem@p@xLTRfootnote%
5205 \let\@xRTLfootnotenext\bidipoem@p@xRTLftntext%
5206 \let\@xRTLfootnote\bidipoem@p@xRTLfootnote%
5207 \ignorespaces##\unskip}&&
5208 \global\setbox\verse@ii=\hbox{%
5209 \let\@footnotetext\bidipoem@p@ftntext%
5210 \let\@LTRfootnotetext\bidipoem@p@LTRftntext%
5211 \let\@RTLfootnotetext\bidipoem@p@RTLftntext%
5212 \let\@xfootnotenext\bidipoem@p@xftntext%
5213 \let\@xfootnote\bidipoem@p@xfootnote%
5214 \let\@xLTRfootnotenext\bidipoem@p@xLTRftntext%
5215 \let\@xLTRfootnote\bidipoem@p@xLTRfootnote%
5216 \let\@xRTLfootnotenext\bidipoem@p@xRTLftntext%
5217 \let\@xRTLfootnote\bidipoem@p@xRTLfootnote%
5218 \ignorespaces##\unskip}
5219 \cr
5220 }
5221 \def\poem@lineparseend{%
5222 \crcr\egroup
5223 \vskip-\baselineskip
5224 }
```
\ifdim\new@poem@width>\poem@width

```
5226 \cr\poem@line
5227 }
5228 \newbox\verse@i
5229 \newbox\verse@ii
5230 \newif\ifpoem@started
5231
5232 \def\poem@line{%
5233 \poem@lineparseend
5234 \ifdim\wd\verse@i>\z@\global\poem@startedtrue\fi
5235 \ifdim\wd\verse@ii>\z@\global\poem@startedtrue\fi
5236 \ifpoem@started
5237 \ifdim\wd\verse@ii>\z@\else
5238 \nopagebreak[3]
5239 \fi
5240 \leavevmode
5241 \poem@linebegin
5242 \poem@verse\verse@i
5243 \ifdim\wd\verse@ii>\z@
5244 \poem@lineversesep
5245 \poem@verse\verse@ii
5246 \fi
5247 \poem@lineend
5248 % \nopagebreak
5249 \par
5250 \vskip\poemextrabaselineskip
_{5^{\scriptscriptstyle 25^{\scriptscriptstyle 1}}} \fi
5252 \poem@lineparsebegin
5253 }
5254 \def\@traditionalpoem{%
5255 \stepcounter{poem@no}
5256 \ifnum\max@poem@no<\number\c@poem@no%
5257 \xdef\poem@width{\z@}%
5258 \else
5259 \xdef\poem@width{\poem@prop{poem@width}}%
5260 \fi
5261 \xdef\new@poem@width{\z@}%
5262 \global\versewidth=\poem@width
5263 \poemskip\par
5264 \begingroup
5265 \tabskip=\z@
5266 \parskip=\z@
5267 \parindent=\z@
5268 \parfillskip=\z@
5269 \rightskip=\z@
5270 \leftskip=\z@
5271 \widowpenalty=10000% No break between verses of the same line.
5272 \clubpenalty=10000% Same as above. Not really needed.
5273 \def\newblock{\hfil\poemblocksep\hfil\null}%
```
\def\traditionalpoem@cr{%

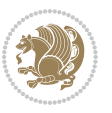

```
5274 \def\traditionalpoem@par{\traditionalpoem@cr}% Redefine \par for possible \obeylines
5275 \def\\{\global\poem@startedtrue\traditionalpoem@cr}%
5276 \global\poem@startedfalse
5277 \csname poem@obeylines\endcsname
5278 \let\poem@obeylines\relax
5279 \poem@lineparsebegin
5280 }
5281 \def\@endtraditionalpoem{%
5282 \cr
5283 \ifdim\wd\verse@i>\z@\poem@line\else\ifdim\wd\verse@ii>\z@\poem@line\else
5284 \noalign{%
5285 \skip0=\poemextrabaselineskip
5286 \vskip-\skip0
5287 \vskip-\baselineskip
5288 }%
5289 \fi\fi
5290 \poem@lineparseend
5291 \endgroup
5292 \par
5293 \vskip\baselineskip
5294 \poemskip
5295 \if@noparlist \else
5296 \ifdim\lastskip >\z@
5297 \@tempskipa\lastskip \vskip -\lastskip
5298 \advance\@tempskipa\parskip \advance\@tempskipa -\@outerparskip
5299 \vskip\@tempskipa
5300 \fi
5301 \@endparenv
5302 \fi
5303 \ifdim\new@poem@width<\poem@width
5304 \global\let\poem@needrun\relax
5305 \fi
5306 \poem@write@aux{poem@width@\romannumeral\c@poem@no}{\new@poem@width}%
5307 \ifx\AtEndDocument\undefined\poem@finish\fi
5308 }
5309
5310
5311 \long\def\bidipoem@p@ftntext#1{%
5312 \edef\@tempx{\the\bidipoem@p@ftn\noexpand\footnotetext[\the\csname c@\@mpfn\endcsname]}%
5313 \global\bidipoem@p@ftn\expandafter{\@tempx{#1}}}%
5314 \long\def\bidipoem@p@LTRftntext#1{%
5315 \edef\@tempxi{\the\bidipoem@p@ftn\noexpand\LTRfootnotetext[\the\csname c@\@mpfn\endcsname]}%
5316 \global\bidipoem@p@ftn\expandafter{\@tempxi{#1}}}%
5317 \long\def\bidipoem@p@RTLftntext#1{%
5318 \edef\@tempxii{\the\bidipoem@p@ftn\noexpand\RTLfootnotetext[\the\csname c@\@mpfn\endcsname]}%
5319 \global\bidipoem@p@ftn\expandafter{\@tempxii{#1}}}%
5320
5321 \long\def\bidipoem@p@xftntext[#1]#2{%
5322 \global\bidipoem@p@ftn\expandafter{\the\bidipoem@p@ftn\footnotetext[#1]{#2}}}
5323
```
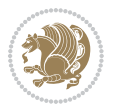

```
5324 \long\def\bidipoem@p@xLTRftntext[#1]#2{%
5325 \global\bidipoem@p@ftn\expandafter{\the\bidipoem@p@ftn\LTRfootnotetext[#1]{#2}}}
5326
5327 \long\def\bidipoem@p@xRTLftntext[#1]#2{%
5328 \global\bidipoem@p@ftn\expandafter{\the\bidipoem@p@ftn\RTLfootnotetext[#1]{#2}}}
5329
5330 \def\bidipoem@p@xfootnote[#1]{%
5331 \begingroup
5332 \csname c@\@mpfn\endcsname #1\relax
5333 \unrestored@protected@xdef\@thefnmark{\thempfn}%
5334 \endgroup
5335 \@footnotemark\bidipoem@p@xftntext[#1]}
5336
5337 \def\bidipoem@p@xLTRfootnote[#1]{%
5338 \begingroup
5339 \csname c@\@mpfn\endcsname #1\relax
5340 \unrestored@protected@xdef\@thefnmark{\thempfn}%
5341 \endgroup
5342 \@footnotemark\bidipoem@p@xLTRftntext[#1]}
5343
5344 \def\bidipoem@p@xRTLfootnote[#1]{%
5345 \begingroup
5346 \csname c@\@mpfn\endcsname #1\relax
5347 \unrestored@protected@xdef\@thefnmark{\thempfn}%
5348 \endgroup
5349 \@footnotemark\bidipoem@p@xRTLftntext[#1]}
5350
5351
5352
5353 \newenvironment{traditionalpoem}{\@traditionalpoem}{\@endtraditionalpoem}
5354 \expandafter\def\csname traditionalpoem*\endcsname{\let\poem@obeylines=\traditionalpoem@obeyli
5355 \expandafter\def\csname endtraditionalpoem*\endcsname{\endtraditionalpoem}
5356 \def\poem@finish{%
5357 \poem@write@aux{max@poem@no}{\number\c@poem@no}%
5358 \ifx\poem@needrun\relax
5359 \PackageWarning{bidipoem}{Unjustified poem. Rerun XeLaTeX to get poem right}%
5360 \global\let\poem@needrun\undefined
5361 \fi
5362 }
5363 \ifx\AtEndDocument\undefined\else\AtEndDocument\poem@finish\fi
5364 \newcounter{poem@no}\setcounter{poem@no}{\z@}
5365 \ifx\max@poem@no\undefined
5366 \def\max@poem@no{0}%
5367 \fi
5368 \newcommand{\poem@prop}[1]{\@nameuse{#1@\romannumeral\c@poem@no}}
5369 \newcommand{\poem@write@aux}[2]{%
5370 \def\@x{\immediate\write\@auxout{\global\noexpand\@namedef{#1}{#2}}}%
5371 \sqrt{Qx}5372 }
5373 \def\@modernpoem{%
```
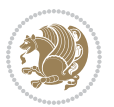

```
5374 \par
5375 \begingroup
5376 \bar{x}5377 \parindent=\z@
5378 \def\[{\@settab\@tabplus\ignorespaces}%
5379 \def\]{\@tabminus\ignorespaces}%
5380 \def\newblock{\poemblocksep}%
5381 \let\newpoem@tabcr\@tabcr
5382 \def\modernpoem@par{% Redefine \par for possible \obeylines
5383 \ifpoem@started\else
5384 \ifdim\wd\@curline>\z@\global\poem@startedtrue\else
5385 \@stopfield
5386 \ifdim\wd\@curfield>\z@\global\poem@startedtrue\fi
5387 \@contfield
5388 \fi
5389 \fi
5390 \ifpoem@started\newpoem@tabcr\fi}%
5391 \def\@tabcr{\global\poem@startedtrue\newpoem@tabcr}%
5392 \global\poem@startedfalse
5393 \csname poem@obeylines\endcsname
5394 \let\poem@obeylines\relax
5395 \begin{tabbing}%
5396 }
5397 \def\@endmodernpoem{%
5398 \global\poem@startedfalse
5399 \ifdim\wd\@curline>\z@\global\poem@startedtrue\else
5400 \@stopfield
5401 \ifdim\wd\@curfield>\z@\global\poem@startedtrue\fi
5402 \@contfield
5403 \fi
5404 \ifpoem@started\else\let\@stopline\@stopfield\fi
5405 \end{tabbing}%
5406 \endgroup
5407 \par
5408 \if@noparlist \else
5409 \ifdim\lastskip >\z@
5410 \@tempskipa\lastskip \vskip -\lastskip
5411 \advance\@tempskipa\parskip \advance\@tempskipa -\@outerparskip
5412 \vskip\@tempskipa
5413 \fi
5414 \@endparenv
5415 \fi
5416 }
5417 \newenvironment{modernpoem}{\@modernpoem}{\@endmodernpoem}
5418 \expandafter\def\csname modernpoem*\endcsname{\let\poem@obeylines=\modernpoem@obeylines\modernpoem}
5419 \expandafter\def\csname endmodernpoem*\endcsname{\endmodernpoem}
5420 \gdef\@startfield{%
5421 \global\setbox\@curfield\hbox\bgroup%
5422 \let\@footnotetext\bidipoem@p@ftntext%
5423 \let\@LTRfootnotetext\bidipoem@p@LTRftntext%
```
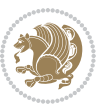

```
5424 \let\@RTLfootnotetext\bidipoem@p@RTLftntext%
5425 \let\@xfootnotenext\bidipoem@p@xftntext%
5426 \let\@xfootnote\bidipoem@p@xfootnote%
5427 \let\@xLTRfootnotenext\bidipoem@p@xLTRftntext%
5428 \let\@xLTRfootnote\bidipoem@p@xLTRfootnote%
5429 \let\@xRTLfootnotenext\bidipoem@p@xRTLftntext%
5430 \let\@xRTLfootnote\bidipoem@p@xRTLfootnote%
5431 \color@begingroup}
5432 \gdef\@stopfield{%
5433 \color@endgroup\egroup\global\bidipoem@p@ftn\expandafter{\expandafter}\the\bidipoem@p@ftn}
5434 \gdef\@contfield{%
5435 \global\setbox\@curfield\hbox\bgroup%
5436 \let\@footnotetext\bidipoem@p@ftntext%
5437 \let\@LTRfootnotetext\bidipoem@p@LTRftntext%
5438 \let\@RTLfootnotetext\bidipoem@p@RTLftntext%
5439 \let\@xfootnotenext\bidipoem@p@xftntext%
5440 \let\@xfootnote\bidipoem@p@xfootnote%
5441 \let\@xLTRfootnotenext\bidipoem@p@xLTRftntext%
5442 \let\@xLTRfootnote\bidipoem@p@xLTRfootnote%
5443 \let\@xRTLfootnotenext\bidipoem@p@xRTLftntext%
5444 \let\@xRTLfootnote\bidipoem@p@xRTLfootnote%
5445 \color@begingroup\unhbox\@curfield}
```
#### **7.31 boek3-xetex-bidi.def**

```
5446 \ProvidesFile{boek3-xetex-bidi.def}[2011/08/26 v0.2 bidi adaptations for boek3 class for XeTeX engine]
5447 \renewenvironment{theindex}{%
5448 \if@twocolumn
5449 \@restonecolfalse
5450 \else
5451 \@restonecoltrue
5452 \fi
5453 \columnseprule \z@
5454 \columnsep 35\p@
5455 \twocolumn[\@makeschapterhead{\indexname}]%
5456 \@mkboth{\MakeUppercase{\indexname}}{\MakeUppercase{\indexname}}%
5457 \thispagestyle{plain}\parindent\z@
5458 \parskip\z@ \@plus .3\p@\relax
5459 \let\item\@idxitem
5460 }{%
5461 \if@restonecol\onecolumn\else\clearpage\fi}
5462 \renewcommand*\head@style{%
5463 \interlinepenalty \@M
5464 \hyphenpenalty=\@M \exhyphenpenalty=\@M
5465 \if@RTL\leftskip\else\rightskip\fi=0cm plus .7\hsize\relax}
5466 \renewcommand*\@regtocline[3]{%
5467 \ifnum #1>\c@tocdepth
```

```
5468 \else
```

```
5469 \vskip\z@\@plus.2\p@
```

```
5470 {\hangindent\z@ \@afterindenttrue \interlinepenalty\@M
```
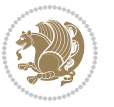

```
5471 \if@RTL\rightskip\else\leftskip\fi\unitindent
5472 \if@RTL\leftskip\else\rightskip\fi\unitindent\@plus 1fil
5473 \parfillskip\z@
5474 \@tempdima\unitindent
5475 \parindent\z@
5476 \leavevmode
5477 \hbox{}\hskip -\if@RTL\rightskip\else\leftskip\fi\relax#2\nobreak
5478 \hskip 1em \nobreak{\slshape #3}\par
5479 }%
5480 \fi}
5481 \if@oldtoc
5482 \renewcommand*\l@part[2]{%
5483 \ifnum \c@tocdepth >-2\relax
5484 \addpenalty{-\@highpenalty}%
5485 \addvspace{2.25em \@plus\p@}%
5486 \begingroup
5487 \setlength\@tempdima{3em}%
5488 \parindent \z@ \if@RTL\leftskip\else\rightskip\fi \@pnumwidth
5489 \parfillskip -\@pnumwidth
5490 {\leavevmode
5491 \large \bfseries #1\hfil \hb@xt@\@pnumwidth{\hss #2}}\par
5492 \nobreak
5493 \global\@nobreaktrue
5494 \everypar{\global\@nobreakfalse\everypar{}}%
5495 \endgroup
5496 \fi}
5497 \else
5498 \renewcommand*\l@part{%
5499 \ifnum \c@tocdepth >-2\relax
5500 \addpenalty{-\@highpenalty}%
5501 \addvspace{2.25em \@plus \p@}%
5502 \@regtocline{0}%
5503 \fi}
5504 \fi
5505 \if@oldtoc
5506 \renewcommand*\l@chapter[2]{%
5507 \addpenalty{-\@highpenalty}%
5508 \vskip 1.0em \@plus\p@
5509 \setlength\@tempdima{1.5em}%
5510 \begingroup
5511 \parindent \z@ \if@RTL\leftskip\else\rightskip\fi \@pnumwidth
5512 \parfillskip -\@pnumwidth
5513 \leavevmode \bfseries
5514 \advance\if@RTL\rightskip\else\leftskip\fi\@tempdima
5515 \hskip -\if@RTL\rightskip\else\leftskip\fi
5516 #1\nobreak\hfil \nobreak\hb@xt@\@pnumwidth{\hss #2}\par
5517 \penalty\@highpenalty
5518 \endgroup}
5519 \else
5520 \renewcommand*\l@chapter{\@regtocline{0}}
```
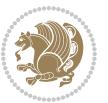

```
5521 \fi
5522 \renewenvironment{abstract}{%
5523 \titlepage
5524 \null\vfil
5525 \section*{\SectFont \abstractname}
5526 \noindent\ignorespaces}
5527 {\par\vfil\null\endtitlepage}
5528 \renewenvironment{thebibliography}[1]
5529 {\chapter*{\bibname}%
5530 \@mkboth{\MakeUppercase\bibname}{\MakeUppercase\bibname}%
5531 \if@RTL\if@LTRbibitems\@RTLfalse\else\fi\else\if@RTLbibitems\@RTLtrue\else\fi\fi
5532 \list{\@biblabel{\@arabic\c@enumiv}}%
5533 {\settowidth\labelwidth{\@biblabel{#1}}%
5534 \leftmargin\labelwidth
5535 \advance\leftmargin\labelsep
5536 \@openbib@code
5537 \usecounter{enumiv}%
5538 \let\p@enumiv\@empty
5539 \renewcommand*\theenumiv{\@arabic\c@enumiv}}%
5540 \sloppy\clubpenalty4000\widowpenalty4000%
5541 \sfcode \.\@m}
5542 {\def\@noitemerr
5543 {\@latex@warning{Empty `thebibliography' environment}}%
5544 \endlist}
5545 \renewcommand*\left@footnoterule{%
5546 \kern-3\p@
5547 \kern.5\baselineskip
5548 \hrule\@width\unitindent
5549 \kern.4\baselineskip
5550 }
5551 \renewcommand*\right@footnoterule{%
5552 \hbox to \columnwidth
5553 {\beginR \vbox{%
5554 \kern-3\p@
5555 \kern.5\baselineskip
5556 \hrule\@width\unitindent
5557 \kern.4\baselineskip}\hfil\endR}
5558 }
5559 \renewcommand*\thesection{\thechapter\@SepMark\@arabic\c@section}
5560 \renewcommand*\thesubsection{\thesection\@SepMark\@arabic\c@subsection}
5561 \renewcommand*\thesubsubsection{\thesubsection\@SepMark\@arabic\c@subsubsection}
5562 \renewcommand*\theparagraph{\thesubsubsection\@SepMark\@arabic\c@paragraph}
5563 \renewcommand*\thesubparagraph{\theparagraph\@SepMark\@arabic\c@subparagraph}
5564 \renewcommand*\theequation{%
5565 \ifnum \c@chapter>\z@ \thechapter\@SepMark\fi\@arabic\c@equation}
5566 \renewcommand*\thefigure{%
5567 \ifnum\c@chapter>\z@\thechapter\@SepMark\fi\@arabic\c@figure}
5568 \renewcommand*\thetable{%
5569 \ifnum\c@chapter>\z@\thechapter\@SepMark\fi\@arabic\c@table}
5570 \renewcommand*\maketitle{%
```
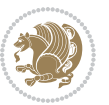

```
5571 \begin{titlepage}%
5572 \let\footnotesize\small
5573 \let\right@footnoterule\relax
5574 \let\left@footnoterule\relax
5575 \let\textwidth@footnoterule\relax
5576 \let \footnote \thanks
5577 \long\def\@makefntext##1{\parindent\z@
5578 \def\labelitemi{\textendash}\@revlabeltrue
5579 \leavevmode\@textsuperscript{\@thefnmark}\kern1em\relax ##1}
5580 \renewcommand*\thefootnote{\@fnsymbol\c@footnote}%
5581 \if@compatibility\setcounter{page}{0}\fi
5582 \null\vfil
5583 \vskip 60\p@
5584 \begin{center}%
5585 \TitleFont
5586 {\LARGE \def\{\Phi \def\theta = \n0 -\@M}
5587 \if@allcaps
5588 \expandafter\uc@nothanks\@title\thanks\relax
5589 \else
5590 \@title
5591 \ifmmode\big\{\text{bar}\big\}5592 \vskip 3em%
5593 {\large
5594 \lineskip .75em \parindent\z@
5595 \begin{tabular}[t]{c}%
5596 \if@allcaps
5597 \expandafter\uc@authornothanks\@author\and\relax
5598 \else
5599 \@author
5600 \fi
5601 \end{tabular}\par}%
5602 \vskip 1.5em%
5603 {\large
5604 \if@allcaps
5605 \uppercase\expandafter{\@date}%
5606 \else
5607 \@date
5608 \fi\par}%
5609 \end{center}\par
5610 \@thanks
5611 \vfil\null
5612 \end{titlepage}%
5613 \setcounter{footnote}{0}%
5614 \global\let\thanks\relax
5615 \global\let\maketitle\relax
5616 \global\let\@thanks\@empty
5617 \global\let\@author\@empty
5618 \global\let\@title\@empty
5619 \global\let\@date\@empty
5620 \global\let\title\relax
```
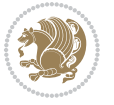

```
5621 \global\let\author\relax
5622 \global\let\date\relax
5623 \global\let\and\relax
5624 }
```
## **7.32 boek-xetex-bidi.def**

```
5625 \ProvidesFile{boek-xetex-bidi.def}[2011/08/26 v0.2 bidi adaptations for boek class for XeTeX engine]
5626 \renewenvironment{theindex}{%
5627 \if@twocolumn
5628 \@restonecolfalse
5629 \else
5630 \@restonecoltrue
5631 \fi
5632 \columnseprule \z@
5633 \columnsep 35\p@
5634 \twocolumn[\@makeschapterhead{\indexname}]%
5635 \@mkboth{\MakeUppercase{\indexname}}{\MakeUppercase{\indexname}}%
5636 \thispagestyle{plain}\parindent\z@
5637 \parskip\z@ \@plus .3\p@\relax
5638 \let\item\@idxitem
5639 }{%
5640 \if@restonecol\onecolumn\else\clearpage\fi}
5641 \renewcommand*\head@style{%
5642 \interlinepenalty \@M
5643 \hyphenpenalty=\@M \exhyphenpenalty=\@M
5644 \if@RTL\leftskip\else\rightskip\fi=0cm plus .7\hsize\relax}
5645 \renewcommand*\@regtocline[3]{%
5646 \ifnum #1>\c@tocdepth
5647 \else
5648 \vskip\z@\@plus.2\p@
5649 {\hangindent\z@ \@afterindenttrue \interlinepenalty\@M
5650 \if@RTL\rightskip\else\leftskip\fi\unitindent
5651 \if@RTL\leftskip\else\rightskip\fi\unitindent\@plus 1fil
5652 \parfillskip\z@
5653 \@tempdima\unitindent
5654 \parindent\z@
5655 \leavevmode
5656 \hbox{}\hskip -\if@RTL\rightskip\else\leftskip\fi\relax#2\nobreak
5657 \hskip 1em \nobreak{\slshape #3}\par
5658 }%
5659 \fi}
5660 \if@oldtoc
5661 \renewcommand*\l@part[2]{%
5662 \ifnum \c@tocdepth >-2\relax
5663 \addpenalty{-\@highpenalty}%
5664 \addvspace{2.25em \@plus\p@}%
5665 \begingroup
5666 \setlength\@tempdima{3em}%
5667 \parindent \z@ \if@RTL\leftskip\else\rightskip\fi \@pnumwidth
```
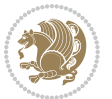

```
5668 \parfillskip -\@pnumwidth
5669 {\leavevmode
5670 \large \bfseries #1\hfil \hb@xt@\@pnumwidth{\hss #2}}\par
5671 \nobreak
5672 \global\@nobreaktrue
5673 \everypar{\global\@nobreakfalse\everypar{}}%
5674 \endgroup
5675 \fi}
5676 \else
5677 \renewcommand*\l@part{%
5678 \ifnum \c@tocdepth >-2\relax
5679 \addpenalty{-\@highpenalty}%
5680 \addvspace{2.25em \@plus \p@}%
5681 \@regtocline{0}%
5682 \fi}
5683 \fi
5684 \if@oldtoc
5685 \renewcommand*\l@chapter[2]{%
5686 \addpenalty{-\@highpenalty}%
5687 \vskip 1.0em \@plus\p@
5688 \setlength\@tempdima{1.5em}%
5689 \begingroup
5690 \parindent \z@ \if@RTL\leftskip\else\rightskip\fi \@pnumwidth
5691 \parfillskip -\@pnumwidth
5692 \leavevmode \bfseries
5693 \advance\if@RTL\rightskip\else\leftskip\fi\@tempdima
5694 \hskip -\if@RTL\rightskip\else\leftskip\fi
5695 #1\nobreak\hfil \nobreak\hb@xt@\@pnumwidth{\hss #2}\par
5696 \penalty\@highpenalty
5697 \endgroup}
5698 \else
5699 \renewcommand*\l@chapter{\@regtocline{0}}
5700 \fi
5701 \renewcommand*\left@footnoterule{%
5702 \kern-3\p@
5703 \kern.5\baselineskip
5704 \hrule\@width\unitindent
5705 \kern.4\baselineskip
5706 }
5707 \renewcommand*\right@footnoterule{%
5708 \hbox to \columnwidth
5709 {\beginR \vbox{%
5710 \kern-3\p@
5711 \kern.5\baselineskip
5712 \hrule\@width\unitindent
5713 \kern.4\baselineskip}\hfil\endR}
5714 }
5715 \renewenvironment{abstract}{%
5716 \titlepage
5717 \null\vfil
```
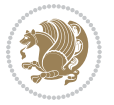
```
5718 \section*{\SectFont \abstractname}
5719 \noindent\ignorespaces}
5720 {\par\vfil\null\endtitlepage}
5721 \renewenvironment{thebibliography}[1]
5722 {\chapter*{\bibname}%
5723 \@mkboth{\MakeUppercase\bibname}{\MakeUppercase\bibname}%
5724 \if@RTL\if@LTRbibitems\@RTLfalse\else\fi\else\if@RTLbibitems\@RTLtrue\else\fi\fi
5725 \list{\@biblabel{\@arabic\c@enumiv}}%
5726 {\settowidth\labelwidth{\@biblabel{#1}}%
5727 \leftmargin\labelwidth
5728 \advance\leftmargin\labelsep
5729 \@openbib@code
5730 \usecounter{enumiv}%
5731 \let\p@enumiv\@empty
5732 \renewcommand*\theenumiv{\@arabic\c@enumiv}}%
5733 \sloppy\clubpenalty4000\widowpenalty4000%
5734 \sfcode`\.\@m}
5735 {\def\@noitemerr
5736 {\@latex@warning{Empty `thebibliography' environment}}%
5737 \endlist}
5738 \renewcommand*\thesection{\thechapter\@SepMark\@arabic\c@section}
5739 \renewcommand*\thesubsection{\thesection\@SepMark\@arabic\c@subsection}
5740 \renewcommand*\thesubsubsection{\thesubsection\@SepMark\@arabic\c@subsubsection}
5741 \renewcommand*\theparagraph{\thesubsubsection\@SepMark\@arabic\c@paragraph}
5742 \renewcommand*\thesubparagraph{\theparagraph\@SepMark\@arabic\c@subparagraph}
5743 \renewcommand*\theequation{%
5744 \ifnum \c@chapter>\z@ \thechapter\@SepMark\fi\@arabic\c@equation}
5745 \renewcommand*\thefigure{%
5746 \ifnum\c@chapter>\z@\thechapter\@SepMark\fi\@arabic\c@figure}
5747 \renewcommand*\thetable{%
5748 \ifnum\c@chapter>\z@\thechapter\@SepMark\fi\@arabic\c@table}
5749 \renewcommand*\maketitle{%
5750 \begin{titlepage}%
5751 \let\footnotesize\small
5752 \let\right@footnoterule\relax
5753 \let\left@footnoterule\relax
5754 \let\textwidth@footnoterule\relax
5755 \let \footnote \thanks
5756 \long\def\@makefntext##1{\parindent\z@
5757 \def\labelitemi{\textendash}\@revlabeltrue
5758 \leavevmode\@textsuperscript{\@thefnmark}\kern1em\relax ##1}
5759 \renewcommand*\thefootnote{\@fnsymbol\c@footnote}%
5760 \if@compatibility\setcounter{page}{0}\fi
5761 \null\vfil
5762 \vskip 60\p@
5763 \begin{center}%
5764 \TitleFont
5765 {\LARGE \def\\{\penalty -\@M}
5766 \if@allcaps
5767 \expandafter\uc@nothanks\@title\thanks\relax
```
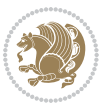

```
5768 \else
5769 \@title
5770 \fi\par}%
5771 \vskip 3em%
5772 {\large
5773 \lineskip .75em \parindent\z@
5774 \begin{tabular}[t]{c}%
5775 \if@allcaps
5776 \expandafter\uc@authornothanks\@author\and\relax
5777 \else
5778 \@author
5779 \fi
5780 \end{tabular}\par}%
5781 \vskip 1.5em%
5782 {\large
5783 \if@allcaps
5784 \uppercase\expandafter{\@date}%
5785 \else
5786 \Qdate
5787 \fi\par}%
5788 \end{center}\par
5789 \@thanks
5790 \vfil\null
5791 \end{titlepage}%
5792 \setcounter{footnote}{0}%
5793 \global\let\thanks\relax
5794 \global\let\maketitle\relax
5795 \global\let\@thanks\@empty
5796 \global\let\@author\@empty
5797 \global\let\@title\@empty
5798 \global\let\@date\@empty
5799 \global\let\title\relax
5800 \global\let\author\relax
5801 \global\let\date\relax
5802 \global\let\and\relax
5803 }
```
## **7.33 bookest-xetex-bidi.def**

5804 \ProvidesFile{bookest-xetex-bidi.def}[2010/07/25 v0.4 bidi adaptations for bookest class for XeT \def\@makechapterhead#1{%

```
5806 \vspace*{20\p@}
```

```
5807 {\parindent \z@ \if@RTL\raggedleft\else\raggedright\fi \normalfont
```

```
5808 \ifnum \c@secnumdepth >\m@ne
```
\if@mainmatter

```
5810 {\colorA\huge\scshape \@chapapp\space \thechapter}
```

```
5811 \par\nobreak
```

```
5812 \vskip 10\p@
```

```
5813 \fi
```

```
5^{8_{14}} \fi
```
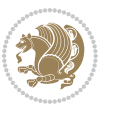

```
5815 \interlinepenalty\@M
5816 {\colorB\hrule}
5817 \vskip 15\p@
5818 \if@RTL\begin{flushleft}\else\begin{flushright}\fi
5819 {\colorA\Huge \bfseries #1}\par\nobreak
5820 \if@RTL\end{flushleft}\else\end{flushright}\fi
5821 \vskip 5\p@
5822 {\colorB\hrule}
5823 \vskip 30\p@
5824 }}
5825 \def\@makeschapterhead#1{%
5826 \vspace*{20\p@}
5827 {\parindent \z@ \raggedright \normalfont
5828 {\colorB\hrule}
5829 \vskip 15\p@
5830 \begin{center}
5831 {\colorA\Huge \bfseries #1}\par\nobreak
5832 \end{center}
5833 \vskip 5\p@
5834 {\colorB\hrule}
5835 \vskip 30\p@
```

```
5836 }}
```
## **7.34 book-xetex-bidi.def**

 \ProvidesFile{book-xetex-bidi.def}[2011/08/26 v0.8 bidi adaptations for standard book class for \renewenvironment{theindex}

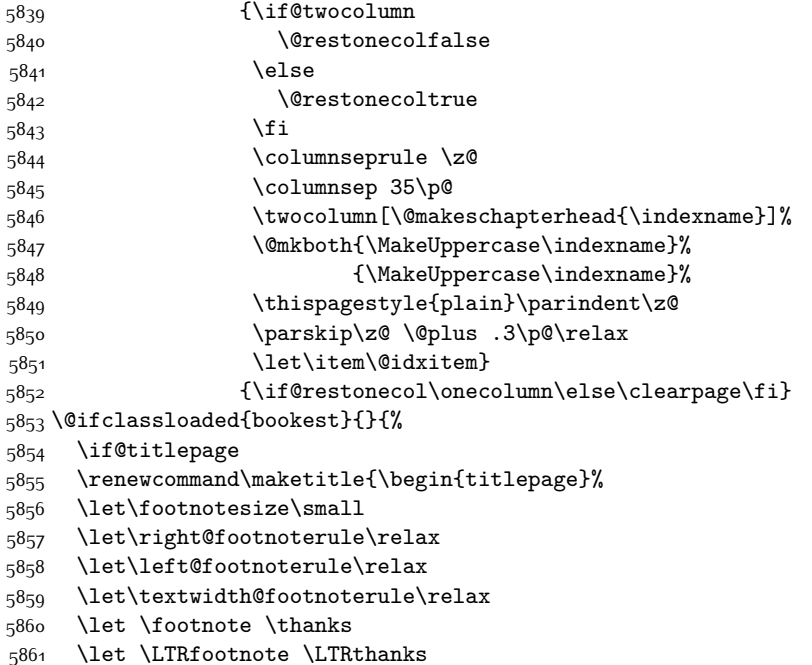

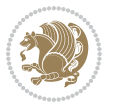

```
5862 \let \RTLfootnote \RTLthanks
5863 \null\vfil
5864 \vskip 60\p@
5865 \begin{center}%
5866 {\LARGE \@title \par}%
5867 \vskip 3em%
5868 {\large
5869 \lineskip .75em%
5870 \begin{tabular}[t]{c}%
5871 \@author
5872 \end{tabular}\par}%
5873 \vskip 1.5em%
5874 {\large \@date \par}% % Set date in \large size.
5875 \end{center}\par
5876 \@thanks
5877 \vfil\null
5878 \end{titlepage}%
5879 \setcounter{footnote}{0}%
5880 \global\let\thanks\relax
5881 \global\let\LTRthanks\relax
5882 \global\let\RTLthanks\relax
5883 \global\let\maketitle\relax
5884 \global\let\@thanks\@empty
5885 \global\let\@author\@empty
5886 \global\let\@date\@empty
5887 \global\let\@title\@empty
5888 \global\let\title\relax
5889 \global\let\author\relax
5890 \global\let\date\relax
5891 \global\let\and\relax
5892 }
5893 \else
5894 \renewcommand\maketitle{\par
5895 \begingroup
5896 \renewcommand\thefootnote{\@fnsymbol\c@footnote}%
5897 \def\@makefnmark{\rlap{\@textsuperscript{\normalfont\@thefnmark}}}%
5898 \long\def\@makefntext##1{\parindent 1em\noindent
5899 \hb@xt@1.8em{%
5900 \hss\@textsuperscript{\normalfont\@thefnmark}}##1}%
5901 \if@twocolumn
5902 \ifnum \col@number=\@ne
5903 \@maketitle
5904 \else
5905 \twocolumn[\@maketitle]%
5906 \fi
5907 \else
5908 \newpage
5909 \global\@topnum\z@ % Prevents figures from going at top of page.
5910 \@maketitle
5911 \fi
```
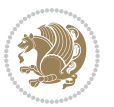

```
5912 \thispagestyle{plain}\@thanks
5913 \endgroup
5914 \setcounter{footnote}{0}%
5915 \global\let\thanks\relax
5916 \global\let\LTRthanks\relax
5917 \global\let\RTLthanks\relax
5918 \global\let\maketitle\relax
5919 \global\let\@maketitle\relax
5920 \global\let\@thanks\@empty
5921 \global\let\@author\@empty
5922 \global\let\@date\@empty
5923 \global\let\@title\@empty
5924 \global\let\title\relax
5925 \global\let\author\relax
5926 \global\let\date\relax
5927 \global\let\and\relax
5928 }
5929 \def\@maketitle{%
5930 \newpage
5931 \null
5932 \vskip 2em%
5933 \begin{center}%
5934 \let \footnote \thanks
5935 \let \LTRfootnote \LTRthanks
5936 \let \RTLfootnote \RTLthanks
5937 {\LARGE \@title \par}%
5938 \vskip 1.5em%
5939 {\large
5940 \lineskip .5em%
5941 \begin{tabular}[t]{c}%
5942 \@author
5943 \end{tabular}\par}%
5944 \vskip 1em%
5945 {\large \@date}%
5946 \end{center}%
5947 \par
5948 \vskip 1.5em}
5949 \fi}
5950 \renewcommand*\l@part[2]{%
5951 \ifnum \c@tocdepth >-2\relax
5952 \addpenalty{-\@highpenalty}%
5953 \addvspace{2.25em \@plus\p@}%
5954 \setlength\@tempdima{3em}%
5955 \begingroup
5956 \parindent \z@ \if@RTL\leftskip\else\rightskip\fi \@pnumwidth
5957 \parfillskip -\@pnumwidth
5958 {\leavevmode
5959 \large \bfseries #1\hfil \hb@xt@\@pnumwidth{\hss #2}}\par
5960 \nobreak
5961 \global\@nobreaktrue
```
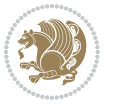

```
5962 \everypar{\global\@nobreakfalse\everypar{}}%
5963 \endgroup
5964 \fi}
5965 \renewcommand*\l@chapter[2]{%
5966 \ifnum \c@tocdepth >\m@ne
5967 \addpenalty{-\@highpenalty}%
5968 \vskip 1.0em \@plus\p@
5969 \setlength\@tempdima{1.5em}%
5970 \begingroup
5971 \parindent \z@ \if@RTL\leftskip\else\rightskip\fi \@pnumwidth
5972 \parfillskip -\@pnumwidth
5973 \leavevmode \bfseries
5974 \advance\if@RTL\rightskip\else\leftskip\fi\@tempdima
5975 \hskip -\if@RTL\rightskip\else\leftskip\fi
5976 #1\nobreak\hfil \nobreak\hb@xt@\@pnumwidth{\hss #2}\par
5977 \penalty\@highpenalty
5978 \endgroup
5979 \fi}
5980 \renewcommand\left@footnoterule{%
5981 \kern-3\p@
5982 \hrule\@width.4\columnwidth
5983 \kern2.6\p@}
5984 \renewcommand\right@footnoterule{%
5985 \hbox to \columnwidth
5986 {\beginR \vbox{%
5987 \kern-3\p@
5988 \hrule\@width.4\columnwidth
5989 \kern2.6\p@}\hfil\endR}}
5990 \renewcommand\theequation
5991 {\ifnum \c@chapter>\z@ \thechapter\@SepMark\fi \@arabic\c@equation}
5992 \renewcommand \thefigure
5993 {\ifnum \c@chapter>\z@ \thechapter\@SepMark\fi \@arabic\c@figure}
5994 \renewcommand \thetable
5995 {\ifnum \c@chapter>\z@ \thechapter\@SepMark\fi \@arabic\c@table}
5996 \renewcommand \thechapter {\@arabic\c@chapter}
5997 \renewcommand \thesection {\thechapter\@SepMark\@arabic\c@section}
5998 \renewcommand\thesubsection {\thesection\@SepMark\@arabic\c@subsection}
5999 \renewcommand\thesubsubsection{\thesubsection \@SepMark\@arabic\c@subsubsection}
6000 \renewcommand\theparagraph {\thesubsubsection\@SepMark\@arabic\c@paragraph}
6001 \renewcommand\thesubparagraph {\theparagraph\@SepMark\@arabic\c@subparagraph}
6002 \def\@makechapterhead#1{%
6003 \vspace*{50\p@}%
6004 {\parindent \z@ \if@RTL\raggedleft\else\raggedright\fi \normalfont
6005 \ifnum \c@secnumdepth >\m@ne
6006 \if@mainmatter
6007 \huge\bfseries \@chapapp\space \thechapter
6008 \par\nobreak
6009 \forallskip 20\uparrow6010 \fi
6011 \fi
```
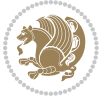

```
6012 \interlinepenalty\@M
6013 \Huge \bfseries #1\par\nobreak
6014 \vskip 40\p@
6015 }}
6016 \def\@makeschapterhead#1{%
6017 \vspace*{50\p@}%
6018 {\parindent \z@ \if@RTL\raggedleft\else\raggedright\fi
6019 \normalfont
6020 \interlinepenalty\@M
6021 \Huge \bfseries #1\par\nobreak
6022 \vskip 40\p@
6023 }}
6024 \renewcommand\backmatter{%
6025 \if@openright
6026 \cleardoublepage
6027 \else
6028 \clearpage
6029 \fi
6030 \@mainmatterfalse}
6031 \renewenvironment{thebibliography}[1]
6032 {\chapter*{\bibname}%
\verb|6033| @<br/>@mkboth{\MakeUppercase\bibname}{\MakeUppercase\bibname}\\verb|6034| \if@RTL\if@LTRbibitems\@RTLfalse\else\label{th:6034} \if@RTL\if@RTL\if@LTRbibitems\@RTLfalse\else\label{th:6034} \if@RTL\if@LTRbibitems\@RTLtrue\else\label{th:6034} \if@RTL\if@LTRbibitems\@RTLfalse\fi6035 \list{\@biblabel{\@arabic\c@enumiv}}%
6036 {\settowidth\labelwidth{\@biblabel{#1}}%
6037 \leftmargin\labelwidth
6038 \advance\leftmargin\labelsep
6039 \@openbib@code
6040 \usecounter{enumiv}%
6041 \let\p@enumiv\@empty
6042 \renewcommand\theenumiv{\@arabic\c@enumiv}}%
6043 \sloppy
6044 \clubpenalty4000
6045 \@clubpenalty \clubpenalty
6046 \widowpenalty4000%
6047 \sfcode`\.\@m}
6048 {\def\@noitemerr
6049 {\@latex@warning{Empty `thebibliography' environment}}%
6050 \endlist}
```
### **7.35 breqn-xetex-bidi.def**

```
6051 \ProvidesFile{breqn-xetex-bidi.def}[2010/07/25 v0.1 bidi adaptations for breqn package for XeTeX engine]
6052 \def\@dmath[#1]{\if@RTL\@RTLfalse\fi%
```

```
6053 \everydisplay\expandafter{\the\everydisplay \display@setup}%
```

```
6054 \if@noskipsec \leavevmode \fi
```

```
6055 \if@inlabel \leavevmode \global\@inlabelfalse \fi
```

```
6056 \if\eq@group\else\eq@prelim\fi
```

```
6057 \setkeys{breqn}{#1}%
```

```
6058 \the\eqstyle
```
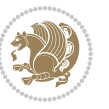

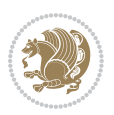

```
7.36 cals-xetex-bidi.def
```

```
6059 \eq@setnumber
6060 \begingroup
6061 \eq@setup@a
6062 \eq@startup
6063 }
6064 \def\@dgroup[#1]{\if@RTL\@RTLfalse\fi%
6065 \let\eq@group\@True \global\let\eq@GRP@first@dmath\@True
6066 \global\GRP@queue\@emptytoks \global\setbox\GRP@box\box\voidb@x
6067 \global\let\GRP@label\@empty
6068 \global\grp@wdL\z@\global\grp@wdR\z@\global\grp@wdT\z@
6069 \global\grp@linewidth\z@\global\grp@wdNum\z@
6070 \global\let\grp@eqs@numbered\@False
6071 \global\let\grp@aligned\@True
6072 \global\let\grp@shiftnumber\@False
6073 \eq@prelim
6074 \setkeys{breqn}{#1}%
6075 \if\grp@hasNumber \grp@setnumber \fi
6076 }
6077 \def\@dseries[#1]{\if@RTL\@RTLfalse\fi%
6078 \let\display@setup\dseries@display@setup
6079 % Question: should this be the default for dseries???
6080 \global\eq@wdCond\z@
6081 \@dmath[layout={M},#1]%
6082 \mathsurround\z@\@@math \penalty\@Mi
6083 \let\endmath\ends@math
6084 \def\premath{%
6085 \ifdim\lastskip<.3em \unskip
6086 \else\ifnum\lastpenalty<\@M \dquad\fi\fi
6087 }%
6088 \def\postmath{\unpenalty\eq@addpunct \penalty\intermath@penalty \dquad \@ignoretrue}%
6089 \ignorespaces
6090 }
6091 \def\eqnumform#1{\if@Latin\else\beginR\@RTLtrue\fi(#1\@@italiccorr)\if@Latin\else\endR\fi}
6092 \renewenvironment{dsuspend}{%
6093 \global\setbox\EQ@box\vbox\bgroup\if@Latin\else\@RTLtrue\fi \@parboxrestore
6094 \parshape 1 \displayindent \displaywidth\relax
6095 \hsize=\columnwidth \noindent\ignorespaces
6096 }{%
6097 \par\egroup
6098 \global\setbox\GRP@box\vbox{%
6099 \hbox{\copy\EQ@box\vtop{\unvbox\EQ@box}}%
6100 \unvbox\GRP@box
6101 }%
6102 \global\GRP@queue\@xp{\the\GRP@queue
6103 \@elt{\let\eq@isIntertext\@True}%
6104 }%
6105 }
```

```
6106 \ProvidesFile{cals-xetex-bidi.def}[2013/05/28 v0.3 bidi adaptations for cals package for XeTeX e
6107 \renewenvironment{calstable}[1][c]{%
6108 \if@RTL\@RTLtabtrue\cals@activate@rtl\fi
6109 \if 1#1%
6110 \if@RTLtab\leftskip\fill \rightskip\z@\else\leftskip\z@ \rightskip\fill\fi
6111 \else\if r#1%
6112 \if@RTLtab\leftskip\z@ \rightskip\fill\else\leftskip\fill \rightskip\z@\fi
6113 \else\if c#1%
6114 \leftskip\fill \rightskip\fill
6115 \fi\fi\fi
6116 \let\cals@thead@tokens=\relax
6117 \let\cals@tfoot@tokens=\relax
6118 \let\cals@tbreak@tokens=\relax
6119 \cals@tfoot@height=0pt \relax
6120 \let\cals@last@context=n%
6121 \let\cals@current@context=b%
6122 \parindent=0pt %
6123 \cals@setpadding{Ag}\cals@setcellprevdepth{Al}\cals@set@tohsize%
6124 %% Alignment inside is independent on center/flushright outside
6125 \parfillskip=0pt plus1fil\relax
6126 \let\cals@borderL=\relax
6127 \let\cals@borderR=\relax
6128 \let\cals@borderT=\relax
6129 \let\cals@borderB=\relax
6130 }{% End of the table
6131 \cals@tfoot@tokens\lastrule\@RTLtabfalse}
6132
6133 \renewcommand\alignL{%
6134 \dimen0=\cals@paddingL \if@RTLtab\cals@paddingL=\dimen0 plus 1fill\else\cals@paddingL=\dimen0\fi \relax \relax \relax \relax \relax \relax \relax \relax \relax \relax \relax \relax \relax \relax \relax \relax \rela
6135 \dimen0=\cals@paddingR \cals@paddingR=\dimen0 \relax}
6136
6137 \renewcommand\alignR{%
6138 \dimen0=\cals@paddingL \if@RTLtab\cals@paddingL=\dimen0\else\cals@paddingL=\dimen0 plus 1fill\fi\relax
6139 \dimen0=\cals@paddingR \cals@paddingR=\dimen0 \relax}
```
#### **7.37 caption-xetex-bidi.def**

```
6140 \ProvidesFile{caption-xetex-bidi.def}[2010/07/25 v0.1 bidi adaptations for caption package for X
6141 \let\@makecaption\caption@makecaption
```
#### **7.38 caption3-xetex-bidi.def**

```
6142 \ProvidesFile{caption3-xetex-bidi.def}[2013/04/01 v0.1 bidi adaptations for caption3 package for
6143 \renewcommand*\caption@@par{%
```

```
6144 \parindent\caption@parindent\hangindent\if@RTL-\fi\caption@hangindent}%
```
## **7.39 colortbl-xetex-bidi.def**

```
6145 \ProvidesFile{colortbl-xetex-bidi.def}[2012/06/10 v0.2 bidi adaptations for colortbl package for
6146 \def\CT@setup{%
```

```
6147 \@tempdimb\col@sep
```

```
6148 \@tempdimc\col@sep
```
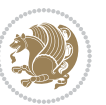

```
6149 \def\CT@color{%
6150 \global\let\CT@do@color\CT@@do@color
6151 \bidicolor}}
6152 \def\@classz{\@classx
6153 \@tempcnta \count@
6154 \prepnext@tok
6155 \expandafter\CT@extract\the\toks\@tempcnta\columncolor!\@nil
6156 \@addtopreamble{\if@RTLtab\beginL\fi%
6157 \setbox\z@\hbox\bgroup\bgroup\if@RTLtab\beginR\fi
6158 \ifcase \@chnum
6159 \hskip\stretch{.5}\kern\z@
6160 \d@llarbegin
6161 \insert@column
6162 \d@llarend\hskip\stretch{.5}\or
6163 \d@llarbegin \insert@column \d@llarend \hfill \or
6164 \hfill\kern\z@ \d@llarbegin \insert@column \d@llarend \or
6165 $\vcenter
6166 \@startpbox{\@nextchar}\insert@column \@endpbox $\or
6167 \vtop \@startpbox{\@nextchar}\insert@column \@endpbox \or
6168 \vbox \@startpbox{\@nextchar}\insert@column \@endpbox
6169 \foralli
6170 \if@RTLtab\endR\fi\egroup\egroup
6171 \begingroup
6172 \CT@setup
6173 \CT@column@color
6174 \CT@row@color
6175 \CT@cell@color
6176 \CT@do@color
6177 \endgroup
6178 \@tempdima\ht\z@
6179 \advance\@tempdima\minrowclearance
6180 \vrule\@height\@tempdima\@width\z@
6181 \unhbox\z0\if@RTLtab\end{L}
```

```
6182 \prepnext@tok}
```
#### **7.40 color-xetex-bidi.def**

```
6183 \ProvidesFile{color-xetex-bidi.def}[2013/04/08 v0.2 bidi adaptations for color package for XeTeX engine]
6184 \long\def\color@b@x#1#2#3{%
```

```
6185 \leavevmode\ifmmode\else\if@RTL\beginL\fi\fi
```

```
6186 \setbox\z@\hbox{\kern\fboxsep{\set@color\if@RTL\beginR\fi#3\if@RTL\endR\fi}\kern\fboxsep}%
```

```
6187 \dimen@\ht\z@\advance\dimen@\fboxsep\ht\z@\dimen@
```

```
6188 \dimen@\dp\z@\advance\dimen@\fboxsep\dp\z@\dimen@
```

```
6189 {#1{#2\color@block{\wd\z@}{\ht\z@}{\dp\z@}%
```

```
6190 \box\z@}}\ifmmode\else\if@RTL\endL\fi\fi}
```

```
6191 \def\normalcolor{\let\current@color\default@color\ifhmode\if@RTL\beginL\aftergroup\endR\fi\fi
6192 \DeclareRobustCommand\color{%
```

```
6193 \ifhmode\if@RTL\beginL\aftergroup\endR\fi\fi\@ifnextchar[\@undeclaredcolor\@declaredcolor}
6194 \def\@declaredcolor#1{%
```

```
6195 \@ifundefined{\string\color @#1}%
```
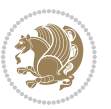

```
6196 {\c@lor@error{`#1'}}%
6197 {\expandafter\let\expandafter\current@color
6198 \csname\string\color @#1\endcsname
6199 \set@color}%
6200 \ifhmode\if@RTL\beginR\aftergroup\endL\fi\fi\ignorespaces}
6201 \def\@undeclaredcolor[#1]#2{%
6202 \@ifundefined{color@#1}%
6203 {\c@lor@error{model `#1'}}%
6204 {\csname color@#1\endcsname\current@color{#2}%
6205 \set@color}%
6206 \ifhmode\if@RTL\beginR\aftergroup\endL\fi\fi\ignorespaces}
6207 \DeclareRobustCommand\bidicolor{%
6208 \@ifnextchar[\@bidiundeclaredcolor\@bidideclaredcolor}
6209 \def\@bidiundeclaredcolor[#1]#2{%
6210 \@ifundefined{color@#1}%
6211 {\c@lor@error{model `#1'}}%
6212 {\csname color@#1\endcsname\current@color{#2}%
6213 \set@color}%
6214 \ignorespaces}
6215 \def\@bidideclaredcolor#1{%
6216 \@ifundefined{\string\color @#1}%
6217 {\c@lor@error{`#1'}}%
6218 {\expandafter\let\expandafter\current@color
6219 \csname\string\color @#1\endcsname
6220 \set@color}%
6221 \ignorespaces}
6222 \def\color@box#1#2{\color@b@x\relax{\bidicolor#1{#2}}}
6223 \def\color@fbox#1#2#3{%
```

```
6224 \color@b@x{\fboxsep\z@\bidicolor#1{#2}\fbox}{\bidicolor#1{#3}}}
6225\def\color@setgroup{\begingroup\ifhmode\if@RTL\beginL\aftergroup\endR\fi\fi\set@color\ifhmode
```
#### **7.41 combine-xetex-bidi.def**

```
6226 \ProvidesFile{combine-xetex-bidi.def}[2011/09/23 v0.1 bidi adaptations for combine class for XeT
6227 \renewcommand{\c@ll@chapsecii}[2]{%
6228 \if@RTL\advance\rightskip\@tempdima\else\advance\leftskip\@tempdima\fi
6229 \if@RTL\hskip -\rightskip\else\hskip -\leftskip\fi
6230 #1\nobreak\hfil \nobreak\hb@xt@\@pnumwidth{\hss #2}\par
6231}
6232 \renewcommand{\c@ll@chapseci}{%
6233 \setlength\@tempdima{0em}%
6234 \begingroup
6235 \parindent \z@ \if@RTL\leftskip\else\rightskip\fi \@pnumwidth
6236 \parfillskip -\@pnumwidth
6237 \leavevmode
6238 }
6239 \renewenvironment{tocindent}[1]{%
```
#### **7.42 crop-xetex-bidi.def**

\hangindent \if@RTL-\fi#1 \hangafter -100\relax}{}

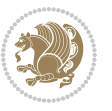

```
6241 \ProvidesFile{crop-xetex-bidi.def}[2013/04/10 v0.2 bidi adaptations for crop package for XeTeX engine
6242 \renewcommand*\CROP@@ulc{%
6243 \if@RTLmain%
6244 \begin{picture}(0,0)
6245 \unitlength\p@\thinlines
6246 \put(-40,0){\circle{10}}
6247 \put(-30,-5){\line(0,1){10}}
6248 \put(-35,0){\line(1,0){30}}
6249 \put(-10,30){\circle{10}}
6250 \put(-5,30){\line(1,0){10}}
6251 \put(0,35){\line(0,-1){30}}
6252 \end{picture}%
6253 \else%
6254 \begin{picture}(0,0)
6255 \unitlength\p@\thinlines
6256 \put(-30,0){\circle{10}}
6257 \put(-30,-5){\line(0,1){10}}
6258 \put(-35,0){\line(1,0){30}}
6259 \put(0,30){\circle{10}}
6260 \put(-5,30){\line(1,0){10}}
6261 \put(0,35){\line(0,-1){30}}
6262 \end{picture}%
6263 \fi%
6264 }
6265 \renewcommand*\CROP@@urc{%
6266 \if@RTLmain%
6267 \begin{picture}(0,0)
6268 \unitlength\p@\thinlines
6269 \put(20,0){\circle{10}}6270 \put(30,-5){\line(0,1){10}}
6271 \put(35,0){\line(-1,0){30}}
6272 \put(-10,30){\circle{10}}
6273 \put(-5,30){\line(1,0){10}}
6274 \put(0,35){\line(0,-1){30}}
6275 \end{picture}%
6276 \else%
6277 \begin{picture}(0,0)
6278 \unitlength\p@\thinlines
6279 \put(30,0){\circle{10}}
6280 \put(30,-5){\line(0,1){10}}
6281 \put(35,0){\line(-1,0){30}}
6282 \put(0,30){\circle{10}}
6283 \put(-5,30){\line(1,0){10}}
6284 \put(0,35){\line(0,-1){30}}
6285 \end{picture}%
6286 \fi%
6287 }
6288 \renewcommand*\CROP@@llc{%
6289 \if@RTLmain%
6290 \begin{picture}(0,0)
```
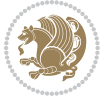

```
6291 \unitlength\p@\thinlines
6292 \put(-40,0){\circle{10}}
6293 \put(-30,-5){\line(0,1){10}}
6294 \put(-35,0){\line(1,0){30}}
6295 \put(-10,-30){\circle{10}}
6296 \put(-5,-30){\line(1,0){10}}
6297 \put(0,-35){\line(0,1){30}}
6298 \end{picture}%
6299 \else%
6300 \begin{picture}(0,0)
6301 \unitlength\p@\thinlines
6302 \put(-30,0){\circle{10}}
6<sub>303</sub> \put(-30,-5){\line(0,1){10}}
6<sub>304</sub> \put(-35,0){\line(1,0){30}}
6305 \put(0,-30){\circle{10}}
6<sub>306</sub> \put(-5,-30){\line(1,0){10}}
6<sub>307</sub> \put(0,-35){\line(0,1){30}}
6308 \end{picture}%
6309 \fi%
6310 }
6311 \renewcommand*\CROP@@lrc{%
6<sub>312</sub> \if@RTLmain%
6313 \begin{picture}(0,0)
6314 \unitlength\p@\thinlines
6315 \put(20,0){\circle{10}}
6<sub>316</sub> \put(30,-5){\line(0,1){10}}
6<sub>317</sub> \put(35,0){\line(-1,0){30}}
6<sub>318</sub> \put(-10,-30){\circle{10}}
6<sub>319</sub> \put(-5,-30){\line(1,0){10}}
6<sub>320</sub> \put(0,-35){\line(0,1){30}}
6321 \end{picture}%
6322 \else%
6323 \begin{picture}(0,0)
6324 \unitlength\p@\thinlines
6325 \put(30,0){\circle{10}}
6<sub>326</sub> \put(30,-5){\line(0,1){10}}
6<sub>327</sub> \put(35,0){\line(-1,0){30}}
6328 \put(0,-30){\circle{10}}
6<sub>329</sub> \put(-5,-30){\line(1,0){10}}
6<sub>330</sub> \put(0,-35){\line(0,1){30}}
6331 \end{picture}%
6_{332} \fi%
6333 }
6334 \@ifpackagewith{crop}{cam}{%
6335 \CROP@execopt{cam}%
6336 }{}
```
## **7.43 cutwin-xetex-bidi.def**

6337 \ProvidesFile{cutwin-xetex-bidi.def}[2011/11/12 v0.1 bidi adaptations for cutwin package for XeT

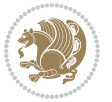

```
6338 \renewcommand*{\c@twcompctr}[2]{%
6339 \def\c@twfirst{1}
6340 \loop\advance\c@twwinlines\m@ne
6341 \setbox\c@twslicea=\vsplit#1 to\baselineskip
6342 \setbox\c@twsliceb=\vsplit#1 to\baselineskip
6343 \c@twprune{\c@twslicea}{\c@twlftside}%
6344 \c@twprune{\c@twsliceb}{\c@twrtside}%
6345 \ifnum\c@twfirst=\@ne
6<sub>346</sub> \setbox#2=\vbox{\unvbox#2\hbox
6347 to\hsize{\if@RTL\box\c@twsliceb\else\box\c@twslicea\fi\pageinwindow\hfil\if@RTL\box\c@twsli
6348 \else
6349 \setbox#2=\vbox{\unvbox#2\hbox
6350 to\hsize{\if@RTL\box\c@twsliceb\else\box\c@twslicea\fi\hfil\if@RTL\box\c@twslicea\else\box\c@twsliceb\fi}}%
6351 \fi
6352 \def\c@twfirst{2}
6353 \ifnum\c@twwinlines>\z@\repeat}
6354 \renewcommand*{\c@twcompoddctr}[2]{%
6355 \def\c@twrounds{1}
6356 \def\c@twfirst{1}
6357 \@for\c@twlspec:=\c@twb\do{%
6358 \ifnum\c@twrounds=1
6359 \setbox\c@twslicea=\vsplit#1 to\baselineskip % first of pair
6360 \c@twprune{\c@twslicea}{\c@twlspec}%
6361 \def\c@twrounds{2}
6362 \else
6363 \setbox\c@twsliceb=\vsplit#1 to\baselineskip % second of pair
6364 \c@twprune{\c@twsliceb}{\c@twlspec}%
6365 \ifnum\c@twfirst=1
6366 \setbox#2=\vbox{\unvbox#2\hbox
6367 to\hsize{\if@RTL\box\c@twsliceb\else\box\c@twslicea\fi\hfil\picinwindow\hfil\if@RTL\box\
6368 \def\c@twfirst{2}
6369 \else
6370 \setbox#2=\vbox{\unvbox#2\hbox
6371 to\hsize{\if@RTL\box\c@twsliceb\else\box\c@twslicea\fi\hfil\if@RTL\box\c@twslicea\else\box\c@twsliceb\fi}}%
6372 \fi
6373 \def\c@twrounds{1}
6374 \fi}}
```
#### **7.44 cuted-xetex-bidi.def**

```
6375 \ProvidesFile{cuted-xetex-bidi.def}[2013/04/10 v0.3 bidi adaptations for cuted package for XeTeX
6376 \def\RTL@outputdblcol{%
6377 \if@firstcolumn \global\@firstcolumnfalse
6378 \global\setbox\@leftcolumn \box\@outputbox
6379 \else
6380 \global\@firstcolumntrue
6381 \setbox\@outputbox \vbox {\hbox to\textwidth {%
6382 \hskip \columnwidth
6383 \hfil \vrule width\columnseprule \hfil
6384 \hbox to\columnwidth {\box\@leftcolumn \hss}%
```
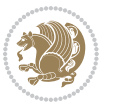

```
6385 \hskip -\textwidth
6386 \hbox to\columnwidth{\box\@outputbox \hss}%
6387 \hskip \columnsep
6388 \hskip \columnwidth }}%
6389 \ifvoid\hold@viper
6390 \else
6391 \setbox\@outputbox \vbox to\textheight{%
6392 \box\hold@viper
6393 \box\@outputbox
6394 \sqrt{vs}6395 \frac{1}{2}%
6396 \fi
6397 \@combinedblfloats \@outputpage
6398 \begingroup \@dblfloatplacement \@startdblcolumn
6399 \@whilesw\if@fcolmade \fi
6400 {\@outputpage \@startdblcolumn }%
6401 \ifvoid\@viper
6402 \else
6403 \global\setbox\@viper\vbox{%
6404 \vskip-\stripsep
6405 \unvbox\@viper
6406 }%
6407 \@viperoutput
6408 \fi
6409 \endgroup
6410 \setminus fi}
6411 \def\LTR@outputdblcol{%
6412 \if@firstcolumn
6413 \global \@firstcolumnfalse
6414 \global \setbox\@leftcolumn \box\@outputbox
6415 \else
6416 \global\@firstcolumntrue
6417 \setbox\@outputbox \vbox {%
6418 \hb@xt@\textwidth {%
6419 hblQxtQ\coloneq\hbox{hblQxtQ}\columnwidth {% }6420 \text{02} \text{03}6421 \hfil
6422 \vrule \@width\columnseprule
6423 \hfil
6424 \hb@xt@\columnwidth {%
6425 \box\@outputbox \hss}%
6426 }6427 }%
6428 \ifvoid\hold@viper
6429 \else
6430 \setbox\@outputbox \vbox to\textheight{%
6431 \box\hold@viper
6432 \box\@outputbox
6433 \sqrt{85}6434 }%
```
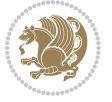

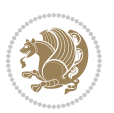

```
6435 \fi
6436 \@combinedblfloats
6437 \@outputpage
6438 \begingroup
6439 \@dblfloatplacement
6440 \@startdblcolumn
6441 \& hilesw\if@fcolmade \fi
6<sub>442</sub> {\@outputpage
6443 \@startdblcolumn}%
6444 \ifvoid\@viper
6445 \else
6446 \global\setbox\@viper\vbox{%
6447 \vskip-\stripsep
6448 \unvbox\@viper
6449 }%
6450 \@viperoutput
6451 \fi
6452 \endgroup
6453 \fi
6454 }
6455 \def \@addviper {%
6456 \if@firstcolumn
6457 \@insertfalse
6458 \@reqcolroom .5\@pageht
6459 \ht@viper\@reqcolroom
6460 \advance \@reqcolroom \ht\@viper
6461 \advance \@reqcolroom \stripsep
6462 \ifvoid\hold@viper\@tempdima=\z@\else\@tempdima\ht\hold@viper\fi
6463 %%
6464 \@tempdimb \ht@viper
6465 \loop
6466 \setbox\v@aaa\copy\@holdpg
6467 \setbox\v@ccc\vbox to\@tempdimb{%
6468 \vsplit\v@aaa to\@tempdimb\vss\vsplit\v@aaa to\@tempdimb}%
6469 \wlog{Extra height:\the\ht\v@aaa\space when \the\@tempdimb}%
6470 \ifvoid\v@aaa \else \advance\@tempdimb 1pt \repeat
6<sub>471</sub> \loop
6472 \setbox\v@aaa\copy\@holdpg
6473 \setbox\v@ccc\vbox to\@tempdimb{%
6474 \vsplit\v@aaa to\@tempdimb\vss}%
6475 \wlog{(2)Left:\the\ht\v@ccc\space Right:\the\ht\v@aaa\space Output:\the\@tempdimb}%
6476 \ifdim \ht\v@ccc<\ht\v@aaa \@tempdimb \the\ht\v@aaa \repeat
6477 \wlog{- LAST -^^JLeft:\the\ht\v@ccc^^JRight:\the\ht\v@aaa^^JOutput:\the\@tempdimb}%
6478 \setbox\v@ccc\vbox to\@tempdimb{%
6479 \vsplit\@holdpg to\@tempdimb\vss}%
6480 %%
6481 \setbox\@tempboxa \vbox {%
6482 \hb@xt@\textwidth {%
6483 \if@RTLmain%
6484 \hskip \columnwidth
```
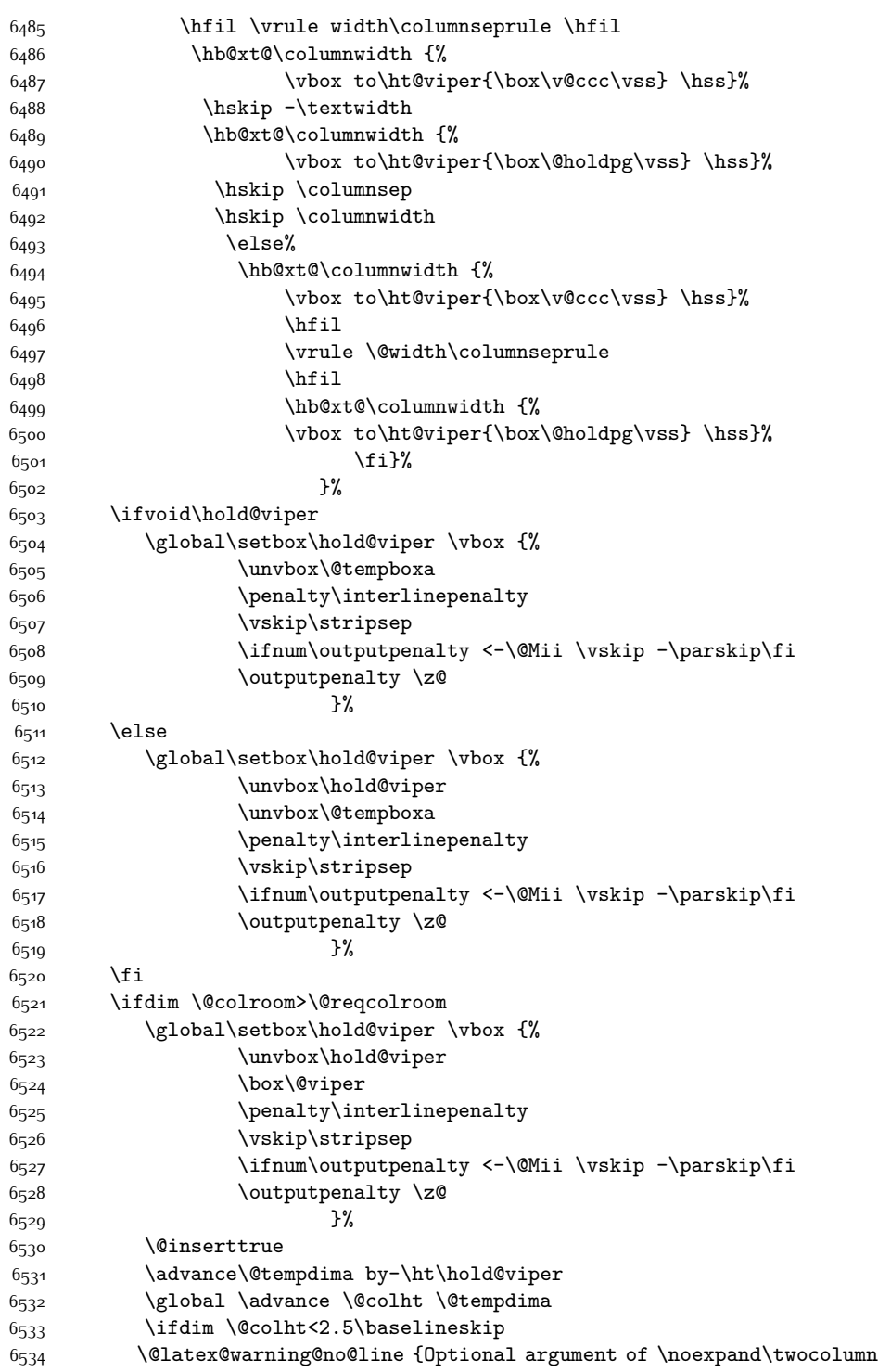

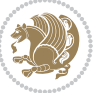

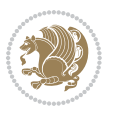

 too tall on page \thepage (1 stulpelis)}% \@emptycol \if@firstcolumn \else 6<sub>539</sub> \@emptycol \fi 6<sub>541</sub> \global\@lastvipertrue \else \global \vsize \@colht \global \@colroom \@colht 6<sub>545</sub> \check@floats  $\tilde{\text{dim}\text{Otempdima}}\$  \global\advance\@colroom by-\@tempdima \fi \ifdim\@colroom<\z@ 6550 \global\@colroom 1pt \ifdim\@tempdima>\@colht \@latex@warning@no@line {TOP ir/ar BOT FLOAT's netelpa lape \thepage (1 stulpelis)}% \fi 6<sub>555</sub> \@emptycol \if@firstcolumn \else 6<sub>55</sub>8 \@emptycol \fi 6560 \global\@lastvipertrue \fi \fi \fi \else \@insertfalse \@reqcolroom\@colht \advance\@reqcolroom \@pageht \ht@viper.5\@reqcolroom \@reqcolroom\ht@viper \advance \@reqcolroom \ht\@viper \advance \@reqcolroom \stripsep \if@flushend@auto@baselineskip 6573 \setbox\@tempboxa\vbox{\unvcopy\@leftcolumn \global\lastskip@d\lastskip \global\lastskip@b\lastskip \loop \global\lastskip@a\lastskip@b 6578 \unskip\unpenalty \global\lastskip@b\lastskip \global\advance\lastskip@d by\lastskip \ifdim\lastskip@b=-\lastskip@a \global\advance\lastskip@d by-\lastskip \else \repeat

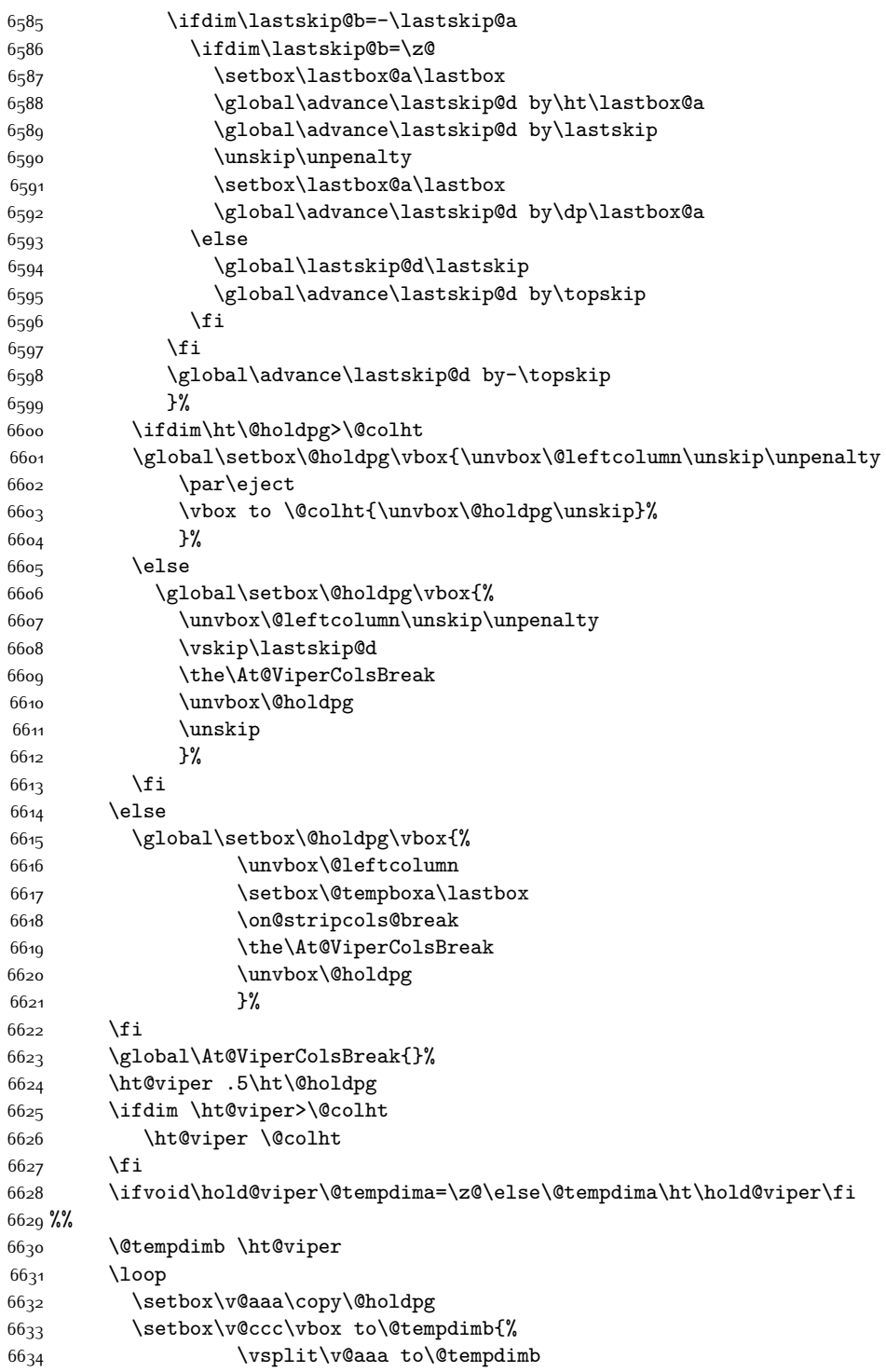

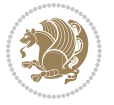

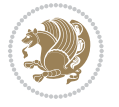

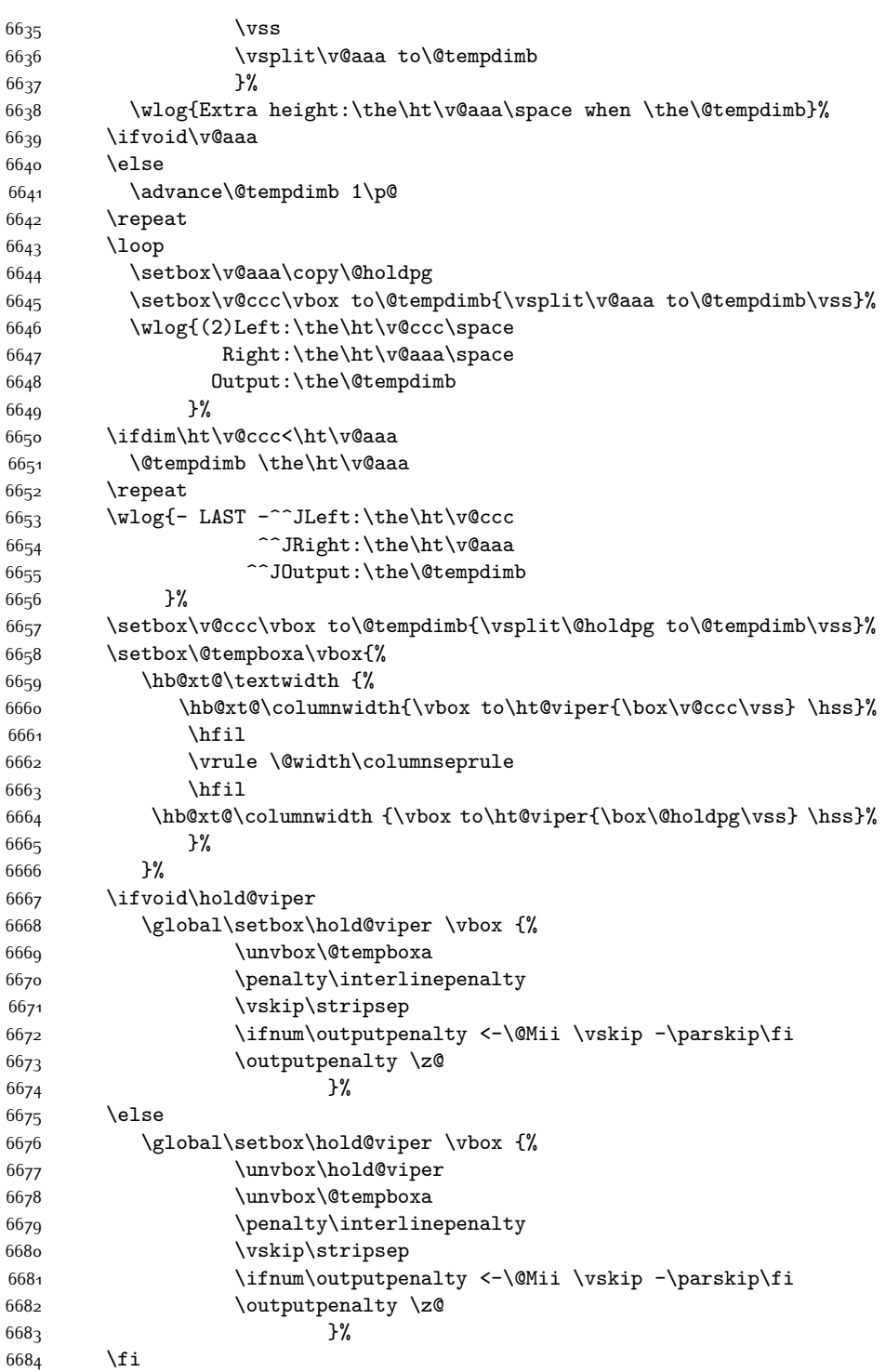

 \ifdim \@colht>\@reqcolroom \global\setbox\hold@viper \vbox {% \unvbox\hold@viper \box\@viper 6689 \penalty\interlinepenalty 6690 \vskip\stripsep \ifnum\outputpenalty <-\@Mii \vskip -\parskip\fi 6692 \outputpenalty \z@ }% \@inserttrue \global\@firstcolumntrue \advance\@tempdima by-\ht\hold@viper \global \advance \@colht \@tempdima \ifdim \@colht<2.5\baselineskip \@latex@warning@no@line {Optional argument of \noexpand\twocolumn too tall on page \thepage (2 stulpelis)}% \@emptycol \if@firstcolumn 6703 \else \@emptycol \fi \global\@lastvipertrue 6707 \else \global \vsize \@colht \global \@colroom \@colht 6710 \check@floats  $\iint\mathcal{C}$ tempdima>\z $\mathcal{C}$  \global\advance\@colroom by-\@tempdima \fi \ifdim\@colroom<\z@  $\qquad$   $\qquad$  \ifdim\@tempdima>\@colht \@latex@warning@no@line {TOP ir/ar BOT FLOAT's netelpa lape \thepage (2 stulpelis)}%  $\{f_i\}$ 6720 \@emptycol \if@firstcolumn \else \@emptycol \fi 6725 \global\@lastvipertrue \fi \fi \fi \fi \if@insert \else \advance\@tempdima by-\ht\hold@viper \global \advance \@colht \@tempdima \global\setbox\hold@viper \vbox {%

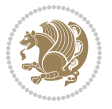

```
6735 \unvbox\hold@viper
6736 \csname viper@top@hook\endcsname
6737 \vsplit\@viper to \@colht
6738 \sqrt{85}6739 \}%
6740 \vbox{}%
6741 \global\@firstcolumnfalse
6742 \newpage
6743 \fi
6744 }
```
# **7.45 cvthemebidicasual.sty**

```
6745 \NeedsTeXFormat{LaTeX2e}
6746 \ProvidesPackage{cvthemebidicasual}
6747 \DeclareOption{blue}{}
6748 \newif\if@colourorange\@colourorangefalse
6749 \DeclareOption{orange}{\@colourorangetrue}
6750 \newif\if@colourgreen\@colourgreenfalse
6751 \DeclareOption{green}{\@colourgreentrue}
6752 \newif\if@colourred\@colourredfalse
6753 \DeclareOption{red}{\@colourredtrue}
6754 \newif\if@colourgrey\@colourgreyfalse
6755 \DeclareOption{grey}{\@colourgreytrue}
6756 \DeclareOption*{
6757 \PackageWarning{cvthemebidicasual}{Unknown option '\CurrentOption'}}
6758 \ExecuteOptions{colour}
6759 \ProcessOptions\relax
6760 \renewcommand*{\listitemsymbol}{\textbullet}
6761 \definecolor{firstnamecolor}{rgb}{0.65,0.65,0.65}
6762 \familynamecolour{808080}
6763 \firstnamecolour{A9A9A9}
6764 \quotecolour{696969}
6765 \addresscolour{696969}
6766 \definecolor{sectionrectanglecolor}{rgb}{0.25,0.50,0.75}
6767 \sectiontitlecolour{1E90FF}
6768 \subsectioncolour{4682B4}
6769 \definecolor{rulecolour}{gray}{0.6}
6770 \definecolor{footersymbolcolour}{rgb}{0.25,0.50,0.75}
6771 \definecolor{footersymbolcolor}{rgb}{0.25,0.50,0.75}
6772 \if@colourorange
6773 \definecolor{sectionrectanglecolor}{rgb}{1.00,0.65,0.20}
6774 \definecolor{sectionrectanglecolor}{rgb}{1.00,0.65,0.20}
6775 \sectiontitlecolour{FF8C00}
6776 \subsectioncolour{FF8C00}
6777 \definecolor{footersymbolcolour}{rgb}{0.95,0.55,0.15}
6778 \definecolor{footersymbolcolor}{rgb}{0.95,0.55,0.15}\fi
6779 \if@colourgreen
6780 \definecolor{sectionrectanglecolor}{rgb}{0.55,0.85,0.35}
```

```
6781 \definecolor{sectionrectanglecolour}{rgb}{0.55,0.85,0.35}
```
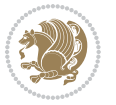

```
6782 \sectiontitlecolour{008000}
6783 \subsectioncolour{008000}
6784 \definecolor{footersymbolcolour}{rgb}{0.30,0.65,0.15}
6785 \definecolor{footersymbolcolor}{rgb}{0.30,0.65,0.15}\fi
6786 \if@colourred
6787 \definecolor{sectionrectanglecolor}{rgb}{1.00,0.30,0.30}
6788 \definecolor{sectionrectanglecolour}{rgb}{1.00,0.30,0.30}
6789 \sectiontitlecolour{FF0000}
6790 \subsectioncolour{FF0000}
6791 \definecolor{footersymbolcolour}{rgb}{0.95,0.20,0.20}
6792 \definecolor{footersymbolcolor}{rgb}{0.95,0.20,0.20}\fi
6793 \if@colourgrey
6794 \definecolor{sectionrectanglecolor}{rgb}{0.75,0.75,0.75}
6795 \definecolor{sectionrectanglecolour}{rgb}{0.75,0.75,0.75}
6796 \sectiontitlecolour{808080}
6797 \subsectioncolour{808080}
6798 \definecolor{footersymbolcolour}{rgb}{0.35,0.35,0.35}
6799 \definecolor{footersymbolcolor}{rgb}{0.35,0.35,0.35}\fi
6800 \renewcommand*{\ttdefault}{pcr}
6801 \renewcommand*{\firstnamefont}{\fontsize{38}{40}\mdseries\upshape}
6802 \renewcommand*{\familynamefont}{\firstnamefont}
6803 \renewcommand*{\addressfont}{\normalsize\mdseries\slshape}
6804 \renewcommand*{\quotefont}{\large\slshape}
6805 \renewcommand*{\sectionfont}{\Large\mdseries\upshape}
6806 \renewcommand*{\subsectionfont}{\large\mdseries\upshape}
6807 \renewcommand*{\maketitle}{%
6808 {%
6809 \ifthenelse{\isundefined{\@photo}}%
6810 {}%
6811 {{\color{firstnamecolor}\framebox{\includegraphics[width=\@photowidth]{\@photo}}}}%
6812 \hfill%
6813 \bidi@raggedleft{\firstnamestyle{\@firstname}~\familynamestyle{\@familyname}}\\[-.35em]}%
6814 {\color{firstnamecolor}\rule{\textwidth}{.25ex}\\[2.5em]}%
6815 \ifthenelse{\isundefined{\@quote}}%
6816 {}%
6817 {\centering{\begin{minipage}{\quotewidth}\centering\quotestyle{\@quote}\end{minipage}}\\[2.
6818 }%
6819 \newif\if@firstfooterelement\@firstfooterelementtrue
6820 \providecommand*{\footersymbol}{}
6821 \renewcommand*{\footersymbol}{%
6822 \if@firstfooterelement%
6823 \else%
6824 { ~~\color{footersymbolcolor}\textbullet~~~}\fi}
6825 \providecommand*{\makefooter}{}
6826 \renewcommand*{\makefooter}{%
6827 \fancypagestyle{plain}{%
6828 \fancyfoot[c]{%
6829 \parbox{0.8\textwidth}{%
6830 \centering%
68<sub>31</sub> \addressfont\@addresscolour%
```
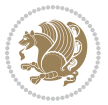

```
6832 \ifthenelse{\isundefined{\@address}}{}{%
6833 \addresssymbol~\@address\\%
6834 \@firstfooterelementfalse}%
6835 \ifthenelse{\isundefined{\@mobile}}{}{\mobilesymbol~\@mobile\@firstfooterelementfalse}%
6836 \ifthenelse{\isundefined{\@phone}}{}{\footersymbol\phonesymbol~\@phone\@firstfooterelement
6837 \ifthenelse{\isundefined{\@fax}}{}{\footersymbol\faxsymbol~\@fax\@firstfooterelementfalse}%
6838 \ifthenelse{\isundefined{\@email}}{}{\footersymbol\emailsymbol~\emaillink{\@email}\@first
6839 \ifthenelse{\isundefined{\@extrainfo}}{}{\footersymbol\@extrainfo\@firstfooterelementfals
6840 }%
6841 \pagestyle{plain}}
6842 \AtBeginDocument{\makefooter}
```
#### **7.46 cvthemebidiclassic.sty**

```
6843 \NeedsTeXFormat{LaTeX2e}
6844 \ProvidesPackage{cvthemebidiclassic}
6845 \DeclareOption{blue}{}
6846 \newif\if@colourorange\@colourorangefalse
6847 \DeclareOption{orange}{\@colourorangetrue}
6848 \newif\if@colourgreen\@colourgreenfalse
6849 \DeclareOption{green}{\@colourgreentrue}
6850 \newif\if@colourred\@colourredfalse
6851 \DeclareOption{red}{\@colourredtrue}
6852 \newif\if@colourgrey\@colourgreyfalse
6853 \DeclareOption{grey}{\@colourgreytrue}
6854 \DeclareOption*{
6855 \PackageWarning{cvthemebidiclassic}{Unknown option '\CurrentOption'}}
6856 \ExecuteOptions{colour}
6857 \ProcessOptions\relax
6858 \renewcommand*{\listitemsymbol}{\textbullet}
6859 \firstnamecolour{}
6860 \familynamecolour{}
6861 \titlecolour{808080}
6862 \quotecolour{696969}
6863 \addresscolour{696969}
6864 \definecolor{sectionrectanglecolour}{rgb}{0.25,0.50,0.75}
6865 \definecolor{sectionrectanglecolor}{rgb}{0.25,0.5,0.75}
6866 \sectiontitlecolour{1E90FF}
6867 \subsectioncolour{4682B4}
6868 \if@colourorange
6869 \addresscolour{FF8C00}
6870 \definecolor{sectionrectanglecolour}{rgb}{1.00,0.65,0.20}
6871 \definecolor{sectionrectanglecolor}{rgb}{1,0.65,0.20}
6872 \sectiontitlecolour{FF8C00}
6873 \subsectioncolour{FF8C00}\fi
6874 \if@colourgreen
6875 \addresscolour{008000}
6876 \definecolor{sectionrectanglecolour}{rgb}{0.55,0.85,0.35}
6877 \definecolor{sectionrectanglecolor}{rgb}{0.55,0.85,0.35}
```
\sectiontitlecolour{008000}

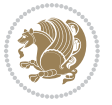

```
6879 \subsectioncolour{008000}\fi
6880 \if@colourred
6881 \addresscolour{FF0000}
6882 \definecolor{sectionrectanglecolour}{rgb}{1.00,0.30,0.30}
6883 \definecolor{sectionrectanglecolor}{rgb}{1.00,0.30,0.30}
6884 \sectiontitlecolour{FF0000}
6885 \subsectioncolour{FF0000}\fi
6886 \if@colourgrey
6887 \addresscolour{808080}
6888 \definecolor{sectionrectanglecolour}{rgb}{0.75,0.75,0.75}
6889 \definecolor{sectionrectanglecolor}{rgb}{0.75,0.75,0.75}
6890 \sectiontitlecolour{808080}
6891 \subsectioncolour{808080}\fi
6892 \renewcommand*{\ttdefault}{pcr}
6893 \renewcommand*{\firstnamefont}{\fontsize{34}{36}\mdseries\upshape}
6894 \renewcommand*{\titlefont}{\LARGE\mdseries\slshape}
6895 \renewcommand*{\addressfont}{\normalsize\mdseries\slshape}
6896 \renewcommand*{\familynamefont}{\firstnamefont}
6897 \renewcommand*{\quotefont}{\large\slshape}
6898 \renewcommand*{\sectionfont}{\Large\mdseries\upshape}
6899 \renewcommand*{\subsectionfont}{\large\mdseries\upshape}
6900 \newlength{\maketitlenamemaxwidth}
6901 \setlength{\maketitlenamemaxwidth}{.525\textwidth}
6902 \newlength{\maketitlenamefullwidth}
6903 \settowidth{\maketitlenamefullwidth}{\firstnamestyle{\@firstname~}\familynamestyle{\@familyna
6904 \newlength{\maketitlenamewidth}
6905 \ifnum\maketitlenamemaxwidth<\maketitlenamefullwidth\setlength{\maketitlenamewidth}{\maketitl
6906 \newlength{\maketitlepicturewidth}
6907 \setlength{\maketitlepicturewidth}{\@photowidth}
6908 \newlength{\maketitledetailswidth}
6909 \renewcommand*{\recomputethemelengths}{%
6910 \setlength{\maketitledetailswidth}{\textwidth}%
6911 \addtolength{\maketitledetailswidth}{-\maketitlenamewidth}%
6912 \addtolength{\maketitledetailswidth}{-\separatorcolumnwidth}%
6913 \addtolength{\maketitledetailswidth}{-\maketitlepicturewidth}}
6914 \recomputethemelengths
6915 \newif\if@firstdetailselement\@firstdetailselementtrue
6916 \newcommand*{\maketitledetailsnewline}{
6917 \if@firstdetailselement%
6918 \@firstdetailselementfalse%
6919 \else%
6920 \\[.2em]\fi}
6921 \renewcommand*{\maketitle}{%
6922 % name and title
6923 \begin{minipage}[b]{\maketitlenamewidth}%
6924 \firstnamestyle{\@firstname~}\familynamestyle{\@familyname}%
6925 \ifthenelse{\equal{\@title}{}}{}{\\[1.25em]\titlestyle{\@title}}%
6926 \end{minipage}%
6927 % optional data
6928 \begin{minipage}[b]{\maketitledetailswidth}%
```
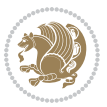

- \bidi@raggedleft\addressfont\@addresscolour%
- \ifthenelse{\isundefined{\@address}}{}{%
- \maketitledetailsnewline%
- \addresssymbol~\\\@address}%
- \ifthenelse{\isundefined{\@mobile}}{}{\maketitledetailsnewline\mobilesymbol~\@mobile}%
- \ifthenelse{\isundefined{\@phone}}{}{\maketitledetailsnewline\phonesymbol~\@phone}%
- \ifthenelse{\isundefined{\@fax}}{}{\maketitledetailsnewline\faxsymbol~\@fax}%
- \ifthenelse{\isundefined{\@email}}{}{\maketitledetailsnewline\emailsymbol~\emaillink{\@email}}%
- \ifthenelse{\isundefined{\@extrainfo}}{}{\maketitledetailsnewline\@extrainfo}%
- \end{minipage}%
- % optional photo
- \ifthenelse{\isundefined{\@photo}}%
- $\{ \}$ %
- 942 {\hspace\*{\separatorcolumnwidth}\color{firstnamecolor}\framebox{\includegraphics[width=\maketitle
- % optional quote
- \ifthenelse{\isundefined{\@quote}}%
- $\{ \}$ %

```
6946 {\centering{\begin{minipage}{\quotewidth}\centering\quotestyle{\@quote}\end{minipage}}\\[2.5em]}%
6947 }
```
#### **7.47 dblfnote-xetex-bidi.def**

```
6948 \ProvidesFile{dblfnote-xetex-bidi.def}[2012/12/12 v0.3 bidi adaptations for dblfnote package for
6949 \let\autofootnoterule\relax
6950 \let\rightfootnoterule\relax
6951 \let\leftfootnoterule\relax
6952 \let\textwidthfootnoterule\relax
6953 \let\LRfootnoterule\relax
6954 \def\footnoterule{\kern-3\p@
6955 \hrule \@width \DFNcolumnwidth \kern 2.6\p@}%
6956 \AtBeginDocument{\let\dfn@latex@footnotetext\@footnotetext
6957 \let\@footnotetext\dfn@footnotetext}
6958 \long\def\dfn@LTRfootnotetext#1{{\setbox\dfn@boxa\vbox{
6959 \let\insert\dfn@gobble
6960 \columnwidth\DFNcolumnwidth \hbadness\c@DFNsloppiness
6961 \def\@makefnmark{\smash{\dfn@makefnmark}}
6962 \dfn@latex@LTRfootnotetext{#1}\par \boxmaxdepth\dfn@fnmaxdp}%
6963 \dfn@dima\ht\dfn@boxa \advance\dfn@dima\dp\dfn@boxa
6964 \ifdim\dfn@dima>\z@\else
6965 \dfn@dima1sp\relax
69666967 \global\setbox\dfn@ins\vbox{\boxmaxdepth\dfn@fnmaxdp
6968 \ifvoid\dfn@ins\else
6969 \unvbox\dfn@ins \allowbreak \nointerlineskip \fi
6970 \ifdfn@allowcbreak \unvbox \else \box \fi \dfn@boxa}%
6971 \setbox\dfn@boxa\copy\dfn@ins
6972 \dfn@split{.5\ht\dfn@boxa}\dfn@boxa\dfn@boxb\dfn@fnmaxdp\footnotesep
6973 \advance\@tempdima\@tempdimb \@tempdimb\@tempdima
6974 \advance\@tempdima-\dfn@fnht \global\dfn@fnht\@tempdimb
6975 \insert\footins{\floatingpenalty\@MM \vbox to\@tempdima{}}%
```
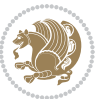

```
6976 \xdef\dfn@list{\dfn@list\@elt{\number\dfn@dima}{\number\@tempdima}}}}
6977 \AtBeginDocument{\let\dfn@latex@LTRfootnotetext\@LTRfootnotetext
6978 \let\@LTRfootnotetext\dfn@LTRfootnotetext}
6979 \long\def\dfn@RTLfootnotetext#1{{\setbox\dfn@boxa\vbox{
6980 \let\insert\dfn@gobble
6981 \columnwidth\DFNcolumnwidth \hbadness\c@DFNsloppiness
6982 \def\@makefnmark{\smash{\dfn@makefnmark}}
6983 \dfn@latex@RTLfootnotetext{#1}\par \boxmaxdepth\dfn@fnmaxdp}%
6984 \dfn@dima\ht\dfn@boxa \advance\dfn@dima\dp\dfn@boxa
6985 \ifdim\dfn@dima>\z@\else
6986 \dfn@dima1sp\relax
6987 \setbox\dfn@boxa\vbox{\vbox to1sp{\unvbox\dfn@boxa\vfil}}\fi
6988 \global\setbox\dfn@ins\vbox{\boxmaxdepth\dfn@fnmaxdp
6989 \ifvoid\dfn@ins\else
6990 \unvbox\dfn@ins \allowbreak \nointerlineskip \fi
6991 \ifdfn@allowcbreak \unvbox \else \box \fi \dfn@boxa}%
6992 \setbox\dfn@boxa\copy\dfn@ins
6993 \dfn@split{.5\ht\dfn@boxa}\dfn@boxa\dfn@boxb\dfn@fnmaxdp\footnotesep
6994 \advance\@tempdima\@tempdimb \@tempdimb\@tempdima
6995 \advance\@tempdima-\dfn@fnht \global\dfn@fnht\@tempdimb
6996 \insert\footins{\floatingpenalty\@MM \vbox to\@tempdima{}}%
6997 \xdef\dfn@list{\dfn@list\@elt{\number\dfn@dima}{\number\@tempdima}}}}
6998 \AtBeginDocument{\let\dfn@latex@RTLfootnotetext\@RTLfootnotetext
6999 \let\@RTLfootnotetext\dfn@RTLfootnotetext}
7000 \def\dfn@RTLmakecol{{\ifvoid\footins\else
7001 \dfn@dima\ht\footins
7002 \@tempcnta\z@ \dfn@countins
7003 \@tempdima\z@ \let\@elt\dfn@elt@getht
7004 \dfn@list\@nil
7005 \ifdim\@tempdima=\z@\else
7006 \dfn@split\@tempdima\dfn@ins\dfn@boxa\z@\z@
7007 \global\setbox\dfn@ins\box\dfn@ins
7008 \@tempswatrue
7009 \ifdfn@trysingle
7010 \setbox\dfn@boxb\vbox{\unvcopy\@cclv}\@tempdima\@colroom
7011 \advance\@tempdima-\ht\dfn@boxb \advance\@tempdima-\dp\dfn@boxb
7012 \dvance\@tempdima-\skip\footins
7013 \advance\@tempdima-\ht\dfn@boxa
7014 \ifdim\@tempdima<\z@\else \@tempswafalse
7015 \global\setbox\footins\vbox{\boxmaxdepth\dfn@fnmaxdp
7016 \footnoterule \unvbox\dfn@boxa}\fi\fi
7017 \if@tempswa
7018 \dfn@split{\dfn@dima}\dfn@boxa\dfn@boxb\dfn@fnmaxdp\footnotesep
7019 \global\setbox\footins\vbox{\hbox{%
7020 \hskip \DFNcolumnwidth
7021 \hskip\DFNcolumnsep
7022 \hbox to\DFNcolumnwidth{\vbox to\@tempdima{\footnoterule
7023 \unvbox\dfn@boxb\vss}\hss}
7024 \hskip -\textwidth
7025 \hbox to\DFNcolumnwidth{\ifvoid\dfn@boxa\else
```
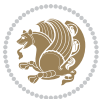

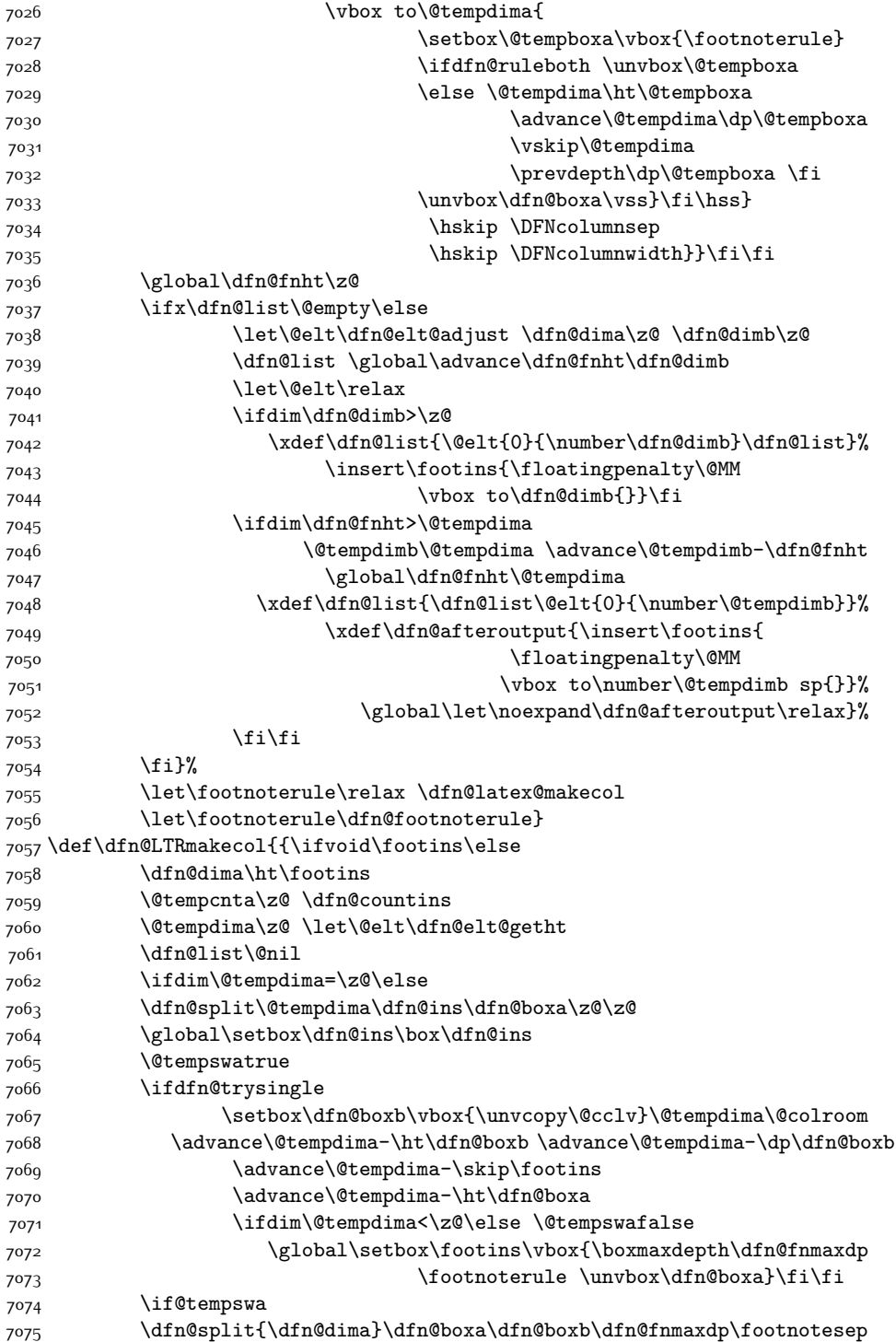

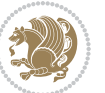

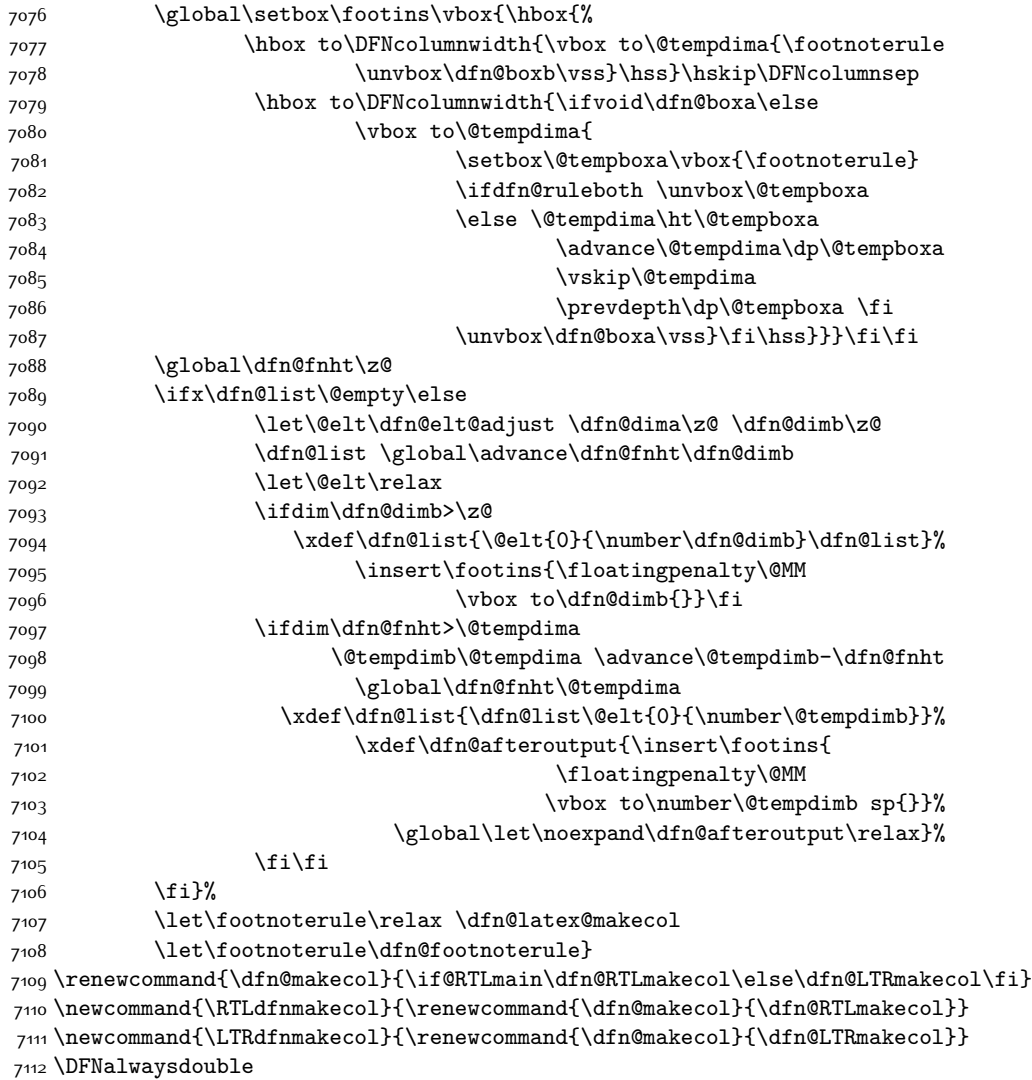

#### **7.48 draftwatermark-xetex-bidi.def**

```
7113 \ProvidesFile{draftwatermark-xetex-bidi.def}[2010/07/25 v0.2 bidi adaptations for draftwatermar
7114 \renewcommand\SetWatermarkText[1]{%
```

```
7115 \def\sc@wm@text{\if@RTLmain\beginR\fi#1\if@RTLmain\endR\fi}}
```
#### **7.49 eso-pic-xetex-bidi.def**

```
7116 \ProvidesFile{eso-pic-xetex-bidi.def}[2013/04/10 v0.2 bidi adaptations for eso-pic package for X
7117 \renewcommand\AtPageLowerLeft[1]{\AtPageUpperLeft{%
```

```
7118 \put(\LenToUnit{\if@RTLmain\paperwidth\else0pt\fi},\LenToUnit{-\paperheight}){#1}}}
7119
```
\ESO@isMEMOIR{%

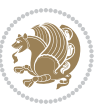

```
7121 \renewcommand\AtTextUpperLeft[1]{%
7122 \begingroup
7123 \ifodd\c@page
7124 \@tempdima=\spinemargin
7125 \else
7126 \@tempdima=\paperwidth
7127 \advance\@tempdima-\textwidth
7128 \advance\@tempdima-\spinemargin
7<sup>129</sup> \fi
7130 \@tempdimb=-\uppermargin
7131 \AtPageUpperLeft{%
7132 \put(\LenToUnit{\if@RTLmain-\fi\@tempdima},\LenToUnit{\@tempdimb}){#1}%
7133 }%
7134 \endgroup
7135 }
7136 }{%
7137 \renewcommand\AtTextUpperLeft[1]{%
7138 \begingroup
7139 \@tempdima=1in\relax
7140 \ifodd\c@page
7141 \advance\@tempdima\oddsidemargin
7142 \else
7143 \advance\@tempdima\evensidemargin
7144 \overline{f}7<sup>145</sup> \@tempdimb=-1in\relax
7146 \advance\@tempdimb-\topmargin
7147 \advance\@tempdimb-\headheight
7148 \advance\@tempdimb-\headsep
7149 \AtPageUpperLeft{%
7150 \put(\LenToUnit{\if@RTLmain-\fi\@tempdima},\LenToUnit{\@tempdimb}){#1}%
7151 }%
7152 \endgroup
7153 }
7154 }
```
#### **7.50 empheq-xetex-bidi.def**

```
7155 \ProvidesFile{empheq-xetex-bidi.def}[2011/09/07 v0.1 bidi adaptations for empheq package for XeT
7156 \MHInternalSyntaxOn
7157 \def\EQ_tag_plus_endmark:{%
7158 \iftagsleft@
7159 \gdef\maketag@@@##1{%
7160 \hfuzz\displaywidth
7161 \if@RTL\makebox[\widthof{##1}][r]{%
7162 \hbox to \displaywidth{\m@th\normalfont##1\hss
7163 \raisebox{-\dp\EQ_mathdisplay_box
7164 -\depthof{\EQ_outerbox:{}}}
7<sup>16</sup>5 <br>
{\PotEndMark{\hss}}}}
7166 \else\makebox[\widthof{##1}][l]{%
7167 \hbox to \displaywidth{\m@th\normalfont##1\hss
```
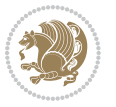

```
7168 \raisebox{-\dp\EQ_mathdisplay_box
7169 -\depthof{\EQ_outerbox:{}}}
7170 {\PotEndMark{\hss}}}}\fi}%
7171 \else:
7172 \gdef\maketag@@@##1{%
7173 \hbox{\m@th\normalfont##1\llap{\hss\PotEndMark{%
7174 \settoheight{\@tempdima}{\@nameuse{\InTheoType Symbol}}%
7175 \MH_addtolength:dn \@tempdima
7176 {\g_EQ_bottomtag_depth_dim+\mintagvsep}
7177 \setlength{\@tempdimb}
7178 {\g_EQ_bottomrow_depth_dim+\depthof{\EQ_outerbox:{}}
7179 + \depthof { \EQ_innerbox: { } } }
7180 \if_dim:w \@tempdima>\@tempdimb
7181 \MH_setlength:dn \@tempdima{-\dp\EQ_mathdisplay_box
7182 -\@tempdima+\g_EQ_bottomrow_depth_dim}
7183 \addtolength{\@tempdima}{\depthof{\EQ_innerbox:{}}}%
7184 \def\EQ_next:{\raisebox{\@tempdima}}%
7<sup>18</sup>5 \else:
7186 \def\EQ_next:{
7187 \raisebox{-\dp\EQ_mathdisplay_box
7188 -\depthof{\EQ_outerbox:{}}}}%
7189 \fi:\EQ_next:}}}}%
7190 \fi:}
7191 \def\EQ_post_process:{%
7192 \EQ_initialize:
7193 \EQ_begin_equation:
7194 \MH_if_boolean:nT {outer_mult}{
7195 \setkeys{\MT_options_name:}{
7196 firstline-afterskip=0pt,
7197 lastline-preskip=0pt,
7198 multlined-width=0pt,
7199 }
7200 \ifodd \l_EQ_alignmentmode_int
7201 \setkeys{\MT_options_name:}{multlined-pos=b}
7202 \else:
7203 \setkeys{\MT_options_name:}{multlined-pos=t}
7204 \fi:
7205 \g@addto@macro\EQ_complete_mathdisplay:{
7206 \begin{MTmultlined}\relax}
7207 }
7208 \g@addto@macro\EQ_complete_mathdisplay:\EQ_mathbody:
7209 \MH_if_boolean:nT {outer_mult}{
7210 \g@addto@macro\EQ_complete_mathdisplay:{\end{MTmultlined}}
7211 }
7212 \EQ_end_equation:
7213 \edef\EQ_hyperref_link_fint{\number\Hy@linkcounter}
7214 \savecounters@
7215 \EQ_typeset_tags:
7216 \edef\l_EQ_equation_fint{\number\c@equation}
7217 \restorecounters@
```
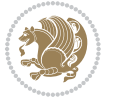

```
7218 \Hy@linkcounter=\EQ_hyperref_link_fint
7219 \settowidth\l_EQ_totalwidth_dim{%
7220 $\EQ_left_side:\EQ_innerbox:{}\EQ_right_side:$}%
7221 \MH_if_boolean:nTF {outer_mult}
7222 { \def\EQ_next:{_mult} }
7223 { \def\EQ_next:{} }
7224 \@nameuse{EQ_modify_linewidth_
7225 \romannumeral\l_EQ_equationtype_int\EQ_next: :}%
7226 \EQ_typeset_display:
7227 \@nameuse{find_displaywidth_
7228 \romannumeral\l_EQ_equationtype_int\EQ_next: :}
7229 \MH_addtolength:dn
7230 \l_EQ_totalwidth_dim{\l_EQ_displaywidth_dim}
7231 \savebox\EQ_mathdisplay_box[\l_EQ_totalwidth_dim][c]{%
7232 $\EQ_left_side:
7233 \EQ_innerbox:{%
7234 \if_case:w \l_EQ_alignmentmode_int\or:
7235 \makebox[\l_EQ_displaywidth_dim][c]
7236 {\usebox{\EQ_mathdisplay_box}}%
7237 \or:
7238 \makebox[\l_EQ_displaywidth_dim][c]
7239 {\usebox{\EQ_mathdisplay_box}}%
7240 \or:
7241 \if@RTL\makebox[\l_EQ_displaywidth_dim][r]{%
7242 \if_num:w \l_EQ_equationtype_int=5 \else:
7243 \if_num:w \l_EQ_equationtype_int=6 \else:
7244 \kern-\@mathmargin
7245 \fi:
7246 \fi:
7247 \usebox{\EQ_mathdisplay_box}}%
7248 \else\makebox[\l_EQ_displaywidth_dim][l]{%
7249 \if_num:w \l_EQ_equationtype_int=5 \else:
7250 \if_num:w \l_EQ_equationtype_int=6 \else:
7251 \kern-\@mathmargin
7252 \quad \text{if } i:
7<sup>2</sup>53 \fi:
7254 \usebox{\EQ_mathdisplay_box}}\fi%
7255 \or:
7256 \if@RTL\makebox[\l_EQ_displaywidth_dim][r]{%
7257 \if_num:w \l_EQ_equationtype_int=5 \else:
7258 \if_num:w \l_EQ_equationtype_int=6 \else:
7259 \kern-\@mathmargin
7260 \fi:
7261 \fi:
7262 \usebox{\EQ_mathdisplay_box}}
7263 \else\makebox[\l_EQ_displaywidth_dim][l]{%
7264 \if_num:w \l_EQ_equationtype_int=5 \else:
7265 \if_num:w \l_EQ_equationtype_int=6 \else:
7266 \kern-\@mathmargin
7267 \fi:
```
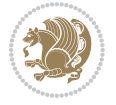

```
7268 \fi:
7269 \usebox{\EQ_mathdisplay_box}}\fi%
7270 \fi:}%
7271 \EQ_right_side:$}%
7272 \begin{AmSequation*}
7273 \@nameuse{EQ_place_display_
7274 \romannumeral\l_EQ_equationtype_int\EQ_next: :}
7275 \if_dim:w \g_EQ_widesttag_dim>\z@
7276 \MH_set_boolean_T:n {show_manual_tags}
7277 \if_case:w \l_EQ_alignmentmode_int
7278 \or: \if@RTL\EQ_place_tag:N l\else\EQ_place_tag:N r\fi %#1
7279 \or: \if@RTL\EQ_place_tag:N r\else\EQ_place_tag:N l\fi %#2
7280 \or: \if@RTL\EQ_place_tag:N l\else\EQ_place_tag:N r\fi %#3
7281 \or: \if@RTL\EQ_place_tag:N r\else\EQ_place_tag:N l\fi %#4
7282 \fi:
7283 \fi:
7284 \end{AmSequation*}
7285 \global\c@equation=\l_EQ_equation_fint\relax
7286 }
7287 \AtBeginDocument{%
7288 \@ifpackageloaded{fancybox}{%
7289 \@ifpackageloaded{color}{\definecolor{shadowcolor}{rgb}{0,0,0}}%
7290 {\renewcommand*\textcolor[2]{\normalcolor{#2}}}%
7291 \renewcommand*\shadowbox{%
7292 \@ifstar{\MH_set_boolean_T:n {shadowbox_star}
7293 \VerbBox\EQ_shadowbox:n}
7294 {\MH_set_boolean_F:n {shadowbox_star}
7295 \VerbBox\EQ_shadowbox:n}}
7296 \def\EQ_shadowbox:n #1{%
7297 \sbox{\z@}{\fbox{#1}}%
7298 \MH_if_boolean:nTF {shadowbox_star}{
7299 \MH_setlength:dn \@tempdima{\z@}%
7300 }{
7301 \MH_setlength:dn \@tempdima{\dp\z@+\shadowsize}%
7302 }
7303 \raisebox{\@tempdima}{%
7304 \if@RTL\makebox[\z@][r]{%
7305 \kern\shadowsize \textcolor{shadowcolor}{%
7306 \rule[-\dp\z@-\shadowsize]{\wd\z@}{\shadowsize}}%
7307 }%
7308 \else\makebox[\z@][l]{%
7309 \kern\shadowsize \textcolor{shadowcolor}{%
7310 \rule[-\dp\z@-\shadowsize]{\wd\z@}{\shadowsize}}%
73<sup>11</sup> }\fi%
7312 \usebox\z@\textcolor{shadowcolor}{%
7313 \rm\mu\bar{e} - \alpha\sigma\bar{z} = \frac{1}{\hbar\bar{e} + \alpha\sigma\bar{z}}7314 }{}%
7315 }
7316 \MHInternalSyntaxOff
```
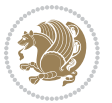

#### **7.51 extarticle-xetex-bidi.def**

```
7317 \ProvidesFile{extarticle-xetex-bidi.def}[2010/07/25 v0.2 bidi adaptations for extarticle class i
7318 \renewcommand*\l@section[2]{%
7319 \ifnum \c@tocdepth >\z@
7320 \addpenalty\@secpenalty
7321 \addvspace{1.0em \@plus\p@}%
7322 \setlength\@tempdima{1.5em}%
7323 \begingroup
7324 \parindent \z@ \if@RTL\leftskip\else\rightskip\fi \@pnumwidth
7325 \parfillskip -\@pnumwidth
7326 \leavevmode \bfseries
7327 \advance\if@RTL\rightskip\else\leftskip\fi\@tempdima
7328 \hskip -\if@RTL\rightskip\else\leftskip\fi
7329 #1\nobreak\hfil \nobreak\hb@xt@\@pnumwidth{\hss #2}\par
7330 \endgroup
7331 \fi}
7332 \renewcommand*\l@part[2]{%
7333 \ifnum \c@tocdepth >-2\relax
7334 \addpenalty\@secpenalty
7335 \addvspace{2.25em \@plus\p@}%
7336 \begingroup
7337 \setlength\@tempdima{3em}%
7338 \parindent \z@ \if@RTL\leftskip\else\rightskip\fi \@pnumwidth
7339 \parfillskip -\@pnumwidth
7340 {\leavevmode
7341 \large \bfseries #1\hfil \hb@xt@\@pnumwidth{\hss #2}}\par
7342 \nobreak
7343 \endgroup
7344 \fi}
7345 \def\@part[#1]#2{%
7346 \ifnum \c@secnumdepth >\m@ne
7347 \refstepcounter{part}%
\verb|7348| \addcontentsline{toc}{part}{thepart}\hspace{-0.5mm}\hspace{0.5mm}\hspace{0.5mm} \textbf{1em}\#1}\%7349 \else
7350 \addcontentsline{toc}{part}{#1}%
7351 \fi
7352 {\parindent \z@ \if@RTL\raggedleft\else\raggedright\fi
7353 \interlinepenalty \@M
7354 \normalfont
7355 \ifnum \c@secnumdepth >\m@ne
7356 \Large\bfseries \partname~\thepart
7357 \par\nobreak
7358 \fi
7359 \huge \bfseries #2%
7360 \markboth{}{}\par}%
7361 \nobreak
7362 \vskip 3ex
7363 \@afterheading}
7364 \def\@spart#1{%
```
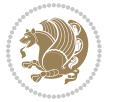

```
7365 {\parindent \z@ \if@RTL\raggedleft\else\raggedright\fi
7366 \interlinepenalty \@M
7367 \normalfont
7368 \huge \bfseries #1\par}%
7369 \nobreak
7370 \vskip 3ex
7371 \@afterheading}
7372 \renewenvironment{thebibliography}[1]
7373 {\section*{\refname
7374 \@mkboth{\MakeUppercase\refname}{\MakeUppercase\refname}}%
7375 \if@RTL\if@LTRbibitems\@RTLfalse\else\fi\else\if@RTLbibitems\@RTLtrue\else\fi\fi
7376 \list{\@biblabel{\@arabic\c@enumiv}}%
7377 {\settowidth\labelwidth{\@biblabel{#1}}%
7378 \leftmargin\labelwidth
7379 \advance\leftmargin\labelsep
7380 \@openbib@code
7381 \usecounter{enumiv}%
7382 \let\p@enumiv\@empty
7383 \renewcommand\theenumiv{\@arabic\c@enumiv}}%
7384 \sloppy\clubpenalty4000\widowpenalty4000%
7385 \sfcode \.\@m}
7386 {\def\@noitemerr
7387 {\@latex@warning{Empty `thebibliography' environment}}%
7388 \endlist}
7389 \renewcommand\left@footnoterule{%
7390 \kern-3\p@
7391 \hrule\@width.4\columnwidth
7392 \kern2.6\p@}
7393 \renewcommand\right@footnoterule{%
7394 \hbox to \columnwidth
7395 {\beginR \vbox{%
7396 \kern-3\p@
7397 \hrule\@width.4\columnwidth
7398 \ \ \ \ \ \ \ \ \ \ \7399 \if@titlepage
7400 \renewcommand\maketitle{\begin{titlepage}%
7401 \let\footnotesize\small
7402 \let\right@footnoterule\relax
7403 \let\left@footnoterule\relax
7404 \let\textwidth@footnoterule\relax
7405 \let \footnote \thanks
7406 \null\vfil
7407 \vskip 60\p@
7408 \begin{center}%
7409 {\LARGE \@title \par}%
7410 \vskip 3em%
7411 {\large
7412 \lineskip .75em%
7413 \begin{tabular}[t]{c}%
7414 \@author
```
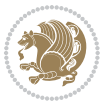

```
7415 \end{tabular}\par}%
7416 \vskip 1.5em%
7417 {\large \@date \par}% % Set date in \large size.
7418 \end{center}\par
7419 \@thanks
7420 \vfil\null
7421 \end{titlepage}%
7422 \setcounter{footnote}{0}%
7423 \global\let\thanks\relax
7424 \global\let\maketitle\relax
7425 \global\let\@thanks\@empty
7426 \global\let\@author\@empty
7427 \global\let\@date\@empty
7428 \global\let\@title\@empty
7429 \global\let\title\relax
7430 \global\let\author\relax
7431 \global\let\date\relax
7432 \global\let\and\relax
7433 }
7434 \else
7435 \renewcommand\maketitle{\par
7436 \begingroup
7437 \renewcommand\thefootnote{\@fnsymbol\c@footnote}%
7438 \def\@makefnmark{\rlap{\@textsuperscript{\normalfont\@thefnmark}}}%
7439 \long\def\@makefntext##1{\parindent 1em\noindent
7440 \hb@xt@1.8em{%
7441 \hss\@textsuperscript{\normalfont\@thefnmark}}##1}%
7442 \if@twocolumn
7443 \ifnum \col@number=\@ne
7444 \@maketitle
7445 \else
7446 \twocolumn[\@maketitle]%
7447 \fi
7448 \else
7449 \newpage
7450 \global\@topnum\z@ % Prevents figures from going at top of page.
7451 \@maketitle
7452 \fi
7453 \thispagestyle{plain}\@thanks
7454 \endgroup
7455 \setcounter{footnote}{0}%
7456 \global\let\thanks\relax
7457 \global\let\maketitle\relax
7458 \global\let\@maketitle\relax
7459 \global\let\@thanks\@empty
7460 \global\let\@author\@empty
7461 \global\let\@date\@empty
7462 \global\let\@title\@empty
7463 \global\let\title\relax
7464 \global\let\author\relax
```
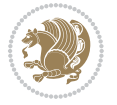
```
7465 \global\let\date\relax
7466 \global\let\and\relax
7467 }
7468 \def\@maketitle{%
7469 \newpage
7470 \null
7471 \vskip 2em%
7472 \begin{center}%
7473 \let \footnote \thanks
7474 {\LARGE \@title \par}%
7475 \vskip 1.5em%
7476 {\large
7477 \lineskip .5em%
7478 \begin{tabular}[t]{c}%
7479 \@author
7480 \end{tabular}\par}%
7481 \vskip 1em%
7482 {\large \@date}%
7483 \end{center}%
7484 \par
7485 \vskip 1.5em}
7486 \fi
7487 \renewcommand\thesubsection {\thesection\@SepMark\@arabic\c@subsection}
7488 \renewcommand\thesubsubsection{\thesubsection \@SepMark\@arabic\c@subsubsection}
7489 \renewcommand\theparagraph {\thesubsubsection\@SepMark\@arabic\c@paragraph}
7490 \renewcommand\thesubparagraph {\theparagraph\@SepMark\@arabic\c@subparagraph}%%
```
## **7.52 extbook-xetex-bidi.def**

```
7491<sup>{</sup>ProvidesFile{extbook-xetex-bidi.def}[2010/07/25 v0.3 bidi adaptations for extbook class for XeT
7492 \if@titlepage
7493 \renewcommand\maketitle{\begin{titlepage}%
7494 \let\footnotesize\small
7495 \let\right@footnoterule\relax
7496 \let\left@footnoterule\relax
7497 \let\textwidth@footnoterule\relax
7498 \let \footnote \thanks
7499 \let \LTRfootnote \LTRthanks
7500 \let \RTLfootnote \RTLthanks
7501 \null\vfil
7502 \vskip 60\p@
7503 \begin{center}%
7504 {\LARGE \@title \par}%
7505 \vskip 3em%
7506 {\large
7507 \lineskip .75em%
7508 \begin{tabular}[t]{c}%
7509 \@author
7510 \end{tabular}\par}%
```

```
75<sup>11</sup> \vskip 1.5em%
```
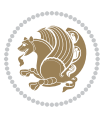

```
7512 {\large \@date \par}% % Set date in \large size.
7513 \end{center}\par
7514 \@thanks
7515 \vfil\null
7516 \end{titlepage}%
7517 \setcounter{footnote}{0}%
7518 \global\let\thanks\relax
7519 \global\let\LTRthanks\relax
7520 \global\let\RTLthanks\relax
7521 \global\let\maketitle\relax
7522 \global\let\@thanks\@empty
7523 \global\let\@author\@empty
7524 \global\let\@date\@empty
7525 \global\let\@title\@empty
7526 \global\let\title\relax
7527 \global\let\author\relax
7528 \global\let\date\relax
7529 \global\let\and\relax
7530 }
7531 \else
7532 \renewcommand\maketitle{\par
7533 \begingroup
7534 \renewcommand\thefootnote{\@fnsymbol\c@footnote}%
7535 \def\@makefnmark{\rlap{\@textsuperscript{\normalfont\@thefnmark}}}%
7536 \long\def\@makefntext##1{\parindent 1em\noindent
7537 \hb@xt@1.8em{%
7538 \hss\@textsuperscript{\normalfont\@thefnmark}}##1}%
7539 \if@twocolumn
7540 \ifnum \col@number=\@ne
7541 \@maketitle
7542 \else
7543 \twocolumn[\@maketitle]%
7544 \fi
7545 \else
7546 \newpage
7547 \global\@topnum\z@ % Prevents figures from going at top of page.
7548 \@maketitle
7549 \fi
7550 \thispagestyle{plain}\@thanks
7551 \endgroup
7552 \setcounter{footnote}{0}%
7553 \global\let\thanks\relax
7554 \global\let\LTRthanks\relax
7555 \global\let\RTLthanks\relax
7556 \global\let\maketitle\relax
7557 \global\let\@maketitle\relax
7558 \global\let\@thanks\@empty
7559 \global\let\@author\@empty
7560 \global\let\@date\@empty
7561 \global\let\@title\@empty
```
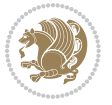

```
7562 \global\let\title\relax
7563 \global\let\author\relax
7564 \global\let\date\relax
7565 \global\let\and\relax
7566 }
7567 \def\@maketitle{%
7568 \newpage
7569 \null
7570 \vskip 2em%
7571 \begin{center}%
7572 \let \footnote \thanks
7573 \let \LTRfootnote \LTRthanks
7574 \let \RTLfootnote \RTLthanks
7575 {\LARGE \@title \par}%
7576 \vskip 1.5em%
7577 {\large
7578 \lineskip .5em%
7579 \begin{tabular}[t]{c}%
7580 \@author
7581 \end{tabular}\par}%
7582 \vskip 1em%
7583 {\large \@date}%
7584 \end{center}%
7585 \par
7586 \vskip 1.5em}
7587 \fi
7588 \renewcommand*\l@part[2]{%
7589 \ifnum \c@tocdepth >-2\relax
7590 \addpenalty{-\@highpenalty}%
7591 \addvspace{2.25em \@plus\p@}%
7592 \begingroup
7593 \parindent \z@ \if@RTL\leftskip\else\rightskip\fi \@pnumwidth
7594 \parfillskip -\@pnumwidth
7595 {\leavevmode
7596 \large \bfseries #1\hfil \hb@xt@\@pnumwidth{\hss #2}}\par
7597 \nobreak
7598 \global\@nobreaktrue
7599 \everypar{\global\@nobreakfalse\everypar{}}%
7600 \endgroup
7601 \fi}
7602 \renewcommand\theequation
7603 {\ifnum \c@chapter>\z@ \thechapter\@SepMark\fi \@arabic\c@equation}
7604 \renewcommand \thefigure
7605 {\ifnum \c@chapter>\z@ \thechapter\@SepMark\fi \@arabic\c@figure}
7606 \renewcommand \thetable
7607 {\ifnum \c@chapter>\z@ \thechapter\@SepMark\fi \@arabic\c@table}
7608 \renewcommand \thechapter {\@arabic\c@chapter}
7609 \renewcommand \thesection {\thechapter\@SepMark\@arabic\c@section}
7610 \renewcommand\thesubsection {\thesection\@SepMark\@arabic\c@subsection}
7611 \renewcommand\thesubsubsection{\thesubsection \@SepMark\@arabic\c@subsubsection}
```
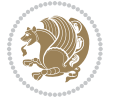

```
7612 \renewcommand\theparagraph {\thesubsubsection\@SepMark\@arabic\c@paragraph}
7613 \renewcommand\thesubparagraph {\theparagraph\@SepMark\@arabic\c@subparagraph}
7614 \def\@makechapterhead#1{%
7615 \vspace*{50\p@}%
7616 {\parindent \z@ \if@RTL\raggedleft\else\raggedright\fi \normalfont
7617 \ifnum \c@secnumdepth >\m@ne
7618 \if@mainmatter
7619 \huge\bfseries \@chapapp\space \thechapter
7620 \par\nobreak
7621 \vskip 20\p@
7622 \fi
7623 \fi
7624 \interlinepenalty\@M
7625 \Huge \bfseries #1\par\nobreak
7626 \vskip 40\p@
7627 }}
7628
7629 \def\@makeschapterhead#1{%
7630 \vspace*{50\p@}%
7631 {\parindent \z@ \if@RTL\raggedleft\else\raggedright\fi
7632 \normalfont
7633 \interlinepenalty\@M
7634 \Huge \bfseries #1\par\nobreak
7635 \vskip 40\p@
7636 }}
7637 \renewcommand\backmatter{%
7638 \if@openright
7639 \cleardoublepage
7640 \else
7641 \clearpage
7642 \fi
7643 \@mainmatterfalse}
7644 \renewenvironment{thebibliography}[1]
7645 {\chapter*{\bibname
7646 \@mkboth{\MakeUppercase\bibname}{\MakeUppercase\bibname}}%
7647 \if@RTL\if@LTRbibitems\@RTLfalse\else\fi\else\if@RTLbibitems\@RTLtrue\else\fi\fi
7648 \list{\@biblabel{\@arabic\c@enumiv}}%
7649 {\settowidth\labelwidth{\@biblabel{#1}}%
7650 \leftmargin\labelwidth
7651 \advance\leftmargin\labelsep
7652 \\@openbib@code
7653 \usecounter{enumiv}%
7654 \let\p@enumiv\@empty
7655 \renewcommand\theenumiv{\@arabic\c@enumiv}}%
7656 \sloppy
7657 \clubpenalty4000
7658 \@clubpenalty \clubpenalty
7659 \widowpenalty4000%
7660 \sfcode`\.\@m}
7661 {\def\@noitemerr
```
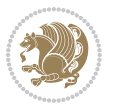

 {\@latex@warning{Empty `thebibliography' environment}}% \endlist}

## **7.53 extletter-xetex-bidi.def**

```
7664 \ProvidesFile{extletter-xetex-bidi.def}[2010/07/25 v0.1 bidi adaptations for extletter class for
7665 \renewcommand*{\opening}[1]{\ifx\@empty\fromaddress
7666 \thispagestyle{firstpage}%
7667 {\if@RTL\raggedright\else\raggedleft\fi\@date\par}%
7668 \else % home address
7669 \thispagestyle{empty}%
7670 {\if@RTL\raggedright\begin{tabular}{r@{}}\else\raggedleft\begin{tabular}{l@{}}\fi\ignorespaces
7671 \fromaddress \\*[2\parskip]%
7672 \@date \end{tabular}\par}%
7673 \fi
7674 \vspace{2\parskip}%
7675 {\if@RTL\raggedleft\else\raggedright\fi \toname \\ \toaddress \par}%
7676 \vspace{2\parskip}%
7677 #1\par\nobreak}
7678 \renewcommand{\closing}[1]{\par\nobreak\vspace{\parskip}%
7679 \stopbreaks
7680 \noindent
7681 \ifx\@empty\fromaddress\else
7682 \hspace*{\longindentation}\fi
7683 \parbox{\indentedwidth}{\if@RTL\raggedleft\else\raggedright\fi
7684 \ignorespaces #1\\[6\medskipamount]%
7685 \ifx\@empty\fromsig
7686 \fromname
7687 \else \fromsig \fi\strut}%
7688 \par}
7689 \renewcommand\left@footnoterule{%
7690 \kern-\pQ
7691 \hrule \@width .4\columnwidth
7692 \kern .6\p@}
7693 \renewcommand\right@footnoterule{%
7694 \hbox to \columnwidth
7695 {\beginR \vbox{%
7696 \kern-\p@
7697 \hrule \@width .4\columnwidth
7698 \kern .6\p@}\hfil\endR}}
```
## **7.54 extrafootnotefeatures-xetex-bidi.def**

```
7699 \ProvidesFile{extrafootnotefeatures-xetex-bidi.def}[2012/12/12 v0.4 bidi extra footnote feature
7700 \let\autofootnoterule\relax
7701 \let\rightfootnoterule\relax
7702 \let\leftfootnoterule\relax
7703 \let\textwidthfootnoterule\relax
7704 \let\LRfootnoterule\relax
7705 \def\footnoterule{\kern-3\p@
7706 \hrule \@width \columnwidth \kern 2.6\p@}
```
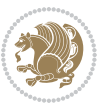

```
7707 \bidi@ensure@newcommand{\setRTLparagraphfootnotes}{\@parafootRTLtrue}
7708 \bidi@ensure@newcommand{\setLTRparagraphfootnotes}{\@parafootRTLfalse}
7709 \renewcommand{\@footnotetext}[1]{%
7710 \insert\footins{%
7711 \if@RTL@footnote\@RTLtrue\else\@RTLfalse\fi%
7712 \def\baselinestretch{\m@m@footnote@spacing}%
7713 \reset@font
7714 \foottextfont
7715 \@preamfntext
7716 \hsize\columnwidth
7717 \protected@edef\@currentlabel{%
7718 \csname p@footnote\endcsname\@thefnmark}%
7719 \color@begingroup
7720 \@makefntext{%
7721 \rule\z@\footnotesep\ignorespaces{\foottextfont #1}%
7722 \@finalstrut\strutbox}%
7723 \color@endgroup}%
7724 \m@mmf@prepare}
7725 \renewcommand{\@RTLfootnotetext}[1]{%
7726 \insert\footins{%
7727 \@RTLtrue%
7728 \def\baselinestretch{\m@m@footnote@spacing}%
7729 \reset@font
7730 \RTLfoottextfont
7731 \@preamfntext
7732 \hsize\columnwidth
7733 \protected@edef\@currentlabel{%
7734 \csname p@footnote\endcsname\@thefnmark}%
7735 \color@begingroup
7736 \@makefntext{%
7737 \rule\z@\footnotesep\ignorespaces{\RTLfoottextfont #1}%
7738 \@finalstrut\strutbox}%
7739 \color@endgroup}%
7740 \m@mmf@prepare}
7741 \renewcommand{\@LTRfootnotetext}[1]{%
7742 \insert\footins{%
7743 \@RTLfalse%
7744 \def\baselinestretch{\m@m@footnote@spacing}%
7745 \reset@font
7746 \LTRfoottextfont
7747 \@preamfntext
7748 \hsize\columnwidth
7749 \protected@edef\@currentlabel{%
7750 \csname p@footnote\endcsname\@thefnmark}%
7751 \color@begingroup
7752 \@makefntext{%
7753 \rule\z@\footnotesep\ignorespaces{\LTRfoottextfont #1}%
7754 \@finalstrut\strutbox}%
7755 \color@endgroup}%
```

```
7756 \m@mmf@prepare}
```
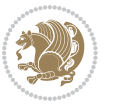

```
7757 \renewcommand{\@mpfootnotetext}[1]{%
7758 \global\setbox\@mpfootins\vbox{\if@RTL@footnote\@RTLtrue\else\@RTLfalse\fi%
7759 \unvbox\@mpfootins
7760 \def\baselinestretch{\m@m@footnote@spacing}%
7761 \foottextfont \hsize\columnwidth \@parboxrestore
7762 \protected@edef\@currentlabel{%
7763 \csname p@mpfootnote\endcsname\@thefnmark}%
7764 \color@begingroup
7765 \reset@font%
7766 \@makefntext{%
7767 \rule\z@\footnotesep\ignorespaces{\foottextfont #1}%
7768 \@finalstrut\strutbox}%
7769 \color@endgroup}}
7770 \renewcommand{\@mpLTRfootnotetext}[1]{%
7771 \global\setbox\@mpfootins\vbox{\@RTLfalse%
7772 \unvbox\@mpfootins
7773 \def\baselinestretch{\m@m@footnote@spacing}%
7774 \LTRfoottextfont \hsize\columnwidth \@parboxrestore
7775 \protected@edef\@currentlabel{%
7776 \csname p@mpfootnote\endcsname\@thefnmark}%
7777 \color@begingroup
7778 \reset@font%
7779 \@makefntext{%
7780 \rule\z@\footnotesep\ignorespaces{\LTRfoottextfont #1}%
7781 \@finalstrut\strutbox}%
7782 \color@endgroup}}
7783 \renewcommand{\@mpRTLfootnotetext}[1]{%
7784 \global\setbox\@mpfootins\vbox{\@RTLtrue%
7785 \unvbox\@mpfootins
7786 \def\baselinestretch{\m@m@footnote@spacing}%
7787 \RTLfoottextfont \hsize\columnwidth \@parboxrestore
7788 \protected@edef\@currentlabel{%
7789 \csname p@mpfootnote\endcsname\@thefnmark}%
7790 \color@begingroup
7791 \reset@font%
7792 \@makefntext{%
7793 \rule\z@\footnotesep\ignorespaces{\RTLfoottextfont #1}%
7794 \@finalstrut\strutbox}%
7795 \color@endgroup}}
7796 \let\m@mold@footnotetext\@footnotetext
7797 \let\m@mold@LTRfootnotetext\@LTRfootnotetext
7798 \let\m@mold@RTLfootnotetext\@RTLfootnotetext
7799 \let\m@mold@mpfootnotetext\@mpfootnotetext
7800 \let\m@mold@mpLTRfootnotetext\@mpLTRfootnotetext
7801 \let\m@mold@mpRTLfootnotetext\@mpRTLfootnotetext
7802 \bidi@ensure@newcommand{\normalfootnotes}{%
7803 \let\@footnotetext\m@mold@footnotetext
7804 \let\@LTRfootnotetext\m@mold@LTRfootnotetext
7805 \let\@RTLfootnotetext\m@mold@RTLfootnotetext
```

```
7806 \let\@mpfootnotetext\m@mold@mpfootnotetext
```
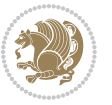

```
7807 \let\@mpLTRfootnotetext\m@mold@mpLTRfootnotetext
7808 \let\@mpRTLfootnotetext\m@mold@mpRTLfootnotetext}
7809 \@ifclassloaded{memoir}{\let\plainfootnotes\normalfootnotes}{}
7810 \bidi@ensure@newcommand*{\RTLcolumnfootnotes}{\@RTLcolumnfootnotestrue}
7811 \bidi@ensure@newcommand*{\LTRcolumnfootnotes}{\@RTLcolumnfootnotesfalse}
7812 \bidi@ensure@newcommand*{\setSingleSpace}[1]{%
7813 \def\m@m@singlespace{#1}%
7814 \def\m@m@footnote@spacing{#1}%
7815 \def\m@m@float@spacing{#1} %
7816 }
7817 \setSingleSpace{1}
7818 \newinsert\sideins
7819 \bidi@ensure@newcommand*{\multiplefootnotemarker}{3sp}
7820 \bidi@ensure@newcommand*{\m@mmf@prepare}{%
7821 \kern-\multiplefootnotemarker
7822 \kern\multiplefootnotemarker\relax}
7823 \bidi@ensure@newlength{\footmarkwidth}
7824 \bidi@ensure@newlength{\footmarksep}
7825 \bidi@ensure@newlength{\footparindent}
7826 \bidi@ensure@newcommand*{\footmarkstyle}[1]{\def\footscript##1{#1}}
7827 \bidi@ensure@newcommand{\footfootmark}{%
7828 \ifdim\footmarkwidth < \z@
7829 \llap{\hb@xt@ -\footmarkwidth{%
7830 \hss\normalfont\footscript{\@thefnmark}}%
7831 \hspace*{-\footmarkwidth}}%
7832 \else
7833 \ifdim\footmarkwidth = \z@
7834 {\normalfont\footscript{\@thefnmark}}%
7835 \else
7836 \hb@xt@\footmarkwidth{\hss\normalfont\footscript{\@thefnmark}}%
7837 \fi
7838 \fi}
7839 \footmarkstyle{\textsuperscript{#1}}
7840 \setlength{\footmarkwidth}{1.8em}
7841 \setlength{\footparindent}{1em}
7842 \bidi@ensure@newcommand{\m@mdoextrafeet}{\extrafeetins}
7843 \bidi@ensure@newcommand*{\extrafeetins}{%
7844 \setbox\@outputbox \vbox{%
7845 \boxmaxdepth \@maxdepth
7846 \unvbox\@outputbox
7847 \ifvoid\footinsv@r\else\@footstartv@r\@footgroupv@r\fi
7848 \extrafeetinshook}}
7849 \bidi@ensure@newcommand{\extrafeetinshook}{}
7850 \bidi@ensure@newcommand{\foottextfont}{\footnotesize}
7851 \bidi@ensure@newcommand{\LTRfoottextfont}{\footnotesize}
7852 \bidi@ensure@newcommand{\RTLfoottextfont}{\footnotesize}
7853 \bidi@ensure@newlength{\footinsdim}
7854 \setlength{\footinsdim}{8in} % standard for \dimen\footins
7855 \bidi@ensure@newcommand{\@preamfntext}{%
7856 \interlinepenalty\interfootnotelinepenalty
```

```
bidi implementation 187
```
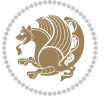

```
7857 \floatingpenalty \@MM
7858 \splittopskip=\footnotesep
7859 \splitmaxdepth=\dp\strutbox
7860 \@parboxrestore}
7861 \bidi@ensure@newcommand{\m@mdoextrafeetmini}{%
7862 \extrafeetminihook}
7863 \bidi@ensure@newcommand{\extrafeetendmini}{%
7864 \ifvoid\@mpfootinsv@r\else
7865 \vskip\skip\@mpfootins
7866 \normalcolor\footnoterule\mp@footgroupv@r
7867 \fi
7868 \extrafeetendminihook}
7869 \bidi@ensure@newcommand{\extrafeetendminihook}{}
_{7870} \bidi@ensure@newcommand{\m@mdoextrafeetendmini}{\extrafeetendmini}
7871 \def\endminipage{%
7872 \par
7873 \unskip
7874 \ifvoid\@mpfootins\else
7875 \vskip\skip\@mpfootins
7876 \normalcolor
7877 \footnoterule
7878 \unvbox\@mpfootins
7879 \fi
7880 \m@mdoextrafeetendmini
7881 \@minipagefalse
7882 \color@endgroup
7883 \egroup
7884 \expandafter\@iiiparbox\@mpargs{\unvbox\@tempboxa}}
7885 \bidi@ensure@newcommand{\m@make@footstart}[1]{%
7886 \@namedef{@footstart#1}{%
7887 \vskip\bigskipamount
7888 \leftskip=\z@
7889 \rightskip=\z@
7890 \footnoterule}}
7891 \newinsert\footinsv@r
7892 \skip\footinsv@r\bigskipamount
7893 \count\footinsv@r=1000 % no magnifcation
7894 \dimen\footinsv@r=\footinsdim
7895 \m@make@footstart{v@r}
7896 \bidi@ensure@newcommand{\@footgroupv@r}{}
7897 \newinsert\@mpfootinsv@r
7898 \bidi@ensure@newcommand{\mp@footgroupv@r}{}
7899 \newcount\m@m@k \newdimen\m@m@h
7900 \@ifpackageloaded{multicol}{%
7901 \bidi@ensure@newcommand*{\m@mrigidbalance}[3]{\setbox0=\box#1 \m@m@k=#2 \m@m@h=#3
7902 \hsize\textwidth
7903 \@@line{\if@RTLcolumnfootnotes\beginR\fi\splittopskip=\m@m@h \vbadness=\@M \hfilneg
7904 \valign{##\vfill\cr\m@mdosplits}\if@RTLcolumnfootnotes\endR\fi}}
7905 }{%
7906 \bidi@ensure@newcommand*{\m@mrigidbalance}[3]{\setbox0=\box#1 \m@m@k=#2 \m@m@h=#3
```
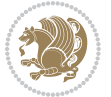

```
7907 \@@line{\if@RTLcolumnfootnotes\beginR\fi\splittopskip=\m@m@h \vbadness=\@M \hfilneg
7908 \valign{##\vfill\cr\m@mdosplits}\if@RTLcolumnfootnotes\endR\fi}}}
7909 \bidi@ensure@newcommand*{\m@mdosplits}{\ifnum\m@m@k>0 \noalign{\hfil}\m@msplitoff
7910 \global\advance\m@m@k-1\cr\m@mdosplits\fi}
7911 \bidi@ensure@newcommand*{\m@msplitoff}{\dimen0=\ht0
7912 \divide\dimen0 by\m@m@k \advance\dimen0 by\m@m@h
7913 \setbox2 \vsplit0 to \dimen0
7914 \unvbox2 }
7915 \bidi@ensure@newcommand{\twocolumnfootnotes}{%
7916 \@namedef{foottextfontv@r}{\foottextfont}% % [RS]
7917 \let\@footnotetext\@twocolfootnotetext
7918 \let\@LTRfootnotetext\@twocolLTRfootnotetext
7919 \let\@RTLfootnotetext\@twocolRTLfootnotetext
7920 \dimen\footinsv@r=2\footinsdim
7921 \count\footinsv@r=500\relax
7922 \m@make@twocol@footgroup{v@r}%
7923 \let\@footgroupv@r\@twocol@footgroupv@r
7924 \let\@mpfootnotetext\@mptwocolfootnotetext
7925 \let\@mpLTRfootnotetext\@mptwocolLTRfootnotetext
7926 \let\@mpRTLfootnotetext\@mptwocolRTLfootnotetext
7927 \m@make@mptwocol@footgroup{v@r}%
7928 \let\mp@footgroupv@r\@mptwocol@footgroupv@r}
7929\bidi@ensure@newcommand{\@twocolfootnotetext}[1]{\insert\footinsv@r{\if@RTL@footnote\@RTLtrue
7930 \def\baselinestretch{\m@m@footnote@spacing}%
7931 \reset@font\foottextfont
7932 \@preamfntext
7933 \protected@edef\@currentlabel{%
7934 \csname p@footnote\endcsname\@thefnmark}%
7935 \color@begingroup
7936 \@twocolfootfmt{#1}%
7937 \color@endgroup}%
7938 \m@mmf@prepare}
7939 \bidi@ensure@newcommand{\@twocolLTRfootnotetext}[1]{\insert\footinsv@r{\if@RTLcolumnfootnotes
7940 \def\baselinestretch{\m@m@footnote@spacing}%
7941 \reset@font\LTRfoottextfont
7942 \@preamfntext
7943 \protected@edef\@currentlabel{%
7944 \csname p@footnote\endcsname\@thefnmark}%
7945 \color@begingroup
7946 \@twocolLTRfootfmt{#1}%
7947 \color@endgroup}%
7948 \m@mmf@prepare}
7949 \bidi@ensure@newcommand{\@twocolRTLfootnotetext}[1]{\insert\footinsv@r{\@RTLtrue%
7950 \def\baselinestretch{\m@m@footnote@spacing}%
7951 \reset@font\RTLfoottextfont
7952 \@preamfntext
7953 \protected@edef\@currentlabel{%
7954 \csname p@footnote\endcsname\@thefnmark}%
7955 \color@begingroup
```

```
7956 \@twocolRTLfootfmt{#1}%
```
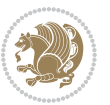

```
7957 \color@endgroup}%
7958 \m@mmf@prepare}
7959 \bidi@ensure@newcommand{\@preamtwofmt}{%
7960 \hsize .45\hsize
7961 \parindent=\z@
7962 \tolerance=5000\relax
7963 \leavevmode}
7964 \bidi@ensure@newcommand{\@twocolfootfmt}[1]{%
7965 \@preamtwofmt
7966 {\footfootmark\strut {\foottextfont #1}\strut\par}\allowbreak}
7967 \bidi@ensure@newcommand{\@twocolLTRfootfmt}[1]{%
7968 \@preamtwofmt
7969 {\footfootmark\strut {\LTRfoottextfont #1}\strut\par}\allowbreak}
7970 \bidi@ensure@newcommand{\@twocolRTLfootfmt}[1]{%
7971 \@preamtwofmt
7972 {\footfootmark\strut {\RTLfoottextfont #1}\strut\par}\allowbreak}
7973 \bidi@ensure@newcommand{\@mptwocolfootnotetext}[1]{%
7974 \global\setbox\@mpfootinsv@r\vbox{\if@RTL@footnote\@RTLtrue\else\@RTLfalse\fi%
7975 \unvbox\@mpfootinsv@r
7976 \def\baselinestretch{\m@m@footnote@spacing}%
7977 \reset@font\foottextfont
7978 \hsize\columnwidth \@parboxrestore
7979 \protected@edef\@currentlabel{%
7980 \csname p@mpfootnote\endcsname\@thefnmark}%
7981 \color@begingroup
7982 \@twocolfootfmt{#1}%
7983 \color@endgroup}%
7984 \m@mmf@prepare}
7985 \bidi@ensure@newcommand{\@mptwocolLTRfootnotetext}[1]{%
7986 \global\setbox\@mpfootinsv@r\vbox{\@RTLfalse%
7987 \unvbox\@mpfootinsv@r
7988 \def\baselinestretch{\m@m@footnote@spacing}%
7989 \reset@font\LTRfoottextfont
7990 \hsize\columnwidth \@parboxrestore
7991 \if@RTLcolumnfootnotes\beginL\fi
7992 \protected@edef\@currentlabel{%
7993 \csname p@mpfootnote\endcsname\@thefnmark}%
7994 \color@begingroup
7995 \@twocolLTRfootfmt{#1}%
7996 \color@endgroup}%
7997 \m@mmf@prepare}
7998 \bidi@ensure@newcommand{\@mptwocolRTLfootnotetext}[1]{%
7999 \global\setbox\@mpfootinsv@r\vbox{\@RTLtrue%
8000 \unvbox\@mpfootinsv@r
8001 \def\baselinestretch{\m@m@footnote@spacing}%
8002 \reset@font\RTLfoottextfont
8003 \hsize\columnwidth \@parboxrestore
8004 \protected@edef\@currentlabel{%
8005 \csname p@mpfootnote\endcsname\@thefnmark}%
8006 \color@begingroup
```
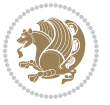

```
8007 \@twocolRTLfootfmt{#1}%
8008 \color@endgroup}%
8009 \m@mmf@prepare}
8010 \bidi@ensure@newcommand{\twocolumnfootstyle}[1]{%
8011 \m@make@twocolfootnotetext{#1}%
8012 \m@make@mptwocolfootnotetext{#1}%
8013 \m@make@twocolfootfmt{#1}%
8014 \m@make@twocol@footgroup{#1}%
8015 \m@make@mptwocol@footgroup{#1}%
8016 \m@make@footstart{#1}%
8017 \bidi@namelongdef{@footnotetext#1}##1{%
8018 \@nameuse{@twocolfootnotetext#1}{##1}}%
8019 \bidi@namelongdef{@mpfootnotetext#1}##1{%
8020 \@nameuse{@mptwocolfootnotetext#1}{##1}}%
8021 \@namedef{@footgroup#1}{\@nameuse{@twocol@footgroup#1}}%
8022 \@namedef{mp@footgroup#1}{\@nameuse{@mptwocol@footgroup#1}}%
8023 \expandafter\dimen\csname footins#1\endcsname=2\footinsdim
8024 \expandafter\count\csname footins#1\endcsname=500\relax}
8025 \bidi@ensure@newcommand{\m@make@twocolfootnotetext}[1]{%
8026 \bidi@namelongdef{@twocolfootnotetext#1}##1{%
8027 \insert\@nameuse{footins#1}{%
8028 \def\baselinestretch{\m@m@footnote@spacing}%
8029 \reset@font\@nameuse{foottextfont#1}%
8030 \@preamfntext
8031 \protected@edef\@currentlabel{%
8032 \csname p@footnote#1\endcsname \@nameuse{@thefnmark#1}}%
8033 \color@begingroup
8034 \@nameuse{@twocolfootfmt#1}{##1}%
8035 \color@endgroup}%
8036 \m@mmf@prepare}}
8037 \bidi@ensure@newcommand{\m@make@mptwocolfootnotetext}[1]{%
8038 \bidi@namelongdef{@mptwocolfootnotetext#1}##1{%
8039 \global\setbox\@nameuse{@mpfootins#1}\vbox{%
8040 \unvbox\@nameuse{@mpfootins#1}
8041 \def\baselinestretch{\m@m@footnote@spacing}%
8042 \reset@font\@nameuse{foottextfont#1}%
8043 \hsize\columnwidth \@parboxrestore
8044 \protected@edef\@currentlabel{%
8045 \csname p@mpfootnote#1\endcsname\@nameuse{@thefnmark#1}}%
8046 \color@begingroup
8047 \@nameuse{@twocolfootfmt#1}{##1}%
8048 \color@endgroup}\m@mmf@prepare}}
8049 \bidi@ensure@newcommand{\m@make@twocolfootfmt}[1]{%
8050 \@namedef{@twocolfootfmt#1}##1{%
8051 \@preamtwofmt
8052 {\@nameuse{footfootmark#1}\strut
8053 {\@nameuse{foottextfont#1}##1}\strut\par}\allowbreak}}
8054 \bidi@ensure@newcommand{\m@make@twocol@footgroup}[1]{%
8055 \@namedef{@twocol@footgroup#1}{{%
8056 \@nameuse{foottextfont#1} \splittopskip=\ht\strutbox
```
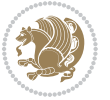

```
8057 \m@mrigidbalance{\@nameuse{footins#1}}{\tw@}{\splittopskip}}}}
8058 \bidi@ensure@newcommand{\m@make@mptwocol@footgroup}[1]{%
8059 \@namedef{@mptwocol@footgroup#1}{{%
8060 \@nameuse{foottextfont#1} \splittopskip=\ht\strutbox
8061 \m@mrigidbalance{\@nameuse{@mpfootins#1}}{\tw@}{\splittopskip}}}}
8062 \bidi@ensure@newcommand{\threecolumnfootnotes}{%
8063 \@namedef{foottextfontv@r}{\foottextfont}% % [RS]
8064 \let\@footnotetext\@threecolfootnotetext
8065 \let\@LTRfootnotetext\@threecolLTRfootnotetext
8066 \let\@RTLfootnotetext\@threecolRTLfootnotetext
8067 \dimen\footinsv@r=3\footinsdim
8068 \count\footinsv@r=333\relax
8069 \m@make@threecol@footgroup{v@r}%
8070 \let\@footgroupv@r\@threecol@footgroupv@r
8071 \let\@mpfootnotetext\@mpthreecolfootnotetext
8072 \let\@mpLTRfootnotetext\@mpthreecolLTRfootnotetext
8073 \let\@mpRTLfootnotetext\@mpthreecolRTLfootnotetext
8074 \m@make@mpthreecol@footgroup{v@r}%
8075 \let\mp@footgroupv@r\@mpthreecol@footgroupv@r}
8076 \bidi@ensure@newcommand{\@threecolfootnotetext}[1]{\insert\footinsv@r{\if@RTL@footnote\@RTLtr
8077 \def\baselinestretch{\m@m@footnote@spacing}%
8078 \reset@font\foottextfont
8079 \@preamfntext
8080 \protected@edef\@currentlabel{%
8081 \csname p@footnote\endcsname\@thefnmark}%
8082 \color@begingroup
8083 \@threecolfootfmt{#1}%
8084 \color@endgroup}\m@mmf@prepare}
8085 \bidi@ensure@newcommand{\@threecolLTRfootnotetext}[1]{\insert\footinsv@r{\if@RTLcolumnfootnot
8086 \def\baselinestretch{\m@m@footnote@spacing}%
8087 \reset@font\LTRfoottextfont
8088 \@preamfntext
8089 \protected@edef\@currentlabel{%
8090 \csname p@footnote\endcsname\@thefnmark}%
8091 \color@begingroup
8092 \@threecolLTRfootfmt{#1}%
8093 \color@endgroup}\m@mmf@prepare}
8094 \bidi@ensure@newcommand{\@threecolRTLfootnotetext}[1]{\insert\footinsv@r{\@RTLtrue%
8095 \def\baselinestretch{\m@m@footnote@spacing}%
8096 \reset@font\RTLfoottextfont
8097 \@preamfntext
8098 \protected@edef\@currentlabel{%
8099 \csname p@footnote\endcsname\@thefnmark}%
8100 \color@begingroup
8101 \@threecolRTLfootfmt{#1}%
8102 \color@endgroup}\m@mmf@prepare}
8103 \bidi@ensure@newcommand{\@preamthreefmt}{%
8104 \hsize .3\hsize
8105 \parindent=\z0
8106 \tolerance=5000\relax
```
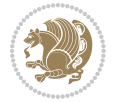

```
8107 \leavevmode}
8108 \bidi@ensure@newcommand{\@threecolfootfmt}[1]{%
8109 \@preamthreefmt
8110 {\footfootmark\strut {\foottextfont #1}\strut\par}\allowbreak}
8111 \bidi@ensure@newcommand{\@threecolLTRfootfmt}[1]{%
8112 \@preamthreefmt
8113 {\footfootmark\strut {\LTRfoottextfont #1}\strut\par}\allowbreak}
8114 \bidi@ensure@newcommand{\@threecolRTLfootfmt}[1]{%
8115 \@preamthreefmt
8116 {\footfootmark\strut {\RTLfoottextfont #1}\strut\par}\allowbreak}
8117 \bidi@ensure@newcommand{\@mpthreecolfootnotetext}[1]{%
8118 \label{C.10} $$8118 \global\setbox@mpfootinsv@r\vbox{\if@RTL@footnote\@RTLtrue\else\@RTLfalse\fi\g]8119 \unvbox\@mpfootinsv@r
8120 \def\baselinestretch{\m@m@footnote@spacing}%
8121 \reset@font\foottextfont
8122 \hsize\columnwidth \@parboxrestore
8123 \protected@edef\@currentlabel{%
8124 \csname p@mpfootnote\endcsname\@thefnmark}%
8125 \color@begingroup
8126 \@threecolfootfmt{#1}%
8127 \color@endgroup}\m@mmf@prepare}
8128 \bidi@ensure@newcommand{\@mpthreecolLTRfootnotetext}[1]{%
8129 \global\setbox\@mpfootinsv@r\vbox{\@RTLfalse%
8130 \unvbox\@mpfootinsv@r
8131 \def\baselinestretch{\m@m@footnote@spacing}%
8132 \reset@font\LTRfoottextfont
8<sub>133</sub> \hsize\columnwidth \@parboxrestore
8134 \if@RTLcolumnfootnotes\beginL\fi
8135 \protected@edef\@currentlabel{%
8136 \csname p@mpfootnote\endcsname\@thefnmark}%
8137 \color@begingroup
8138 \@threecolLTRfootfmt{#1}%
8139 \color@endgroup}\m@mmf@prepare}
8140 \bidi@ensure@newcommand{\@mpthreecolRTLfootnotetext}[1]{%
8141 \global\setbox\@mpfootinsv@r\vbox{\@RTLtrue%
8142 \unvbox\@mpfootinsv@r
8143 \def\baselinestretch{\m@m@footnote@spacing}%
8144 \reset@font\RTLfoottextfont
8145 \hsize\columnwidth \@parboxrestore
8146 \protected@edef\@currentlabel{%
8147 \csname p@mpfootnote\endcsname\@thefnmark}%
8148 \color@begingroup
8149 \@threecolRTLfootfmt{#1}%
8150 \color@endgroup}\m@mmf@prepare}
8151 \bidi@ensure@newcommand{\threecolumnfootstyle}[1]{%
8152 \m@make@threecolfootnotetext{#1}%
8153 \m@make@mpthreecolfootnotetext{#1}%
8154 \m@make@threecolfootfmt{#1}%
8155 \m@make@threecol@footgroup{#1}%
```
\m@make@mpthreecol@footgroup{#1}%

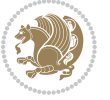

```
8157 \m@make@footstart{#1}%
8158 \bidi@namelongdef{@footnotetext#1}##1{%
8159 \@nameuse{@threecolfootnotetext#1}{##1}}%
8160 \bidi@namelongdef{@mpfootnotetext#1}##1{%
8161 \@nameuse{@mpthreecolfootnotetext#1}{##1}}%
8162 \@namedef{@footgroup#1}{\@nameuse{@threecol@footgroup#1}}%
8163 \@namedef{mp@footgroup#1}{\@nameuse{@mpthreecol@footgroup#1}}%
8164 \expandafter\dimen\csname footins#1\endcsname=3\footinsdim
8165 \expandafter\count\csname footins#1\endcsname=333\relax}
8166 \bidi@ensure@newcommand{\m@make@threecolfootnotetext}[1]{%
8167 \bidi@namelongdef{@threecolfootnotetext#1}##1{%
8168 \insert\@nameuse{footins#1}{%
8169 \def\baselinestretch{\m@m@footnote@spacing}%
8170 \reset@font\@nameuse{foottextfont#1}%
8171 \@preamfntext
8172 \protected@edef\@currentlabel{%
8173 \csname p@footnote#1\endcsname \@nameuse{@thefnmark#1}}%
8174 \color@begingroup
8175 \@nameuse{@threecolfootfmt#1}{##1}%
8176 \color@endgroup}\m@mmf@prepare}}
8177 \bidi@ensure@newcommand{\m@make@mpthreecolfootnotetext}[1]{%
8178 \bidi@namelongdef{@mpthreecolfootnotetext#1}##1{%
8179 \global\setbox\@nameuse{@mpfootins#1}\vbox{%
8180 \unvbox\@nameuse{@mpfootins#1}
8181 \def\baselinestretch{\m@m@footnote@spacing}%
8182 \reset@font\@nameuse{foottextfont#1}%
8183 \hsize\columnwidth \@parboxrestore
8184 \protected@edef\@currentlabel{%
8185 \csname p@mpfootnote#1\endcsname\@nameuse{@thefnmark#1}}%
8186 \color@begingroup
8187 \@nameuse{@threecolfootfmt#1}{##1}%
8188 \color@endgroup}\m@mmf@prepare}}
8189 \bidi@ensure@newcommand{\m@make@threecolfootfmt}[1]{%
8190 \bidi@namelongdef{@threecolfootfmt#1}##1{%
8191 \@preamthreefmt
8192 {\@nameuse{footfootmark#1}\strut
8193 {\@nameuse{foottextfont#1}##1}\strut\par}\allowbreak}}
8194 \bidi@ensure@newcommand{\m@make@threecol@footgroup}[1]{%
8195 \@namedef{@threecol@footgroup#1}{{%
8196 \@nameuse{foottextfont#1} \splittopskip=\ht\strutbox
8197 \m@mrigidbalance{\@nameuse{footins#1}}{\thr@@}{\splittopskip}}}}
8198 \bidi@ensure@newcommand{\m@make@mpthreecol@footgroup}[1]{%
8199 \@namedef{@mpthreecol@footgroup#1}{{%
8200 \@nameuse{foottextfont#1} \splittopskip=\ht\strutbox
8201 \m@mrigidbalance{\@nameuse{@mpfootins#1}}{\thr@@}{\splittopskip}}}}
8202 \bidi@ensure@newcommand{\fourcolumnfootnotes}{%
8203 \@namedef{foottextfontv@r}{\foottextfont}% % [RS]
8204 \let\@footnotetext\@fourcolfootnotetext
8205 \let\@LTRfootnotetext\@fourcolLTRfootnotetext
8206 \let\@RTLfootnotetext\@fourcolRTLfootnotetext
```
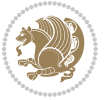

```
8207 \dimen\footinsv@r=4\footinsdim
8208 \count\footinsv@r=250\relax
8209 \m@make@fourcol@footgroup{v@r}%
8210 \let\@footgroupv@r\@fourcol@footgroupv@r
8211 \let\@mpfootnotetext\@mpfourcolfootnotetext
8212 \let\@mpLTRfootnotetext\@mpfourcolLTRfootnotetext
8213 \let\@mpRTLfootnotetext\@mpfourcolRTLfootnotetext
8214 \m@make@mpfourcol@footgroup{v@r}%
8215 \let\mp@footgroupv@r\@mpfourcol@footgroupv@r}
8216 \ \b{dideensure@newcommand} {\@for{l} @c{l} @c{l} \thinspace \S1} {\in \texttt{footinsv@r}_{if@RTL@footnote} @RTLtru8217 \def\baselinestretch{\m@m@footnote@spacing}%
8218 \reset@font\foottextfont
8219 \@preamfntext
8220 \protected@edef\@currentlabel{%
8221 \csname p@footnote\endcsname\@thefnmark}%
8222 \color@begingroup
8223 \@fourcolfootfmt{#1}%
8224 \color@endgroup}%
8225 \m@mmf@prepare}
8226\bidi@ensure@newcommand{\@fourcolLTRfootnotetext}[1]{\insert\footinsv@r{\if@RTLcolumnfootnote
8227 \def\baselinestretch{\m@m@footnote@spacing}%
8228 \reset@font\LTRfoottextfont
8229 \@preamfntext
8230 \protected@edef\@currentlabel{%
8231 \csname p@footnote\endcsname\@thefnmark}%
8232 \color@begingroup
8233 \@fourcolLTRfootfmt{#1}%
8234 \color@endgroup}%
8235 \m@mmf@prepare}
8236 \bidi@ensure@newcommand{\@fourcolRTLfootnotetext}[1]{\insert\footinsv@r{\@RTLtrue%
8237 \def\baselinestretch{\m@m@footnote@spacing}%
8238 \reset@font\RTLfoottextfont
8239 \@preamfntext
8240 \protected@edef\@currentlabel{%
8241 \csname p@footnote\endcsname\@thefnmark}%
8242 \color@begingroup
8243 \@fourcolRTLfootfmt{#1}%
8244 \color@endgroup}%
8245 \m@mmf@prepare}
8246 \bidi@ensure@newcommand{\@preamfourfmt}{%
8247 \hsize .25\hsize
8248 \parindent=\z@
8249 \tolerance=5000\relax
8250 \leavevmode}
8251 \bidi@ensure@newcommand{\@fourcolfootfmt}[1]{%
8252 \@preamfourfmt
8253 {\footfootmark\strut {\foottextfont #1}\strut\par}\allowbreak}
8254 \bidi@ensure@newcommand{\@fourcolLTRfootfmt}[1]{%
8255 \@preamfourfmt
8256 {\footfootmark\strut {\LTRfoottextfont #1}\strut\par}\allowbreak}
```

```
bidi implementation 195
```
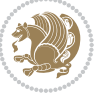

```
8257 \bidi@ensure@newcommand{\@fourcolRTLfootfmt}[1]{%
8258 \@preamfourfmt
8259 {\footfootmark\strut {\RTLfoottextfont #1}\strut\par}\allowbreak}
8260 \bidi@ensure@newcommand{\@mpfourcolfootnotetext}[1]{%
8261 \global\setbox\@mpfootinsv@r\vbox{\if@RTL@footnote\@RTLtrue\else\@RTLfalse\fi%
8262 \unvbox\@mpfootinsv@r
8263 \def\baselinestretch{\m@m@footnote@spacing}%
8264 \reset@font\foottextfont
8265 \hsize\columnwidth \@parboxrestore
8266 \protected@edef\@currentlabel{%
8267 \csname p@mpfootnote\endcsname\@thefnmark}%
8268 \color@begingroup
8269 \@fourcolfootfmt{#1}%
8270 \color@endgroup}%
8271 \m@mmf@prepare}
8272 \bidi@ensure@newcommand{\@mpfourcolLTRfootnotetext}[1]{%
8273 \global\setbox\@mpfootinsv@r\vbox{\@RTLfalse%
8274 \unvbox\@mpfootinsv@r
8275 \def\baselinestretch{\m@m@footnote@spacing}%
8276 \reset@font\LTRfoottextfont
8277 \hsize\columnwidth \@parboxrestore
8278 \if@RTLcolumnfootnotes\beginL\fi
8279 \protected@edef\@currentlabel{%
8280 \csname p@mpfootnote\endcsname\@thefnmark}%
8281 \color@begingroup
8282 \@fourcolLTRfootfmt{#1}%
8283 \color@endgroup}%
8284 \m@mmf@prepare}
8285 \bidi@ensure@newcommand{\@mpfourcolRTLfootnotetext}[1]{%
8286 \global\setbox\@mpfootinsv@r\vbox{\@RTLtrue%
8287 \unvbox\@mpfootinsv@r
8288 \def\baselinestretch{\m@m@footnote@spacing}%
8289 \reset@font\RTLfoottextfont
8290 \hsize\columnwidth \@parboxrestore
8291 \protected@edef\@currentlabel{%
8292 \csname p@mpfootnote\endcsname\@thefnmark}%
8293 \color@begingroup
8294 \@fourcolRTLfootfmt{#1}%
8295 \color@endgroup}%
8296 \m@mmf@prepare}
8297 \bidi@ensure@newcommand{\fourcolumnfootstyle}[1]{%
8298 \m@make@fourcolfootnotetext{#1}%
8299 \m@make@mpfourcolfootnotetext{#1}%
8300 \m@make@fourcolfootfmt{#1}%
8301 \m@make@fourcol@footgroup{#1}%
8302 \m@make@mpfourcol@footgroup{#1}%
8303 \m@make@footstart{#1}%
8304 \bidi@namelongdef{@footnotetext#1}##1{%
8305 \@nameuse{@fourcolfootnotetext#1}{##1}}%
8306 \bidi@namelongdef{@mpfootnotetext#1}##1{%
```
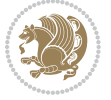

```
8307 \@nameuse{@mpfourcolfootnotetext#1}{##1}}%
8308 \@namedef{@footgroup#1}{\@nameuse{@fourcol@footgroup#1}}%
8309 \@namedef{mp@footgroup#1}{\@nameuse{@mpfourcol@footgroup#1}}%
8310 \expandafter\dimen\csname footins#1\endcsname=2\footinsdim
8311 \expandafter\count\csname footins#1\endcsname=500\relax}
8312 \bidi@ensure@newcommand{\m@make@fourcolfootnotetext}[1]{%
8313 \bidi@namelongdef{@fourcolfootnotetext#1}##1{%
8314 \insert\@nameuse{footins#1}{%
8315 \def\baselinestretch{\m@m@footnote@spacing}%
8316 \reset@font\@nameuse{foottextfont#1}%
8317 \@preamfntext
8318 \protected@edef\@currentlabel{%
8319 \csname p@footnote#1\endcsname \@nameuse{@thefnmark#1}}%
8320 \color@begingroup
8321 \@nameuse{@fourcolfootfmt#1}{##1}%
8322 \color@endgroup}%
8323 \m@mmf@prepare}}
8324 \bidi@ensure@newcommand{\m@make@mpfourcolfootnotetext}[1]{%
8325 \bidi@namelongdef{@mpfourcolfootnotetext#1}##1{%
8326 \global\setbox\@nameuse{@mpfootins#1}\vbox{%
8327 \unvbox\@nameuse{@mpfootins#1}
8328 \def\baselinestretch{\m@m@footnote@spacing}%
8329 \reset@font\@nameuse{foottextfont#1}%
8330 \hsize\columnwidth \@parboxrestore
8331 \protected@edef\@currentlabel{%
8332 \csname p@mpfootnote#1\endcsname\@nameuse{@thefnmark#1}}%
8333 \color@begingroup
8334 \@nameuse{@fourcolfootfmt#1}{##1}%
8335 \color@endgroup}\m@mmf@prepare}}
8336 \bidi@ensure@newcommand{\m@make@fourcolfootfmt}[1]{%
8337 \@namedef{@fourcolfootfmt#1}##1{%
8338 \@preamfourfmt
8339 {\@nameuse{footfootmark#1}\strut
8340 {\@nameuse{foottextfont#1}##1}\strut\par}\allowbreak}}
8341 \bidi@ensure@newcommand{\m@make@fourcol@footgroup}[1]{%
8342 \@namedef{@fourcol@footgroup#1}{{%
8343 \@nameuse{foottextfont#1} \splittopskip=\ht\strutbox
8344 \m@mrigidbalance{\@nameuse{footins#1}}{4}{\splittopskip}}}}
8345 \bidi@ensure@newcommand{\m@make@mpfourcol@footgroup}[1]{%
8346 \@namedef{@mpfourcol@footgroup#1}{{%
8347 \@nameuse{foottextfont#1} \splittopskip=\ht\strutbox
8348 \m@mrigidbalance{\@nameuse{@mpfootins#1}}{4}{\splittopskip}}}}
8349 \bidi@ensure@newcommand{\fivecolumnfootnotes}{%
8350 \@namedef{foottextfontv@r}{\foottextfont}% % [RS]
8351 \let\@footnotetext\@fivecolfootnotetext
8352 \let\@LTRfootnotetext\@fivecolLTRfootnotetext
8353 \let\@RTLfootnotetext\@fivecolRTLfootnotetext
8354 \dimen\footinsv@r=5\footinsdim
8355 \count\footinsv@r=200\relax
```
\m@make@fivecol@footgroup{v@r}%

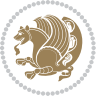

```
8357 \let\@footgroupv@r\@fivecol@footgroupv@r
8358 \let\@mpfootnotetext\@mpfivecolfootnotetext
8359 \let\@mpLTRfootnotetext\@mpfivecolLTRfootnotetext
8360 \let\@mpRTLfootnotetext\@mpfivecolRTLfootnotetext
8361 \m@make@mpfivecol@footgroup{v@r}%
8362 \let\mp@footgroupv@r\@mpfivecol@footgroupv@r}
8363\bidi@ensure@newcommand{\@fivecolfootnotetext}[1]{\insert\footinsv@r{\if@RTL@footnote\@RTLtru
8364 \def\baselinestretch{\m@m@footnote@spacing}%
8365 \reset@font\foottextfont
8366 \@preamfntext
8367 \protected@edef\@currentlabel{%
8368 \csname p@footnote\endcsname\@thefnmark}%
8369 \color@begingroup
8370 \@fivecolfootfmt{#1}%
8371 \color@endgroup}%
8372 \m@mmf@prepare}
8373 \bidi@ensure@newcommand{\@fivecolLTRfootnotetext}[1]{\insert\footinsv@r{\if@RTLcolumnfootnote
8374 \def\baselinestretch{\m@m@footnote@spacing}%
8375 \reset@font\LTRfoottextfont
8376 \@preamfntext
8377 \protected@edef\@currentlabel{%
8378 \csname p@footnote\endcsname\@thefnmark}%
8379 \color@begingroup
8380 \@fivecolLTRfootfmt{#1}%
8381 \color@endgroup}%
8382 \m@mmf@prepare}
8383 \boldsymbol{\%} \boldsymbol{\%}8384 \def\baselinestretch{\m@m@footnote@spacing}%
8385 \reset@font\RTLfoottextfont
8386 \@preamfntext
8387 \protected@edef\@currentlabel{%
8388 \csname p@footnote\endcsname\@thefnmark}%
8389 \color@begingroup
8390 \@fivecolRTLfootfmt{#1}%
8391 \color@endgroup}%
8392 \m@mmf@prepare}
8393 \bidi@ensure@newcommand{\@preamfivefmt}{%
8394 \hsize .2\hsize
8395 \parindent=\z@
8396 \tolerance=5000\relax
8397 \leavevmode}
8398 \bidi@ensure@newcommand{\@fivecolfootfmt}[1]{%
8399 \@preamfivefmt
8400 {\footfootmark\strut {\foottextfont #1}\strut\par}\allowbreak}
8401 \bidi@ensure@newcommand{\@fivecolLTRfootfmt}[1]{%
8402 \@preamfivefmt
8403 {\footfootmark\strut {\LTRfoottextfont #1}\strut\par}\allowbreak}
8404 \bidi@ensure@newcommand{\@fivecolRTLfootfmt}[1]{%
8405 \@preamfivefmt
8406 {\footfootmark\strut {\RTLfoottextfont #1}\strut\par}\allowbreak}
```
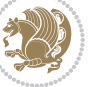

```
8407 \bidi@ensure@newcommand{\@mpfivecolfootnotetext}[1]{%
8408 \global\setbox\@mpfootinsv@r\vbox{\if@RTL@footnote\@RTLtrue\else\@RTLfalse\fi%
8409 \unvbox\@mpfootinsv@r
8410 \def\baselinestretch{\m@m@footnote@spacing}%
8411 \reset@font\foottextfont
8412 \hsize\columnwidth \@parboxrestore
8413 \protected@edef\@currentlabel{%
8414 \csname p@mpfootnote\endcsname\@thefnmark}%
8415 \color@begingroup
8416 \@fivecolfootfmt{#1}%
8417 \color@endgroup}%
8418 \m@mmf@prepare}
8419 \bidi@ensure@newcommand{\@mpfivecolLTRfootnotetext}[1]{%
8420 \global\setbox\@mpfootinsv@r\vbox{\@RTLfalse%
8421 \unvbox\@mpfootinsv@r
8422 \def\baselinestretch{\m@m@footnote@spacing}%
8423 \reset@font\LTRfoottextfont
8424 \hsize\columnwidth \@parboxrestore
8425 \if@RTLcolumnfootnotes\beginL\fi
8426 \protected@edef\@currentlabel{%
8427 \csname p@mpfootnote\endcsname\@thefnmark}%
8428 \color@begingroup
8429 \@fivecolLTRfootfmt{#1}%
8430 \color@endgroup}%
8431 \m@mmf@prepare}
8432 \bidi@ensure@newcommand{\@mpfivecolRTLfootnotetext}[1]{%
8433 \global\setbox\@mpfootinsv@r\vbox{\@RTLtrue%
8434 \unvbox\@mpfootinsv@r
8435 \def\baselinestretch{\m@m@footnote@spacing}%
8436 \reset@font\RTLfoottextfont
8437 \hsize\columnwidth \@parboxrestore
8438 \protected@edef\@currentlabel{%
8439 \csname p@mpfootnote\endcsname\@thefnmark}%
8440 \color@begingroup
8441 \@fivecolRTLfootfmt{#1}%
8442 \color@endgroup}%
8443 \m@mmf@prepare}
8444 \bidi@ensure@newcommand{\fivecolumnfootstyle}[1]{%
8445 \m@make@fivecolfootnotetext{#1}%
8446 \m@make@mpfivecolfootnotetext{#1}%
8447 \m@make@fivecolfootfmt{#1}%
8448 \m@make@fivecol@footgroup{#1}%
8449 \m@make@mpfivecol@footgroup{#1}%
8450 \m@make@footstart{#1}%
8451 \bidi@namelongdef{@footnotetext#1}##1{%
8452 \@nameuse{@fivecolfootnotetext#1}{##1}}%
8453 \bidi@namelongdef{@mpfootnotetext#1}##1{%
8454 \@nameuse{@mpfivecolfootnotetext#1}{##1}}%
8455 \@namedef{@footgroup#1}{\@nameuse{@fivecol@footgroup#1}}%
8456 \@namedef{mp@footgroup#1}{\@nameuse{@mpfivecol@footgroup#1}}%
```
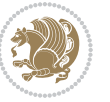

```
8457 \expandafter\dimen\csname footins#1\endcsname=2\footinsdim
8458 \expandafter\count\csname footins#1\endcsname=500\relax}
8459 \bidi@ensure@newcommand{\m@make@fivecolfootnotetext}[1]{%
8460 \bidi@namelongdef{@fivecolfootnotetext#1}##1{%
8461 \insert\@nameuse{footins#1}{%
8462 \def\baselinestretch{\m@m@footnote@spacing}%
8463 \reset@font\@nameuse{foottextfont#1}%
8464 \@preamfntext
8465 \protected@edef\@currentlabel{%
8466 \csname p@footnote#1\endcsname \@nameuse{@thefnmark#1}}%
8467 \color@begingroup
8468 \@nameuse{@fivecolfootfmt#1}{##1}%
8469 \color@endgroup}%
8470 \m@mmf@prepare}}
8471 \bidi@ensure@newcommand{\m@make@mpfivecolfootnotetext}[1]{%
8472 \bidi@namelongdef{@mpfivecolfootnotetext#1}##1{%
8473 \global\setbox\@nameuse{@mpfootins#1}\vbox{%
8474 \unvbox\@nameuse{@mpfootins#1}
8475 \def\baselinestretch{\m@m@footnote@spacing}%
8476 \reset@font\@nameuse{foottextfont#1}%
8477 \hsize\columnwidth \@parboxrestore
8478 \protected@edef\@currentlabel{%
8479 \csname p@mpfootnote#1\endcsname\@nameuse{@thefnmark#1}}%
8480 \color@begingroup
8481 \@nameuse{@fivecolfootfmt#1}{##1}%
8482 \color@endgroup}\m@mmf@prepare}}
8483 \bidi@ensure@newcommand{\m@make@fivecolfootfmt}[1]{%
8484 \@namedef{@fivecolfootfmt#1}##1{%
8485 \@preamfivefmt
8486 {\@nameuse{footfootmark#1}\strut
8487 {\@nameuse{foottextfont#1}##1}\strut\par}\allowbreak}}
8488 \bidi@ensure@newcommand{\m@make@fivecol@footgroup}[1]{%
8489 \@namedef{@fivecol@footgroup#1}{{%
8490 \@nameuse{foottextfont#1} \splittopskip=\ht\strutbox
8491 \m@mrigidbalance{\@nameuse{footins#1}}{5}{\splittopskip}}}}
8492 \bidi@ensure@newcommand{\m@make@mpfivecol@footgroup}[1]{%
8493 \@namedef{@mpfivecol@footgroup#1}{{%
8494 \@nameuse{foottextfont#1} \splittopskip=\ht\strutbox
8495 \m@mrigidbalance{\@nameuse{@mpfootins#1}}{5}{\splittopskip}}}}
8496 \bidi@ensure@newcommand{\sixcolumnfootnotes}{%
8497 \@namedef{foottextfontv@r}{\foottextfont}% % [RS]
8498 \let\@footnotetext\@sixcolfootnotetext
8499 \let\@LTRfootnotetext\@sixcolLTRfootnotetext
8500 \let\@RTLfootnotetext\@sixcolRTLfootnotetext
8501 \dimen\footinsv@r=6\footinsdim
8502 \count\footinsv@r=166\relax
8503 \m@make@sixcol@footgroup{v@r}%
8504 \let\@footgroupv@r\@sixcol@footgroupv@r
8505 \let\@mpfootnotetext\@mpsixcolfootnotetext
8506 \let\@mpLTRfootnotetext\@mpsixcolLTRfootnotetext
```
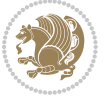

```
8507 \let\@mpRTLfootnotetext\@mpsixcolRTLfootnotetext
8508 \m@make@mpsixcol@footgroup{v@r}%
8509 \let\mp@footgroupv@r\@mpsixcol@footgroupv@r}
8510 \bidi@ensure@newcommand{\@sixcolfootnotetext}[1]{\insert\footinsv@r{\if@RTL@footnote\@RTLtrue
8511 \def\baselinestretch{\m@m@footnote@spacing}%
8512 \reset@font\foottextfont
8<sub>513</sub> \@preamfntext
8514 \protected@edef\@currentlabel{%
8515 \csname p@footnote\endcsname\@thefnmark}%
8516 \color@begingroup
8_{517} \@sixcolfootfmt{#1}%
8518 \color@endgroup}%
8519 \m@mmf@prepare}
8520 \bidi@ensure@newcommand{\@sixcollTRfootnotetext}[1]_{\inset}\footinsv@r{\if@RTLcolumnfootnotes8521 \def\baselinestretch{\m@m@footnote@spacing}%
8522 \reset@font\LTRfoottextfont
8523 \@preamfntext
8524 \protected@edef\@currentlabel{%
8525 \csname p@footnote\endcsname\@thefnmark}%
8526 \color@begingroup
8527 \@sixcolLTRfootfmt{#1}%
8528 \color@endgroup}%
8529 \m@mmf@prepare}
8530 \bidi@ensure@newcommand{\@sixcolRTLfootnotetext}[1]{\insert\footinsv@r{\@RTLtrue%
8531 \def\baselinestretch{\m@m@footnote@spacing}%
8532 \reset@font\RTLfoottextfont
8533 \@preamfntext
8534 \protected@edef\@currentlabel{%
8535 \csname p@footnote\endcsname\@thefnmark}%
8536 \color@begingroup
8537 \@sixcolRTLfootfmt{#1}%
8538 \color@endgroup}%
8539 \m@mmf@prepare}
8540 \bidi@ensure@newcommand{\@preamsixfmt}{%
8541 \hsize .16\hsize
8542 \parindent=\z@
8543 \tolerance=5000\relax
8544 \leavevmode}
8545 \bidi@ensure@newcommand{\@sixcolfootfmt}[1]{%
8546 \@preamsixfmt
8547 {\footfootmark\strut {\foottextfont #1}\strut\par}\allowbreak}
8548 \bidi@ensure@newcommand{\@sixcolLTRfootfmt}[1]{%
8549 \@preamsixfmt
8550 {\footfootmark\strut {\LTRfoottextfont #1}\strut\par}\allowbreak}
8551 \bidi@ensure@newcommand{\@sixcolRTLfootfmt}[1]{%
8552 \@preamsixfmt
8553 {\footfootmark\strut {\RTLfoottextfont #1}\strut\par}\allowbreak}
8554 \bidi@ensure@newcommand{\@mpsixcolfootnotetext}[1]{\if@RTL@footnote\@RTLtrue\else\@RTLfalse\fi%
8555 \global\setbox\@mpfootinsv@r\vbox{%
```

```
8556 \unvbox\@mpfootinsv@r
```
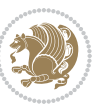

```
8557 \def\baselinestretch{\m@m@footnote@spacing}%
8558 \reset@font\foottextfont
8559 \hsize\columnwidth \@parboxrestore
8560 \protected@edef\@currentlabel{%
8561 \csname p@mpfootnote\endcsname\@thefnmark}%
8562 \color@begingroup
8563 \@sixcolfootfmt{#1}%
8564 \color@endgroup}%
8565 \m@mmf@prepare}
8566 \bidi@ensure@newcommand{\@mpsixcolLTRfootnotetext}[1]{\@RTLfalse%
8567 \global\setbox\@mpfootinsv@r\vbox{%
8568 \unvbox\@mpfootinsv@r
8569 \def\baselinestretch{\m@m@footnote@spacing}%
8570 \reset@font\LTRfoottextfont
8571 \hsize\columnwidth \@parboxrestore
8572 \if@RTLcolumnfootnotes\beginL\fi
8573 \protected@edef\@currentlabel{%
8<sub>574</sub> \csname p@mpfootnote\endcsname\@thefnmark}%
8575 \color@begingroup
8576 \@sixcolLTRfootfmt{#1}%
8577 \color@endgroup}%
8578 \m@mmf@prepare}
8579 \bidi@ensure@newcommand{\@mpsixcolRTLfootnotetext}[1]{\@RTLtrue%
8580 \global\setbox\@mpfootinsv@r\vbox{%
8581 \unvbox\@mpfootinsv@r
8582 \def\baselinestretch{\m@m@footnote@spacing}%
8583 \reset@font\RTLfoottextfont
8584 \hsize\columnwidth \@parboxrestore
8585 \protected@edef\@currentlabel{%
8586 \csname p@mpfootnote\endcsname\@thefnmark}%
8587 \color@begingroup
8588 \@sixcolRTLfootfmt{#1}%
8589 \color@endgroup}%
8590 \m@mmf@prepare}
8591 \bidi@ensure@newcommand{\sixcolumnfootstyle}[1]{%
8592 \m@make@sixcolfootnotetext{#1}%
8593 \m@make@mpsixcolfootnotetext{#1}%
8594 \m@make@sixcolfootfmt{#1}%
8595 \m@make@sixcol@footgroup{#1}%
8596 \m@make@mpsixcol@footgroup{#1}%
8597 \m@make@footstart{#1}%
8598 \bidi@namelongdef{@footnotetext#1}##1{%
8599 \@nameuse{@sixcolfootnotetext#1}{##1}}%
8600 \bidi@namelongdef{@mpfootnotetext#1}##1{%
8601 \@nameuse{@mpsixcolfootnotetext#1}{##1}}%
8602 \@namedef{@footgroup#1}{\@nameuse{@sixcol@footgroup#1}}%
8603 \@namedef{mp@footgroup#1}{\@nameuse{@mpsixcol@footgroup#1}}%
8604 \expandafter\dimen\csname footins#1\endcsname=2\footinsdim
8605 \expandafter\count\csname footins#1\endcsname=500\relax}
8606 \bidi@ensure@newcommand{\m@make@sixcolfootnotetext}[1]{%
```
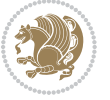

```
8607 \bidi@namelongdef{@sixcolfootnotetext#1}##1{%
8608 \insert\@nameuse{footins#1}{%
8609 \def\baselinestretch{\m@m@footnote@spacing}%
8610 \reset@font\@nameuse{foottextfont#1}%
8611 \@preamfntext
8612 \protected@edef\@currentlabel{%
8613 \csname p@footnote#1\endcsname \@nameuse{@thefnmark#1}}%
8614 \color@begingroup
8615 \@nameuse{@sixcolfootfmt#1}{##1}%
8616 \color@endgroup}%
8617 \m@mmf@prepare}}
8618 \bidi@ensure@newcommand{\m@make@mpsixcolfootnotetext}[1]{%
8619 \bidi@namelongdef{@mpsixcolfootnotetext#1}##1{%
8620 \global\setbox\@nameuse{@mpfootins#1}\vbox{%
8621 \unvbox\@nameuse{@mpfootins#1}
8622 \def\baselinestretch{\m@m@footnote@spacing}%
8623 \reset@font\@nameuse{foottextfont#1}%
8624 \hsize\columnwidth \@parboxrestore
8625 \protected@edef\@currentlabel{%
8626 \csname p@mpfootnote#1\endcsname\@nameuse{@thefnmark#1}}%
8627 \color@begingroup
8628 \@nameuse{@sixcolfootfmt#1}{##1}%
8629 \color@endgroup}\m@mmf@prepare}}
8630 \bidi@ensure@newcommand{\m@make@sixcolfootfmt}[1]{%
8631 \@namedef{@sixcolfootfmt#1}##1{%
8632 \@preamsixfmt
8633 {\@nameuse{footfootmark#1}\strut
8634 {\@nameuse{foottextfont#1}##1}\strut\par}\allowbreak}}
8635 \bidi@ensure@newcommand{\m@make@sixcol@footgroup}[1]{%
8636 \@namedef{@sixcol@footgroup#1}{{%
8637 \@nameuse{foottextfont#1} \splittopskip=\ht\strutbox
8638 \m@mrigidbalance{\@nameuse{footins#1}}{6}{\splittopskip}}}}
8639 \bidi@ensure@newcommand{\m@make@mpsixcol@footgroup}[1]{%
8640 \@namedef{@mpsixcol@footgroup#1}{{%
8641 \@nameuse{foottextfont#1} \splittopskip=\ht\strutbox
8642 \m@mrigidbalance{\@nameuse{@mpfootins#1}}{6}{\splittopskip}}}}
8643 \bidi@ensure@newcommand{\sevencolumnfootnotes}{%
8644 \@namedef{foottextfontv@r}{\foottextfont}% % [RS]
8645 \let\@footnotetext\@sevencolfootnotetext
8646 \let\@LTRfootnotetext\@sevencolLTRfootnotetext
8647 \let\@RTLfootnotetext\@sevencolRTLfootnotetext
8648 \dimen\footinsv@r=7\footinsdim
8649 \count\footinsv@r=142\relax
8650 \m@make@sevencol@footgroup{v@r}%
8651 \let\@footgroupv@r\@sevencol@footgroupv@r
8652 \let\@mpfootnotetext\@mpsevencolfootnotetext
8653 \let\@mpLTRfootnotetext\@mpsevencolLTRfootnotetext
8654 \let\@mpRTLfootnotetext\@mpsevencolRTLfootnotetext
8655 \m@make@mpsevencol@footgroup{v@r}%
8656 \let\mp@footgroupv@r\@mpsevencol@footgroupv@r}
```
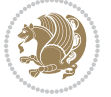

```
8657 \bidi@ensure@newcommand{\@sevencolfootnotetext}[1]{\insert\footinsv@r{\if@RTL@footnote\@RTLtr
8658 \def\baselinestretch{\m@m@footnote@spacing}%
8659 \reset@font\foottextfont
8660 \@preamfntext
8661 \protected@edef\@currentlabel{%
8662 \csname p@footnote\endcsname\@thefnmark}%
8663 \color@begingroup
8664 \@sevencolfootfmt{#1}%
8665 \color@endgroup}%
8666 \m@mmf@prepare}
8667 \bidi@ensure@newcommand{\@sevencolLTRfootnotetext}[1]{\insert\footinsv@r{\if@RTLcolumnfootnot
8668 \def\baselinestretch{\m@m@footnote@spacing}%
8669 \reset@font\LTRfoottextfont
8670 \@preamfntext
8671 \protected@edef\@currentlabel{%
8672 \csname p@footnote\endcsname\@thefnmark}%
8673 \color@begingroup
8674 \@sevencolLTRfootfmt{#1}%
8675 \color@endgroup}%
8676 \m@mmf@prepare}
8677 \bidi@ensure@newcommand{\@sevencolRTLfootnotetext}[1]{\insert\footinsv@r{\@RTLtrue%
8678 \def\baselinestretch{\m@m@footnote@spacing}%
8679 \reset@font\RTLfoottextfont
8680 \@preamfntext
8681 \protected@edef\@currentlabel{%
8682 \csname p@footnote\endcsname\@thefnmark}%
8683 \color@begingroup
8684 \@sevencolRTLfootfmt{#1}%
8685 \color@endgroup}%
8686 \m@mmf@prepare}
8687 \bidi@ensure@newcommand{\@preamsevenfmt}{%
8688 \hsize .142\hsize
8689 \parindent=\z@
8690 \tolerance=5000\relax
86<sub>91</sub> \leavevmode}
8692 \bidi@ensure@newcommand{\@sevencolfootfmt}[1]{%
8693 \@preamsevenfmt
8694 {\footfootmark\strut {\foottextfont #1}\strut\par}\allowbreak}
8695 \bidi@ensure@newcommand{\@sevencolLTRfootfmt}[1]{%
8696 \@preamsevenfmt
8697 {\footfootmark\strut {\LTRfoottextfont #1}\strut\par}\allowbreak}
8698 \bidi@ensure@newcommand{\@sevencolRTLfootfmt}[1]{%
8699 \@preamsevenfmt
8700 {\footfootmark\strut {\RTLfoottextfont #1}\strut\par}\allowbreak}
8701 \bidi@ensure@newcommand{\@mpsevencolfootnotetext}[1]{\if@RTL@footnote\@RTLtrue\else\@RTLfalse\fi%
8702 \global\setbox\@mpfootinsv@r\vbox{%
8703 \unvbox\@mpfootinsv@r
8704 \def\baselinestretch{\m@m@footnote@spacing}%
8705 \reset@font\foottextfont
```

```
8706 \hsize\columnwidth \@parboxrestore
```
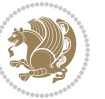

```
8707 \protected@edef\@currentlabel{%
8708 \csname p@mpfootnote\endcsname\@thefnmark}%
8709 \color@begingroup
8710 \@sevencolfootfmt{#1}%
8711 \color@endgroup}%
8712 \m@mmf@prepare}
8713 \bidi@ensure@newcommand{\@mpsevencolLTRfootnotetext}[1]{\@RTLfalse%
8714 \global\setbox\@mpfootinsv@r\vbox{%
8715 \unvbox\@mpfootinsv@r
8716 \def\baselinestretch{\m@m@footnote@spacing}%
8717 \reset@font\LTRfoottextfont
8718 \hsize\columnwidth \@parboxrestore
8719 \if@RTLcolumnfootnotes\beginL\fi
8720 \protected@edef\@currentlabel{%
8721 \csname p@mpfootnote\endcsname\@thefnmark}%
8722 \color@begingroup
8723 \@sevencolLTRfootfmt{#1}%
8724 \color@endgroup}%
8725 \m@mmf@prepare}
8726 \bidi@ensure@newcommand{\@mpsevencolRTLfootnotetext}[1]{\@RTLtrue%
8727 \global\setbox\@mpfootinsv@r\vbox{%
8728 \unvbox\@mpfootinsv@r
8729 \def\baselinestretch{\m@m@footnote@spacing}%
8730 \reset@font\RTLfoottextfont
8731 \hsize\columnwidth \@parboxrestore
8732 \protected@edef\@currentlabel{%
8733 \csname p@mpfootnote\endcsname\@thefnmark}%
8734 \color@begingroup
8735 \qquad \texttt{\%sevencolRTLfootfmt{#1}\%}8736 \color@endgroup}%
8737 \m@mmf@prepare}
8738 \bidi@ensure@newcommand{\sevencolumnfootstyle}[1]{%
8739 \m@make@sevencolfootnotetext{#1}%
8740 \m@make@mpsevencolfootnotetext{#1}%
8741 \m@make@sevencolfootfmt{#1}%
8742 \m@make@sevencol@footgroup{#1}%
8743 \m@make@mpsevencol@footgroup{#1}%
8744 \m@make@footstart{#1}%
8745 \bidi@namelongdef{@footnotetext#1}##1{%
8746 \@nameuse{@sevencolfootnotetext#1}{##1}}%
8747 \bidi@namelongdef{@mpfootnotetext#1}##1{%
8748 \@nameuse{@mpsevencolfootnotetext#1}{##1}}%
8749 \@namedef{@footgroup#1}{\@nameuse{@sevencol@footgroup#1}}%
8750 \@namedef{mp@footgroup#1}{\@nameuse{@mpsevencol@footgroup#1}}%
8751 \expandafter\dimen\csname footins#1\endcsname=2\footinsdim
8752 \expandafter\count\csname footins#1\endcsname=500\relax}
8753 \bidi@ensure@newcommand{\m@make@sevencolfootnotetext}[1]{%
8754 \bidi@namelongdef{@sevencolfootnotetext#1}##1{%
8755 \insert\@nameuse{footins#1}{%
8756 \def\baselinestretch{\m@m@footnote@spacing}%
```
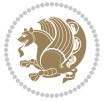

```
8757 \reset@font\@nameuse{foottextfont#1}%
8758 \@preamfntext
8759 \protected@edef\@currentlabel{%
8760 \csname p@footnote#1\endcsname \@nameuse{@thefnmark#1}}%
8761 \color@begingroup
8762 \@nameuse{@sevencolfootfmt#1}{##1}%
8763 \color@endgroup}%
8764 \m@mmf@prepare}}
8765 \bidi@ensure@newcommand{\m@make@mpsevencolfootnotetext}[1]{%
8766 \bidi@namelongdef{@mpsevencolfootnotetext#1}##1{%
8767 \global\setbox\@nameuse{@mpfootins#1}\vbox{%
8768 \unvbox\@nameuse{@mpfootins#1}
8769 \def\baselinestretch{\m@m@footnote@spacing}%
8770 \reset@font\@nameuse{foottextfont#1}%
8771 \hsize\columnwidth \@parboxrestore
8772 \protected@edef\@currentlabel{%
8773 \csname p@mpfootnote#1\endcsname\@nameuse{@thefnmark#1}}%
8774 \color@begingroup
8775 \@nameuse{@sevencolfootfmt#1}{##1}%
8776 \color@endgroup}\m@mmf@prepare}}
8777 \bidi@ensure@newcommand{\m@make@sevencolfootfmt}[1]{%
8778 \@namedef{@sevencolfootfmt#1}##1{%
8779 \@preamsevenfmt
8780 {\@nameuse{footfootmark#1}\strut
8781 {\@nameuse{foottextfont#1}##1}\strut\par}\allowbreak}}
8782 \bidi@ensure@newcommand{\m@make@sevencol@footgroup}[1]{%
8783 \@namedef{@sevencol@footgroup#1}{{%
8784 \@nameuse{foottextfont#1} \splittopskip=\ht\strutbox
8785 \m@mrigidbalance{\@nameuse{footins#1}}{7}{\splittopskip}}}}
8786 \bidi@ensure@newcommand{\m@make@mpsevencol@footgroup}[1]{%
8787 \@namedef{@mpsevencol@footgroup#1}{{%
8788 \@nameuse{foottextfont#1} \splittopskip=\ht\strutbox
8789 \m@mrigidbalance{\@nameuse{@mpfootins#1}}{7}{\splittopskip}}}}
8790 \bidi@ensure@newcommand{\eightcolumnfootnotes}{%
8791 \@namedef{foottextfontv@r}{\foottextfont}% % [RS]
8792 \let\@footnotetext\@eightcolfootnotetext
8793 \let\@LTRfootnotetext\@eightcolLTRfootnotetext
8794 \let\@RTLfootnotetext\@eightcolRTLfootnotetext
8795 \dimen\footinsv@r=8\footinsdim
8796 \count\footinsv@r=125\relax
8797 \m@make@eightcol@footgroup{v@r}%
8798 \let\@footgroupv@r\@eightcol@footgroupv@r
8799 \let\@mpfootnotetext\@mpeightcolfootnotetext
8800 \let\@mpLTRfootnotetext\@mpeightcolLTRfootnotetext
8801 \let\@mpRTLfootnotetext\@mpeightcolRTLfootnotetext
8802 \m@make@mpeightcol@footgroup{v@r}%
8803 \let\mp@footgroupv@r\@mpeightcol@footgroupv@r}
8804\bidi@ensure@newcommand{\@eightcolfootnotetext}[1]{\insert\footinsv@r{\if@RTL@footnote\@RTLtr
8805 \def\baselinestretch{\m@m@footnote@spacing}%
```

```
8806 \reset@font\foottextfont
```
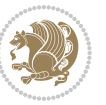

```
8807 \@preamfntext
8808 \protected@edef\@currentlabel{%
8809 \csname p@footnote\endcsname\@thefnmark}%
8810 \color@begingroup
8811 \@eightcolfootfmt{#1}%
8812 \color@endgroup}%
8813 \m@mmf@prepare}
8844 \bidi@ensure@newcommand{\@eightcolLTRfootnotetext}[1]{\insert\footinsv@r{\if@RTLcolumnfootnot
8815 \def\baselinestretch{\m@m@footnote@spacing}%
8816 \reset@font\LTRfoottextfont
8817 \@preamfntext
8818 \protected@edef\@currentlabel{%
8819 \csname p@footnote\endcsname\@thefnmark}%
8820 \color@begingroup
8821 \@eightcolLTRfootfmt{#1}%
8822 \color@endgroup}%
8823 \m@mmf@prepare}
8824 \bidi@ensure@newcommand{\@eightcolRTLfootnotetext}[1]{\insert\footinsv@r{\@RTLtrue%
8825 \def\baselinestretch{\m@m@footnote@spacing}%
8826 \reset@font\RTLfoottextfont
8827 \@preamfntext
8828 \protected@edef\@currentlabel{%
8829 \csname p@footnote\endcsname\@thefnmark}%
8830 \color@begingroup
8831 \@eightcolRTLfootfmt{#1}%
8832 \color@endgroup}%
8833 \m@mmf@prepare}
8834 \bidi@ensure@newcommand{\@preameightfmt}{%
8835 \hsize .125\hsize
8836 \parindent=\z@
8837 \tolerance=5000\relax
8838 \leavevmode}
8839 \bidi@ensure@newcommand{\@eightcolfootfmt}[1]{%
8840 \@preameightfmt
8841 {\footfootmark\strut {\foottextfont #1}\strut\par}\allowbreak}
8842 \bidi@ensure@newcommand{\@eightcolLTRfootfmt}[1]{%
8843 \@preameightfmt
8844 {\footfootmark\strut {\LTRfoottextfont #1}\strut\par}\allowbreak}
8845 \bidi@ensure@newcommand{\@eightcolRTLfootfmt}[1]{%
8846 \@preameightfmt
8847 {\footfootmark\strut {\RTLfoottextfont #1}\strut\par}\allowbreak}
8848 \bidi@ensure@newcommand{\@mpeightcolfootnotetext}[1]{%
8849 \ \ \verb|\global\set|box\@mpfootinsv@r\vbox{\it{if@RTL@footnote\@RTLtrue\else} \@RTLfalse\it{if@RTL@footnote\@RTLtrue\else} \@RTLfalse\it{if@RTL@footnote\@RTLtrue\else} \@RTLfalse\it{if@RTL@footnote\@RTLtrue\else} \@RTLfalse\it{if@RTL@footnote\@RTLtrue\else} \@RTLfalse\it{if@RTL@footnote\@RTLtrue\else} \@RTLfalse\it{if@RTL@footnote\@RTLtrue\else} \@RTLfalse\it{if@RTL@footnote\@RTLtrue\else} \@RTLfalse\it{if@RTL8850 \unvbox\@mpfootinsv@r
88<sub>51</sub> \def\baselinestretch{\m@m@footnote@spacing}%
8852 \reset@font\foottextfont
88<sub>53</sub> \hsize\columnwidth \@parboxrestore
8854 \protected@edef\@currentlabel{%
88<sub>55</sub> \csname p@mpfootnote\endcsname\@thefnmark}%
8856 \color@begingroup
```
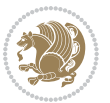

```
8857 \@eightcolfootfmt{#1}%
8858 \color@endgroup}%
8859 \m@mmf@prepare}
8860 \bidi@ensure@newcommand{\@mpeightcolLTRfootnotetext}[1]{%
8861 \global\setbox\@mpfootinsv@r\vbox{\@RTLfalse%
8862 \unvbox\@mpfootinsv@r
8863 \def\baselinestretch{\m@m@footnote@spacing}%
8864 \reset@font\LTRfoottextfont
8865 \hsize\columnwidth \@parboxrestore
8866 \if@RTLcolumnfootnotes\beginL\fi
8867 \protected@edef\@currentlabel{%
8868 \csname p@mpfootnote\endcsname\@thefnmark}%
8869 \color@begingroup
8870 \@eightcolLTRfootfmt{#1}%
8871 \color@endgroup}%
8872 \m@mmf@prepare}
8873 \bidi@ensure@newcommand{\@mpeightcolRTLfootnotetext}[1]{%
8874 \global\setbox\@mpfootinsv@r\vbox{\@RTLtrue%
8875 \unvbox\@mpfootinsv@r
8876 \def\baselinestretch{\m@m@footnote@spacing}%
8877 \reset@font\RTLfoottextfont
8878 \hsize\columnwidth \@parboxrestore
8879 \protected@edef\@currentlabel{%
8880 \csname p@mpfootnote\endcsname\@thefnmark}%
8881 \color@begingroup
8882 \@eightcolRTLfootfmt{#1}%
8883 \color@endgroup}%
8884 \m@mmf@prepare}
8885 \bidi@ensure@newcommand{\eightcolumnfootstyle}[1]{%
8886 \m@make@eightcolfootnotetext{#1}%
8887 \m@make@mpeightcolfootnotetext{#1}%
8888 \m@make@eightcolfootfmt{#1}%
8889 \m@make@eightcol@footgroup{#1}%
8890 \m@make@mpeightcol@footgroup{#1}%
8891 \m@make@footstart{#1}%
8892 \bidi@namelongdef{@footnotetext#1}##1{%
8893 \@nameuse{@eightcolfootnotetext#1}{##1}}%
8894 \bidi@namelongdef{@mpfootnotetext#1}##1{%
8895 \@nameuse{@mpeightcolfootnotetext#1}{##1}}%
8896 \@namedef{@footgroup#1}{\@nameuse{@eightcol@footgroup#1}}%
8897 \@namedef{mp@footgroup#1}{\@nameuse{@mpeightcol@footgroup#1}}%
8898 \expandafter\dimen\csname footins#1\endcsname=2\footinsdim
8899 \expandafter\count\csname footins#1\endcsname=500\relax}
8900 \bidi@ensure@newcommand{\m@make@eightcolfootnotetext}[1]{%
8901 \bidi@namelongdef{@eightcolfootnotetext#1}##1{%
8902 \insert\@nameuse{footins#1}{%
8903 \def\baselinestretch{\m@m@footnote@spacing}%
8904 \reset@font\@nameuse{foottextfont#1}%
8905 \@preamfntext
```

```
8906 \protected@edef\@currentlabel{%
```
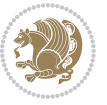

```
8907 \csname p@footnote#1\endcsname \@nameuse{@thefnmark#1}}%
8908 \color@begingroup
8909 \@nameuse{@eightcolfootfmt#1}{##1}%
8910 \color@endgroup}%
8911 \m@mmf@prepare}}
8912 \bidi@ensure@newcommand{\m@make@mpeightcolfootnotetext}[1]{%
8913 \bidi@namelongdef{@mpeightcolfootnotetext#1}##1{%
8914 \global\setbox\@nameuse{@mpfootins#1}\vbox{%
8915 \unvbox\@nameuse{@mpfootins#1}
8916 \def\baselinestretch{\m@m@footnote@spacing}%
8917 \reset@font\@nameuse{foottextfont#1}%
8918 \hsize\columnwidth \@parboxrestore
8919 \protected@edef\@currentlabel{%
8920 \csname p@mpfootnote#1\endcsname\@nameuse{@thefnmark#1}}%
8921 \color@begingroup
8922 \@nameuse{@eightcolfootfmt#1}{##1}%
8923 \color@endgroup}\m@mmf@prepare}}
8924 \bidi@ensure@newcommand{\m@make@eightcolfootfmt}[1]{%
8925 \@namedef{@eightcolfootfmt#1}##1{%
8926 \@preameightfmt
8927 {\@nameuse{footfootmark#1}\strut
8928 {\@nameuse{foottextfont#1}##1}\strut\par}\allowbreak}}
8929 \bidi@ensure@newcommand{\m@make@eightcol@footgroup}[1]{%
8930 \@namedef{@eightcol@footgroup#1}{{%
8931 \@nameuse{foottextfont#1} \splittopskip=\ht\strutbox
8932 \m@mrigidbalance{\@nameuse{footins#1}}{8}{\splittopskip}}}}
8933 \bidi@ensure@newcommand{\m@make@mpeightcol@footgroup}[1]{%
8934 \@namedef{@mpeightcol@footgroup#1}{{%
8935 \@nameuse{foottextfont#1} \splittopskip=\ht\strutbox
8936 \m@mrigidbalance{\@nameuse{@mpfootins#1}}{8}{\splittopskip}}}}
8937 \bidi@ensure@newcommand{\ninecolumnfootnotes}{%
8938 \@namedef{foottextfontv@r}{\foottextfont}% % [RS]
8939 \let\@footnotetext\@ninecolfootnotetext
8940 \let\@LTRfootnotetext\@ninecolLTRfootnotetext
8941 \let\@RTLfootnotetext\@ninecolRTLfootnotetext
8942 \dimen\footinsv@r=9\footinsdim
8943 \count\footinsv@r=111\relax
8944 \m@make@ninecol@footgroup{v@r}%
8945 \let\@footgroupv@r\@ninecol@footgroupv@r
8946 \let\@mpfootnotetext\@mpninecolfootnotetext
8947 \let\@mpLTRfootnotetext\@mpninecolLTRfootnotetext
8948 \let\@mpRTLfootnotetext\@mpninecolRTLfootnotetext
8949 \m@make@mpninecol@footgroup{v@r}%
8950 \let\mp@footgroupv@r\@mpninecol@footgroupv@r}
8951 \bidi@ensure@newcommand{\@ninecolfootnotetext}[1]{\insert\footinsv@r{\if@RTL@footnote\@RTLtru
8952 \def\baselinestretch{\m@m@footnote@spacing}%
8953 \reset@font\foottextfont
8954 \@preamfntext
8955 \protected@edef\@currentlabel{%
8956 \csname p@footnote\endcsname\@thefnmark}%
```
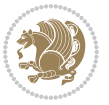

```
8957 \color@begingroup
8958 \@ninecolfootfmt{#1}%
8959 \color@endgroup}%
8960 \m@mmf@prepare}
8961\bidi@ensure@newcommand{\@ninecolLTRfootnotetext}[1]{\insert\footinsv@r{\if@RTLcolumnfootnote
8962 \def\baselinestretch{\m@m@footnote@spacing}%
8963 \reset@font\LTRfoottextfont
8964 \@preamfntext
8965 \protected@edef\@currentlabel{%
8966 \csname p@footnote\endcsname\@thefnmark}%
8967 \color@begingroup
8968 \@ninecolLTRfootfmt{#1}%
8969 \color@endgroup}%
8970 \m@mmf@prepare}
8971 \bidi@ensure@newcommand{\@ninecolRTLfootnotetext}[1]{\insert\footinsv@r{\@RTLtrue%
8972 \def\baselinestretch{\m@m@footnote@spacing}%
8973 \reset@font\RTLfoottextfont
8974 \@preamfntext
8975 \protected@edef\@currentlabel{%
8976 \csname p@footnote\endcsname\@thefnmark}%
8977 \color@begingroup
8978 \@ninecolRTLfootfmt{#1}%
8979 \color@endgroup}%
8980 \m@mmf@prepare}
8981 \bidi@ensure@newcommand{\@preamninefmt}{%
8982 \hsize .1\hsize
8q83 \parindent=\z0
8984 \tolerance=5000\relax
8985 \leavevmode}
8986 \bidi@ensure@newcommand{\@ninecolfootfmt}[1]{%
8987 \@preamninefmt
8988 {\footfootmark\strut {\foottextfont #1}\strut\par}\allowbreak}
8989 \bidi@ensure@newcommand{\@ninecolLTRfootfmt}[1]{%
8990 \@preamninefmt
8991 {\footfootmark\strut {\LTRfoottextfont #1}\strut\par}\allowbreak}
8992 \bidi@ensure@newcommand{\@ninecolRTLfootfmt}[1]{%
8993 \@preamninefmt
8994 {\footfootmark\strut {\RTLfoottextfont #1}\strut\par}\allowbreak}
8995 \bidi@ensure@newcommand{\@mpninecolfootnotetext}[1]{%
8996 \global\setbox\@mpfootinsv@r\vbox{\if@RTL@footnote\@RTLtrue\else\@RTLfalse\fi%
8997 \unvbox\@mpfootinsv@r
8998 \def\baselinestretch{\m@m@footnote@spacing}%
8999 \reset@font\foottextfont
9000 \hsize\columnwidth \@parboxrestore
9001 \protected@edef\@currentlabel{%
9002 \csname p@mpfootnote\endcsname\@thefnmark}%
9003 \color@begingroup
9004 \@ninecolfootfmt{#1}%
9005 \color@endgroup}%
9006 \m@mmf@prepare}
```
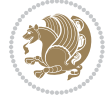

```
9007 \bidi@ensure@newcommand{\@mpninecolLTRfootnotetext}[1]{%
9008 \global\setbox\@mpfootinsv@r\vbox{\@RTLfalse%
9009 \unvbox\@mpfootinsv@r
9010 \def\baselinestretch{\m@m@footnote@spacing}%
9011 \reset@font\LTRfoottextfont
9012 \hsize\columnwidth \@parboxrestore
9013 \if@RTLcolumnfootnotes\beginL\fi
9014 \protected@edef\@currentlabel{%
9015 \csname p@mpfootnote\endcsname\@thefnmark}%
9016 \color@begingroup
9017 \@ninecolLTRfootfmt{#1}%
9018 \color@endgroup}%
9019 \m@mmf@prepare}
9020 \bidi@ensure@newcommand{\@mpninecolRTLfootnotetext}[1]{%
9021 \global\setbox\@mpfootinsv@r\vbox{\@RTLtrue%
9022 \unvbox\@mpfootinsv@r
9023 \def\baselinestretch{\m@m@footnote@spacing}%
9024 \reset@font\RTLfoottextfont
9025 \hsize\columnwidth \@parboxrestore
9026 \protected@edef\@currentlabel{%
9027 \csname p@mpfootnote\endcsname\@thefnmark}%
9028 \color@begingroup
9029 \@ninecolRTLfootfmt{#1}%
9030 \color@endgroup}%
9031 \m@mmf@prepare}
9032 \bidi@ensure@newcommand{\ninecolumnfootstyle}[1]{%
9033 \m@make@ninecolfootnotetext{#1}%
9034 \m@make@mpninecolfootnotetext{#1}%
9035 \m@make@ninecolfootfmt{#1}%
9036 \m@make@ninecol@footgroup{#1}%
9037 \m@make@mpninecol@footgroup{#1}%
9038 \m@make@footstart{#1}%
9039 \bidi@namelongdef{@footnotetext#1}##1{%
9040 \@nameuse{@ninecolfootnotetext#1}{##1}}%
9041 \bidi@namelongdef{@mpfootnotetext#1}##1{%
9042 \@nameuse{@mpninecolfootnotetext#1}{##1}}%
9043 \@namedef{@footgroup#1}{\@nameuse{@ninecol@footgroup#1}}%
9044 \@namedef{mp@footgroup#1}{\@nameuse{@mpninecol@footgroup#1}}%
9045 \expandafter\dimen\csname footins#1\endcsname=2\footinsdim
9046 \expandafter\count\csname footins#1\endcsname=500\relax}
9047 \bidi@ensure@newcommand{\m@make@ninecolfootnotetext}[1]{%
9048 \bidi@namelongdef{@ninecolfootnotetext#1}##1{%
9049 \insert\@nameuse{footins#1}{%
9050 \def\baselinestretch{\m@m@footnote@spacing}%
9051 \reset@font\@nameuse{foottextfont#1}%
9052 \@preamfntext
9053 \protected@edef\@currentlabel{%
9054 \csname p@footnote#1\endcsname \@nameuse{@thefnmark#1}}%
9055 \color@begingroup
9056 \@nameuse{@ninecolfootfmt#1}{##1}%
```
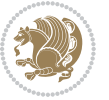

```
9057 \color@endgroup}%
9058 \m@mmf@prepare}}
9059 \bidi@ensure@newcommand{\m@make@mpninecolfootnotetext}[1]{%
9060 \bidi@namelongdef{@mpninecolfootnotetext#1}##1{%
9061 \global\setbox\@nameuse{@mpfootins#1}\vbox{%
9062 \unvbox\@nameuse{@mpfootins#1}
9063 \def\baselinestretch{\m@m@footnote@spacing}%
9064 \reset@font\@nameuse{foottextfont#1}%
9065 \hsize\columnwidth \@parboxrestore
9066 \protected@edef\@currentlabel{%
9067 \csname p@mpfootnote#1\endcsname\@nameuse{@thefnmark#1}}%
9068 \color@begingroup
9069 \@nameuse{@ninecolfootfmt#1}{##1}%
9070 \color@endgroup}\m@mmf@prepare}}
9071 \bidi@ensure@newcommand{\m@make@ninecolfootfmt}[1]{%
9072 \@namedef{@ninecolfootfmt#1}##1{%
9073 \@preamninefmt
9074 {\@nameuse{footfootmark#1}\strut
9075 {\@nameuse{foottextfont#1}##1}\strut\par}\allowbreak}}
9076 \bidi@ensure@newcommand{\m@make@ninecol@footgroup}[1]{%
9077 \@namedef{@ninecol@footgroup#1}{{%
9078 \@nameuse{foottextfont#1} \splittopskip=\ht\strutbox
9079 \m@mrigidbalance{\@nameuse{footins#1}}{9}{\splittopskip}}}}
9080 \bidi@ensure@newcommand{\m@make@mpninecol@footgroup}[1]{%
9081 \@namedef{@mpninecol@footgroup#1}{{%
9082 \@nameuse{foottextfont#1} \splittopskip=\ht\strutbox
9083 \m@mrigidbalance{\@nameuse{@mpfootins#1}}{9}{\splittopskip}}}}
9084 \bidi@ensure@newcommand{\tencolumnfootnotes}{%
9085 \@namedef{foottextfontv@r}{\foottextfont}% % [RS]
9086 \let\@footnotetext\@tencolfootnotetext
9087 \let\@LTRfootnotetext\@tencolLTRfootnotetext
9088 \let\@RTLfootnotetext\@tencolRTLfootnotetext
9089 \dimen\footinsv@r=10\footinsdim
9090 \count\footinsv@r=100\relax
9091 \m@make@tencol@footgroup{v@r}%
9092 \let\@footgroupv@r\@tencol@footgroupv@r
9093 \let\@mpfootnotetext\@mptencolfootnotetext
9094 \let\@mpLTRfootnotetext\@mptencolLTRfootnotetext
9095 \let\@mpRTLfootnotetext\@mptencolRTLfootnotetext
9096 \m@make@mptencol@footgroup{v@r}%
9097 \let\mp@footgroupv@r\@mptencol@footgroupv@r}
9098\bidi@ensure@newcommand{\@tencolfootnotetext}[1]{\insert\footinsv@r{\if@RTL@footnote\@RTLtrue
9099 \def\baselinestretch{\m@m@footnote@spacing}%
9100 \reset@font\foottextfont
9101 \@preamfntext
9102 \protected@edef\@currentlabel{%
9103 \csname p@footnote\endcsname\@thefnmark}%
9104 \color@begingroup
9105 \@tencolfootfmt{#1}%
9106 \color@endgroup}%
```
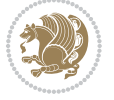

```
9109 \def\baselinestretch{\m@m@footnote@spacing}%
9110 \reset@font\LTRfoottextfont
9111 \@preamfntext
9112 \protected@edef\@currentlabel{%
9113 \csname p@footnote\endcsname\@thefnmark}%
9114 \color@begingroup
9115 \@tencolLTRfootfmt{#1}%
9116 \color@endgroup}%
9117 \m@mmf@prepare}
9118 \bidi@ensure@newcommand{\@tencolRTLfootnotetext}[1]{\insert\footinsv@r{\@RTLtrue%
9119 \def\baselinestretch{\m@m@footnote@spacing}%
9120 \reset@font\RTLfoottextfont
9121 \@preamfntext
9122 \protected@edef\@currentlabel{%
9123 \csname p@footnote\endcsname\@thefnmark}%
9124 \color@begingroup
9125 \@tencolRTLfootfmt{#1}%
9126 \color@endgroup}%
9127 \m@mmf@prepare}
9128 \bidi@ensure@newcommand{\@preamtenfmt}{%
9129 \hsize .1\hsize
9130 \parindent=\z@
9131 \tolerance=5000\relax
9132 \leavevmode}
9133 \bidi@ensure@newcommand{\@tencolfootfmt}[1]{%
9134 \@preamtenfmt
9135 {\footfootmark\strut {\foottextfont #1}\strut\par}\allowbreak}
9136 \bidi@ensure@newcommand{\@tencolLTRfootfmt}[1]{%
9137 \@preamtenfmt
9138 {\footfootmark\strut {\LTRfoottextfont #1}\strut\par}\allowbreak}
9139 \bidi@ensure@newcommand{\@tencolRTLfootfmt}[1]{%
9140 \@preamtenfmt
9141 {\footfootmark\strut {\RTLfoottextfont #1}\strut\par}\allowbreak}
9142 \bidi@ensure@newcommand{\@mptencolfootnotetext}[1]{%
9143 \global\setbox\@mpfootinsv@r\vbox{\if@RTL@footnote\@RTLtrue\else\@RTLfalse\fi%
9144 \unvbox\@mpfootinsv@r
9145 \def\baselinestretch{\m@m@footnote@spacing}%
9146 \reset@font\foottextfont
9147 \hsize\columnwidth \@parboxrestore
9148 \protected@edef\@currentlabel{%
9149 \csname p@mpfootnote\endcsname\@thefnmark}%
9150 \color@begingroup
9151 \@tencolfootfmt{#1}%
9152 \color@endgroup}%
9153 \m@mmf@prepare}
9154 \bidi@ensure@newcommand{\@mptencolLTRfootnotetext}[1]{%
9155 \global\setbox\@mpfootinsv@r\vbox{\@RTLfalse%
9156 \unvbox\@mpfootinsv@r
```
9108 \bidi@ensure@newcommand{\@tencolLTRfootnotetext}[1]{\insert\footinsv@r{\if@RTLcolumnfootnotes

\m@mmf@prepare}

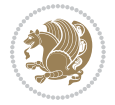

```
9157 \def\baselinestretch{\m@m@footnote@spacing}%
9158 \reset@font\LTRfoottextfont
9159 \hsize\columnwidth \@parboxrestore
9160 \if@RTLcolumnfootnotes\beginL\fi
9161 \protected@edef\@currentlabel{%
9162 \csname p@mpfootnote\endcsname\@thefnmark}%
9163 \color@begingroup
9164 \@tencolLTRfootfmt{#1}%
9165 \color@endgroup}%
9166 \m@mmf@prepare}
9167 \bidi@ensure@newcommand{\@mptencolRTLfootnotetext}[1]{%
9168 \global\setbox\@mpfootinsv@r\vbox{\@RTLtrue%
9169 \unvbox\@mpfootinsv@r
9170 \def\baselinestretch{\m@m@footnote@spacing}%
9171 \reset@font\RTLfoottextfont
9172 \hsize\columnwidth \@parboxrestore
9173 \protected@edef\@currentlabel{%
9174 \csname p@mpfootnote\endcsname\@thefnmark}%
9175 \color@begingroup
9176 \@tencolRTLfootfmt{#1}%
9177 \color@endgroup}%
9178 \m@mmf@prepare}
9179 \bidi@ensure@newcommand{\tencolumnfootstyle}[1]{%
9180 \m@make@tencolfootnotetext{#1}%
9181 \m@make@mptencolfootnotetext{#1}%
9182 \m@make@tencolfootfmt{#1}%
9183 \m@make@tencol@footgroup{#1}%
9184 \m@make@mptencol@footgroup{#1}%
9185 \m@make@footstart{#1}%
9186 \bidi@namelongdef{@footnotetext#1}##1{%
9187 \@nameuse{@tencolfootnotetext#1}{##1}}%
9188 \bidi@namelongdef{@mpfootnotetext#1}##1{%
9189 \@nameuse{@mptencolfootnotetext#1}{##1}}%
9190 \@namedef{@footgroup#1}{\@nameuse{@tencol@footgroup#1}}%
9191 \@namedef{mp@footgroup#1}{\@nameuse{@mptencol@footgroup#1}}%
9192 \expandafter\dimen\csname footins#1\endcsname=2\footinsdim
9193 \expandafter\count\csname footins#1\endcsname=500\relax}
9194 \bidi@ensure@newcommand{\m@make@tencolfootnotetext}[1]{%
9195 \bidi@namelongdef{@tencolfootnotetext#1}##1{%
9196 \insert\@nameuse{footins#1}{%
9197 \def\baselinestretch{\m@m@footnote@spacing}%
9198 \reset@font\@nameuse{foottextfont#1}%
9199 \@preamfntext
9200 \protected@edef\@currentlabel{%
9201 \csname p@footnote#1\endcsname \@nameuse{@thefnmark#1}}%
9202 \color@begingroup
9203 \@nameuse{@tencolfootfmt#1}{##1}%
9204 \color@endgroup}%
9205 \m@mmf@prepare}}
9206 \bidi@ensure@newcommand{\m@make@mptencolfootnotetext}[1]{%
```
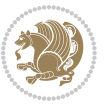

```
9207 \bidi@namelongdef{@mptencolfootnotetext#1}##1{%
9208 \global\setbox\@nameuse{@mpfootins#1}\vbox{%
9209 \unvbox\@nameuse{@mpfootins#1}
9210 \def\baselinestretch{\m@m@footnote@spacing}%
9211 \reset@font\@nameuse{foottextfont#1}%
9212 \hsize\columnwidth \@parboxrestore
9213 \protected@edef\@currentlabel{%
9214 \csname p@mpfootnote#1\endcsname\@nameuse{@thefnmark#1}}%
9215 \color@begingroup
9216 \@nameuse{@tencolfootfmt#1}{##1}%
9217 \color@endgroup}\m@mmf@prepare}}
9218 \bidi@ensure@newcommand{\m@make@tencolfootfmt}[1]{%
9219 \@namedef{@tencolfootfmt#1}##1{%
9220 \@preamtenfmt
9221 {\@nameuse{footfootmark#1}\strut
9222 {\@nameuse{foottextfont#1}##1}\strut\par}\allowbreak}}
9223 \bidi@ensure@newcommand{\m@make@tencol@footgroup}[1]{%
9224 \@namedef{@tencol@footgroup#1}{{%
9225 \@nameuse{foottextfont#1} \splittopskip=\ht\strutbox
q226 \m@mrigidbalance{\@nameuse{footins#1}}{10}{\splittopskip}}}}
9227 \bidi@ensure@newcommand{\m@make@mptencol@footgroup}[1]{%
9228 \@namedef{@mptencol@footgroup#1}{{%
9229 \@nameuse{foottextfont#1} \splittopskip=\ht\strutbox
9230 \m@mrigidbalance{\@nameuse{@mpfootins#1}}{10}{\splittopskip}}}}
9231 \bidi@ensure@newcommand{\m@munvxh}[1]{%
9232 \setbox0=\vbox{\unvbox#1%
9233 \global\setbox1=\lastbox}%
q234 \unhbox1
9235 \unskip
9236 \unskip
9237 \unpenalty
9238 \hskip\m@mipn@skip}
9239 \bidi@ensure@newcommand{\m@mungebox}{%
9240 \setbox0=\hbox{\m@munvxh0}%
q_{241} \quad \text{dp0=}\ 209242 \ht0=\footfudgefactor\wd0
9243 \box0
9244 \penalty0}
9245 \newskip\m@mipn@skip
9246 \bidi@ensure@newcommand*{\m@minterparanoteglue}[1]{%
9247 {\foottextfont\global\m@mipn@skip=#1\relax}}
9248 \m@minterparanoteglue{1em plus.4em minus.4em}
9249 \@ifpackageloaded{multicol}{%
9250 \bidi@ensure@newcommand*{\m@mmakehboxofhboxes}{%
9251 \if@parafootRTL\@RTLtrue\else\@RTLfalse\fi%
9252 \hsize\textwidth%
9253 \setbox0=\hbox{}%
9254 \loop
9255 \unpenalty
```

```
9256 \setbox2=\lastbox
```
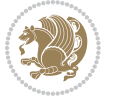
```
9257 \ifhbox2
0258 \setbox0=\hbox{\box2\unhbox0}
9259 \repeat}
9260 }{%
9261 \bidi@ensure@newcommand*{\m@mmakehboxofhboxes}{%
9262 \if@parafootRTL\@RTLtrue\else\@RTLfalse\fi%
9263 \setbox0=\hbox{}%
9264 \loop
9265 \unpenalty
9266 \setbox2=\lastbox
9267 \ifhbox2
q268 \setbox0=\hbox{\box2\unhbox0}
9269 \repeat}}
9270 \bidi@ensure@newcommand*{\m@mremovehboxes}{\setbox0=\lastbox
9271 \ifhbox0{\m@mremovehboxes}\unhbox0 \fi}
9272 \bidi@ensure@newcommand*{\footfudgefiddle}{64}
9273 \bidi@ensure@newcommand{\paragraphfootnotes}{%
9274 \@namedef{foottextfontv@r}{\foottextfont}% % [RS]
9275 \let\@footnotetext\@parafootnotetext
9276 \let\@LTRfootnotetext\@paraLTRfootnotetext
9277 \let\@RTLfootnotetext\@paraRTLfootnotetext
9278 \dimen\footinsv@r=\footinsdim
9279 \count\footinsv@r=1000\relax
9280 \m@make@para@footgroup{v@r}%
9281 \let\@footgroupv@r\@para@footgroupv@r
9282 \let\@mpfootnotetext\@mpparafootnotetext
9283 \let\@mpLTRfootnotetext\@mpparaLTRfootnotetext
9284 \let\@mpRTLfootnotetext\@mpparaRTLfootnotetext
9285 \m@make@mppara@footgroup{v@r}%
9286 \let\mp@footgroupv@r\@mppara@footgroupv@r
9287 {\foottextfont
9288 \dimen0=\baselineskip
9289 \multiply\dimen0 by 1024
9290 \divide\dimen0 by \hsize \multiply\dimen0 by \footfudgefiddle
9291 \xdef\footfudgefactor{\expandafter\strip@pt\dimen0 }}}
9292 \bidi@ensure@newcommand{\@parafootnotetext}[1]{\insert\footinsv@r{\@RTLfalse
9293 \def\baselinestretch{\m@m@footnote@spacing}%
9294 \reset@font\foottextfont
9295 \@preamfntext
9296 \protected@edef\@currentlabel{%
9297 \csname p@footnote\endcsname\@thefnmark}%
9298 \setbox0=\vbox{\hsize=\maxdimen
9299 \color@begingroup
9300 \noindent \@parafootfmt{\if@RTL@footnote\beginR\else\beginL\fi#1\if@RTL@footnote\endR\else
9301 \color@endgroup}%
9302 \m@mungebox}\m@mmf@prepare}
9303 \bidi@ensure@newcommand{\@paraLTRfootnotetext}[1]{\insert\footinsv@r{\@RTLfalse
9304 \def\baselinestretch{\m@m@footnote@spacing}%
9305 \reset@font\LTRfoottextfont
9306 \@preamfntext
```

```
bidi implementation 216
```
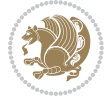

```
9307 \protected@edef\@currentlabel{%
9308 \csname p@footnote\endcsname\@thefnmark}%
9309 \setbox0=\vbox{\hsize=\maxdimen
9310 \color@begingroup
9311 \noindent \@paraLTRfootfmt{\beginL#1\endL}%
9312 \color@endgroup}%
9313 \m@mungebox}\m@mmf@prepare}
9314 \bidi@ensure@newcommand{\@paraRTLfootnotetext}[1]{\insert\footinsv@r{\@RTLfalse
9315 \def\baselinestretch{\m@m@footnote@spacing}%
9316 \reset@font\RTLfoottextfont
9317 \@preamfntext
9318 \protected@edef\@currentlabel{%
9319 \csname p@footnote\endcsname\@thefnmark}%
9320 \setbox0=\vbox{\hsize=\maxdimen
9321 \color@begingroup
9322 \noindent \@paraRTLfootfmt{\beginR#1\endR}%
9323 \color@endgroup}%
9324 \m@mungebox}\m@mmf@prepare}
9325 \bidi@ensure@newcommand{\@parafootfmt}[1]{%
9326 \parindent=\z@
9327 \parfillskip=0pt \@plus 1fil
9328 {\footfootmark\strut {\foottextfont #1}\penalty-10}}
9329 \bidi@ensure@newcommand{\@paraLTRfootfmt}[1]{%
9330 \parindent=\z@
9331 \parfillskip=0pt \@plus 1fil
9332 {\footfootmark\strut {\LTRfoottextfont #1}\penalty-10}}
9333 \bidi@ensure@newcommand{\@paraRTLfootfmt}[1]{%
9334 \parindent=\z@
9335 \parfillskip=0pt \@plus 1fil
9336 {\footfootmark\strut {\RTLfoottextfont #1}\penalty-10}}
9337 \bidi@ensure@newcommand{\@mpparafootnotetext}[1]{%
9338 \global\setbox\@mpfootinsv@r\vbox{\@RTLfalse%
9339 \unvbox\@mpfootinsv@r
9340 \def\baselinestretch{\m@m@footnote@spacing}%
9341 \reset@font\foottextfont
9342 \hsize\columnwidth \@parboxrestore
9343 \protected@edef\@currentlabel{%
9344 \csname p@mpfootnote\endcsname\@thefnmark}%
9345 \setbox0=\vbox{\hsize=\maxdimen
9346 \color@begingroup
9347 \noindent \@parafootfmt{\if@RTL@footnote\beginR\else\beginL\fi#1\if@RTL@footnote\endR\else
9348 \color@endgroup}%
9349 \m@mungebox}\m@mmf@prepare}
9350 \bidi@ensure@newcommand{\@mpparaLTRfootnotetext}[1]{%
9351 \global\setbox\@mpfootinsv@r\vbox{\@RTLfalse%
9352 \unvbox\@mpfootinsv@r
9353 \def\baselinestretch{\m@m@footnote@spacing}%
9354 \reset@font\LTRfoottextfont
9355 \hsize\columnwidth \@parboxrestore
```

```
9356 \protected@edef\@currentlabel{%
```
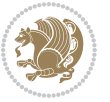

```
9357 \csname p@mpfootnote\endcsname\@thefnmark}%
9358 \setbox0=\vbox{\hsize=\maxdimen
9359 \color@begingroup
9360 \noindent \@paraLTRfootfmt{\beginL#1\endL}%
9361 \color@endgroup}%
9362 \m@mungebox}\m@mmf@prepare}
9363 \bidi@ensure@newcommand{\@mpparaRTLfootnotetext}[1]{%
9364 \global\setbox\@mpfootinsv@r\vbox{\@RTLfalse%
9365 \unvbox\@mpfootinsv@r
9366 \def\baselinestretch{\m@m@footnote@spacing}%
9367 \reset@font\RTLfoottextfont
9368 \hsize\columnwidth \@parboxrestore
9369 \protected@edef\@currentlabel{%
9370 \csname p@mpfootnote\endcsname\@thefnmark}%
9371 \setbox0=\vbox{\hsize=\maxdimen
9372 \color@begingroup
9373 \noindent \@paraRTLfootfmt{\beginR#1\endR}%
9374 \color@endgroup}%
9375 \m@mungebox}\m@mmf@prepare}
9376 \bidi@ensure@newcommand{\paragraphfootstyle}[1]{%
9377 \m@make@parafootnotetext{#1}%
9378 \m@make@mpparafootnotetext{#1}%
9379 \m@make@parafootfmt{#1}%
9380 \m@make@para@footgroup{#1}%
9381 \m@make@mppara@footgroup{#1}%
9382 \m@make@para@footstart{#1}%
9383 \bidi@namelongdef{@footnotetext#1}##1{%
9384 \@nameuse{@parafootnotetext#1}{##1}}%
9385 \bidi@namelongdef{@mpfootnotetext#1}##1{%
9386 \@nameuse{@mpparafootnotetext#1}{##1}}%
9387 \@namedef{@footgroup#1}{\@nameuse{@para@footgroup#1}}%
9388 \@namedef{mp@footgroup#1}{\@nameuse{@mppara@footgroup#1}}%
9389 \@namedef{@footstart#1}{\@nameuse{@para@footstart#1}}%
9390 \expandafter\dimen\csname footins#1\endcsname=\footinsdim
9391 \expandafter\count\csname footins#1\endcsname=1000\relax
9392 {\@nameuse{foottextfont#1}%
9393 \dimen0=\baselineskip
9394 \multiply\dimen0 by 1024
9395 \divide\dimen0 by \hsize \multiply\dimen0 by 64
9396 \xdef\footfudgefactor{\expandafter\strip@pt\dimen0 }}}
9397 \bidi@ensure@newcommand{\m@make@parafootnotetext}[1]{%
9398 \bidi@namelongdef{@parafootnotetext#1}##1{%
9399 \insert\@nameuse{footins#1}{
9400 \def\baselinestretch{\m@m@footnote@spacing}%
9401 \reset@font\@nameuse{foottextfont#1}%
9402 \@preamfntext
9403 \protected@edef\@currentlabel{%
9404 \csname p@footnote#1\endcsname \@nameuse{@thefnmark#1}}%
9405 \setbox0=\vbox{\hsize=\maxdimen
9406 \color@begingroup
```
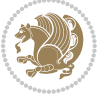

```
9407 \noindent \@nameuse{@parafootfmt#1}{##1}%
9408 \color@endgroup}%
9409 \m@mungebox}\m@mmf@prepare}}
9410 \bidi@ensure@newcommand{\m@make@mpparafootnotetext}[1]{%
9411 \bidi@namelongdef{@mpparafootnotetext#1}##1{%
9412 \global\setbox\@nameuse{@mpfootins#1}\vbox{%
9413 \unvbox\@nameuse{@mpfootins#1}
9414 \def\baselinestretch{\m@m@footnote@spacing}%
9415 \reset@font\@nameuse{foottextfont#1}%
9416 \hsize\columnwidth \@parboxrestore
9417 \protected@edef\@currentlabel{%
9418 \csname p@mpfootnote#1\endcsname\@nameuse{@thefnmark#1}}%
9419 \setbox0=\vbox{\hsize=\maxdimen
9420 \color@begingroup
9421 \noindent \@nameuse{@parafootfmt#1}{##1}%
9422 \color@endgroup}%
9423 \m@mungebox}\m@mmf@prepare}}
9424 \bidi@ensure@newcommand{\m@make@parafootfmt}[1]{%
9425 \bidi@namelongdef{@parafootfmt#1}##1{%
9426 \parindent=\z@
9427 \parfillskip=0pt \@plus 1fil
9428 {\@nameuse{footfootmark#1}\strut
9429 {\@nameuse{foottextfont#1}##1}\penalty-10}}}
9430 \bidi@ensure@newcommand{\m@make@para@footgroup}[1]{%
9431 \@namedef{@para@footgroup#1}{%
9432 \unvbox\@nameuse{footins#1}
9433 \m@mmakehboxofhboxes
9434 \setbox0=\hbox{\unhbox0 \m@mremovehboxes}%
9435 \@nameuse{foottextfont#1}%
9436 \noindent\unhbox0\par}}
9437 \bidi@ensure@newcommand{\m@make@mppara@footgroup}[1]{%
9438 \@namedef{@mppara@footgroup#1}{%
9439 \unvbox\@nameuse{@mpfootins#1}
9440 \m@mmakehboxofhboxes
9441 \setbox0=\hbox{\unhbox0 \m@mremovehboxes}%
9442 \@nameuse{foottextfont#1}%
9443 \noindent\unhbox0\par}}
9444 \bidi@ensure@newcommand{\m@make@para@footstart}[1]{%
9445 \@namedef{@para@footstart#1}{%
9446 \vskip\bigskipamount
9447 \leftskip=\z@
9448 \rightskip=\z@
9449 \parindent=\z@
9450 \vskip\skip\@nameuse{footins#1}%
9451 \footnoterule}}
9452 \bidi@ensure@newcommand*{\m@m@makecolfloats}{%
9453 \xdef\@freelist{\@freelist\@midlist}%
9454 \global\let\@midlist\@empty
9455 \@combinefloats}
9456 \bidi@ensure@newcommand*{\m@m@makecoltext}{%
```
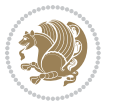

```
9457 \ifvbox\@kludgeins
9458 \@makespecialcolbox
9459 \else
9460 \setbox\@outputbox \vbox to\@colht{%
9461 \@texttop
9462 \dimen@ \dp\@outputbox
9463 \unvbox \@outputbox
9464 \vee -\dimen@
9465 \@textbottom}%
9466 \fi}
9467 \bidi@ensure@newcommand*{\m@m@makecolintro}{}
9468 \bidi@ensure@newcommand*{\m@mopfootnote}{\setbox\@outputbox \vbox{%
9469 \boxmaxdepth\@maxdepth
9470 \@tempdima\dp\@cclv
9471 \unvbox\@cclv
9472 \vskip-\@tempdima
9473 \vskip \skip\footins
9474 \color@begingroup
9475 \normalcolor
9476 \footnoterule
9477 \unvbox \footins
9478 \color@endgroup}}
9479 \bidi@ensure@newcommand*{\m@mopsidebar}{%
9480 \ifvoid\sideins\else
9481 \setbox\@outputbox \vbox{%
9482 \sidecontents
9483 \unvbox\@outputbox}
9484 \fi}
9485 \gdef\mem@makecol{%
9486 \m@m@makecolintro
9487 \ifvoid\footins
9488 \setbox\@outputbox \box\@cclv
9489 \else
9490 \m@mopfootnote
9491 \fi
9492 \m@mdoextrafeet
9493 \m@m@makecolfloats
9494 \m@mopsidebar
9495 \m@m@makecoltext
9496 \global \maxdepth \@maxdepth}
9497 \bidi@ensure@newcommand{\feetabovefloat}{\gdef\@makecol{\mem@makecol}}
9498 \feetabovefloat%
```
# **7.55 extreport-xetex-bidi.def**

```
9499 \ProvidesFile{extreport-xetex-bidi.def}[2010/07/25 v0.1 bidi adaptations for extreport class for
9500 \renewcommand*\l@part[2]{%
```

```
9501 \ifnum \c@tocdepth >-2\relax
```

```
9502 \addpenalty{-\@highpenalty}%
9503 \addvspace{2.25em \@plus\p@}%
```
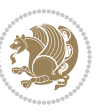

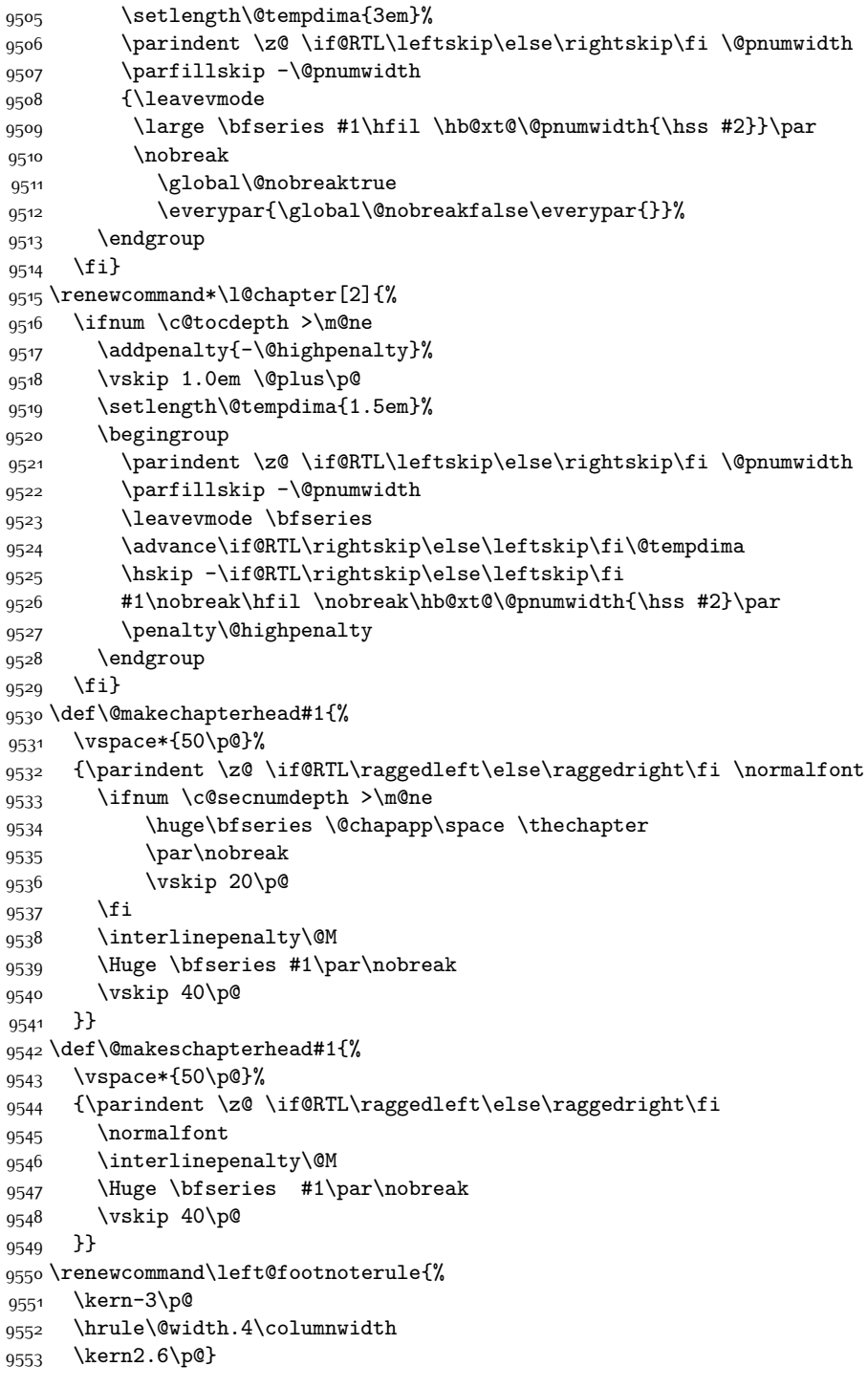

\begingroup

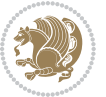

```
9554 \renewcommand\right@footnoterule{%
9555 \hbox to \columnwidth
9556 {\beginR \vbox{%
9557 \kern-3\p@
9558 \hrule\@width.4\columnwidth
9559 \kern2.6\p@}\hfil\endR}}
9560 \renewenvironment{thebibliography}[1]
9561 {\chapter*{\bibname
9562 \@mkboth{\MakeUppercase\bibname}{\MakeUppercase\bibname}}%
9563 \if@RTL\if@LTRbibitems\@RTLfalse\else\fi\else\if@RTLbibitems\@RTLtrue\else\fi\fi
9564 \list{\@biblabel{\@arabic\c@enumiv}}%
9565 {\settowidth\labelwidth{\@biblabel{#1}}%
9566 \leftmargin\labelwidth
9567 \dvance\leftmargin\labelsep
9568 \@openbib@code
9569 \usecounter{enumiv}%
9570 \let\p@enumiv\@empty
9571 \renewcommand\theenumiv{\@arabic\c@enumiv}}%
9572 \sloppy\clubpenalty4000\widowpenalty4000%
9573 \sfcode \.\@m}
9574 {\def\@noitemerr
9575 {\@latex@warning{Empty `thebibliography' environment}}%
9576 \endlist}
9577 \if@titlepage
9578 \renewcommand\maketitle{\begin{titlepage}%
9579 \let\footnotesize\small
9580 \let\right@footnoterule\relax
9581 \let\left@footnoterule\relax
9582 \let\textwidth@footnoterule\relax
9583 \let \footnote \thanks
9584 \null\vfil
9585 \vskip 60\p@
9586 \begin{center}%
9587 {\LARGE \@title \par}%
9588 \vskip 3em%
9589 {\large
9590 \lineskip .75em%
9591 \begin{tabular}[t]{c}%
9592 \@author
9593 \end{tabular}\par}%
9594 \vskip 1.5em%
9595 {\large \@date \par}% % Set date in \large size.
9596 \end{center}\par
9597 \@thanks
9598 \vfil\null
9599 \end{titlepage}%
9600 \setcounter{footnote}{0}%
9601 \global\let\thanks\relax
9602 \global\let\maketitle\relax
9603 \global\let\@thanks\@empty
```
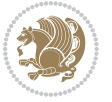

```
9604 \global\let\@author\@empty
9605 \global\let\@date\@empty
9606 \global\let\@title\@empty
9607 \global\let\title\relax
9608 \global\let\author\relax
9609 \global\let\date\relax
9610 \global\let\and\relax
9611 }
9612 \else
9613 \renewcommand\maketitle{\par
9614 \begingroup
9615 \renewcommand\thefootnote{\@fnsymbol\c@footnote}%
9616 \def\@makefnmark{\rlap{\@textsuperscript{\normalfont\@thefnmark}}}%
9617 \long\def\@makefntext##1{\parindent 1em\noindent
9618 \hb@xt@1.8em{%
9619 \hss\@textsuperscript{\normalfont\@thefnmark}}##1}%
9620 \if@twocolumn
9621 \ifnum \col@number=\@ne
9622 \@maketitle
9623 \else
9624 \twocolumn[\@maketitle]%
9625 \setminusfi
9626 \else
9627 \newpage
9628 \global\@topnum\z@ % Prevents figures from going at top of page.
9629 \@maketitle
9630 \fi
9631 \thispagestyle{plain}\@thanks
9632 \endgroup
9633 \setcounter{footnote}{0}%
9634 \global\let\thanks\relax
9635 \global\let\maketitle\relax
9636 \global\let\@maketitle\relax
9637 \global\let\@thanks\@empty
9638 \global\let\@author\@empty
9639 \global\let\@date\@empty
9640 \global\let\@title\@empty
9641 \global\let\title\relax
9642 \global\let\author\relax
9643 \global\let\date\relax
9644 \global\let\and\relax
9645 }
9646 \def\@maketitle{%
9647 \newpage
9648 \null
9649 \vskip 2em%
9650 \begin{center}%
9651 \let \footnote \thanks
9652 {\LARGE \@title \par}%
9653 \vskip 1.5em%
```
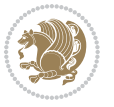

```
9654 {\large
9655 \lineskip .5em%
9656 \begin{tabular}[t]{c}%
96<sub>57</sub> \@author
9658 \end{tabular}\par}%
9659 \vskip 1em%
9660 {\large \@date}%
9661 \end{center}%
9662 \par
9663 \vskip 1.5em}
9664 \fi
9665 \renewcommand\thesection {\thechapter\@SepMark\@arabic\c@section}
9666 \renewcommand\thesubsection {\thesection\@SepMark\@arabic\c@subsection}
9667 \renewcommand\thesubsubsection{\thesubsection \@SepMark\@arabic\c@subsubsection}
9668 \renewcommand\theparagraph {\thesubsubsection\@SepMark\@arabic\c@paragraph}
9669 \renewcommand\thesubparagraph {\theparagraph\@SepMark\@arabic\c@subparagraph}
9670 \renewcommand\theequation{%
9671 \ifnum \c@chapter>\z@ \thechapter\@SepMark\fi\@arabic\c@equation}
9672 \renewcommand\thefigure{%
9673 \ifnum \c@chapter>\z@\thechapter\@SepMark\fi \@arabic\c@figure}
9674 \renewcommand\thetable{%
9675 \ifnum \c@chapter>\z@\thechapter\@SepMark\fi\@arabic\c@table}
```
### **7.56 fancybox-xetex-bidi.def**

```
9676 \ProvidesFile{fancybox-xetex-bidi.def}[2013/05/01 v0.1 bidi adaptations for fancybox package for
9677 \def\fancy@@oval#1#2#3{%
9678 \boxmaxdepth \maxdimen
9679 \@ovttrue \@ovbtrue \@ovltrue \@ovrtrue
9680 \@tfor\@tempa :=#3\do{\csname @ov\@tempa false\endcsname}%
9681 \@ovxx#1\relax
9682 \advance\@ovxx-\@wholewidth
9683 \@ovyy#2\relax
9684 \advance\@ovyy-\@wholewidth
9685 \@tempdimb \ifdim \@ovyy >\@ovxx \@ovxx\else \@ovyy \fi
9686 \advance\@tempdimb-2\p@
9687 \ifdim\@tempdimb>\the@cornersize\relax
9688 \@tempdimb=\the@cornersize
9689 \foralli
9690 \@getcirc\@tempdimb
9691 \@ovro\ht\@tempboxa \@ovri\dp\@tempboxa
9692 \@ovdx\@ovxx \advance\@ovdx-\@tempdima \divide\@ovdx \tw@
9693 \@ovdy\@ovyy \advance\@ovdy-\@tempdima \divide\@ovdy \tw@
9694 \@circlefnt
9695 \setbox\@tempboxa\hbox{\beginL%
9696 \if@ovr \@ovvert32\kern -\@tempdima \fi
9697 \if@ovl \kern \@ovxx \@ovvert01\kern -\@tempdima \kern -\@ovxx \fi
9698 \if@ovt \@ovhorz \kern -\@ovxx \fi
9699 \if@ovb \raise \@ovyy \@ovhorz \fi\endL}%
9700 \advance\@ovdx\@ovro
```
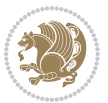

- \advance\@ovdy\@ovro
- \advance\@ovxx\@wholewidth
- \wd\@tempboxa=\@ovxx
- \dp\@tempboxa=\z@}

#### **7.57 fancyhdr-xetex-bidi.def**

9705 \ProvidesFile{fancyhdr-xetex-bidi.def}[2012/04/18 v0.4 bidi adaptations for fancyhdr package for \let\fnch@everypar\everypar%

 \def\@fancyhead#1#2#3#4#5{\if@RTLmain\beginR\else\beginL\fi#1\if@RTLmain\endR\else\endL\fi\hbox to\headwidth{\beginL\fancy@reset \@fancyvbox\headheight{\hbox

- 9709 {\rlap{\parbox[b]{\headwidth}{\bidi@raggedright\if@RTLmain\beginR\else\beginL\fi#2\if@RTLmain\
- $\label{thm:main} $$q710 $$\parbox[b]{\hendth}{\centering{\if@RTLmain\begin{array}{rif@RTLmain\end{array}}\ref{thm:1.1}$$$
- 9711 \llap{\parbox[b]{\headwidth}{\bidi@raggedleft\if@RTLmain\beginR\else\beginL\fi#4\if@RTLma \def\@fancyfoot#1#2#3#4#5{\if@RTLmain\beginR\else\beginL\fi#1\if@RTLmain\endR\else\endL\fi\hbox to\headwidth{\beginL\fancy@reset
- 9713 \@fancyvbox\footskip{\footrule
- \hbox{\rlap{\parbox[t]{\headwidth}{\bidi@raggedright\if@RTLmain\beginR\else\beginL\fi#2\i
- 9715 \parbox[t]{\headwidth}{\centering\if@RTLmain\beginR\else\beginL\fi#3\if@RTLmain\endR\els
- 9716 \llap{\parbox[t]{\headwidth}{\bidi@raggedleft\if@RTLmain\beginR\else\beginL\fi#4\if@RTLm

### **7.58 fix2col-xetex-bidi.def**

9717 \ProvidesFile{fix2col-xetex-bidi.def}[2013/04/10 v0.3 bidi adaptations for fix2col package for X \def\RTL@outputdblcol{%

- \if@firstcolumn
- \global\@firstcolumnfalse
- \global\setbox\@leftcolumn\copy\@outputbox
- \splitmaxdepth\maxdimen
- 9723 \vbadness\maxdimen
- \setbox\@outputbox\vsplit\@outputbox to\maxdimen
- \toks@\expandafter{\topmark}%
- \xdef\@firstcoltopmark{\the\toks@}%
- \toks@\expandafter{\splitfirstmark}%
- \xdef\@firstcolfirstmark{\the\toks@}%
- \ifx\@firstcolfirstmark\@empty
- 9730 \global\let\@setmarks\relax
- 9731 \else
- 9732 \gdef\@setmarks{%
- 9733 \let\firstmark\@firstcolfirstmark
- \let\topmark\@firstcoltopmark}%
- \fi
- \else \global\@firstcolumntrue
- \setbox\@outputbox \vbox {\hbox to\textwidth {%
- \hskip \columnwidth
- \hfil \vrule width\columnseprule \hfil
- \hbox to\columnwidth {\box\@leftcolumn \hss}%
- \hskip -\textwidth
- \hbox to\columnwidth{\box\@outputbox \hss}%
- \hskip \columnsep
- \hskip \columnwidth }}%
- \@combinedblfloats \@setmarks \@outputpage

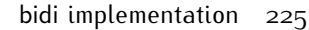

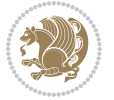

```
9746 \begingroup \@dblfloatplacement \@startdblcolumn
9747\@whilesw\if@fcolmade\fi
9748 {\@outputpage \@startdblcolumn }\endgroup
9749 \fi}
9750 \def\LTR@outputdblcol{%
9751 \if@firstcolumn
9752 \global\@firstcolumnfalse
9753 \global\setbox\@leftcolumn\copy\@outputbox
9754 \splitmaxdepth\maxdimen
9755 \vbadness\maxdimen
9756 \setbox\@outputbox\vsplit\@outputbox to\maxdimen
9757 \toks@\expandafter{\topmark}%
9758 \xdef\@firstcoltopmark{\the\toks@}%
9759 \toks@\expandafter{\splitfirstmark}%
9760 \xdef\@firstcolfirstmark{\the\toks@}%
9761 \ifx\@firstcolfirstmark\@empty
9762 \global\let\@setmarks\relax
9763 \else
9764 \gdef\@setmarks{%
9765 \let\firstmark\@firstcolfirstmark
9766 \let\topmark\@firstcoltopmark}%
9767 \fi
9768 \else
9769 \global\@firstcolumntrue
9770 \setbox\@outputbox\vbox{%
9771 \hb@xt@\textwidth{%
9772 \hb@xt@\columnwidth{\box\@leftcolumn \hss}%
9773 \hfil
9774 \vrule \@width\columnseprule
9775 \hfil
9776 \hb@xt@\columnwidth{\box\@outputbox \hss}}}%
9777 \@combinedblfloats
9778 \@setmarks
9779 \@outputpage
9780 \begingroup
9781 \@dblfloatplacement
9782 \@startdblcolumn
9783 \@whilesw\if@fcolmade \fi{\@outputpage\@startdblcolumn}%
9784 \endgroup
9785 \fi}
```
### **7.59 fleqn-xetex-bidi.def**

9786 \ProvidesFile{fleqn-xetex-bidi.def}[2010/03/01 v0.1 bidi adaptations for fleqn tag for XeTeX eng \renewcommand\[{\relax

```
9788 \ifmmode\@badmath
9789 \else
9790 \begin{trivlist}%
9791 (Qbeginparpenalty\predisplaypenalty
9792 (Qendparpenalty\postdisplaypenalty
```
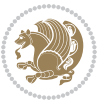

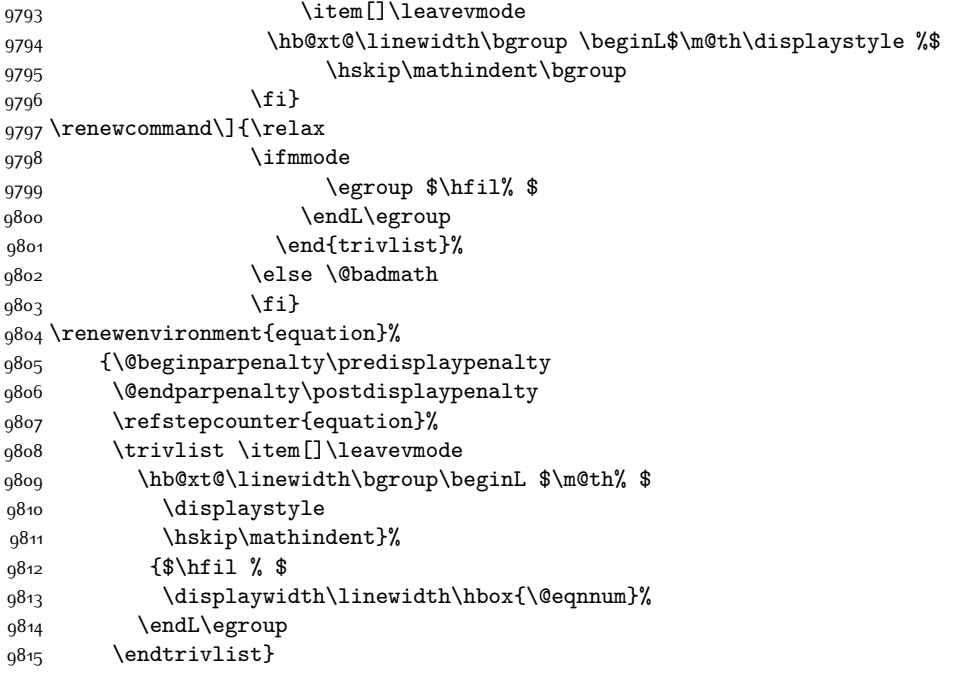

### **7.60 float-xetex-bidi.def**

9816 \ProvidesFile{float-xetex-bidi.def}[2013/04/04 v0.2 bidi adaptations for float package for XeTeX \renewcommand\floatc@plain[2]{\setbox\@tempboxa\hbox{{\@fs@cfont #1:} #2}%

```
9818 \ifdim\wd\@tempboxa>\hsize {\@fs@cfont #1:} #2\par
```
\else\hbox to\hsize{\if@RTL\beginR\fi\hfil\box\@tempboxa\hfil\if@RTL\endR\fi}\fi}

```
9820 \def\float@newx#1[#2]{\@ifundefined{c@#1}{\newcounter{#1}[#2]%
```
- \expandafter\edef\csname the#1\endcsname{%
- \expandafter\noexpand\csname

```
9823 the#2\endcsname\@SepMark\noexpand\arabic{#1}}}%
```
{\PackageWarning{float}{Can't redefine counter variable for #1.}}}

#### **7.61 floatrow-xetex-bidi.def**

9825 \ProvidesFile{floatrow-xetex-bidi.def}[2013/04/08 v0.1 bidi adaptations for floatrow package for \renewcommand\flnew@within[1]{\@addtoreset{\FB@captype}{#1}%

```
9827 \expandafter\edef\csname the\FB@captype\endcsname{%
```

```
9828 \expandafter\noexpand\csname
```

```
9829 the#1\endcsname\@SepMark\noexpand\arabic{\FB@captype}}}
```
#### **7.62 flowfram-xetex-bidi.def**

9830 \ProvidesFile{flowfram-xetex-bidi.def}[2010/07/25 v0.2 bidi adaptations for flowfram package for \def\@outputdblcol{% \@nxtcol=\c@thisframe \c@curpg=\c@page \@g@tnextcol{\@nxtcol}%

```
9835 \if@ff@nwpg % next flow frame starts on new page
```
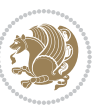

```
9836 \global\@firstcolumntrue
9837 \@setcolbox\c@thisframe
9838 \if@specialpage
9839 \global\@specialpagefalse
9840 \@nameuse{ps@\@specialstyle}\relax
9841 \fi
9842 \if@twoside
9843 \ifodd\count\z@
9844 \let\@thehead\@oddhead
9845 \let\@thefoot\@oddfoot
9846 \else
9847 \let\@thehead\@evenhead
9848 \let\@thefoot\@evenfoot
9849 \fi
9850 \else
9851 \let\@thehead\@oddhead
9852 \let\@thefoot\@oddfoot
9853 \fi
9854 \@begindvi
9855 \@dodynamicthehead\@dodynamicthefoot
9856 \vbadness=\@M
9857 \setbox\@outputbox\vbox{\hbox to \textwidth{\@ff@do@allframes}}%
9858 \@combinedblfloats
9859 \@outputpage
9860 \advance\c@curpg by -\c@page\relax
9861 \whiledo{\c@curpg>0}{\advance\c@curpg by -1\relax
9862 \setbox\@outputbox\vbox{\hbox to \textwidth{\@ff@do@allframes}}%
9863 \@outputpage}
9864 \begingroup
9865 \@dblfloatplacement
9866 \@startdblcolumn
9867 \@whilesw \if@fcolmade \fi
9868 {\@outputpage \@startdblcolumn }\endgroup
9869 \@resetst@tics
9870 \@resetdyn@mics
9871 \else % still on same page, save contents of box255
9872 \global\@firstcolumnfalse<br>9873 \@setcolbox\c@thisframe
     \@setcolbox\c@thisframe
9874 \fi
9875 \global\c@thisframe=\@nxtcol
9876 \@setcol{\c@thisframe}\relax
9877 \global\@colht\vsize
9878 }
9879 \def\@outputpage{%
9880 \begingroup
9881 \let\protect\noexpand
9882 \@resetactivechars
9883 \global\let\@@if@newlist\if@newlist
9884 \global\@newlistfalse\@parboxrestore
```

```
9885 \shipout\vbox{\set@typeset@protect
```
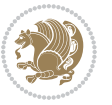

```
9886 \aftergroup
9887 \endgroup
9888 \aftergroup
9889 \set@typeset@protect
9890 \reset@font\normalsize\normalsfcodes
9891 \let\label\@gobble
9892 \let\index\@gobble
9893 \let\glossary\@gobble
9894 \baselineskip\z@skip
9895 \lineskip\z@skip
9896 \lineskiplimit\z@
9897 \vskip\topmargin\moveright\@themargin
9898 \vbox{%
9899 \vskip\headheight
9900 \vskip\headsep
9901 \box\@outputbox
9902 }}%
9903 \global\let\if@newlist\@@if@newlist
9904 \stepcounter{page}%
9905 \setcounter{displayedframe}{0}%
9906 \let\firstmark\botmark}
9907
9908
9909 \newcommand*\bidi@s@tfftextcol{\ifthenelse{\equal{\ff@txtcol}{}}{}{%
9910 \expandafter\bidicolor\ff@txtcol}}
9911
9912 \newcommand{\bidi@ff@box}[3]{{\@ffbackground{\vbox to#2
9913 {\hb@xt@ #1{\hss{\bidi@s@tfftextcol #3}\hss}\vss\kern\z@}}}}
9914
9915
9916 \renewcommand*{\@docolbox}[1]{%
9917 \edef\ff@frametype{%
9918 \csname @ff@frametype@\romannumeral#1\endcsname}%
9919 \edef\ff@col{\csname @ff@col@\romannumeral#1\endcsname}%
9920 \edef\ff@txtcol{\csname @ff@txtcol@\romannumeral#1\endcsname}%
9921 \edef\ff@backcol{\csname @ff@backcol@\romannumeral#1\endcsname}%
9922 \@ff@setoffset{#1}%
9923 \rotateframe{\csname @ff@angle@\romannumeral#1\endcsname}{%
9924 \ifthenelse{\boolean{columnframe\romannumeral#1}}{%
9925 \@ff@fbox{\csname colwidth\romannumeral#1\endcsname}%
9926 {\csname colheight\romannumeral#1\endcsname}{%
9927 \expandafter\box\csname column\romannumeral#1\endcsname}{%
9928 \csname\ff@frametype\endcsname}%
9929 }{%
9930 \bidi@ff@box{\csname colwidth\romannumeral#1\endcsname}%
9931 {\csname colheight\romannumeral#1\endcsname}{%
9932\expandafter\box\csname column\romannumeral#1\endcsname}%
9933 }}}
9934 \@ifclassloaded{book}{%
9935 \renewcommand\theequation
```
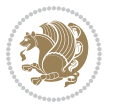

```
9936 {\ifnum \c@chapter>\z@ \thechapter\@SepMark\fi \@arabic\c@equation}
9937 \renewcommand \thefigure
9938 {\ifnum \c@chapter>\z@ \thechapter\@SepMark\fi \@arabic\c@figure}
9939 \renewcommand \thetable
9940 {\ifnum \c@chapter>\z@ \thechapter\@SepMark\fi \@arabic\c@table}
9941 \renewcommand \thechapter {\@arabic\c@chapter}
9942 \renewcommand \thesection {\thechapter\@SepMark\@arabic\c@section}
9943 \renewcommand\thesubsection {\thesection\@SepMark\@arabic\c@subsection}
9944 \renewcommand\thesubsubsection{\thesubsection \@SepMark\@arabic\c@subsubsection}
9945 \renewcommand\theparagraph {\thesubsubsection\@SepMark\@arabic\c@paragraph}
9946 \renewcommand\thesubparagraph {\theparagraph\@SepMark\@arabic\c@subparagraph}}{}
9947 \@ifclassloaded{report}{%
9948 \renewcommand\theequation
9949 {\ifnum \c@chapter>\z@ \thechapter\@SepMark\fi \@arabic\c@equation}
9950 \renewcommand \thefigure
9951 {\ifnum \c@chapter>\z@ \thechapter\@SepMark\fi \@arabic\c@figure}
9952 \renewcommand \thetable
9953 {\ifnum \c@chapter>\z@ \thechapter\@SepMark\fi \@arabic\c@table}
9954 \renewcommand \thechapter {\@arabic\c@chapter}
9955 \renewcommand \thesection {\thechapter\@SepMark\@arabic\c@section}
9956 \renewcommand\thesubsection {\thesection\@SepMark\@arabic\c@subsection}
9957 \renewcommand\thesubsubsection{\thesubsection \@SepMark\@arabic\c@subsubsection}
9958 \renewcommand\theparagraph {\thesubsubsection\@SepMark\@arabic\c@paragraph}
9959 \renewcommand\thesubparagraph {\theparagraph\@SepMark\@arabic\c@subparagraph}}{}
9960 \renewcommand{\rotateframe}[2]{\if@ttb@rotate
9961 \rotatebox{#1}{\if@RTL\beginL\fi#2\if@RTL\endL\fi}%
9962 \else
9963 #2\relax
9964 \fi}
```
### **7.63 footnote-xetex-bidi.def**

```
9965 \ProvidesFile{footnote-xetex-bidi.def}[2013/04/26 v0.8 bidi footnote macros for XeTeX engine]
9966 \if@RTLmain\@RTL@footnotetrue\else\@RTL@footnotefalse\fi
9967 \newif\ifbidi@autofootnoterule
9968 \def\bidi@mpfootnoterule{\footnoterule}
9969 \newcounter{footdir@label}
9970 \renewcommand*{\thefootdir@label}{footdir@\the\value{footdir@label}}
9971 \newcommand*{\footdir@write}{%
9972 \stepcounter{footdir@label}%
9973 \zref@labelbyprops{\thefootdir@label}{abspage}%
9974 }
9975 \newif\iffootdir@debug
9976 \newcommand*{\debugfootnotedirection}{\footdir@debugtrue}
9977 \newtoks\footdir@toks
9978 \newcommand*{\footdir@debug}[1]{%
9979 \iffootdir@debug
9980 \typeout{[footdir] #1}%
9981 \fi
9982 }
```
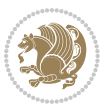

```
9983 \@ifpackagelater{zref-abspage}{2012/10/27}{%
9984 \newcommand*{\footdir@LeftRightElse}{%
9985 \ltx@ifundefined{footdir@\the\value{zabspage}}{%
9986 \footdir@debug{abspage \the\value{zabspage}: else}%
9987 \ltx@thirdofthree
9988 }{%
9989 \if\csname footdir@\the\value{zabspage}\endcsname L%
9990 \footdir@debug{abspage \the\value{zabspage}: left}%
9991 \expandafter\ltx@firstofthree
9992 \else
9993 \footdir@debug{abspage \the\value{zabspage}: right}%
9994 \expandafter\ltx@secondofthree
9995 \fi
9996 }%
9997 }%
9998 }{%
9999 \providecommand*{\c@zabspage}{\c@abspage}%
10000 \newcommand*{\footdir@LeftRightElse}{%
10001 \footdir@write
10002 \zifrefundefined{\thefootdir@label}{%
10003 \footdir@debug{abspage ??: else}%
10004 \ltx@thirdofthree
10005 }{%
10006 \edef\footdir@abspage{%
10007 \zref@extractdefault{\thefootdir@label}{abspage}{0}%
10008 }%
10009 \ltx@ifundefined{footdir@\footdir@abspage}{%
10010 \footdir@debug{\footdir@abspage: else}%
10011 \ltx@thirdofthree
10012 } }10013 \if\csname footdir@\footdir@abspage\endcsname L%
10014 \footdir@debug{\footdir@abspage: left}%
10015 \expandafter\ltx@firstofthree
10016 \else
10017 \footdir@debug{\footdir@abspage: right}%
10018 \expandafter\ltx@secondofthree
10010 \qquad \qquad \qquad \qquad10020 }%
10021 }%
10022 }%
10023 }
10024 \newcommand*{\footdir@fntext}[1]{%
10025 \zifrefundefined{\thefootdir@label}{%
10026 }{%
10027 \edef\footdir@name{%
10028 footdir@\zref@extractdefault{\thefootdir@label}{abspage}{0}%
10020 }10030 \@ifundefined{\footdir@name}{%
10031 \expandafter\gdef\csname\footdir@name\endcsname{#1}%
10032 }{}%
```
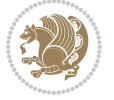

```
10033 }%
10034 }
10035
10036 \newcommand*{\footdir@temp}[3]{%
10037 \@ifdefinable{#1}{%
10038 \let#1#2%
10039 \text{renewcommand}{{#2}[1]{\%}10040 \footdir@write
10041 \footdir@fntext{#3}%
10042 \stepcounter{footdir@label}%
10043 \footdir@fntext{#3}%
10044 \footdir@toks{##1}%
10045 \footdir@toks\expandafter{%
10046 \the\expandafter\footdir@toks
10047 \expandafter
10048 \zref@labelbyprops\expandafter{\thefootdir@label}{abspage}%
10049 }%
10050 \expandafter#1\expandafter{\the\footdir@toks}%
10051 }%
10052 }%
10053 }
10054
10055 \def\right@footnoterule{%
10056 \hbox to \columnwidth
10057 {\beginR \vbox{\kern -3\p@
10058 \hrule width .4\columnwidth \kern2.6\p@}\hfil\endR}}
10059 \def\left@footnoterule{%
10060 \hrule width .4\columnwidth\kern 2.6\p@}
10061 \def\textwidth@footnoterule{\kern-3\p@
10062 \hrule \@width \columnwidth \kern 2.6\p@}
10063 \def\leftfootnoterule{%
10064 \bidi@autofootnoterulefalse%
10065 \def\footnoterule{\left@footnoterule}}
10066 \let\LRfootnoterule=\leftfootnoterule
10067 \def\rightfootnoterule{%
10068 \bidi@autofootnoterulefalse%
10069 \def\footnoterule{\right@footnoterule}}
10070 \def\textwidthfootnoterule{%
10071 \bidi@autofootnoterulefalse%
10072 \def\footnoterule{\textwidth@footnoterule}}
10073
10074
10075
10076 \def\auto@footnoterule{%
10077 \footdir@LeftRightElse%
10078 \left@footnoterule%
10079 \right@footnoterule%
10080 \left@footnoterule%
10081 }
10082
```
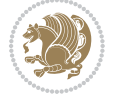

```
10083
10084
10085 \def\autofootnoterule{%
10086 \bidi@autofootnoteruletrue%
10087 \def\footnoterule{\auto@footnoterule}%
10088 }
10089
10090 \newcommand*{\SplitFootnoteRule}{%
10091 \gdef\split@prev{0}
10092 \let\pagefootnoterule\footnoterule
10093 \let\mpfootnoterule\footnoterule
10094 \def\splitfootnoterule{\kern-3\p@ \hrule \kern2.6\p@}
10095 \def\footnoterule{\relax
10096 \ifx \@listdepth\@mplistdepth
10097 \mpfootnoterule
10098 \else
10099 \ifnum\split@prev=\z@
10100 \pagefootnoterule
10101 \else
10102 \splitfootnoterule
10103 \fi
10104 \xdef\split@prev{\the\insertpenalties}%
10105 \fi
10106 }%
10107 }
10108
10109
10110
10111
10112 \def\RTLfootnote{\@ifnextchar[\@xRTLfootnote{\stepcounter\@mpfn
10113 \protected@xdef\@thefnmark{\thempfn}%
10114 \@footnotemark\@RTLfootnotetext}}
10115 \def\@xRTLfootnote[#1]{%
10116 \begingroup
10117 \csname c@\@mpfn\endcsname #1\relax
10118 \unrestored@protected@xdef\@thefnmark{\thempfn}%
10119 \endgroup
10120 \@footnotemark\@RTLfootnotetext}
10121 \def\LTRfootnote{\@ifnextchar[\@xLTRfootnote{\stepcounter\@mpfn
10122 \protected@xdef\@thefnmark{\thempfn}%
10123 \@footnotemark\@LTRfootnotetext}}
10124 \def\@xLTRfootnote[#1]{%
10125 \begingroup
10126 \csname c@\@mpfn\endcsname #1\relax
10127 \unrestored@protected@xdef\@thefnmark{\thempfn}%
10128 \endgroup
10129 \@footnotemark\@LTRfootnotetext}
10130
10131
10132 \def\setfootnoteRL{\@RTL@footnotetrue}
```
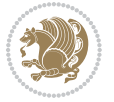

```
10133 \def\unsetfootnoteRL{\@RTL@footnotefalse}
10134 \def\setfootnoteLR{\unsetfootnoteRL}
10135
10136 \long\def\@footnotetext#1{\insert\footins{%
10137 \if@RTL@footnote\@RTLtrue\else\@RTLfalse\fi%
10138 \reset@font\footnotesize
10139 \interlinepenalty\interfootnotelinepenalty
10140 \splittopskip\footnotesep
10141 \splitmaxdepth \dp\strutbox \floatingpenalty \@MM
10142 \hsize\columnwidth \@parboxrestore
10143 \protected@edef\@currentlabel{%
10144 \csname p@footnote\endcsname\@thefnmark
10145 }%
10146 \color@begingroup
10147 \@makefntext{%
10148 \rule\z@\footnotesep\ignorespaces#1\@finalstrut\strutbox}%
10149 \color@endgroup}}%
10150
10151
10152 \long\def\@RTLfootnotetext#1{\insert\footins{%
10153 \@RTLtrue%
10154 \reset@font\footnotesize
10155 \interlinepenalty\interfootnotelinepenalty
10156 \splittopskip\footnotesep
10157 \splitmaxdepth \dp\strutbox \floatingpenalty \@MM
10158 \hsize\columnwidth \@parboxrestore
10159 \protected@edef\@currentlabel{%
10160 \csname p@footnote\endcsname\@thefnmark
10161 }%
10162 \color@begingroup
10163 \@makefntext{%
10164 \rule\z@\footnotesep\ignorespaces#1\@finalstrut\strutbox}%
10165 \color@endgroup}}%
10166
10167 \long\def\@LTRfootnotetext#1{\insert\footins{%
10168 \@RTLfalse%
10169 \reset@font\footnotesize
10170 \interlinepenalty\interfootnotelinepenalty
10171 \splittopskip\footnotesep
10172 \splitmaxdepth \dp\strutbox \floatingpenalty \@MM
10173 \hsize\columnwidth \@parboxrestore
10174 \protected@edef\@currentlabel{%
10175 \csname p@footnote\endcsname\@thefnmark
10176 }%
10177 \color@begingroup
10178 \@makefntext{%
10179 \rule\z@\footnotesep\ignorespaces#1\@finalstrut\strutbox}%
10180 \color@endgroup}}%
10181
```
\AtBeginDocument{%

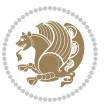

```
10183 \if@RTL@footnote
10184 \newcommand*{\bidi@footdir@footnote}{R}
10185 \else
10186 \newcommand*{\bidi@footdir@footnote}{L}
10187 \tilde{} 12%
10188 }
10189
10190 \footdir@temp\footdir@ORG@bidi@footnotetext\@footnotetext{\bidi@footdir@footnote}%
10191 \footdir@temp\footdir@ORG@bidi@RTLfootnotetext\@RTLfootnotetext{R}%
10192 \footdir@temp\footdir@ORG@bidi@LTRfootnotetext\@LTRfootnotetext{L}%
10193
10194 \long\def\@mpRTLfootnotetext#1{%
10195 \ifbidi@autofootnoterule\ifnum\c@mpfootnote=\@ne\global\let\bidi@mpfootnoterule\right@footno
10196 \global\setbox\@mpfootins\vbox{\@RTLtrue%
10197 \unvbox\@mpfootins
10198 \reset@font\footnotesize
10199 \hsize\columnwidth
10200 \@parboxrestore
10201 \protected@edef\@currentlabel
10202 {\csname p@mpfootnote\endcsname\@thefnmark}%
10203 \color@begingroup
10204 \@makefntext{%
10205 \rule\z@\footnotesep\ignorespaces#1\@finalstrut\strutbox}%
10206 \color@endgroup}}
10207 \long\def\@mpLTRfootnotetext#1{%
10208 \ifbidi@autofootnoterule\ifnum\c@mpfootnote=\@ne\global\let\bidi@mpfootnoterule\left@footnoterule\fi\fi%
10209 \global\setbox\@mpfootins\vbox{\@RTLfalse%
10210 \unvbox\@mpfootins
10211 \reset@font\footnotesize
10212 \hsize\columnwidth
10213 \@parboxrestore
10214 \protected@edef\@currentlabel
10215 {\csname p@mpfootnote\endcsname\@thefnmark}%
10216 \color@begingroup
10217 \@makefntext{%
10218 \rule\z@\footnotesep\ignorespaces#1\@finalstrut\strutbox}%
10219 \color@endgroup}}
10220 \long\def\@mpfootnotetext#1{%
10221 \ifbidi@autofootnoterule\ifnum\c@mpfootnote=\@ne\if@RTL@footnote\global\let\bidi@mpfootnoteru
10222 \global\setbox\@mpfootins\vbox{\if@RTL@footnote\@RTLtrue\else\@RTLfalse\fi%
10223 \unvbox\@mpfootins
10224 \reset@font\footnotesize
10225 \hsize\columnwidth
10226 \@parboxrestore
10227 \protected@edef\@currentlabel
10228 {\csname p@mpfootnote\endcsname\@thefnmark}%
10229 \color@begingroup
10230 \@makefntext{%
10231 \rule\z@\footnotesep\ignorespaces#1\@finalstrut\strutbox}%
10232 \color@endgroup}}
```
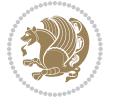

```
10233 \def\@iiiminipage#1#2[#3]#4{%
10234 \leavevmode
10235 \@pboxswfalse
10236 \if@RTLtab\@bidi@list@minipage@parbox@not@nobtrue\fi
10237 \if@RTL\if#1t\@bidi@list@minipage@parboxtrue\else\if#1b\@bidi@list@minipage@parboxtrue\fi\fi\fi
10238 \setlength\@tempdima{#4}%
10239 \def\@mpargs{{#1}{#2}[#3]{#4}}%
10240 \setbox\@tempboxa\vbox\bgroup
10241 \color@begingroup
10242 \hsize\@tempdima
10243 \textwidth\hsize \columnwidth\hsize
10244 \@parboxrestore
10245 \def\@mpfn{mpfootnote}\def\thempfn{\thempfootnote}\c@mpfootnote\z@
10246 \let\@footnotetext\@mpfootnotetext
10247 \let\@LTRfootnotetext\@mpLTRfootnotetext
10248 \let\@RTLfootnotetext\@mpRTLfootnotetext
10249 \let\@listdepth\@mplistdepth \@mplistdepth\z@
10250 \@minipagerestore
10251 \@setminipage}
10252 \def\endminipage{%
10253 \par
10254 \unskip
10255 \ifvoid\@mpfootins\else
10256 \vskip\skip\@mpfootins
10257 \normalcolor
10258 \bidi@mpfootnoterule
10259 \unvbox\@mpfootins
10260 \fi
10261 \@minipagefalse %% added 24 May 89
10262 \color@endgroup
10263 \egroup
10264 \expandafter\@iiiparbox\@mpargs{\unvbox\@tempboxa}}
10265 \def\LTRthanks#1{\footnotemark
10266 \protected@xdef\@thanks{\@thanks
10267 \protect\LTRfootnotetext[\the\c@footnote]{#1}}%
10268 }
10269 \def\LTRfootnotetext{%
10270 \@ifnextchar [\@xLTRfootnotenext
10271 {\protected@xdef\@thefnmark{\thempfn}%
10272 \@LTRfootnotetext}}
10273 \def\@xLTRfootnotenext[#1]{%
10274 \begingroup
10275 \csname c@\@mpfn\endcsname #1\relax
10276 \unrestored@protected@xdef\@thefnmark{\thempfn}%
10277 \endgroup
10278 \@LTRfootnotetext}
10279 \def\RTLthanks#1{\footnotemark
10280 \protected@xdef\@thanks{\@thanks
10281 \protect\RTLfootnotetext[\the\c@footnote]{#1}}%
10282 }
```
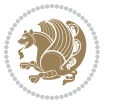

```
10283 \let\@thanks\@empty
10284 \def\RTLfootnotetext{%
10285 \@ifnextchar [\@xRTLfootnotenext
10286 {\protected@xdef\@thefnmark{\thempfn}%
10287 \@RTLfootnotetext}}
10288 \def\@xRTLfootnotenext[#1]{%
10289 \begingroup
10290 \csname c@\@mpfn\endcsname #1\relax
10291 \unrestored@protected@xdef\@thefnmark{\thempfn}%
10292 \endgroup
10293 \@RTLfootnotetext}
10294 \leftfootnoterule
```
### **7.64 framed-xetex-bidi.def**

```
10295 \ProvidesFile{framed-xetex-bidi.def}[2012/06/05 v0.3 bidi adaptations for framed package for XeT
10296 \renewcommand\TitleBarFrame[3][]{\begingroup
10297 \ifx\delimiter#1\delimiter
10298 \let\TF@conlab\@empty
10299 \else
10300 \def\TF@conlab{% continuation label
10301 \nointerlineskip
10302 \smash{\rlap{\kern\wd\@tempboxa\kern\fboxrule\kern\fboxsep #1}}}%
10303 \fi
10304 %\let\TF@savecolor\current@color
10305 \textcolor{TFFrameColor}{%
10306 \CustomFBox
10307 {\TF@Title{#2}}{\TF@conlab}%
10308 \fboxrule\fboxrule\fboxrule\fboxrule
10309 %{\let\current@color\TF@savecolor\set@color #3}%
10310 {\normalcolor #3}%
10311 }\endgroup
10312 }
10313 \renewenvironment{titled-frame}[1]{%
10314 \def\FrameCommand{\fboxsep8pt\fboxrule2pt
10315 \TitleBarFrame{\textbf{#1}}}%
10316 \def\FirstFrameCommand{\fboxsep8pt\fboxrule2pt
10317 \TitleBarFrame[$\if@RTL\blacktriangleleft\else\blacktriangleright\fi$]{\textbf{#1}}}%
10318 \def\MidFrameCommand{\fboxsep8pt\fboxrule2pt
10319 \TitleBarFrame[$\if@RTL\blacktriangleleft\else\blacktriangleright\fi$]{\textbf{#1\ (cont)}
10320 \def\LastFrameCommand{\fboxsep8pt\fboxrule2pt
10321 \TitleBarFrame{\textbf{#1\ (cont)}}}%
10322 \MakeFramed{\advance\hsize-20pt \FrameRestore}}%
10323 % note: 8 + 2 + 8 + 2 = 20. Don't use \width because the frame title
10324 % could interfere with the width measurement.
10325 {\endMakeFramed}
10326 \chardef\FrameRestore=\catcode`\| % for debug
10327 \catcode`\|=\catcode`\% % (debug: insert space after backslash)
10328 \def\fb@put@frame#1#2{\relax
10329 \ifdim\pagegoal=\maxdimen \pagegoal\vsize \fi
```
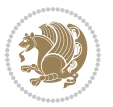

```
10330 | \message{=============== Entering putframe ======================^J
10331 | \pagegoal=\the\pagegoal, \pagetotal=\the\pagetotal. }%
10332 \ifinner
10333 \fb@putboxa#1%
10334 \fb@afterframe
10335 \else
10336 \dimen@\pagegoal \advance\dimen@-\pagetotal % natural space left on page
10337 \ifdim\dimen@<2\baselineskip % Too little room on page
10338 | \message{Page has only \the\dimen@\space room left; eject. }%
10339 \eject \fb@adjheight \fb@put@frame#1#2%
10340 \else % there's appreciable room left on the page
10341 \fb@sizeofframe#1%
10342 | \message{\string\pagetotal=\the\pagetotal,
10343 | \string\pagegoal=\the\pagegoal,
10344 | \string\pagestretch=\the\pagestretch,
10345 | \string\pageshrink=\the\pageshrink,
10346 | \string\fb@frh=\the\fb@frh. \space}
10347 | \message{^^JBox of size \the\ht\@tempboxa\space}%
10348 \begingroup % temporarily set \dimen@ to be...
10349 \advance\dimen@.8\pageshrink % maximum space available on page
10350 \advance\dimen@-\fb@frh\relax % max space available for frame's contents
10351 %%% LOOKS SUBTRACTED AND ADDED, SO DOUBLE ACCOUNTING!
10352 \expandafter\endgroup
10353 % expand \ifdim, then restore \dimen@ to real room left on page
10354 \ifdim\dimen@>\ht\@tempboxa % whole box does fit
10355 | \message{fits in \the\dimen@. }%
10356 % ToDo: Change this to use vsplit anyway to capture the marks
10357 % MERGE THIS WITH THE else CLAUSE!!!
10358 \fb@putboxa#1%
10359 \fb@afterframe
10360 \else % box must be split
10361 | \message{must be split to fit in \the\dimen@. }%
10362 % update frame measurement to use \FirstFrameCommand or \MidFrameCommand
10363 \fb@sizeofframe#2%
10364 \setbox\@tempboxa\vbox{% simulate frame and flexiblity of the page:
10365 \vskip \fb@frh \@plus\pagestretch \@minus.8\pageshrink
10366 \kern137sp\kern-137sp\penalty-30
10367 \unvbox\@tempboxa}%
10368 \edef\fb@resto@set{\boxmaxdepth\the\boxmaxdepth
10369 \splittopskip\the\splittopskip}%
10370 \boxmaxdepth\z@ \splittopskip\z@
10371 | \message{^^JPadded box of size \the\ht\@tempboxa\space split to \the\dimen@}%
10372 % Split box here
10373 \setbox\tw@\vsplit\@tempboxa to\dimen@
10374 | \toks99\expandafter{\splitfirstmark}%
10375 | \toks98\expandafter{\splitbotmark}%
10376 | \message{Marks are: \the\toks99, \the\toks98. }%
10377 \setbox\tw@\vbox{\unvbox\tw@}% natural-sized
10378 | \message{Natural height of split box is \the\ht\tw@, leaving
10379 | \the\ht\@tempboxa\space remainder. }%
```

```
bidi implementation 238
```
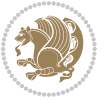

```
10380 % If the split-to size > (\vsize-\topskip), then set box to full size.
10381 \begingroup
10382 \advance\dimen@\topskip
10383 \expandafter\endgroup
10384 \ifdim\dimen@>\pagegoal
10385 | \message{Frame is big -- Use up the full column. }%
10386 \dimen@ii\pagegoal
10387 \advance\dimen@ii -\topskip
10388 \advance\dimen@ii \FrameHeightAdjust\relax
10389 \else % suspect this is implemented incorrectly:
10390 % If the split-to size > feasible room_on_page, rebox it smaller.
10391 \advance\dimen@.8\pageshrink
10392 \ifdim\ht\tw@>\dimen@
10393 | \message{Box too tall; rebox it to \the\dimen@. }%
10394 \dimen@ii\dimen@
10395 \else % use natural size
10396 \dimen@ii\ht\tw@
10397 \fi
10398 \fi
10399 % Re-box contents to desired size \dimen@ii
10400 \advance\dimen@ii -\fb@frh
10401 \setbox\tw@\vbox to\dimen@ii \bgroup
10402 % remove simulated frame and page flexibility:
10403 \vskip -\fb@frh \@plus-\pagestretch \@minus-.8\pageshrink
10404 \unvbox\tw@ \unpenalty\unpenalty
10405 \ifdim\lastkern=-137sp % whole box went to next page
10406 | \message{box split at beginning! }%
10407 % need work here???
10408 \egroup \fb@resto@set \eject % (\vskip for frame size was discarded)
10409 \fb@adjheight
10410 \fb@put@frame#1#2% INSERTED ???
10411 \else % Got material split off at the head
10412 \egroup \fb@resto@set
10413 \ifvoid\@tempboxa % it all fit after all
10414 | \text{message} \message{box split at end! }%
10415 \setbox\@tempboxa\box\tw@
10416 \fb@putboxa#1%
10417 \fb@afterframe
10418 \else % it really did split
10419 | \message{box split as expected. Its reboxed height is \the\ht\tw@. }%
10420 \ifdim\wd\tw@>\z@
10421 \wd\tw@\wd\@tempboxa
10422 \centerline{#2{\hboxL{\box\tw@}}}% ??? \centerline bad idea
10423 \else
10424 | \message{Zero width means likely blank. Don't frame it (guess)}%
10425 \box\tw@
10426 \fi
10427 \hrule \@height\z@ \@width\hsize
10428 \eject
10429 \fb@adjheight
```

```
10430 \fb@put@frame\LastFrameCommand\MidFrameCommand
10431 \fi\fi\fi\fi\fi
10432 }
10433 \def\fb@putboxa#1{%
10434 \ifvoid\@tempboxa
10435 \PackageWarning{framed}{Boxa is void -- discard it. }%
10436 \else
10437 | \message{Frame and place boxa. }%
10438 | %{\showoutput\showbox\@tempboxa}%
10439 \centerline{#1{\hboxL{\box\@tempboxa}}}%
10440 \fi
10441 }
10442 \catcode`\|=\FrameRestore
10443 \def\FrameRestore{%
10444 \let\if@nobreak\iffalse
10445 \let\if@noskipsec\iffalse
10446 \let\-\@dischyph
10447 \let\'\@acci\let\`\@accii\let\=\@acciii
10448 % \message{FrameRestore:
10449 % \@totalleftmargin=\the \@totalleftmargin,
10450 % \rightmargin=\the\rightmargin,
10451 % \@listdepth=\the\@listdepth. }%
10452 % Test if we are in a list (or list-like paragraph)
10453 \ifnum \ifdim\@totalleftmargin>\z@ 1\fi
10454 \ifdim\rightmargin>\z@ 1\fi
10455 \ifnum\@listdepth>\z@ 1\fi 0>\z@
10456 % \message{In a list: \linewidth=\the\linewidth, \@totalleftmargin=\the\@totalleftmargin,
10457 % \parshape=\the\parshape, \columnwidth=\the\columnwidth, \hsize=\the\hsize,
10458 % \labelwidth=\the\labelwidth. }%
10459 \@setminipage % snug fit around the item
10460 % Now try to propageate changes of width from \hsize to list parameters.
10461 % This is deficient, but a more advanced way to indicate modification to text
10462 % dimensions is not (yet) provided; in particular, no separate left/right
10463 % adjustment.
10464 \advance\linewidth-\columnwidth \advance\linewidth\hsize
10465 \parshape\@ne \@totalleftmargin \linewidth
10466 \else % Not in list
10467 \linewidth=\hsize
10468 %\message{No list, set \string\linewidth=\the\hsize. }%
10469 \fi
10470 \sloppy
10471 }
```
## **7.65 ftnright-xetex-bidi.def**

 \ProvidesFile{ftnright-xetex-bidi.def}[2013/04/10 v0.3 bidi adaptations for ftnright package for \def\LTR@outputdblcol{\if@firstcolumn

```
10474 \global\@firstcolumnfalse
```

```
10475 \global\setbox\@leftcolumn\box\@outputbox
```
\global\count\footins\@m

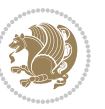

```
10477 \global\skip\footins\rcol@footinsskip
10478 \else \preparefootins
10479 \global\@firstcolumntrue
10480 \setbox\@outputbox\vbox{\hbox to\textwidth
10481 {\hbox to\columnwidth
10482 <br>
{\box\@leftcolumn\hss}%
10483 \hfil\vrule\@width\columnseprule\hfil
10484 \hbox to\columnwidth
10485 <br>
{\box\@outputbox\hss}}}%
10486 \@combinedblfloats\@outputpage
10487 \begingroup
10488 \@dblfloatplacement\@startdblcolumn
10489 \@whilesw\if@fcolmade\fi
10490 {\@outputpage\@startdblcolumn}%
10491 \endgroup
10492 \fi}
10493 \def\RTL@outputdblcol{\if@firstcolumn
10494 \global\@firstcolumnfalse
10495 \global\setbox\@leftcolumn\box\@outputbox
10496 \global\count\footins\@m
10497 \global\skip\footins\rcol@footinsskip
10498 \else \preparefootins
10499 \global\@firstcolumntrue
10500 \setbox\@outputbox\vbox{\hbox to\textwidth
10501 {\hskip \columnwidth
10502 \hfil \vrule width\columnseprule \hfil
10503 \hbox to\columnwidth
10504 {\box\@leftcolumn\hss}%
10505 \hskip -\textwidth
10506 \hbox to\columnwidth
10507 {\box\@outputbox\hss}
10508 \hskip \columnsep
10509 \hskip \columnwidth}}%
10510 \@combinedblfloats\@outputpage
10511 \begingroup
10512 \@dblfloatplacement\@startdblcolumn
10513 \@whilesw\if@fcolmade\fi
10514 {\@outputpage\@startdblcolumn}%
10515 \endgroup
10516 \fi}
10517 \let\leftfootnoterule\@empty
10518 \let\rightfootnoterule\@empty
10519 \let\textwidthfootnoterule\@empty
10520 \let\autofootnoterule\@empty
10521 \let\footnoterule\@empty
10522 \long\def\@makefntext#1{\parindent 1em
10523 \noindent\hbox to 2em{}%
10524 \llap{\@thefnmark\hbox{.}\,\,}#1}
```
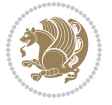

### **7.66 graphicx-xetex-bidi.def**

```
10525 \ProvidesFile{graphicx-xetex-bidi.def}[2012/01/01 v0.4 bidi adaptations for graphicx package for
10526 \def\Grot@box@std#1#2{\ifmmode\else\if@RTL\beginL\fi\fi%
10527 \Grot@setangle{#1}%
10528 \setbox\z@\hbox{{\ifmmode\if@RTL\beginR\fi#2\if@RTL\endR\fi\else\if@RTL\beginR\fi#2\if@RTL\e
10529 \Grot@x\z@
10530 \Grot@y\z@
10531 \Grot@box\ifmmode\else\if@RTL\endL\fi\fi}
10532\long\def\Gscale@box#1[#2]#3{\ifmmode\else\if@RTL\beginL\fi\fi%
10533 \leavevmode
10534 \def\Gscale@x{#1}\def\Gscale@y{#2}%
10535 \setbox\z@\hbox{{#3}}%
10536 \setbox\tw@\hbox{\Gscale@start\rlap{\copy\z@}\Gscale@end}%
10537 \ifdim#2\p@<\z@
10538 \ht\tw@-#2\dp\z@
10539 \dp\tw@-#2\ht\z@
10540 \else
10541 \ht\tw@#2\ht\z@
10542 \dp\tw@#2\dp\z@
10543 \fi
10544 \ifdim#1\p@<\z@
10545 \hb@xt@-#1\wd\z@{\kern-#1\wd\z@\box\tw@\hss}%
10546 \else
10547 \wd\tw@#1\wd\z@
10548 \box\tw@
10549 \fi\ifmmode\else\if@RTL\endL\fi\fi}
10550 \def\Gin@iii[#1,#2][#3,#4]#5{%
10551 \begingroup
10552 \ifmmode\else\if@RTL\beginL\fi\fi
10553 \Gin@bboxtrue
10554 \Gin@defaultbp\Gin@llx{#1}%
10555 \Gin@defaultbp\Gin@lly{#2}%
10556 \Gin@defaultbp\Gin@urx{#3}%
10557 \Gin@defaultbp\Gin@ury{#4}%
10558 \Ginclude@graphics{#5}%
10559 \ifmmode\else\if@RTL\endL\fi\fi
10560 \endgroup}
10561 \def\Gin@ii[#1]#2{%
10562 \def\@tempa{[}\def\@tempb{#2}%
10563 \ifx\@tempa\@tempb
10564 \def\@tempa{\Gin@iii[#1][}%
10565 \expandafter\@tempa
10566 \else
10567 \begingroup
10568 \ifmmode\else\if@RTL\beginL\fi\fi
10569 \@tempswafalse
10570 \toks@{\Ginclude@graphics{#2}}%
10571 \setkeys{Gin}{#1}%
10572 \Gin@esetsize
```
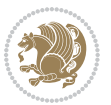

```
10573 \the\toks@
10574 \ifmmode\else\if@RTL\endL\fi\fi
10575 \endgroup
10576 \fi}
10577 \def\reflectbox{\bidiGscale@box-1[1]}
10578 \long\def\bidiGscale@box#1[#2]#3{\ifmmode\else\if@RTL\beginL\fi\fi%
10579 \leavevmode
10580 \def\Gscale@x{#1}\def\Gscale@y{#2}%
10581 \setbox\z@\hbox{{\ifmmode\if@RTL\beginR\fi#3\if@RTL\endR\fi\else\if@RTL\beginR\fi#3\if@RTL\endR\fi\fi}}%
10582 \setbox\tw@\hbox{\Gscale@start\rlap{\copy\z@}\Gscale@end}%
10583 \ifdim#2\p@<\z@
10584 \ht\tw@-#2\dp\z@
10585 \dp\tw@-#2\ht\z@
10586 \else
10587 \ht\tw@#2\ht\z@
10588 \dp\tw@#2\dp\z@
10589 \fi
10590 \ifdim#1\p@<\z@
10591 \hb@xt@-#1\wd\z@{\kern-#1\wd\z@\box\tw@\hss}%
10592 \else
10593 \wd\tw@#1\wd\z@
10594 \box\tw@
10595 \fi\ifmmode\else\if@RTL\endL\fi\fi}
10596 \def\scalebox#1{%
10597 \@ifnextchar[{\bidiGscale@box{#1}}{\bidiGscale@box{#1}[#1]}}
10598 \def\resizebox{%
10599 \leavevmode
10600 \@ifstar{\bidiGscale@@box\totalheight}{\bidiGscale@@box\height}}
10601 \def\bidiGscale@@box#1#2#3{%
10602 \let\@tempa\Gin@exclamation
10603 \expandafter\def\expandafter\@tempb\expandafter{\string#2}%
10604 \expandafter\def\expandafter\@tempc\expandafter{\string#3}%
10605 \ifx\@tempb\@tempa
10606 \ifx\@tempc\@tempa
10607 \toks@{\mbox}%
10608 \else
10609 \toks@{\bidiGscale@box@dd{#3}#1}%
10610 \fi
10611 \else
10612 \ifx\@tempc\@tempa
10613 \toks@{\bidiGscale@box@dd{#2}\width}%
10614 \else
10615 \toks@{\bidiGscale@box@dddd{#2}\width{#3}#1}%
10616 \fi
10617 \fi
10618 \the\toks@}
10619 \long\def\bidiGscale@box@dd#1#2#3{%
10620 \@begin@tempboxa\hbox{\ifmmode\if@RTL\beginR\fi#3\if@RTL\endR\fi\else\if@RTL\beginR\fi#3\if@
10621 \setlength\@tempdima{#1}%
10622 \setlength\@tempdimb{#2}%
```
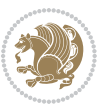

```
10623 \Gscale@div\@tempa\@tempdima\@tempdimb
10624 \Gscale@box\@tempa[\@tempa]{\box\@tempboxa}%
10625 \@end@tempboxa}
10626 \long\def\bidiGscale@box@dddd#1#2#3#4#5{%
10627 \@begin@tempboxa\hbox{\ifmmode\if@RTL\beginR\fi#5\if@RTL\endR\fi\else\if@RTL\beginR\fi#5\if@
10628 \setlength\@tempdima{#1}%
10629 \setlength\@tempdimb{#2}%
10630 \Gscale@div\@tempa\@tempdima\@tempdimb
10631 \setlength\@tempdima{#3}%
10632 \setlength\@tempdimb{#4}%
10633 \Gscale@div\@tempb\@tempdima\@tempdimb
10634 \ifGin@iso
10635 \ifdim\@tempa\p@>\@tempb\p@
10636 \let\@tempa\@tempb
10637 \else
10638 \let\@tempb\@tempa
10639 \fi
10640 \fi
10641 \Gscale@box\@tempa[\@tempb]{\box\@tempboxa}%
10642 \@end@tempboxa}
```
#### **7.67 geometry-xetex-bidi.def**

```
10643 \ProvidesFile{geometry-xetex-bidi.def}[2013/04/01 v0.1 bidi adaptations for geometry package for
10644 \renewcommand*{\Gm@vrules@mpi}{%
10645 \if@RTLmain%
10646 \hb@xt@\@tempdima{\hskip-\marginparwidth\hskip-\marginparsep
10647 \llap{\Gm@vrule}\ignorespaces
10648 \hskip \marginparwidth\rlap{\Gm@vrule}\hskip \marginparsep
10649 \llap{\Gm@vrule}\hskip\textwidth\rlap{\Gm@vrule}\hss}%
10650 \else%
10651 \hb@xt@\@tempdima{\llap{\Gm@vrule}\ignorespaces
10652 \hskip \textwidth\Gm@vrule\hskip \marginparsep
10653 \llap{\Gm@vrule}\hfil\Gm@vrule}\fi}%
10654 \renewcommand*{\Gm@vrules@mpii}{%
10655 \if@RTLmain%
10656 \hb@xt@\@tempdima{\llap{\Gm@vrule}\ignorespaces
10657 \hskip \textwidth\Gm@vrule\hskip \marginparsep
10658 \llap{\Gm@vrule}\hfil\Gm@vrule}%
10659 \else%
10660 \hb@xt@\@tempdima{\hskip-\marginparwidth\hskip-\marginparsep
10661 \llap{\Gm@vrule}\ignorespaces
10662 \hskip \marginparwidth\rlap{\Gm@vrule}\hskip \marginparsep
10663 \llap{\Gm@vrule}\hskip\textwidth\rlap{\Gm@vrule}\hss}\fi}%
10664
```
## **7.68 hvfloat-xetex-bidi.def**

```
10665 \ProvidesFile{hvfloat-xetex-bidi.def}[2012/04/18 v0.2 bidi adaptations for hvfloat package for X
10666 \def\do@@hvFloat[#1]#2#3{%
10667 \def\hv@shortCap{#1}
```
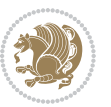

```
10668 \def\hv@longCap{#2}
10669 \def\hv@label{#3}
10670 %\newcommand*{\hvFloat}[5][]{%
10671 % [#1}: keyvalues
10672 % #2: type figure | table | ...
10673 % #3: float contents
10674 % [#4]: short caption
10675 % #5: caption
10676 % #6: label
10677 % \setDefaults%
10678 % \def\@tempa{#1}%
10679 % \ifx\@tempa\empty\else\setkeys{hvSet}{#1}\fi% set options, only when not empty
10680 \def\@tempa{90}%
10681 \ifx\hvSet@rotAngle\@tempa \setlength{\hvMaxCapWidth}{\textheight}
10682 \else \setlength{\hvMaxCapWidth}{\linewidth}
10683 \fi
10684 %
10685 % First we save the object in \hvObjectBox
10686 %
10687 \ifx\hvSet@objectAngle\hv@Zero % rotate the object?
10688 \savebox{\hvObjectBox}{\ifhv@useOBox\usebox{\hvOBox}\else\hv@floatObject\fi}
1068<sub>9</sub> \else
10690 \savebox{\hvObjectBox}{%
10691 \rotatebox{\hvSet@objectAngle}{%
10692 \ifhv@useOBox\usebox{\hvOBox}\else\hv@floatObject\fi}}
10693 \fi
10694 \setlength{\hvObjectWidth}{\wd\hvObjectBox}
10695 %
10696 % Now we save the caption with its defined \hvCapWidth
10697 %
10698 \ifx\hvSet@capWidth\hv@Width\setlength{\hvCapWidth}{\hvObjectWidth}
10699 \else
10700 \ifx\hvSet@capWidth\hv@Height\setlength{\hvCapWidth}{\ht\hvObjectBox}
10701 \else
10702 \setlength{\hvCapWidth}{\hvObjectWidth}
10703 \ifx\hvSet@capPos\hv@Left\addtolength{\hvMaxCapWidth}{-\hvObjectWidth}\fi
10704 \ifx\hvSet@capPos\hv@Right\addtolength{\hvMaxCapWidth}{-\hvObjectWidth}\fi
10705 \ifdim\hvSet@capWidth\columnwidth<\hvMaxCapWidth
10706 \setlength{\hvCapWidth}{\hvSet@capWidth\columnwidth}
10707 \else
10708 \setlength{\hvCapWidth}{\hvMaxCapWidth}
10709 \foralli
10710 \fi
10711 \fi
10712 %
10713 % now we have the object and the caption with the right
10714 % rotated angles saved in boxes
10715 %
10716 \def\fps@figure{\hvSet@floatPos}
10717 \ifhv@nonFloat\begingroup% Start the nonfloat part
```
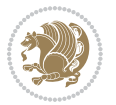

```
10718 \else \begin{\hv@floatType}% Start the floating environment
10710 \fi%
10720 \saveCaptionSkip% we put this space ourselve
10721 \ifx\hvSet@capAngle\hv@Width % need rotation?
10722 \sbox{\hvCaptionBox}{%
10723 \begin{minipage}[b]{\hvCapWidth}% minipage, to get hyphenation
10724 \ifhv@nonFloat%
10725 \ifhv@onlyText#2%
10726 \else%
10727 \ifx\hv@floatType\hv@figure
10728 \ifx\relax#1\relax \figcaption{#2}\else\figcaption[#1]{#2}\fi
10729 \else
10730 \ifx\relax#1\relax \tabcaption{#2}\else\tabcaption[#1]{#2}\fi%
10731 \fi
10732 \fi
10733 \else\ifx\relax\hv@shortCap\relax\caption{#2}\else\caption[#1]{#2}\fi%
10734 \fi%
10735 \label{#3}%
10736 \end{minipage}%
10737 }%
10738 \else%
10739 \sbox{\hvCaptionBox}{%
10740 \rotatebox{\hvSet@capAngle}{%
10741 \begin{minipage}[b]{\hvCapWidth}% minipage, to get hyphenation
10742 \ifhv@nonFloat%
10743 \ifhv@onlyText#2%
10744 \else%
10745 \ifx\hv@floatType\hv@figure
10746 \ifx\relax#1\relax \figcaption{#2}\else\figcaption[#1]{#2}\fi
10747 \else
10748 \ifx\relax#1\relax \tabcaption{#2}\else\tabcaption[#1]{#2}\fi%
10749 \fi
10750 \fi
10751 \else\ifx\relax\hv@shortCap\relax\caption{#2}\else\caption[#1]{#2}\fi%
10752 \fi%
10753 \label{#3}%
10754 \end{minipage}%
10755 }%
10756 }%
10757 \fi%
10758 %%
10759 \restoreCaptionSkip% save old values
10760 \ifx\hvSet@objectPos\hv@Right\bidi@raggedleft%
10761 \else%
10762 \ifx\hvSet@objectPos\hv@Center
10763 \ifhv@nonFloat\hspace*{\fill}\else\centering\fi%
10764 \fi%
10765 \fi%
10766 %
10767 % to rotate object and caption together, we save all in another box
```
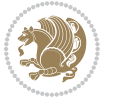

```
10768 % the caption comes first, if its on the left or the top
10769 %
10770 \savebox{\@tempboxa}{%
10771 \ifx\hvSet@capPos\hv@Left % caption on left side
10772 \if@RTL%
10773 \ifx\hvSet@capVPos\hv@Center%
10774 \ifhv@fbox
10775 \fbox{\parbox{\wd\hvObjectBox}{\usebox{\hvObjectBox}}}
10776 \else
10777 \parbox{\wd\hvObjectBox}{\usebox{\hvObjectBox}}
10778 \fi%
10779 \hspace{\hvSet@floatCapSep pt}%
10780 \ifhv@fbox
10781 \fbox{\parbox{\wd\hvCaptionBox}{\usebox{\hvCaptionBox}}}%
10782 \else
10783 \parbox{\wd\hvCaptionBox}{\usebox{\hvCaptionBox}}
10784 \fi%
10785 \else%
10786 \ifx\hvSet@capVPos\hv@Top
10787 \ifhv@fbox
10788 \fbox{\raisebox{-\height}{\usebox{\hvObjectBox}}}%
10789 \else
10790 \raisebox{-\height}{\usebox{\hvObjectBox}}%
10791 \fi%
10792 \hspace{\hvSet@floatCapSep pt}%
10793 \ifhv@fbox
10794 \fbox{\raisebox{-\height}{\usebox{\hvCaptionBox}}}%
10795 \else
10796 \raisebox{-\height}{\usebox{\hvCaptionBox}}%
10797 \fi
10798 \else
10799 \ifhv@fbox
10800 \fbox{\usebox{\hvObjectBox}}%
10801 \else
10802 \usebox{\hvObjectBox}%
10803 \fi
10804 \hspace{\hvSet@floatCapSep pt}%
10805 \ifhv@fbox
10806 \fbox{\usebox{\hvCaptionBox}}%
10807 \else
10808 \usebox{\hvCaptionBox}%
10809 \fi%
10810 \fi%
10811 \fi%
10812 \else% not RTL
10813 \ifx\hvSet@capVPos\hv@Center%
10814 \ifhv@fbox\fbox{\parbox{\wd\hvCaptionBox}{\usebox{\hvCaptionBox}}}%
10815 \else \parbox{\wd\hvCaptionBox}{\usebox{\hvCaptionBox}}}
10816 \fi%
10817 \hspace{\hvSet@floatCapSep pt}% capfloatsep
```
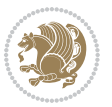

```
10818 \ifhv@fbox\fbox{\parbox{\wd\hvObjectBox}{\usebox{\hvObjectBox}}}
10819 \else \parbox{\wd\hvObjectBox}{\usebox{\hvObjectBox}}
10820 \fi%
10821 \else%
10822 \ifx\hvSet@capVPos\hv@Top % caption at top
10823 \ifhv@fbox\fbox{\raisebox{-\height}{\usebox{\hvCaptionBox}}}%
10824 \else \raisebox{-\height}{\usebox{\hvCaptionBox}}%
10825 \fi
10826 \hspace{\hvSet@floatCapSep pt}% capfloatsep
10827 \ifhv@fbox\fbox{\raisebox{-\height}{\usebox{\hvObjectBox}}}%
10828 \else \raisebox{-\height}{\usebox{\hvObjectBox}}%
10829 \fi%
10830 \else% caption on bottom
10831 \ifhv@fbox\fbox{\usebox{\hvCaptionBox}}
10832 \else\usebox{\hvCaptionBox}
10833 \fi%
10834 \hspace{\hvSet@floatCapSep pt}%
10835 \ifhv@fbox\fbox{\usebox{\hvObjectBox}}
10836 \else \usebox{\hvObjectBox}
10837 \fi%
10838 \fi%
10839 \fi% end of RTL
10840 \fi%
10841 \else
10842 \ifx\hvSet@capPos\hv@Top
10843 \ifdim\wd\hvCaptionBox>\wd\hvObjectBox
10844 \begin{minipage}{\wd\hvCaptionBox}
10845 \else
10846 \begin{minipage}{\wd\hvObjectBox}
10847 \fi
10848 \centering
10849 \ifhv@fbox
10850 \fbox{\usebox{\hvCaptionBox}}\\[\hvBelowCaptionSkip]
10851 \fbox{\usebox{\hvObjectBox}}
10852 \else
10853 \usebox{\hvCaptionBox}\\[\hvBelowCaptionSkip]
10854 \usebox{\hvObjectBox}
10855 \fi%
10856 \end{minipage}
10857 \else
10858 \ifx\hvSet@capPos\hv@Bottom
10859 \ifdim\wd\hvCaptionBox>\wd\hvObjectBox
10860 \begin{minipage}{\wd\hvCaptionBox}
10861 \else
10862 \begin{minipage}{\wd\hvObjectBox}
10863 \fi
10864 \centering
10865 \ifhv@fbox
10866 \fbox{\usebox{\hvObjectBox}}\\[\hvAboveCaptionSkip]
10867 \fbox{\usebox{\hvCaptionBox}}
```
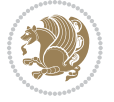

```
10868 \else
10869 \usebox{\hvObjectBox}\\[\hvAboveCaptionSkip]
10870 \usebox{\hvCaptionBox}
10871 \fi%
10872 \end{minipage}
10873 \else% the last option: put the caption on the right
10874 \if@RTL%
10875 \ifx\hvSet@capVPos\hv@Center%
10876 \ifhv@fbox\fbox{\parbox{\wd\hvCaptionBox}{\usebox{\hvCaptionBox}}}%
10877 \else \parbox{\wd\hvCaptionBox}{\usebox{\hvCaptionBox}}%
10878 \fi%
10879 \hspace{\hvSet@floatCapSep pt}% capfloatsep
10880 \ifhv@fbox\fbox{\parbox{\wd\hvObjectBox}{\usebox{\hvObjectBox}}}
10881 \else \parbox{\wd\hvObjectBox}{\usebox{\hvObjectBox}}
10882 \fi%
10883 \else%
10884 \ifx\hvSet@capVPos\hv@Top % caption at top
10885 \ifhv@fbox\fbox{\raisebox{-\height}{\usebox{\hvCaptionBox}}}%
10886 \else \raisebox{-\height}{\usebox{\hvCaptionBox}}%
10887 \fi
10888 \hspace{\hvSet@floatCapSep pt}% capfloatsep
10889 \ifhv@fbox\fbox{\raisebox{-\height}{\usebox{\hvObjectBox}}}%
10890 \else \raisebox{-\height}{\usebox{\hvObjectBox}}%
10891 \fi%
10892 \else% caption on bottom
10893 \ifhv@fbox\fbox{\usebox{\hvCaptionBox}}
10894 \else\usebox{\hvCaptionBox}
10895 \fi%
10896 \hspace{\hvSet@floatCapSep pt}%
10897 \ifhv@fbox\fbox{\usebox{\hvObjectBox}}
10898 \else \usebox{\hvObjectBox}
10899 \fi%
10900 \fi%
10901 \fi%
10902 \else% not RTL
10903 \ifx\hvSet@capVPos\hv@Center%
10904 \ifhv@fbox
10905 \fbox{\parbox{\wd\hvObjectBox}{\usebox{\hvObjectBox}}}
10906 \else
10907 \parbox{\wd\hvObjectBox}{\usebox{\hvObjectBox}}
10908 \fi%
10909 \hspace{\hvSet@floatCapSep pt}%
10910 \ifhv@fbox
10911 \fbox{\parbox{\wd\hvCaptionBox}{\usebox{\hvCaptionBox}}}%
10912 \else
10913 \parbox{\wd\hvCaptionBox}{\usebox{\hvCaptionBox}}
10914 \fi%
10915 \else%
10916 \ifx\hvSet@capVPos\hv@Top
10917 \ifhv@fbox
```
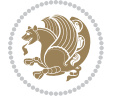

```
10918 \fbox{\raisebox{-\height}{\usebox{\hvObjectBox}}}%
10919 \else
10920 \raisebox{-\height}{\usebox{\hvObjectBox}}%
10921 \fi%
10922 \hspace{\hvSet@floatCapSep pt}%
10923 \ifhv@fbox
10924 \fbox{\raisebox{-\height}{\usebox{\hvCaptionBox}}}%
10925 \else
10926 \raisebox{-\height}{\usebox{\hvCaptionBox}}%
10927 \fi
10928 \else
10929 \ifhv@fbox
10930 \fbox{\usebox{\hvObjectBox}}%
10931 \else
10932 \usebox{\hvObjectBox}%
10933 \fi
10934 \hspace{\hvSet@floatCapSep pt}%
10935 \ifhv@fbox
10936 \fbox{\usebox{\hvCaptionBox}}%
10937 \else
10938 \usebox{\hvCaptionBox}%
10939 \fii%
10940 \fi%
10941 \fi
10942 \fi% end of RTL
10943 \fi
10944 \fi
10945 \fi
10946 }% End savebox Object and caption
10947 %
10948 % now we rotate the object and caption, if needed
10949 %
10950 \ifx\hvSet@rotAngle\hv@Zero
10951 \usebox{\@tempboxa}
10952 \else
10953 \rotatebox{\hvSet@rotAngle}{\usebox{\@tempboxa}}
10954 \fi
10955 \ifhv@nonFloat
10956 \ifx\hvSet@objectPos\hv@Center
10957 \ifhv@nonFloat
10958 \hspace{\fill}
10959 \fi
10960 \fi
10961 \endgroup% End the nonfloat part
10962 \else
10963 \end{\hv@floatType}% End the floating environment
10964 \fi
10965 }
```
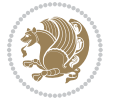

### **7.69 hyperref-xetex-bidi.def**

```
10966 \ProvidesFile{hyperref-xetex-bidi.def}[2014/11/08 v0.8 bidi adaptations for hyperref package for
10967 \AtBeginDocument{%
10968 \def\contentsline#1#2#3#4{%
10969 \ifx\\#4\\%
10970 \csname l@#1\endcsname{#2}{#3}%
10971 \else
10972 \ifcase\Hy@linktoc % none
10973 \csname l@#1\endcsname{#2}{#3}%
10974 \or % section
10975 \csname l@#1\endcsname{%
10976 \beginL\hyper@linkstart{link}{#4}{\if@RTL\beginR\fi#2\if@RTL\endR\fi}\hyper@linkend\endL
10977 }{#3}%
10978 \or % page
10979 \csname l@#1\endcsname{{#2}}{%
10980 \beginL\hyper@linkstart{link}{#4}{#3}\hyper@linkend\endL
10981 }%
10982 \else % all
10983 \csname 10#1\endcsname{%
10984 \beginL\hyper@linkstart{link}{#4}{\if@RTL\beginR\fi#2\if@RTL\endR\fi}\hyper@linkend\endL
10985 }{%
10986 \beginL\hyper@linkstart{link}{#4}{#3}\hyper@linkend\endL
10987 }%
10988 \fi
10989 \fi
10990 }
10991 \ifHy@hyperfootnotes
10992 \let\H@@footnotetext\@footnotetext
10993 \let\HRTL@@RTLfootnotetext\@RTLfootnotetext
10994 \let\HLTR@@LTRfootnotetext\@LTRfootnotetext
10995 \def\@xfootnotenext[#1]{%
10996 \begingroup
10997 \csname c@\@mpfn\endcsname #1\relax
10998 \unrestored@protected@xdef\@thefnmark{\thempfn}%
10999 \endgroup
11000 \ifx\@footnotetext\@mpfootnotetext
11001 \expandafter\H@@mpfootnotetext
11002 \else
11003 \expandafter\H@@footnotetext
11004 \fi
11005 }%
11006 \def\@xRTLfootnotenext[#1]{%
11007 \begingroup
11008 \csname c@\@mpfn\endcsname #1\relax
11009 \unrestored@protected@xdef\@thefnmark{\thempfn}%
11010 \endgroup
11011 \ifx\@RTLfootnotetext\@mpRTLfootnotetext
11012 \expandafter\HRTL@@mpRTLfootnotetext
11013 \else
```
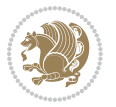
```
11014 \expandafter\HRTL@@RTLfootnotetext
11015 \fi
11016 }%
11017 \def\@xLTRfootnotenext[#1]{%
11018 \begingroup
11019 \csname c@\@mpfn\endcsname #1\relax
11020 \unrestored@protected@xdef\@thefnmark{\thempfn}%
11021 \endgroup
11022 \ifx\@LTRfootnotetext\@mpLTRfootnotetext
11023 \expandafter\HLTR@@mpLTRfootnotetext
11024 \else
11025 \expandafter\HLTR@@LTRfootnotetext
11026 \fi
11027 }%
11028 \def\@xfootnotemark[#1]{%
11029 \begingroup
11030 \c@footnote #1\relax
11031 \unrestored@protected@xdef\@thefnmark{\thefootnote}%
11032 \endgroup
11033 \H@@footnotemark
11034 }%
11035 \let\H@@mpfootnotetext\@mpfootnotetext
11036 \let\HRTL@@mpRTLfootnotetext\@mpRTLfootnotetext
11037 \let\HLTR@@mpLTRfootnotetext\@mpLTRfootnotetext
11038 \long\def\@mpfootnotetext#1{%
11039 \H@@mpfootnotetext{%
11040 \ifHy@nesting
11041 \hyper@@anchor{\Hy@footnote@currentHref}{#1}%
11042 \else
11043 \Hy@raisedlink{%
11044 \hyper@@anchor{\Hy@footnote@currentHref}{\relax}%
11045 }#1%
11046 \fi
11047 }%
11048 }%
11049 \long\def\@mpRTLfootnotetext#1{%
11050 \HRTL@@mpRTLfootnotetext{%
11051 \ifHy@nesting
11052 \hyper@@anchor{\Hy@footnote@currentHref}{#1}%
11053 \else
11054 \Hy@raisedlink{%
11055 \hyper@@anchor{\Hy@footnote@currentHref}{\relax}%
11056 }#1%
11057 \fi
11058 }%
11059 }%
11060 \long\def\@mpLTRfootnotetext#1{%
11061 \HLTR@@mpLTRfootnotetext{%
11062 \ifHy@nesting
11063 \hyper@@anchor{\Hy@footnote@currentHref}{#1}%
```
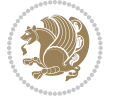

```
11064 \else
11065 \Hy@raisedlink{%
11066 \hyper@@anchor{\Hy@footnote@currentHref}{\relax}%
11067 }#1%
11068 \fi
11069 }%
11070 }%
11071 \long\def\@footnotetext#1{%
11072 \H@@footnotetext{%
11073 \ifHy@nesting
11074 \hyper@@anchor{\Hy@footnote@currentHref}{#1}%
11075 \else
11076 \Hy@raisedlink{%
11077 \hyper@@anchor{\Hy@footnote@currentHref}{\relax}%
11078 }%
11079 \let\@currentHlabel\Hy@footnote@currentHlabel
11080 \let\@currentHref\Hy@footnote@currentHref
11081 \let\@currentlabelname\@empty
11082 #1%
11083 \fi
11084 }%
11085 }%
11086 \long\def\@RTLfootnotetext#1{%
11087 \HRTL@@RTLfootnotetext{%
11088 \ifHy@nesting
11089 \hyper@@anchor{\Hy@footnote@currentHref}{#1}%
11090 \else
11091 \Hy@raisedlink{%
11092 \hyper@@anchor{\Hy@footnote@currentHref}{\relax}%
11093 }%
11094 \let\@currentHlabel\Hy@footnote@currentHlabel
11095 \let\@currentHref\Hy@footnote@currentHref
11096 \let\@currentlabelname\@empty
11097 #1%11008 \fi
11099 }%
11100 }%
11101 \long\def\@LTRfootnotetext#1{%
11102 \HLTR@@LTRfootnotetext{%
11103 \ifHy@nesting
11104 \hyper@@anchor{\Hy@footnote@currentHref}{#1}%
11105 \else
11106 \Hy@raisedlink{%
11107 \hyper@@anchor{\Hy@footnote@currentHref}{\relax}%
11108 }%
11109 \let\@currentHlabel\Hy@footnote@currentHlabel
11110 \let\@currentHref\Hy@footnote@currentHref
11111 \let\@currentlabelname\@empty
11112 #1%
11113 \fi
```
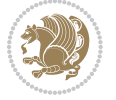

```
11114 }%
11115 }%
11116 \def\@footnotemark{%
11117 \leavevmode
11118 \ifhmode\edef\@x@sf{\the\spacefactor}\nobreak\fi
11119 \stepcounter{Hfootnote}%
11120 \global\let\Hy@saved@currentHlabel\@currentHlabel
11121 \global\let\Hy@saved@currentHref\@currentHref
11122 \hyper@makecurrent{Hfootnote}%
11123 \global\let\Hy@footnote@currentHlabel\@currentHlabel
11124 \global\let\Hy@footnote@currentHref\@currentHref
11125 \global\let\@currentHlabel\Hy@saved@currentHlabel
11126 \global\let\@currentHref\Hy@saved@currentHref
11127 \beginL\hyper@linkstart{link}{\Hy@footnote@currentHref}%
11128 \@makefnmark
11129 \hyper@linkend\endL
11130 \ifhmode\spacefactor\@x@sf\fi
11131 \relax11132 }%
11133 \@ifpackageloaded{tabularx}{%
11134 \let\HyOrg@TX@endtabularx\TX@endtabularx
11135 \def\Hy@tabularx@hook{%
11136 \let\@footnotetext\H@@footnotetext
11137 \let\@LTRfootnotetext\HLTR@@LTRfootnotetext
11138 \let\@RTLfootnotetext\HRTL@@RTLfootnotetext
11139 \let\@footnotemark\H@@footnotemark
11140 \let\@mpfootnotetext\H@@mpfootnotetext
11141 \let\@mpLTRfootnotetext\HLTR@@mpLTRfootnotetext
11142 \let\@mpRTLfootnotetext\HRTL@@mpRTLfootnotetext
11143 }%
11144 \begingroup
11145 \toks@\expandafter{\TX@endtabularx}%
11146 \xdef\Hy@gtemp{%
11147 \noexpand\Hy@tabularx@hook
11148 \the\toks@
11149 }%
11150 \endgroup
11151 \let\TX@endtabularx\Hy@gtemp
11152 }{}%
11153 \@ifpackageloaded{longtable}{%
11154 \CheckCommand*{\LT@p@LTRftntext}[1]{%
11155 \edef\@tempa{%
11156 \the\LT@p@ftn
11157 \noexpand\LTRfootnotetext[\the\c@footnote]%
11158 }%
11159 \global\LT@p@ftn\expandafter{\@tempa{#1}}%
11160 }%
11161 \long\def\LT@p@LTRftntext#1{%
11162 \edef\@tempa{%
11163 \the\LT@p@ftn
```
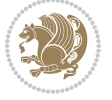

```
11164 \begingroup
11165 \noexpand\c@footnote=\the\c@footnote\relax
11166 \noexpand\protected@xdef\noexpand\@thefnmark{%
11167 \noexpand\thempfn
11168 }%
11169 \noexpand\Hy@LT@LTRfootnotetext{%
11170 \Hy@footnote@currentHref
11171 }%
11172 }%
11173 \global\LT@p@ftn\expandafter{%
11174 \@tempa{#1}%
11175 \endgroup
11176 }%
11177 }%
11178 \long\def\Hy@LT@LTRfootnotetext#1#2{%
11179 \HLTR@@LTRfootnotetext{%
11180 \ifHy@nesting
11181 \hyper@@anchor{#1}{#2}%
11182 \else
11183 \Hy@raisedlink{%
11184 \hyper@@anchor{#1}{\relax}%
11185 }%
11186 \def\@currentHref{#1}%
11187 \let\@currentlabelname\@empty
11188 #2%
11189 \fi
11190 }%
11191 }%
11192 \CheckCommand*{\LT@p@RTLftntext}[1]{%
11193 \edef\@tempa{%
11194 \the\LT@p@ftn
11195 \noexpand\RTLfootnotetext[\the\c@footnote]%
11196 }%
11197 \global\LT@p@ftn\expandafter{\@tempa{#1}}%
11108 }%
11199 \long\def\LT@p@RTLftntext#1{%
11200 \edef\@tempa{%
11201 \the\LT@p@ftn
11202 \begingroup
11203 \noexpand\c@footnote=\the\c@footnote\relax
11204 \noexpand\protected@xdef\noexpand\@thefnmark{%
11205 \noexpand\thempfn
11206 }%
11207 \noexpand\Hy@LT@RTLfootnotetext{%
11208 \Hy@footnote@currentHref
11209 }%
11210 }%
11211 \global\LT@p@ftn\expandafter{%
11212 \@tempa{#1}%
11213 \endgroup
```
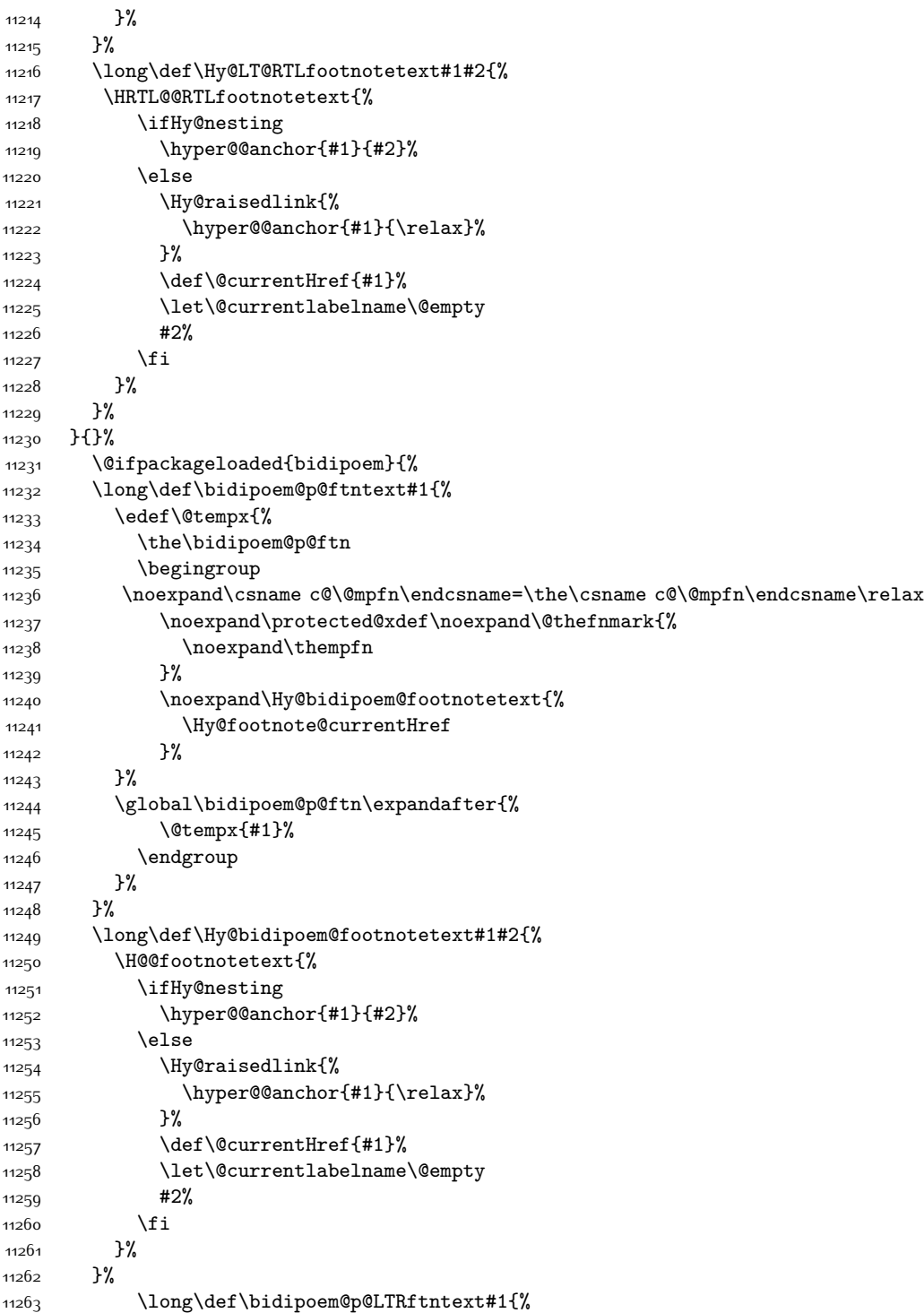

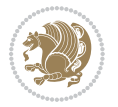

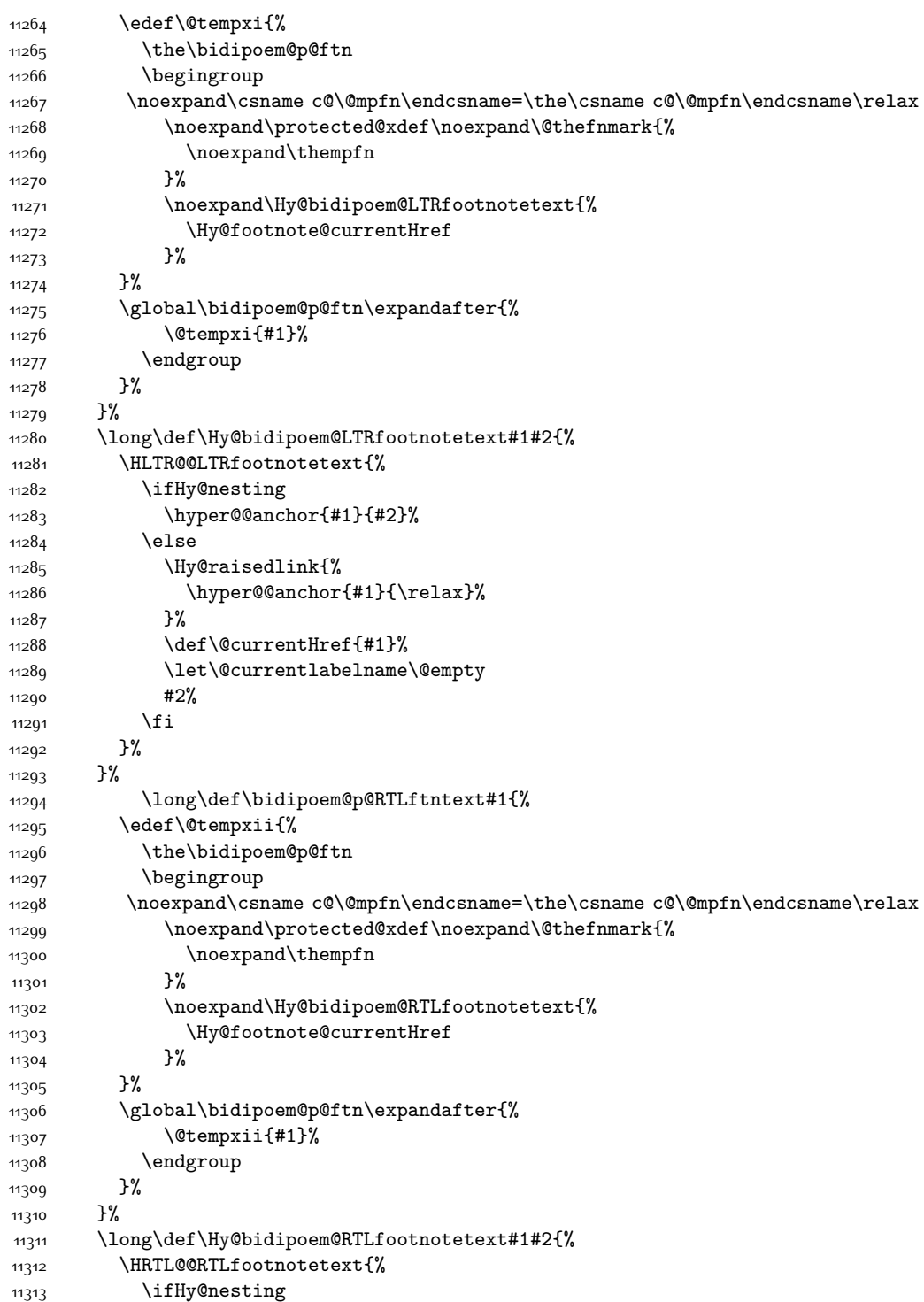

```
11314 \hyper@@anchor{#1}{#2}%
11315 \else
11316 \Hy@raisedlink{%
11317 \hyper@@anchor{#1}{\relax}%
11318 }%
11319 \def\@currentHref{#1}%
11320 \let\@currentlabelname\@empty
11321 #2%
11322 \fi
11323 }%
11324 }%
11325 }{}%
11326 \let\HyOrg@maketitle\maketitle
11327 \def\maketitle{%
11328 \let\Hy@saved@footnotemark\@footnotemark
11329 \let\Hy@saved@footnotetext\@footnotetext
11330 \let\HyRTL@saved@RTLfootnotetext\@RTLfootnotetext
11331 \let\HyLTR@saved@LTRfootnotetext\@LTRfootnotetext
11332 \let\@footnotemark\H@@footnotemark
11333 \let\@footnotetext\H@@footnotetext
11334 \let\@RTLfootnotetext\HRTL@@RTLfootnotetext
11335 \let\@LTRfootnotetext\HLTR@@LTRfootnotetext
11336 \@ifnextchar[\Hy@maketitle@optarg{% ]
11337 \HyOrg@maketitle
11338 \Hy@maketitle@end
11339 }%
11340 }%
11341 \def\Hy@maketitle@optarg[#1]{%
11342 \HyOrg@maketitle[{#1}]%
11343 \Hy@maketitle@end
11344 }%
11345 \def\Hy@maketitle@end{%
11346 \ifx\@footnotemark\H@@footnotemark
11347 \let\@footnotemark\Hy@saved@footnotemark
11348 \fi
11349 \ifx\@footnotetext\H@@footnotetext
11350 \let\@footnotetext\Hy@saved@footnotetext
11351 \fi
11352 \ifx\@RTLfootnotetext\HRTL@@RTLfootnotetext
11353 \let\@RTLfootnotetext\HyRTL@saved@RTLfootnotetext
11354 \fi
11355 \ifx\@LTRfootnotetext\HLTR@@LTRfootnotetext
11356 \let\@LTRfootnotetext\HyLTR@saved@LTRfootnotetext
11357 \fi
11358 }%
11359 \def\realfootnote{%
11360 \@ifnextchar[\@xfootnote{%
11361 \stepcounter{\@mpfn}%
11362 \protected@xdef\@thefnmark{\thempfn}%
11363 \H@@footnotemark\H@@footnotetext
```
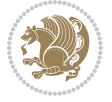

```
11364 }%
11365 }%
11366 \fi
11367 \def\hyper@link#1#2#3{%
11368 \ifmmode\else\beginL\fi\hyper@linkstart{#1}{#2}\ifmmode\else\if@RTL\beginR\fi\fi#3\ifmmode\e
11369 }
11370 \def\url@#1{\beginL\hyper@linkurl{\Hurl{#1}}{#1}\endL}
11371 \def\hyper@natlinkstart#1{%
11372 \Hy@backout{#1}%
11373 \beginL\hyper@linkstart{cite}{cite.#1}\if@RTL\beginR\fi%
11374 \def\hyper@nat@current{#1}%
11375 }
11376 \def\hyper@natlinkend{%
11377 \if@RTL\endR\fi\hyper@linkend\endL
11378 }
11379 \def\hyper@natlinkbreak#1#2{%
11380 \if@RTL\endR\fi\hyper@linkend\endL#1\beginL\hyper@linkstart{cite}{cite.#2}\if@RTL\beginR\fi%
11381 }%
11382 }
11383 \begingroup
11384 \catcode`\$=6 %
11385 \catcode`\#=12 %
11386 \gdef\href@$1{\expandafter\href@split$1##\\}%
11387 \gdef\href@split$1#$2#$3\\$4{%
11388 \beginL\hyper@@link{$1}{$2}{\if@RTL\beginR\fi$4\if@RTL\endR\fi}\endL%
11389 \endgroup
11390 }%
11391 \endgroup
11392 \pdfstringdefDisableCommands{%
11393 \let\LRE\@firstofone
11394 \let\LR\@firstofone
11395 \let\RLE\@firstofone
11396 \let\RL\@firstofone
11397 \def\XeTeX{Xe\TeX}
11398 \def\XeLaTeX{Xe\LaTeX}
11399 }
11400 \@ifpackageloaded{longtable}{%
11401 \begingroup
11402 \def\y{\LT@array}%
11403 \@ifundefined{scr@LT@array}{%
11404 \@ifundefined{adl@LT@array}{}{\def\y{\adl@LT@array}}%
11405 }{\def\y{\scr@LT@array}}%
11406 \long\def\x\refstepcounter#1#2\@sharp#3#4\@nil{%
11407 \expandafter\endgroup
11408 \expandafter\def\y[##1]##2{%
11409 \H@refstepcounter{#1}%
11410 \hyper@makecurrent{table}%
11411 \let\Hy@LT@currentHref\@currentHref
11412 #2\@sharp#####4%
11413 }%
```
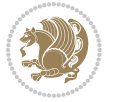

```
11414 }%
11415 \expandafter\expandafter\expandafter\x\y[{#1}]{#2}\@nil
11416 \begingroup
11417 \def\x#1\ifvoid\LT@foot#2\fi#3\@nil{%
11418 \endgroup
11419 \def\LT@start{%
11420 \#1\%11421 \ifvoid\LT@foot#2\fi
11422 \let\@currentHref\Hy@LT@currentHref
11423 \Hy@raisedlink{%
11424 \hyper@anchorstart{\@currentHref}\hyper@anchorend
11425 }%
11426 #3%
11427 }%
11428 }%
11429 \expandafter\x\LT@start\@nil
11430 }{}
```
### **7.70 leqno-xetex-bidi.def**

```
11431 \ProvidesFile{leqno-xetex-bidi.def}[2010/07/25 v0.1 bidi adaptations for leqno tag for XeTeX engine]
11432 \renewcommand\@eqnnum{\hb@xt@.01\p@{}%
11433 \rlap{
1134 \hskip -\displaywidth{\normalfont\normalcolor\if@RTL\beginR\fi(\theequation)\if
```
### **7.71 letter-xetex-bidi.def**

```
11435 \ProvidesFile{letter-xetex-bidi.def}[2010/07/25 v0.2 bidi adaptations for standard letter class
11436 \renewcommand*{\opening}[1]{\ifx\@empty\fromaddress
```

```
11437 \thispagestyle{firstpage}%
11438 {\if@RTL\raggedright\else\raggedleft\fi\@date\par}%
11439 \else % home address
11440 \thispagestyle{empty}%
11441 {\if@RTL\raggedright\else\raggedleft\fi\if@RTL\begin{tabular}{r@{}}\else\begin{tabular}{l@{}}\fi\ignorespaces
11442 \fromaddress \\*[2\parskip]%
11443 \@date \end{tabular}\par}%
11444 \fi
11445 \vspace{2\parskip}%
11446 {\if@RTL\raggedleft\else\raggedright\fi \toname \\ \toaddress \par}%
11447 \vspace{2\parskip}%
11448 #1\par\nobreak}
11449 \renewcommand\left@footnoterule{%
11450 \kern-\p@
11451 \hrule \@width .4\columnwidth
11452 \kern .6\p@}
11453 \renewcommand\right@footnoterule{%
11454 \hbox to \columnwidth
11455 {\beginR \vbox{%
11456 \kern-\p@
11457 \hrule \@width .4\columnwidth
11458 \kern .6\p@}\hfil\endR}}
```
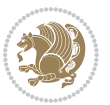

### **7.72 lettrine-xetex-bidi.def**

```
11459 \ProvidesFile{lettrine-xetex-bidi.def}[2015/02/17 v0.5 bidi adaptations for lettrine package for
11460 \def\@lettrine[#1]#2#3{%
11461 \setcounter{L@lines}{\theDefaultLines}%
11462 \setcounter{L@depth}{\theDefaultDepth}%
11463 \renewcommand*{\L@hang}{\DefaultLhang}%
11464 \renewcommand*{\L@oversize}{\DefaultLoversize}%
11465 \renewcommand*{\L@raise}{\DefaultLraise}%
11466 \renewcommand*{\L@ante}{}%
11467 \setlength{\L@Findent}{\DefaultFindent}%
11468 \setlength{\L@Nindent}{\DefaultNindent}%
11469 \setlength{\L@slope}{\DefaultSlope}%
11470 \setlength{\L@novskip}{\DiscardVskip}%
11471 \ifLettrineImage\L@imagetrue\else\L@imagefalse\fi
11472 \ifLettrineOnGrid\L@gridtrue\else\L@gridfalse\fi
11473 \if\DefaultOptionsFile\relax
11474 \else
11475 \begingroup
11476 \InputIfFileExists{\DefaultOptionsFile}%
11477 {}%
11478 {\PackageWarning{lettrine.sty}%
11479 {File \DefaultOptionsFile\space not found}%
11480 }%
11481 \def\color##1##{\l@color{##1}}%
11482 \let\l@color\@gobbletwo
11483 \def\textcolor##1##{\l@textcolor{##1}}%
11484 \def\l@textcolor##1##2##3{##3}%
11485 \expandafter\ifx\csname l@#2-keys\endcsname\relax
11486 \gdef\l@LOKeys{}%
11487 \else
11488 \xdef\l@LOKeys{\csname l@#2-keys\endcsname}%
11489 \fi
11490 \endgroup
11491 \def\KV@prefix{KV@L@}%
11492 \let\@tempc\relax
11493 \expandafter\KV@do\l@LOKeys,\relax,
11494 \sbox{\L@lbox}{\LettrineFont #2}%
11495 \setlength{\LettrineWidth}{\wd\L@lbox}%
11496 \def\KV@prefix{KV@L@}%
11497 \let\@tempc\relax
11498 \expandafter\KV@do\l@LOKeys,\relax,
11499 If i11500 \setkeys{L}{#1}%
11501 \ifL@image
11502 \sbox{\L@lbox}{\LettrineFontEPS{#2}}%
11503 \else
11504 \sbox{\L@lbox}{\LettrineFont #2}%
11505 \fi
11506 \sbox{\L@tbox}{\LettrineTextFont{#3}}%
```
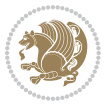

```
11507 \@tempdima=\baselineskip
11508 \ifnum\theL@lines=1
11509 \setlength{\L@first}{\ht\L@lbox}%
11510 \addtolength{\L@first}{-\ht\L@tbox}%
11511 \setlength{\L@lraise}{\z@}%
11512 \else
11513 \setlength{\L@first}{-\theL@lines\@tempdima}%
11514 \addtolength{\L@first}{\@tempdima}%
11515 \sbox{\@tempboxa}{\LettrineTextFont x}%
11516 \addtolength{\L@first}{-\ht\@tempboxa}%
11517 \setlength{\L@lraise}{-\L@raise\L@first}%
11518 \addtolength{\L@first}{\L@lraise}%
11519 \addtolength{\L@first}{\ht\L@lbox}%
11520 \addtolength{\L@lraise}{-\theL@lines\@tempdima}%
11521 \addtolength{\L@lraise}{\@tempdima}%
11522 \fi
11523 \par
11524 \ifdim\L@first>\L@novskip
11525 \ifL@grid
11526 \@tempdima=\baselineskip
11527 \@tempdimb=\@tempdima
11528 \advance\@tempdimb by \L@novskip
11529 \@tempcnta=1
11530 \loop\ifdim\L@first>\@tempdimb
11531 \advance\@tempcnta by 1
11532 \advance\L@first by -\@tempdima
11533 \repeat
11534 \vskip\@tempcnta\baselineskip
11535 \else
11536 \vskip\L@first
11537 \fi
11538 \fi
11539 \setlength{\L@Pindent}{\wd\L@lbox}%
11540 \addtolength{\L@Pindent}{-\L@hang\wd\L@lbox}%
11541 \settowidth{\L@first}{\L@ante}%
11542 \addtolength{\L@Pindent}{\L@first}%
11543 \addtolength{\L@Pindent}{\L@Findent}%
11544 \setlength{\L@first}{\linewidth}%
11545 \addtolength{\L@first}{-\L@Pindent}%
11546 \addtolength{\L@Nindent}{\L@Pindent}%
11547 \setlength{\L@next}{\linewidth}%
11548 \addtolength{\L@next}{-\L@Nindent}%
11549 \addtolength{\L@Pindent}{\rightmargin}%
11550 \addtolength{\L@Nindent}{\rightmargin}%
11551 \setlength{\LettrineWidth}{\wd\L@lbox}%
11552 \setlength{\LettrineHeight}{\ht\L@lbox}%
11553 \setlength{\LettrineDepth}{\dp\L@lbox}%
11554 \addtocounter{L@lines}{1}%
11555 \addtocounter{L@lines}{\the\c@L@depth}%
```
11556 \if@RTL\def\L@parshape{\c@L@lines 0pt \the\L@first}\else\def\L@parshape{\c@L@lines \the\L@Pin

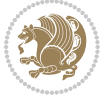

```
11557 \@tempcnta=\tw@
11558 \@whilenum \@tempcnta<\c@L@lines\do{%
11559 \if@RTL\edef\L@parshape{\L@parshape 0pt \the\L@next}\else\edef\L@parshape{\L@parshape \the\
11560 \addtolength{\L@Nindent}{\L@slope}%
11561 \addtolength{\L@next}{-\L@slope}%
11562 \advance\@tempcnta\@ne}%
11563 \if@RTL \edef\L@parshape{\L@parshape 0pt \the\linewidth}\else\edef\L@parshape{\L@parshape \ri
11564 \noindent
11565 \parshape=\L@parshape\relax
11566 \smash{\llap{\mbox{\L@ante}\raisebox{\L@lraise}{\usebox{\L@lbox}}%
11567 \hskip \the\L@Findent}}%
11568 \usebox{\L@tbox}%
11569 }
```
### **7.73 listings-xetex-bidi.def**

```
11570 \ProvidesFile{listings-xetex-bidi.def}[2015/08/23 v0.9 bidi adaptations for listings package for
11571 \lst@Key{captiondirection}{textdirection}{%
11572 \lstKV@SwitchCases{#1}%
11573 {textdirection&\\%
11574 RTL&\chardef\bidi@lst@caption@direction\@ne\\%
11575 LTR&\chardef\bidi@lst@caption@direction\z@%
11576 }{\PackageError{Listings}{direction #1 unknown}\@ehc}}
11577 \newcommand*{\bidi@lst@ensure@caption@direction}[2]{%
11578 \@ifundefined{bidi@lst@caption@direction}{}{%
11579 \ifnum\bidi@lst@caption@direction=\z@%
11580 #1%
11581 \else%
11582 \ifnum\bidi@lst@caption@direction=\@ne%
11583 #2%
11584 \fi%
11585 \fi%
11586 }}
11587 \long\def\@bidi@lst@makecaption#1#2{%
11588 \vskip\abovecaptionskip
11589 \bidi@lst@ensure@caption@direction{\@RTLfalse}{\@RTLtrue}%
11590 \sbox\@tempboxa{%
11591 \bidi@lst@ensure@caption@direction{\beginL}{\beginR}%
11592 #1: #2%
11593 \bidi@lst@ensure@caption@direction{\endL}{\endR}%
11594 }%
11595 \ifdim \wd\@tempboxa >\hsize
11596 #1: #2\par
11597 \else
11598 \global \@minipagefalse
11599 \hb@xt@\hsize{\hfil\box\@tempboxa\hfil}%
11600 \fi
11601 \vskip\belowcaptionskip}%
11602 \def\lst@makecaption{\@bidi@lst@makecaption}
11603 \def\lst@maketitle{\@bidi@lst@makecaption\lst@title@dropdelim}
```
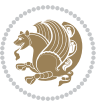

```
11604 \bidi@patchcmd{\lst@MakeCaption}{%
11605 \ifx #1t%
11606 \ifx\lst@@caption\@empty\expandafter\lst@HRefStepCounter \else
11607 \expandafter\refstepcounter
11608 \fi {lstlisting}%
11609 }{%
11610 \ifx #1t%
11611 \bidi@lst@ensure@caption@direction{\@RTLfalse}{\@RTLtrue}%
11612 \ifx\lst@@caption\@empty\expandafter\lst@HRefStepCounter \else
11613 11613
11614 \fi {lstlisting}%
11615 \bidi@lst@ensure@caption@direction{\@RTLtrue}{\@RTLfalse}%
11616 }{}{}
11617 \bidi@patchcmd{\lst@MakeCaption}{%
11618 \ddcontentsline{lol}{lstlisting}%
11619 <br>
{\protect\numberline{\thelstlisting}\lst@caption}%
11620 }{%
11621 \begingroup%
11622 \bidi@lst@ensure@caption@direction{\@RTLfalse}{\@RTLtrue}%
11623 \ddcontentsline{lol}{lstlisting}%
11624 {\protect\numberline{\thelstlisting}\lst@@caption}%
11625 \endgroup%
11626 }{}{}
11627 \AtBeginDocument{%
11628 \@ifundefined{captionlabelfalse}{}{%
11629 \def\lst@maketitle{\captionlabelfalse\@bidi@lst@makecaption\@empty}}%
11630 \@ifundefined{caption@startrue}{}{%
11631 \def\lst@maketitle{\caption@startrue\@bidi@lst@makecaption\@empty}}%
11632 }
11633 \AtBeginDocument{
11634 \@ifundefined{thechapter}{\let\lst@ifnumberbychapter\iffalse}{}
11635 \lst@ifnumberbychapter
11636 \gdef\thelstlisting%
11637 {\ifnum \c@chapter>\z@ \thechapter\@SepMark\fi \@arabic\c@lstlisting}
11638 \else
11639 \gdef\thelstlisting{\@arabic\c@lstlisting}
11640 \fi}
```
### **7.74 loadingorder-xetex-bidi.def**

```
11641 \ProvidesFile{loadingorder-xetex-bidi.def}[2013/05/22 v0.95 making sure that bidi is the last pa
11642 \bidi@isloaded{amsmath}
11643 \bidi@isloaded{amstext}
11644 \bidi@isloaded{amsthm}
11645 \bidi@isloaded{breqn}
11646 \bidi@isloaded{cals}
11647 \bidi@isloaded{caption}
11648 \bidi@isloaded{crop}
11649 \bidi@isloaded{cuted}
11650 \bidi@isloaded{cutwin}
```
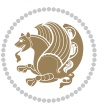

```
11651 \bidi@isloaded{color}
11652 \bidi@isloaded{dblfnote}
11653 \bidi@isloaded{xcolor}
11654 \bidi@isloaded{colortbl}
11655 \bidi@isloaded{float}
11656 \bidi@isloaded{floatrow}
11657 \bidi@isloaded{flowfram}
11658 \bidi@isloaded{framed}
11659 \bidi@isloaded{ftnright}
11660 \bidi@isloaded{xltxtra}
11661 \bidi@isloaded{xunicode}
11662 \bidi@isloaded{wrapfig}
11663 \bidi@isloaded{graphicx}
11664 \bidi@isloaded{geometry}
11665 \bidi@isloaded{hvfloat}
11666 \bidi@isloaded{mdframed}
11667 \bidi@isloaded{midfloat}
11668 \bidi@isloaded{ntheorem}
11669 \bidi@isloaded{ntheorem-hyper}
11670 \bidi@isloaded{hyperref}
11671 \bidi@isloaded{fancybox}
11672 \bidi@isloaded{fancyhdr}
11673 \bidi@isloaded{fix2col}
11674 \bidi@isloaded{draftwatermark}
11675 \bidi@isloaded{empheq}
11676 \bidi@isloaded{pdfpages}
11677 \bidi@isloaded{listings}
11678 \bidi@isloaded{lettrine}
11679 \bidi@isloaded{pstricks}
11680 \bidi@isloaded{pgf}
11681 \bidi@isloaded{picinpar}
11682 \bidi@isloaded{quotchap}
11683 \bidi@isloaded{tikz}
11684 \bidi@isloaded{titlesec}
11685 \bidi@isloaded{titletoc}
11686 \bidi@isloaded{array}
11687 \bidi@isloaded{stabular}
11688 \bidi@isloaded{subfig}
11689 \bidi@isloaded{subfigure}
11690 \bidi@isloaded{supertabular}
11691 \bidi@isloaded{xtab}
11692 \bidi@isloaded{longtable}
11693 \bidi@isloaded{arydshln}
11694 \bidi@isloaded{multicol}
11695 \bidi@isloaded{multienum}
11696 \bidi@isloaded{minitoc}
11697 \bidi@isloaded{natbib}
11698 \bidi@isloaded{newfloat}
11699 \bidi@isloaded{ragged2e}
11700 \bidi@isloaded{rotating}
```
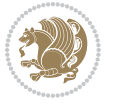

```
11701 \bidi@isloaded{tabls}
11702 \bidi@isloaded{tabulary}
11703 \bidi@isloaded{tocstyle}
11704 \bidi@isloaded{tocbibind}
11705 \bidi@isloaded{fontspec}
11706 \bidi@isloaded{arabxetex}
11707 \bidi@isloaded{polyglossia}
11708 \bidi@isloaded{fancyvrb}
11709 \AtBeginDocument{
11710 \if@bidi@amsmathloaded@\else
11711 \bidi@isloaded[\PackageError{bidi}{Oops! you have loaded package amsmath after bidi package. I
11712 \fi%
11713 \if@bidi@amstextloaded@\else
11714 \bidi@isloaded[\PackageError{bidi}{Oops! you have loaded package amstext after bidi package. I
11715 \fi%
11716 \if@bidi@amsthmloaded@\else
11717 \bidi@isloaded[\PackageError{bidi}{Oops! you have loaded package amsthm after bidi package. Pl
11718 \fi%
11719 \if@bidi@breqnloaded@\else
11720 \bidi@isloaded[\PackageError{bidi}{Oops! you have loaded package breqn after bidi package. Ple
11721 \fi%
11722 \if@bidi@calsloaded@\else
11723 \bidi@isloaded[\PackageError{bidi}{Oops! you have loaded package cals after bidi package. Plea
11724 \fi%
11725 \if@bidi@captionloaded@\else
11726 \bidi@isloaded[\PackageError{bidi}{Oops! you have loaded package caption after bidi package. I
11727 \fi%
11728 \if@bidi@croploaded@\else
11729 \bidi@isloaded[\PackageError{bidi}{Oops! you have loaded package crop after bidi package. Plea
11730 \fi%
11731 \if@bidi@colorloaded@\else
11732 \@ifpackageloaded{hyperref}{}{%
11733 \bidi@isloaded[\PackageError{bidi}{Oops! you have loaded package color after bidi package. Ple
11734 \fi%
11735 \if@bidi@cutwinloaded@\else
11736 \bidi@isloaded[\PackageError{bidi}{Oops! you have loaded package cutwin after bidi package. Pl
11737 \fi%
11738 \if@bidi@cutedloaded@\else
11739 \bidi@isloaded[\PackageError{bidi}{Oops! you have loaded package cuted after bidi package. Ple
11740 \fi%
11741 \if@bidi@dblfnoteloaded@\else
11742 \bidi@isloaded[\PackageError{bidi}{0ops! you have loaded package dblfnote after bidi package.
11743 \fi%
11744 \if@bidi@xcolorloaded@\else
11745 \bidi@isloaded[\PackageError{bidi}{Oops! you have loaded package xcolor after bidi package. Pl
11746 \fi%
11747 \if@bidi@colortblloaded@\else
11748 \bidi@isloaded[\PackageError{bidi}{0ops! you have loaded package colortbl after bidi package.
11749 \fi%
11750 \if@bidi@floatloaded@\else
```
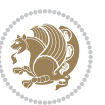

11751 \bidi@isloaded[\PackageError{bidi}{Oops! you have loaded package float after bidi package. Ple \fi% \if@bidi@floatrowloaded@\else 11754 \bidi@isloaded[\PackageError{bidi}{Oops! you have loaded package floatrow after bidi package. \fi% \if@bidi@flowframloaded@\else 11757 \bidi@isloaded[\PackageError{bidi}{Oops! you have loaded package flowfram after bidi package. \fi% \if@bidi@framedloaded@\else 11760 \bidi@isloaded[\PackageError{bidi}{Oops! you have loaded package framed after bidi package. Pl 11761 \fi% \if@bidi@ftnrightloaded@\else 11763 \bidi@isloaded[\PackageError{bidi}{Oops! you have loaded package ftnright after bidi package. \fi% \if@bidi@xltxtraloaded@\else 11766 \bidi@isloaded[\PackageError{bidi}{Oops! you have loaded package xltxtra after bidi package. I \fi% \if@bidi@xunicodeloaded@\else 11769 \bidi@isloaded[\PackageError{bidi}{Oops! you have loaded package xunicode after bidi package. \fi% \if@bidi@wrapfigloaded@\else 11772 \bidi@isloaded[\PackageError{bidi}{Oops! you have loaded package wrapfig after bidi package. I \fi% \if@bidi@graphicxloaded@\else 11775 \bidi@isloaded[\PackageError{bidi}{Oops! you have loaded package graphicx after bidi package. \fi% \if@bidi@geometryloaded@\else 11778 \bidi@isloaded[\PackageError{bidi}{Oops! you have loaded package geometry after bidi package. \fi% \if@bidi@hvfloatloaded@\else 11781 \bidi@isloaded[\PackageError{bidi}{Oops! you have loaded package hvfloat after bidi package. I \fi% 11783 \if@bidi@mdframedloaded@\else \bidi@isloaded[\PackageError{bidi}{Oops! you have loaded package mdframed after bidi package. \fi% \if@bidi@midfloatloaded@\else \bidi@isloaded[\PackageError{bidi}{Oops! you have loaded package midfloat after bidi package. \fi% \if@bidi@ntheoremloaded@\else 11790 \bidi@isloaded[\PackageError{bidi}{Oops! you have loaded package ntheorem after bidi package. \fi% \if@bidi@hyperrefloaded@\else \bidi@isloaded[\PackageError{bidi}{0ops! you have loaded package hyperref after bidi package. \fi% \if@bidi@fancyboxloaded@\else 11796 \bidi@isloaded[\PackageError{bidi}{Oops! you have loaded package fancybox after bidi package. \fi% \if@bidi@fancyhdrloaded@\else 11799 \bidi@isloaded[\PackageError{bidi}{Oops! you have loaded package fancyhdr after bidi package. \fi%

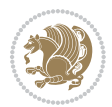

1802 \bidi@isloaded[\PackageError{bidi}{0ops! you have loaded package draftwatermark after bidi pa \fi% \if@bidi@empheqloaded@\else 11805 \bidi@isloaded[\PackageError{bidi}{Oops! you have loaded package empheq after bidi package. Pl \fi% \if@bidi@pdfpagesloaded@\else 11808 \bidi@isloaded[\PackageError{bidi}{Oops! you have loaded package pdfpages after bidi package. 11809  $\tilde{1}$  \if@bidi@lettrineloaded@\else 11811 \bidi@isloaded[\PackageError{bidi}{0ops! you have loaded package lettrine after bidi package. \fi% \if@bidi@listingsloaded@\else 11814 \bidi@isloaded[\PackageError{bidi}{Oops! you have loaded package listings after bidi package. \fi% \if@bidi@pstricksloaded@\else 11817 \bidi@isloaded[\PackageError{bidi}{Oops! you have loaded package pstricks after bidi package. \fi% \if@bidi@pgfloaded@\else 11820 \bidi@isloaded[\PackageError{bidi}{Oops! you have loaded package pgf after bidi package. Pleas \fi% \if@bidi@picinparloaded@\else \bidi@isloaded[\PackageError{bidi}{0ops! you have loaded package picinpar after bidi package. \fi% \if@bidi@quotchaploaded@\else 11826 \bidi@isloaded[\PackageError{bidi}{Oops! you have loaded package quotchap after bidi package. \fi% \if@bidi@tikzloaded@\else 11829 \bidi@isloaded[\PackageError{bidi}{Oops! you have loaded package tikz after bidi package. Plea \fi% \if@bidi@titlesecloaded@\else 11832 \bidi@isloaded[\PackageError{bidi}{Oops! you have loaded package titlesec after bidi package. \fi% \if@bidi@titletocloaded@\else \bidi@isloaded[\PackageError{bidi}{0ops! you have loaded package titletoc after bidi package. \fi% \if@bidi@arrayloaded@\else 11838 \bidi@isloaded[\PackageError{bidi}{Oops! you have loaded package array after bidi package. Ple \fi% \if@bidi@stabularloaded@\else \bidi@isloaded[\PackageError{bidi}{0ops! you have loaded package stabular after bidi package. \fi% \if@bidi@subfigloaded@\else 11844 \bidi@isloaded[\PackageError{bidi}{Oops! you have loaded package subfig after bidi package. Pl \fi% \if@bidi@subfigureloaded@\else \bidi@isloaded[\PackageError{bidi}{Oops! you have loaded package subfigure after bidi package \fi%

\if@bidi@supertabularloaded@\else

\if@bidi@draftwatermarkloaded@\else

11850 \bidi@isloaded[\PackageError{bidi}{Oops! you have loaded package supertabular after bidi pack

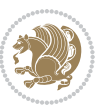

```
11851 \fi%
11852 \if@bidi@xtabloaded@\else
11853 \bidi@isloaded[\PackageError{bidi}{0ops! you have loaded package xtab after bidi package. Plea
11854 \fi%
11855 \if@bidi@longtableloaded@\else
11856 \bidi@isloaded[\PackageError{bidi}{Oops! you have loaded package longtable after bidi package
11857 \fi%
11858 \if@bidi@arydshlnloaded@\else
118<sub>59</sub> \bidi@isloaded[\PackageError{bidi}{0ops! you have loaded package arydshln after bidi package.
11860 \fi%
11861 \if@bidi@multicolloaded@\else
11862 \bidi@isloaded[\PackageError{bidi}{Oops! you have loaded package multicol after bidi package.
11863 \fi%
11864 \if@bidi@multienumloaded@\else
11865 \bidi@isloaded[\PackageError{bidi}{0ops! you have loaded package multienum after bidi package
11866 \fi%
11867 \if@bidi@minitocloaded@\else
11868 \bidi@isloaded[\PackageError{bidi}{Oops! you have loaded package minitoc after bidi package. I
11869 \fi%
11870 \if@bidi@natbibloaded@\else
11871 \bidi@isloaded[\PackageError{bidi}{Oops! you have loaded package natbib after bidi package. Pl
11872 \fi%
11873 \if@bidi@newfloatloaded@\else
11874 \bidi@isloaded[\PackageError{bidi}{0ops! you have loaded package newfloat after bidi package.
11875 \fi%
11876 \csname if@bidi@ragged2eloaded@\endcsname\else
11877 \bidi@isloaded[\PackageError{bidi}{Oops! you have loaded package ragged2e after bidi package.
11878 \fi%
11879 \if@bidi@rotatingloaded@\else
11880 \bidi@isloaded[\PackageError{bidi}{Oops! you have loaded package rotating after bidi package.
11881 \fi%
11882 \if@bidi@tablsloaded@\else
11883 \bidi@isloaded[\PackageError{bidi}{Oops! you have loaded package tabls after bidi package. Ple
11884 \fi%
11885 \if@bidi@tabularyloaded@\else
11886 \bidi@isloaded[\PackageError{bidi}{Oops! you have loaded package tabulary after bidi package.
11887 \fi%
11888 \if@bidi@tocstyleloaded@\else
11889 \bidi@isloaded[\PackageError{bidi}{Oops! you have loaded package tocstyle after bidi package.
11890 \fi%
11891 \if@bidi@tocbibindloaded@\else
11892 \bidi@isloaded[\PackageError{bidi}{Oops! you have loaded package tocbibind after bidi package
11893 \fi%
11894 \if@bidi@fontspecloaded@\else
11895 \bidi@isloaded[\PackageError{bidi}{Oops! you have loaded package fontspec after bidi package.
11896 \fi%
11897 \if@bidi@arabxetexloaded@\else
11898 \bidi@isloaded[\PackageError{bidi}{Oops! you have loaded package arabxetex after bidi package
11899 \fi%
11900 \if@bidi@polyglossialoaded@\else
```
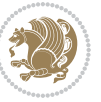

```
11901 \bidi@isloaded[\PackageError{bidi}{Oops! you have loaded package polyglossia after bidi packa
11902 \fi%
11903 \if@bidi@fancyvrbloaded@\else
11904 \bidi@isloaded[\PackageError{bidi}{0ops! you have loaded package fancyvrb after bidi package.
```

```
11905 \fi%
11906 }
```
# **7.75 longtable-xetex-bidi.def**

```
11907 \ProvidesFile{longtable-xetex-bidi.def}[2013/04/01 v0.3 bidi adaptations for longtable package i
11908 \def\LT@array[#1]#2{%
11909 \refstepcounter{table}\stepcounter{LT@tables}%
11910 \if l#1%
11911 \if@RTLtab\LTleft\fill \LTright\z@\else\LTleft\z@ \LTright\fill\fi
11912 \else\if r#1%
11913 \if@RTLtab\LTleft\z@ \LTright\fill\else\LTleft\fill \LTright\z@\fi
11914 \else\if c#1%
11915 \LTleft\fill \LTright\fill
11916 \fi\fi\fi
11917 \let\LT@mcol\multicolumn
11918 \let\LT@@tabarray\@tabarray
11919 \let\LT@@hl\hline
11920 \def\@tabarray{%
11921 \let\hline\LT@@hl
11922 \LT@@tabarray}%
11923 \let\\\LT@tabularcr\let\tabularnewline\\%
11924 \def\newpage{\noalign{\break}}%
11925 \def\pagebreak{\noalign{\ifnum`}=0\fi\@testopt{\LT@no@pgbk-}4}%
11926 \def\nopagebreak{\noalign{\ifnum`}=0\fi\@testopt\LT@no@pgbk4}%
11927 \let\hline\LT@hline \let\kill\LT@kill\let\caption\LT@caption
11928 \@tempdima\ht\strutbox
11929 \let\@endpbox\LT@endpbox
11930 \ifx\extrarowheight\@undefined
11931 \let\@acol\@tabacol
11932 \let\@classz\@tabclassz \let\@classiv\@tabclassiv
11933 \def\@startpbox{\vtop\LT@startpbox}%
11934 \let\@@startpbox\@startpbox
11935 \let\@@endpbox\@endpbox
11936 \let\LT@LL@FM@cr\@tabularcr
11937 \else
11938 \advance\@tempdima\extrarowheight
11939 \col@sep\tabcolsep
11940 \let\@startpbox\LT@startpbox\let\LT@LL@FM@cr\@arraycr
11941 \fi
11942 \setbox\@arstrutbox\hbox{\vrule
11943 \@height \arraystretch \@tempdima
11944 \@depth \arraystretch \dp \strutbox
11945 \@width \z@}%
11946 \let\@sharp##\let\protect\relax
11947 \begingroup
```
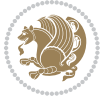

```
11948 \@mkpream{#2}%
11949 \xdef\LT@bchunk{%
11950 \global\advance\c@LT@chunks\@ne
11951 \global\LT@rows\z@\setbox\z@\vbox\bgroup
11952 \LT@setprevdepth
11953 \tabskip\LTleft \noexpand\halign to\hsize\bgroup
11954 \tabskip\z@ \@arstrut \@preamble \tabskip\LTright \cr}%
11955 \endgroup
11956 \expandafter\LT@nofcols\LT@bchunk&\LT@nofcols
11957 \LT@make@row
11958 \m@th\let\par\@empty
11959 \everycr{}\lineskip\z@\baselineskip\z@
11960 \LT@bchunk}
11961 \def\LT@makecaption#1#2#3{%
11962 \LT@mcol\LT@cols c{\hbox to\z@{\hss\parbox[t]\LTcapwidth{%
11963 \sbox\@tempboxa{\if@RTL\beginR\fi#1{#2: }#3\if@RTL\endR\fi}%
11964 \ifdim\wd\@tempboxa>\hsize
11965 #1{#2: }#3%
11966 \else
11967 \hbox to\hsize{\hfil\box\@tempboxa\hfil}%
11968 \fi
11969 \endgraf\vskip\baselineskip}%
11970 \hss}}}
11971 \def\LT@startpbox#1{%
11972 \bgroup
11973 \let\@footnotetext\LT@p@ftntext
11974 \let\@LTRfootnotetext\LT@p@LTRftntext
11975 \let\@RTLfootnotetext\LT@p@RTLftntext
11976 \setlength\hsize{#1}%
11977 \@arrayparboxrestore
11978 \vrule \@height \ht\@arstrutbox \@width \z@}
11979 \def\LT@p@LTRftntext#1{%
11980 \edef\@tempa{\the\LT@p@ftn\noexpand\LTRfootnotetext[\the\c@footnote]}%
11981 \global\LT@p@ftn\expandafter{\@tempa{#1}}}%
11982 \def\LT@p@RTLftntext#1{%
11983 \edef\@tempa{\the\LT@p@ftn\noexpand\RTLfootnotetext[\the\c@footnote]}%
```

```
11984 \global\LT@p@ftn\expandafter{\@tempa{#1}}}%
```
## **7.76 mdframed-xetex-bidi.def**

```
11985 \ProvidesFile{mdframed-xetex-bidi.def}[2013/09/22 v0.4 bidi adaptations for mdframed package for
11986 \newif\if@bidi@mdf@RTL
11987 \def\mdf@lrbox#1{%
11988 \mdf@patchamsthm%patch amsthm
11989 \if@RTL\@bidi@mdf@RTLtrue\fi%
11990 \@RTLfalse%
11991 \setbox#1\vbox\bgroup%
11992 \color@begingroup%
11993 \if@bidi@mdf@RTL\@RTLtrue\fi%
11994 \mdf@horizontalmargin@equation%
```
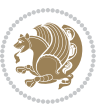

```
11995 \columnwidth=\hsize%
11996 \textwidth=\hsize%
11997 \let\if@nobreak\iffalse%
11998 \let\if@noskipsec\iffalse%
11999 \let\par\@@par%
12000 \let\-\@dischyph%
12001 \let\'\@acci\let\`\@accii\let\=\@acciii%
12002 \parindent\z@ \parskip\z@skip%
12003 \linewidth\hsize%
12004 \@totalleftmargin\z@%
12005 \leftskip\z@skip \rightskip\z@skip \@rightskip\z@skip%
12006 \parfillskip\@flushglue \lineskip\normallineskip%
12007 \baselineskip\normalbaselineskip%
12008 %% \sloppy%
12009 \let\\\@normalcr%
12010 \mdf@par@local%New feature to restore parskip/parindent local in save box
12011 \ifbool{mdf@suppressfirstparskip}{\vspace*{-\parskip}}{}%
12012 \@afterindentfalse%
12013 %\@afterheading%
12014 }
12015 \renewrobustcmd\mdfframedtitleenv[1]{%
12016 \mdf@lrbox{\mdf@frametitlebox}%
12017 \mdf@frametitlealignment%
12018 \leavevmode{\color{\mdf@frametitlefontcolor}%
12019 \normalfont\mdf@frametitlefont{#1}
12020 \ifbool{mdf@ignorelastdescenders}%
12021 \{ \}12022 \par\strut\par
12023 \unskip\unskip\setbox0=\lastbox
12024 \vspace*{\dimexpr\ht\strutbox-\baselineskip\relax}%
12025 }{}}%
12026 \par\unskip\ifvmode\nointerlineskip\hrule \@height\z@ \@width\hsize\fi%%
12027 \endmdf@lrbox\relax%
12028 \mdf@ignorevbadness%
12020 \setbox\mdf@frametitlebox=\vbox{\unvbox\mdf@frametitlebox}%
12030 \mdfframetitleboxwidth=\wd\mdf@frametitlebox\relax%
12031 \mdfframetitleboxheight=\ht\mdf@frametitlebox\relax%
12032 \mdfframetitleboxdepth=\dp\mdf@frametitlebox\relax%
12033 \mdfframetitleboxtotalheight=\dimexpr
12034 \ht\mdf@frametitlebox
12035 + \dp \mdf@frametitlebox%
12036 12036 +\mdf@frametitleaboveskip@length
12037 +\mdf@frametitlebelowskip@length
12038 \relax%
12039 }
12040
12041 \renewrobustcmd*\mdf@footnoteoutput{%
12042 \ifvoid\@mpfootins\else%
12043 \nobreak%
12044 \vskip\mdf@footenotedistance@length%
```
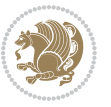

```
12045 \normalcolor%
12046 \bidi@mpfootnoterule%
12047 \unvbox\@mpfootins%
12048 \fi%
12049 }
12050
12051
12052 \renewrobustcmd*\mdf@footnoteinput{%
12053 \def\@mpfn{mpfootnote}%
12054 \def\thempfn{\thempfootnote}%
12055 \c@mpfootnote\z@%
12056 \let\@footnotetext\@mpfootnotetext%
12057 \let\@LTRfootnotetext\@mpLTRfootnotetext%
12058 \let\@RTLfootnotetext\@mpRTLfootnotetext%
12059 }
```
## **7.77 memoir-xetex-bidi.def**

```
12060 \ProvidesFile{memoir-xetex-bidi.def}[2010/07/25 v0.5 bidi adaptations for memoir class for XeTeX
12061 \renewcommand{\keepthetitle}{%
12062 \@bsmtitlempty
12063 \global\let\thanks\relax
12064 \global\let\LTRthanks\relax
12065 \global\let\RTLthanks\relax
12066 \global\let\and\relax
12067 \global\let\andnext\relax
12068 \global\let\@thanks\@empty
12069 \global\let\@title\@empty
12070 \global\let\@author\@empty
12071 \global\let\@date\@empty}
12072 \renewcommand{\maketitle}{\par
12073 \begingroup
12074 \@bsmarkseries
12075 \def\@makefnmark{\@textsuperscript{%
12076 \normalfont\@bsthanksheadpre \tamark \@bsthanksheadpost}}%
12077 \long\def\@makefntext##1{\makethanksmark ##1}
12078 \if@twocolumn
12079 \ifnum \col@number=\@ne
12080 \@maketitle
12081 \else
12082 \twocolumn[\@maketitle]%
12083 \fi
12084 \else
12085 \ifdim\pagetotal>\z@
12086 \newpage
12087 \fi
12088 \global\@topnum\z@
12089 \@maketitle
12090 \fi
12091 \thispagestyle{title}\@thanks
```
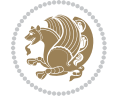

```
12092 \endgroup
12093 \@bscontmark % \setcounter{footnote}{0}%
12094 }
12095\renewcommand*{\memRTLleftskip}{\if@RTL\rightskip\else\leftskip\fi}
12096 \renewcommand*{\memRTLrightskip}{\if@RTL\leftskip\else\rightskip\fi}
12097\renewcommand*{\memRTLvleftskip}{\if@RTL\vrightskip\else\vleftskip\fi}
12098 \renewcommand*{\memRTLvrightskip}{\if@RTL\vleftskip\else\vrightskip\fi}
12099 \renewcommand*{\memRTLraggedright}{\if@RTL\raggedleft\else\raggedright\fi}
12100 \renewcommand*{\memRTLraggedleft}{\if@RTL\raggedright\else\raggedleft\fi}
12101 \renewcommand*{\thesection}{\thechapter\@SepMark\@arabic\c@section}
12102 \renewcommand*{\thesubsection}{%
12103 \thesection\@SepMark\@arabic\c@subsection}
12104 \renewcommand*{\thesubsubsection}{%
12105 \thesubsection\@SepMark\@arabic\c@subsubsection}
12106 \renewcommand*{\theparagraph}{%
12107 \thesubsubsection\@SepMark\@arabic\c@paragraph}
12108 \renewcommand*{\thesubparagraph}{%
12109 \theparagraph\@SepMark\@arabic\c@subparagraph}
12110 \renewcommand{\setthesection}{\thechapter\@SepMark\Alph{section}}
12111 \renewcommand{\theequation}{%
12112 \ifnum \c@chapter>\z@ \thechapter\@SepMark\fi \@arabic\c@equation}
12113 \renewcommand{\thefigure}{\thechapter\@SepMark\@arabic\c@figure}
12114 \renewcommand{\thetable}{\thechapter\@SepMark\@arabic\c@table}
12115 \ifartopt
12116 \chapterstyle{article}
12117 \counterwithout{figure}{chapter}
12118 \counterwithout{table}{chapter}
12119 \counterwithout{footnote}{chapter}
12120 \counterwithout{equation}{chapter}
12121 \renewcommand{\chaptername}{}
12122 \renewcommand{\maketitlehookb}{%
12123 \vskip -1.5\topsep\vskip -1.5\partopsep}
12124 \renewcommand{\maketitlehookc}{%
12125 \vskip -1.5\topsep\vskip -1.5\partopsep}
12126 \fi
12127 \long\def\@makecaption#1#2{\let\@memtempa\relax
12128 \ifdim\prevdepth>-99\p@ \vskip\abovecaptionskip
12129 \else \def\@memtempa{\vbox to\topskip{}}\fi
12130 \let\@contfnote\footnote \renewcommand{\footnote}[2][]{}
12131 \let\@contfmark\footnotemark \renewcommand{\footnotemark}[1][]{}
12132 \sbox\@tempboxa{\@contnfont #1\@contdelim \@conttfont #2\@contfinal}
12133 \let\footnote\@contfnote
12134 \let\footnotemark\@contfmark
12135 \ifdim\wd\@tempboxa<\linewidth \centering \fi
12136 \if@contcw
12137 \centering
12138 \parbox{\@contcwidth}{%
12139 \ifdim\wd\@tempboxa<\@contcwidth \centering \fi
12140 \text{11}12141 \ifdim\wd\@tempboxa<\linewidth
```
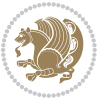

```
12142 \@contpre
12143 {\@contnfont #1\@contdelim}\@memtempa
12144 {\@contcshortstyle \@conttfont #2\@contfinal\par}
12145 \else
12146 \if@conthang
12147 \sbox\@tempboxa{\@contnfont #1\@contdelim}
12148 \@contpre%
12149 {\@contcstyle\hangindent=\wd\@tempboxa
12150 \noindent\box\@tempboxa\@memtempa \@conttfont #2\@contfinal\par}
12151 \else
12152 \if@contindent
12153 \@contpre%
12154 {\@contnfont #1\@contdelim}\@memtempa
12155 {\@contcstyle\hangindent=\@contindw
12156 \hangafter=\@ne\@conttfont #2\@contfinal\par}% <- v1.4
12157 \else
12158 \@contpre%
12159 {\@contnfont #1\@contdelim}\@memtempa
12160 {\@contcstyle \@conttfont #2\@contfinal\par}
12161 \fi
12162 \fi
12163 \fi
12164 \@contpost
1216<sub>5</sub> \if@contcw
12166 \par
12167 } % end of the \parbox
12168 \fi
12169 \vskip\belowcaptionskip}
12170 \@ifpackageloaded{caption}{%
12171 \AtBeginPackage{caption}{
12172 \ClassWarningNoLine{memoir}{%
12173 You are using the caption package with the memoir \MessageBreak
12174 class. This may cause unexpected or inconsistent \MessageBreak
12175 results if you use any of memoir's captioning facilities}
12176
12177 \long\def\@makecaption##1##2{%
12178 \vskip\abovecaptionskip
12179 \sbox\@tempboxa{\if@RTL\beginR\fi##1: ##2\if@RTL\endR\fi}%
12180 \ifdim \wd\@tempboxa >\hsize
12181 \if@RTL\beginR\fi##1: ##2\if@RTL\endR\fi\par
12182 \else
12183 \global \@minipagefalse
12184 \hb@xt@\hsize{\hfil\box\@tempboxa\hfil}%
12185 \fi
12186 \vskip\belowcaptionskip}
12187
12188 \def\caption{%
12189 \ifx\@captype\@undefined
12190 \@latex@error{\noexpand\caption outside float}\@ehd
12191 \expandafter\@gobble
```
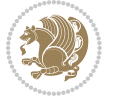

```
12192 \else
12193 \refstepcounter\@captype
12194 \expandafter\@firstofone
12195 \fi
12196 {\@dblarg{\@caption\@captype}}%
12197 }
12198
12199 \long\def\@caption##1[##2]##3{%
12200 \par
12201 \addcontentsline{\csname ext@##1\endcsname}{##1}%
12202 {\protect\numberline{\csname the##1\endcsname}{\ignorespaces ##2}}%
12203 \begingroup
12204 \@parboxrestore
12205 \if@minipage
12206 \@setminipage
12207 \fi
12208 \normalsize
12209 \@makecaption{\csname fnum@##1\endcsname}{\ignorespaces ##3}\par
12210 \endgroup}
12211 }}{}
12212 \renewenvironment{thebibliography}[1]{%
12213 \bibsection
12214 \if@RTL\if@LTRbibitems\@RTLfalse\else\fi\else\if@RTLbibitems\@RTLtrue\else\fi\fi
12215 \begin{bibitemlist}{#1}}{\end{bibitemlist}\postbibhook}
```
## **7.78 midfloat-xetex-bidi.def**

```
12216 \ProvidesFile{midfloat-xetex-bidi.def}[2013/04/10 v0.2 bidi adaptations for midfloat package for
12217 \def\RTL@outputdblcol{%
12218 \if@firstcolumn
12210 \global \@firstcolumnfalse
12220 \global \setbox\@leftcolumn \box\@outputbox
12221 \global\c@colht\@colht\global\c@addvipersep\z@
12222 \ifnum\juo@sk>0
12223 \remove@strip\juo@sar
12224 \global\@colht\the\juo@pr
12225 \ifdim\right@cor>\z@
12226 \global\advance\@colht by\right@cor
12227 \fi
12228 \global\advance\@colht by\cor@height
12229 \global\cor@height=0pt
12230 \fi
12231 \global \setbox\@rightcolumn \vbox{}%
12232 \else
12233 \ifdim\c@colht>\@colht
12234 \@tempdima\@colht
12235 \ifdim\@colht>\z@
12236 \global\setbox\@rightcolumn \vbox{%
12237 \unvbox\@rightcolumn
12238 \vbox to\@tempdima{%
```
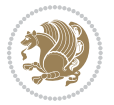

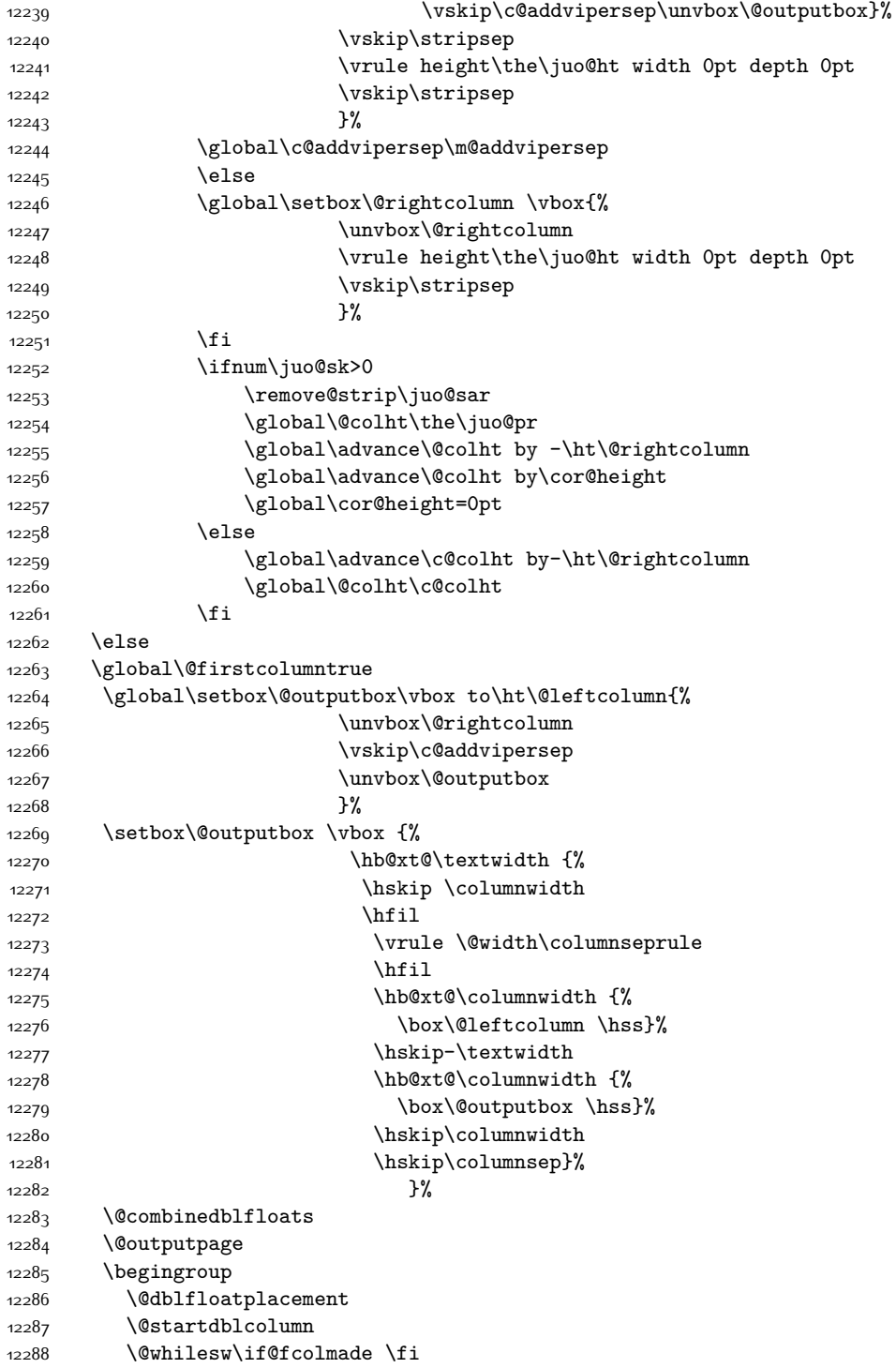

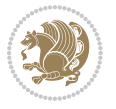

```
12289 {\@outputpage
12290 \@startdblcolumn}%
12291 \endgroup
12292 \global\juo@sk=0\global\juo@sar={}%
12293 \global\cor@height\z@\global\c@addvipersep\z@
12294 \fi
12295 \fi
12296 }
12297
12298
12299 \def\LTR@outputdblcol{%
12300 \if@firstcolumn
12301 \global \@firstcolumnfalse
12302 \global \setbox\@leftcolumn \box\@outputbox
12303 \global\c@colht\@colht\global\c@addvipersep\z@
12304 \ifnum\juo@sk>0
12305 \remove@strip\juo@sar
12306 \global\@colht\the\juo@pr
12307 \ifdim\right@cor>\z@
12308 \global\advance\@colht by\right@cor
12309 \fi
12310 \global\advance\@colht by\cor@height
12311 \global\cor@height=0pt
12312 \fi
12313 \global \setbox\@rightcolumn \vbox{}%
12314 \else
12315 \ifdim\c@colht>\@colht
12316 \@tempdima\@colht
12317 \ifdim\@colht>\z@
12318 \global\setbox\@rightcolumn \vbox{%
12319 \unvbox\@rightcolumn
12320 \vbox to\@tempdima{%
12321 \vskip\c@addvipersep\unvbox\@outputbox}%
12322 \vskip\stripsep
12323 \vrule height\the\juo@ht width 0pt depth 0pt
12324 \vskip\stripsep
12325 }%
12326 \global\c@addvipersep\m@addvipersep
12327 \else
12328 \global\setbox\@rightcolumn \vbox{%
12329 \unvbox\@rightcolumn
12330 \vrule height\the\juo@ht width 0pt depth 0pt
12331 \vskip\stripsep
12332 }%
12333 \fi
12334 \ifnum\juo@sk>0
12335 \remove@strip\juo@sar
12336 \global\@colht\the\juo@pr
12337 \global\advance\@colht by -\ht\@rightcolumn
12338 \global\advance\@colht by\cor@height
```
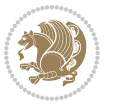

```
12339 \global\cor@height=0pt
12340 \else
12341 \global\advance\c@colht by-\ht\@rightcolumn
12342 \global\@colht\c@colht
12343 \fi
12344 \else
12345 \global\@firstcolumntrue
12346 \global\setbox\@outputbox\vbox to\ht\@leftcolumn{%
12347 \unvbox\@rightcolumn
12348 \vskip\c@addvipersep
12349 \unvbox\@outputbox
12350 }%
12351 \setbox\@outputbox \vbox {%
12352 \hb@xt@\textwidth {%
12353 \hb@xt@\columnwidth {%
12354 \boxtimes\12355 \hfil
12356 \vrule \@width\columnseprule
12357 \hfil
12358 \hb@xt@\columnwidth {%
12359 \box\@outputbox \hss}%
12360 \}%
12361 \frac{1}{20}12362 \@combinedblfloats
12363 \@outputpage
12364 \begingroup
12365 \@dblfloatplacement
12366 \@startdblcolumn
12367 \@whilesw\if@fcolmade \fi
12368 {\@outputpage
12369 \@startdblcolumn}%
12370 \endgroup
12371 \global\juo@sk=0\global\juo@sar={}%
12372 \global\cor@height\z@\global\c@addvipersep\z@
12373 \fi
12374 \fi
12375 }
12376
12377
12378 \def\@strip[#1/#2]{\global\@tempdima=#1\global\@tempdimb=#2%
12379 \global \setbox\@viper\vbox\bgroup\if@RTLmain\moveleft\dimexpr(\columnwidth+\columnsep)\fi\v
12380 \hsize\textwidth
12381 \@parboxrestore
12382 \col@number \@ne
12383 \vrule height\topskip width0pt depth0pt
12384 }
12385
12386 \def\endstrip{%
12387 \egroup\egroup
12388 \if@firstcolumn
```
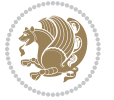

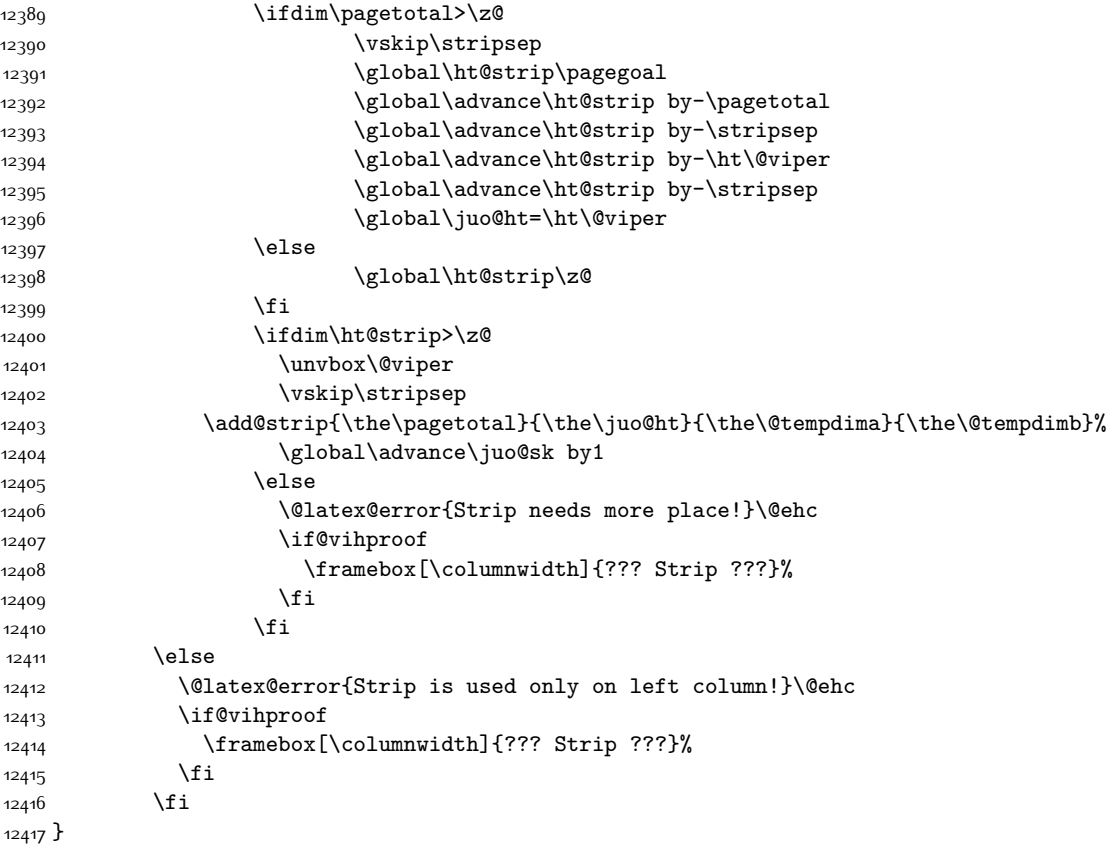

### **7.79 minitoc-xetex-bidi.def**

```
12418 \ProvidesFile{minitoc-xetex-bidi.def}[2010/07/25 v0.1 bidi adaptations for minitoc package for X
12419 \def\@undottedtocline#1#2#3#4#5{%
12420 \ifnum #1>\c@tocdepth\relax \else
12421 \vskip \z@ plus.2\p@
12422 {\if@RTL\rightskip\else\leftskip\fi #2\relax \if@RTL\leftskip\else\rightskip\fi \@tocrmarg \p
12423 \parindent #2\relax\@afterindenttrue
12424 \interlinepenalty\@M
12425 \leavevmode
12426 \@tempdima #3\relax \advance\if@RTL\rightskip\else\leftskip\fi \@tempdima \hbox{}%
12427 \hskip -\if@RTL\rightskip\else\leftskip\fi
12428 #4\nobreak\hfill \nobreak
12429 \null\right\gamma12430 \fi}
12431 \def\@Undottedtocline#1#2#3#4#5{%
12432 \ifnum #1>\c@tocdepth\relax \else
12433 \vskip \z@ \@plus.2\p@
\texttt{12434} \{ \if@RTL\right\}| \leq \leq \if@RTL\right\} \12435 \parindent #2\relax\@afterindenttrue
```
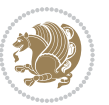

```
12436 \interlinepenalty\@M
12437 \leavevmode
12438 \@tempdima #3\relax
12439 \advance\if@RTL\rightskip\else\leftskip\fi \@tempdima \null\nobreak\hskip -\if@RTL\rightski
12440 {\coffeefont #4}\nobreak \nobreak\null
12441 \par}%
12442 \fi}
12443 \def\@Undottedtoclinep#1#2#3#4#5{%
12444 \ifnum #1>\c@tocdepth\relax \else
12445 \vskip \z@ \@plus.2\p@
12446 {\if@RTL\rightskip\else\leftskip\fi #2\relax \if@RTL\leftskip\else\rightskip\fi \@tocrmarg \parfillship -\if \else\rightskip\fi \@tocrmarg \parfillship\fi \ghandightskip\fi \\[
12447 \parindent #2\relax\@afterindenttrue
12448 \interlinepenalty\@M
12449 \leavevmode
12450 \@tempdima #3\relax
12451 \advance\if@RTL\rightskip\else\leftskip\fi \@tempdima \null\nobreak\hskip -\if@RTL\rightski
12452 \qquad \{ \#4 \} \nobreak \label{11} \no{11}12453 \hb@xt@\@pnumwidth{{\hfil\normalfont \normalcolor #5}}%
12454 \par}%
12455 \fi}
```
#### **7.80 multicol-xetex-bidi.def**

\ProvidesFile{multicol-xetex-bidi.def}[2014/09/20 v0.6 bidi adaptations for multicol package for

```
12457 \def\page@sofar{%
12458 \process@cols\mult@rightbox
12459 {\ifvoid\count@
12460 \setbox\count@\hbox to\hsize{}%
12461 \else
12462 \wd\count@\hsize
12463 \fi}%
12464 \count@\col@number \advance\count@\m@ne
12465 \mult@info\z@
12466 {Column spec: \the\full@width\space = indent
12467 + columns + sep =\MessageBreak
12468 \the\multicol@leftmargin\space
12469 + \the\col@number\space
12470 x \the\hsize\space
12471 + \the\count@\space
12472 x \the\columnsep
12473 }%
12474 \ifvmode\else\errmessage{Multicol Error}\fi
12475 \nointerlineskip
12476 \setbox\z@\hbox{p}\global\dimen\tw@\dp\z@
12477 \moveright\multicol@leftmargin
12478 \hbox to\full@width{%
12479 \bidi@multicol@align@columns
12480 \rlap{\phantom p}%
12481 }%
12482 \prevdepth\z@
```
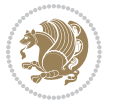

```
12483 \kern-\dimen\tw@
12484 \ifdim\dimen\tw@ > \mc@gridwarn
12485 \PackageWarning{multicol}%
12486 {Very deep columns!\MessageBreak
12487 Grid alignment might be broken}%
12488 \fi
12489 }
12490 \def\LTR@column@boxes{%
12491 \process@cols\mult@gfirstbox{%
12492 \ifdim\dp\count@>\dimen\tw@
12493 \global\dimen\tw@\dp\count@ \fi
12494 \mc@col@status@write
12495 \box\count@
12496 \hss{\columnseprulecolor\vrule
12497 \@width\columnseprule}\hss}%
12498 \ifdim\dp\mult@rightbox>\dimen\tw@
12499 \global\dimen\tw@\dp\mult@rightbox \fi
12500 \mc@lastcol@status@write
12501 \box\mult@rightbox
12502 }
12503
12504 \def\RTL@column@boxes{%
12505 \process@cols\mult@gfirstbox{%
12506 \hskip\hsize
12507 \hss{\columnseprulecolor\vrule
12508 \@width\columnseprule}\hss
12509 }%
12510 \hskip\hsize
12511 \process@cols\mult@gfirstbox{%
12512 \ifdim\dp\count@>\dimen\tw@
12513 \global\dimen\tw@\dp\count@ \fi
12514 \hskip-\hsize
12515 \mc@col@status@write
12516 \box\count@
12517 \hskip-\hsize
12518 \hskip-\columnsep
12519 }%
12520 \ifdim\dp\mult@rightbox>\dimen\tw@
12521 \global\dimen\tw@\dp\mult@rightbox \fi
12522 \hskip-\hsize
12523 \mc@lastcol@status@write
12524 \box\mult@rightbox
12525 \hskip-\hsize
12526 \hskip\full@width
12527 }
12528 \newcommand\RTLmulticolcolumns
12529 {\let\bidi@multicol@align@columns
12530 \RTL@column@boxes}
12531 \newcommand\LTRmulticolcolumns
12532 {\let\bidi@multicol@align@columns
```
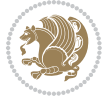

```
12533 \LTR@column@boxes}
12534 \newcommand\bidi@multicol@align@columns
12535 {\if@RTLmain\RTL@column@boxes\else\LTR@column@boxes\fi}
12536 \def\multicols#1{\col@number#1\relax
12537 \ifnum\col@number<\tw@
12538 \PackageWarning{multicol}%
12539 {Using `\number\col@number'
12540 columns doesn't seem a good idea.^^J
12541 I therefore use two columns instead}%
12542 \col@number\tw@ \fi
12543 \ifnum\col@number>10
12544 \PackageError{multicol}%
12545 {Too many columns}%
12546 {Current implementation doesn't
12547 support more than 10 columns.%
12548 \MessageBreak
12549 I therefore use 10 columns instead}%
12550 \col@number10 \fi
12551 \ifx\@footnotetext\mult@footnotetext\else
12552 \let\orig@footnotetext\@footnotetext
12553 \let\@footnotetext\mult@footnotetext
12554 \fi
12555 \ifx\@LTRfootnotetext\mult@LTRfootnotetext\else
12556 \let\orig@LTRfootnotetext\@LTRfootnotetext
12557 \let\@LTRfootnotetext\mult@LTRfootnotetext
12558 \fi
12559 \ifx\@RTLfootnotetext\mult@RTLfootnotetext\else
12560 \let\orig@RTLfootnotetext\@RTLfootnotetext
12561 \let\@RTLfootnotetext\mult@RTLfootnotetext
12562 \fi
12563 \@ifnextchar[\mult@cols{\mult@cols[]}}
12564 \long\def\mult@footnotetext#1{\begingroup
12565 \hsize\textwidth
12566 \columnwidth\textwidth
12567 \orig@footnotetext{#1}\endgroup}
12568 \long\def\mult@LTRfootnotetext#1{\begingroup
12569 \hsize\textwidth
12570 \columnwidth\textwidth
12571 \orig@LTRfootnotetext{#1}\endgroup}
12572 \long\def\mult@RTLfootnotetext#1{\begingroup
12573 \hsize\textwidth
12574 \columnwidth\textwidth
12575 \orig@RTLfootnotetext{#1}\endgroup}
12576 \def\right@footnoterule{%
12577 \hbox to \textwidth
12578 {\beginR \vbox{\kern -3\p@
12579 \hrule width .4\columnwidth \kern2.6\p@}\hfil\endR}}
12580 \def\textwidth@footnoterule{\kern-3\p@
12581 \hrule \@width \textwidth \kern 2.6\p@}
```
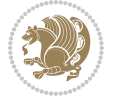

### **7.81 multienum-xetex-bidi.def**

```
12582 \ProvidesFile{multienum-xetex-bidi.def}[2011/04/16 v0.1 bidi adaptations for multienum package for
12583 \renewcommand{\itemx}[1]{\parbox[t]%
12584 {\labelwidth}{\hfill{\labelname}}\hskip\labelsep%
12585 \parbox[t]{\remainx}{\bidi@raggedright #1}\par}%\smallskip
12586 \renewcommand{\itemxx}[2]{\parbox[t]%
12587 {\labelwidth}{\hfill{\labelname}}\hskip\labelsep
12588 \parbox[t]{.5\remainxx}{\bidi@raggedright #1}\hfill\parbox[t]%
12589 {\labelwidth}{\hfill{\labelname}}\hskip\labelsep
12590 \parbox[t]{0.5\remainxx}{\bidi@raggedright #2}\smallskip}
12591 \renewcommand{\itemxxx}[3]{\parbox[t]%
12592 {\labelwidth}{\hfill{\labelname}}\hskip\labelsep%
12593 \parbox[t]{.3333\remainxxx}{\bidi@raggedright #1}\hfill\parbox[t]%
12594 {\labelwidth}{\hfill {\labelname}}\hskip\labelsep%
12595 \parbox[t]{0.3333\remainxx}{}bidi@raggedright #2}\hfil\parbox[t]% \parbox[t]{}12596 {\labelwidth}{\hfill{\labelname}}\hskip\labelsep%
12597 \parbox[t]{0.3333\remainxxx}{\bidi@raggedright #3}\par}%\smallskip
12598 \renewcommand{\itemxxxx}[4]{\parbox[t]%
12599 {\labelwidth}{\hfill{\labelname}}\hskip\labelsep
12600 \parbox[t]{.25\remainxxxx}{\bidi@raggedright #1}\hfill\parbox[t]%
12601 {\labelwidth}{\hfill{\labelname}}\hskip\labelsep
12602\parbox[t]{0.25\remainxxxx}{\bidi@raggedright #2}\hfill%
12603\parbox[t]{\labelwidth}{\hfill{\labelname}}\hskip\labelsep
12604 \parbox[t]{0.25\remainxxxx}{\bidi@raggedright #3}\hfill%
12605\parbox[t]{\labelwidth}{\hfill{\labelname}}\hskip\labelsep
12606 \parbox[t]{0.25\remainxxxx}{\bidi@raggedright #4}\smallskip}
12607 \renewcommand{\itemxxxxx}[5]{\parbox[t]%
12608 {\labelwidth}{\hfill{\labelname}}\hskip\labelsep
12609 \parbox[t]{0.2\remainxxxxx}{\bidi@raggedright #1}\hfill%
12610 \parbox[t]{\labelwidth}{\hfill{\labelname}}\hskip\labelsep
12611 \parbox[t]{0.2\remainxxxxx}{\bidi@raggedright #2}\hfill%
12612 \parbox[t]{\labelwidth}{\hfill{\labelname}}\hskip\labelsep
12613 \parbox[t]{0.2\remainxxxxx}{\bidi@raggedright #3}\hfill%
12614 \parbox[t]{\labelwidth}{\hfill{\labelname}}\hskip\labelsep
12615 \parbox[t]{0.2\remainxxxxx}{\bidi@raggedright #4}\hfill%
12616 \parbox[t]{\labelwidth}{\hfill{\labelname}}\hskip\labelsep
12617 \parbox[t]{0.2\remainxxxxx}{\bidi@raggedright #5}\smallskip}
12618 \renewcommand{\itemxox}[2]{\parbox[t]%
12619 {\labelwidth}{\hfill{\labelname}}\hskip\labelsep
12620 \parbox[t]{\remainxox}{\bidi@raggedright #1}\hfill%
12621\parbox[t]{\labelwidth}{\hfill{\labelname}}\hskip\labelsep
12622 \parbox[t]{0.3333\remainxxx}{\bidi@raggedright #2}\smallskip}
12623 \renewcommand{\itemxxo}[2]{\parbox[t]%
12624 {\labelwidth}{\hfill{\labelname}}\hskip\labelsep
12625\parbox[t]{0.3333\remainxxx}{\bidi@raggedright #1}\hfill%
12626 \parbox[t]{\labelwidth}{\hfill{\labelname}}\hskip\labelsep
12627 \parbox[t]{\remainxox}{\bidi@raggedright #2}\smallskip}
12628 \renewcommand{\itemxoxx}[3]{\parbox[t]%
12629 {\labelwidth}{\hfill{\labelname}}\hskip\labelsep
```
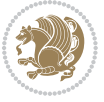

```
12630 \parbox[t]{\remainxoxx}{\bidi@raggedright #1}\hfill%
12631\parbox[t]{\labelwidth}{\hfill{\labelname}}\hskip\labelsep
12632\parbox[t]{0.25\remainxxxx}{\bidi@raggedright #2}\hfill%
12633 \parbox[t]{\labelwidth}{\hfill{\labelname}}\hskip\labelsep
12634 \parbox[t]{0.25\remainxxxx}{\bidi@raggedright #3}\smallskip}
12635 \renewcommand{\itemxxox}[3]{\parbox[t]%
12636 {\labelwidth}{\hfill{\labelname}}\hskip\labelsep
12637\parbox[t]{.25\remainxxxx}{\bidi@raggedright #1}\hfill%
12638\parbox[t]{\labelwidth}{\hfill{\labelname}}\hskip\labelsep
12639 \parbox[t]{\remainxoxx}{\bidi@raggedright #2}\hfill%
12640 \parbox[t]{\labelwidth}{\hfill{\labelname}}\hskip\labelsep
12641 \parbox[t]{0.25\remainxxxx}{\bidi@raggedright #3}\smallskip}
12642 \renewcommand{\itemxxxo}[3]{\parbox[t]%
12643 {\labelwidth}{\hfill{\labelname}}\hskip\labelsep
12644 \parbox[t]{.25\remainxxxx}{\bidi@raggedright #1}\hfill%
12645 \parbox[t]{\labelwidth}{\hfill{\labelname}}\hskip\labelsep
12646 \parbox[t]{.25\remainxxxx}{\bidi@raggedright #2}\hfill%
12647\parbox[t]{\labelwidth}{\hfill{\labelname}}\hskip\labelsep
12648 \parbox[t]{\remainxoxx}{\bidi@raggedright #3}\smallskip}
```
#### **7.82 natbib-xetex-bidi.def**

```
12649 \ProvidesFile{natbib-xetex-bidi.def}[2011/06/04 v0.1 bidi adaptations for natbib package for XeT
12650 \renewenvironment{thebibliography}[1]{%
12651 \bibsection
12652 \parindent\z@
12653 \bibpreamble
12654 \bibfont
12655 \if@RTL\if@LTRbibitems\@RTLfalse\else\fi\else\if@RTLbibitems\@RTLtrue\else\fi\fi
12656 \list{\@biblabel{\the\c@NAT@ctr}}{\@bibsetup{#1}\global\c@NAT@ctr\z@}%
12657 \ifNAT@openbib
12658 \renewcommand\newblock{\par}%
12659 \else
12660 \renewcommand\newblock{\hskip .11em \@plus.33em \@minus.07em}%
12661 \fi
12662 \sloppy\clubpenalty4000\widowpenalty4000
12663 \sfcode \.\@m
12664 \let\NAT@bibitem@first@sw\@firstoftwo
12665 \let\citeN\cite \let\shortcite\cite
12666 \let\citeasnoun\cite
12667 }{%
12668 \bibitem@fin
12669 \bibpostamble
12670 \def\@noitemerr{%
12671 \PackageWarning{natbib}{Empty `thebibliography' environment}%
12672 }%
12673 \endlist
12674 \bibcleanup
12675 }%
```
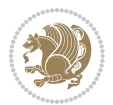

### **7.83 newfloat-xetex-bidi.def**

```
12676 \ProvidesFile{newfloat-xetex-bidi.def}[2013/05/22 v0.1 bidi adaptations for newfloat package for
12677 \renewcommand*\newfloat@setwithin[2]{%
12678 \ifcsname c@chapter\endcsname
12679 \@removefromreset{#1}{chapter}%
12680 \fi
12681 \@removefromreset{#1}{section}%
12682 \edef\@tempa{#2}%
12683 \ifx\@tempa\@empty
12684 \def\@tempa{none}%
12685 \fi
12686 \def\@tempb{none}%
12687 \ifx\@tempa\@tempb
12688 \ifcsname c@chapter\endcsname
12689 \@chapterlistsgap@off{#1}%
12690 \fi
12691 \newfloat@@setwithin{#1}{}{}%
12692 \else
12693 \def\@tempb{chapter}%
12694 \ifx\@tempa\@tempb
12695 \@addtoreset{#1}{chapter}%
12696 \@chapterlistsgap@on{#1}%
12697 \newfloat@@setwithin{#1}{\ifnum\c@chapter>\z@ \thechapter\@SepMark\fi}{\theHchapter\@SepMa
12698 \else
12699 \def\@tempb{section}%
12700 \ifx\@tempa\@tempb
12701 \@addtoreset{#1}{section}%
12702 \ifcsname c@chapter\endcsname
12703 \@addtoreset{#1}{chapter}%
12704 \@chapterlistsgap@on{#1}%
12705 \newfloat@@setwithin{#1}{\thesection\@SepMark}{\theHsection\@SepMark}%
12706 \else
12707 \newfloat@@setwithin{#1}{\ifnum\c@section>\z@ \thesection\@SepMark\fi}{\theHsection\@Se
12708 \fi
12709 \else
12710 \newfloat@Error{Invalid value `#2' for option `within'}%
12711 \fi
12712 \fi
12713 \fi}
```
### **7.84 ntheorem-xetex-bidi.def**

12714 \ProvidesFile{ntheorem-xetex-bidi.def}[2012/05/01 v0.1 bidi adaptations for ntheorem package for 12715 \gdef\@thm#1#2#3{%

```
12716 \if@thmmarks
12717 \stepcounter{end\InTheoType ctr}%
12718 \fi
12719 \renewcommand{\InTheoType}{#1}%
12720 \if@thmmarks
12721 \stepcounter{curr#1ctr}%
```
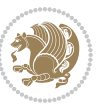

- 12722 \setcounter{end#1ctr}{0}%
- \fi
- \refstepcounter{#2}%
- \theorem@prework
- \thm@topsepadd \theorempostskipamount % cf. latex.ltx: \@trivlist
- 12727 \ifvmode \advance\thm@topsepadd\partopsep\fi
- \trivlist
- 12729 \@topsep \theorempreskipamount
- \@topsepadd \thm@topsepadd % used by \@endparenv
- 12731 \advance\linewidth -\theorem@indent
- \advance\@totalleftmargin \theorem@indent
- \if@RTL\parshape \@ne 0pt \linewidth\else \parshape \@ne \@totalleftmargin \linewidth\fi
- \@ifnextchar[{\@ythm{#1}{#2}{#3}}{\@xthm{#1}{#2}{#3}}}

#### **7.85 ntheorem-hyper-xetex-bidi.def**

```
12735 \ProvidesFile{ntheorem-hyper-xetex-bidi.def}[2012/05/01 v0.1 bidi adaptations for ntheorem-hype
12736 \gdef\@thm#1#2#3{%
```
 \if@thmmarks \stepcounter{end\InTheoType ctr}% \fi 12740 \renewcommand{\InTheoType}{#1}% \if@thmmarks 12742 \stepcounter{curr#1ctr}% 12743 \setcounter{end#1ctr}{0}% \fi \refstepcounter{#2}% \thm@topsepadd \theorempostskipamount % cf. latex.ltx: \@trivlist 12747 \ifvmode \advance\thm@topsepadd\partopsep\fi \trivlist 12749 \@topsep \theorempreskipamount 12750 \@topsepadd \thm@topsepadd % used by \@endparenv \advance\linewidth -\theorem@indent \advance\@totalleftmargin \theorem@indent \if@RTL\parshape \@ne 0pt \linewidth\else \parshape \@ne \@totalleftmargin \linewidth\fi \@ifnextchar[{\@ythm{#1}{#2}{#3}}{\@xthm{#1}{#2}{#3}}}

### **7.86 pdfpages-xetex-bidi.def**

 \ProvidesFile{pdfpages-xetex-bidi.def}[2010/07/25 v0.1 bidi adaptations for pdfpages package for \renewcommand\*{\includepdf}[2][]{%

- \begingroup
- \@RTLfalse
- \let\AM@threadname\relax
- \AM@split@options{pdfpages}{#1}%
- \edef\AM@temp{{pdfpages}{\the\@temptokena}}%
- \expandafter\setkeys\AM@temp
- \ifthenelse{\boolean{AM@pkg@draft} \and \boolean{AM@survey}}{%
- 12764 \let\AM@currentdocname\relax
- 12765 \renewcommand\includegraphics[2][]{Survey in draft-mode}%

```
12766 \def\AM@pagecount{0}%
```
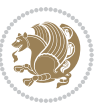
```
12767 }{%
12768 \AM@findfile{#2}%
12769 \if\AM@threadname\relax
12770 \def\AM@threadname{\AM@currentdocname}%
12771 \fi
12772 }%
12773 \ifAM@survey
12774 \def\AM@pagestemp{}%
12775 \@tempcnta=0
12776 \def\foo{%
12777 \@ifundefined{r@\AM@xrprefix pdfpages@page\the\@tempcnta}%
12778 {\let\foo\relax}
12779 {\expandafter\ifx\expandafter\\\AM@pagestemp\\
12780 \edef\AM@pagestemp{%
12781 \AM@pageref{\AM@xrprefix pdfpages@page\the\@tempcnta}}%
12782 \else
12783 \edef\AM@pagestemp{\AM@pagestemp,%
12784 \AM@pageref{\AM@xrprefix pdfpages@page\the\@tempcnta}}%
12785 \fi
12786 \advance\@tempcnta 1\relax
12787 }%
12788 \foo
12789 }%
12790 \foo
12791 \expandafter\ifx\expandafter\\\AM@pagestemp\\
12792 \def\AM@pagestemp{1}%
12793 \fi
12794 \fi
12795 \ifAM@output
12796 \expandafter\AM@readlist\expandafter{\AM@pagestemp}%
12797 \AM@output{#1}%
12798 \fi
12799 \AM@CheckAtEnd
12800 \endgroup
12801 \AM@ClearShipoutPicture
12802 }
```
## **7.87 pgf-xetex-bidi.def**

```
12803 \ProvidesFile{pgf-xetex-bidi.def}[2014/11/21 v0.6 bidi adaptations for pgf package for XeTeX eng
12804 \let\origin@pgfpicture=\pgfpicture
12805 \let\origin@endpgfpicture=\endpgfpicture
12806 \def\bidi@pgfpicture{\ifmmode\else\beginL\fi\origin@pgfpicture}
12807 \def\endbidi@pgfpicture{\origin@endpgfpicture\ifmmode\else\endL\fi}
12808 \def\pgfpicture{\ifmmode\else\LTR\noindent\beginL\fi\origin@pgfpicture}
12809 \def\endpgfpicture{\origin@endpgfpicture\ifmmode\else\endL\endLTR\fi}
```
### **7.88 picinpar-xetex-bidi.def**

12810 \ProvidesFile{picinpar-xetex-bidi.def}[2013/04/08 v0.2 bidi adaptations for picinpar package for \long\def\@makewincaption#1#2{%

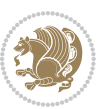

```
12813 \ifdim\wd\@tempboxa>\picwd
12814 {\footnotesize{\bf #1:\enspace}{#2\par}}
12815 \else
12816 \hbox to\picwd{\if@RTL\beginR\fi\hfil\box\@tempboxa\hfil\if@RTL\endR\fi}
12817 \fi}
12818 \def\endwindow{%
12819 \global\tcd=\tcdsav
12820 \egroup\vskip\parskip\parshape=0 % reset parshape; end \box\rawtext
12821 \vbadness=10000
12822 \splittopskip=0pt
12823 %
12824 % Typeset the lines above the window
12825 %
12826 \ifnum\tcd>0\setbox\holder=\vsplit\rawtext to \tcd\baselineskip
12827 \tcn=\tcd
12828 \loop\advance\tcn -1
12829 \setbox\fslice=\vsplit\holder to\baselineskip
12830 \prune\fslice\linewidth
12831 \topheight=0pt
12832 \ifnum\dp\fslice>\dp\wstrutbox
12833 \advance\topheight-\dp\fslice
12834 \advance\topheight\dp\wstrutbox
12835 \advance\topheight\ilg\fi
12836 \hbox to\linewidth{\box\fslice}
12837 \vskip-\topheight
12838 \ifdim\ht\holder>0pt\repeat
12839 \fi
12840 %
12841 % Now we build the boxes beside the window
12842 %
12843 \global\topheight=\tcl\baselineskip
12844 \ifnum\cumpartcl>0\global\tcl=\cumtcl
12845 \global\topheight=\vpic
12846 \fi
12847 \ifnum\bl>0 \ifnum\br>0 \multiply\topheight by 2\fi\fi
12848 \ifnum\bl>0\setbox\holder=\vsplit\rawtext to\topheight
12849 \else\ifnum\br>0\setbox\holder=\vsplit\rawtext to\topheight\fi\fi
12850 \text{ } \tau=0 \hbar=012851 \ifnum\bl>0 \ifnum\br>0 \multiply\tcn by 2\fi\fi
12852 \ifnum\bl>0\na=\tcn\ifnum\br>0\divide\na by 2\fi\fi
12853 \ifnum\br>0\nb=\tcn\ifnum\bl>0\divide\nb by 2\fi\fi
12854 \ifnum\na=0\ifnum\nb=0
12855 \setbox\waslice=\vbox to\vpic{\vss}
12856 \setbox\wbslice=\vbox to\vpic{\vss}
128<sub>57</sub> \bl=1\br=1
12858 \vskip\ilg
12859 \fi\fi
12860 %
12861 % both sides
```
\setbox\@tempboxa\hbox{\footnotesize{\bf #1:\enspace}{#2}}%

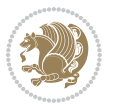

```
12862 %
12863 \ifnum\na>0 \ifnum\nb>0
12864 \loop\advance\nb -1
12865 \advance\na -1
12866 \if@RTL%
12867 \setbox\bslice=\vsplit\holder to\baselineskip
12868 \prune\bslice\rtside
12869 \setbox\wbslice=\vbox{\unvbox\wbslice\hbox
12870 to\rtside{\box\bslice\hfil}}
12871 \setbox\aslice=\vsplit\holder to\baselineskip
12872 \prune\aslice\lftside
12873 \setbox\waslice=\vbox{\unvbox\waslice\hbox
12874 to\lftside{\box\aslice\hfil}}
12875 \else%
12876 \setbox\aslice=\vsplit\holder to\baselineskip
12877 \prune\aslice\lftside
12878 \setbox\waslice=\vbox{\unvbox\waslice\hbox
12879 to\lftside{\box\aslice\hfil}}
12880 \setbox\bslice=\vsplit\holder to\baselineskip
12881 \prune\bslice\rtside
12882 \setbox\wbslice=\vbox{\unvbox\wbslice\hbox
12883 to\rtside{\box\bslice\hfil}}
12884 \fi%
12885 \ifnum\nb>0\repeat
12886 \fi\fi
12887 %
12888 % only text on the left side
12889 %
12890 \ifnum\na>0
12891 \loop\advance\na -1
12892 \setbox\aslice=\vsplit\holder to\baselineskip
12893 \prune\aslice\lftside
12894 \setbox\waslice=\vbox{\unvbox\waslice\hbox
12805 to\lftside{\box\aslice\hfil}}
12896 \ifdim\ht\holder>0pt\repeat
12897 \fi
12898 %
12899 % only text on the right side
12900 %
12901 \ifnum\nb>0
12902 \ldots \ldots \ldots12903 \setbox\bslice=\vsplit\holder to\baselineskip
12904 \prune\bslice\rtside
12905 \setbox\wbslice=\vbox{\unvbox\wbslice\hbox
12906 to\rtside{\box\bslice\hfil}}
12907 \ifdim\ht\holder>0pt\repeat
12908 \fi
1290912910 % fixing the dimensions of the window part
12911 %
```
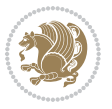

```
12912 \ifnum\bl=0\topheight=\ht\wbslice
12913 \else\ifnum\br=0\topheight=\ht\waslice
12914 \else\ifdim\ht\waslice>\ht\wbslice\topheight=\ht\waslice
12915 \else\topheight=\ht\wbslice\fi\fi\fi
12916 %
12917 % ship out the window material to the main vertical list
12918 %
12919 \ifnum\bl>0 \ifnum\br>0 \ifdim\ht\wbslice<\topheight
12920\setbox\wbslice=\vbox to\topheight{\box\wbslice\vfill}
12921 \fi\fi\fi
12922 \setbox\windowbox=\vbox{\hbox to\linewidth{%
12923\ifnum\bl>0\box\waslice\hfill\fi%
12924 \vbox to\topheight{\hrule width\picwd height0pt depth0pt\vskip0pt%
12925 \vfill\unvbox\picbox%
12926 \ifnum\picwd>0\vfill\fi%
12927\vss}\ifnum\br>0\hfill\vbox{\box\wbslice}\fi}}%
12928 \unvbox\windowbox%
12929 \loop
12930 \setbox\bslice=\vsplit\rawtext to\baselineskip
12931 \prune\bslice\linewidth
12932 \setbox\wbslice=\vbox{\hbox to\linewidth{\box\bslice\hfil}}
12933 \unvbox\wbslice
12934 \ifdim\ht\rawtext>0pt
12935 \repeat
12936 }% FINITO
```
## **7.89 plain-xetex-bidi.def**

```
12937 \def\TeXXeTOn{\TeXXeTstate=1 }
12938 \def\TeXXeTOff{\TeXXeTstate=0 }
12939 \TeXXeTOn
12940 \def\usebox#1{\leavevmode\copy #1\relax}
12941 \def\bidi@RTL@everypar{\if@RTL{\setbox\z@\lastbox\beginR\ifvoid\z@\else\usebox\z@\fi}\fi}
12942 \let\bidi@o@everypar=\everypar
12943 \newtoks\bidi@n@everypar
12944 \bidi@n@everypar\expandafter{\the\bidi@o@everypar}
12945 \bidi@o@everypar{\bidi@RTL@everypar\the\bidi@n@everypar}
12946 \let\everypar=\bidi@n@everypar
12947 \def\moreLRE{\bracetext \aftergroup\endL \beginL\@RTLfalse}
12948 \def\moreRLE{\bracetext \aftergroup\endR \beginR\@RTLtrue}
12949 \protected\def\hboxR{\hbox\bgroup
12950 \everyhbox{%
12951 \aftergroup\egroup
12952 \everyhbox{}%
12953 \beginR
12954 \bgroup
12955 \aftergroup\endR
12956 \aftergroup\egroup
12957 }\hbox}
12958 \protected\def\hboxL{\hbox\bgroup
```
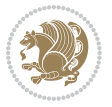

```
12959 \everyhbox{%
12960 \aftergroup\egroup
12961 \everyhbox{}%
12962 \beginL
12963 \bgroup
12964 \aftergroup\endL
12965 \aftergroup\egroup
12966 }\hbox}
12967 \protected\def\vboxR{\vbox\bgroup
12968 \everyvbox{%
12969 \aftergroup\egroup
12970 \everyvbox{}%
12971 \@RTLtrue
12972 \bgroup
12973 \aftergroup\egroup
12974 }\vbox}
12975 \protected\def\vboxL{\vbox\bgroup
12976 \everyvbox{%
12977 \aftergroup\egroup
12978 \everyvbox{}%
12979 \@RTLfalse
12980 \bgroup
12981 \aftergroup\egroup
12982 }\vbox}
12983 \def\LTR{\par\@RTLfalse\@RTL@footnotefalse\hsize\linewidth\parshape\z@}
12984 \def\endLTR{\par}
12985 \def\RTL{\par\@RTLtrue\@RTL@footnotetrue\hsize\linewidth\parshape\z@}
12986 \def\endRTL{\par}
12987 \def\setRTL{\@RTLtrue\@RTL@footnotetrue}
12988 \def\setLTR{\@RTLfalse\@RTL@footnotefalse}
12989 \let\unsetRTL=\setLTR
12990 \let\unsetLTR=\setRTL
12991 \let\LR=\LRE
12992 let \RL=\RLE
12993 \def\@ensure@RTL#1{\if@RTL#1\else\RLE{#1}\fi}
12994 \def\@ensure@LTR#1{\if@RTL\LRE{#1}\else#1\fi}
12995 \let\@ensure@RL=\@ensure@RTL
12996 \let\@ensure@LR=\@ensure@LTR
12997 \def\@ensure@dir#1{\if@RTL\RLE{#1}\else{#1}\fi}
12998 \let\@ensure@maindir=\@ensure@dir
12999 \def\@@RTL{RTL}
13000 \def\@@LTR{LTR}
13001 \def\save@dir{\if@RTL\gdef\saved@@dir{RTL}\else\gdef\saved@@dir{LTR}\fi}
13002 \def\reset@dir{\ifx\saved@@dir\@@RTL\setRTL\else\ifx\saved@@dir\@@LTR\setLTR\else\relax\fi\fi}
13003 \let\@@TeX\TeX
13004 \def\TeX{\@ensure@LTR{\@@TeX}}
13005 \long\def\bidi@reflect@box#1{%
13006 \leavevmode
13007 \setbox\z@\hbox{{#1}}%
13008 \ \setminus \text{\tt{bbox{\hbox{}x:gsave}}\special{x:gsave} \}
```
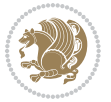

```
13009 \hbox to \wd\z@{\kern\wd\z@\box\tw@\hss}%
13010 }
13011 \def\XeTeX{\LR{\leavevmode$\smash{\hbox{X\lower.5ex
13012 \hbox{\kern-.125em\bidi@reflect@box{E}}\kern-.1667em \TeX}}$}}
13013 \let\setRL=\setRTL
13014 \let\setLR=\setLTR
13015 \let\unsetRL=\setLTR
13016 \let\bidi@saved@eqno=\eqno
13017 \let\bidi@saved@leqno=\leqno
13018 \def\eqno{\ifnum\predisplaydirection<\z@ \bidi@saved@leqno \else \bidi@saved@eqno \fi}
13019 \def\leqno{\ifnum\predisplaydirection<\z@ \bidi@saved@eqno \else \bidi@saved@leqno \fi}
13020 \def\centerline#1{\line{\hss\if@RTL\beginR\fi#1\if@RTL\endR\fi\hss}}
13021\def\leftline#1{\line{\if@RTL\beginR\fi#1\if@RTL\endR\fi\hss}}
13022 \def\rightline#1{\line{\hss\if@RTL\beginR\fi#1\if@RTL\endR\fi}}
```
### **7.90 pstricks-xetex-bidi.def**

```
13023 \ProvidesFile{pstricks-xetex-bidi.def}[2010/07/25 v0.3 bidi adaptations for pstricks package for
13024 \let\origin@pspicture=\pspicture
13025 \let\origin@endpspicture=\endpspicture
13026 \def\pspicture{\ifmmode\else\LTR\beginL\fi\origin@pspicture}
13027 \def\endpspicture{\origin@endpspicture\ifmmode\else\endL\endLTR\fi}
```
#### **7.91 quotchap-xetex-bidi.def**

13028 \ProvidesFile{quotchap-xetex-bidi.def}[2010/07/25 v0.1 bidi adaptations for quotchap package for \renewcommand{\qauthor}[1]{%

\par\smallskip

{\if@RTL\raggedright\else\raggedleft\fi\upshape #1\qquad\hbox{}\par}\bigskip}

\renewcommand{\@makechapterhead}[1]{\chapterheadstartvskip%

- {\size@chapter{\sectfont\if@RTL\raggedright\else\raggedleft\fi
- {\chapnumfont
- \ifnum \c@secnumdepth >\m@ne%
- \if@mainmatter\thechapter%
- \fi\fi
- \par\nobreak}%
- 13039 {\if@RTL\raggedright\else\raggedleft\fi\advance\if@RTL\rightmargin\else\leftmargin\fi10em
- \nobreak\chapterheadendvskip}}
- \renewcommand\*{\@iprintcites}{%
- 13042 \vbox to\z@{\leavevmode\copy\@quotebox\vss}
- \global\let\@printcites\relax}

#### **7.92 ragged2e-xetex-bidi.def**

13044 \ProvidesFile{ragged2e-xetex-bidi.def}[2010/07/25 v0.2 bidi adaptations for ragged2e package for \renewcommand{\Centering}{%

- \ifx\\\@raggedtwoe@savedcr
- 13047 \let\\\@centercr
- \fi
- \let\@gnewline\@raggedtwoe@gnewline
- \if@RTL\rightskip\else\leftskip\fi\CenteringLeftskip
- \@rightskip\CenteringRightskip

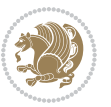

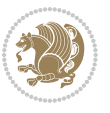

```
13054 \parindent\CenteringParindent
13055 \@raggedtwoe@spaceskiptrue
13056 \@raggedtwoe@everyselectfont
13057 }
13058 \renewcommand{\RaggedLeft}{%
13059 \ifx\\\@raggedtwoe@savedcr
13060 \let\\\@centercr
13061 \fi
13062 \let\@gnewline\@raggedtwoe@gnewline
13063 \if@RTL\rightskip\else\leftskip\fi\RaggedLeftLeftskip
13064 \@rightskip\RaggedLeftRightskip
13065 \if@RTL\leftskip\else\rightskip\fi\@rightskip
13066 \parfillskip\RaggedLeftParfillskip
13067 \parindent\RaggedLeftParindent
13068 \@raggedtwoe@spaceskiptrue
13069 \@raggedtwoe@everyselectfont
13070 }
13071 \renewcommand{\RaggedRight}{%
13072 \ifx\\\@raggedtwoe@savedcr
13073 \let\\\@centercr
13074 \fi
13075 \let\@gnewline\@raggedtwoe@gnewline
13076 \if@RTL\rightskip\else\leftskip\fi\RaggedRightLeftskip
13077 \@rightskip\RaggedRightRightskip
13078 \if@RTL\leftskip\else\rightskip\fi\@rightskip
13079 \parfillskip\RaggedRightParfillskip
13080 \parindent\RaggedRightParindent
13081 \@raggedtwoe@spaceskiptrue
13082 \@raggedtwoe@everyselectfont
13083 }
13084 \renewcommand{\justifying}{%
13085 \let\\\@raggedtwoe@savedcr
13086 \let\@gnewline\@raggedtwoe@saved@gnewline
13087 \if@RTL\rightskip\else\leftskip\fi\z@
13088 \@rightskip\z@
13089 \if@RTL\leftskip\else\rightskip\fi\@rightskip
13090 \parfillskip\JustifyingParfillskip
13091 \parindent\JustifyingParindent
13092 \@raggedtwoe@spaceskipfalse
13093 \@raggedtwoe@everyselectfont
13094 }
13095 \renewcommand*{\@raggedtwoe@raggedrightboxes@opt}{
13096 \CheckCommand*{\@arrayparboxrestore}{%
13097 \let\if@nobreak\iffalse
13098 \let\if@noskipsec\iffalse
13099 \let\par\@@par
13100 \let\-\@dischyph
13101 \let\'\@acci\let\`\@accii\let\=\@acciii
```
\if@RTL\leftskip\else\rightskip\fi\@rightskip

\parfillskip\CenteringParfillskip

13130 \ProvidesFile{rapport1-xetex-bidi.def}[2011/08/26 v0.2 bidi adaptations for rapport1 class for X

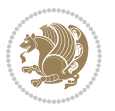

```
13103 \everypar{}%
13104 \linewidth\hsize
13105 \@totalleftmargin\z@
13106 \if@RTL\rightskip\else\leftskip\fi\z@skip \if@RTL\leftskip\else\rightskip\fi\z@skip \@rightskip\z@skip
13107 \parfillskip\@flushglue \lineskip\normallineskip
13108 \baselineskip\normalbaselineskip
13109 \sloppy}%
13110 \renewcommand{\@arrayparboxrestore}{%
13111 \let\if@nobreak\iffalse
13112 \let\if@noskipsec\iffalse
13113 \let\par\@@par
13114 \let\-\@dischyph
13115 \let\'\@acci\let\`\@accii\let\=\@acciii
13116 \parskip\z@skip
13117 \everypar{}%
13118 \linewidth\hsize
13119 \@totalleftmargin\z@
13120 \RaggedRight
13121 \lineskip\normallineskip
13122 \baselineskip\normalbaselineskip
13123 \sloppy}%
13124 \let\@raggedtwoe@raggedrightboxes@opt\relax
13125 }
13126 \let\origin@RaggedLeft=\RaggedLeft
13127 \let\origin@RaggedRight=\RaggedRight
13128 \def\RaggedLeft{\if@RTL\origin@RaggedRight\else\origin@RaggedLeft\fi}
13129 \def\RaggedRight{\if@RTL\origin@RaggedLeft\else\origin@RaggedRight\fi}
7.93 rapport1-xetex-bidi.def
```
\parindent\z@ \parskip\z@skip

\renewenvironment{theindex}{%

\twocolumn[\@makeschapterhead{\indexname}]%

\if@restonecol\onecolumn\else\clearpage\fi}

\hyphenpenalty=\@M \exhyphenpenalty=\@M

 \thispagestyle{plain}\parindent\z@ 13142 \parskip\z@ \@plus .3\p@\relax

\@mkboth{\MakeUppercase{\indexname}}{\MakeUppercase{\indexname}}%

 \if@twocolumn 13133 \@restonecolfalse

\@restonecoltrue

 \columnseprule \z@ \columnsep 35\p@

\let\item\@idxitem

 \renewcommand\*\head@style{% \interlinepenalty \@M

\else

\fi

}{%

```
13149 \if@RTL\leftskip\else\rightskip\fi=0cm plus .7\hsize\relax}
13150 \if@titlepage
13151 \renewenvironment{abstract}{%
13152 \titlepage
13153 \null\vfil
13154 \section*{\SectFont\abstractname}%
13155 \noindent\ignorespaces}
13156 {\par\vfil\null\endtitlepage}
13157 \else
13158 \renewenvironment{abstract}{%
13159 \if@twocolumn
13160 \section*{\abstractname}%
13161 \else
13162 \bgroup\if@RTL\leftskip\else\rightskip\fi=\unitindent
13163 \section*{\small\SectFont\abstractname}%
13164 \noindent\ignorespaces
13165 \fi}
13166 {\if@twocolumn\else\par\egroup\fi}
13167 \fi
13168 \renewcommand*\@regtocline[3]{%
13169 \ifnum #1>\c@tocdepth
13170 \else
13171 \vskip\z@\@plus.2\p@
13172 {\hangindent\z@ \@afterindenttrue \interlinepenalty\@M
13173 \if@RTL\rightskip\else\leftskip\fi\unitindent
13174 \if@RTL\leftskip\else\rightskip\fi\unitindent\@plus 1fil
13175 \parfillskip\z@
13176 \@tempdima\unitindent
13177 \parindent\z@
13178 \leavevmode
13179 \hbox{}\hskip -\if@RTL\rightskip\else\leftskip\fi\relax#2\nobreak
13180 \hskip 1em \nobreak{\slshape #3}\par
13181 }%
13182 \fi}
13183 \if@oldtoc
13184 \renewcommand*\l@part[2]{%
13185 \ifnum \c@tocdepth >-2\relax
13186 \addpenalty{-\@highpenalty}%
13187 \addvspace{2.25em \@plus\p@}%
13188 \begingroup
13189 \setlength\@tempdima{3em}%
13190 \parindent \z@ \if@RTL\leftskip\else\rightskip\fi \@pnumwidth
13191 \parfillskip -\@pnumwidth
13192 {\leavevmode
13193 \large \bfseries #1\hfil \hb@xt@\@pnumwidth{\hss #2}}\par
13194 \nobreak
13195 \global\@nobreaktrue
13196 \everypar{\global\@nobreakfalse\everypar{}}%
13197 \endgroup
13198 \fi}
```
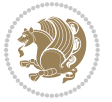

```
13199 \else
13200 \renewcommand*\l@part{%
13201 \ifnum \c@tocdepth >-2\relax
13202 \addpenalty{-\@highpenalty}%
13203 \addvspace{2.25em \@plus \p@}%
13204 \@regtocline{0}%
13205 \fi}
13206 \fi
13207 \if@oldtoc
13208 \renewcommand*\l@chapter[2]{%
13209 \addpenalty{-\@highpenalty}%
13210 \vskip 1.0em \@plus\p@
13211 \setlength\@tempdima{1.5em}%
13212 \begingroup
13213 \parindent \z@ \if@RTL\leftskip\else\rightskip\fi \@pnumwidth
13214 \parfillskip -\@pnumwidth
13215 \leavevmode \bfseries
13216 \advance\if@RTL\rightskip\else\leftskip\fi\@tempdima
13217 \hskip -\if@RTL\rightskip\else\leftskip\fi
13218 #1\nobreak\hfil \nobreak\hb@xt@\@pnumwidth{\hss #2}\par
13219 \penalty\@highpenalty
13220 \endgroup}
13221 \else
13222 \renewcommand*\l@chapter{\@regtocline{0}}
13223 \fi
13224 \renewcommand*\left@footnoterule{%
13225 \kern-3\p@
13226 \kern.5\baselineskip
13227 \hrule\@width\unitindent
13228 \kern.4\baselineskip
13229 }
13230 \renewcommand*\right@footnoterule{%
13231 \hbox to \columnwidth
13232 {\beginR \vbox{%
13233 \kern-3\p@
13234 \kern.5\baselineskip
13235 \hrule\@width\unitindent
13236 \kern.4\baselineskip}\hfil\endR}
13237 }
13238 \renewenvironment{thebibliography}[1]
13239 {\chapter*{\bibname}%
13240 \@mkboth{\MakeUppercase\bibname}{\MakeUppercase\bibname}%
13241 \if@RTL\if@LTRbibitems\@RTLfalse\else\fi\else\if@RTLbibitems\@RTLtrue\else\fi\fi
13242 \list{\@biblabel{\@arabic\c@enumiv}}%
13243 {\settowidth\labelwidth{\@biblabel{#1}}%
13244 \leftmargin\labelwidth
13245 \dvance\leftmargin\labelsep
13246 \@openbib@code
13247 \usecounter{enumiv}%
13248 \let\p@enumiv\@empty
```
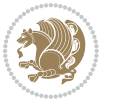

```
13250 \sloppy\clubpenalty4000\widowpenalty4000%
13251 \sfcode \.\@m}
13252 {\def\@noitemerr
13253 {\@latex@warning{Empty `thebibliography' environment}}%
13254 \endlist}
13255 \renewcommand*\thesection{\thechapter\@SepMark\@arabic\c@section}
13256 \renewcommand*\thesubsection{\thesection\@SepMark\@arabic\c@subsection}
13257 \renewcommand*\thesubsubsection{\thesubsection\@SepMark\@arabic\c@subsubsection}
13258 \renewcommand*\theparagraph{\thesubsubsection\@SepMark\@arabic\c@paragraph}
13259 \renewcommand*\thesubparagraph{\theparagraph\@SepMark\@arabic\c@subparagraph}
13260 \renewcommand*\theequation{%
13261 \ifnum \c@chapter>\z@ \thechapter\@SepMark\fi\@arabic\c@equation}
13262 \renewcommand*\thefigure{%
13263 \ifnum\c@chapter>\z@\thechapter\@SepMark\fi\@arabic\c@figure}
13264 \renewcommand*\thetable{%
13265 \ifnum\c@chapter>\z@\thechapter\@SepMark\fi\@arabic\c@table}
13266 \if@titlepage
13267 \renewcommand*\TitleFont{\rmfamily}
13268 \renewcommand*\maketitle{%
13269 \begin{titlepage}%
13270 \let\footnotesize\small
13271 \let\right@footnoterule\relax
13272 \let\left@footnoterule\relax
13273 \let\textwidth@footnoterule\relax
13274 \let \footnote \thanks
13275 \long\def\@makefntext##1{\parindent\z@
13276 \def\labelitemi{\textendash}\@revlabeltrue
13277 \leavevmode\@textsuperscript{\@thefnmark}\kern1em\relax ##1}
13278 \renewcommand*\thefootnote{\@fnsymbol\c@footnote}%
13279 \if@compatibility\setcounter{page}{0}\fi
13280 \null\vfil
13281 \vskip 60\p@
13282 \begin{center}%
13283 \TitleFont
13284 {\LARGE \def\\{\penalty -\@M}
13285 \if@allcaps
13286 \expandafter\uc@nothanks\@title\thanks\relax
13287 \else
13288 \@title
13289 \fi\par}%
13290 \vskip 3em%
13291 {\large
13292 \lineskip .75em \parindent\z@
13293 \begin{tabular}[t]{c}%
13204 \if@allcaps
13295 \expandafter\uc@authornothanks\@author\and\relax
13206 \else
13297 \@author
13298 \fi
```
\renewcommand\*\theenumiv{\@arabic\c@enumiv}}%

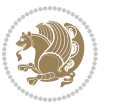

```
13299 \end{tabular}\par}%
13300 \vskip 1.5em%
13301 {\large
13302 \if@allcaps
13303 \uppercase\expandafter{\@date}%
13304 \else
13305 \@date
13306 \fi\par}%
13307 \end{center}\par
13308 \@thanks
13309 \vfil\null
13310 \end{titlepage}%
13311 \setcounter{footnote}{0}%
13312 \global\let\thanks\relax
13313 \global\let\maketitle\relax
13314 \global\let\@thanks\@empty
13315 \global\let\@author\@empty
13316 \global\let\@title\@empty
13317 \global\let\@date\@empty
13318 \global\let\title\relax
13319 \global\let\author\relax
13320 \global\let\date\relax
13321 \global\let\and\relax
13322 }
13323 \def\uc@nothanks#1\thanks{\uppercase{#1}\futurelet\@tempa\uc@tx}
13324 \def\uc@authornothanks#1\and{\uc@nothanks#1\thanks\relax
13325 \futurelet\@tempa\uc@ax}
13326 \def\uc@ax{%
13327 \ifx\@tempa\relax
13328 \else
13329 \\ \andname \\ \expandafter\uc@authornothanks
13330 \fi}
13331 \def\uc@tx{\ifx\@tempa\relax
13332 \else \expandafter\uc@ty \fi}
13333 \def\uc@ty#1{\thanks{#1}\uc@nothanks}
13334 \else
13335 \renewcommand*\maketitle{\par
13336 \begingroup
13337 \renewcommand*\thefootnote{\@fnsymbol\c@footnote}%
13338 \def\@makefnmark{\rlap{%
13339 \@textsuperscript{\normalfont\@thefnmark}}}%
13340 \long\def\@makefntext{\@xmakefntext{%
13341 \@textsuperscript{\normalfont\@thefnmark}}}%
13342 \if@twocolumn
13343 \ifnum \col@number=\@ne
13344 \@maketitle
13345 \else
13346 \twocolumn[\@maketitle]%
13347 \fi
13348 \else
```
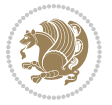

```
13349 \newpage
13350 \global\@topnum\z@
13351 \@maketitle
13352 \fi
13353 \thispagestyle{plain}\@thanks
13354 \endgroup
13355 \setcounter{footnote}{0}%
13356 \global\let\thanks\relax
13357 \global\let\maketitle\relax
13358 \global\let\@maketitle\relax
13359 \global\let\@thanks\@empty
13360 \global\let\@author\@empty
13361 \global\let\@title\@empty
13362 \global\let\@date\@empty
13363 \global\let\title\relax
13364 \global\let\author\relax
13365 \global\let\date\relax
13366 \global\let\and\relax
13367 }
13368 \def\@maketitle{%
13369 \newpage
13370 \null
13371 \vskip 2em%
13372 \begin{center}%
13373 \let \footnote \thanks
13374 {\LARGE \TitleFont \@title \par}%
13375 \vskip 1.5em%
13376 {\large \TitleFont
13377 \lineskip .5em%
13378 \begin{tabular}[t]{c}%
13379 \@author
13380 \end{tabular}\par}%
13381 \vskip 1em%
13382 {\large \TitleFont \@date}%
13383 \end{center}%
13384 \par
13385 \vskip 1.5em}
13386 \fi
```
# **7.94 rapport3-xetex-bidi.def**

```
13387 \ProvidesFile{rapport3-xetex-bidi.def}[2011/08/26 v0.4 bidi adaptations for rapport3 class for X
13388 \renewenvironment{theindex}{%
13389 \if@twocolumn
13390 \@restonecolfalse
13391 \else
13392 \@restonecoltrue
13393 \fi
13394 \columnseprule \z@
13395 \columnsep 35\p@
```
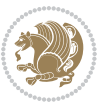

```
13396 \twocolumn[\@makeschapterhead{\indexname}]%
13397 \@mkboth{\MakeUppercase{\indexname}}{\MakeUppercase{\indexname}}%
13398 \thispagestyle{plain}\parindent\z@
13399 \parskip\z@ \@plus .3\p@\relax
13400 \let\item\@idxitem
13401 }{%
13402 \if@restonecol\onecolumn\else\clearpage\fi}
13403 \if@titlepage
13404 \renewcommand*\TitleFont{\rmfamily}
13405 \renewcommand*\maketitle{%
13406 \begin{titlepage}%
13407 \let\footnotesize\small
13408 \let\right@footnoterule\relax
13409 \let\left@footnoterule\relax
13410 \let\textwidth@footnoterule\relax
13411 \let \footnote \thanks
13412 \let \LTRfootnote \LTRthanks
13413 \let \RTLfootnote \RTLthanks
13414 \long\def\@makefntext##1{\parindent\z@
13415 \def\labelitemi{\textendash}\@revlabeltrue
13416 \leavevmode\@textsuperscript{\@thefnmark}\kern1em\relax ##1}
13417 \renewcommand*\thefootnote{\@fnsymbol\c@footnote}%
13418 \if@compatibility\setcounter{page}{0}\fi
13419 \null\vfil
13420 \vskip 60\p@
13421 \begin{center}%
13422 \TitleFont
13423 {\LARGE \def\\{\penalty -\@M}
13424 \if@allcaps
13425 \expandafter\uc@nothanks\@title\thanks\relax
13426 \else
13427 \\ldotitle
13428 \fi\par}%
13429 \vskip 3em%
13430 {\large
13431 \lineskip .75em \parindent\z@
13432 \begin{tabular}[t]{c}%
13433 \if@allcaps
13434 \expandafter\uc@authornothanks\@author\and\relax
13435 \else
13436 \@author
13437 \fi
13438 \end{tabular}\par}%
13439 \vskip 1.5em%
13440 {\large
13441 \if@allcaps
13442 \uppercase\expandafter{\@date}%
13443 \else
13444 \@date
13445 \fi\par}%
```
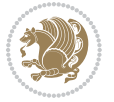

```
13446 \end{center}\par
13447 \@thanks
13448 \vfil\null
13449 \end{titlepage}%
13450 \setcounter{footnote}{0}%
13451 \global\let\thanks\relax
13452 \global\let\LTRthanks\relax
13453 \global\let\RTLthanks\relax
13454 \global\let\maketitle\relax
13455 \global\let\@thanks\@empty
13456 \global\let\@author\@empty
13457 \global\let\@title\@empty
13458 \global\let\@date\@empty
13459 \global\let\title\relax
13460 \global\let\author\relax
13461 \global\let\date\relax
13462 \global\let\and\relax
13463 }
13464 \def\uc@nothanks#1\thanks{\uppercase{#1}\futurelet\@tempa\uc@tx}
13465 \def\uc@authornothanks#1\and{\uc@nothanks#1\thanks\relax
13466 \futurelet\@tempa\uc@ax}
13467 \def\uc@ax{%
13468 \ifx\@tempa\relax
13469 \else
13470 \\\andname \\\expandafter\uc@authornothanks
13471 \fi}
13472 \def\uc@tx{\ifx\@tempa\relax
13473 \else \expandafter\uc@ty \fi}
13474 \def\uc@ty#1{\thanks{#1}\uc@nothanks}
13475 \else
13476 \renewcommand*\maketitle{\par
13477 \begingroup
13478 \renewcommand*\thefootnote{\@fnsymbol\c@footnote}%
13479 \def\@makefnmark{\rlap{%
13480 \@textsuperscript{\normalfont\@thefnmark}}}%
13481 \long\def\@makefntext{\@xmakefntext{%
13482 \@textsuperscript{\normalfont\@thefnmark}}}%
13483 \if@twocolumn
13484 \ifnum \col@number=\@ne
13485 \@maketitle
13486 \else
13487 \twocolumn[\@maketitle]%
13488 \fi
13489 \else
13490 \newpage
13491 \global\@topnum\z@
13492 \@maketitle
13493 \fi
13494 \thispagestyle{plain}\@thanks
13495 \endgroup
```
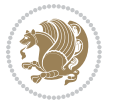

```
13496 \setcounter{footnote}{0}%
13497 \global\let\thanks\relax
13498 \global\let\LTRthanks\relax
13499 \global\let\RTLthanks\relax
13500 \global\let\maketitle\relax
13501 \global\let\@maketitle\relax
13502 \global\let\@thanks\@empty
13503 \global\let\@author\@empty
13504 \global\let\@title\@empty
13505 \global\let\@date\@empty
13506 \global\let\title\relax
13507 \global\let\author\relax
13508 \global\let\date\relax
13509 \global\let\and\relax
13510 }
13511 \def\@maketitle{%
13512 \newpage
13513 \null
13514 \vskip 2em%
13515 \if@titlecentered
13516 \begin{center}%
13517 \let \footnote \thanks
13518 \let \LTRfootnote \LTRthanks
13519 \let \RTLfootnote \RTLthanks
13520 {\LARGE \TitleFont \@title \par}%
13521 \vskip 1.5em%
13522 {\large \TitleFont
13523 \lineskip .5em%
13524 \begin{tabular}[t]{c}%
13525 \@author
13526 \end{tabular}\par}%
13527 \vskip 1em%
13528 {\large \TitleFont \@date}%
13529 \end{center}%
13530 \else
13531 {\LARGE \TitleFont \head@style \@title \par} \vskip 1.5em
13532 {\large \TitleFont \lineskip .5em \tabcolsep\z@
13533 \def\and{%%% \begin{tabular} has already started
13534 \end{tabular}\hskip 1em plus .17fil
13535 \if@RTL\begin{tabular}[t]{r}\else\begin{tabular}[t]{l}\fi}%% \end{tabular} will
13536 \if@RTL\begin{tabular}[t]{r}\else\begin{tabular}[t]{l}\fi\@author\end{tabular}\par}
13537 \vskip 1em {\large \TitleFont \@date}
13538 \fi
13539 \par
13540 \vskip 1.5em}
13541 \fi
13542 \renewcommand*\@regtocline[3]{%
13543 \ifnum #1>\c@tocdepth
13544 \else
13545 \vskip\z@\@plus.2\p@
```
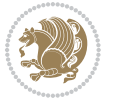

 \large \bfseries #1\hfil \hb@xt@\@pnumwidth{\hss #2}}\par \nobreak 13569 \global\@nobreaktrue \everypar{\global\@nobreakfalse\everypar{}}% 13571 \endgroup \renewcommand\*\l@part{% \ifnum \c@tocdepth >-2\relax \addpenalty{-\@highpenalty}% 13577 \addvspace{2.25em \@plus \p@}% \@regtocline{0}% \if@oldtoc \renewcommand\*\l@chapter[2]{% \addpenalty{-\@highpenalty}% \vskip 1.0em \@plus\p@ \setlength\@tempdima{1.5em}% \begingroup \parindent \z@ \if@RTL\leftskip\else\rightskip\fi \@pnumwidth \parfillskip -\@pnumwidth \leavevmode \bfseries \advance\if@RTL\rightskip\else\leftskip\fi\@tempdima \hskip -\if@RTL\rightskip\else\leftskip\fi #1\nobreak\hfil \nobreak\hb@xt@\@pnumwidth{\hss #2}\par \penalty\@highpenalty \endgroup}

{\hangindent\z@ \@afterindenttrue \interlinepenalty\@M

\if@RTL\leftskip\else\rightskip\fi\unitindent\@plus 1fil

13553 \hbox{}\hskip -\if@RTL\rightskip\else\leftskip\fi\relax#2\nobreak

\parindent \z@ \if@RTL\leftskip\else\rightskip\fi \@pnumwidth

\if@RTL\rightskip\else\leftskip\fi\unitindent

\hskip 1em \nobreak{\slshape #3}\par

 \parfillskip\z@ \@tempdima\unitindent

 \renewcommand\*\l@part[2]{% \ifnum \c@tocdepth >-2\relax \addpenalty{-\@highpenalty}% \addvspace{2.25em \@plus\p@}%

\setlength\@tempdima{3em}%

\parfillskip -\@pnumwidth

 \parindent\z@ \leavevmode

\begingroup

{\leavevmode

 }% \fi} \if@oldtoc

 \fi} \else

 \fi} \fi

\else

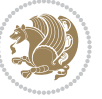

```
13596 \renewcommand*\l@chapter{\@regtocline{0}}
13597 \fi
13598 \renewcommand*\head@style{%
13599 \interlinepenalty \@M
13600 \hyphenpenalty=\@M \exhyphenpenalty=\@M
13601 \if@RTL\leftskip\else\rightskip\fi=0cm plus .7\hsize\relax}
13602 \if@titlepage
13603 \renewenvironment{abstract}{%
13604 \titlepage
13605 \null\vfil
13606 \section*{\SectFont\abstractname}%
13607 \noindent\ignorespaces}
13608 {\par\vfil\null\endtitlepage}
13609 else
13610 \renewenvironment{abstract}{%
13611 \if@twocolumn
13612 \section*{\abstractname}%
13613 \else
13614 \bgroup\if@RTL\leftskip\else\rightskip\fi=\unitindent
13615 \section*{\small\SectFont\abstractname}%
13616 \noindent\ignorespaces
13617 \fi}
13618 {\if@twocolumn\else\par\egroup\fi}
13619 Ifi
13620 \renewcommand*\thesection{\thechapter\@SepMark\@arabic\c@section}
13621 \renewcommand*\thesubsection{\thesection\@SepMark\@arabic\c@subsection}
13622 \renewcommand*\thesubsubsection{\thesubsection\@SepMark\@arabic\c@subsubsection}
13623 \renewcommand*\theparagraph{\thesubsubsection\@SepMark\@arabic\c@paragraph}
13624 \renewcommand*\thesubparagraph{\theparagraph\@SepMark\@arabic\c@subparagraph}
13625 \renewcommand*\thefigure{%
13626 \ifnum\c@chapter>\z@\thechapter\@SepMark\fi\@arabic\c@figure}
13627 \renewcommand*\thetable{%
13628 \ifnum\c@chapter>\z@\thechapter\@SepMark\fi\@arabic\c@table}
13629 \renewcommand*\theequation{%
13630 \ifnum \c@chapter>\z@ \thechapter\@SepMark\fi\@arabic\c@equation}
13631 \renewenvironment{thebibliography}[1]
13632 {\chapter*{\bibname}%
13633 \@mkboth{\MakeUppercase\bibname}{\MakeUppercase\bibname}%
13634 \if@RTL\if@LTRbibitems\@RTLfalse\else\fi\else\if@RTLbibitems\@RTLtrue\else\fi\fi
13635 \list{\@biblabel{\@arabic\c@enumiv}}%
13636 {\settowidth\labelwidth{\@biblabel{#1}}%
13637 \leftmargin\labelwidth
13638 \advance\leftmargin\labelsep
13639 \@openbib@code
13640 \usecounter{enumiv}%
13641 \let\p@enumiv\@empty
13642 \renewcommand*\theenumiv{\@arabic\c@enumiv}}%
13643 \sloppy\clubpenalty4000\widowpenalty4000%
13644 \sfcode`\.\@m}
13645 {\def\@noitemerr
```
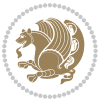

```
13646 {\@latex@warning{Empty `thebibliography' environment}}%
13647 \endlist}
13648 \renewcommand*\left@footnoterule{%
13649 \kern-3\p@
13650 \kern.5\baselineskip
13651 \hrule\@width\unitindent
13652 \kern.4\baselineskip
13653 }
13654 \renewcommand*\right@footnoterule{%
13655 \hbox to \columnwidth
13656 {\beginR \vbox{%
13657 \kern-3\p@
13658 \kern.5\baselineskip
13659 \hrule\@width\unitindent
13660 \kern.4\baselineskip}\hfil\endR}
13661 }
13662 \renewcommand*\head@style{%
13663 \interlinepenalty \@M
13664 \hyphenpenalty=\@M \exhyphenpenalty=\@M
13665 \if@RTL\leftskip\else\rightskip\fi=0cm plus .7\hsize\relax}
```
## **7.95 refrep-xetex-bidi.def**

```
13666 \ProvidesFile{refrep-xetex-bidi.def}[2010/07/25 v0.3 bidi adaptations for refrep class for XeTeX
13667 \if@titlepage
13668 \renewcommand\maketitle{\begin{titlepage}%
13669 \let\footnotesize\small
13670 \let\right@footnoterule\relax
13671 \let\left@footnoterule\relax
13672 \let\textwidth@footnoterule\relax
13673 \let\footnote\thanks
13674 \let\LTRfootnote\LTRthanks
13675 \let\RTLfootnote\RTLthanks
13676 \renewcommand\thefootnote{\@fnsymbol\c@footnote}%
13677 \def\@makefnmark%
13678 {\rlap{\@textsuperscript{\normalfont\@thefnmark}}}%
13679 \long\def\@makefntext##1{%
13680 \@setpar{\@@par
13681 \text{Otempdima} = \hbox{hsize}13682 \advance\@tempdima -1em
13683 \parshape \@ne 1em \@tempdima}%
13684 \par\parindent 1em \noindent
13685 \hb@xt@\z@{\hss\@textsuperscript{\normalfont\@thefnmark}\,}##1}
13686 \null\vfil
13687 \vskip 60\p@
13688 \begin{center}%
13689 {\LARGE \@title \par}%
13690 \vskip 3em%
13691 {\large
13692 \lineskip .75em%
```

$$
\left\langle \mathbf{1}\right\rangle
$$

```
13693 \begin{tabular}[t]{c}%
13694 \@author
13695 \end{tabular}\par}%
13696 \vskip 1.5em%
13697 {\large \@date \par}% % Set date in \large size.
13698 \end{center}\par
13699 \@thanks
13700 \vfil\null
13701 \end{titlepage}%
13702 \setcounter{footnote}{0}%
13703 \global\let\thanks\relax
13704 \global\let\LTRthanks\relax
13705 \global\let\RTLthanks\relax
13706 \global\let\maketitle\relax
13707 \global\let\@thanks\@empty
13708 \global\let\@author\@empty
13709 \global\let\@date\@empty
13710 \global\let\@title\@empty
13711 \global\let\title\relax
13712 \global\let\author\relax
13713 \global\let\date\relax
13714 \global\let\and\relax
13715 }
13716 \else
13717 \renewcommand\maketitle{\par
13718 \begingroup
13719 \renewcommand\thefootnote{\@fnsymbol\c@footnote}%
13720 \def\@makefnmark%
13721 {\rlap{\@textsuperscript{\normalfont\@thefnmark}}}%
13722 \long\def\@makefntext##1{%
13723 \@setpar{\@@par
13724 \text{Otempdima} = \hbox{hsize}13725 \dvance\@tempdima -1em
13726 \parshape \@ne 1em \@tempdima}%
13727 \par\parindent 1em \noindent
13728 \hb@xt@\z@{\hss\@textsuperscript{\normalfont\@thefnmark}\,}##1}
13729 \if@twocolumn
13730 \ifnum \col@number=\@ne
13731 \@maketitle
13732 \else
13733 \twocolumn[\@maketitle]%
13734 \fi
13735 \else
13736 \newpage
13737 \global\@topnum\z@ % Prevents figures from going at top of page.
13738 \@maketitle
13739 \fi
13740 \thispagestyle{empty}\@thanks
13741 \endgroup
13742 \setcounter{footnote}{0}%
```
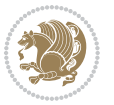

```
13743 \global\let\thanks\relax
13744 \global\let\LTRthanks\relax
13745 \global\let\RTLthanks\relax
13746 \global\let\maketitle\relax
13747 \global\let\@maketitle\relax
13748 \global\let\@thanks\@empty
13749 \global\let\@author\@empty
13750 \global\let\@date\@empty
13751 \global\let\@title\@empty
13752 \global\let\title\relax
13753 \global\let\author\relax
13754 \global\let\date\relax
13755 \global\let\and\relax
13756 }
13757 \def\@maketitle{%
13758 \newpage
13759 \null
13760 \longthickrule\vskip1.5em%
13761 \let \footnote \thanks
13762 \let \LTRfootnote \LTRthanks
13763 \let \RTLfootnote \RTLthanks
13764 {\secshape \parskip\z@ \parindent\z@
13765 \Large\bfseries \@title \par}%
13766 \vskip1.5em\longthickrule\vskip1.5em%
13767 {\normalsize
13768 \lineskip .5em%
13769 \begin{flushright}%
13770 {\slshape\@author\par}
13771 \vskip 1em%
13772 {\@date}%
13773 \end{flushright}\par}%
13774 \vskip 1.5em}
13775 \fi
13776 \renewcommand*\l@part[2]{%
13777 \ifnum \c@tocdepth >-2\relax
13778 \addpenalty{-\@highpenalty}%
13779 \addvspace{2.25em \@plus\p@}%
13780 \begingroup
13781 \parindent \z@ \if@RTL\leftskip\else\rightskip\fi \@pnumwidth
13782 \parfillskip -\@pnumwidth
13783 {\leavevmode
13784 \large \bfseries #1\hfil \hbox to\@pnumwidth{\hss #2}}\par
13785 \nobreak
13786 \global\@nobreaktrue
13787 \everypar{\global\@nobreakfalse\everypar{}}%
13788 \endgroup
13789 \fi}
13790 \renewcommand*\l@chapter[2]{%
13791 \ifnum \c@tocdepth >\m@ne
13792 \addpenalty{-\@highpenalty}%
```
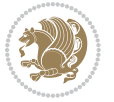

```
13793 \vskip 1.0em \@plus\p@
13794 \setlength\@tempdima{1.5em}%
13795 \begingroup
13796 \parindent \z@ \if@RTL\leftskip\else\rightskip\fi \@pnumwidth
13797 \parfillskip -\@pnumwidth
13798 \leavevmode \bfseries
13799 \advance\if@RTL\rightskip\else\leftskip\fi\@tempdima
13800 \hskip -\if@RTL\rightskip\else\leftskip\fi
13801 #1\nobreak\hfil \nobreak\hb@xt@\@pnumwidth{\hss #2}\par
13802 \penalty\@highpenalty
13803 \endgroup
13804 \fi}
13805 \renewcommand\secshape{\if@RTL\rightskip\else\leftskip\fi=-\leftmarginwidth%
13806 \if@RTL\leftskip\else\rightskip\fi=\@flushglue%
13807 \hyphenpenalty=2000}
13808 \renewcommand\left@footnoterule{%
13809 \kern-3\p@
13810 \hrule\@width.4\columnwidth
13811 \kern 2.6\p@}
13812 \renewcommand\right@footnoterule{%
13813 \hbox to \columnwidth
13814 {\beginR \vbox{%
13815 \kern-3\p@
13816 \hrule\@width.4\columnwidth
13817 \kern 2.6\p@}\hfil\endR}}
13818 \renewcommand\theequation
13819 {\ifnum \c@chapter>\z@ \thechapter\@SepMark\fi \@arabic\c@equation}
13820 \renewcommand\thefigure
13821 {\ifnum \c@chapter>\z@ \thechapter\@SepMark\fi \@arabic\c@figure}
13822 \renewcommand\thetable%
13823 {\ifnum \c@chapter>\z@ \thechapter\@SepMark\fi \@arabic\c@table}
13824 \renewcommand\thesection {\thechapter\@SepMark\@arabic\c@section}
13825 \renewcommand\thesubsection {\thesection\@SepMark\@arabic\c@subsection}
13826 \renewcommand\thesubsubsection {\thesubsection \@SepMark\@arabic\c@subsubsection}
13827 \renewcommand\theparagraph {\thesubsubsection\@SepMark\@arabic\c@paragraph}
13828 \renewcommand\thesubparagraph {\theparagraph\@SepMark\@arabic\c@subparagraph}
13829 \renewenvironment{thebibliography}[1]
13830 {\chapter*{\bibname
13831 \@mkboth{\bibname}{\bibname}}%
13832 \if@RTL\if@LTRbibitems\@RTLfalse\else\fi\else\if@RTLbibitems\@RTLtrue\else\fi\fi
13833 \list{\@biblabel{\@arabic\c@enumiv}}%
13834 {\settowidth\labelwidth{\@biblabel{#1}}%
13835 \leftmargin\labelwidth
13836 \advance\leftmargin\labelsep
13837 \@openbib@code
13838 \usecounter{enumiv}%
13839 \let\p@enumiv\@empty
13840 \renewcommand\theenumiv{\@arabic\c@enumiv}}%
13841 \sloppy
13842 \clubpenalty4000
```
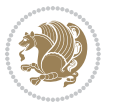

```
13843 \@clubpenalty \clubpenalty
13844 \widowpenalty4000%
13845 \sfcode`\.=\@m}
13846 {\def\@noitemerr
13847 {\@latex@warning{Empty `thebibliography' environment}}%
```
# **7.96 report-xetex-bidi.def**

13848 \endlist}

```
13849 \ProvidesFile{report-xetex-bidi.def}[2011/08/26 v0.6 bidi adaptations for standard report class
13850 \renewenvironment{theindex}
13851 {\if@twocolumn}
13852 \@restonecolfalse
13853 \else
13854 \@restonecoltrue
13855 \fi
```

```
13856 \columnseprule \z@
13857 \columnsep 35\p@
13858 \twocolumn[\@makeschapterhead{\indexname}]%
13859 \@mkboth{\MakeUppercase\indexname}%
13860 {\MakeUppercase\indexname}%
13861 \thispagestyle{plain}\parindent\z@
13862 \parskip\z@ \@plus .3\p@\relax
13863 \let\item\@idxitem}
13864 {\if@restonecol\onecolumn\else\clearpage\fi}
13865 \if@titlepage
13866 \renewcommand\maketitle{\begin{titlepage}%
13867 \let\footnotesize\small
13868 \let\right@footnoterule\relax
13869 \let\left@footnoterule\relax
13870 \let\textwidth@footnoterule\relax
13871 \let \footnote \thanks
13872 \let \LTRfootnote \LTRthanks
13873 \let \RTLfootnote \RTLthanks
13874 \null\vfil
13875 \vskip 60\p@
13876 \begin{center}%
13877 {\LARGE \@title \par}%
13878 \vskip 3em%
13879 {\large
13880 \lineskip .75em%
13881 \begin{tabular}[t]{c}%
13882 \@author
13883 \end{tabular}\par}%
13884 \vskip 1.5em%
13885 {\large \@date \par}% % Set date in \large size.<br>13886 \end{center}\par
     \end{center}\par
13887 \@thanks
13888 \vfil\null
13889 \end{titlepage}%
```
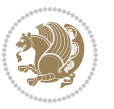

```
13890 \setcounter{footnote}{0}%
13891 \global\let\thanks\relax
13892 \global\let\LTRthanks\relax
13893 \global\let\RTLthanks\relax
13894 \global\let\maketitle\relax
13895 \global\let\@thanks\@empty
13896 \global\let\@author\@empty
13897 \global\let\@date\@empty
13898 \global\let\@title\@empty
13899 \global\let\title\relax
13900 \global\let\author\relax
13901 \global\let\date\relax
13902 \global\let\and\relax
13903 }
13904 \else
13905 \renewcommand\maketitle{\par
13906 \begingroup
13907 \renewcommand\thefootnote{\@fnsymbol\c@footnote}%
13908 \def\@makefnmark{\rlap{\@textsuperscript{\normalfont\@thefnmark}}}%
13909 \long\def\@makefntext##1{\parindent 1em\noindent
13910 \hb@xt@1.8em{%
13911 \hss\@textsuperscript{\normalfont\@thefnmark}}##1}%
13912 \if@twocolumn
13913 \ifnum \col@number=\@ne
13914 \@maketitle
13915 \else
13916 \twocolumn[\@maketitle]%
13917 \fi
13918 \else
13919 \newpage
13920 \global\@topnum\z@ % Prevents figures from going at top of page.
13921 \@maketitle
13922 \fi
13923 \thispagestyle{plain}\@thanks
13924 \endgroup
13925 \setcounter{footnote}{0}%
13926 \global\let\thanks\relax
13927 \global\let\LTRthanks\relax
13928 \global\let\RTLthanks\relax
13929 \global\let\maketitle\relax
13930 \global\let\@maketitle\relax
13931 \global\let\@thanks\@empty
13932 \global\let\@author\@empty
13933 \global\let\@date\@empty
13934 \global\let\@title\@empty
13935 \global\let\title\relax
13936 \global\let\author\relax
13937 \global\let\date\relax
13938 \global\let\and\relax
```
}

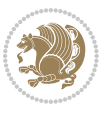

```
13940 \def\@maketitle{%
13941 \newpage
13942 \null
13943 \vskip 2em%
13944 \begin{center}%
13945 \let \footnote \thanks
13946 \let \LTRfootnote \LTRthanks
13947 \let \RTLfootnote \RTLthanks
13948 {\LARGE \@title \par}%
13949 \vskip 1.5em%
13950 {\large
13951 \lineskip .5em%
13952 \begin{tabular}[t]{c}%
13953 \@author
13954 \end{tabular}\par}%
13955 \vskip 1em%
13956 {\large \@date}%
13957 \end{center}%
13958 \par
13959 \vskip 1.5em}
13960 \fi
13961 \renewcommand*\l@part[2]{%
13962 \ifnum \c@tocdepth >-2\relax
13963 \addpenalty{-\@highpenalty}%
13964 \addvspace{2.25em \@plus\p@}%
13965 \setlength\@tempdima{3em}%
13966 \begingroup
13967 \parindent \z@ \if@RTL\leftskip\else\rightskip\fi \@pnumwidth
13968 \parfillskip -\@pnumwidth
13969 {\leavevmode
13970 \large \bfseries #1\hfil \hb@xt@\@pnumwidth{\hss #2}}\par
13971 \nobreak
13972 \global\@nobreaktrue
13973 \everypar{\global\@nobreakfalse\everypar{}}%
13974 \endgroup
13975 \fi}
13976 \renewcommand*\l@chapter[2]{%
13977 \ifnum \c@tocdepth >\m@ne
13978 \addpenalty{-\@highpenalty}%
13979 \vskip 1.0em \@plus\p@
13980 \setlength\@tempdima{1.5em}%
13981 \begingroup
13982 \parindent \z@ \if@RTL\leftskip\else\rightskip\fi \@pnumwidth
13983 \parfillskip -\@pnumwidth
13984 \leavevmode \bfseries
13985 \advance\if@RTL\rightskip\else\leftskip\fi\@tempdima
13986 \hskip -\if@RTL\rightskip\else\leftskip\fi
13987 #1\nobreak\hfil \nobreak\hb@xt@\@pnumwidth{\hss #2}\par
13988 \penalty\@highpenalty
13989 \endgroup
```
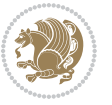

```
13990 \fi}
13991 \renewcommand\left@footnoterule{%
13992 \kern-3\p@
13993 \hrule\@width.4\columnwidth
13994 \kern2.6\p@}
13995 \renewcommand\right@footnoterule{%
13996 \hbox to \columnwidth
13997 {\beginR \vbox{%
13998 \kern-3\p@
13999 \hrule\@width.4\columnwidth
14000 \kern2.6\p@}\hfil\endR}}
14001 \renewcommand\theequation
14002 {\ifnum \c@chapter>\z@ \thechapter\@SepMark\fi \@arabic\c@equation}
14003 \renewcommand \thefigure
14004 {\ifnum \c@chapter>\z@ \thechapter\@SepMark\fi \@arabic\c@figure}
14005 \renewcommand \thetable
14006 {\ifnum \c@chapter>\z@ \thechapter\@SepMark\fi \@arabic\c@table}
14007 \renewcommand \thechapter {\@arabic\c@chapter}
14008 \renewcommand \thesection {\thechapter\@SepMark\@arabic\c@section}
14009 \renewcommand\thesubsection {\thesection\@SepMark\@arabic\c@subsection}
14010 \renewcommand\thesubsubsection{\thesubsection \@SepMark\@arabic\c@subsubsection}
14011 \renewcommand\theparagraph {\thesubsubsection\@SepMark\@arabic\c@paragraph}
14012 \renewcommand\thesubparagraph {\theparagraph\@SepMark\@arabic\c@subparagraph}
14013 \def\@makechapterhead#1{%
14014 \vspace*{50\p@}%
14015 {\parindent \z@ \if@RTL\raggedleft\else\raggedright\fi \normalfont
14016 \ifnum \c@secnumdepth >\m@ne
14017 \huge\bfseries \@chapapp\space \thechapter
14018 \par\nobreak
14019 \vskip 20\p@
14020 \fi
14021 \interlinepenalty\@M
14022 \Huge \bfseries #1\par\nobreak
14023 \vskip 40\p@
14024 }}
14025 \def\@makeschapterhead#1{%
14026 \vspace*{50\p@}%
14027 {\parindent \z@ \if@RTL\raggedleft\else\raggedright\fi
14028 \normalfont
14029 \interlinepenalty\@M
14030 \Huge \bfseries #1\par\nobreak
14031 \vskip 40\p@
14032 }}
14033 \renewenvironment{thebibliography}[1]
14034 {\chapter*{\bibname}%
14035 \@mkboth{\MakeUppercase\bibname}{\MakeUppercase\bibname}%
14036 \if@RTL\if@LTRbibitems\@RTLfalse\else\fi\else\if@RTLbibitems\@RTLtrue\else\fi\fi
14037 \list{\@biblabel{\@arabic\c@enumiv}}%
14038 {\settowidth\labelwidth{\@biblabel{#1}}%
14039 \leftmargin\labelwidth
```
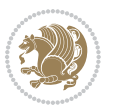

```
14040 \advance\leftmargin\labelsep
14041 \@openbib@code
14042 \usecounter{enumiv}%
14043 \let\p@enumiv\@empty
14044 \renewcommand\theenumiv{\@arabic\c@enumiv}}%
14045 \sloppy
14046 \clubpenalty4000
14047 \@clubpenalty \clubpenalty
14048 \widowpenalty4000%
14049 \sfcode \.\@m}
14050 {\def\@noitemerr
14051 {\@latex@warning{Empty `thebibliography' environment}}%
14052 \endlist}
```
## **7.97 rotating-xetex-bidi.def**

```
14053 \ProvidesFile{rotating-xetex-bidi.def}[2013/05/22 v0.2 bidi adaptations for rotating package for
14054 \def\end@rotfloat{%
14055 \end{minipage}\end{lrbox}%
14056 \stepcounter{r@tfl@t}%
14057 \rot@label{RF\ther@tfl@t}%
14058 \rot@pageref{RF\ther@tfl@t}{\R@@page}%
14059 \edef\@tempa{Adding sideways \@captype\space on page \R@@page\space}
14060 \rot@mess@toks\expandafter{\@tempa}
14061 \wd\rot@float@box\z@
14062 \ht\rot@float@box\z@
14063 \dp\rot@float@box\z@
14064 \vboxL to \textheight{%
14065 \setkeys{Grot}{units=360}%
14066 \if@rot@twoside
14067 \else
14068 \let\R@@page\rot@LR
14069 \fi
14070 \ifthenelse{\isodd{\R@@page}}{%
14071 \if@rot@twoside
14072 \rot@mess@toks\expandafter{\the\rot@mess@toks (right hand page)}%
14073 \fi
14074 \vfill
14075 \@@line{%
14076 \hskip\rotFPtop
14077 \rotatebox{90}{\box\rot@float@box}%
14078 \hskip\rotFPbot
14079 }%
14080 }{%
14081 \if@rot@twoside
14082 \rot@mess@toks\expandafter{\the\rot@mess@toks (left hand page)}%
14083 \fi
14084 \@@line{%
14085 \hskip\rotFPbot
14086 \rotatebox{-90}{\box\rot@float@box}%
```
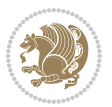

```
14087 \hskip\rotFPtop
14088 }%
14089 \vfill
14090 }%
14091 \rot@message{\the\rot@mess@toks}
14092 }%
14093 \end@float
14094 }
14095 \let\endsidewaysfigure\end@rotfloat
14096 \let\endsidewaystable\end@rotfloat
14097 \def\end@rotdblfloat{%
14098 \end{minipage}\end{lrbox}%
14099 \stepcounter{r@tfl@t}%
14100 \rot@label{RF\ther@tfl@t}%
14101 \rot@pageref{RF\ther@tfl@t}{\R@@page}%
14102 \edef\@tempa{Adding sideways \@captype\space on page \R@@page\space}
14103 \rot@mess@toks\expandafter{\@tempa}
14104 \@tempdima\ht\rot@float@box
14105 \advance\@tempdima by \dp\rot@float@box
14106 \wd\rot@float@box\z@
14107 \ht\rot@float@box\z@
14108 \dp\rot@float@box\z@
14109 \vboxL to \textheight{%
14110 \setkeys{Grot}{units=360}%
14111 \if@rot@twoside
14112 \else
14113 \let\R@@page\rot@LR
14114 \fi
14115 \ifthenelse{\isodd{\R@@page}}{%
14116 \ifrot@messages
14117 \if@rot@twoside
14118 \rot@mess@toks\expandafter{\the\rot@mess@toks (right hand page)}%
14119 \fi
14120 \fi
14121 \vfill
14122 \@@line{%
14123 \hskip\rotFPtop
14124 \rotatebox{90}{\box\rot@float@box}%
14125 \hskip\rotFPbot
14126 }%
14127 }{%
14128 \ifrot@messages
14129 \if@rot@twoside
14130 \rot@mess@toks\expandafter{\the\rot@mess@toks (left hand page)}%
14131 \fi
14132 \fi%
14133 \@@line{%
14134 \hskip\rotFPbot
14135 \rotatebox{-90}{\box\rot@float@box}%
14136 \hskip\rotFPtop
```
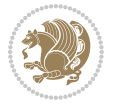

```
14137 }%
14138    \vfill
14139 }%
14140 \rot@message{\the\rot@mess@toks}%
14141 }%
14142 \end@dblfloat
14143 }
14144 \def\turn#1{%
14145 \Grot@setangle{#1}%
14146 \setbox\z@\color@hbox\ifmmode\if@RTL\beginR\fi\else\if@RTL\beginR\fi\fi\ignorespaces}
14147 \def\endturn{%
14148 \ifmmode\if@RTL\endR\fi\else\if@RTL\endR\fi\fi
14149 \unskip\color@endbox
14150 \Grot@x\z@
14151 \Grot@y\z@
14152 \ifmmode\else\if@RTL\beginL\fi\fi\Grot@box\ifmmode\else\if@RTL\endL\fi\fi
14153 }
14154 \def\rotate#1{%
14155 \Grot@setangle{#1}%
14156 \setbox\z@\color@hbox\ifmmode\if@RTL\beginR\fi\else\if@RTL\beginR\fi\fi\ignorespaces}
14157 \def\endrotate{%
14158 \ifmmode\if@RTL\endR\fi\else\if@RTL\endR\fi\fi
14159 \unskip\color@endbox
14160 \Grot@x\z@
14161 \Grot@y\z@
14162 \wd0\z@\dp0\z@\ht0\z@
14163 \ifmmode\else\if@RTL\beginL\fi\fi\Grot@box\ifmmode\else\if@RTL\endL\fi\fi
14164 }
14165 \def\turnbox#1#2{%
14166 \Grot@setangle{#1}%
14167 \setbox\z@\hbox{{\ifmmode\if@RTL\beginR\fi\else\if@RTL\beginR\fi\fi#2\ifmmode\if@RTL\endR\fi\else\if@RTL\endR\fi\fi}}%
14168 \Grot@x\z@\Grot@y\z@
14169 \wd0\z@\dp0\z@\ht0\z@
14170 \ifmmode\else\if@RTL\beginL\fi\fi\Grot@box\ifmmode\else\if@RTL\endL\fi\fi
14171 }
14172 \def\sideways{%
14173 \Grot@setangle{90}%
14174 \setbox\z@\color@hbox\ifmmode\if@RTL\beginR\fi\else\if@RTL\beginR\fi\fi\ignorespaces}
14175 \def\endsideways{%
14176 \ifmmode\if@RTL\endR\fi\else\if@RTL\endR\fi\fi
14177 \unskip\color@endbox
14178 \Grot@x\z@
14179 \Grot@y\z@
14180 \ifmmode\else\if@RTL\beginL\fi\fi\Grot@box\ifmmode\else\if@RTL\endL\fi\fi
```

```
14181 }
```
### **7.98 scrartcl-xetex-bidi.def**

14182 \ProvidesFile{scrartcl-xetex-bidi.def}[2015/07/04 v0.7 bidi adaptations for scrartcl class for X \newcommand{\scr@saved@LTRfootnotetext}{}

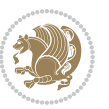

```
14184 \newcommand{\scr@saved@RTLfootnotetext}{}
14185 \let\scr@saved@footnotetext\@footnotetext
14186 \let\scr@saved@LTRfootnotetext\@LTRfootnotetext
14187 \let\scr@saved@RTLfootnotetext\@RTLfootnotetext
14188 \renewcommand{\@footnotetext}[1]{%
14189 \scr@saved@footnotetext{#1}%
14190 \csname FN@mf@prepare\endcsname
14191 }
14192 \renewcommand{\@LTRfootnotetext}[1]{%
14193 \scr@saved@LTRfootnotetext{#1}%
14194 \csname FN@mf@prepare\endcsname
14195 }
14196 \renewcommand{\@RTLfootnotetext}[1]{%
14197 \scr@saved@RTLfootnotetext{#1}%
14198 \csname FN@mf@prepare\endcsname
14199 }
14200 \renewcommand\deffootnote[4][]{%
14201 \long\def\@makefntext##1{%
14202 \setlength{\@tempdimc}{#3}%
14203 \def\@tempa{#1}\ifx\@tempa\@empty
14204 \@setpar{\@@par
14205 \@tempdima = \hsize
14206 \addtolength{\@tempdima}{-#2}%
14207 \if@RTL\parshape \@ne 0pt \@tempdima\else\parshape \@ne #2 \@tempdima\fi}%
14208 \else
14209 \addtolength{\@tempdimc}{#2}%
14210 \addtolength{\@tempdimc}{-#1}%
14211 \@setpar{\@@par
14212 \@tempdima = \hsize
14213 \addtolength{\@tempdima}{-#1}%
14214 \@tempdimb = \hsize
14215 \addtolength{\@tempdimb}{-#2}%
14216 \if@RTL\parshape \tw@ 0pt \@tempdima 0pt \@tempdimb\else\parshape \tw@ #1 \@tempdima #2 \@t
14217 }%
14218 \fi
14219 \par
14220 \parindent\@tempdimc\noindent
14221 \ftn@font\hbox to \z@{\hss\@@makefnmark}##1%
14222 }%
14223 \def\@@makefnmark{\hbox{\ftnm@font{#4}}}%
14224 }
14225 \deffootnote[1em]{1.5em}{1em}{\textsuperscript{\thefootnotemark}}
14226 \renewcommand*\left@footnoterule{%
14227 \normalsize\ftn@rule@test@values
14228 \kern-\dimexpr 2.6\p@+\ftn@rule@height\relax
14229 \ifx\@textbottom\relax\else\vskip \z@ \@plus.05fil\fi
14230 {\usekomafont{footnoterule}{%
14231 \hrule \@height\ftn@rule@height \@width\ftn@rule@width}}%
14232 \kern 2.6\p@}
14233 \renewcommand*\right@footnoterule{%
```
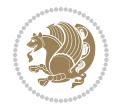

```
14234 \hbox to \columnwidth
14235 {\beginR \vbox{\kern -3\p@
14236 \normalsize\ftn@rule@test@values
14237 \kern-\dimexpr 2.6\p@+\ftn@rule@height\relax
14238 \ifx\@textbottom\relax\else\vskip \z@ \@plus.05fil\fi
14239 {\usekomafont{footnoterule}{%
14240 \hrule \@height\ftn@rule@height \@width\ftn@rule@width}}%
14241 \kern 2.6\p@}\hfil\endR}}
14242 \renewcommand*\maketitle[1][1]{%
14243 \if@titlepage
14244 \begin{titlepage}
14245 \setcounter{page}{%
14246 #1%
14247 }%
14248 \let\footnotesize\small
14249 \let\right@footnoterule\relax
14250 \let\left@footnoterule\relax
14251 \let\textwidth@footnoterule\relax
14252 \let\footnote\thanks
14253 \let\LTRfootnote\LTRthanks
14254 \let\RTLfootnote\RTLthanks
14255 \renewcommand*\thefootnote{\@fnsymbol\c@footnote}%
14256 \let\@oldmakefnmark\@makefnmark
14257 \renewcommand*{\@makefnmark}{\rlap\@oldmakefnmark}%
14258 \ifx\@extratitle\@empty \else
14259 \noindent\@extratitle\next@tpage\cleardoubleemptypage
14260 \thispagestyle{empty}%
14261 \fi
14262 \setparsizes{\z@}{\z@}{\z@\@plus 1fil}\par@updaterelative
14263 \ifx\@titlehead\@empty \else
14264 \begin{minipage}[t]{\textwidth}%
14265 \@titlehead
14266 \end{minipage}\par
14267 \fi
14268 \null\vfill
14269 \begin{center}
14270 \ifx\@subject\@empty \else
14271 {\subject@font \@subject \par}%
14272  \vskip 3em
14273 \fi
14274 {\titlefont\huge \@title\par}%
14275 \vskip 1em
14276 {\ifx\@subtitle\@empty\else\usekomafont{subtitle}\@subtitle\par\fi}%
14277 \vskip 2em
14278 {\Large \lineskip 0.75em
14279 \begin{tabular}[t]{c}
14280 \@author
14281 \end{tabular}\par
14282 } }14283 \vskip 1.5em
```
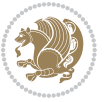

```
14284 {\Large \@date \par}%
14285 \vskip \z@ \@plus3fill
14286 {\Large \@publishers \par}%
14287 \vskip 3em
14288 \end{center}\par
14289 \@thanks
14290 \forall Till\null
14291 \if@twoside\next@tpage
14292 \begin{minipage}[t]{\textwidth}
14293 \@uppertitleback
14294 \end{minipage}\par
14295 \vfill
14296 \begin{minipage}[b]{\textwidth}
14297 \Clowertitleback
14298 \end{minipage}
14299 \fi
14300 \ifx\@dedication\@empty \else
14301 \next@tpage\null\vfill
14302 {\centering \Large \@dedication \par}%
14303 \vskip \z@ \@plus3fill
14304 \if@twoside \next@tpage\cleardoubleemptypage \fi
14305 \fi
14306 \end{titlepage}
14307 \else
14308 \par
14309 \@tempcnta=%
14310 #1%
14311 \relax\ifnum\@tempcnta=1\else
14312 \ClassWarning{\KOMAClassName}{%
14313 Optional argument of \string\maketitle\space ignored
14314 at\MessageBreak
14315 notitlepage-mode%
14316 }%
14317 \fi
14318 \begingroup
14319 \renewcommand*\thefootnote{\@fnsymbol\c@footnote}%
14320 \let\@oldmakefnmark\@makefnmark
14321 \renewcommand*{\@makefnmark}{\rlap\@oldmakefnmark}
14322 \if@twocolumn
14323 \ifnum \col@number=\@ne
14324 \@maketitle
14325 \else
14326 \twocolumn[\@maketitle]%
14327 \fi
14328 \else
14329 \newpage
14330 \global\@topnum\z@
14331 \@maketitle
14332 \fi
14333 \thispagestyle{\titlepagestyle}\@thanks
```
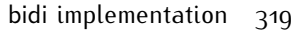

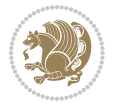

```
14335 \fi
14336 \setcounter{footnote}{0}%
14337 \let\thanks\relax
14338 \let\LTRthanks\relax
14339 \let\RTLthanks\relax
14340 \let\maketitle\relax
14341 \let\@maketitle\relax
14342 \global\let\@thanks\@empty
14343 \global\let\@author\@empty
14344 \global\let\@date\@empty
14345 \global\let\@title\@empty
14346 \global\let\@subtitle\@empty
14347 \global\let\@extratitle\@empty
14348 \global\let\@titlehead\@empty
14349 \global\let\@subject\@empty
14350 \global\let\@publishers\@empty
14351 \global\let\@uppertitleback\@empty
14352 \global\let\@lowertitleback\@empty
14353 \global\let\@dedication\@empty
14354 \global\let\author\relax
14355 \global\let\title\relax
14356 \global\let\extratitle\relax
14357 \global\let\titlehead\relax
14358 \global\let\subject\relax
14359 \global\let\publishers\relax
14360 \global\let\uppertitleback\relax
14361 \global\let\lowertitleback\relax
14362 \global\let\dedication\relax
14363 \global\let\date\relax
14364 \global\let\and\relax
14365 }%
14366 \renewcommand*{\@maketitle}{%
14367 \clearpage
14368 \let\footnote\thanks
14369 \let\LTRfootnote\LTRthanks
14370 \let\RTLfootnote\RTLthanks
14371 \ifx\@extratitle\@empty \else
14372 \noindent\@extratitle \next@tpage \if@twoside \null\next@tpage \fi
14373 \fi
14374 \setparsizes{\z@}{\z@}{\z@\@plus 1fil}\par@updaterelative
14375 \ifx\@titlehead\@empty \else
14376 \begin{minipage}[t]{\textwidth}
14377 \@titlehead
14378 \end{minipage}\par
14379 \fi
14380 \null
14381 \vskip 2em%
14382 \begin{center}%
14383 \ifx\@subject\@empty \else
```
\endgroup

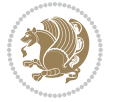

```
14384 {\subject@font \@subject \par}
14385 \vskip 1.5em
14386 \fi
14387 {\titlefont\huge \@title \par}%
14388 \vskip .5em
14389 {\ifx\@subtitle\@empty\else\usekomafont{subtitle}\@subtitle\par\fi}%
14390 \vskip 1em
14391 {\Large
14392 \lineskip .5em%
14393 \begin{tabular}[t]{c}
14394 \@author
14395 \end{tabular}\par
14396 }%
14397 \vskip 1em%
14398 {\Large \@date \par}%
14399 \vskip \z@ \@plus 1em
14400 {\Large \@publishers \par}
14401 \ifx\@dedication\@empty \else
14402  \vskip 2em
14403 {\Large \@dedication \par}
14404 \fi
14405 \end{center}%
14406 \par
14407 \vskip 2em
14408 }%
14409 \renewcommand*\l@part[2]{%
14410 \ifnum \c@tocdepth >\m@ne\relax
14411 \addpenalty{\@secpenalty}%
14412 \addvspace{2.25em \@plus\p@}%
14413 \setlength{\@tempdima}{2em}%
14414 \if@tocleft
14415 \ifx\toc@l@number\@empty\else
14416 \setlength\@tempdima{0\toc@l@number}%
14417 \fi
14418 \fi
14419 \begingroup
14420 \parindent \z@ \if@RTL\leftskip\else\rightskip\fi \@pnumwidth
14421 \parfillskip -\@pnumwidth
14422 \leavevmode
14423 \advance\if@RTL\rightskip\else\leftskip\fi\@tempdima
14424 \hskip -\if@RTL\rightskip\else\leftskip\fi
14425 {\usekomafont{partentry}{#1\nobreak
14426 \usekomafont{partentrypagenumber}{\hfil\nobreak
14427 \hb@xt@\@pnumwidth{\hss#2}}}}\par
14428 \ifnum \scr@compatibility>\@nameuse{scr@v@2.96}\relax
14429 \endgroup
14430 \penalty20010
14431 \else
14432 \if@compatibility
14433 \global\@nobreaktrue
```
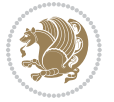

```
14434 \everypar{\global\@nobreakfalse\everypar{}}%
14435 \else
14436 \penalty\@highpenalty
14437 \fi
14438 \endgroup
14439 \fi
14440 \fi
14441 }
14442 \renewcommand*\l@section[2]{%
14443 \ifnum \c@tocdepth >\z@
14444 \ifnum \lastpenalty<20009
14445 \addpenalty{\@secpenalty}%
14446 \fi
14447 \addvspace{1.0em \@plus\p@}%
14448 \setlength\@tempdima{1.5em}%
14449 \if@tocleft
14450 \ifx\toc@l@number\@empty\else
14451 \setlength\@tempdima{0\toc@l@number}%
14452 \fi
14453 \fi
14454 \begingroup
14455 \raggedsectionentry
14456 \parindent \z@ \advance\if@RTL\leftskip\else\rightskip\fi \@pnumwidth
14457 \parfillskip -\@pnumwidth
14458 \interlinepenalty\@M
14459 \leavevmode
14460 \advance\if@RTL\rightskip\else\leftskip\fi \@tempdima \null\nobreak\hskip -\if@RTL\rightsk
14461 {\usekomafont{sectionentry}{#1\nobreak
14462 \usekomafont{sectionentrypagenumber}{%
14463 \hfill\nobreak
14464 \hb@xt@\@pnumwidth{\hss#2}}}}\par
14465 \endgroup
14466 \ifnum \scr@compatibility>\@nameuse{scr@v@2.96}\relax
14467 \penalty20008
14468 \fi
14469 \fi
14470 }
14471 \def\raggedsection{\if@RTL\raggedleft\else\raggedright\fi}
14472 \def\raggedpart{\if@RTL\raggedleft\else\raggedright\fi}
14473 \renewcommand*\autodot{\if@altsecnumformat\@SepMark\fi}
14474 \renewcommand*{\thesubsection}{\thesection\@SepMark\@arabic\c@subsection}
14475 \renewcommand*{\thesubsubsection}{%
14476 \thesubsection\@SepMark\@arabic\c@subsubsection
14477 }
14478 \renewcommand*{\theparagraph}{\thesubsubsection\@SepMark\@arabic\c@paragraph}
14479 \renewcommand*{\thesubparagraph}{%
14480 \theparagraph\@SepMark\@arabic\c@subparagraph
14481 }
14482 \renewenvironment{thebibliography}[1]{%
14483 \if@bib@break@
```
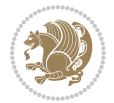

```
14484 \bib@beginhook
14485 \else
14486 \bib@heading
14487 \ifx\bibpreamble\relax\else\ifx\bibpreamble\@empty\else
14488 \noindent\bibpreamble\par\nobreak
14489 \fi\fi
14490 \bib@beginhook
14491 \bib@before@hook
14492 \fi
14493 \renewcommand{\BreakBibliography}[1]{%
14494 \@bib@break
14495 \end{thebibliography}%
14496 \begingroup ##1\endgroup
14497 \begin{thebibliography}{#1}
14498 }%
14499 \if@RTL\if@LTRbibitems\@RTLfalse\else\fi\else\if@RTLbibitems\@RTLtrue\else\fi\fi
14500 \list{%
14501 \@biblabel{\@arabic\c@enumiv}%
14502 }{%
14503 \settowidth\labelwidth{\@biblabel{#1}}%
14504 \leftmargin\labelwidth
14505 \advance\leftmargin\labelsep
14506 \@openbib@code
14507 \if@bib@break@
14508 \edef\@tempa{%
14509 \noexpand\usecounter{enumiv}%
14510 \noexpand\setcounter{enumiv}{\the\c@enumiv}%
14511 }\@tempa
14512 \no@bib@break
14513 \else
14514 \usecounter{enumiv}%
14515 \fi
14516 \let\p@enumiv\@empty
14517 \renewcommand*\theenumiv{\@arabic\c@enumiv}%
14518 }%
14519 \sloppy\clubpenalty4000 \widowpenalty4000
14520 \sfcode`\.=\@m
14521 }{%
14522 \if@bib@break@
14523 \def\@noitemerr{%
14524 \@latex@warning{%
14525 \string\BreakBibliography\space at begin of `thebibliography'
14526 environment\MessageBreak
14527 or following \string\BreakBibliography}%
14528 }%
14529 \else
14530 \def\@noitemerr{%
14531 \@latex@warning{%
14532 Empty `thebibliography' environment or
14533 \string\BreakBibliography\MessageBreak
```
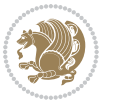
```
14534 before end of `thebibliography' environment}%
14535 }%
14536 \fi
14537 \endlist
14538 \if@bib@break@
14539 \else
14540 \bib@after@hook
14541 \let\bib@before@hook\@empty
14542 \let\bib@after@hook\@empty
14543 \fi
14544 \bib@endhook
14545 }
14546 \renewcommand*\left@footnoterule{%
14547 \kern-3\p@
14548 \ifx\@textbottom\relax\else\vskip \z@ \@plus.05fil\fi
14549 \hrule\@width.4\columnwidth
14550 \kern 2.6\p@}
14551 \renewcommand*\right@footnoterule{%
14552 \hbox to \columnwidth
14553 {\beginR \vbox{%
14554 \kern-3\p@
14555 \ifx\@textbottom\relax\else\vskip \z@ \@plus.05fil\fi
14556 \hrule\@width.4\columnwidth
14557 \kern 2.6\p@}\hfil\endR}}
14558 \renewcommand*{\raggeddictum}{\if@RTL\raggedright\else\raggedleft\fi}
14559 \renewcommand*{\raggeddictumtext}{\if@RTL\raggedleft\else\raggedright\fi}
14560 \renewcommand*{\raggeddictumauthor}{\if@RTL\raggedright\else\raggedleft\fi}
14561 \renewcommand\marginline[1]{%
14562 \marginpar[\if@RTL\raggedright\else\raggedleft\fi{#1}]{\if@RTL\raggedleft\else\raggedright\fi #1}%
14563 }
14564 \renewcommand{\@@makecaption}[3]{%
14565 \cap@margin
14566 \ifonelinecaptions
14567 \@tempcnta=\value{mpfootnote}\@tempcntb=\value{footnote}%
14568 \let\scr@tmp@footnotetext=\@footnotetext
14569 \let\@footnotetext=\@gobble
14570 \let\scr@tmp@LTRfootnotetext=\@LTRfootnotetext
14571 \let\@LTRfootnotetext=\@gobble
14572 \let\scr@tmp@RTLfootnotetext=\@RTLfootnotetext
14573 \let\@RTLfootnotetext=\@gobble
14574 \sbox\@tempboxa{%
14575 {\capfont{\strut\ignorespaces
14576 #1{{\caplabelfont{#2\captionformat}}}%
14577 #3\unskip\strut}}%
14578 }%
14579 \let\@footnotetext=\scr@tmp@footnotetext
14580 \let\scr@tmp@footnotetext=\undefined
14581 \let\@LTRfootnotetext=\scr@tmp@LTRfootnotetext
14582 \let\scr@tmp@LTRfootnotetext=\undefined
14583 \let\@RTLfootnotetext=\scr@tmp@RTLfootnotetext
```
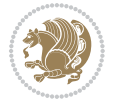

```
14584 \let\scr@tmp@RTLfootnotetext=\undefined
14585 \setcounter{footnote}{\@tempcntb}%
14586 \setcounter{mpfootnote}{\@tempcnta}%
14587 \else
14588 \sbox\@tempboxa{\hspace*{2\cap@width}}%
14589 \fi
14590 \begingroup%
14591 \setlength{\@tempdima}{\cap@width}%
14592 \ifdim \wd\@tempboxa >\@tempdima
14593 \hb@xt@\hsize{%
14594 \setbox\@tempboxa\vbox{\hsize=\cap@width
14595 \ifdofullc@p
14596 {\capfont{\@hangfrom{\scr@smashdp{\strut\ignorespaces
14597 #1{{\caplabelfont{#2\captionformat}}}}}%
14598 {#3\unskip\strut\par}}}%
14599 \else%
14600 \ifdim\cap@indent<\z@
14601 {\capfont{\strut\ignorespaces
14602 #1{{\caplabelfont{#2\captionformat\par}}}%
14603 \noindent\hspace*{-\cap@indent}#3\unskip\strut\par}}%
14604 \else%
14605 \if@capbreak
14606 <br>
{\capfont{\strut\ignorespaces
14607 #1{{\caplabelfont{#2\captionformat\par}}}%
14608 \noindent\@hangfrom{\hspace*{\cap@indent}}{#3\par}}}%
14609 \else
14610 {\capfont{\@hangfrom{\scr@smashdp\strut\hspace*{\cap@indent}}%
14611 {\hspace{-\cap@indent}\scr@smashdp{\ignorespaces#1%
14612 {{\caplabelfont{#2\captionformat}}}}#3\unskip\strut\par}}}%
14613 \fi
14614 \fi
14615 \fi
14616 }%
14617 \setlength{\@tempdima}{\ht\@tempboxa}%
14618 \addtolength{\@tempdima}{\dp\@tempboxa}%
14619 \addtolength{\@tempdima}{-\ht\strutbox}%
14620 \ht\@tempboxa\ht\strutbox
14621 \dp\@tempboxa\@tempdima
14622 \strut\cap@left
14623 \box\@tempboxa
14624 \cap@right\strut
14625 }%
14626 \else
14627 \global \@minipagefalse
14628 \sbox\@tempboxa{%
14629 {\capfont{\scr@smashdp{\strut\ignorespaces
14630 #1{{\caplabelfont{#2\captionformat}}}}%
14631 #3}}%
14632 }%
14633 {\capfont{\hb@xt@\hsize{\strut\cap@left\if@RTL\beginR\fi\box\@tempboxa\if@RTL\endR\fi\cap@right\strut}}}%
```
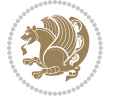

```
14635 \endgroup
14636 }
14637 \renewcommand{\@makecaption}[2]{%
14638 \if@captionabove
14639 \vskip\belowcaptionskip
14640 \else
14641 \vskip\abovecaptionskip
14642 \fi
14643 \@@makecaption\@firstofone{#1}{#2}%
14644 \if@captionabove
14645 \vskip\abovecaptionskip
14646 \else
14647 \vskip\belowcaptionskip
14648 \fi
14649 }
14650 \bidi@AfterFile{longtable-xetex-bidi.def}{%
14651 \@ifpackageloaded{caption2}{\@komalongtablefalse
14652 \scr@caption@before@longtable@warning{caption2}%
14653 }{}%
14654 \if@komalongtable
14655 \renewcommand{\LT@makecaption}[3]{%
14656 \noalign{%
146<sub>57</sub> \if@captionabove
14658 \vskip\belowcaptionskip
14659 \else
14660 \vskip\abovecaptionskip
14661 \fi
14662 }%
14663 \LT@mcol\LT@cols c{%
14664 \hbox to\z@{\hss\parbox[t]\linewidth{%
14665 \@@makecaption{#1}{#2}{#3}%
14666 \endgraf
14667 \if@captionabove
14668 \vskip\abovecaptionskip
14669 \else
14670 \vskip\belowcaptionskip
14671 \fi
14672 }%
14673 \hss
14674 }%
14675 }%
14676 }%
14677 \renewcommand*{\scr@LT@array}{}%
14678 \let\scr@LT@array=\LT@array
14679 \renewcommand*{\LT@array}{%
14680 \let\scr@caption=\LT@caption
14681 \def\captionabove{\noalign{\global\@captionabovetrue}%
14682 \scr@caption}%
14683 \def\captionbelow{\noalign{\global\@captionabovefalse}%
```
\fi

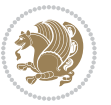

```
14684 \scr@caption}%
14685 \if@tablecaptionabove
14686 \let\LT@caption=\captionabove
14687 \else
14688 \let\LT@caption=\captionbelow
14689 \fi
14690 \scr@LT@array
14691 }%
14692 \ClassInfo{\KOMAClassName}{%
14693 longtable captions redefined%
14694 }%
14695 \fi
14696 }
```
## **7.99 scrbook-xetex-bidi.def**

```
14697 \ProvidesFile{scrbook-xetex-bidi.def}[2015/07/04 v0.7 bidi adaptations for scrbook class for XeT
14698 \newcommand{\scr@saved@LTRfootnotetext}{}
14699 \newcommand{\scr@saved@RTLfootnotetext}{}
14700 \let\scr@saved@footnotetext\@footnotetext
14701 \let\scr@saved@LTRfootnotetext\@LTRfootnotetext
14702 \let\scr@saved@RTLfootnotetext\@RTLfootnotetext
14703 \renewcommand{\@footnotetext}[1]{%
14704 \scr@saved@footnotetext{#1}%
14705 \csname FN@mf@prepare\endcsname
14706 }
14707 \renewcommand{\@LTRfootnotetext}[1]{%
14708 \scr@saved@LTRfootnotetext{#1}%
14709 \csname FN@mf@prepare\endcsname
14710 }
14711 \renewcommand{\@RTLfootnotetext}[1]{%
14712 \scr@saved@RTLfootnotetext{#1}%
14713 \csname FN@mf@prepare\endcsname
14714 }
14715 \renewcommand\deffootnote[4][]{%
14716 \long\def\@makefntext##1{%
14717 \setlength{\@tempdimc}{#3}%
14718 \def\@tempa{#1}\ifx\@tempa\@empty
14719 \@setpar{\@@par
14720 \@tempdima = \hsize
14721 \addtolength{\@tempdima}{-#2}%
14722 \if@RTL\parshape \@ne 0pt \@tempdima\else\parshape \@ne #2 \@tempdima\fi}%
14723 \else
14724 \addtolength{\@tempdimc}{#2}%
14725 \addtolength{\@tempdimc}{-#1}%
14726 \@setpar{\@@par
14727 \@tempdima = \hsize
14728 \addtolength{\@tempdima}{-#1}%
14729 \@tempdimb = \hsize
14730 \addtolength{\@tempdimb}{-#2}%
```
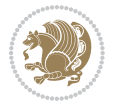

```
14731 \if@RTL\parshape \tw@ 0pt \@tempdima 0pt \@tempdimb\else\parshape \tw@ #1 \@tempdima #2 \@t
14732 }%
14733 \fi
14734 \par
14735 \parindent\@tempdimc\noindent
14736 \ftn@font\hbox to \z@{\hss\@@makefnmark}##1%
14737 }%
14738 \def\@@makefnmark{\hbox{\ftnm@font{#4}}}%
14739 }
14740 \deffootnote[1em]{1.5em}{1em}{\textsuperscript{\thefootnotemark}}
14741 \renewcommand*\left@footnoterule{%
14742 \normalsize\ftn@rule@test@values
14743 \kern-\dimexpr 2.6\p@+\ftn@rule@height\relax
14744 \ifx\@textbottom\relax\else\vskip \z@ \@plus.05fil\fi
14745 {\usekomafont{footnoterule}{%
14746 \hrule \@height\ftn@rule@height \@width\ftn@rule@width}}%
14747 \kern 2.6\p@}
14748 \renewcommand*\right@footnoterule{%
14749 \hbox to \columnwidth
14750 {\beginR \vbox{\kern -3\p@
14751 \normalsize\ftn@rule@test@values
14752 \kern-\dimexpr 2.6\p@+\ftn@rule@height\relax
14753 \ifx\@textbottom\relax\else\vskip \z@ \@plus.05fil\fi
14754 {\usekomafont{footnoterule}{%
14755 \hrule \@height\ftn@rule@height \@width\ftn@rule@width}}%
14756 \kern 2.6\p@}\hfil\endR}}
14757 \renewcommand*\maketitle[1][1]{%
14758 \if@titlepage
14759 \begin{titlepage}
14760 \setcounter{page}{%
14761 #1%
14762 }%
14763 \let\footnotesize\small
14764 \let\right@footnoterule\relax
14765 \let\left@footnoterule\relax
14766 \let\textwidth@footnoterule\relax
14767 \let\footnote\thanks
14768 \let\LTRfootnote\LTRthanks
14769 \let\RTLfootnote\RTLthanks
14770 \renewcommand*\thefootnote{\@fnsymbol\c@footnote}%
14771 \let\@oldmakefnmark\@makefnmark
14772 \renewcommand*{\@makefnmark}{\rlap\@oldmakefnmark}%
14773 \ifx\@extratitle\@empty \else
14774 \noindent\@extratitle\next@tpage\cleardoubleemptypage
14775 \thispagestyle{empty}%
14776 \fi
14777 \setparsizes{\z@}{\z@}{\z@\@plus 1fil}\par@updaterelative
14778 \ifx\@titlehead\@empty \else
14779 \begin{minipage}[t]{\textwidth}%
14780 \@titlehead
```
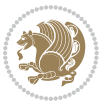

```
14781 \end{minipage}\par
14782 \fi
14783 \null\vfill
14784 \begin{center}
14785 \ifx\@subject\@empty \else
14786 {\subject@font \@subject \par}%
14787 \vskip 3em
14788 \fi
14789 {\titlefont\huge \@title\par}%
14790 \vskip 1em
14791 {\ifx\@subtitle\@empty\else\usekomafont{subtitle}\@subtitle\par\fi}%
14792 \vskip 2em
14793 {\Large \lineskip 0.75em
14794 \begin{cases} \begin{array}{c} \text{begin} \text{begin}} \end{array} \end{cases}14795 \@author
14796 \end{tabular}\par
14797 }%
14798 \vskip 1.5em
14799 {\Large \@date \par}%
14800 \vskip \z@ \@plus3fill
14801 {\Large \@publishers \par}%
14802 \vskip 3em
14803 \end{center}\par
14804 \@thanks
14805 \vfill\null
14806 \if@twoside\next@tpage
14807 \begin{minipage}[t]{\textwidth}
14808 \@uppertitleback
14809 \end{minipage}\par
14810 \vfill
14811 \begin{minipage}[b]{\textwidth}
14812 \Qlowertitleback
14813 \end{minipage}
14814 \fi
14815 \ifx\@dedication\@empty \else
14816 \next@tpage\null\vfill
14817 {\centering \Large \@dedication \par}%
14818 \vskip \z@ \@plus3fill
14819 \if@twoside \next@tpage\cleardoubleemptypage \fi
14820 \fi
14821 \end{titlepage}
14822 \else
14823 \par
14824 \@tempcnta=%
14825 #1%
14826 \relax\ifnum\@tempcnta=1\else
14827 \ClassWarning{\KOMAClassName}{%
14828 Optional argument of \string\maketitle\space ignored
14829 at\MessageBreak
14830 notitlepage-mode%
```
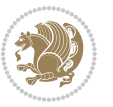

```
14831 }%
14832 \fi
14833 \begingroup
14834 \renewcommand*\thefootnote{\@fnsymbol\c@footnote}%
14835 \let\@oldmakefnmark\@makefnmark
14836 \renewcommand*{\@makefnmark}{\rlap\@oldmakefnmark}
14837 \if@twocolumn
14838 \ifnum \col@number=\@ne
14839 \@maketitle
14840 \else
14841 \twocolumn[\@maketitle]%
14842 \fi
14843 \else
14844 \newpage
14845 \global\@topnum\z@
14846 \@maketitle
14847 \fi
14848 \thispagestyle{\titlepagestyle}\@thanks
14849 \endgroup
14850 \fi
14851 \setcounter{footnote}{0}%
14852 \let\thanks\relax
14853 \let\LTRthanks\relax
14854 \let\RTLthanks\relax
14855 \let\maketitle\relax
14856 \let\@maketitle\relax
14857 \global\let\@thanks\@empty
14858 \global\let\@author\@empty
14859 \global\let\@date\@empty
14860 \global\let\@title\@empty
14861 \global\let\@subtitle\@empty
14862 \global\let\@extratitle\@empty
14863 \global\let\@titlehead\@empty
14864 \global\let\@subject\@empty
14865 \global\let\@publishers\@empty
14866 \global\let\@uppertitleback\@empty
14867 \global\let\@lowertitleback\@empty
14868 \global\let\@dedication\@empty
14869 \global\let\author\relax
14870 \global\let\title\relax
14871 \global\let\extratitle\relax
14872 \global\let\titlehead\relax
14873 \global\let\subject\relax
14874 \global\let\publishers\relax
14875 \global\let\uppertitleback\relax
14876 \global\let\lowertitleback\relax
14877 \global\let\dedication\relax
14878 \global\let\date\relax
14879 \global\let\and\relax
14880 }%
```
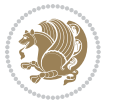

```
14881 \renewcommand*{\@maketitle}{%
14882 \clearpage
14883 \let\footnote\thanks
14884 \let\LTRfootnote\LTRthanks
14885 \let\RTLfootnote\RTLthanks
14886 \ifx\@extratitle\@empty \else
14887 \noindent\@extratitle \next@tpage \if@twoside \null\next@tpage \fi
14888 \fi
14889 \setparsizes{\z@}{\z@}{\z@\@plus 1fil}\par@updaterelative
14890 \ifx\@titlehead\@empty \else
14891 \begin{minipage}[t]{\textwidth}
14892 \@titlehead
14893 \end{minipage}\par
14894 \fi
14895 \null
14896 \vskip 2em%
14897 \begin{center}%
14898 \ifx\@subject\@empty \else
14899 {\subject@font \@subject \par}
14900 \vskip 1.5em
14901 \fi
14902 {\titlefont\huge \@title \par}%
14903 \vskip .5em
14904 {\ifx\@subtitle\@empty\else\usekomafont{subtitle}\@subtitle\par\fi}%
14905 \vskip 1em
14906 {\Large
14907 \lineskip .5em%
14908 \begin{tabular}[t]{c}
14909 \@author
14910 \end{tabular}\par
14911 }%
14912 \vskip 1em%
14913 {\Large \@date \par}%
14914 \vskip \z@ \@plus 1em
14915 {\Large \@publishers \par}
14916 \ifx\@dedication\@empty \else
14917 \vskip 2em
14918 {\Large \@dedication \par}
14919 \fi
14920 \end{center}%
14921 \par
14922 \vskip 2em
14923 }%
14924 \renewcommand*\l@part[2]{%
14925 \ifnum \c@tocdepth >-2\relax
14926 \addpenalty{-\@highpenalty}%
14927 \addvspace{2.25em \@plus\p@}%
14928 \setlength{\@tempdima}{2em}%
14929 \if@tocleft
14930 \ifx\toc@l@number\@empty\else
```
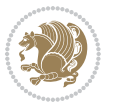

```
14931 \setlength\@tempdima{0\toc@l@number}%
14932 \fi
14933 \fi
14934 \begingroup
14935 \parindent \z@ \if@RTL\leftskip\else\rightskip\fi \@pnumwidth
14936 \parfillskip -\@pnumwidth
14937 \leavevmode
14938 \advance\if@RTL\rightskip\else\leftskip\fi\@tempdima
14939 \hskip -\if@RTL\rightskip\else\leftskip\fi
14940 {\usekomafont{partentry}{#1\nobreak
14941 \usekomafont{partentrypagenumber}{\hfil\nobreak
14942 \hb@xt@\@pnumwidth{\hss#2}}}}\par
14943 \ifnum \scr@compatibility>\@nameuse{scr@v@2.96}\relax
14944 \endgroup
14945 \penalty20010
14946 \else
14947 \penalty\@highpenalty
14948 \endgroup
14949 \fi
14950 \fi
14951 }\renewcommand*\l@part[2]{%
14952 \ifnum \c@tocdepth >-2\relax
14953 \addpenalty{-\@highpenalty}%
14954 \addvspace{2.25em \@plus\p@}%
14955 \setlength{\@tempdima}{2em}%
14956 \if@tocleft
14957 \ifx\toc@l@number\@empty\else
14958 \setlength\@tempdima{0\toc@l@number}%
14959 \fi
14960 \fi
14961 \begingroup
14962 \parindent \z@ \if@RTL\leftskip\else\rightskip\fi \@pnumwidth
14963 \parfillskip -\@pnumwidth
14964 \leavevmode
14965 \advance\if@RTL\rightskip\else\leftskip\fi\@tempdima
14966 \hskip -\if@RTL\rightskip\else\leftskip\fi
14967 {\usekomafont{partentry}{#1\nobreak
14968 \usekomafont{partentrypagenumber}{\hfil\nobreak
14969 \hb@xt@\@pnumwidth{\hss#2}}}}\par
14970 \ifnum \scr@compatibility>\@nameuse{scr@v@2.96}\relax
14971 \endgroup
14972 \penalty20010
14973 \else
14974 \penalty\@highpenalty
14975 \endgroup
14976 \fi
14977 \fi
14978 }
14979 \renewcommand*\l@chapter[2]{%
14980 \ifnum \c@tocdepth >\m@ne
```
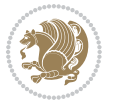

```
14981 \ifnum \lastpenalty<20010
14982 \addpenalty{-\@highpenalty}%
14983 \fi
14984 \vskip 1.0em \@plus\p@
14985 \setlength\@tempdima{1.5em}%
14986 \if@tocleft
14987 \ifx\toc@l@number\@empty\else
14988 \setlength\@tempdima{0\toc@l@number}%
14989 \fi
14990 \fi
14991 \begingroup
14992 \raggedchapterentry
14993 \parindent \z@ \advance\if@RTL\leftskip\else\rightskip\fi \@pnumwidth
14994 \parfillskip -\@pnumwidth
14995 \interlinepenalty\@M
14996 \leavevmode
14997 \advance\if@RTL\rightskip\else\leftskip\fi \@tempdima \null\nobreak\hskip -\if@RTL\rightsk
14998 {\usekomafont{chapterentry}{#1\nobreak
14999 \usekomafont{chapterentrypagenumber}{%
15000 \hfill\nobreak
15001 \hb@xt@\@pnumwidth{\hss#2}}}}\par
15002 \ifnum \scr@compatibility>\@nameuse{scr@v@2.96}\relax
15003 \endgroup
15004 \penalty20009
15005 \else
15006 \penalty\@highpenalty
15007 \endgroup
15008 \fi
15009 \fi
15010 }
15011 \def\raggedsection{\if@RTL\raggedleft\else\raggedright\fi}
15012 \renewcommand*\autodot{\if@altsecnumformat\@SepMark\fi}
15013 \renewcommand*\thesection{%
15014 \ifnum \scr@compatibility>\@nameuse{scr@v@2.97d}\relax
15015 \if@mainmatter\thechapter\@SepMark\fi
15016 \else
15017 \thechapter\@SepMark%
15018 \fi
15019 \@arabic\c@section
15020 }
15021 \renewcommand*{\thesubsection}{\thesection\@SepMark\@arabic\c@subsection}
15022 \renewcommand*{\thesubsubsection}{%
15023 \thesubsection\@SepMark\@arabic\c@subsubsection
15024 }
15025 \renewcommand*{\theparagraph}{\thesubsubsection\@SepMark\@arabic\c@paragraph}
15026 \renewcommand*{\thesubparagraph}{%
15027 \theparagraph\@SepMark\@arabic\c@subparagraph
15028 }
15029 \renewcommand*\thefigure{%
15030 \ifnum \scr@compatibility>\@nameuse{scr@v@2.97d}\relax
```
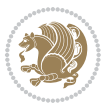

```
15031 \if@mainmatter\thechapter\@SepMark\fi
15032 \else
15033 \thechapter\@SepMark%
15034 \fi
15035 \@arabic\c@figure
15036 }
15037 \renewcommand*\thetable{%
15038 \ifnum \scr@compatibility>\@nameuse{scr@v@2.97d}\relax
15039 \if@mainmatter\thechapter\@SepMark\fi
15040 \else
15041 \thechapter\@SepMark%
15042 \fi
15043 \@arabic\c@table
15044 }
15045 \renewcommand*\theequation{%
15046 \ifnum \scr@compatibility>\@nameuse{scr@v@2.97d}\relax
15047 \if@mainmatter\thechapter\@SepMark\fi
15048 \else
15049 \thechapter\@SepMark%
15050 \fi
15051 \@arabic\c@equation
15052 }
15053 \renewenvironment{thebibliography}[1]{%
15054 \if@bib@break@
15055 \bib@beginhook
15056 \else
15057 \ifx\bibpreamble\relax\else\ifx\bibpreamble\@empty\else
15058 \setchapterpreamble{\bibpreamble}%
15059 \fi\fi
15060 \bib@heading
15061 \bib@beginhook
15062 \bib@before@hook
15063 \fi
15064 \renewcommand{\BreakBibliography}[1]{%
15065 \@bib@break
15066 \end{thebibliography}%
15067 \begingroup ##1\endgroup
15068 \begin{thebibliography}{#1}
15069 }%
15070 \if@RTL\if@LTRbibitems\@RTLfalse\else\fi\else\if@RTLbibitems\@RTLtrue\else\fi\fi
15071 \list{%
15072 \@biblabel{\@arabic\c@enumiv}%
15073 }{%
15074 \settowidth\labelwidth{\@biblabel{#1}}%
15075 \leftmargin\labelwidth
15076 \advance\leftmargin\labelsep
15077 \@openbib@code
15078 \if@bib@break@
15079 \edef\@tempa{%
15080 \noexpand\usecounter{enumiv}%
```
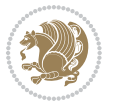

```
15081 \noexpand\setcounter{enumiv}{\the\c@enumiv}%
15082 }\@tempa
15083 \no@bib@break
15084 \else
15085 \usecounter{enumiv}%
15086 \fi
15087 \let\p@enumiv\@empty
15088 \renewcommand*\theenumiv{\@arabic\c@enumiv}%
15089 }%
15090 \sloppy\clubpenalty4000 \widowpenalty4000
15091 \sfcode`\.=\@m
15092 }{%
15093 \if@bib@break@
15094 \def\@noitemerr{%
15095 \@latex@warning{%
15096 \string\BreakBibliography\space at begin of `thebibliography'
15097 environment\MessageBreak
15098 or following \string\BreakBibliography}%
15099 }%
15100 \else
15101 \def\@noitemerr{%
15102 \@latex@warning{%
15103 Empty `thebibliography' environment or
15104 \string\BreakBibliography\MessageBreak
15105 before end of `thebibliography' environment}%
15106 }%
15107 \fi
15108 \endlist
15109 \if@bib@break@
15110 \else
15111 \bib@after@hook
15112 \let\bib@before@hook\@empty
15113 \let\bib@after@hook\@empty
15114 \fi
15115 \bib@endhook
15116 }
15117 \renewcommand*\left@footnoterule{%
15118 \kern-3\p@
15119 \ifx\@textbottom\relax\else\vskip \z@ \@plus.05fil\fi
15120 \hrule\@width.4\columnwidth
15121 \kern 2.6\p@}
15122 \renewcommand*\right@footnoterule{%
15123 \hbox to \columnwidth
15124 {\beginR \vbox{%
15125 \kern-3\p@
15126 \ifx\@textbottom\relax\else\vskip \z@ \@plus.05fil\fi
15127 \hrule\@width.4\columnwidth
15128 \kern 2.6\p@}\hfil\endR}}
15129 \renewcommand*{\raggeddictum}{\if@RTL\raggedright\else\raggedleft\fi}
15130 \renewcommand*{\raggeddictumtext}{\if@RTL\raggedleft\else\raggedright\fi}
```
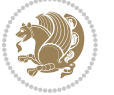

```
15132 \renewcommand\marginline[1]{%
15133 \marginpar[\if@RTL\raggedright\else\raggedleft\fi{#1}]{\if@RTL\raggedleft\else\raggedright\fi #1}%
15134 }
15135 \renewcommand{\@@makecaption}[3]{%
15136 \cap@margin
15137 \ifonelinecaptions
15138 \@tempcnta=\value{mpfootnote}\@tempcntb=\value{footnote}%
15139 \let\scr@tmp@footnotetext=\@footnotetext
15140 \let\@footnotetext=\@gobble
15141 \let\scr@tmp@LTRfootnotetext=\@LTRfootnotetext
15142 \let\@LTRfootnotetext=\@gobble
15143 \let\scr@tmp@RTLfootnotetext=\@RTLfootnotetext
15144 \let\@RTLfootnotetext=\@gobble
15145 \sbox\@tempboxa{%
15146 {\capfont{\strut\ignorespaces
15147 #1{{\caplabelfont{#2\captionformat}}}%
15148 #3\unskip\strut}}%
15149 }%
15150 \let\@footnotetext=\scr@tmp@footnotetext
15151 \let\scr@tmp@footnotetext=\undefined
15152 \let\@LTRfootnotetext=\scr@tmp@LTRfootnotetext
15153 \let\scr@tmp@LTRfootnotetext=\undefined
15154 \let\@RTLfootnotetext=\scr@tmp@RTLfootnotetext
15155 \let\scr@tmp@RTLfootnotetext=\undefined
15156 \setcounter{footnote}{\@tempcntb}%
15157 \setcounter{mpfootnote}{\@tempcnta}%
15158 \else
15159 \sbox\@tempboxa{\hspace*{2\cap@width}}%
15160 \fi
15161 \begingroup%
15162 \setlength{\@tempdima}{\cap@width}%
15163 \ifdim \wd\@tempboxa >\@tempdima
15164 \hb@xt@\hsize{%
15165 \setbox\@tempboxa\vbox{\hsize=\cap@width
15166 \ifdofullc@p
15167 {\capfont{\@hangfrom{\scr@smashdp{\strut\ignorespaces
15168 #1{{\caplabelfont{#2\captionformat}}}}}
15169 {#3\unskip\strut\par}}}%
15170 \else%
15171 \ifdim\cap@indent<\z@
15172 {\capfont{\strut\ignorespaces
15173 #1{{\caplabelfont{#2\captionformat\par}}}%
15174 \noindent\hspace*{-\cap@indent}#3\unskip\strut\par}}%
15175 \else%
15176 \if@capbreak
15177 \{\cap t\} {\capfont{\strut\ignorespaces
15178 #1{{\caplabelfont{#2\captionformat\par}}}%
15179 \noindent\@hangfrom{\hspace*{\cap@indent}}{#3\par}}}%
15180 \else
```
\renewcommand\*{\raggeddictumauthor}{\if@RTL\raggedright\else\raggedleft\fi}

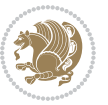

```
15181 \{\cap t\{\hbox{norm}\scr@smash{}}\t\hbox{hspace*}{\cap t}\}''15182 {\hspace{-\cap@indent}\scr@smashdp{\ignorespaces#1%
15183 {{\caplabelfont{#2\captionformat}}}}#3\unskip\strut\par}}}%
15^{184} \fi
15^{18}5 \fi
15^{186} \fi
15187 }%
15188 \setlength{\@tempdima}{\ht\@tempboxa}%
15189 \addtolength{\@tempdima}{\dp\@tempboxa}%
15190 \addtolength{\@tempdima}{-\ht\strutbox}%
15191 \ht\@tempboxa\ht\strutbox
15192 \dp\@tempboxa\@tempdima
15193 \strut\cap@left
15194 \box\@tempboxa
15195 \cap@right\strut
15196 }%
15197 \else
15198 \global \@minipagefalse
15199 \sbox\@tempboxa{%
15200 {\capfont{\scr@smashdp{\strut\ignorespaces
15201 #1{{\caplabelfont{#2\captionformat}}}}%
15202 #3}}%
15203 }%
15204 \{\verb|\capc|+ \verb|\d|+ \verb|\c|+ \verb|\c|+ \verb|\c|+ \verb|\c|+ \verb|\c|+ \verb|\c|+ \verb|\c|+ \verb|\c|+ \verb|\c|+ \verb|\c|+ \verb|\c|+ \verb|\c|+ \verb|\c|+ \verb|\c|+ \verb|\c|+ \verb|\c|+ \verb|\c|+ \verb|\c|+ \verb|\c|+ \verb|\c|+ \verb|\c|+ \verb|\c|+ \verb|\c|+ \verb|\c|+ \verb|\c|+ \verb|\c|+ \verb|\c|+ \verb|\c|+ \verb|\c|+ \verb|\c|+ \verb|\c|+ \verb|\c|+ \verb|\c|+ \verb|\15205 \fi
15206 \endgroup
15207 }
15208 \renewcommand{\@makecaption}[2]{%
15209 \if@captionabove
15210 \vskip\belowcaptionskip
15211 \else
15212 \vskip\abovecaptionskip
15213 \fi
15214 \@@makecaption\@firstofone{#1}{#2}%
15215 \if@captionabove
15216 \vskip\abovecaptionskip
15217 \else
15218 \vskip\belowcaptionskip
15219 \fi
15220 }
15221 \bidi@AfterFile{longtable-xetex-bidi.def}{%
15222 \@ifpackageloaded{caption2}{\@komalongtablefalse
15223 \scr@caption@before@longtable@warning{caption2}%
15224 }{}%
15225 \if@komalongtable
15226 \renewcommand{\LT@makecaption}[3]{%
15227 \noalign{%
15228 \if@captionabove
15229 \vskip\belowcaptionskip
15230 \else
```
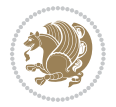

```
15231 \vskip\abovecaptionskip
15232 \fi
15233 }%
15234 \LT@mcol\LT@cols c{%
15235 \hbox to\z@{\hss\parbox[t]\linewidth{%
15236 \@@makecaption{#1}{#2}{#3}%
15237 \endgraf
15238 \if@captionabove
15239 \vskip\abovecaptionskip
15240 \else
15241 \vskip\belowcaptionskip
15242 \fi <br>15243 }%
15243
15244 \hss
15245 }%
15246 }%
15247 }%
15248 \renewcommand*{\scr@LT@array}{}%
15249 \let\scr@LT@array=\LT@array
15250 \renewcommand*{\LT@array}{%
15251 \let\scr@caption=\LT@caption
15252 \def\captionabove{\noalign{\global\@captionabovetrue}%
15253 \scr@caption}%
15254 \def\captionbelow{\noalign{\global\@captionabovefalse}%
15255 \scr@caption}%
15256 \if@tablecaptionabove
15257 \let\LT@caption=\captionabove
15258 \else
15259 \let\LT@caption=\captionbelow
15260 \fi
15261 \scr@LT@array
15262 }%
15263 \ClassInfo{\KOMAClassName}{%
15264 longtable captions redefined%
15265 }%
15266 \fi
15267 }
```
### **7.100 scrlettr-xetex-bidi.def**

```
15268 \ProvidesFile{scrlettr-xetex-bidi.def}[2011/09/24 v0.2 bidi adaptations for scrlettr class for X
15269 \renewcommand\deffootnote[4][]{%
15270 \long\def\@makefntext##1{%
15271 \edef\@tempa{#1}\ifx\@tempa\@empty
15272 \@setpar{\@@par
15273 \text{Otempdima} = \hbox{hisize}15274 \addtolength{\@tempdima}{-#2}
15275 \if@RTL\parshape \@ne 0pt \@tempdima\else\parshape \@ne #2 \@tempdima\fi}%
15276 \else
15277 \@setpar{\@@par
```
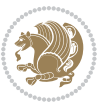

```
15278 \@tempdima = \hsize
15279 \addtolength{\@tempdima}{-#1}
15280 \@tempdimb = \hsize
15281 \addtolength{\@tempdimb}{-#2}
15282 \if@RTL\parshape \tw@ 0pt \@tempdima 0pt \@tempdimb\else\parshape \tw@ #1 \@tempdima #2 \@tempdimb\fi}%
15283 \fi
15284 \par
15285 \parindent #3\noindent
15286 \hbox to \z@{\hss\@@makefnmark}##1}
15287 \def\@@makefnmark{\hbox{#4}}
15288 }
15289 \deffootnote[1em]{1.5em}{1em}
15290 {\textsuperscript{\thefootnotemark}}
15291 \def\left@footnoterule{\kern-1\p@
15292 \hrule width 0.4\columnwidth
15293 \kern .6\p@}
15294 \def\right@footnoterule{%
15295 \hbox to \columnwidth
15296 {\beginR \vbox{\kern -3\p@
15297 \kern-1\p@
15298 \hrule width 0.4\columnwidth
15299 \kern .6\p@}\hfil\endR}}
15300 \def\@datefield{\@reffalse
15301 \ifx\varyourref\@empty \else \@reftrue \fi
15302 \ifx\varyourmail\@empty \else \@reftrue \fi
15303 \ifx\varmyref\@empty \else \@reftrue \fi
15304 \ifx\varcustomer\@empty \else \@reftrue \fi
15305 \ifx\varinvoice\@empty \else \@reftrue \fi
15306 \ifx\varrefitemi\@empty \else \@reftrue \fi
15307 \ifx\varrefitemii\@empty \else \@reftrue \fi
15308 \ifx\varrefitemiii\@empty \else \@reftrue \fi
15309 \vskip -\parskip
15310 \vskip \refvskip
15311 \if@ref
15312 \ifx\varyourref\@empty \else
15313 \settowidth{\sc@temp}{\varyourref}
15314 \setbox0\hbox{\scriptsize \sf \yourrefname}
15315 \ifdim \sc@temp > \wd0 \sc@@temp\sc@temp \else \sc@@temp\wd0 \fi
15316 \parbox[t]{\sc@@temp}{\noindent \box0\par \varyourref}\hfill
15317 \fi
15318 \ifx\varyourmail\@empty \else
15319 \settowidth{\sc@temp}{\varyourmail}
15320 \setbox0\hbox{\scriptsize \sf \yourmailname}
15321 \ifdim \sc@temp > \wd0 \sc@@temp\sc@temp \else \sc@@temp\wd0 \fi
15322 \parbox[t]{\sc@@temp}{\noindent \box0\par \varyourmail}\hfill
15323 \fi
15324 \ifx\varmyref\@empty \else
15325 \settowidth{\sc@temp}{\varmyref}
15326 \setbox0\hbox{\scriptsize \sf \myrefname}
15327 \ifdim \sc@temp > \wd0 \sc@@temp\sc@temp \else \sc@@temp\wd0 \fi
```
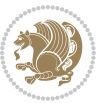

```
15328 \parbox[t]{\sc@@temp}{\noindent \box0\par \varmyref}\hfill
15329 \fi
15330 \ifx\varcustomer\@empty \else
15331 \settowidth{\sc@temp}{\varcustomer}
15332 \setbox0\hbox{\scriptsize \sf \customername}
15333 \ifdim \sc@temp > \wd0 \sc@@temp\sc@temp \else \sc@@temp\wd0 \fi
15334 \parbox[t]{\sc@@temp}{\noindent \box0\par \varcustomer}\hfill
15335 \fi
15336 \ifx\varinvoice\@empty \else
15337 \settowidth{\sc@temp}{\varinvoice}
15338 \setbox0\hbox{\scriptsize \sf \invoicename}
15339 \ifdim \sc@temp > \wd0 \sc@@temp\sc@temp \else \sc@@temp\wd0 \fi
15340 \parbox[t]{\sc@@temp}{\noindent \box0\par \varinvoice}\hfill
15341 \fi
15342 \ifx\varrefitemi\@empty \else
15343 \settowidth{\sc@temp}{\varrefitemi}
15344 \setbox0\hbox{\scriptsize \sf \varrefitemnamei}
15345 \ifdim \sc@temp > \wd0 \sc@@temp\sc@temp \else \sc@@temp\wd0 \fi
15346 \parbox[t]{\sc@@temp}{\noindent \box0\par \varrefitemi}\hfill
15347 \fi
15348 \ifx\varrefitemii\@empty \else
15349 \settowidth{\sc@temp}{\varrefitemii}
15350 \setbox0\hbox{\scriptsize \sf \varrefitemnameii}
15351 \ifdim \sc@temp > \wd0 \sc@@temp\sc@temp \else \sc@@temp\wd0 \fi
15352 \parbox[t]{\sc@@temp}{\noindent \box0\par \varrefitemii}\hfill
15353 \fi
15354 \ifx\varrefitemiii\@empty \else
15355 \settowidth{\sc@temp}{\varrefitemiii}
15356 \setbox0\hbox{\scriptsize \sf \varrefitemnameiii}
15357 \ifdim \sc@temp > \wd0 \sc@@temp\sc@temp \else \sc@@temp\wd0 \fi
15358 \parbox[t]{\sc@@temp}{\noindent \box0\par \varrefitemiii}\hfill
15359 \fi
15360 \ifx\@date\@empty \else
15361 \settowidth{\sc@temp}{\@date}
15362 \setbox0\hbox{\scriptsize \sf \datename}
15363 \ifdim \sc@temp > \wd0 \sc@@temp\sc@temp \else \sc@@temp\wd0 \fi
15364 \parbox[t]{\sc@@temp}{\noindent \box0\par \@date}
15365 \fi
15366 \par
15367 \vspace{2.5\baselineskip}
15368 \else
15369 {\ifx\@date\@empty \else \if@RTL\raggedright\else\raggedleft\fi\fromplace\ \@date\par \fi}
15370 \vspace{1.5\baselineskip}
15371 \fi}
15372 \long\def\closing#1{\par\nobreak\vspace{0.5\baselineskip}
15373 \stopbreaks \noindent \sc@temp\textwidth \advance\sc@temp by
15374 -\sigindent \hspace{\sigindent}%
15375 \parbox{\sc@temp}{\if@RTL\raggedleft\else\raggedright\fi\ignorespaces #1\mbox{}\\[\presig@skip]
15376 \fromsig\strut}\par
15377 \vspace{1.5\baselineskip}}
```
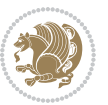

#### **7.101 scrreprt-xetex-bidi.def**

```
15378 \ProvidesFile{scrreprt-xetex-bidi.def}[2015/07/04 v0.7 bidi adaptations for scrreprt class for X
15379 \newcommand{\scr@saved@LTRfootnotetext}{}
15380 \newcommand{\scr@saved@RTLfootnotetext}{}
15381 \let\scr@saved@footnotetext\@footnotetext
15382 \let\scr@saved@LTRfootnotetext\@LTRfootnotetext
15383 \let\scr@saved@RTLfootnotetext\@RTLfootnotetext
15384 \renewcommand{\@footnotetext}[1]{%
15385 \scr@saved@footnotetext{#1}%
15386 \csname FN@mf@prepare\endcsname
15387 }
15388 \renewcommand{\@LTRfootnotetext}[1]{%
15389 \scr@saved@LTRfootnotetext{#1}%
15390 \csname FN@mf@prepare\endcsname
15391 }
15392 \renewcommand{\@RTLfootnotetext}[1]{%
15393 \scr@saved@RTLfootnotetext{#1}%
15394 \csname FN@mf@prepare\endcsname
15395 }
15396 \renewcommand\deffootnote[4][]{%
15397 \long\def\@makefntext##1{%
15398 \setlength{\@tempdimc}{#3}%
15399 \def\@tempa{#1}\ifx\@tempa\@empty
15400 \@setpar{\@@par
15401 \@tempdima = \hsize
15402 \addtolength{\@tempdima}{-#2}%
15403 \if@RTL\parshape \@ne Opt \@tempdima\else\parshape \@ne #2 \@tempdima\fi}%
15404 \else
15405 \addtolength{\@tempdimc}{#2}%
15406 \addtolength{\@tempdimc}{-#1}%
15407 \@setpar{\@@par
15408 \@tempdima = \hsize
15409 \addtolength{\@tempdima}{-#1}%
15410 \@tempdimb = \hsize
15411 \addtolength{\@tempdimb}{-#2}%
15412 \if@RTL\parshape \tw@ 0pt \@tempdima 0pt \@tempdimb\else\parshape \tw@ #1 \@tempdima #2 \@t
15413 }%
15414 \fi
15415 \par
15416 \parindent\@tempdimc\noindent
15417 \ftn@font\hbox to \z@{\hss\@@makefnmark}##1%
15418 }%
15419 \def\@@makefnmark{\hbox{\ftnm@font{#4}}}%
15420 }
15421 \deffootnote[1em]{1.5em}{1em}{\textsuperscript{\thefootnotemark}}
15422 \renewcommand*\left@footnoterule{%
15423 \normalsize\ftn@rule@test@values
15424 \kern-\dimexpr 2.6\p@+\ftn@rule@height\relax
15425 \ifx\@textbottom\relax\else\vskip \z@ \@plus.05fil\fi
```
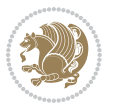

```
15426 {\usekomafont{footnoterule}{%
15427 \hrule \@height\ftn@rule@height \@width\ftn@rule@width}}%
15428 \kern 2.6\p@}
15429 \renewcommand*\right@footnoterule{%
15430 \hbox to \columnwidth
15431 {\beginR \vbox{\kern -3\p@
15432 \normalsize\ftn@rule@test@values
15433 \kern-\dimexpr 2.6\p@+\ftn@rule@height\relax
15434 \ifx\@textbottom\relax\else\vskip \z@ \@plus.05fil\fi
15435 {\usekomafont{footnoterule}{%
15436 \hrule \@height\ftn@rule@height \@width\ftn@rule@width}}%
15437 \kern 2.6\p@}\hfil\endR}}
15438 \renewcommand*\maketitle[1][1]{%
15439 \if@titlepage
15440 \begin{titlepage}
15441 \setcounter{page}{%
15442 #1%
15443 }%
15444 \let\footnotesize\small
15445 \let\right@footnoterule\relax
15446 \let\left@footnoterule\relax
15447 \let\textwidth@footnoterule\relax
15448 \let\footnote\thanks
15449 \let\LTRfootnote\LTRthanks
15450 \let\RTLfootnote\RTLthanks
15451 \renewcommand*\thefootnote{\@fnsymbol\c@footnote}%
15452 \let\@oldmakefnmark\@makefnmark
15453 \renewcommand*{\@makefnmark}{\rlap\@oldmakefnmark}%
15454 \ifx\@extratitle\@empty \else
15455 \noindent\@extratitle\next@tpage\cleardoubleemptypage
15456 \thispagestyle{empty}%
15457 \fi
15458 \setparsizes{\z@}{\z@}{\z@\@plus 1fil}\par@updaterelative
15459 \ifx\@titlehead\@empty \else
15460 \begin{minipage}[t]{\textwidth}%
15461 \@titlehead
15462 \end{minipage}\par
15463 \fi
15464 \null\vfill
15465 \begin{center}
15466 \ifx\@subject\@empty \else
15467 {\subject@font \@subject \par}%
15468 \vskip 3em
15469 \fi
15470 {\titlefont\huge \@title\par}%
15471 \vskip 1em
15472 {\ifx\@subtitle\@empty\else\usekomafont{subtitle}\@subtitle\par\fi}%
15473 \vskip 2em
15474 {\Large \lineskip 0.75em
15475 \begin{cases} \begin{tabular}[t]{c}
```
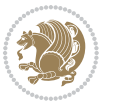

15476 \@author 15477 \end{tabular}\par }% \vskip 1.5em {\Large \@date \par}% 15481 \vskip \z@ \@plus3fill {\Large \@publishers \par}% \vskip 3em \end{center}\par \@thanks \vfill\null \if@twoside\next@tpage \begin{minipage}[t]{\textwidth} 15489 \@uppertitleback \end{minipage}\par 15491 \vfill \begin{minipage}[b]{\textwidth} \@lowertitleback \end{minipage} \fi \ifx\@dedication\@empty \else \next@tpage\null\vfill {\centering \Large \@dedication \par}% 15499 \vskip \z@ \@plus3fill \if@twoside \next@tpage\cleardoubleemptypage \fi 15501 \fi \end{titlepage} \else \par \@tempcnta=% #1% \relax\ifnum\@tempcnta=1\else \ClassWarning{\KOMAClassName}{% Optional argument of \string\maketitle\space ignored at\MessageBreak notitlepage-mode% }% \fi \begingroup \renewcommand\*\thefootnote{\@fnsymbol\c@footnote}% \let\@oldmakefnmark\@makefnmark \renewcommand\*{\@makefnmark}{\rlap\@oldmakefnmark} \if@twocolumn \ifnum \col@number=\@ne 15520 \@maketitle 15521 \else \twocolumn[\@maketitle]% \fi \else \newpage

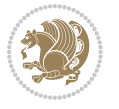

```
15526 \global\@topnum\z@
15527 \@maketitle
15528 \fi
15529 \thispagestyle{\titlepagestyle}\@thanks
15530 \endgroup
15531 \fi
15532 \setcounter{footnote}{0}%
15533 \let\thanks\relax
15534 \let\LTRthanks\relax
15535 \let\RTLthanks\relax
15536 \let\maketitle\relax
15537 \let\@maketitle\relax
15538 \global\let\@thanks\@empty
15539 \global\let\@author\@empty
15540 \global\let\@date\@empty
15541 \global\let\@title\@empty
15542 \global\let\@subtitle\@empty
15543 \global\let\@extratitle\@empty
15544 \global\let\@titlehead\@empty
15545 \global\let\@subject\@empty
15546 \global\let\@publishers\@empty
15547 \global\let\@uppertitleback\@empty
15548 \global\let\@lowertitleback\@empty
15549 \global\let\@dedication\@empty
15550 \global\let\author\relax
15551 \global\let\title\relax
15552 \global\let\extratitle\relax
15553 \global\let\titlehead\relax
15554 \global\let\subject\relax
15555 \global\let\publishers\relax
15556 \global\let\uppertitleback\relax
15557 \global\let\lowertitleback\relax
15558 \global\let\dedication\relax
15559 \global\let\date\relax
15560 \global\let\and\relax
15561 }%
15562 \renewcommand*{\@maketitle}{%
15563 \clearpage
15564 \let\footnote\thanks
15565 \let\LTRfootnote\LTRthanks
15566 \let\RTLfootnote\RTLthanks
15567 \ifx\@extratitle\@empty \else
15568 \noindent\@extratitle \next@tpage \if@twoside \null\next@tpage \fi
15569 \fi
15570 \setparsizes{\z@}{\z@}{\z@\@plus 1fil}\par@updaterelative
15571 \ifx\@titlehead\@empty \else
15572 \begin{minipage}[t]{\textwidth}
15573 \@titlehead
15574 \end{minipage}\par
15575 \fi
```
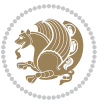

```
15576 \null
15577 \vskip 2em%
15578 \begin{center}%
15579 \ifx\@subject\@empty \else
15580 {\subject@font \@subject \par}
15581 \vskip 1.5em
15582 \fi
15583 {\titlefont\huge \@title \par}%
15584 \vskip .5em
15585 {\ifx\@subtitle\@empty\else\usekomafont{subtitle}\@subtitle\par\fi}%
15586 \vskip 1em
15587 {\Large
15588 \lineskip .5em%
15589 \begin{tabular}[t]{c}
15590 \@author
15591 \end{tabular}\par
15592 }%
15593 \vskip 1em%
15594 {\Large \@date \par}%
15595 \vskip \z@ \@plus 1em
15596 {\Large \@publishers \par}
15597 \ifx\@dedication\@empty \else
15598 \vskip 2em
15599 {\Large \@dedication \par}
15600 \fi
15601 \end{center}%
15602 \par
15603 \vskip 2em
15604 }%
15605 \renewcommand*\l@part[2]{%
15606 \ifnum \c@tocdepth >-2\relax
15607 \addpenalty{-\@highpenalty}%
15608 \addvspace{2.25em \@plus\p@}%
15609 \setlength{\@tempdima}{2em}%
15610 \if@tocleft
15611 \ifx\toc@l@number\@empty\else
15612 \setlength\@tempdima{0\toc@l@number}%
15613 \fi
15614 \fi
15615 \begingroup
15616 \parindent \z@ \if@RTL\leftskip\else\rightskip\fi \@pnumwidth
15617 \parfillskip -\@pnumwidth
15618 \leavevmode
15619 \advance\if@RTL\rightskip\else\leftskip\fi\@tempdima
15620 \hskip -\if@RTL\rightskip\else\leftskip\fi
15621 {\usekomafont{partentry}{#1\nobreak
15622 \usekomafont{partentrypagenumber}{\hfil\nobreak
15623 \hb@xt@\@pnumwidth{\hss#2}}}}\par
15624 \ifnum \scr@compatibility>\@nameuse{scr@v@2.96}\relax
15625 \endgroup
```
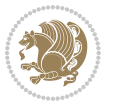

```
15626 \penalty20010
15627 \else
15628 \penalty\@highpenalty
15629 \endgroup
15630 \fi
15631 \fi
15632 }
15633 \renewcommand*\l@chapter[2]{%
15634 \ifnum \c@tocdepth >\m@ne
15635 \ifnum \lastpenalty<20010
15636 \addpenalty{-\@highpenalty}%
15637 \fi
15638 \vskip 1.0em \@plus\p@
15639 \setlength\@tempdima{1.5em}%
15640 \if@tocleft
15641 \ifx\toc@l@number\@empty\else
15642 \setlength\@tempdima{0\toc@l@number}%
15643 \fi
15644 \fi
15645 \begingroup
15646 \raggedchapterentry
15647 \parindent \z@ \advance\if@RTL\leftskip\else\rightskip\fi \@pnumwidth
15648 \parfillskip -\@pnumwidth
15649 \interlinepenalty\@M
15650 \leavevmode
15651 \advance\if@RTL\rightskip\else\leftskip\fi \@tempdima \null\nobreak\hskip -\if@RTL\rightsk
15652 {\usekomafont{chapterentry}{#1\nobreak
15653 \usekomafont{chapterentrypagenumber}{%
15654 \hfill\nobreak
15655 \hb@xt@\@pnumwidth{\hss#2}}}}\par
15656 \ifnum \scr@compatibility>\@nameuse{scr@v@2.96}\relax
15657 \endgroup
15658 \penalty20009
15659 \else
15660 \penalty\@highpenalty
15661 \endgroup
15662 \fi
15663 \fi
15664 }
15665 \def\raggedsection{\if@RTL\raggedleft\else\raggedright\fi}
15666 \renewcommand*\autodot{\if@altsecnumformat\@SepMark\fi}
15667 \renewcommand*\thesection{%
15668 \thechapter\@SepMark%
15669 \@arabic\c@section
15670 }
15671 \renewcommand*{\thesubsection}{\thesection\@SepMark\@arabic\c@subsection}
15672 \renewcommand*{\thesubsubsection}{%
15673 \thesubsection\@SepMark\@arabic\c@subsubsection
15674 }
15675 \renewcommand*{\theparagraph}{\thesubsubsection\@SepMark\@arabic\c@paragraph}
```
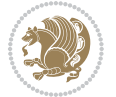

```
15677 \theparagraph\@SepMark\@arabic\c@subparagraph
15678 }
15679 \renewcommand*\thefigure{%
15680 \thechapter\@SepMark%
15681 \@arabic\c@figure
15682 }
15683 \renewcommand*\thetable{%
15684 \thechapter\@SepMark%
15685 \@arabic\c@table
15686 }
15687 \renewcommand*\theequation{%
15688 \thechapter\@SepMark%
15689 \@arabic\c@equation
15690 }
15691 \renewenvironment{thebibliography}[1]{%
15692 \if@bib@break@
15693 \bib@beginhook
15694 \else
15695 \ifx\bibpreamble\relax\else\ifx\bibpreamble\@empty\else
15696 \setchapterpreamble{\bibpreamble}%
15697 \fi\fi
15698 \bib@heading
15699 \bib@beginhook
15700 \bib@before@hook
15701 \fi
15702 \renewcommand{\BreakBibliography}[1]{%
15703 \@bib@break
15704 \end{thebibliography}%
15705 \begingroup ##1\endgroup
15706 \begin{thebibliography}{#1}
15707 }%
15708 \if@RTL\if@LTRbibitems\@RTLfalse\else\fi\else\if@RTLbibitems\@RTLtrue\else\fi\fi
15709 \list{%
15710 \@biblabel{\@arabic\c@enumiv}%
15711 }{%
15712 \settowidth\labelwidth{\@biblabel{#1}}%
15713 \leftmargin\labelwidth
15714 \advance\leftmargin\labelsep
15715 \@openbib@code
15716 \if@bib@break@
15717 \edef\@tempa{%
15718 \noexpand\usecounter{enumiv}%
15719 \noexpand\setcounter{enumiv}{\the\c@enumiv}%
15720 }\@tempa
15721 \no@bib@break
15722 \else
15723 \usecounter{enumiv}%
15724 \fi
15725 \let\p@enumiv\@empty
```
\renewcommand\*{\thesubparagraph}{%

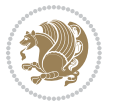

```
15726 \renewcommand*\theenumiv{\@arabic\c@enumiv}%
15727 }%
15728 \sloppy\clubpenalty4000 \widowpenalty4000
15729 \sfcode`\.=\@m
15730 }{%
15731 \if@bib@break@
15732 \def\@noitemerr{%
15733 \@latex@warning{%
15734 \string\BreakBibliography\space at begin of `thebibliography'
15735 environment\MessageBreak
15736 or following \string\BreakBibliography}%
15737 }%
15738 \else
15739 \def\@noitemerr{%
15740 \@latex@warning{%
15741 Empty `thebibliography' environment or
15742 \string\BreakBibliography\MessageBreak
15743 before end of `thebibliography' environment}%
15744 }%
15745 \fi
15746 \endlist
15747 \if@bib@break@
15748 \else
15749 \bib@after@hook
15750 \let\bib@before@hook\@empty
15751 \let\bib@after@hook\@empty
15752 \fi
15753 \bib@endhook
15754 }
15755 \renewcommand*\left@footnoterule{%
15756 \kern-3\p@
15757 \ifx\@textbottom\relax\else\vskip \z@ \@plus.05fil\fi
15758 \hrule\@width.4\columnwidth
15759 \kern 2.6\p@}
15760 \renewcommand*\right@footnoterule{%
15761 \hbox to \columnwidth
15762 {\beginR \vbox{%
15763 \kern-3\p@
15764 \ifx\@textbottom\relax\else\vskip \z@ \@plus.05fil\fi
15765 \hrule\@width.4\columnwidth
15766 \kern 2.6\p@}\hfil\endR}}
15767 \renewcommand*{\raggeddictum}{\if@RTL\raggedright\else\raggedleft\fi}
15768 \renewcommand*{\raggeddictumtext}{\if@RTL\raggedleft\else\raggedright\fi}
15769 \renewcommand*{\raggeddictumauthor}{\if@RTL\raggedright\else\raggedleft\fi}
15770 \renewcommand\marginline[1]{%
15771 \marginpar[\if@RTL\raggedright\else\raggedleft\fi{#1}]{\if@RTL\raggedleft\else\raggedright\fi #1}%
15772 }
15773 \renewcommand{\@@makecaption}[3]{%
15774 \cap@margin
15775 \ifonelinecaptions
```
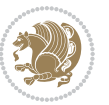

```
15776 \@tempcnta=\value{mpfootnote}\@tempcntb=\value{footnote}%
15777 \let\scr@tmp@footnotetext=\@footnotetext
15778 \let\@footnotetext=\@gobble
15779 \let\scr@tmp@LTRfootnotetext=\@LTRfootnotetext
15780 \let\@LTRfootnotetext=\@gobble
15781 \let\scr@tmp@RTLfootnotetext=\@RTLfootnotetext
15782 \let\@RTLfootnotetext=\@gobble
15783 \sbox\@tempboxa{%
15784 {\capfont{\strut\ignorespaces
15785 #1{{\caplabelfont{#2\captionformat}}}%
15786 #3\unskip\strut}}%<br>15787 }%
15787
15788 \let\@footnotetext=\scr@tmp@footnotetext
15789 \let\scr@tmp@footnotetext=\undefined
15790 \let\@LTRfootnotetext=\scr@tmp@LTRfootnotetext
15791 \let\scr@tmp@LTRfootnotetext=\undefined
15792 \let\@RTLfootnotetext=\scr@tmp@RTLfootnotetext
15793 \let\scr@tmp@RTLfootnotetext=\undefined
15794 \setcounter{footnote}{\@tempcntb}%
15795 \setcounter{mpfootnote}{\@tempcnta}%
15796 \else
15797 \sbox\@tempboxa{\hspace*{2\cap@width}}%
15798 \fi
15799 \begingroup%
15800 \setlength{\@tempdima}{\cap@width}%
15801 \ifdim \wd\@tempboxa >\@tempdima
15802 \hb@xt@\hsize{%
15803 \setbox\@tempboxa\vbox{\hsize=\cap@width
15804 \ifdofullc@p
15805 {\capfont{\@hangfrom{\scr@smashdp{\strut\ignorespaces
15806 #1{{\caplabelfont{#2\captionformat}}}}}%
15807 {#3\unskip\strut\par}}}%
15808 \else%
15809 \ifdim\cap@indent<\z@
15810 {\capfont{\strut\ignorespaces
15811 #1{{\caplabelfont{#2\captionformat\par}}}%
15812 \noindent\hspace*{-\cap@indent}#3\unskip\strut\par}}%
15813 \else%
15814 \if@capbreak
15815 <br>
15815 <br>
15815 <br>
15815 <br>
15815 <br>
15815 <br>
15815 <br>
15825 <br>
15826 <br>
15826 <br>
15826 <br>
15826 <br>
15826 <br>
15826 <br>
15826 <br>
15826 <br>
15826 <br>
15826 <br>
15826 <br>
15826 <br>
15826 <br>
15826 <br>
15826 <br>
15826 <br>
15826 <br>
15826 <br>
15826 <br>
15826 
15816 \#1{\{\cap \text{cl}} \cap \text{cl}}\15817 \noindent\@hangfrom{\hspace*{\cap@indent}}{#3\par}}}%
15818 \else
15819 {\capfont{\@hangfrom{\scr@smashdp\strut\hspace*{\cap@indent}}%
15820 {\hspace{-\cap@indent}\scr@smashdp{\ignorespaces#1%
15821 {{\caplabelfont{#2\captionformat}}}}#3\unskip\strut\par}}}%
15822 \fi
15823 \fi
15824 \fi
15825 }%
```

```
bidi implementation 349
```
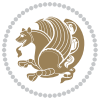

```
15826 \setlength{\@tempdima}{\ht\@tempboxa}%
15827 \addtolength{\@tempdima}{\dp\@tempboxa}%
15828 \addtolength{\@tempdima}{-\ht\strutbox}%
15829 \ht\@tempboxa\ht\strutbox
15830 \dp\@tempboxa\@tempdima
15831 \strut\cap@left
15832 \box\@tempboxa
15833 \cap@right\strut
15834 }%
15835 \else
15836 \global \@minipagefalse
15837 \sbox\@tempboxa{%
15838 {\capfont{\scr@smashdp{\strut\ignorespaces
15839 #1{{\caplabelfont{#2\captionformat}}}}%
15840 #3}}%
15841 }%
15842 {\capfont{\hb@xt@\hsize{\strut\cap@left\if@RTL\beginR\fi\box\@tempboxa\if@RTL\endR\fi\cap
15843 \fi
15844 \endgroup
15845 }
15846 \renewcommand{\@makecaption}[2]{%
15847 \if@captionabove
15848 \vskip\belowcaptionskip
15849 \else
15850 \vskip\abovecaptionskip
15851 \fi
15852 \@@makecaption\@firstofone{#1}{#2}%
15853 \if@captionabove
15854 \vskip\abovecaptionskip
15855 \else
15856 \vskip\belowcaptionskip
15857 \fi
15858 }
15859 \bidi@AfterFile{longtable-xetex-bidi.def}{%
15860 \@ifpackageloaded{caption2}{\@komalongtablefalse
15861 \scr@caption@before@longtable@warning{caption2}%
15862 }{}%
15863 \if@komalongtable
15864 \renewcommand{\LT@makecaption}[3]{%
15865 \noalign{%
15866 \if@captionabove
15867 \vskip\belowcaptionskip
15868 \else
15869 \vskip\abovecaptionskip
15870 \fi
15871 }%
15872 \LT@mcol\LT@cols c{%
15873 \hbox to\z@{\hss\parbox[t]\linewidth{%
15874 \@@makecaption{#1}{#2}{#3}%
15875 \endgraf
```
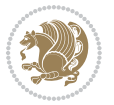

```
15876 \if@captionabove
15877 \vskip\abovecaptionskip
15878 \else
15879 \vskip\belowcaptionskip
15880 \fi
15881 }%
15882 \hss
15883 }%
15884 }%
15885 }%
15886 \renewcommand*{\scr@LT@array}{}%
15887 \let\scr@LT@array=\LT@array
15888 \renewcommand*{\LT@array}{%
15889 \let\scr@caption=\LT@caption
15890 \def\captionabove{\noalign{\global\@captionabovetrue}%
15891 \scr@caption}%
15892 \def\captionbelow{\noalign{\global\@captionabovefalse}%
15893 \scr@caption}%
15894 \if@tablecaptionabove
15895 \let\LT@caption=\captionabove
15896 \else
15897 \let\LT@caption=\captionbelow
15898 \fi
15899 \scr@LT@array
15900 }%
15901 \ClassInfo{\KOMAClassName}{%
15902 longtable captions redefined%
15903 }%
15904 \fi
15905 }
```
# **7.102 sidecap-xetex-bidi.def**

```
15906 \ProvidesFile{sidecap-xetex-bidi.def}[2010/08/01 v0.1 bidi adaptations for sidecap package for X
15907 \renewcommand*{\SC@FLOAT}[2]{\if@RTL%
15908 \isSC@ODD{{#1}\hspace{\sidecaptionsep}{#2}} {{#2}\hspace{\sidecaptionsep}{#1}}\else%
15909 \isSC@ODD{{#2}\hspace{\sidecaptionsep}{#1}} {{#1}\hspace{\sidecaptionsep}{#2}}\fi}
15910 \renewcommand*\SC@justify@caption{\if@RTL%
15911 \isSC@ODD{\RaggedLeft}{\RaggedRight}\else%
15912 \isSC@ODD{\RaggedRight}{\RaggedLeft}\fi}
```
#### **7.103 stabular-xetex-bidi.def**

```
15913 \ProvidesFile{stabular-xetex-bidi.def}[2010/08/01 v0.2 bidi adaptations for stabular package for
15914 \def\@stabular{\if@RTL\@RTLtabtrue\fi
```

```
15915 \leavevmode \bgroup \if@RTLtab\beginR \fi
```

```
15916 \let\@acol\@tabacol
```

```
15917 \let\@classz\@tabclassz
```

```
15918 \let\@classiv\@tabclassiv \let\\\@tabularcr\@stabarray}
15919 \def\endstabular{\crcr\egroup\if@RTLtab\egroup\endR\egroup\fi
15920 \egroup \if@RTLtab\endR\fi\egroup
```
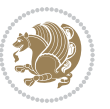

```
15921 \@RTLtabfalse}
15922 \expandafter \let \csname endstabular*\endcsname = \endstabular
15923 \def\@sarray[#1]#2{%
15924 \bgroup
15925 \setbox\@arstrutbox\hbox{%
15926 \vrule \@height\arraystretch\ht\strutbox
15927 \@depth\arraystretch \dp\strutbox
15928 \@width\z@}%
15929 \@mkpream{#2}%
15930 \edef\@preamble{%
15931 \ialign \noexpand\@halignto
15932 \bgroup \@arstrut \@preamble \tabskip\z@skip \cr}%
15933 \let\@startpbox\@@startpbox \let\@endpbox\@@endpbox
15934 \let\tabularnewline\\%
15935 \let\@sharp##%
15936 \set@typeset@protect
15937 \lineskip\z@skip\baselineskip\z@skip
15938 \if@RTLtab\hbox\bgroup\beginR\vbox\bgroup\fi
15939 \@preamble}
```
### **7.104 subfigure-xetex-bidi.def**

```
15940 \ProvidesFile{subfigure-xetex-bidi.def}[2010/03/01 v0.1 bidi adaptations for subfigure package for
15941 \AtBeginDocument{%
15942 \let\p@subfigure=\thefigure
15943 \let\p@subtable=\thetable%
15944 }
```
#### **7.105 tabls-xetex-bidi.def**

```
15945 \ProvidesFile{tabls-xetex-bidi.def}[2010/08/01 v0.2 bidi adaptations for tabls package for XeTeX
15946 \def\endtabular{\endarray $\if@RTLtab\endR\fi\egroup
15947 \@RTLtabfalse}
15948
15949 \expandafter\let\csname endtabular*\endcsname=\endtabular
15950
15951 \def\endarray{\ifvmode\csname crcr\endcsname % just do \crcr if \\ given
15952 \else \\[\z@ \global\advance\@arstdepth-\@otarlinesep]%
15953 \fi\egroup\if@RTLtab\egroup\endR\egroup\fi\@unrecurse\egroup}
15954
15955 \def\@array[#1]#2{% remember global variables to allow recursion:
15956 \edef\@unrecurse{\global\@skip@bove\the\@skip@bove
15957 \global\@arstheight\the\@arstheight\global\@arstdepth\the\@arstdepth}%
15958 \let\@otarlinesep\@tarlinesep \global\@skip@bove-\@otarlinesep
15959 \ifx\@classz\@arrayclassz \let\@tarlinesep\arraylinesep
15960 \else \let\@tarlinesep\tablinesep \fi
15961 \divide\@tarlinesep\tw@ % half sep is applied to height & depth
15962 \let\@seesize\relax \let\@rememsize\relax \@mkpream{#2}%
15963 \@tempdima\arraystretch\ht\strutbox \@tempdimb\arraystretch\dp\strutbox
15964 \ifdim\@tarlinesep>\z@ % (need \protect for \multicolumn)
15965 \def\@rememsize{\protect\@r@m@msize}\let\@seesize\@s@@size
```
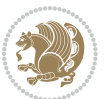

```
15966 \advance\@tempdima-\@tarlinesep \advance\@tempdimb-\@tarlinesep
15967 \fi \setbox\@arstrutbox\hbox{% set up smaller strut
15968 \vrule \@height\@tempdima \@depth\@tempdimb \@width\z@}%
15969 \let\protect\noexpand
15970 \edef\@preamble{\ialign \noexpand\@halignto \bgroup
15971 \unhcopy\@arstrutbox \@preamble \tabskip\z@skip &\@sharp \cr}%
15972 \let\@startpbox\@@startpbox \let\@endpbox\@@endpbox
15973 \if#1t\vtop \else \if#1b\vbox \else \vcenter \fi\fi
15974 \bgroup \let\par\@empty
15975 \global\@arstheight\ht\@arstrutbox \global\@arstdepth\dp\@arstrutbox
15976 \advance\extrarulesep.5\arrayrulewidth
15977 \let\@sharp##\let\protect\relax \lineskip\z@skip \baselineskip\z@skip
15978 \if@RTLtab\hbox\bgroup\beginR\vbox\bgroup\fi
15979 \@preamble}
```
#### **7.106 tabularx-xetex-bidi.def**

```
15980 \ProvidesFile{tabularx-xetex-bidi.def}[2014/11/08 v0.1 bidi adaptations for tabularx package for
15981 \def\TX@endtabularx{%
```

```
15982 \expandafter\expandafter\expandafter
15983 \TX@find@endtabularxa\csname end\TX@\endcsname
15984 \endtabularx\TX@\endtabularx\TX@find@endtabularxa
15985 \expandafter\TX@newcol\expandafter{\tabularxcolumn{\TX@col@width}}%
15986 \let\verb\TX@verb
15987 \def\@elt##1{\global\value{##1}\the\value{##1}\relax}%
15988 \edef\TX@ckpt{\cl@@ckpt}%
15989 \let\@elt\relax
15990 \TX@old@table\maxdimen
15991 \TX@col@width\TX@target
15992 \global\TX@cols\@ne
15993 \TX@typeout@
15994 {\@spaces Table Width\@spaces Column Width\@spaces X Columns}%
15995 \TX@trial{\def\NC@rewrite@X{%
15996 \global\advance\TX@cols\@ne\NC@find p{\TX@col@width}}}%
15997 \loop
15998 \TX@arith
15999 \ifTX@
16000 \TX@trial{}%
16001 \repeat
16002 {\let\@footnotetext\TX@ftntext\let\@xfootnotenext\TX@xftntext
16003 \let\@LTRfootnotetext\TX@LTRftntext\let\@xLTRfootnotenext\TX@xLTRftntext
16004 \let\@RTLfootnotetext\TX@RTLftntext\let\@xRTLfootnotenext\TX@xRTLftntext
16005 \csname tabular*\expandafter\endcsname\expandafter\TX@target
16006 \the\toks@
16007 \csname endtabular*\endcsname}%
16008 \global\TX@ftn\expandafter{\expandafter}\the\TX@ftn
16009 \ifnum0=`{\fi}%
16010 \expandafter\expandafter\expandafter
16011 \TX@find@endtabularxbb
16012 \expandafter\end\expandafter{\TX@}%
```
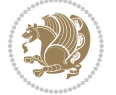

```
16013 \endtabularx\TX@\endtabularx\TX@find@endtabularxb
16014 }
16015
16016 \def\TX@trial#1{%
16017 \setbox\@tempboxa\hbox{%
16018 #1\relax
16019 \let\@footnotetext\TX@trial@ftn
16020 \let\@LTRfootnotetext\TX@trial@ftn
16021 \let\@RTLfootnotetext\TX@trial@ftn
16022 \let\TX@vwarn\@empty
16023 \expandafter\let\expandafter\tabularx\csname tabular*\endcsname
16024 \expandafter\let\expandafter\endtabularx\csname endtabular*\endcsname
16025 \def\write{\begingroup
16026 \def\let{\afterassignment\endgroup\toks@}%
16027 \afterassignment\let\count@}%
16028 \hbadness\@M
16029 \hfuzz\maxdimen
16030 \let\hbadness\@tempcnta
16031 \let\hfuzz\@tempdima
16032 \expandafter\tabular\the\toks@
16033 \endtabular}%
16034 \TX@ckpt
16035 \TX@typeout@{\@spaces
16036 \expandafter\TX@align
16037 \the\wd\@tempboxa\space\space\space\space\space\@@
16038 \expandafter\TX@align
16039 \the\TX@col@width\space\space\space\space\space\@@
16040 \@spaces\the\TX@cols}}
16041
16042 \long\def\TX@LTRftntext#1{%
16043 \edef\@tempa{\the\TX@ftn\noexpand\LTRfootnotetext
16044 [\the\csname c@\@mpfn\endcsname]}%
16045 \global\TX@ftn\expandafter{\@tempa{#1}}}%
16046 \long\def\TX@xLTRftntext[#1]#2{%
16047 \global\TX@ftn\expandafter{\the\TX@ftn\LTRfootnotetext[#1]{#2}}}
16048
16049 \long\def\TX@RTLftntext#1{%
16050 \edef\@tempa{\the\TX@ftn\noexpand\RTLfootnotetext
16051 [\the\csname c@\@mpfn\endcsname]}%
16052 \global\TX@ftn\expandafter{\@tempa{#1}}}%
16053 \long\def\TX@xRTLftntext[#1]#2{%
16054 \global\TX@ftn\expandafter{\the\TX@ftn\RTLfootnotetext[#1]{#2}}}
```
# **7.107 tabulary-xetex-bidi.def**

```
16055 \ProvidesFile{tabulary-xetex-bidi.def}[2010/07/25 v0.1 bidi adaptations for tabulary package for
16056 \def\@testpach{\@chclass
16057 \ifnum \@lastchclass=6 \@ne \@chnum \@ne \else
16058 \ifnum \@lastchclass=7 5 \else
16059 \ifnum \@lastchclass=8 \tw@ \else
```
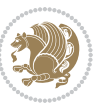

```
16060 \ifnum \@lastchclass=9 \thr@@
16061 \else \z@
16062 \ifnum \@lastchclass = 10 \else
16063 \edef\@nextchar{\expandafter\string\@nextchar}%
16064 \@chnum
16065 \if \@nextchar c\z@ \else
16066 \if \@nextchar \if@RTLtab r\else l\fi\@ne \else
16067 \if \@nextchar \if@RTLtab l\else r\fi\tw@ \else
16068 \if \@nextchar C7 \else
16069 \if \@nextchar L8 \else
16070 \if \@nextchar R9 \else
16071 \if \@nextchar J10 \else
16072 \z@ \@chclass
16073 \if\@nextchar |\@ne \else
16074 \if \@nextchar !6 \else
16075 \if \@nextchar @7 \else
16076 \if \@nextchar <8 \else
16077 \if \@nextchar >9 \else
16078 10
16079 \@chnum
16080 \if \@nextchar m\thr@@\else
16081 \if \@nextchar p4 \else
16082 \if \@nextchar b5 \else
16083 \z@ \@chclass \z@ \@preamerr \z@ \fi \fi \fi \fi\fi \fi \fi\fi \fi
16084 \fi \fi \fi \fi \fi \fi \fi \fi \fi \fi \fi}
```
#### **7.108 tc-xetex-bidi.def**

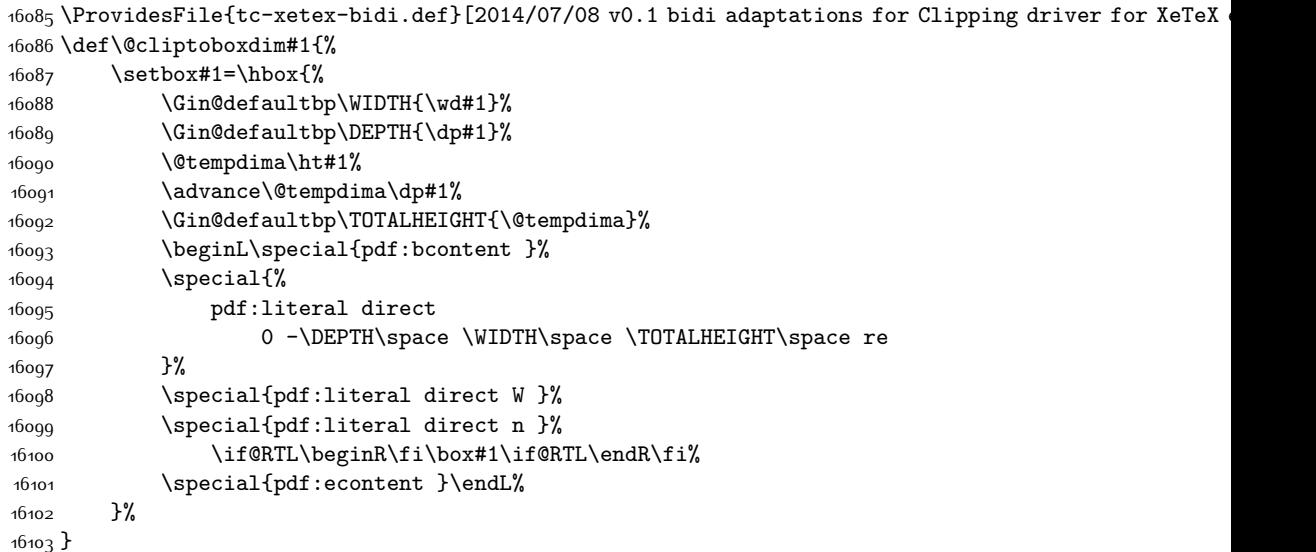

#### **7.109 tikz-xetex-bidi.def**

\ProvidesFile{tikz-xetex-bidi.def}[2014/11/20 v0.1 bidi adaptations for tikz package for XeTeX engine]

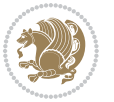

```
16105 \def\bidi@tikzpicture{%
16106 \begingroup%
16107 \tikz@startup@env%
16108 \pgfutil@ifnextchar[\bidi@tikz@picture{\bidi@tikz@picture[]}}%}
16109 \def\bidi@tikz@picture[#1]{%
16110 \bidi@pgfpicture%
16111 \let\tikz@atbegin@picture=\pgfutil@empty%
16112 \let\tikz@atend@picture=\pgfutil@empty%
16113 \let\tikz@transform=\relax%
16114 \def\tikz@time{.5}%
16115 \tikz@installcommands%
16116 \scope[every picture,#1]%
16117 \iftikz@handle@active@code%
16118 \tikz@switchoff@shorthands%
16110 \quad \text{if } i%
16120 \expandafter\tikz@atbegin@picture%
16121 \tikz@lib@scope@check%
16122 }
16123 \def\endbidi@tikzpicture{%
16124 \tikz@atend@picture%
16125 \global\let\pgf@shift@baseline@smuggle=\pgf@baseline%
16126 \global\let\pgf@trimleft@final@smuggle=\pgf@trimleft%
16127 \global\let\pgf@trimright@final@smuggle=\pgf@trimright%
16128 \global\let\pgf@remember@smuggle=\ifpgfrememberpicturepositiononpage%
16129 \pgf@remember@layerlist@globally
16130 \endscope%
16131 \let\pgf@baseline=\pgf@shift@baseline@smuggle%
16132 \let\pgf@trimleft=\pgf@trimleft@final@smuggle%
16133 \let\pgf@trimright=\pgf@trimright@final@smuggle%
16134 \let\ifpgfrememberpicturepositiononpage=\pgf@remember@smuggle%
16135 \pgf@restore@layerlist@from@global
16136 \endbidi@pgfpicture\endgroup}
```
#### **7.110 titlesec-xetex-bidi.def**

```
16137 \ProvidesFile{titlesec-xetex-bidi.def}[2010/07/25 v0.1 bidi adaptations for titlesec package for
16138 \renewcommand\filright{%
16139 \gdef\ttl@filleft##1{\hskip##1}%
16140 \gdef\ttl@filright##1{\hfill}%
16141 \let\\\@centercr
16142 \advance\rightskip\z@ \@plus 1fil
16143 \parfillskip\z@}
16144 \def\ttlh@hang#1#2#3#4#5#6#7#8{%
16145 \gdef\ttl@makeline##1{\ttl@calc\hspace{#6}##1\ttl@calc\hspace{#7}}%
16146 \setlength\leftskip{#6}%
16147 \setlength\rightskip{#7}%
16148 \interlinepenalty\@M
16149 \ttl@changecentercr
16150 \ttl@beginlongest
```

```
16151 #1{\ifhmode\ttl@hmode@error\fi
```
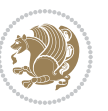

```
16152 \ttl@glcmds
16153 \parindent\z@
16154 \leavevmode
16155 \begingroup
16156 \ifttl@label
16157 \sbox\z@{#2\strut\ttl@calc\hspace{#3}}%
16158 \if@RTL\advance\rightskip\wd\z@\else\advance\leftskip\wd\z@\fi
16159 \llap{\box\z@}%
16160 \fi
16161 #4{#8}%
16162 \kern\z@\strut\@@par
16163 \endgroup
16164 \nobreak\ttl@midlongest#5\@@par}%
16165 \ttl@endlongest}
```
### **7.111 titletoc-xetex-bidi.def**

```
16166 \ProvidesFile{titletoc-xetex-bidi.def}[2013/04/10 v0.2 bidi adaptations for titletoc package for
16167 \renewcommand\filright{%
16168 \gdef\ttl@filleft##1{\hskip##1}%
16169 \gdef\ttl@filright##1{\hfill}%
16170 \let\\\@centercr
16171 \advance\rightskip\z@ \@plus 1fil
16172 \parfillskip\z@}
16173 \renewcommand\contentspush[1]{%
16174 \sbox\z@{#1}%
16175 \xdef\ttl@b{\advance\if@RTL\rightskip\else\leftskip\fi\the\wd\z@}%
16176 \aftergroup\ttl@b
16177 \leavevmode\llap{\box\z@}}
16178 \def\ttl@outnoblock#1#2#3{%
16179 \begingroup
16180 \ifnum\ttl@b>\ttl@a
16181 \nobreak
16182 \else\ifnum\ttl@b<\ttl@a
16183 \addpenalty{\@secpenalty}%
16184 \else
16185 \addpenalty{\z@}%
16186 \fi\fi
16187 \ttl@contentsstretch
16188 \nobreak
16189 \ifcase#1\relax\else\interlinepenalty\@M\fi
16190 \parindent\z@
16191 \ifx\@nil#2%
16192 \PackageError{titletoc}{Unimplemented}%
16193 {The optional argument is currently mandatory}%
16194 \else
16195 \if@RTL\setlength\rightskip{#2}\else
16196 \setlength\leftskip{#2}\fi%
16197 \fi
16198 \if@RTL\setlength\leftskip{\@pnumwidth}\else\setlength\rightskip{\@pnumwidth}\fi%
```
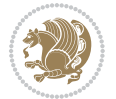

```
16199 \let\contentsmargin\ttl@margin
16200 \def\ttl@makeline##1{##1}%
16201 + 3%16202 \addtolength{\parfillskip}{-\ttl@corr}%
16203 \if@RTL\addtolength{\leftskip}{\ttl@corr}\else\addtolength{\rightskip}{\ttl@corr}\fi%
16204 \let\ttl@leaders\leaders}
16205 \renewcommand\ttl@margin[2][\z@]{%
16206 \def\ttl@corr{#1}%
16207 \advance\if@RTL\leftskip\else\rightskip\fi-\@pnumwidth\relax
16208 \advance\if@RTL\leftskip\else\rightskip\fi#2\relax
16209 \def\@pnumwidth{#2}}
16210 \let\ttl@savel@part\l@part
16211 \def\l@part{\ttl@lselect{part}}
16212
16213 \let\ttl@savel@chapter\l@chapter
16214 \def\l@chapter{\ttl@lselect{chapter}}
```
#### **7.112 tocbibind-xetex-bidi.def**

```
16215 \ProvidesFile{tocbibind-xetex-bidi.def}[2012/12/12 v0.3 bidi adaptations for tocbibind package for
16216 \if@dotocbib
16217 \@ifpackageloaded{natbib}{}{% natbib not loaded
16218 \renewcommand{\bibsection}{\t@cb@bchapsec}
16219 \renewenvironment{thebibliography}[1]{%
16220 \bibsection
16221 \begin{thebibitemlist}{#1}}{\end{thebibitemlist}}}
16222 \renewenvironment{thebibitemlist}[1]{
16223 \if@RTL\if@LTRbibitems\@RTLfalse\else\fi\else\if@RTLbibitems\@RTLtrue\else\fi\fi
16224 \list{\@biblabel{\@arabic\c@enumiv}}%
16225 {\settowidth\labelwidth{\@biblabel{#1}}%
16226 \leftmargin\labelwidth
16227 \dvance\leftmargin\labelsep
16228 \@openbib@code
16220 \usecounter{enumiv}%
16230 \let\p@enumiv\@empty
16231 \renewcommand\theenumiv{\@arabic\c@enumiv}}%
16232 \sloppy
16233 \clubpenalty4000
16234 \@clubpenalty \clubpenalty
16235 \widowpenalty4000%
16236 \sfcode`\.\@m}
16237 {\def\@noitemerr
16238 {\@latex@warning{Empty `thebibliography' environment}}%
16239 \endlist}
16240
16241 \@ifpackagewith{chapterbib}{sectionbib}%
16242 {\renewcommand{\sectionbib}[2]{}}%
16243 {}
16244
16245 \fi
```
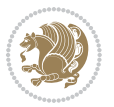

```
16246 \if@inltxdoc\else
16247 \renewenvironment{theindex}%
16248 {\if@twocolumn
16249 \@restonecolfalse
16250 \else
16251 \@restonecoltrue
16252 \fi
16253 \if@bibchapter
16254 \if@donumindex
16255 \refstepcounter{chapter}
16256 \twocolumn[\vspace*{2\topskip}%
16257 \@makechapterhead{\indexname}]%
16258 \addcontentsline{toc}{chapter}{\protect\numberline{\thechapter}\indexname}
16259 \chaptermark{\indexname}
16260 \else
16261 \if@dotocind
16262 \twocolumn[\vspace*{2\topskip}%
16263 \@makeschapterhead{\indexname}]%
16264 \prw@mkboth{\indexname}
16265 \addcontentsline{toc}{chapter}{\indexname}
16266 \else
16267 \twocolumn[\vspace*{2\topskip}%
16268 \@makeschapterhead{\indexname}]%
16269 \prw@mkboth{\indexname}
16270 \fi
16271 \fi
16272 \else
16273 \if@donumindex
16274 \twocolumn[\vspace*{-1.5\topskip}%
16275 \@nameuse{\@tocextra}{\indexname}]%
16276 \csname \@tocextra mark\endcsname{\indexname}
16277 \else
16278 \if@dotocind
16279 \twocolumn[\vspace*{-1.5\topskip}%
16280 \toc@headstar{\@tocextra}{\indexname}]%
16281 \prw@mkboth{\indexname}
16282 \addcontentsline{toc}{\@tocextra}{\indexname}
16283 \else
16284 \twocolumn[\vspace*{-1.5\topskip}%
16285 \toc@headstar{\@tocextra}{\indexname}]%
16286 \prw@mkboth{\indexname}
16287 \fi
16288 \fi
16289 \fi
16290 \thispagestyle{plain}\parindent\z@
16291 \parskip\z@ \@plus .3\p@\relax
16292 \let\item\@idxitem}
16293 {\if@restonecol\onecolumn\else\clearpage\fi}
16294 \fi
```
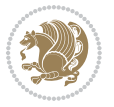
#### **7.113 tocloft-xetex-bidi.def**

```
16295 \ProvidesFile{tocloft-xetex-bidi.def}[2010/07/25 v0.2 bidi adaptations for tocloft package for X
16296 \let\cftdot\@SepMark
16297 \if@cfthaspart
16298 \renewcommand*{\l@part}[2]{
16299 \@cftdopartfalse
16300 \ifnum \c@tocdepth >-2\relax
16301 \if@cfthaschapter
16302 \@cftdoparttrue
16303 \fi
16304 \ifnum \c@tocdepth >\m@ne
16305 \if@cfthaschapter\else
16306 \@cftdoparttrue
16307 \fi
16308 \fi
16309 \fi
16310 \if@cftdopart
16311 \if@cfthaschapter
16312 \addpenalty{-\@highpenalty}
16313 \else
16314 \addpenalty\@secpenalty
16315 \fi
16316 \addvspace{\cftbeforepartskip}
16317 \begingroup
16318 {\if@RTL\rightskip\else\leftskip\fi \cftpartindent\relax
16319 \if@RTL\leftskip\else\rightskip\fi \@tocrmarg
16320 \parfillskip -\if@RTL\leftskip\else\rightskip\fi
16321 \parindent \cftpartindent\relax\@afterindenttrue
16322 \interlinepenalty\@M
16323 \text{leavevmode}16324 \@tempdima \cftpartnumwidth\relax
16325 \let\@cftbsnum \cftpartpresnum
16326 \let\@cftasnum \cftpartaftersnum
16327 \let\@cftasnumb \cftpartaftersnumb
16328 \advance\if@RTL\rightskip\else\leftskip\fi \@tempdima \null\nobreak\hskip -\if@RTL\rightskip\else\leftskip\fi
16329 {\cftpartfont \cftpartpresnum #1}
16330 \cftpartfillnum{#2}}
16331 \nobreak
16332 \if@cfthaschapter
16333 \global\@nobreaktrue
16334 \everypar{\global\@nobreakfalse\everypar{}}
16335 \else
16336 \if@compatibility
\verb|16337| \verb|\q| \verb|1@nobn| \verb|\theta| \verb|1@nobreaktrue|16338 \everypar{\global\@nobreakfalse\everypar{}}
16339 \fi
16340 \fi
16341 \endgroup
16342 \fi}
```
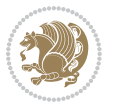

```
16343 \fi
16344 \if@cfthaschapter
16345 \renewcommand*{\l@chapter}[2]{
16346 \ifnum \c@tocdepth >\m@ne
16347 \addpenalty{-\@highpenalty}
16348 \vskip \cftbeforechapskip
16349 {\if@RTL\rightskip\else\leftskip\fi \cftchapindent\relax
16350 \if@RTL\leftskip\else\rightskip\fi \@tocrmarg
16351 \parfillskip -\if@RTL\leftskip\else\rightskip\fi
16352 \parindent \cftchapindent\relax\@afterindenttrue
16353 \interlinepenalty\@M
16354 \leavevmode
16355 \@tempdima \cftchapnumwidth\relax
16356 \let\@cftbsnum \cftchappresnum
16357 \let\@cftasnum \cftchapaftersnum
16358 \let\@cftasnumb \cftchapaftersnumb
16359 \advance\if@RTL\rightskip\else\leftskip\fi \@tempdima \null\nobreak\hskip -\if@RTL\rightskip\else\leftskip\fi
16360 {\cftchapfont #1}\nobreak
16361 \cftchapfillnum{#2}}
16362 \fi}
16363 \fi
16364 \renewcommand*{\l@section}[2]{%
16365 \ifnum \c@tocdepth >\z@
16366 \if@cfthaschapter
16367 \vskip \cftbeforesecskip
16368 \else
16369 \addpenalty\@secpenalty
16370 \addvspace{\cftbeforesecskip}
16371 \fi
16372 {\if@RTL\rightskip\else\leftskip\fi \cftsecindent\relax
16373 \if@RTL\leftskip\else\rightskip\fi \@tocrmarg
16374 \parfillskip -\if@RTL\leftskip\else\rightskip\fi
16375 \parindent \cftsecindent\relax\@afterindenttrue
16376 \interlinepenalty\@M
16377 \leavevmode
16378 \@tempdima \cftsecnumwidth\relax
16379 \let\@cftbsnum \cftsecpresnum
16380 \let\@cftasnum \cftsecaftersnum
16381 \let\@cftasnumb \cftsecaftersnumb
16382 \advance\if@RTL\rightskip\else\leftskip\fi \@tempdima \null\nobreak\hskip -\if@RTL\rightskip\else\leftskip\fi
16383 {\cftsecfont #1}\nobreak
16384 \cftsecfillnum{#2}}
16385 \fi}
16386 \renewcommand*{\l@subsection}[2]{%
16387 \ifnum \c@tocdepth >\@ne
16388 \vskip \cftbeforesubsecskip
16389 {\if@RTL\rightskip\else\leftskip\fi \cftsubsecindent\relax
16390 \if@RTL\leftskip\else\rightskip\fi \@tocrmarg
16391 \parfillskip -\if@RTL\leftskip\else\rightskip\fi
16392 \parindent \cftsubsecindent\relax\@afterindenttrue
```
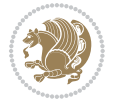

```
16393 \interlinepenalty\@M
16394 \leavevmode
16395 \@tempdima \cftsubsecnumwidth\relax
16396 \let\@cftbsnum \cftsubsecpresnum
16397 \let\@cftasnum \cftsubsecaftersnum
16398 \let\@cftasnumb \cftsubsecaftersnumb
16399 \advance\if@RTL\rightskip\else\leftskip\fi \@tempdima \null\nobreak\hskip -\if@RTL\rightskip\else\leftskip\fi
16400 {\cftsubsecfont #1}\nobreak
16401 \cftsubsecfillnum{#2}}
16402 \fi}
16403 \renewcommand*{\l@subsubsection}[2]{%
16404 \ifnum \c@tocdepth >\tw@
16405 \vskip \cftbeforesubsubsecskip
16406 {\if@RTL\rightskip\else\leftskip\fi \cftsubsubsecindent\relax
16407 \if@RTL\leftskip\else\rightskip\fi \@tocrmarg
16408 \parfillskip -\if@RTL\leftskip\else\rightskip\fi
16409 \parindent \cftsubsubsecindent\relax\@afterindenttrue
16410 \interlinepenalty\@M
16411 \leavevmode
16412 \@tempdima \cftsubsubsecnumwidth\relax
16413 \let\@cftbsnum \cftsubsubsecpresnum
16414 \let\@cftasnum \cftsubsubsecaftersnum
16415 \let\@cftasnumb \cftsubsubsecaftersnumb
16416 \advance\if@RTL\rightskip\else\leftskip\fi \@tempdima \null\nobreak\hskip -\if@RTL\rightskip\else\leftskip\fi
16417 {\cftsubsubsecfont #1}\nobreak
16418 \cftsubsubsecfillnum{#2}}
16419 \fi}
16420 \renewcommand*{\l@paragraph}[2]{%
16421 \ifnum \c@tocdepth >3\relax
16422 \vskip \cftbeforeparaskip
16423 {\if@RTL\rightskip\else\leftskip\fi \cftparaindent\relax
16424 \if@RTL\leftskip\else\rightskip\fi \@tocrmarg
16425 \parfillskip -\if@RTL\leftskip\else\rightskip\fi
16426 \parindent \cftparaindent\relax\@afterindenttrue
16427 \interlinepenalty\@M
16428 \leavevmode
16429 \@tempdima \cftparanumwidth\relax
16430 \let\@cftbsnum \cftparapresnum
16431 \let\@cftasnum \cftparaaftersnum
16432 \let\@cftasnumb \cftparaaftersnumb
16433 \advance\if@RTL\rightskip\else\leftskip\fi \@tempdima \null\nobreak\hskip -\if@RTL\rightskip\else\leftskip\fi
16434 {\cftparafont #1}\nobreak
16435 \cftparafillnum{#2}}
16436 \fi}
16437 \renewcommand*{\l@subparagraph}[2]{%
16438 \ifnum \c@tocdepth >4\relax
16439 \vskip \cftbeforesubparaskip
16440 {\if@RTL\rightskip\else\leftskip\fi \cftsubparaindent\relax
16441 \if@RTL\leftskip\else\rightskip\fi \@tocrmarg
16442 \parfillskip -\if@RTL\leftskip\else\rightskip\fi
```
<span id="page-362-2"></span>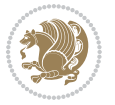

```
16443 \parindent \cftsubparaindent\relax\@afterindenttrue
16444 \interlinepenalty\@M
16445 \leavevmode
16446 \@tempdima \cftsubparanumwidth\relax
16447 \let\@cftbsnum \cftsubparapresnum
16448 \let\@cftasnum \cftsubparaaftersnum
16449 \let\@cftasnumb \cftsubparaaftersnumb
16450 \advance\if@RTL\rightskip\else\leftskip\fi \@tempdima \null\nobreak\hskip -\if@RTL\rightskip\else\leftskip\fi
16451 {\cftsubparafont #1}\nobreak
16452 \cftsubparafillnum{#2}}
16453 \fi}
16454 \renewcommand*{\l@figure}[2]{%
16455 \ifnum \c@lofdepth >\z@
16456 \vskip \cftbeforefigskip
16457 {\if@RTL\rightskip\else\leftskip\fi \cftfigindent\relax
16458 \if@RTL\leftskip\else\rightskip\fi \@tocrmarg
16459 \parfillskip -\if@RTL\leftskip\else\rightskip\fi
16460 \parindent \cftfigindent\relax\@afterindenttrue
16461 \interlinepenalty\@M
16462 \leavevmode
16463 \@tempdima \cftfignumwidth\relax
16464 \let\@cftbsnum \cftfigpresnum
16465 \let\@cftasnum \cftfigaftersnum
16466 \let\@cftasnumb \cftfigaftersnumb
16467 \advance\if@RTL\rightskip\else\leftskip\fi \@tempdima \null\nobreak\hskip -\if@RTL\rightskip\else\leftskip\fi
16468 {\cftfigfont #1}\nobreak
16469 \cftfigfillnum{#2}}
16470 \fi
16471 }
16472 \renewcommand*{\l@table}[2]{%
16473 \ifnum\c@lotdepth >\z@
16474 \vskip \cftbeforetabskip
16475 {\if@RTL\rightskip\else\leftskip\fi \cfttabindent\relax
16476 \if@RTL\leftskip\else\rightskip\fi \@tocrmarg
16477 \parfillskip -\if@RTL\leftskip\else\rightskip\fi
16478 \parindent \cfttabindent\relax\@afterindenttrue
16479 \interlinepenalty\@M
16480 \leavevmode
16481 \@tempdima \cfttabnumwidth\relax
16482 \let\@cftbsnum \cfttabpresnum
16483 \let\@cftasnum \cfttabaftersnum
16484 \let\@cftasnumb \cfttabaftersnumb
16485 \advance\if@RTL\rightskip\else\leftskip\fi \@tempdima \null\nobreak\hskip -\if@RTL\rightskip\else\leftskip\fi
16486 {\cfttabfont #1}\nobreak
16487 \cfttabfillnum{#2}}
16488 \fi
16489 }
16490 \renewcommand{\@cftl@subfig}{
16491 \renewcommand*{\l@subfigure}[2]{%
16492 \ifnum \c@lofdepth > \toclevel@subfigure
```
<span id="page-363-2"></span>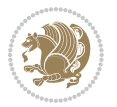

```
16493 \vskip \cftbeforesubfigskip
16494 {\if@RTL\rightskip\else\leftskip\fi \cftsubfigindent\relax
16495 \if@RTL\leftskip\else\rightskip\fi \@tocrmarg
16496 \parfillskip -\if@RTL\leftskip\else\rightskip\fi
16497 \parindent \cftsubfigindent\relax\@afterindenttrue
16498 \interlinepenalty\@M
16499 \leavevmode
16500 \@tempdima \cftsubfignumwidth\relax
16501 \let\@cftbsnum \cftsubfigpresnum
16502 \let\@cftasnum \cftsubfigaftersnum
16503 \let\@cftasnumb \cftsubfigaftersnumb
16504 \advance\if@RTL\rightskip\else\leftskip\fi \@tempdima \null\nobreak\hskip -\if@RTL\rightskip\else\leftskip\fi
16505 {\cftsubfigfont ##1}\nobreak
16506 \cftsubfigfillnum{##2}}
16507 \fi
16508 }
16509 }
16510 \renewcommand{\@cftl@subtab}{
16511 \renewcommand*{\l@subtable}[2]{%
16512 \ifnum \c@lotdepth > \toclevel@subtable
16513 \vskip \cftbeforesubtabskip
16514 {\if@RTL\rightskip\else\leftskip\fi \cftsubtabindent\relax
16515 \if@RTL\leftskip\else\rightskip\fi \@tocrmarg
16516 \parfillskip -\if@RTL\leftskip\else\rightskip\fi
16517 \parindent \cftsubtabindent\relax\@afterindenttrue
16518 \interlinepenalty\@M
16519 \leavevmode
16520 \@tempdima \cftsubtabnumwidth\relax
16521 \let\@cftbsnum \cftsubtabpresnum
16522 \let\@cftasnum \cftsubtabaftersnum
16523 \let\@cftasnumb \cftsubtabaftersnumb
16524 \advance\if@RTL\rightskip\else\leftskip\fi \@tempdima \null\nobreak\hskip -\if@RTL\rightskip\else\leftskip\fi
16525 {\cftsubtabfont ##1}\nobreak
16526 \cftsubtabfillnum{##2}}
16527 \fi
16528 }
16529 }
16530 \renewcommand{\newlistentry}[4][\@empty]{%
16531 \@ifundefined{c@#2}{% check & set the counter
16532 \ifx \@empty#1\relax
16533 \newcounter{#2}
16534 \else
16535 \@ifundefined{c@#1}{\PackageWarning{tocloft}%
16536 {41} has no counter for use as a `within'}
16537 \newcounter{#2}}%
16538 {\newcounter{#2}[#1]%
16539 \expandafter\edef\csname the#2\endcsname{%
16540 \expandafter\noexpand\csname the#1\endcsname\@SepMark\noexpand\arabic{#2}}}
16541 \fi
16542 \setcounter{#2}{0}
```
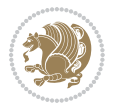

```
16543 }
16544 {\PackageError{tocloft}{#2 has been previously defined}{\@eha}}
16545
16546 \@namedef{l@#2}##1##2{%
16547 \ifnum \@nameuse{c@#3depth} > #4\relax
16548 \vskip \@nameuse{cftbefore#2skip}
16549 {\if@RTL\rightskip\else\leftskip\fi \@nameuse{cft#2indent}\relax
16550 \if@RTL\leftskip\else\rightskip\fi \@tocrmarg
16551 \parfillskip -\if@RTL\leftskip\else\rightskip\fi
16552 \parindent \@nameuse{cft#2indent}\relax\@afterindenttrue
16553 \interlinepenalty\@M
16<sub>554</sub> \leavevmode
16555 \@tempdima \@nameuse{cft#2numwidth}\relax
16556 \expandafter\let\expandafter\@cftbsnum\csname cft#2presnum\endcsname
16557 \expandafter\let\expandafter\@cftasnum\csname cft#2aftersnum\endcsname
16558 \expandafter\let\expandafter\@cftasnumb\csname cft#2aftersnumb\endcsname
16<sub>559</sub> \advance\if@RTL\rightskip\else\leftskip\fi\@tempdima \null\nobreak\hskip -\if@RTL\rightsk
16560 {\@nameuse{cft#2font}##1}\nobreak
16561 \@nameuse{cft#2fillnum}{##2}}
16562 \fi
16563 } % end of \l@#2
16564
16565 \expandafter\newlength\csname cftbefore#2skip\endcsname
16566 \setlength{\@nameuse{cftbefore#2skip}}{\z@ \@plus .2\p@}
16567 \expandafter\newlength\csname cft#2indent\endcsname
16568 \expandafter\newlength\csname cft#2numwidth\endcsname
16569 \ifcase #4\relax % 0
16570 \setlength{\@nameuse{cft#2indent}}{0em}
16571 \setlength{\@nameuse{cft#2numwidth}}{1.5em}
16572 \or % 1
16573 \setlength{\@nameuse{cft#2indent}}{1.5em}
16574 \setlength{\@nameuse{cft#2numwidth}}{2.3em}
16575 \or % 2
16576 \setlength{\@nameuse{cft#2indent}}{3.8em}
16577 \setlength{\@nameuse{cft#2numwidth}}{3.2em}
16578 \or % 3
16579 \setlength{\@nameuse{cft#2indent}}{7.0em}
16580 \setlength{\@nameuse{cft#2numwidth}}{4.1em}
16581 \else % anything else
16582 \setlength{\@nameuse{cft#2indent}}{10.0em}
16583 \setlength{\@nameuse{cft#2numwidth}}{5.0em}
16584 \fi
16585 \@namedef{cft#2font}{\normalfont}
16586 \@namedef{cft#2presnum}{}
16587 \@namedef{cft#2aftersnum}{}
16588 \@namedef{cft#2aftersnumb}{}
16589 \@namedef{cft#2dotsep}{\cftdotsep}
16590 \@namedef{cft#2leader}{\normalfont\cftdotfill{\@nameuse{cft#2dotsep}}}
16591 \@namedef{cft#2pagefont}{\normalfont}
16592 \@namedef{cft#2afterpnum}{}
```
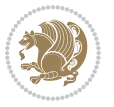

```
16593 \@namedef{toclevel@#2}{#4}
```

```
16594 \@namedef{cft#2fillnum}##1{%
```

```
16595 {\@nameuse{cft#2leader}}\nobreak
```

```
16596 \hb@xt@\@pnumwidth{\hfil\@nameuse{cft#2pagefont}##1}\@nameuse{cft#2afterpnum}\par}
```

```
16597 } % end \newlistentry
```

```
16598 \renewcommand{\cftchapterprecistoc}[1]{\addtocontents{toc}{%
```

```
16599 {\if@RTL\rightskip\else\leftskip\fi \cftchapindent\relax
```

```
16600 \advance\if@RTL\righskip\else\leftskip\fi \cftchapnumwidth\relax
```

```
16601 \if@RTL\leftskip\else\rightskip\fi \@tocrmarg\relax
```

```
16602 \textit{#1}\protect\par}}}
```
### **7.114 tocstyle-xetex-bidi.def**

```
16603 \ProvidesFile{tocstyle-xetex-bidi.def}[2010/07/25 v0.1 bidi adaptations for tocstyle package for
16604 \renewcommand*{\tocstyle@dottedtocline}[5]{%
16605 \let\numberline\tocstyle@numberline
16606 \ifnum #1>\c@tocdepth \else
16607 \if@tocstyle@penalties
16608 \begingroup
16609 \@tempcnta 20010
16610 \advance \@tempcnta by -#1
16611 \ifnum \@tempcnta>\lastpenalty
16612 \aftergroup\penalty\aftergroup\@lowpenalty
16613 \fi
16614 \endgroup
16615 \fi
16616 \edef\tocstyledepth{#1}%
16617 \tocstyle@activate@features
16618 \ifx\tocstyle@feature@entryvskip\relax
16619 \vskip \z@ \@plus.2\p@
16620 \text{le}16621 \addvspace{\tocstyle@feature@entryvskip}%
16622 \fi
16623 {%
16624 \parskip \z@ \parindent \z@ \if@RTL\rightskip\else\leftskip\fi \z@ \if@RTL\leftskip\else\rightskip\fi \z@
16625 \tocstyle@feature@raggedhook
16626 \@tempdima #3\relax
16627 \@tempdimb #2\relax
16628 \typeout{m (\tocstyleTOC, \tocstyledepth): \the\@tempdima}%
16629 \ifnum #1>\z@\relax
16630 \@tempcnta #1\relax \advance\@tempcnta \m@ne
16631 \ifcsname tocstyle@skipwidth@\tocstyleTOC @\the\@tempcnta\endcsname
16632 \ifcsname tocstyle@numwidth@\tocstyleTOC @\the\@tempcnta\endcsname
16633 \@tempdimb
16634 \csname tocstyle@skipwidth@\tocstyleTOC @\the\@tempcnta\endcsname
16635 \advance\@tempdimb
16636 \csname tocstyle@numwidth@\tocstyleTOC @\the\@tempcnta\endcsname
16637 \fi
16638 \fi
16639 \fi
```
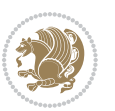

```
16640 \typeout{C (\tocstyleTOC, \tocstyledepth): \the\@tempdimb}%
16641 \ifcsname tocstyle@skipwidth@\tocstyleTOC @#1\endcsname
166<sub>42</sub> \ifdim \@tempdimb>
16643 \csname tocstyle@skipwidth@\tocstyleTOC @#1\endcsname\relax
16644 \expandafter\xdef\csname tocstyle@skipwidth@\tocstyleTOC
16645 @#1\endcsname{\the\@tempdimb}%
16646 \fi
166<sub>47</sub> \else
16648 \expandafter\xdef\csname tocstyle@skipwidth@\tocstyleTOC
16649 @#1\endcsname{\the\@tempdimb}%
16650 \fi
16651 \iftocstyle@autolength
16652 \ifcsname tocstyle@maxskipwidth@\tocstyleTOC @#1\endcsname
16653 \@tempdimb \csname tocstyle@maxskipwidth@\tocstyleTOC @#1\endcsname
16654 \relax
16655 \fi
16656 \ifcsname tocstyle@maxnumwidth@\tocstyleTOC @#1\endcsname
16657 \@tempdima \csname tocstyle@maxnumwidth@\tocstyleTOC @#1\endcsname
166<sub>5</sub>8 \relax
16659 \fi
16660 \typeout{a (\tocstyleTOC, \tocstyledepth): \the\@tempdima}%
16661 \typeout{A (\tocstyleTOC, \tocstyledepth): \the\@tempdimb}%
16662 \text{lelex}16663 \@tempdimb #2\relax
16664 \typeout{M (\tocstyleTOC, \tocstyledepth): \the\@tempdimb}%
16665 \fi
16666 \ifcsname tocstyle@unumwidth@\tocstyleTOC @\endcsname
16667 \ifdim \@tempdima>
16668 \csname tocstyle@unumwidth@\tocstyleTOC @\endcsname\relax
16669 \expandafter\xdef\csname tocstyle@unumwidth@\tocstyleTOC
16670 @\endcsname{\the\@tempdima}%
16671 \fi
16672 \else
16673 \expandafter\xdef\csname tocstyle@unumwidth@\tocstyleTOC
16674 @\endcsname{\the\@tempdima}%
16675 \fi
16676 \ifcase\tocstyle@indentstyle\relax\else
16677 \@tempdimb \z@
16678 \ifcsname tocstyle@maxunumwidth@\tocstyleTOC @\endcsname
16679 \@tempdima \csname tocstyle@maxunumwidth@\tocstyleTOC @\endcsname
16680 \relax
16681 \fi
16682 \typeout{s (\tocstyleTOC, \tocstyledepth): \the\@tempdima}%
16683 \typeout{S (\tocstyleTOC, \tocstyledepth): \the\@tempdimb}%
16684 \fi
1668<sub>5</sub> \advance\parindent \@tempdimb\@afterindenttrue
16686 \advance\if@RTL\rightskip\else\leftskip\fi \parindent
16687 \advance\if@RTL\leftskip\else\rightskip\fi \@tocrmarg
16688 \parfillskip -\if@RTL\leftskip\else\rightskip\fi
16689 \ifx\tocstyle@feature@parfillskip\relax\else
```
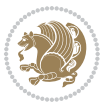

```
16690 \advance\parfillskip \tocstyle@feature@parfillskip\relax
166q1 \fi
16692 \interlinepenalty\@M
16693 \leavevmode
16694 \advance\if@RTL\rightskip\else\leftskip\fi \@tempdima
16695 \null\nobreak
16696 \iftocstyle@indentnotnumbered\else
16697 \hskip -\if@RTL\rightskip\else\leftskip\fi
16698 \fi
16699 \tocstyle@feature@entryhook
16700 {#4}\nobreak
16701 \ifx\tocstyle@feature@leaders\relax
16702 \leaders\hbox{$\m@th
16703 \mkern \@dotsep mu\hbox{\tocstyle@feature@dothook .}%
16704 \mkern \@dotsep mu$}\hfill
16705 \else
16706 \tocstyle@feature@leaders
16707 \fi
16708 \nobreak
16709 \ifx\tocstyle@feature@pagenumberbox\relax
16710 \hb@xt@\@pnumwidth{\hfil\tocstyle@feature@pagenumberhook #5}%
16711 \else
16712 \tocstyle@feature@pagenumberbox{\tocstyle@feature@pagenumberhook #5}%
16713 \fi
16714 \par
16715 }%
16716 \if@tocstyle@penalties
16717 \bgroup
16718 \@tempcnta 20009
16719 \advance\@tempcnta by -#1
16720 \edef\reserved@a{\egroup\penalty\the\@tempcnta\relax}%
16721 \reserved@a
16722 \fi
16723 \fi}
16724 \renewcommand*{\tocstyle@numberline}[1]{%
16725 \begingroup
16726 \ifx\tocstyle@feature@spaceafternumber\relax
16727 \settowidth\@tempdima{\tocstyle@@numberline{#1}\enskip}%
16728 \else
16729 \settowidth\@tempdima{\tocstyle@@numberline{#1}}%
16730 \advance \@tempdima \tocstyle@feature@spaceafternumber\relax
16731 \fi
16732 \ifcsname tocstyle@numwidth@\tocstyleTOC @\tocstyledepth\endcsname
16733 \ifdim \@tempdima >
16734 \csname tocstyle@numwidth@\tocstyleTOC @\tocstyledepth\endcsname\relax
16735 \expandafter\xdef\csname tocstyle@numwidth@\tocstyleTOC
16736 @\tocstyledepth\endcsname{\the\@tempdima}%
16737 \fi
16738 \else
16739 \expandafter\xdef\csname tocstyle@numwidth@\tocstyleTOC
```
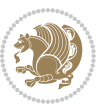

```
16740 @\tocstyledepth\endcsname{\the\@tempdima}%
16741 \fi
16742 \endgroup
16743 \iftocstyle@indentnotnumbered
16744 \hskip -\if@RTL\rightskip\else\leftskip\fi
16745 \fi
16746 \ifcase \tocstyle@indentstyle
16747 \hb@xt@\@tempdima{\tocstyle@@numberline{#1}\hfil}%
16748 \or
16749 \hb@xt@\@tempdima{\tocstyle@@numberline{#1}\hfil}%
16750 \else
16751 \ifx\tocstyle@feature@spaceafternumber\relax
16752 \hbox{\tocstyle@@numberline{#1}\enskip}%
16<sub>753</sub> \else
16754 \hbox{\tocstyle@@numberline{#1}\hskip
16755 \tocstyle@feature@spaceafternumber\relax}%
16756 \fi
16757 \fi
16758 }
16759 \AtBeginDocument{%
16760 \ifcsname l@part\endcsname
16761 \ifcsname l@chapter\endcsname
16762 \setbox\@tempboxa\vbox{\hsize\maxdimen
16763 \l@part{\tocstyle@l@define{part}{-1}}{}}%
16764 \else
16765 \setbox\@tempboxa\vbox{\hsize\maxdimen
16766 \l@part{\tocstyle@l@define{part}{0}}{}}%
16767 \fi
16768 \fi
16769 \ifcsname l@chapter\endcsname
16770 \setbox\@tempboxa\vbox{\hsize\maxdimen
16771 \l@chapter{\tocstyle@l@define{chapter}{0}}{}}%
16772 \fi
16773 \ifcsname l@section\endcsname
16774 \setbox\@tempboxa\vbox{\hsize\maxdimen
16775 \l@section{\tocstyle@l@define{section}{1}}{}}%
16776 \fi
16777 \ifcsname l@subsection\endcsname
16778 \setbox\@tempboxa\vbox{\hsize\maxdimen
16779 \l@subsection{\tocstyle@l@define{subsection}{2}}{}}%
16780 \fi
16781 \ifcsname l@subsubsection\endcsname
16782 \setbox\@tempboxa\vbox{\hsize\maxdimen
16783 \l@subsubsection{\tocstyle@l@define{subsubsection}{3}}{}}%
16784 \fi
16785 \ifcsname l@paragraph\endcsname
16786 \setbox\@tempboxa\vbox{\hsize\maxdimen
16787 \l@paragraph{\tocstyle@l@define{paragraph}{4}}{}}%
16788 \fi
16789 \ifcsname l@subparagraph\endcsname
```
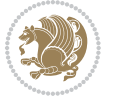

```
16790 \setbox\@tempboxa\vbox{\hsize\maxdimen
16791 \l@subparagraph{\tocstyle@l@define{subparagraph}{5}}{}}%
16792 \fi
16793 \ifcsname l@table\endcsname
16794 \setbox\@tempboxa\vbox{\hsize\maxdimen
16795 \l@table{\tocstyle@l@define{table}{1}}{}}%
16796 \fi
16797 \ifcsname l@figure\endcsname
16798 \setbox\@tempboxa\vbox{\hsize\maxdimen
16799 \l@figure{\tocstyle@l@define{figure}{1}}{}}%
16800 \fi
16801 \def\@tempa#1#2#3#4#5{%
16802 \ifnum #1>\c@tocdepth \else
16803 \vskip \z@ \@plus.2\p@
16804 {\if@RTL\rightskip\else\leftskip\fi #2\relax \if@RTL\leftskip\else\rightskip\fi \@tocrmarg \parfillskip -\if@RTL\leftskip\else\rightskip\fi
16805 \parindent #2\relax\@afterindenttrue
16806 \interlinepenalty\@M
16807 \leavevmode
16808 \@tempdima #3\relax
16809 \advance\if@RTL\rightskip\else\leftskip\fi \@tempdima \null\nobreak\hskip -\if@RTL\rightskip\else\leftskip\fi
16810 {#4}\nobreak
16811 \leaders\hbox{$\m@th
16812 \mkern \@dotsep mu\hbox{.}\mkern \@dotsep
16813 mu$}\hfill
16814 \nobreak
16815 \hb@xt@\@pnumwidth{{\hfil \normalfont \normalcolor #5}}%
16816 \par}%
16817 \fi}%
16818 \ifx\@dottedtocline\@tempa\else
16819 \tocstyle@macrochangewarning\@dottedtocline
16820 \fi
16821 \let\tocstyle@saved@dottedtocline\@dottedtocline
16822 \def\@tempa#1{\hb@xt@\@tempdima{#1\autodot\hfil}}%
16823 \ifx\numberline\@tempa\else
16824 \def\@tempa#1{\hb@xt@\@tempdima{#1\hfil}}%
16825 \ifx\numberline@tempa\else
16826 \tocstyle@macrochangewarning\numberline
16827 \fi
16828 \fi
16829 \let\tocstyle@saved@numberline\numberline
16830 }
16831 \renewcommand*{\tocstyle@l@define}[2]{%
16832 \advance\if@RTL\rightskip\else\leftskip\fi-\@tempdima
16833 \edef\@tempa{%
16834 \noexpand\global\noexpand\let
16835 \expandafter\noexpand\csname tocstyle@saved@l@#1\endcsname
16836 \expandafter\noexpand\csname l@#1\endcsname
16837 \noexpand\gdef
16838 \expandafter\noexpand\csname tocstyle@l@#1\endcsname{%
16839 \noexpand\@dottedtocline{#2}{\the\if@RTL\rightskip\else\leftskip\fi}{\the\@tempdima}}%
```
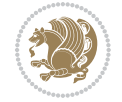

```
16840 \noexpand\g@addto@macro\noexpand\tocstyle@activate@all@l{%
16841 \noexpand\let\expandafter\noexpand\csname l@#1\endcsname
16842 \expandafter\noexpand\csname tocstyle@l@#1\endcsname
16843 }%
16844 }%
16845 \PackageInfo{tocstyle}{prepare \expandafter\string
16846 \csname l@#1\endcsname\space for redefinition}%
16847 \@tempa
16848 }
```
### **7.115 todonotes-xetex-bidi.def**

```
16849 \ProvidesFile{todonotes-xetex-bidi.def}[2015/06/17 v0.3 bidi adaptations for todonotes package i
16850 \newif\if@bidi@todonotes@textdirection@RTL
16851 \newif\if@bidi@todonotes@figposition@right
16852 \newcommand{\@bidi@todonotes@align}{}%
16853 \define@key{todonotes}{align}{\renewcommand{\@bidi@todonotes@align}{#1}}%
16854 \newcommand{\@bidi@todonotes@textdirection}{}%
168<sub>55</sub> \define@choicekey{todonotes}{textdirection}[\bidi@todonotes@tempa\bidi@todonotes@tempb]{right
16856 \ifcase\bidi@todonotes@tempb\relax
16857 \@bidi@todonotes@textdirection@RTLtrue
16858 \let\@bidi@todonotes@textdirection\RLE
16859 \or
16860 \@bidi@todonotes@textdirection@RTLfalse
16861 \let\@bidi@todonotes@textdirection\LRE
16862 \fi}
16863 \define@choicekey{todonotes}{figposition}[\bidi@todonotes@tempa\bidi@todonotes@tempb]{right,left}{%
16864 \ifcase\bidi@todonotes@tempb\relax
16865 \@bidi@todonotes@figposition@righttrue
16866 \or
16867 \@bidi@todonotes@figposition@rightfalse
16868 \fi}
16869 \if@todonotes@disabled%
16870 \else % \if@todonotes@disabled
16871 \renewcommand{\@todonotes@drawInlineNote}{%
16872 \if@todonotes@dviStyle%
16873 {\par\noindent\begin{tikzpicture}[remember picture]%
16874 \draw node[inlinenotestyle] {};\end{tikzpicture}\par}%
16875 \if@todonotes@authorgiven%
16876 {\noindent \@todonotes@sizecommand \@todonotes@author:\,\@todonotes@text}%
16877 \else%
16878 {\noindent \@todonotes@sizecommand \@todonotes@text}%
16879 \fi
16880 {\par\noindent\begin{tikzpicture}[remember picture]%
16881 \draw node[inlinenotestyle] {};\end{tikzpicture}\par}%
16882 \else%
16883 {\par\noindent\begin{bidi@tikzpicture}[remember picture]%
16884 \if@bidi@todonotes@textdirection@RTL\else\setLTR\fi%
1688<sub>5</sub> \draw node[inlinenotestyle,font=\@todonotes@sizecommand,align=\@bidi@todonotes@align]{
16886 \if@todonotes@authorgiven%
```
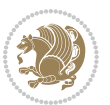

```
16887 {\noindent \@todonotes@sizecommand \@todonotes@author:\,\@todonotes@text}%
16888 \else%
16889 {\noindent \@todonotes@sizecommand \@todonotes@text}%
16890 \fi};%
16891 \end{bidi@tikzpicture}\par}%
16892 \fi}%
16893 \renewcommand{\@todonotes@drawMarginNoteWithLine}{%
16894 \begin{bidi@tikzpicture}[remember picture, overlay, baseline=-0.75ex]%
16895 \node [coordinate] (inText) {};%
16896 \end{bidi@tikzpicture}%
16897 \marginpar[{% Draw note in left margin
16898 \@todonotes@drawMarginNote%
16899 \if@RTL\@todonotes@drawLineToRightMargin\else\@todonotes@drawLineToLeftMargin\fi%
16900 }]{% Draw note in right margin
16901 \@todonotes@drawMarginNote%
16902 \if@RTL\@todonotes@drawLineToLeftMargin\else\@todonotes@drawLineToRightMargin\fi%
16903 }%
16904 }%
16905 \renewcommand{\@todonotes@drawMarginNote}{%
16906 \if@todonotes@dviStyle%
16907 \begin{tikzpicture}[remember picture]%
16908 \draw node[notestyle] {};%
16909 \end{tikzpicture}\\%
16910 \begin{minipage}{\@todonotes@textwidth}%
16911 \if@todonotes@authorgiven%
16912 \@todonotes@sizecommand \@todonotes@author \@todonotes@text%
16913 \else%
16914 \@todonotes@sizecommand \@todonotes@text%
16915 \fi%
16916 \end{minipage}\\%
16917 \begin{tikzpicture}[remember picture]%
16918 \draw node[notestyle] (inNote) {};%
16919 \end{tikzpicture}%
16920 \else%
16921 \let\originalHbadness\hbadness%
16922 \hbadness 100000%
16923 \begin{tikzpicture}[remember picture,baseline=(X.base)]%
16924 \if@bidi@todonotes@textdirection@RTL\setRTL\fi%
16925 \node(X){\vphantom{X}};%
16926 \draw node[notestyle,font=\@todonotes@sizecommand,anchor=north,align=\@bidi@todonotes@al
16927 {\@todonotes@text};%
16928 \if@todonotes@authorgiven%
16929 \draw node[notestyle,font=\@todonotes@sizecommand,anchor=north,align=\@bidi@todonotes@
16930 {\@todonotes@sizecommand\@todonotes@author};%
16931 \n\node(Y)[below=of X]{};%
16932 \draw node[notestyle,font=\@todonotes@sizecommand,anchor=north,align=\@bidi@todonotes@
16933 {\@todonotes@text};%
16934 \else%
16935 \ddot{\text{draw node[notesyle,font=\&todonotes@sizecommand,anchor=north,align=\&bold{dedontes@size} }16936 {\@todonotes@text};%
```
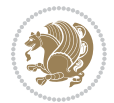

```
16937 \fi%
16938 \end{tikzpicture}%
16939 \hbadness \originalHbadness%
16940 \fi}%
16941 \renewcommand{\missingfigure}[2][]{%
16942 \setkeys{todonotes}{#1}%
16943 \addcontentsline{tdo}{todo}{\@todonotes@MissingFigureText: #2}%
16944 \par
16945 \noindent
16946 \begin{tikzpicture}
16947 \draw[fill=\@todonotes@currentfigcolor, draw = black!40, line width=2pt]
16948 (-2, -2.5) rectangle +(\@todonotes@currentfigwidth, \@todonotes@currentfigheight);
16949 \if@bidi@todonotes@figposition@right%
16950 \begin{scope}[xshift=\@todonotes@currentfigwidth-4cm]
16951 \fi%
16952 \draw[red, fill=white, rounded corners = 5pt, line width=10pt]
16953 (30:2cm) -- (150:2cm) -- (270:2cm) -- cycle;
16954 \if@bidi@todonotes@figposition@right%
16955 \end{scope}
16956 \begin{scope}[xshift=-3.8cm]
16957 \fi%
16958 \if@bidi@todonotes@textdirection@RTL\setRTL\fi%
16959 \draw (2, -0.3) node[right, text
16960 width=\@todonotes@currentfigwidth-4.5cm,align=\@bidi@todonotes@align] {#2};
16961 \if@bidi@todonotes@figposition@right%
16962 \end{scope}
16963 \begin{scope}[xshift=\@todonotes@currentfigwidth-4cm]
16964 \fi%
16965 \draw (0, 0.3) node[align=\@bidi@todonotes@align] {\@bidi@todonotes@textdirection{\@todonotes@
16966 \draw (0, -0.3) node[align=\@bidi@todonotes@align] {\@bidi@todonotes@textdirection{\@todonotes@
16967 \if@bidi@todonotes@figposition@right%
16968 \end{scope}
16969 \fi%
16970 \end{tikzpicture}\hfill
16971 }% Ending \missingfigure command
16972 \fi % Ending \@todonotes@ifdisabled
16973 \presetkeys%
16974 {todonotes}%
16975 {align=left,%
16976 textdirection=lefttoright,%
16977 figposition=left}{}%
```
### **7.116 wrapfig-xetex-bidi.def**

```
16978 \ProvidesFile{wrapfig-xetex-bidi.def}[2014/04/23 v0.3 bidi adaptations for wrapfig package for X
16979 \let\WF@@everypar\bidi@n@everypar
16980 \def\WF@putfigmaybe{%
16981 \ifinner
16982 \vskip-\parskip \global\WF@floatfalse
16983 \let\pagetotal\maxdimen % kludge flag for "not top of page"
```
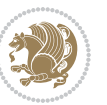

```
16984 \else % outer page
16985 \@tempdima\pagedepth % save page depth
16986 {\advance\parskip\@tempdima\if@RTL\advance\parskip\baselineskip\fi\vskip-\parskip}% back up
16987 \penalty\interlinepenalty % update pg. parameters
16988 \@tempdimb\pagegoal \advance\@tempdimb-\pagetotal % room left on page
16989 \ifdim\@tempdimb<\z@ % \WF@info{Page overfull already;}%
16990 \global\WF@floatfalse
16991 \ifdim-\@tempdimb>\pageshrink \else \pagebreak \fi
16992 \else
16993 \ifdim\WF@size>\@tempdimb
16994 \ifWF@float \dimen@.5\baselineskip \else \dimen@ 2\baselineskip\fi
16995 \ifdim\pagestretch>\dimen@ \dimen@\pagestretch \fi
16996 \ifdim\pagefilstretch>\z@ \dimen@\@tempdimb \fi
16997 \ifdim\pagefillstretch>\z@ \dimen@\@tempdimb \fi
16998 \advance\dimen@.5\baselineskip
16999 \ifdim\dimen@>\@tempdimb % \WF@info{Page nearly full; can stretch}%
17000 \global\WF@floatfalse \pagebreak
17001 \fi
17002 \else % \WF@info{Fits in \the\@tempdimb;}%
17003 \global\WF@floatfalse
17004 \fi\fi
17005 \vskip\@tempdima\relax % (return erased page depth)
17006 \fi
17007 \noindent
17008 \ifWF@float
17009 \WF@fltmes
17010 \else % putting here;
17011 \WF@info{Put \WF@wfname here:}%
17012 {\ifodd\if@twoside\c@page\else\@ne\fi % assign l/r to i/o placement
17013 \lccode`i`l\lccode`o`r\else \lccode`i`r\lccode`o`l\fi
17014 \xdef\WF@place{\the\lccode\lccode\WF@place}}% twice to get only l or r
17015 \hbox to\z@{% llap or rlap depending on {l} or {r}; calc effective width
17016 \@tempdima\wd\WF@box \@tempdimb\WF@ovh
17017 \advance\@tempdima-\@tempdimb \advance\@tempdima\columnsep
17018 \@tempdimb\hsize \advance\@tempdimb-\@tempdima
17019 \xdef\WF@adjlw{\the\@tempdima}%
17020 \ifnum `l=\WF@place % fig on left
17021 \if@RTL%
17022 \kern\@tempdimb \kern\columnsep
17023 \def\@tempa{\hss}% position to left of the gap
17024 \else%
17025 \hss % figure overlaps space to the left
17026 \def\@tempa{\kern\columnsep}% position to left of the gap
17027 \fi%
17028 \else % fig on right
17029 \if@RTL%
17030 \hss
17031 \@tempdima\z@
17032 \def\@tempa{\kern\columnsep}
17033 \else%
```
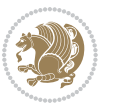

```
17034 \@tempdima\z@ % no left indentation
17035 \kern\@tempdimb \kern\columnsep
17036 \def\@tempa{\hss}% figure overlaps space to the right
17037 \fi%
17038 \fi
17039 \ifdim\@tempdimb<\hsize
17040 \xdef\WF@wrapil{\the\@tempdima \the\@tempdimb}% indentation and length
17041 \xdef\WF@adjtlm{\the\@tempdima}%
17042 \else
17043 \xdef\WF@wrapil{\z@ \the\hsize}%
17044 \xdef\WF@adjlw{\z@}\xdef\WF@adjtlm{\z@}%
17045 \fi
17046 \ifdim\pagetotal=\z@ % \WF@info{Put \WF@wfname at top of p.\thepage}%
17047 \global\advance\WF@size-\intextsep
17048 \else % \WF@info{Putting \WF@wfname in middle of page}%
17049 \setbox\WF@box\hbox{\lower\intextsep\box\WF@box}%
17050 \fi \dp\WF@box\z@ \box\WF@box \@tempa
17051 }% end \hbox to 0pt
17052 \aftergroup\WF@startwrapping % after the \endgroup which immediately follows
17053 \fi}
```
## **7.117 xcolor-xetex-bidi.def**

```
17054 \ProvidesFile{xcolor-xetex-bidi.def}[2013/04/08 v0.2 bidi adaptations for xcolor package for XeT
17055 \long\def\color@b@x#1#2#3%
```

```
17056 {\leavevmode\ifmmode\else\if@RTL\beginL\fi\fi
```

```
17057 \setbox\z@\hbox{\kern\fboxsep{\set@color\if@RTL\beginR\fi#3\if@RTL\endR\fi}\kern\fboxsep}%
```

```
17058 \dimen@\ht\z@\advance\dimen@\fboxsep\ht\z@\dimen@
```

```
17059 \dimen@\dp\z@\advance\dimen@\fboxsep\dp\z@\dimen@
```

```
17060 {#1{#2\color@block{\wd\z@}{\ht\z@}{\dp\z@}\box\z@}}\ifmmode\else\if@RTL\endL\fi\fi}
```

```
17061\def\normalcolor{\let\current@color\default@color\ifhmode\if@RTL\beginL\aftergroup\endR\fi\fi
17062 \DeclareRobustCommand\color
```

```
17063 {\ifhmode\if@RTL\beginL\aftergroup\endR\fi\fi\@ifnextchar[\@undeclaredcolor\@declaredcolor}
17064 \def\@undeclaredcolor[#1]#2%
```

```
17065 {\begingroup
```

```
17066 \let\@@cls\@empty
```

```
17067 \XC@getmodclr12{#1}{#2}{}%
```

```
17068 {\ifblendcolors
```

```
17060 \ifx\colorblend\@empty\else
```

```
17070 \edef\@@mix{\expandafter\@gobble\colorblend}\@tempswafalse
```

```
17071 \XC@coremodel\@@mod\@@clr\@xcolor@{}{}\@@mod\@@clr
```

```
17072 \fi
```

```
17073 \fi
```

```
17074 \ifconvertcolorsU
```

```
17075 \edef\@@tmp{\XC@tgt@mod{\@@mod}}%
```

```
17076 \convertcolorspec\@@mod\@@clr\@@tmp\@@clr \let\@@mod\@@tmp
```

```
17077 \fi
```

```
17078 \ifmaskcolors
```

```
17079 \convertcolorspec\@@mod\@@clr\XC@mmod\@@clr
```

```
17080 \let\@@mod\XC@mmod
```
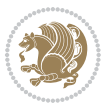

```
17081 \XC@inflate\@@mod\XC@mclr\@@clr\@@tmp
17082 \expandafter\XC@mul\@@tmp,\@@clr
17083 \fi
17084 \edef\@@tmp{\noexpand\XC@undeclaredcolor{\@@mod}{\@@clr}}%
17085 \expandafter\endgroup\@@tmp}}
17086 \def\@declaredcolor#1%
17087 {\XC@edef\XC@@tmp{#1}\XC@@tstfalse
17088 \ifcase\XC@type\XC@@tmp\relax \XC@@tsttrue\or \relax\else
17089 \ifblendcolors\XC@@tsttrue\fi \ifmaskcolors\XC@@tsttrue\fi
17090 \ifconvertcolorsU\XC@@tsttrue\fi
17091 \fi
17092 \ifXC@@tst
17093 \expandafter\XC@declaredcolor\else
17094 \expandafter\XC@declaredc@lor\fi}
17095 \def\XC@undeclaredcolor#1#2%
17096 {\@ifundefinedmodel{#1}%
17097 {\c@lor@error{model `#1'}}%
17098 {\@nameuse{color@#1}\current@color{#2}%
17099 \edef\XC@current@color{\noexpand\xcolor@{}{\current@color}{#1}{#2}}%
17100 \XC@display}\ifhmode\if@RTL\beginR\aftergroup\endL\fi\fi\ignorespaces}
17101 \def\XC@declaredc@lor
17102 {\XC@let@Nc\XC@current@color{\string\color@\XC@@tmp}%
17103 \edef\current@color{\XC@current@color}%
17104 \XC@display\ifhmode\if@RTL\beginR\aftergroup\endL\fi\fi\ignorespaces}
17105 \DeclareRobustCommand\bidicolor
17106 {\@ifnextchar[\@bidiundeclaredcolor\@bidideclaredcolor}
17107 \def\@bidiundeclaredcolor[#1]#2%
17108 {\begingroup
17109 \let\@@cls\@empty
17110 \XC@getmodclr12{#1}{#2}{}%
17111 {\ifblendcolors
17112 \ifx\colorblend\@empty\else
17113 \edef\@@mix{\expandafter\@gobble\colorblend}\@tempswafalse
17114 \XC@coremodel\@@mod\@@clr\@xcolor@{}{}\@@mod\@@clr
17115 \fi
17116 \fi
17117 \ifconvertcolorsU
17118 \edef\@@tmp{\XC@tgt@mod{\@@mod}}%
17119 \convertcolorspec\@@mod\@@clr\@@tmp\@@clr \let\@@mod\@@tmp
17120 \fi
17121 \ifmaskcolors
17122 \convertcolorspec\@@mod\@@clr\XC@mmod\@@clr
17123 \let\@@mod\XC@mmod
17124 \XC@inflate\@@mod\XC@mclr\@@clr\@@tmp
17125 \expandafter\XC@mul\@@tmp,\@@clr
17126 \fi
17127 \edef\@@tmp{\noexpand\XC@bidiundeclaredcolor{\@@mod}{\@@clr}}%
17128 \expandafter\endgroup\@@tmp}}
17129 \def\XC@bidiundeclaredcolor#1#2%
```

```
17130 {\@ifundefinedmodel{#1}%
```
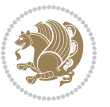

```
17131 {\c@lor@error{model `#1'}}%
17132 {\@nameuse{color@#1}\current@color{#2}%
17133 \edef\XC@current@color{\noexpand\xcolor@{}{\current@color}{#1}{#2}}%
17134 \XC@display}}
17135 \def\@bidideclaredcolor#1%
17136 {\XC@edef\XC@@tmp{#1}\XC@@tstfalse
17137 \ifcase\XC@type\XC@@tmp\relax \XC@@tsttrue\or \relax\else
17138 \ifblendcolors\XC@@tsttrue\fi \ifmaskcolors\XC@@tsttrue\fi
17139 \ifconvertcolorsU\XC@@tsttrue\fi
17140 \fi
17141 \ifXC@@tst
17142 \expandafter\XC@bidideclaredcolor\else
17143 \expandafter\XC@bidideclaredc@lor\fi}
17144 \def\XC@bidideclaredcolor
17145 {\XC@split\XC@@tmp
17146 \edef\@@tmp{\noexpand\@bidiundeclaredcolor[\@@mod]{\@@clr}}%
17147 \expandafter\endgroup\@@tmp}
17148 \def\XC@bidideclaredc@lor
17149 {\XC@let@Nc\XC@current@color{\string\color@\XC@@tmp}%
17150 \edef\current@color{\XC@current@color}%
17151 \XC@display}
17152 \def\color@box#1#2{\color@b@x\relax{\bidicolor#1{#2}}}
17153 \def\color@fbox#1#2#3#{\protect\color@fb@x{#1}{#2}{#3}}
17154 \def\color@fb@x#1#2#3#4%
17155 {\color@b@x{\fboxsep\z@\bidicolor#1{#2}\XC@fbox}%
17156 {\@ifxempty{#3}{\bidicolor#1}{\bidicolor#3}{#4}}}
```
#### <span id="page-377-1"></span><span id="page-377-0"></span>\def\color@setgroup{\begingroup\ifhmode\if@RTL\beginL\aftergroup\endR\fi\fi\set@color\ifhmode\if@RTL\beginR\aftergroup\endL\fi\fi}

### **7.118 latex-xetex-bidi.def**

```
17158 \ProvidesFile{latex-xetex-bidi.def}[2015/02/01 v1.1.9 bidi adaptations for `latex.ltx' for XeTe
17159 \newcommand{\TeXXeTOn}{\TeXXeTstate=1 }
17160 \newcommand{\TeXXeTOff}{\TeXXeTstate=0 }
17161 \TeXXeTOn
17162 \def\bidi@RTL@everypar{\if@RTL{\setbox\z@\lastbox\beginR\ifvoid\z@\else\usebox\z@\fi}\fi}
17163 \let\bidi@o@everypar=\everypar
17164 \newtoks\bidi@n@everypar
17165 \bidi@n@everypar\expandafter{\the\bidi@o@everypar}
17166 \bidi@o@everypar{\bidi@RTL@everypar\the\bidi@n@everypar}
17167 \let\everypar=\bidi@n@everypar
17168 \def\moreLRE{\bracetext \aftergroup\endL \beginL\@RTLfalse}
17169 \def\moreRLE{\bracetext \aftergroup\endR \beginR\@RTLtrue}
17170 \protected\def\hboxR{\hbox\bgroup
17171 \everyhbox{%
17172 \aftergroup\egroup
17173 \everyhbox{}%
17174 \beginR
17175 \bgroup
17176 \aftergroup\endR
```

```
17177 \aftergroup\egroup
```
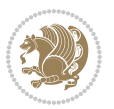

```
17178 }\hbox}
17179 \protected\def\hboxL{\hbox\bgroup
17180 \everyhbox{%
17181 \aftergroup\egroup
17182 \everyhbox{}%
17183 \beginL
17184 \bgroup
17185 \aftergroup\endL
17186 \aftergroup\egroup
17187 }\hbox}
17188 \protected\def\vboxR{\vbox\bgroup
17189 \everyvbox{%
17190 \aftergroup\egroup
17191 \everyvbox{}%
17192 \@RTLtrue
17193 \bgroup
17194 \aftergroup\egroup
17195 }\vbox}
17196 \protected\def\vboxL{\vbox\bgroup
17197 \everyvbox{%
17198 \aftergroup\egroup
17199 \everyvbox{}%
17200 \@RTLfalse
17201 \bgroup
17202 \aftergroup\egroup
17203 }\vbox}
17204\def\LTR{\par\@RTLfalse\@RTL@footnotefalse\if@bidi@list@minipage@parbox\beginL\else\if@RTLtab
17205 \def\endLTR{\par}
17206 \def\RTL{\par\@RTLtrue\@RTL@footnotetrue\hsize\linewidth\parshape\z@}
17207 \def\endRTL{\par}
17208 \def\setRTL{\@RTLtrue\@RTL@footnotetrue}
17209 \def\setLTR{\@RTLfalse\@RTL@footnotefalse\if@bidi@list@minipage@parbox\beginL\else\if@RTLtab\beginL\fi\fi}
17210 \let\unsetRTL=\setLTR
17211 \let\unsetLTR=\setRTL
17212 \let\LR=\LRE
17213 \let\RL=\RLE
17214 \def\@ensure@RTL#1{\if@RTL#1\else\RLE{#1}\fi}
17215 \def\@ensure@LTR#1{\if@RTL\LRE{#1}\else#1\fi}
17216 \let\@ensure@RL=\@ensure@RTL
17217 \let\@ensure@LR=\@ensure@LTR
17218 \def\@ensure@dir#1{\if@RTL\RLE{#1}\else{#1}\fi}
17219 \let\@ensure@maindir=\@ensure@dir
17220 \def\@@RTL{RTL}
17221 \def\@@LTR{LTR}
17222 \def\save@dir{\if@RTL\gdef\saved@@dir{RTL}\else\gdef\saved@@dir{LTR}\fi}
17223 \def\reset@dir{\ifx\saved@@dir\@@RTL\setRTL\else\ifx\saved@@dir\@@LTR\setLTR\else\relax\fi\fi}
17224 \let\@@TeX\TeX
17225 \def\TeX{\@ensure@LTR{\@@TeX}}
17226 \let\@@LaTeX\LaTeX
17227 \def\LaTeX{\@ensure@LTR{\@@LaTeX}}
```
<span id="page-378-6"></span><span id="page-378-5"></span><span id="page-378-4"></span><span id="page-378-3"></span><span id="page-378-2"></span><span id="page-378-1"></span><span id="page-378-0"></span>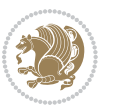

```
17228 \let\@@LaTeXe\LaTeXe
17229 \def\LaTeXe{\@ensure@LTR{\@@LaTeXe}}
17230 \long\def\bidi@reflect@box#1{%
17231 \leavevmode
17232 \setbox\z@\hbox{{#1}}%
17233 \setbox\tw@\hbox{\special{x:gsave}\special{x:scale -1 1}\rlap{\copy\z@}\special{x:grestore}}
17234 \hb@xt@\wd\z@{\kern\wd\z@\box\tw@\hss}%
17235 }
17236 \def\XeTeX{\LR{\leavevmode$\smash{\hbox{X\lower.5ex
17237 \hbox{\kern-.125em\bidi@reflect@box{E}}\kern-.1667em \TeX}}$}}
17238 \def\XeLaTeX{\LR{\leavevmode$\smash{\hbox{X\lower.5ex
17239 \hbox{\kern-.125em\bidi@reflect@box{E}}\kern-.1667em \LaTeX}}$}}
17240 \let\setRL=\setRTL
17241 \let\setLR=\setLTR
17242 \let\unsetRL=\setLTR
17243 \def\RTLcases#1{\left.\vcenter{\normalbaselines\m@th
17244 \ialign{$##\hfil$&\quad{##}\hfil\crcr#1\crcr}}\,\right\}}
17245 \def\SepMark#1{\gdef\@SepMark{\if@RTL \fi#1\if@RTL \fi}}
17246 \SepMark{.}
17247 \def\@thmcountersep{\@SepMark}
17248 \def\setRTLbibitems{\@RTLbibitemstrue\@LTRbibitemsfalse}
17249 \def\setLTRbibitems{\@LTRbibitemstrue\@RTLbibitemsfalse}
17250 \def\setdefaultbibitems{\@RTLbibitemsfalse\@LTRbibitemsfalse}
17251 \def\list#1#2{%
17252 \ifnum \@listdepth >5\relax
17253 \@toodeep
17254 \else
17255 \global\advance\@listdepth\@ne
17256 \fi
17257 \rightmargin\z@
17258 \listparindent\z@
17259 \itemindent\z@
17260 \csname @list\romannumeral\the\@listdepth\endcsname
17261 \def\@itemlabel{#1}%
17262 \let\makelabel\@mklab
17263 \@nmbrlistfalse
17264 #2\relax
17265 \@trivlist
17266 \parskip\parsep
17267 \parindent\listparindent
17268 \advance\linewidth -\rightmargin
17269 \advance\linewidth -\leftmargin
17270 \if@bidi@list@minipage@parbox
17271 \if@RTL
17272 \advance\@totalleftmargin \leftmargin
17273 \else
17274 \advance\@totalleftmargin \rightmargin
17275 \fi
17276 \else
```

```
17277 \if@RTLtab
```
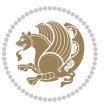

```
17278 \if@bidi@list@minipage@parbox@not@nob
17279 \if@RTL
17280 \advance\@totalleftmargin \rightmargin
17281 \else
17282 \advance\@totalleftmargin \leftmargin
17283 \fi
17284 \else
17285 \if@RTL
17286 \advance\@totalleftmargin \leftmargin
17287 \else
17288 \advance\@totalleftmargin \rightmargin
17289 \fi\fi
17290 \else
17291 \if@RTL
17292 \advance\@totalleftmargin \rightmargin
17293 \else
17294 \advance\@totalleftmargin \leftmargin
17295 \fi\fi\fi
17296 \parshape \@ne \@totalleftmargin \linewidth
17297 \ignorespaces}
17298 \def\@item[#1]{%
17299 \if@noparitem
17300 \@donoparitem
17301 \else
17302 \if@inlabel
17303 \indent \par
17304 \fi
17305 \ifhmode
17306 \unskip\unskip \par
17307 \fi
17308 \if@newlist
17309 \if@nobreak
17310 \\\Qnbitem
17311 \else
17312 \addpenalty\@beginparpenalty
17313 \addvspace\@topsep
17314 \addvspace{-\parskip}%
17315 \fi
17316 \else
17317 \addpenalty\@itempenalty
17318 \addvspace\itemsep
17319 \fi
17320 \global\@inlabeltrue
17321 \fi
17322 \everypar{\if@bidi@list@minipage@parbox\if@RTL\else\beginL\fi\else\if@RTLtab\if@RTL\else\beginL\fi\fi\fi%
17323 \@minipagefalse
17324 \global\@newlistfalse
17325 \if@inlabel
17326 \global\@inlabelfalse
17327 {\setbox\z@\lastbox
```
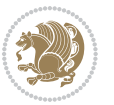

```
17328 \ifvoid\z@
17329 \kern-\itemindent
17330 \fi}%
17331 \box\@labels
17332 \penalty\z@
17333 \fi
17334 \if@nobreak
17335 \@nobreakfalse
17336 \clubpenalty \@M
17337 \else
17338 \clubpenalty \@clubpenalty
17339 \everypar{}%
17340 \fi}%
17341 \if@noitemarg
17342 \@noitemargfalse
17343 \if@nmbrlist
17344 \refstepcounter\@listctr
17345 \fi
17346 \fi
17347 \sbox\@tempboxa{\makelabel{#1}}%
17348 \global\setbox\@labels\hbox{%
17349 \unhbox\@labels
17350 \hskip \itemindent
17351 \hskip -\labelwidth
17352 \hskip -\labelsep
17353 \ifdim \wd\@tempboxa >\labelwidth
17354 \box\@tempboxa
17355 \else
17356 \hbox to\labelwidth {\unhbox\@tempboxa}%
17357 \fi
17358 \hskip \labelsep}%
17359 \ignorespaces}
17360 \long\def\@iiiparbox#1#2[#3]#4#5{%
17361 \leavevmode
17362 \@pboxswfalse
17363 \if@RTLtab\@bidi@list@minipage@parbox@not@nobtrue\fi
17364 \if@RTL\if#1t\@bidi@list@minipage@parboxtrue\else\if#1b\@bidi@list@minipage@parboxtrue\fi\fi\fi
17365 \setlength\@tempdima{#4}%
17366 \@begin@tempboxa\vbox{\hsize\@tempdima\@parboxrestore#5\@@par}%
17367 \ifx\relax#2\else
17368 \setlength\@tempdimb{#2}%
17369 \edef\@parboxto{to\the\@tempdimb}%
17370 \fi
17371 \if#1b\vbox
17372 \else\if #1t\vtop
17373 \else\ifmmode\vcenter
17374 \else\@pboxswtrue $\vcenter
17375 \fi\fi\fi
17376 \@parboxto{\let\hss\vss\let\unhbox\unvbox
17377 \csname bm@#3\endcsname}%
```

```
bidi implementation 381
```
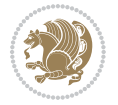

```
17378 \if@pboxsw \m@th$\fi
17379 \@end@tempboxa}
17380 \def\bidi@lrbox#1{%
17381 \edef\reserved@a{%
17382 \endgroup
17383 \setbox#1\hbox{%
17384 \begingroup\aftergroup}%
17385 \def\noexpand\@currenvir{\@currenvir}%
17386 \def\noexpand\@currenvline{\on@line}}%
17387 \reserved@a
17388 \@endpefalse
17389 \color@begingroup
17390 \ignorespaces}
17391 \def\endbidi@lrbox{\unskip\color@endgroup}
17392 \newenvironment{LTRitems}
17393 {\par\@RTLfalse
17394 \if@bidi@list@minipage@parbox
17395 \parshape \@ne \dimexpr(\@totalleftmargin-\leftmargin) \linewidth
17396 \else \if@RTLtab\if@bidi@list@minipage@parbox@not@nob
17397 \parshape \@ne \dimexpr(\@totalleftmargin+\leftmargin) \linewidth\else
17398 \parshape \@ne \dimexpr(\@totalleftmargin-\leftmargin) \linewidth\fi
17399 \else \parshape \@ne \dimexpr(\@totalleftmargin+\leftmargin) \linewidth\fi\fi
17400 \ignorespaces}{\vskip\z@}
17401 \newenvironment{RTLitems}
17402 {\par\@RTLtrue
17403 \if@bidi@list@minipage@parbox
17404 \parshape \@ne \dimexpr(\@totalleftmargin+\leftmargin) \linewidth
17405 \else \if@RTLtab\if@bidi@list@minipage@parbox@not@nob
17406 \parshape \@ne \dimexpr(\@totalleftmargin-\leftmargin) \linewidth\else
17407 \parshape \@ne \dimexpr(\@totalleftmargin+\leftmargin) \linewidth\fi
17408 \else \parshape \@ne \dimexpr(\@totalleftmargin-\leftmargin) \linewidth\fi\fi
17409 \ignorespaces}{\vskip\z@}
17410 \newenvironment{LTRbibitems}
17411 \{\parrow\@RTLfalse\}17412 \if@bidi@list@minipage@parbox
17413 \parshape \@ne \dimexpr(\@totalleftmargin-\leftmargin) \linewidth
17414 \else \if@RTLtab\if@bidi@list@minipage@parbox@not@nob
17415 \parshape \@ne \dimexpr(\@totalleftmargin+\leftmargin) \linewidth\else
17416 \parshape \@ne \dimexpr(\@totalleftmargin-\leftmargin) \linewidth\fi
17417 \else \parshape \@ne \dimexpr(\@totalleftmargin+\leftmargin) \linewidth\fi\fi
17418 \ignorespaces}{\vskip\z@}
17419 \newenvironment{RTLbibitems}
17420 <br>
{\par\@RTLtrue
17421 \if@bidi@list@minipage@parbox
17422 \parshape \@ne \dimexpr(\@totalleftmargin+\leftmargin) \linewidth
17423 \else \if@RTLtab\if@bidi@list@minipage@parbox@not@nob
17424 \parshape \@ne \dimexpr(\@totalleftmargin-\leftmargin) \linewidth\else
17425 \parshape \@ne \dimexpr(\@totalleftmargin+\leftmargin) \linewidth\fi
17426 \else \parshape \@ne \dimexpr(\@totalleftmargin-\leftmargin) \linewidth\fi\fi
17427 \ignorespaces}{\vskip\z@}
```
<span id="page-382-3"></span>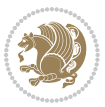

```
17428 \def\raggedright{%
17429 \let\\\@centercr\@rightskip\@flushglue \rightskip\@rightskip
17430 \leftskip\z@skip
17431 \parindent\z@\parfillskip\z@skip}
17432 \let\bidi@orig@raggedleft\raggedleft
17433 \let\bidi@orig@raggedright\raggedright
17434 \renewcommand\raggedleft{\if@bidi@list@minipage@parbox\bidi@orig@raggedright\else\if@RTLtab\bidi@orig@raggedright\else\bidi@orig@raggedleft\fi\fi}
17435 \renewcommand\raggedright{\if@bidi@list@minipage@parbox\bidi@orig@raggedleft\else\if@RTLtab\bidi@orig@raggedleft\else\bidi@orig@raggedright\fi\fi}
17436 \newcommand{\bidi@raggedright}{\if@RTL\raggedleft\else\raggedright\fi}
17437 \newcommand{\bidi@raggedleft}{\if@RTL\raggedright\else\raggedleft\fi}
17438 \def\centerline#1{%
17439 \if@RTL\@@line{\hss\beginR#1\endR\hss}
17440 \else\@@line{\hss#1\hss}\fi}
17441 \def\leftline#1{%
17442 \if@RTL\@@line{\beginR#1\endR\hss}
17443 \else\@@line{#1\hss}\fi}
17444 \def\rightline#1{%
17445 \if@RTL\@@line{\hss\beginR#1\endR}
17446 \else\@@line{\hss#1}\fi}
17447 \let\bidi@orig@leftline\leftline
17448 \let\bidi@orig@rightline\rightline
\label{thm:main} $$\ref\left\in#1{\inhmode\if@RTL\bid@orig@rightline{#1}\else\bid@orig@leftline{#1}\fi\else\i\leq\if@RTL\bid@orig@right@orig@leftline{#1}\fi\else\i17450\def\rightline#1{\ifhmode\if@RTL\bidi@orig@leftline{#1}\else\bidi@orig@rightline{#1}\fi\else\
17451 \def\bidirlap#1{\hb@xt@\z@{\if@RTL\hss\fi#1\if@RTL\else\hss\fi}}
17452 \def\bidillap#1{\hb@xt@\z@{\if@RTL\else\hss\fi#1\if@RTL\hss\fi}}
17453 \def\@hangfrom#1{\setbox\@tempboxa\hbox{{#1}}%
17454 \hangindent \if@RTL-\else\fi\wd\@tempboxa\noindent\box\@tempboxa}
17455 \def\narrower{%
17456 \advance\if@RTL\rightskip\else\leftskip\fi\parindent
17457 \advance\if@RTL\leftskip\else\rightskip\fi\parindent}
17458 \def\underline#1{%
17459 \relax
17460 \ifmmode\@@underline{#1}%
17461 \else
17462 \if@RTL $\@@underline{\hbox{\beginR#1\endR}}\m@th$\relax
17463 \else
17464 $\@@underline{\hbox{#1}}\m@th$\relax\fi\fi}
17465 \if@compatibility
17466 \let\undertext=\underline
17467 \fi
17468 \global\@RTLtabfalse
17469 \def\@tabular{\if@RTL\@RTLtabtrue\fi
17470 \leavevmode \hbox \bgroup \if@RTLtab\beginR \fi
17471 $\let\@acol\@tabacol
17472 \let\@classz\@tabclassz
17473 \let\@classiv\@tabclassiv \let\\\@tabularcr\@tabarray}
17474 \def\endtabular{\crcr\egroup\if@RTLtab\egroup\endR\egroup\fi
17475 \egroup $\if@RTLtab\endR\fi\egroup
17476 \@RTLtabfalse}
17477 \expandafter \let \csname endtabular*\endcsname = \endtabular
```
<span id="page-383-11"></span><span id="page-383-10"></span><span id="page-383-9"></span><span id="page-383-8"></span><span id="page-383-7"></span>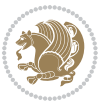

```
17479 \if #1t\vtop \else \if#1b\vbox \else \vcenter \fi\fi
17480 \bgroup
17481 \setbox\@arstrutbox\hbox{%
17482 \vrule \@height\arraystretch\ht\strutbox
17483 \@depth\arraystretch \dp\strutbox
17484 \@width\z@}%
17485 \@mkpream{#2}%
17486 \edef\@preamble{%
17487 \ialign \noexpand\@halignto
17488 \bgroup \@arstrut \@preamble \tabskip\z@skip \cr}%
17489 \let\@startpbox\@@startpbox \let\@endpbox\@@endpbox
17490 \let\tabularnewline\\%
17491 \let\par\@empty
17492 \let\@sharp##%
17493 \set@typeset@protect
17494 \lineskip\z@skip\baselineskip\z@skip
17495 \ifhmode \@preamerr\z@ \@@par\fi
17496 \if@RTLtab\hbox\bgroup\beginR\vbox\bgroup\fi
17497 \@preamble}
17498 \def\array{\let\@acol\@arrayacol \let\@classz\@arrayclassz
17499 \let\@classiv\@arrayclassiv
17500 \let\\\@arraycr\let\@halignto\@empty\@RTLtabfalse\@tabarray}
17501 \def\@testpach#1{\@chclass \ifnum \@lastchclass=\tw@ 4 \else
17502 \ifnum \@lastchclass=3 5 \else
17503 \Z@ \if H1c\@chnum \Z@ \elsc17504 \if \if@RTLtab#1r\else#1l\fi\@chnum \@ne \else
17505 \if \if@RTLtab#1l\else#1r\fi\@chnum \tw@ \else
17506 \@chclass \if #1|\@ne \else
17507 \if #1@\tw@ \else
17508 \if #1p3 \else \z@ \@preamerr 0\fi
17509 \fi \fi \fi \fi \fi \fi
17510 \fi}
17511 \def\bm@l{\if@RTL\hss\unhbox\@tempboxa\else\unhbox\@tempboxa\hss\fi}
17512 \def\bm@r{\if@RTL\unhbox\@tempboxa\hss\else\hss\unhbox\@tempboxa\fi}
17513 \def\bm@t{\unhbox\@tempboxa\hss}
17514 \def\bm@b{\hss\unhbox\@tempboxa}
17515 \def\@dottedtocline#1#2#3#4#5{%
17516 \ifnum #1>\c@tocdepth \else
17517 \vskip \z@ \@plus.2\p@
17518 {\if@RTL\rightskip\else\leftskip\fi #2\relax \if@RTL\leftskip\else\rightskip\fi \@tocrmarg \parfillskip -\if@RTL\leftskip\else\rightskip\fi
17519 \parindent #2\relax\@afterindenttrue
17520 \interlinepenalty\@M
17521 \leavevmode
17522 \@tempdima #3\relax
17523 \advance\if@RTL\rightskip\else\leftskip\fi \@tempdima \null\nobreak\hskip -\if@RTL\rightski
17524 {#4}\nobreak
17525 \leaders\hbox{$\m@th
17526 \mkern \@dotsep mu\hbox{.}\mkern \@dotsep
17527 mu$}\hfill
```
\def\@array[#1]#2{%

<span id="page-384-2"></span>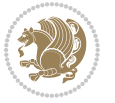

```
17528 \nobreak
17529 \hb@xt@\@pnumwidth{{\hfil\normalfont \normalcolor #5}}%
17530 \par}%
17531 \fi}
17532 \def\RTL@outputdblcol{%
17533 \if@firstcolumn \global\@firstcolumnfalse
17534 \global\setbox\@leftcolumn \box\@outputbox
17535 \else \global\@firstcolumntrue
17536 \setbox\@outputbox \vbox {\hbox to\textwidth {%
17537 \hskip \columnwidth
17538 \hfil \vrule width\columnseprule \hfil
17539 \hbox to\columnwidth {\box\@leftcolumn \hss}%
17540 \hskip -\textwidth
17541 \hbox to\columnwidth{\box\@outputbox \hss}%
17542 \hskip \columnsep
17543 \hskip \columnwidth }}%
17544 \@combinedblfloats \@outputpage
17545 \begingroup \@dblfloatplacement \@startdblcolumn
17546 \@whilesw\if@fcolmade \fi
17547 {\@outputpage \@startdblcolumn }\endgroup
17548 \fi}
17549 \def\LTR@outputdblcol{%
17550 \if@firstcolumn
17551 \global \@firstcolumnfalse
17552 \global \setbox\@leftcolumn \box\@outputbox
17553 \else
17554 \global \@firstcolumntrue
17555 \setbox\@outputbox \vbox {%
17556 \hb@xt@\textwidth {%
17557 \hbarext@\columnwidth {%
17558 \text{box}@letcolum \hbox{hss}17559 \hfil
17560 {\normalcolor\vrule \@width\columnseprule}%
17561 \hfil
17562 \hb@xt@\columnwidth {%
17563 \box\@outputbox \hss}%
17564 \frac{1}{20}17565 }%
17566 \@combinedblfloats
17567 \@outputpage
17568 \begingroup
17569 \@dblfloatplacement
17570 \@startdblcolumn
17571 \@whilesw\if@fcolmade \fi
17572 {\@outputpage
17573 \@startdblcolumn}%
17574 \endgroup
17575 \fi
17576 }
17577 \renewcommand{\@outputdblcol}{\if@RTLmain\RTL@outputdblcol\else\LTR@outputdblcol\fi}
```
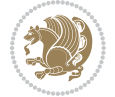

```
17578 \newcommand{\RTLdblcol}{\renewcommand{\@outputdblcol}{\RTL@outputdblcol}}
17579 \newcommand{\LTRdblcol}{\renewcommand{\@outputdblcol}{\LTR@outputdblcol}}
17580 \def\LTRmarginpar{%
17581 \ifhmode
17582 \@bsphack
17583 \@floatpenalty -\@Mii
17584 \else
17585 \@floatpenalty-\@Miii
17586 \fi
17587 \ifinner
17588 \@parmoderr
17589 \@floatpenalty\z@
17590 \else
17591 \@next\@currbox\@freelist{}{}%
17592 \@next\@marbox\@freelist{\global\count\@marbox\m@ne}%
17593 {\@floatpenalty\z@
17594 \@fltovf\def\@currbox{\@tempboxa}\def\@marbox{\@tempboxa}}%
17595 \fi
17596 \@ifnextchar [\@LTRxmpar\@LTRympar}
17597 \long\def\@LTRxmpar[#1]#2{%
17598 \@LTRsavemarbox\@marbox{#1}%
17599 \@LTRsavemarbox\@currbox{#2}%
17600 \@xympar}
17601 \long\def\@LTRympar#1{%
17602 \@LTRsavemarbox\@marbox{#1}%
17603 \global\setbox\@currbox\copy\@marbox
17604 \@xympar}
17605 \long\def \@LTRsavemarbox #1#2{%
17606 \global\setbox #1%
17607 \color@vbox
17608 \vtop{%
17609 \hsize\marginparwidth
17610 \@parboxrestore
17611 \@LTRmarginparreset
17612 #2%
17613 \@minipagefalse
17614 \outer@nobreak
17615 }%
17616 \color@endbox
17617 }
17618 \def \@LTRmarginparreset {%
17619 \reset@font
17620 \normalsize
17621 \@minipagetrue
17622 \everypar{\@minipagefalse\everypar{}\beginL}%
17623 }
17624 \def\RTLmarginpar{%
17625 \ifhmode
17626 \@bsphack
17627 \@floatpenalty -\@Mii
```
<span id="page-386-10"></span><span id="page-386-1"></span>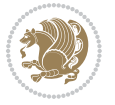

```
17628 \else
17629 \@floatpenalty-\@Miii
17630 \fi
17631 \ifinner
17632 \@parmoderr
17633 \@floatpenalty\z@
17634 \else
17635 \@next\@currbox\@freelist{}{}%
17636 \@next\@marbox\@freelist{\global\count\@marbox\m@ne}%
17637 {\@floatpenalty\z@
17638 \@fltovf\def\@currbox{\@tempboxa}\def\@marbox{\@tempboxa}}%
17639 \fi
17640 \@ifnextchar [\@RTLxmpar\@RTLympar}
17641 \long\def\@RTLxmpar[#1]#2{%
17642 \@RTLsavemarbox\@marbox{#1}%
17643 \@RTLsavemarbox\@currbox{#2}%
17644 \@xympar}
17645 \long\def\@RTLympar#1{%
17646 \@RTLsavemarbox\@marbox{#1}%
17647 \global\setbox\@currbox\copy\@marbox
17648 \@xympar}
17649 \long\def \@RTLsavemarbox #1#2{%
17650 \global\setbox #1%
17651 \color@vbox
17652 \vtop{%
17653 \hsize\marginparwidth
17654 \@parboxrestore
17655 \@RTLmarginparreset
17656 #2%
176<sub>57</sub> \@minipagefalse
17658 \outer@nobreak
17659 }%
17660 \color@endbox
17661 }
17662 \def \@RTLmarginparreset {%
17663 \reset@font
17664 \normalsize
17665 \@minipagetrue
17666 \everypar{\@minipagefalse\everypar{}\beginR}%
17667 }
17668 \def\@addmarginpar{\@next\@marbox\@currlist{\@cons\@freelist\@marbox
17669 \@cons\@freelist\@currbox}\@latexbug\@tempcnta\@ne
17670 \if@twocolumn
17671 \if@firstcolumn \@tempcnta\m@ne \fi
17672 \else
17673 \if@mparswitch
17674 \ifodd\c@page \else\@tempcnta\m@ne \fi
17675 \fi
17676 \if@reversemargin \@tempcnta -\@tempcnta \fi
17677 \fi
```
<span id="page-387-2"></span>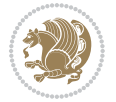

```
17678 \ifnum\@tempcnta <\z@ \global\setbox\@marbox\box\@currbox \fi
17679 \@tempdima\@mparbottom
17680 \advance\@tempdima -\@pageht
17681 \advance\@tempdima\ht\@marbox
17682 \ifdim\@tempdima >\z@
17683 \@latex@warning@no@line {Marginpar on page \thepage\space moved}%
17684 \else
17685 \@tempdima\z@
17686 \fi
17687 \global\@mparbottom\@pageht
17688 \global\advance\@mparbottom\@tempdima
17689 \global\advance\@mparbottom\dp\@marbox
17690 \global\advance\@mparbottom\marginparpush
17691 \advance\@tempdima -\ht\@marbox
17692 \global\setbox \@marbox
17693 \vbox {\vskip \@tempdima
17694 \box \@marbox}%
17695 \global \ht\@marbox \z@
17696 \global \dp\@marbox \z@
17697 \kern -\@pagedp
17698 \nointerlineskip
17699 \hb@xt@\columnwidth
17700 {\if@RTL\if@LTRmarginpar\beginL\else\beginR\fi\else\if@RTLmarginpar\beginR\else\beginL\fi
17701 \hskip\columnwidth \hskip\marginparsep
17702 \else
17703 \hskip -\marginparsep \hskip -\marginparwidth
17704 \fi
17705 \box\@marbox \hss\if@RTL\if@LTRmarginpar\endL\else\endR\fi\else\if@RTLmarginpar\endR\else
17706 \nointerlineskip
17707 \hbox{\vrule \@height\z@ \@width\z@ \@depth\@pagedp}}
17708 \long\def\@ympar#1{%
17709 \@savemarbox\@marbox{\if@RTL\if@LTRmarginpar\@RTLfalse\else\@RTLtrue\fi\else\if@RTLmarginpar
17710 \global\setbox\@currbox\copy\@marbox
17711 \@xympar}
17712 \def\setRTLmarginpar{\@RTLmarginpartrue\@LTRmarginparfalse}
17713 \def\setLTRmarginpar{\@LTRmarginpartrue\@RTLmarginparfalse}
17714 \def\setdefaultmarginpar{\@RTLmarginparfalse\@LTRmarginparfalse}
17715 \def\@stopline{\unskip\@stopfield\if@rjfield \global\@rjfieldfalse
17716 \@tempdima\@totalleftmargin \advance\@tempdima\linewidth
17717 \hbox to\@tempdima{\if@RTL\beginR\fi\@itemfudge\hskip\dimen\@curtabmar
17718 \box\@curline\hfil\box\@curfield\if@RTL\endR\fi}\else\@addfield
17719 \hbox to\linewidth{\if@RTL\beginR\fi\@itemfudge
17720 \hskip\dimen\@curtabmar\box\@curline\hfil\if@RTL\endR\fi}%
17721 \fi}
17722 \def\@outputpage{%
17723 \begingroup \frac{1}{2} \begingroup \frac{1}{2} \begingroup
17724 \let \protect \noexpand
17725 \@resetactivechars
17726 \global\let\@@if@newlist\if@newlist
17727 \global\@newlistfalse
```
<span id="page-388-3"></span><span id="page-388-2"></span><span id="page-388-1"></span><span id="page-388-0"></span>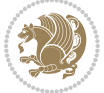

```
17729 \shipout \vbox{%
17730 \set@typeset@protect
17731 \aftergroup \endgroup
17732 \aftergroup \set@typeset@protect
17733 % correct? or just restore by ending
\frac{17734}{ } the group?
17735 \if@specialpage
17736 \global\@specialpagefalse\@nameuse{ps@\@specialstyle}%
17737 \fi
17738 \if@twoside
17739 \ifodd\count\z@ \let\@thehead\@oddhead \let\@thefoot\@oddfoot
17740 \let\@themargin\oddsidemargin
17741 \else \let\@thehead\@evenhead
17742 \let\@thefoot\@evenfoot \let\@themargin\evensidemargin
17743 \fi
17744 \ifx\@thehead\@empty \let\@thehead\hfil \fi
17745 \ifx\@thefoot\@empty \let\@thefoot\hfil \fi
17746 \else %% not @twoside
17747 \ifx\@oddhead\@empty \let\@thehead\hfil \fi
17748 \ifx\@oddfoot\@empty \let\@thefoot\hfil \fi
17749 \fi
17750 \reset@font
17751 \normalsize
17752 \normalsfcodes
17753 \let\label\@gobble
17754 \let\index\@gobble
17755 \let\glossary\@gobble
17756 \baselineskip\z@skip \lineskip\z@skip \lineskiplimit\z@
17757 \@begindvi
17758 \vskip \topmargin
17759 \moveright\@themargin \vbox {%
17760 \setbox\@tempboxa \vbox to\headheight{%
17761 \vfil
17762 \color@hbox
17763 \normalcolor
17764 \hb@xt@\textwidth{\if@RTLmain\@RTLtrue\beginR\else\@RTLfalse\beginL\fi\@thehead\if@RTLm
17765 \color@endbox
17766 }% %% 22 Feb 87
17767 \dp\@tempboxa \z@
17768 \box\@tempboxa
17769 \vskip \headsep
17770 \box\@outputbox
17771 \baselineskip \footskip
17772 \color@hbox
17773 \normalcolor
1774 \hb@xt@\textwidth{\if@RTLmain\@RTLtrue\beginR\else\@RTLfalse\beginL\fi\@thefoot\if@RTLma
17775 \color@endbox
17776 }%
17777 }%
```
\@parboxrestore

<span id="page-389-1"></span><span id="page-389-0"></span>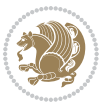

```
17778 \global\let\if@newlist\@@if@newlist
17779 \global \@colht \textheight
17780 \stepcounter{page}%
17781 \let\firstmark\botmark
17782 }
17783 \long\def\@makecaption#1#2{%
17784 \vskip\abovecaptionskip
17785 \sbox\@tempboxa{#1: #2}%
17786 \ifdim \wd\@tempboxa >\hsize
17787 \if@RTL\beginR\fi#1: #2\if@RTL\endR\fi\par
17788 \else
17789 \global \@minipagefalse
17790 \hb@xt@\hsize{\if@RTL\beginR\fi\hfil\box\@tempboxa\hfil\if@RTL\endR\fi}%
17791 \fi
17792 \vskip\belowcaptionskip}
17793 \let\bidi@saved@eqno=\eqno
17794 \let\bidi@saved@leqno=\leqno
17795 \def\eqno{\ifnum\predisplaydirection<\z@ \bidi@saved@leqno \else \bidi@saved@eqno \fi}
17796 \def\leqno{\ifnum\predisplaydirection<\z@ \bidi@saved@eqno \else \bidi@saved@leqno \fi}
17797 \@ifpackageloaded{amsmath}{}{
17798 \def\@eqnnum{{\normalfont \normalcolor \if@RTL\beginR\fi(\theequation)\if@RTL\endR\fi}}
17799 }
17800 \input{footnote-xetex-bidi.def}
17801 \if@twocolumn
17802 \let\autofootnoterule\relax
17803 \let\leftfootnoterule\relax
17804 \let\rightfootnoterule\relax
17805 \textwidthfootnoterule
17806 \fi
17807 \if@bidi@csundef{@idxitem}{}{%
17808 \renewcommand\@idxitem{\par\hangindent \if@RTL-\fi40\p@}%
17809 }
17810 \@ifclassloaded{article}{\@ifclassloaded{svmult}{}{\input{article-xetex-bidi.def}}}{}
17811 \@ifclassloaded{extarticle}{\input{extarticle-xetex-bidi.def}}{}
17812 \@ifclassloaded{artikel1}{\input{artikel1-xetex-bidi.def}}{}
17813 \@ifclassloaded{artikel2}{\input{artikel2-xetex-bidi.def}}{}
17814 \@ifclassloaded{artikel3}{\input{artikel3-xetex-bidi.def}}{}
17815 \@ifclassloaded{amsart}{\input{amsart-xetex-bidi.def}}{}
17816 \@ifclassloaded{letter}{\input{letter-xetex-bidi.def}}{}
17817 \@ifclassloaded{scrlettr}{\input{scrlettr-xetex-bidi.def}}{}
17818 \@ifclassloaded{extletter}{\input{extletter-xetex-bidi.def}}{}
17819 \@ifclassloaded{memoir}{\input{memoir-xetex-bidi.def}}{}
17820 \@ifclassloaded{refrep}{\input{refrep-xetex-bidi.def}}{}
17821 \@ifclassloaded{extreport}{\input{extreport-xetex-bidi.def}}{}
17822 \@ifclassloaded{report}{\@ifpackageloaded{flowfram}{}{\input{report-xetex-bidi.def}}}{}
17823 \@ifclassloaded{rapport1}{\input{rapport1-xetex-bidi.def}}{}
17824 \@ifclassloaded{rapport3}{\input{rapport3-xetex-bidi.def}}{}
17825 \@ifclassloaded{scrartcl}{\input{scrartcl-xetex-bidi.def}}{}
17826 \@ifclassloaded{scrbook}{\input{scrbook-xetex-bidi.def}}{}
17827 \@ifclassloaded{scrreprt}{\input{scrreprt-xetex-bidi.def}}{}
```
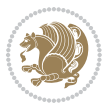

```
17828 \@ifclassloaded{amsbook}{\input{amsbook-xetex-bidi.def}}{}
17829 \@ifclassloaded{extbook}{\input{extbook-xetex-bidi.def}}{}
17830 \@ifclassloaded{boek}{\input{boek-xetex-bidi.def}}{}
17831 \@ifclassloaded{boek3}{\input{boek3-xetex-bidi.def}}{}
17832 \@ifclassloaded{book}{\@ifpackageloaded{flowfram}{}{\input{book-xetex-bidi.def}}}{}
17833 \@ifclassloaded{bookest}{\input{bookest-xetex-bidi.def}}{}
17834 \@ifclassloaded{combine}{\input{combine-xetex-bidi.def}}{}
17835 \@ifpackageloaded{amsmath}{}{%
17836 \@iftagsloaded{leqno}{\input{leqno-xetex-bidi.def}}{}
17837 \@iftagsloaded{fleqn}{\input{fleqn-xetex-bidi.def}}{}
17838 }
17839 \@ifpackageloaded{mathtools}{\RequirePackage{graphicx}}{}
17840 \@ifpackageloaded{crop}{\RequirePackage{graphicx}}{}
17841 \@ifpackageloaded{sidecap}{\RequirePackage{ragged2e}}{}
17842 \@ifpackageloaded{floatrow}{\RequirePackage{color}}{}
17843 \@ifpackageloaded{algorithm2e}{\input{algorithm2e-xetex-bidi.def}}{}
17844 \@ifpackagewith{algorithm2e}{algonl}{%
17845 \renewcommand{\theAlgoLine}{\expandafter\csname the\algocf@float\endcsname\@SepMark\arabic{AlgoLine}}%
17846 }{}
17847 \@ifpackagewith{algorithm2e}{algopart}{\renewcommand{\algocf@within}{part}}{}
17848 \@ifpackagewith{algorithm2e}{algochapter}{\renewcommand{\algocf@within}{chapter}}{}
17849 \@ifpackagewith{algorithm2e}{algosection}{\renewcommand{\algocf@within}{section}}{}
17850 \@ifpackageloaded{amsmath}{\input{amsmath-xetex-bidi.def}}{}
17851 \@ifpackageloaded{amstext}{\input{amstext-xetex-bidi.def}}{}
17852 \@ifpackageloaded{amsthm}{\input{amsthm-xetex-bidi.def}}{}
17853 \@ifpackageloaded{breqn}{\input{breqn-xetex-bidi.def}}{}
17854 \@ifpackageloaded{cals}{\input{cals-xetex-bidi.def}}{}
17855 \@ifpackageloaded{caption}{\input{caption-xetex-bidi.def}}{}
17856 \@ifpackageloaded{caption3}{\input{caption3-xetex-bidi.def}}{}
17857 \@ifpackageloaded{floatrow}{\input{floatrow-xetex-bidi.def}}{}
17858 \@ifpackageloaded{crop}{\@ifclassloaded{memoir}{}{\input{crop-xetex-bidi.def}}}{}
17859 \@ifpackageloaded{color}{\input{color-xetex-bidi.def}}{}
17860 \@ifpackageloaded{cutwin}{\input{cutwin-xetex-bidi.def}}{}
17861 \@ifpackageloaded{cuted}{\input{cuted-xetex-bidi.def}}{}
17862 \@ifpackageloaded{xcolor}{\input{xcolor-xetex-bidi.def}}{}
17863 \@ifpackageloaded{colortbl}{\input{colortbl-xetex-bidi.def}}{}
17864 \@ifpackageloaded{float}{\@ifpackageloaded{floatrow}{}{\input{float-xetex-bidi.def}}}{}
17865 \@ifpackageloaded{flowfram}{\input{flowfram-xetex-bidi.def}}{}
17866 \@ifpackageloaded{xltxtra}{\input{xltxtra-xetex-bidi.def}}{}
17867 \@ifpackageloaded{wrapfig}{\input{wrapfig-xetex-bidi.def}}{}
17868 \@ifpackageloaded{graphicx}{\input{graphicx-xetex-bidi.def}}{}
17869 \@ifpackageloaded{geometry}{\input{geometry-xetex-bidi.def}}{}
17870 \@ifpackageloaded{hvfloat}{\input{hvfloat-xetex-bidi.def}}{}
17871 \@ifpackageloaded{ntheorem}{\input{ntheorem-xetex-bidi.def}}{}
17872 \@ifpackageloaded{tabularx}{\input{tabularx-xetex-bidi.def}}{}
17873 \@ifpackageloaded{longtable}{\input{longtable-xetex-bidi.def}}{}
17874 \@ifpackageloaded{hyperref}{\input{hyperref-xetex-bidi.def}}{}
17875 \@ifpackageloaded{ntheorem-hyper}{\input{ntheorem-hyper-xetex-bidi.def}}{}
17876 \@ifpackageloaded{fancybox}{\input{fancybox-xetex-bidi.def}}{}
17877 \@ifpackageloaded{fancyhdr}{\input{fancyhdr-xetex-bidi.def}}{}
```
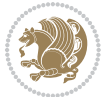

```
17878 \@ifpackageloaded{fix2col}{\input{fix2col-xetex-bidi.def}}{}
17879 \@ifpackageloaded{ftnright}{\input{ftnright-xetex-bidi.def}}{}
17880 \@ifpackageloaded{midfloat}{\input{midfloat-xetex-bidi.def}}{}
17881 \@ifpackageloaded{draftwatermark}{\input{draftwatermark-xetex-bidi.def}}{}
17882 \@ifpackageloaded{dblfnote}{\input{dblfnote-xetex-bidi.def}}{}
17883 \@ifpackageloaded{eso-pic}{\input{eso-pic-xetex-bidi.def}}{}
17884 \@ifpackageloaded{empheq}{\input{empheq-xetex-bidi.def}}{}
17885 \@ifpackageloaded{framed}{\input{framed-xetex-bidi.def}}{}
17886 \@ifpackageloaded{pdfpages}{\input{pdfpages-xetex-bidi.def}}{}
17887 \@ifpackageloaded{lettrine}{\input{lettrine-xetex-bidi.def}}{}
17888 \@ifpackageloaded{listings}{\input{listings-xetex-bidi.def}}{}
17889 \@ifpackageloaded{pstricks}{\input{pstricks-xetex-bidi.def}}{}
17890 \@ifpackageloaded{pgf}{\input{pgf-xetex-bidi.def}}{}
17891 \@ifpackageloaded{titlesec}{\input{titlesec-xetex-bidi.def}}{}
17892 \@ifpackageloaded{titletoc}{\input{titletoc-xetex-bidi.def}}{}
17893 \@ifpackageloaded{array}{\input{array-xetex-bidi.def}}{}
17894 \@ifpackageloaded{sidecap}{\input{sidecap-xetex-bidi.def}}{}
17895 \@ifpackagewith{sidecap}{innercaption}{%
17896 \if@RTL \renewcommand*{\SC@FLOAT}[2]{%
17897 \isSC@ODD{{#2}\hspace{\sidecaptionsep}{#1}} {{#1}\hspace{\sidecaptionsep}{#2}}}
17898 \renewcommand*\SC@justify@caption{%
17899 \isSC@ODD{\RaggedRight}{\RaggedLeft}}\else
17900 \renewcommand*{\SC@FLOAT}[2]{%
17901 \isSC@ODD{{#1}\hspace{\sidecaptionsep}{#2}} {{#2}\hspace{\sidecaptionsep}{#1}}}
17902 \renewcommand*\SC@justify@caption{%
17903 \isSC@ODD{\RaggedLeft}{\RaggedRight}}\fi
17904 }{}
17905 \@ifpackagewith{sidecap}{rightcaption}{%
17906 \if@RTL\renewcommand*{\SC@FLOAT}[2]{{#1}\hspace{\sidecaptionsep}{#2}}
17907 \def\SC@justify@caption{\RaggedLeft}\else%
17908 \renewcommand*{\SC@FLOAT}[2]{{#2}\hspace{\sidecaptionsep}{#1}}
17909 \def\SC@justify@caption{\RaggedRight}\fi%
17910 }{}
17911 \@ifpackagewith{sidecap}{leftcaption}{%
17912 \if@RTL \renewcommand*{\SC@FLOAT}[2]{{#2}\hspace{\sidecaptionsep}{#1}}
17913 \def\SC@justify@caption{\RaggedRight}\else%
17914 \renewcommand*{\SC@FLOAT}[2]{{#1}\hspace{\sidecaptionsep}{#2}}
17915 \def\SC@justify@caption{\RaggedLeft}\fi%
17916 }{}
17917 \@ifpackageloaded{stabular}{\input{stabular-xetex-bidi.def}}{}
17918 \@ifpackageloaded{subfigure}{\input{subfigure-xetex-bidi.def}}{}
17919 \@ifpackageloaded{arydshln}{\input{arydshln-xetex-bidi.def}}{}
17920 \@ifpackageloaded{mdframed}{\input{mdframed-xetex-bidi.def}}{}
17921 \@ifpackageloaded{multicol}{\input{multicol-xetex-bidi.def}}{}
17922 \@ifpackageloaded{adjmulticol}{\input{adjmulticol-xetex-bidi.def}}{}
17923 \@ifpackageloaded{multienum}{\input{multienum-xetex-bidi.def}}{}
17924 \@ifpackageloaded{natbib}{\input{natbib-xetex-bidi.def}}{}
17925 \@ifpackageloaded{newfloat}{\input{newfloat-xetex-bidi.def}}{}
17926 \@ifpackageloaded{minitoc}{\input{minitoc-xetex-bidi.def}}{}
17927 \@ifpackageloaded{picinpar}{\input{picinpar-xetex-bidi.def}}{}
```
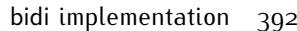

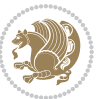

```
17928 \@ifpackageloaded{quotchap}{\input{quotchap-xetex-bidi.def}}{}
17929 \@ifpackageloaded{ragged2e}{\input{ragged2e-xetex-bidi.def}}{}
17930 \@ifpackageloaded{rotating}{\input{rotating-xetex-bidi.def}}{}
17931 \@ifpackageloaded{tabls}{\input{tabls-xetex-bidi.def}}{}
17932 \@ifpackageloaded{tabulary}{\input{tabulary-xetex-bidi.def}}{}
17933 \@ifpackageloaded{tocstyle}{\input{tocstyle-xetex-bidi.def}}{}
17934 \@ifpackageloaded{tocbibind}{\@ifclassloaded{memoir}{}{\input{tocbibind-xetex-bidi.def}}}{}
17935 \@ifpackageloaded{tocloft}{\@ifclassloaded{memoir}{}{\input{tocloft-xetex-bidi.def}}}{}
17936 \@ifdefinitionfileloaded{tc-xetex}{\input{tc-xetex-bidi.def}}{}
17937 \@ifpackageloaded{tikz}{\input{tikz-xetex-bidi.def}}{}
17938 \@ifpackageloaded{todonotes}{\input{todonotes-xetex-bidi.def}}{}
```
### **7.119 xltxtra-xetex-bidi.def**

```
17939 \ProvidesFile{xltxtra-xetex-bidi.def}[2010/07/25 v0.1 bidi adaptations for xltxtra package for X
17940 \let\@@XeTeX\XeTeX
17941 \def\XeTeX{\@ensure@LTR{\@@XeTeX}}
17942 \let\@@XeLaTeX\XeLaTeX
17943 \def\XeLaTeX{\@ensure@LTR{\@@XeLaTeX}}
```
# <span id="page-393-1"></span>**8 Index**

Numbers written in italic refer to the page where the corresponding entry is described; numbers underlined refer to the code line of the definition; numbers in roman refer to the code lines where the entry is used.

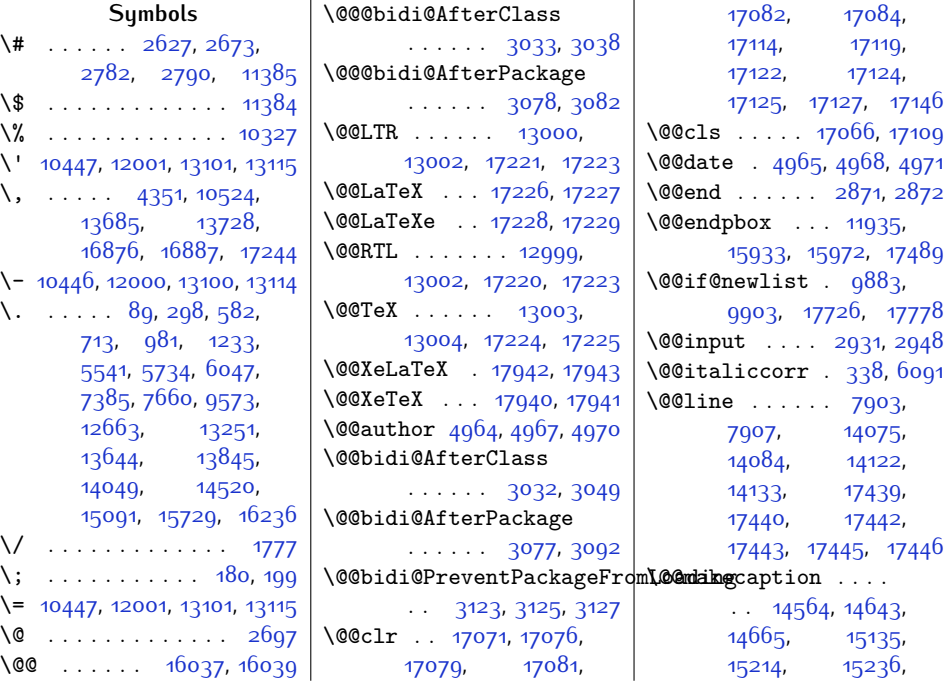

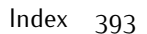

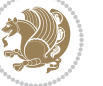

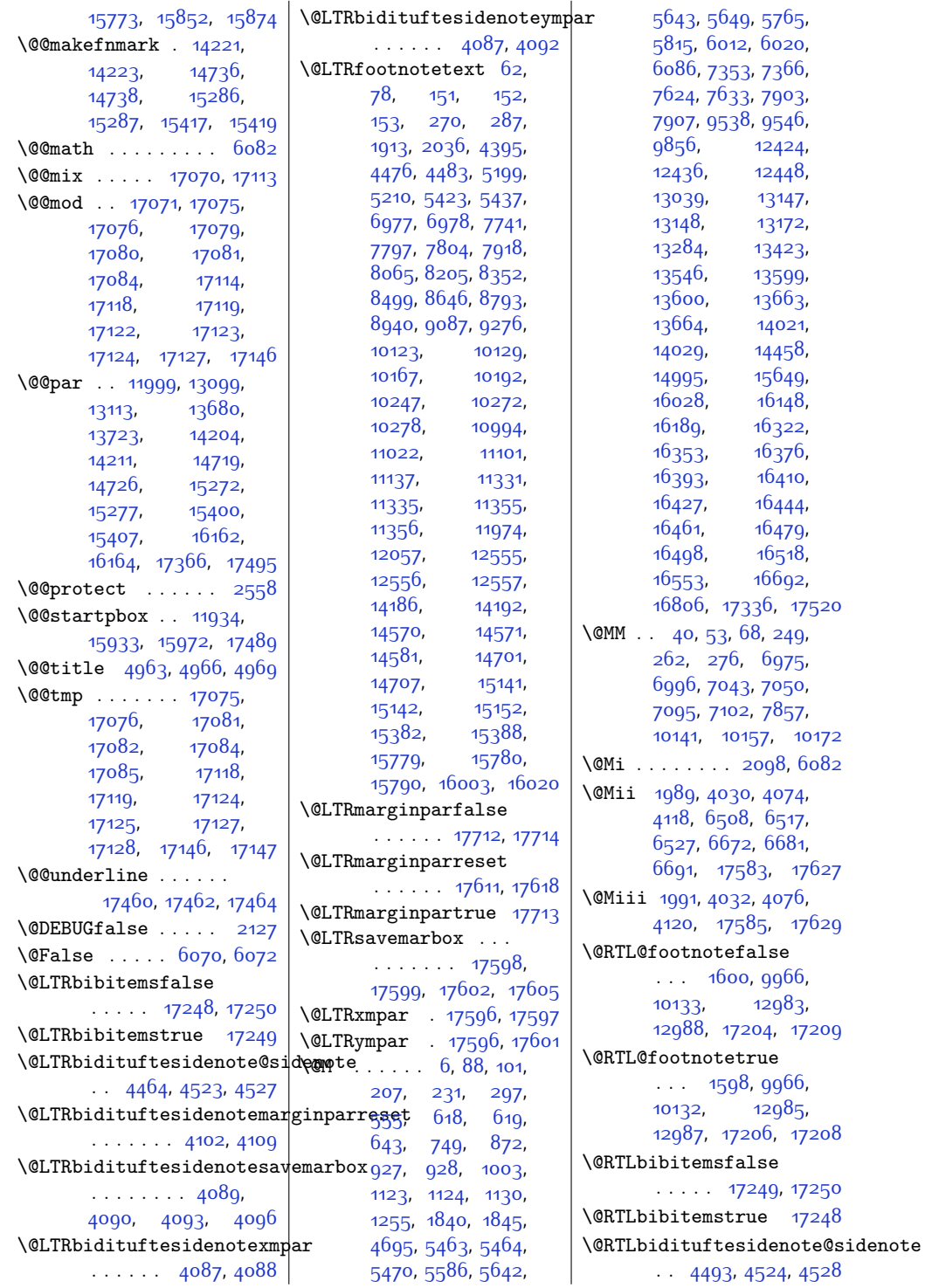

Index 394

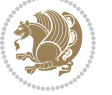

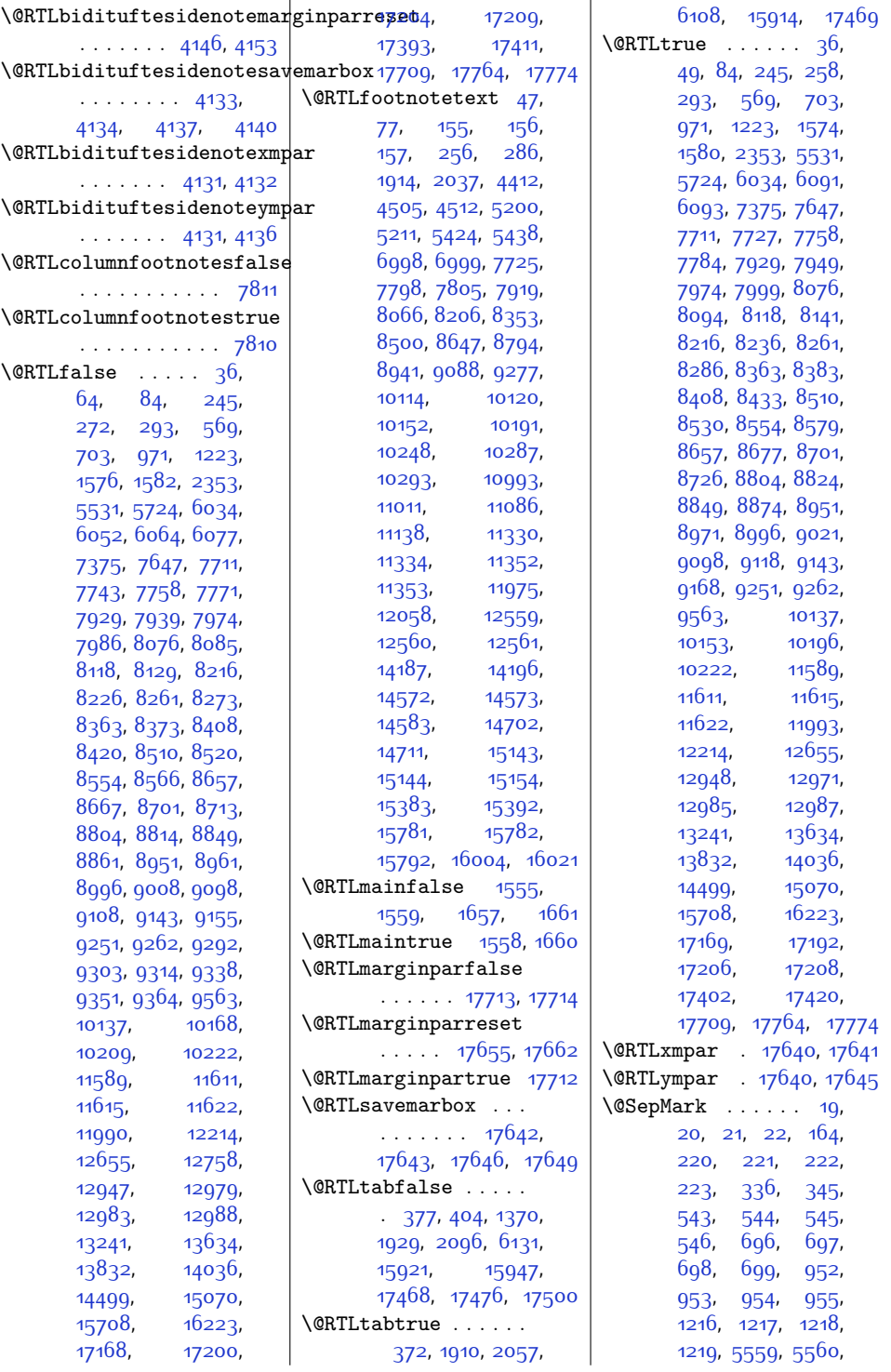

Index 395

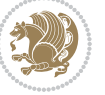
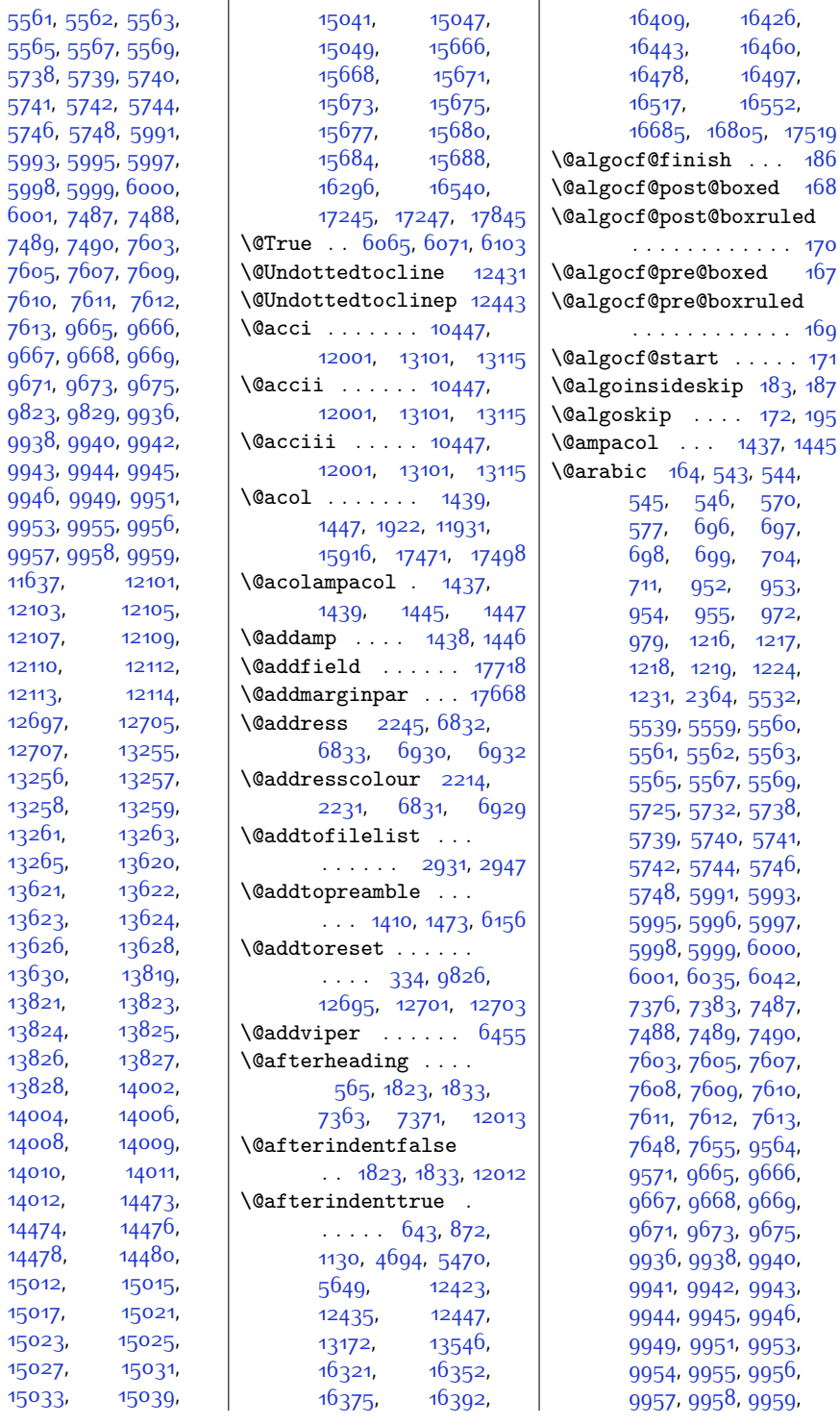

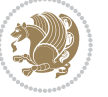

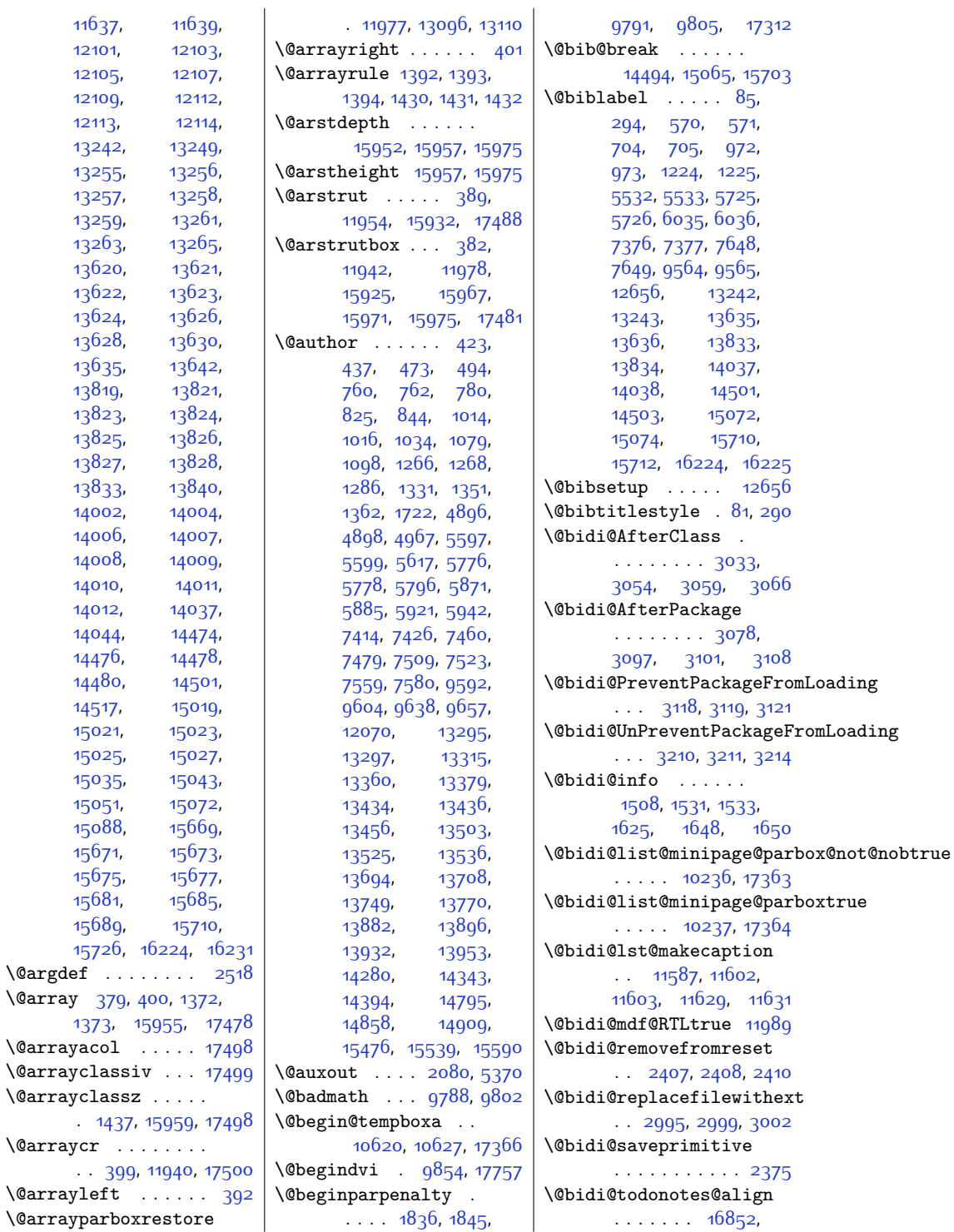

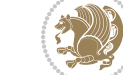

[16853,](#page-371-1) [16885](#page-371-2), [16926,](#page-372-0) [16929](#page-372-1), [16932,](#page-372-2) [16935](#page-372-3), [16960,](#page-373-0) [16965](#page-373-1), [16966](#page-373-2) \@bidi@todonotes@figposit|ion@rightfalse[3704,](#page-103-1) [3726](#page-103-4) . . . . . . . . . . . [16867](#page-371-3)  $\text{V}$ @bidi@todonotes@figposit<br>ion@righttrue...[3653](#page-102-4), . . . . . . . . . . 1686<sub>5</sub> \@bidi@todonotes@textdirect@bidituftefloat@float@debug  $\ldots$  [16854,](#page-371-5) [16858](#page-371-6), [16861,](#page-371-7) [16965,](#page-373-1) [16966](#page-373-2) \@bidi@todonotes@textdirection@RTLfdal3863,[3664](#page-102-9), . . . . . . . . . . [16860](#page-371-8) \@bidi@todonotes@textdirection@RTZdrue748,[3755](#page-104-2), . . . . . . . . . . [16857](#page-371-9) \@bidi@unreplacefilewithext\@bidituftefloat@float@debug@info..... [4740](#page-124-0), [4746](#page-124-1)  $. 3004, 3010, 3013$  $. 3004, 3010, 3013$  $. 3004, 3010, 3013$  $. 3004, 3010, 3013$  $. 3004, 3010, 3013$  $. 3004, 3010, 3013$ \@bidideclaredcolor . . . . . . . . [6208](#page-154-0), [6215](#page-154-1), [17106](#page-376-0), [17135](#page-377-0) \@bidituftefloat@float@text@hidituftelTRsidenote@citation@font . . [4163](#page-112-0), [4167](#page-112-1), [4268](#page-114-0)  $\left\{\begin{array}{c} \text{405, } \text{407, } \text{4200} \\ \text{ObiditutteLTRsidenote@normal@cite} \end{array} \right._{6644}$  $\ldots$  [4262](#page-114-1), [4341](#page-115-0), [4458](#page-118-0), [4487,](#page-118-1) [4516](#page-119-0), [4538](#page-119-1), [4547](#page-120-0), [4556](#page-120-1) \@biditufteRTLsidenote@normal@cite \@bidituftefloat@justification  $\ldots$  [4281,](#page-114-2) [4342](#page-115-1), [4459](#page-118-2), [4488](#page-118-3), [4517](#page-119-2), [4539](#page-119-3), [4548,](#page-120-2) [4557](#page-120-3) \@bidituftefloat@caption  $\ldots$  . . . . . [3641,](#page-101-0) [3674](#page-102-0) \@bidituftefloat@caption@bQ@bidituftefloat@margin@floatbox[4304,](#page-115-7) [4305](#page-115-8),  $\ldots \ldots$  [3633](#page-101-1), [3692](#page-102-1), [3703,](#page-103-0) [3704](#page-103-1), [3727](#page-103-2), [3962,](#page-108-0) [3967](#page-108-1) \@bidituftefloat@caption@fiddituftefloat@marginfqn\@bidituftesidenote@infootnote@cite . . . . . . . . 35<sup>82,</sup> [3591](#page-100-1), [3592](#page-100-2), [3967](#page-108-1) \@bidituftefloat@caption@font . . . . . . . . [3547](#page-99-0), [3548](#page-100-3), [3602,](#page-101-2) [3793](#page-104-0),  $3964$ ,  $3970$ ,  $3983$  \@bidituftefloat@orig@flqat \@bidituftefloat@caption@justificati9mg<sub>4</sub>, [3681,](#page-102-19) [3957](#page-108-6)  $\dots$  [3480](#page-98-0), 3 $6$ 05, [3793](#page-104-0)  $\,$  \@bidituftefloat@orig@label \@bidituftefloat@caption@vertical@offset. [3673](#page-102-20), . . . . . . . . [3636](#page-101-4), [3637](#page-101-5), [3645](#page-101-6), [3703](#page-103-0), [3704](#page-103-1), [3731](#page-103-3) \@bidituftefloat@checkoddpage  $\cdots$  . [3564,](#page-100-4) [3661](#page-102-2) \@bidituftefloat@figure@box \@bidituftefloat@pkgname  $\ldots$  [3632](#page-101-7), [3685](#page-102-3), \@bidituftefloat@float@contents@width.... [3639](#page-101-22), [3683,](#page-102-5) [3684,](#page-102-6) [3686](#page-102-7) . . . . . . . . [3622](#page-101-8), [3628,](#page-101-9) [3630](#page-101-10), [3667](#page-102-10), [3669,](#page-102-11) [3670](#page-102-12), [3756](#page-104-3), [3759,](#page-104-4) [3760](#page-104-5) [3621](#page-101-12), [3623](#page-101-13), [3624](#page-101-14), [3625,](#page-101-15) [3716](#page-103-6), [3723](#page-103-7) \@bidituftefloat@float@full**@bidth**tufteheading@newlinetospace@i  $\cdots$  . . . . . [3703,](#page-103-0) [3751](#page-104-6) . . . . . . [3704,](#page-103-1) [3733](#page-103-8)  $\mathbb{R}^5 \ldots$  . [3651](#page-102-13), [3666](#page-102-14) \@bidituftefloat@fullwidth \@bidituftesidenote@check@multiple@sidenotes  $\cdots$  [3581,](#page-100-5) [3587](#page-100-6), 35<mark>88, [3589,](#page-100-8) 368</mark>3 . . . . . . . . . . . [3549](#page-100-9) \@bidituftefloat@justific  $\ldots$  . . . . [3480,](#page-98-0) [3619](#page-101-16) \@bidituftefloat@label  $\ldots$  . [3648,](#page-102-15) [3675](#page-102-16)  $\therefore$  [3597,](#page-100-10) [3600](#page-101-17), [3611](#page-101-18) \@bidituftefloat@margin@par . . . . . . [3519](#page-99-1), [3606](#page-101-19)  $\cdots$  . . . . . [3546,](#page-99-2) [3547](#page-99-0) \@bidituftefloat@orig@caption  $\therefore$  [3672](#page-102-17), [3694,](#page-102-18) [3724](#page-103-9) \@bidituftefloat@orig@endfl@atdituftesidenote@justification@autodetect  $\therefore$  [3635,](#page-101-20) [3707](#page-103-10), [3958](#page-108-5) [3679](#page-102-21), [3695,](#page-102-22) [3725](#page-103-11) \@bidituftefloat@overhang \@bidituftesidenote@marginfont . . . . . . . . [3580](#page-100-11), [3584,](#page-100-12) [3585](#page-100-13), [3777](#page-104-7), [3778](#page-104-8), [3817,](#page-105-0) [3818](#page-105-1) . . [3454](#page-98-1), [3455](#page-98-2), [3457](#page-98-3) \@bidituftefloat@stored@caption [3646,](#page-101-23) [3694](#page-102-18), [3729](#page-103-12) \@bidituftefloat@stored@label . . . . . . . . [3640](#page-101-24), [3649,](#page-102-23) [3695](#page-102-22), [3711](#page-103-13), [3713,](#page-103-14) [3730](#page-103-15) \@bidituftefloat@stored@shortcaption  $\ldots$  [3638,](#page-101-25) [3643](#page-101-26), [3644](#page-101-27), [3694,](#page-102-18) [3728](#page-103-16) \@bidituftegeneralstructure@reset@par \@biditufteheading@newlinetospace  $\cdots$  . . . . [3799](#page-105-2), [3808](#page-105-3)  $\ldots \ldots$  [3800](#page-105-4), [3802](#page-105-5) \@biditufteheading@orig@cr . . . . . . . [3807](#page-105-6), [3811](#page-105-7) \@bidituftesidenote@add@citation  $\cdots$  . . . [4303,](#page-115-2) [4336](#page-115-3)  $\ldots$  . . [4361,](#page-116-0) [4369](#page-116-1) \@bidituftesidenote@citation@font  $\ldots$  [4162](#page-112-2), [4166](#page-112-3), [4249](#page-114-3), [4287](#page-114-4), [4315](#page-115-4) at@bidetutftesidenote@citation@justification . . . . . . . [4170](#page-112-4), [4316](#page-115-5) \@bidituftesidenote@citations  $\cdots$  . . . . . [4302](#page-115-6), [4307,](#page-115-9) [4312](#page-115-10), [4321](#page-115-11), [4437](#page-117-0), [4466,](#page-118-4) [4495](#page-119-4), [4534](#page-119-5), [4543,](#page-119-6) [4552](#page-120-4) . . . . . . . . [4335](#page-115-12), [4436](#page-117-1), [4465](#page-118-5), [4494](#page-118-6), [4533,](#page-119-7) [4542,](#page-119-8) [4551](#page-120-5) . . . . . . . . [4168](#page-112-5), [4169](#page-112-6), [4170](#page-112-4), [4171](#page-112-7) \@bidituftesidenote@margin@par . . . . [4172](#page-112-8), [4317](#page-115-13), [4383,](#page-116-2) [4400,](#page-117-2) [4417](#page-117-3), [4535,](#page-119-9) [4544,](#page-119-10) [4553](#page-120-6) . . . . . . . . [4159](#page-112-9),

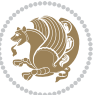

 $_4$ 160,  $_4$ 161,  $_4$ 16 $_2$ ,  $_4$ 16 $_3$  | \@bidituftetoc@pkgname \@bidituftesidenote@marginnote@font.... [4563,](#page-120-11)[4564](#page-120-12)  $\ldots$  [4161,](#page-112-11) [4165](#page-112-12), [4535](#page-119-9), [4544](#page-119-10), [4553](#page-120-6) \@bidituftesidenote@marginnote@j[ustif](#page-376-0)i[cation](#page-376-1) [17146](#page-377-1) . . . . . . . . [4169](#page-112-6), [4535](#page-119-9), [4544](#page-119-10), [4553](#page-120-6) \@bidituftesidenote@normal\@chsetitlempty . [12062](#page-273-2)  $\cdots$  [4243,](#page-113-0) [4340](#page-115-14), [4457,](#page-118-7) [4486,](#page-118-8) [4515](#page-119-11), [4537](#page-119-12), [4546](#page-120-7), [4555](#page-120-8) \@bidituftesidenote@print@c@hsthamksheadpost [12076](#page-273-3) . . . . . . . . [4309](#page-115-15), [4456](#page-118-9), [4485](#page-118-10), [4514](#page-119-13), [4536](#page-119-14), [4545,](#page-120-9) [4554](#page-120-10) \@bidituftesidenote@sidenote \@captionabovefalse  $\cdots$  [4435,](#page-117-4) [4522](#page-119-15), [4526](#page-119-16) \@bidituftesidenote@sidenot@@copthonionsvetrue . . . . . . . . . . . [4334](#page-115-16) \@bidituftesidenote@sidenot@@fpttype .... [1927](#page-67-1),  $\ldots$  [4160](#page-112-10), [4164](#page-112-13), [4347,](#page-116-3) [4348,](#page-116-4) [4351](#page-116-5) \@bidituftesidenote@sidenote@jus[tific](#page-276-0)ationgg, [14102](#page-315-0) . . [4168](#page-112-5), [4347,](#page-116-3) [4348](#page-116-4) \@cclv . . . [2102,](#page-70-1) [2107](#page-71-0), \@bidituftesidenote@sidenote@ver[tica](#page-71-1)l[@off](#page-170-0)set67,  $\cdots$  [4432,](#page-117-5) [4433](#page-117-6), [4439](#page-117-7), [4441,](#page-117-8) [4447](#page-118-11), [4454,](#page-118-12) [4468](#page-118-13), [4470](#page-118-14), [4476,](#page-118-15) [4483,](#page-118-16) [4497](#page-119-17), [4499](#page-119-18), [4505](#page-119-19), [4512](#page-119-20) \@bidituftesidenote@trim@b  $\ldots \ldots$  [4213](#page-113-1), [4220](#page-113-2) \@bidituftesidenote@trim@c . . [4217,](#page-113-3) [4220](#page-113-2), [4225](#page-113-4) \@bidituftesidenote@trim@spaces [16502](#page-364-3), [16522,](#page-364-4) [16557](#page-365-1) . . . . . . . . [4202](#page-113-5), [4205](#page-113-6), [4254,](#page-114-5) [4256](#page-114-6), [4273](#page-114-7), [4275](#page-114-8), [4292](#page-114-9), [4294](#page-114-10), [4324](#page-115-17), [4326](#page-115-18)  $\delta$ 466,  $\ldots$  . . . [4058](#page-110-0), [4065](#page-110-1) \@bidituftesidenotesavemarboxftbsnum ... [16325](#page-360-4), . . . . . . . . [4045](#page-110-2), [4046](#page-110-3), [4049](#page-110-4), [4052](#page-110-5) \@bidituftesidenotexmpar  $\cdots$  . . [4043,](#page-109-0) [4044](#page-109-1) \@bidituftesidenoteympar  $\cdots$  . . . [4043](#page-109-0), [4048](#page-110-6) \@bidituftetoc@lof@line  $\ldots$  . . . [4687](#page-122-0), [4703](#page-123-1) \@bidiundeclaredcolor . . . [6208](#page-154-0), [6209](#page-154-2), \@bscontmark . . . . [12093](#page-274-9) \@bsmarkseries . . . [12074](#page-273-1) \@bsphack . . . . . . . . [1988](#page-68-0), [4029](#page-109-2), [4073](#page-110-7), [4117,](#page-111-0) [17582](#page-386-0), [17626](#page-386-1) \@bsthanksheadpre [12076](#page-273-3) \@caption . . . . . . . . . [3784](#page-104-9), [12196](#page-276-0), [12199](#page-276-1) [14683](#page-326-0), [15254,](#page-338-0) [15892](#page-351-1) [14681,](#page-326-1) [15252,](#page-338-1) [15890](#page-351-2) [1976](#page-68-1), [2024](#page-69-0), [3603](#page-101-28), [12189,](#page-275-0) [12193](#page-276-2), [9470](#page-220-0), [9471,](#page-220-1) [9488](#page-220-2) \@centercr [4768](#page-124-2), [13047](#page-293-0), [13060](#page-294-2), [13073](#page-294-3), [16141](#page-356-0), [16170,](#page-357-0) [17429](#page-383-1)  $\sqrt{cftasnum}$  . . .  $16326$ , [16357,](#page-361-3) [16380](#page-361-4), [16397,](#page-362-2) [16414](#page-362-3), [16431,](#page-362-4) [16448](#page-363-3), [16465,](#page-363-4) [16483](#page-363-5),  $\sqrt{Ccttanh}$  .  $16327$ , [16358](#page-361-5), [16381](#page-361-6), [16398](#page-362-5), [16415](#page-362-6), [16432,](#page-362-7) [16449](#page-363-6), [16484](#page-363-8), [16503](#page-364-5), [16523,](#page-364-6) [16558](#page-365-2) [16356](#page-361-7), [16379](#page-361-8), [16396](#page-362-8), [16413](#page-362-9), [16430,](#page-362-10) [16447](#page-363-9), [16464,](#page-363-10) [16482](#page-363-11), [16501,](#page-364-7) [16521](#page-364-8), [16556](#page-365-3) \@cftdopartfalse [16299](#page-360-5) \@cftdoparttrue . . . . . . . . [16302,](#page-360-6) [16306](#page-360-7)

\@cftl@subfig . . . . [16490](#page-363-12)  $\left\{ \mathsf{Cctt} \right\}$  . . . .  $16510$ \@chapapp [5810,](#page-145-3) [6007](#page-149-9), [7619](#page-183-5), [9534](#page-221-0), [14017](#page-313-11) \@chapterlistsgap@off  $\ldots$  . . . . . . . . 12680 \@chapterlistsgap@on  $\ldots$  . [12696,](#page-286-7) [12704](#page-286-8) \@chclass . . [347](#page-35-2), [359](#page-35-3), [370](#page-35-4), [1379](#page-56-5), [1391](#page-56-6), [1404](#page-56-7), [1424](#page-57-9), [1429](#page-57-10), [16056](#page-354-0), [16072](#page-355-0), [16083](#page-355-1), [17501](#page-384-7), [17506](#page-384-8) \@checkend . . [3288,](#page-94-0) [3289](#page-94-1) \@chnum [348](#page-35-5), [355](#page-35-6), [366](#page-35-7), [1380,](#page-56-8) [1387](#page-56-9), [1400](#page-56-10), [1410](#page-56-0), [1426,](#page-57-11) [1427](#page-57-12), [1428](#page-57-13), [1441,](#page-57-14) [1449](#page-57-15), [1475](#page-58-2), [6158,](#page-153-1) [16057](#page-354-1), [16064](#page-355-2), [16079](#page-355-3), [17503](#page-384-9), [17504,](#page-384-10) [17505](#page-384-11) \@circlefnt ..... [9694](#page-224-9) \@classiv [1924,](#page-67-2) [11932](#page-270-3), [15918,](#page-351-3) [17473](#page-383-2), [17499](#page-384-3) \@classx [1407,](#page-56-11) [1466,](#page-57-16) [6152](#page-153-2) \@classz . . . . . . . . . [1407,](#page-56-11) [1466,](#page-57-16) [1500](#page-58-3), [1501](#page-58-4), [1923,](#page-67-3) [6152](#page-153-2), [11932,](#page-270-3) [15917](#page-351-4), [15959](#page-352-1), [17472,](#page-383-3) [17498](#page-384-0) \@cleartopmattertags [125](#page-30-0) \@cliptoboxdim . . [16086](#page-355-4) \@clsextension [3002](#page-89-1), [3013,](#page-89-4) [3029,](#page-89-5) [3039](#page-89-6), [3048,](#page-89-7) [3051](#page-90-5), [3060](#page-90-6) \@clubpenalty . . . . .  $\ldots$  [580,](#page-39-8) [6045](#page-150-3) [7658,](#page-183-6) [13843](#page-310-1), [14047,](#page-314-2) [16234,](#page-358-3) [17338](#page-381-3) \@colht . . . . . . . [2113](#page-71-2), [2114](#page-71-3), [6532,](#page-160-0) [6533](#page-160-1), [6543,](#page-161-0) [6544,](#page-161-1) [6551](#page-161-2), [6566,](#page-161-3) [6600](#page-162-0), [6603](#page-162-1), [6625,](#page-162-2) [6626](#page-162-3), [6685](#page-164-0), [6697,](#page-164-1) [6698](#page-164-2), [6708](#page-164-3), [6709,](#page-164-4) [6716](#page-164-5), [6733](#page-164-6), [6737](#page-165-0), [9460](#page-220-3), [9877](#page-228-1), [12221,](#page-276-3) [12224](#page-276-4), [12226](#page-276-5), [12228](#page-276-6), [12233](#page-276-7), [12234](#page-276-8),

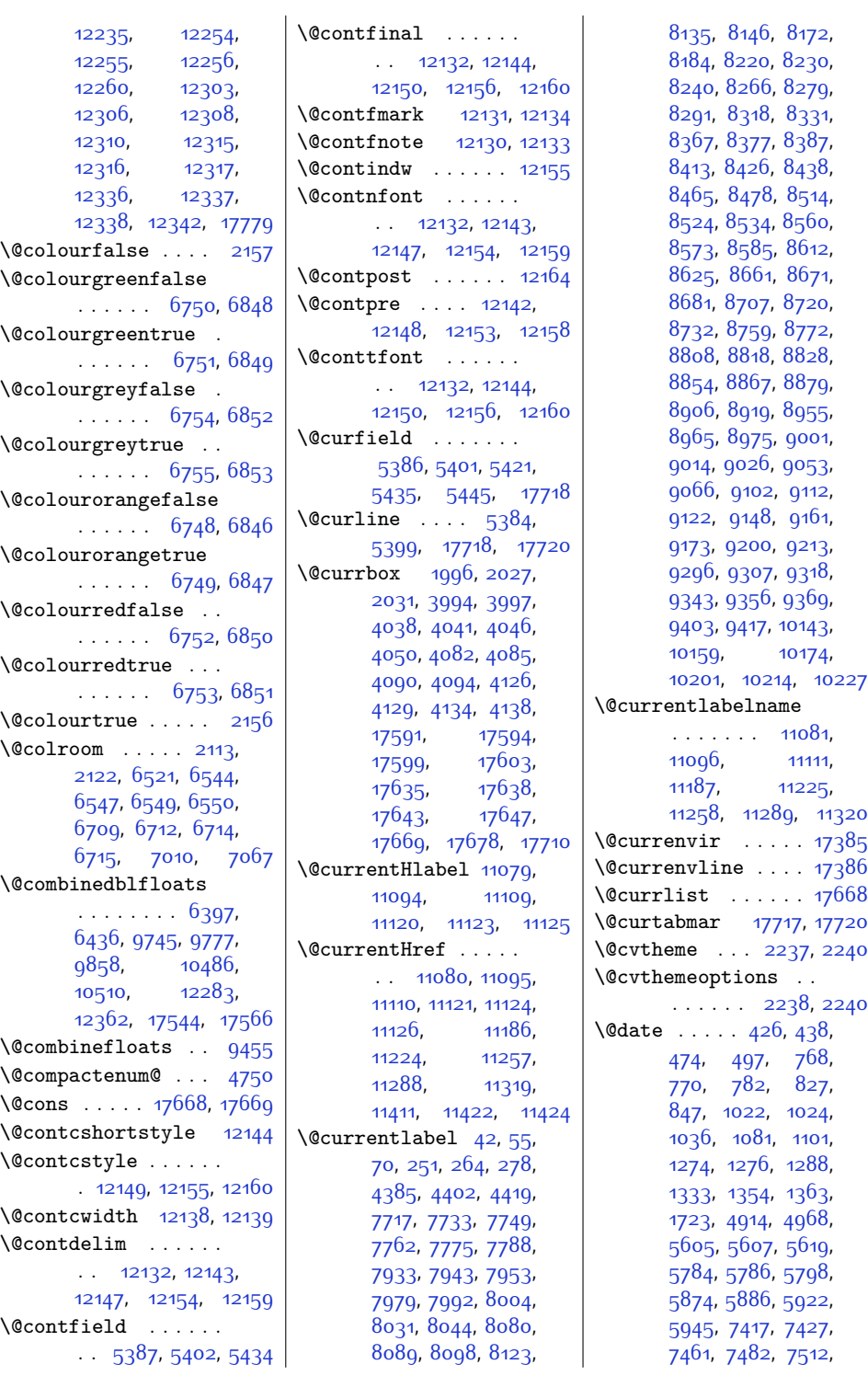

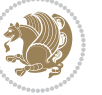

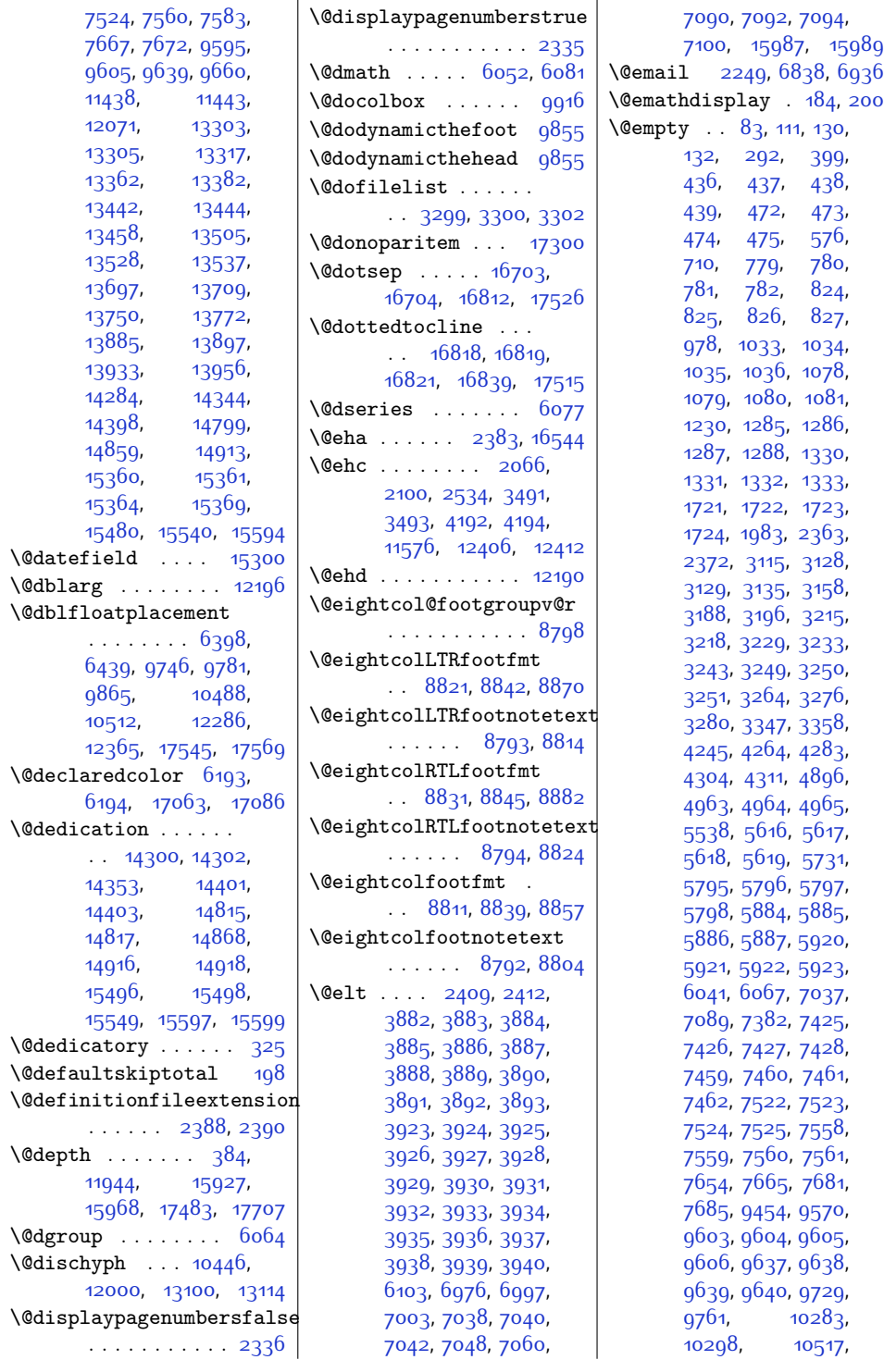

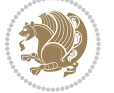

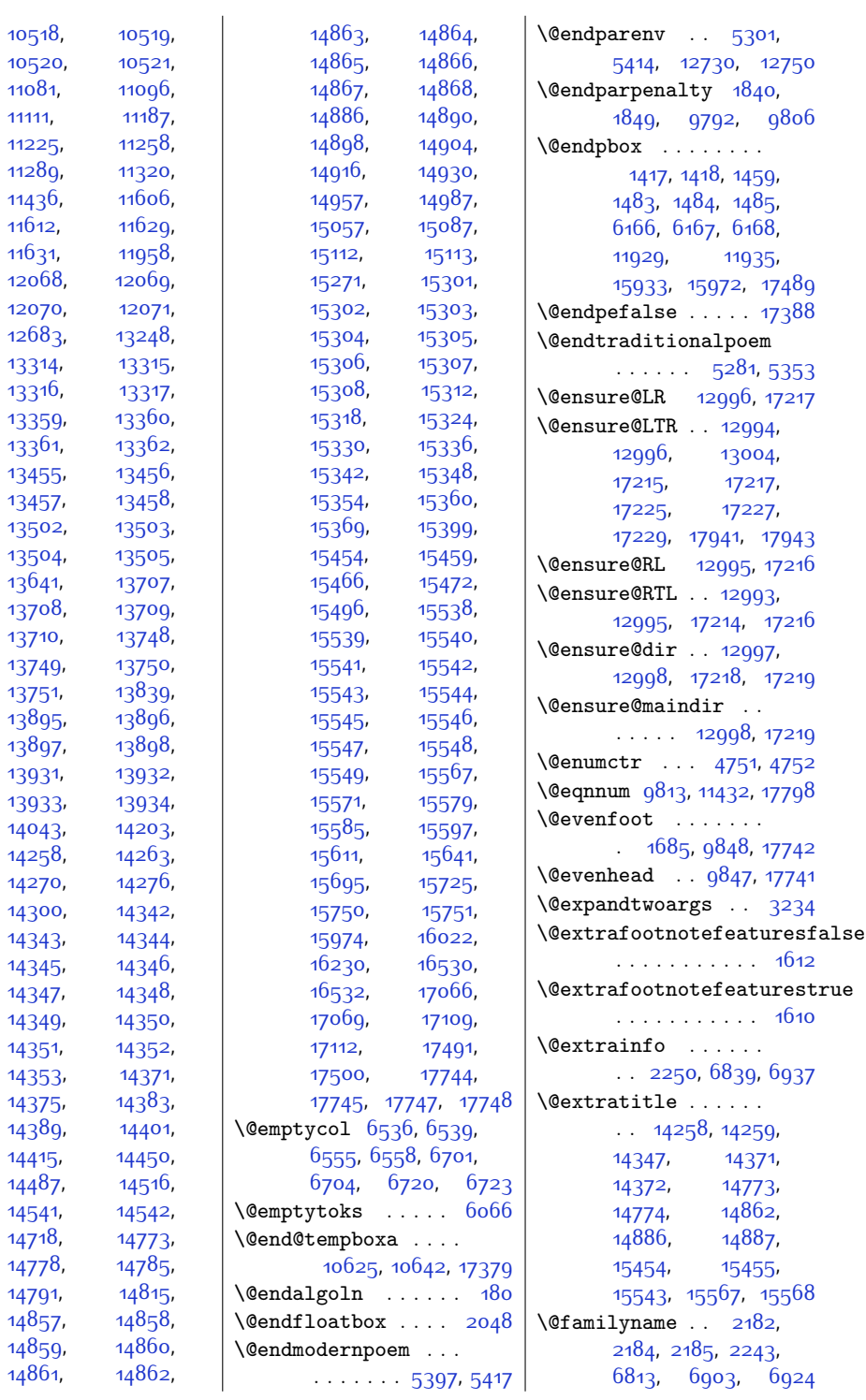

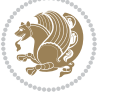

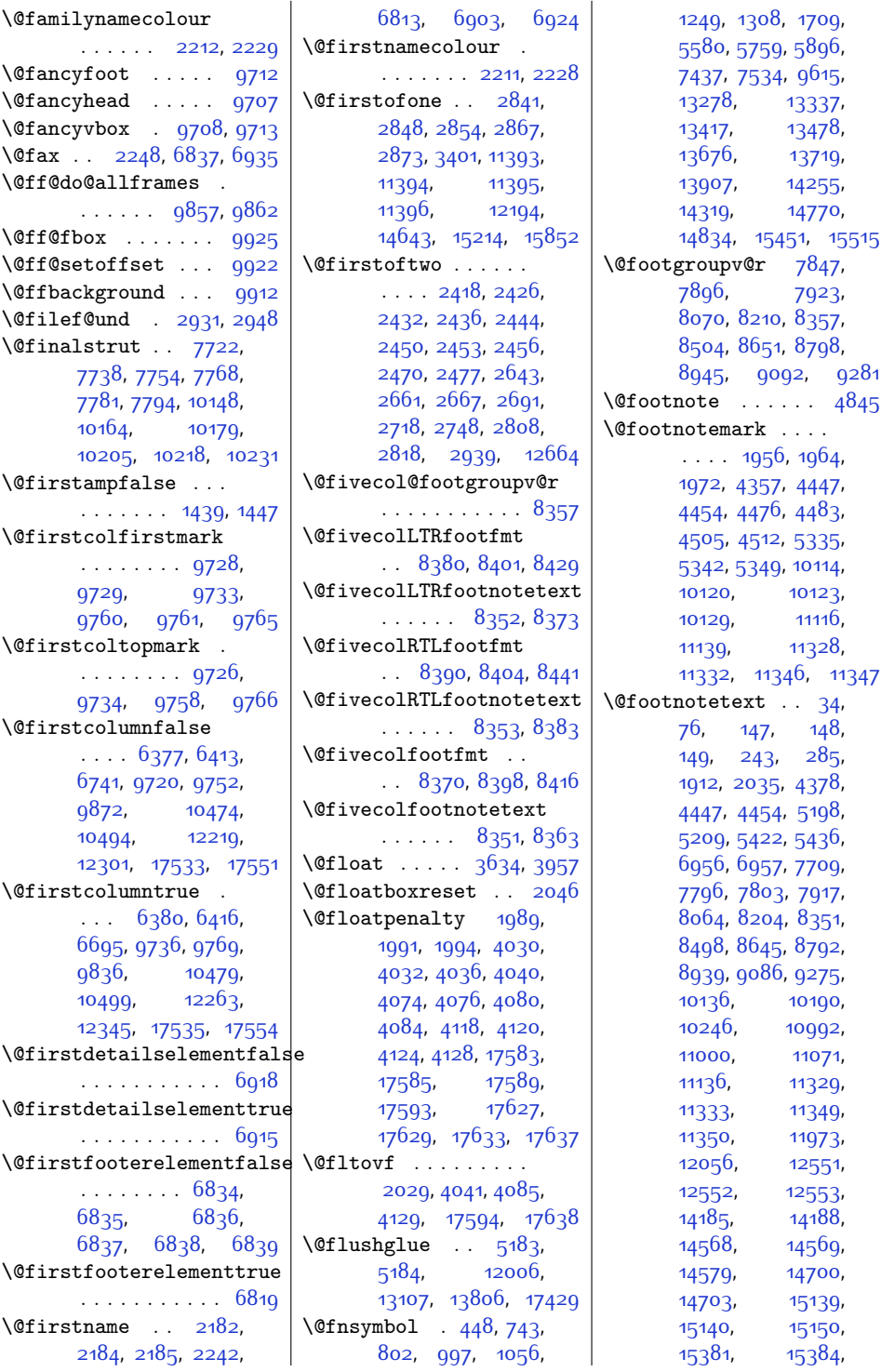

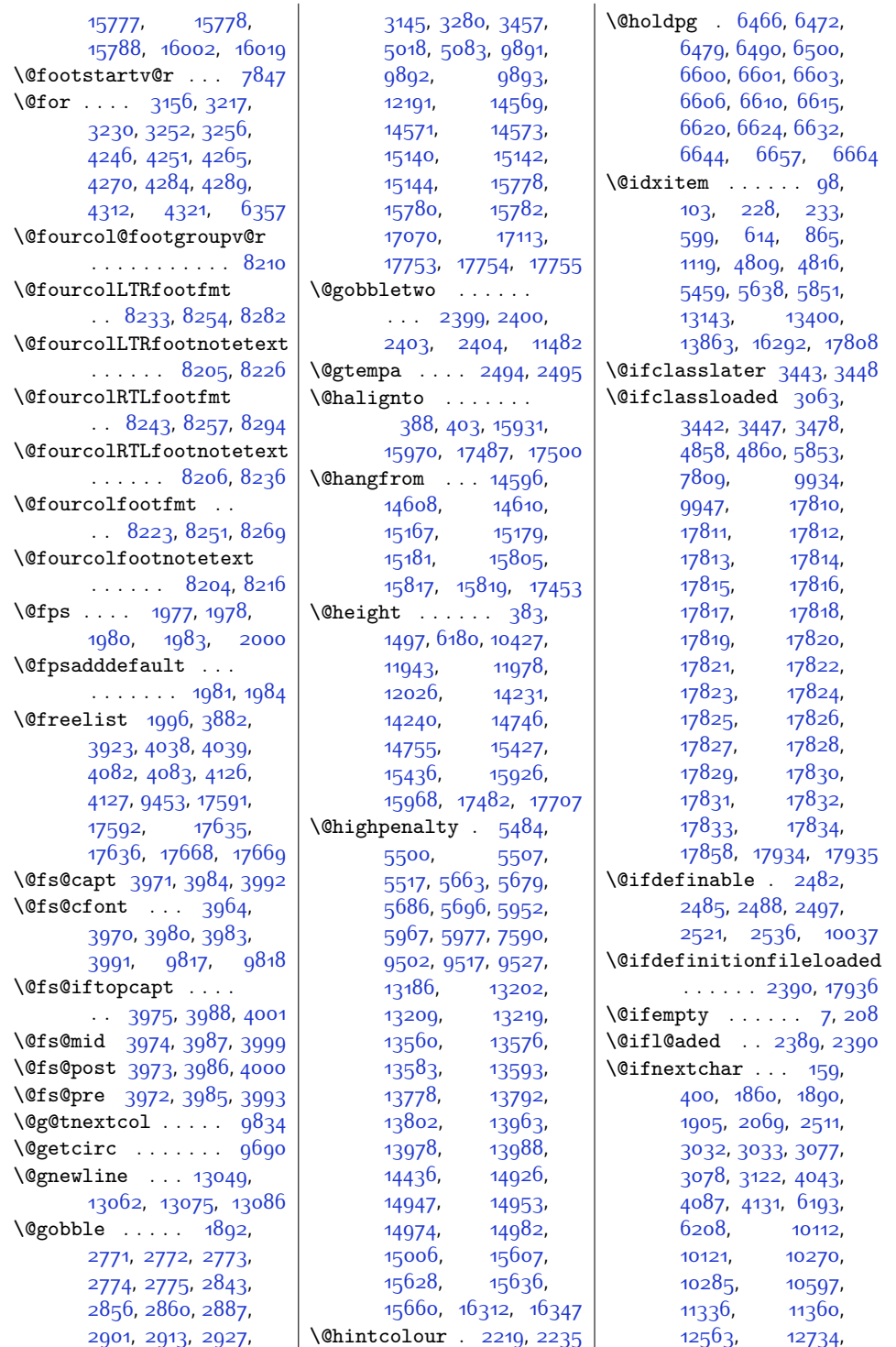

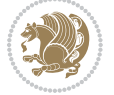

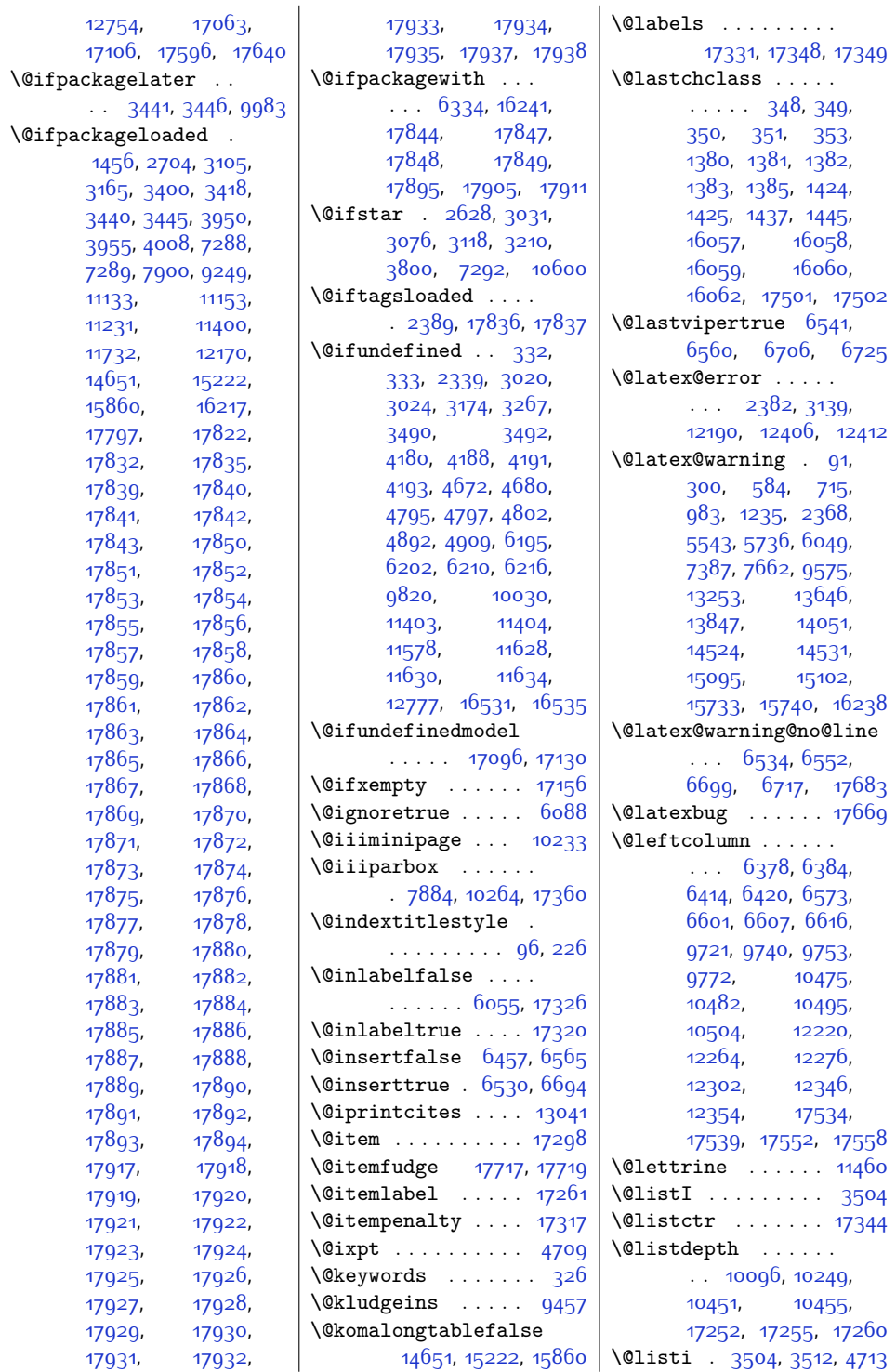

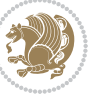

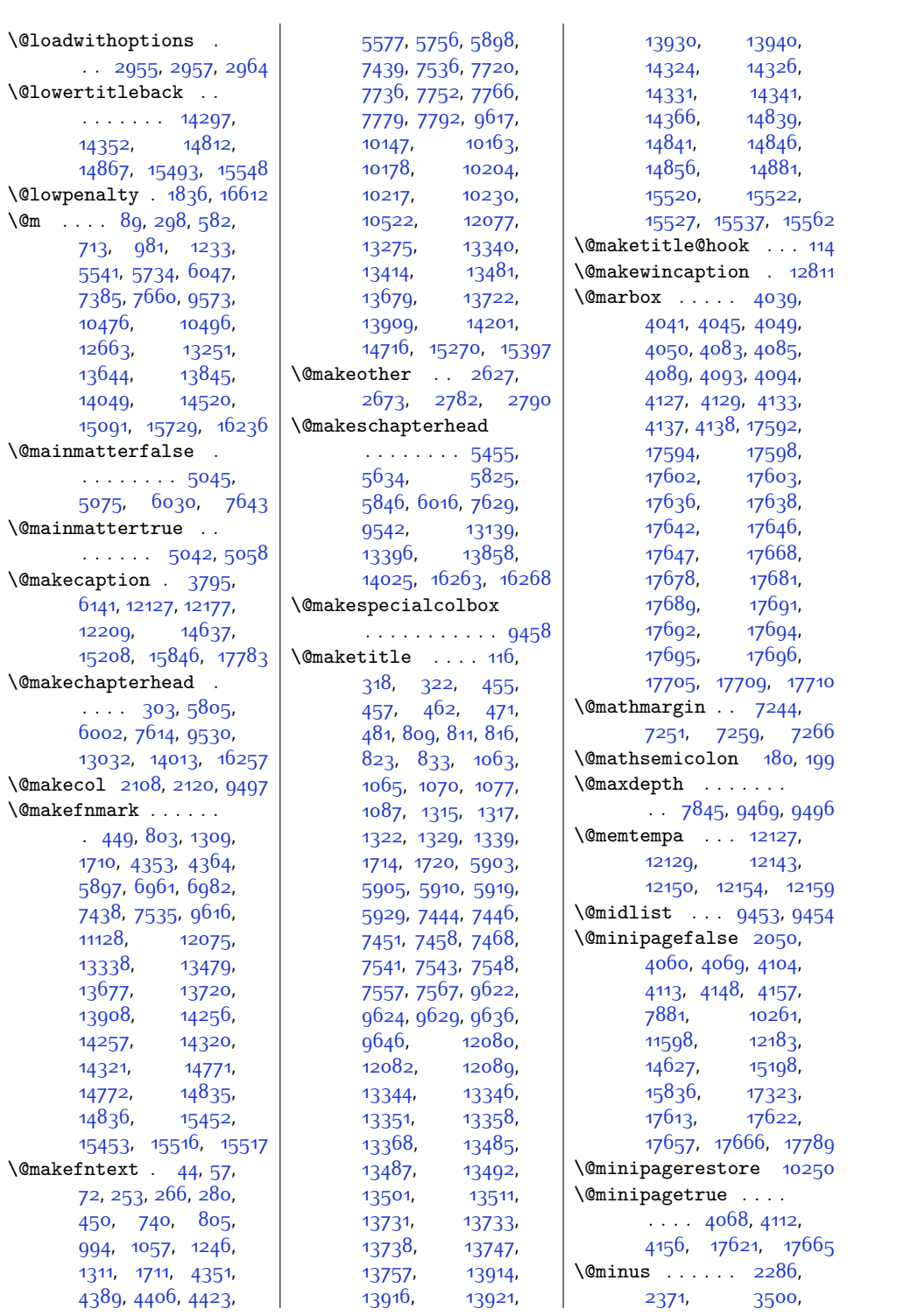

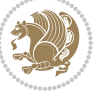

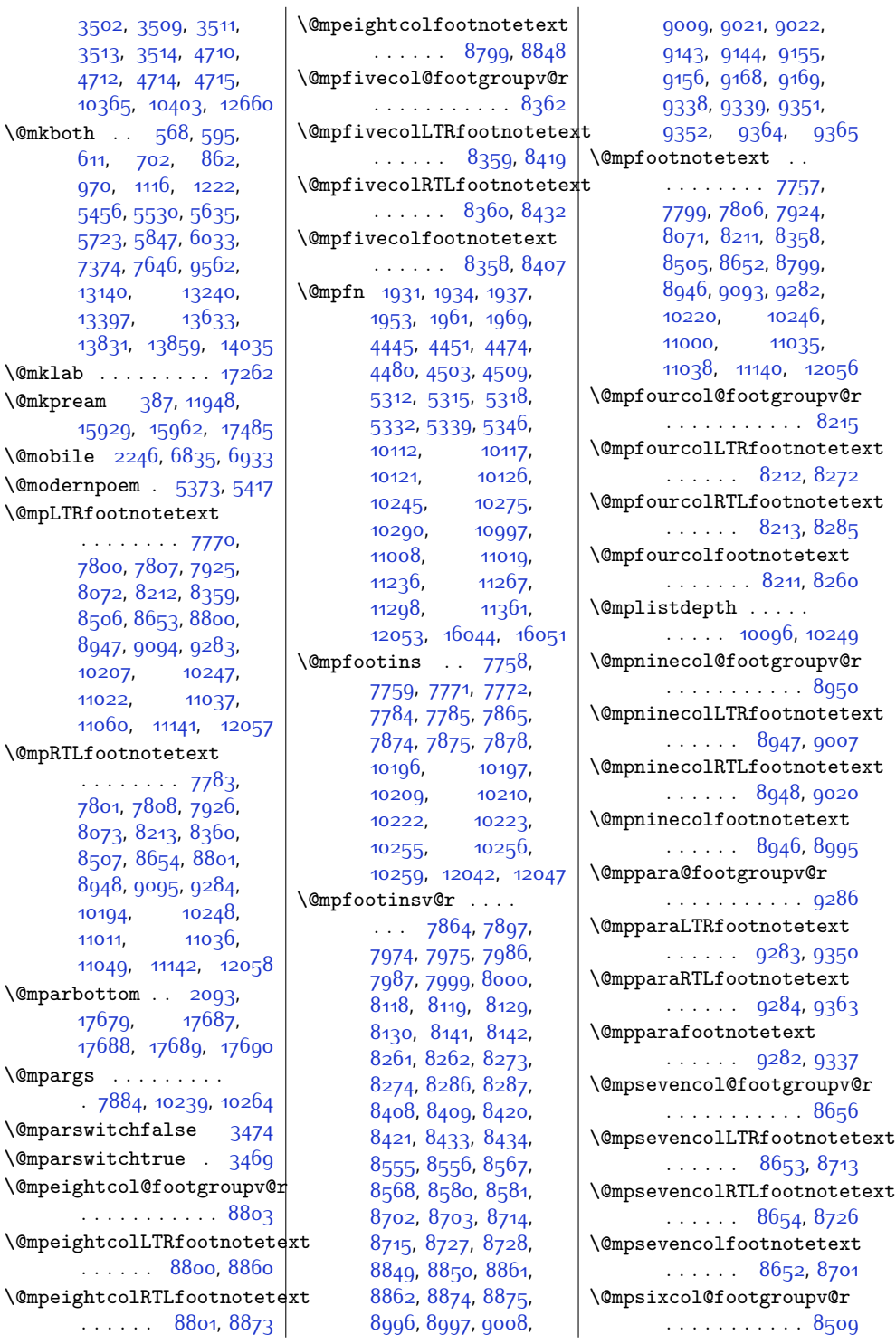

[10365,](#page-238-0)  $\mathrm{\backslash \mathbb{C}}$  mkboth ..

[13140](#page-295-6), [13397,](#page-301-8) [13831,](#page-309-14)  $\mathrm{Qmklab}$  ....

[15929,](#page-352-10)

[10207,](#page-235-10) [11022,](#page-252-0) [11060,](#page-252-2)

[10194](#page-235-11), [11011,](#page-251-2) [11049](#page-252-4),  $\Omega$ [17679](#page-388-17), [17688,](#page-388-19) \@mpargs . . . . . . . . .

 $\{\Phi\}$ 

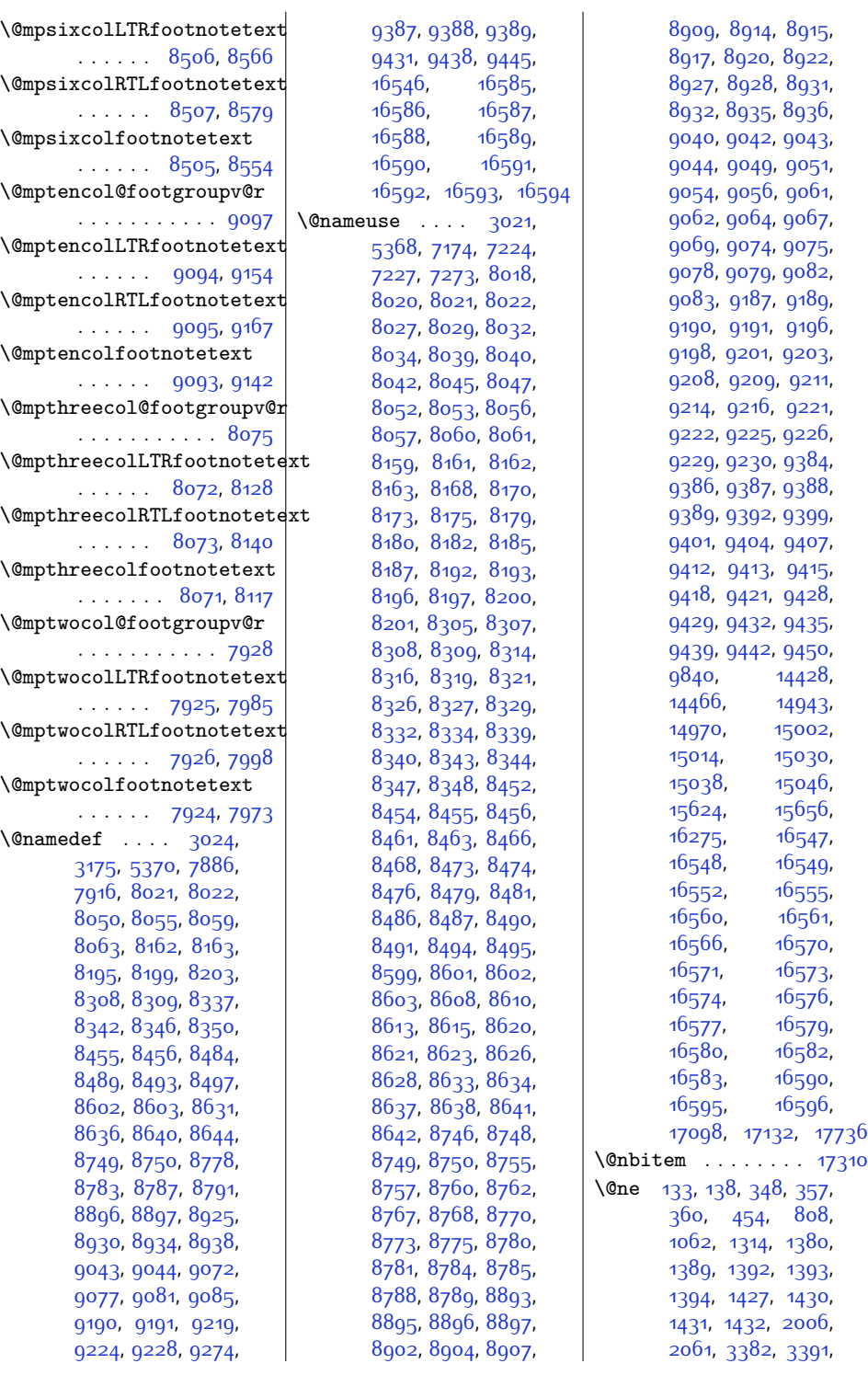

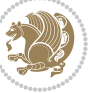

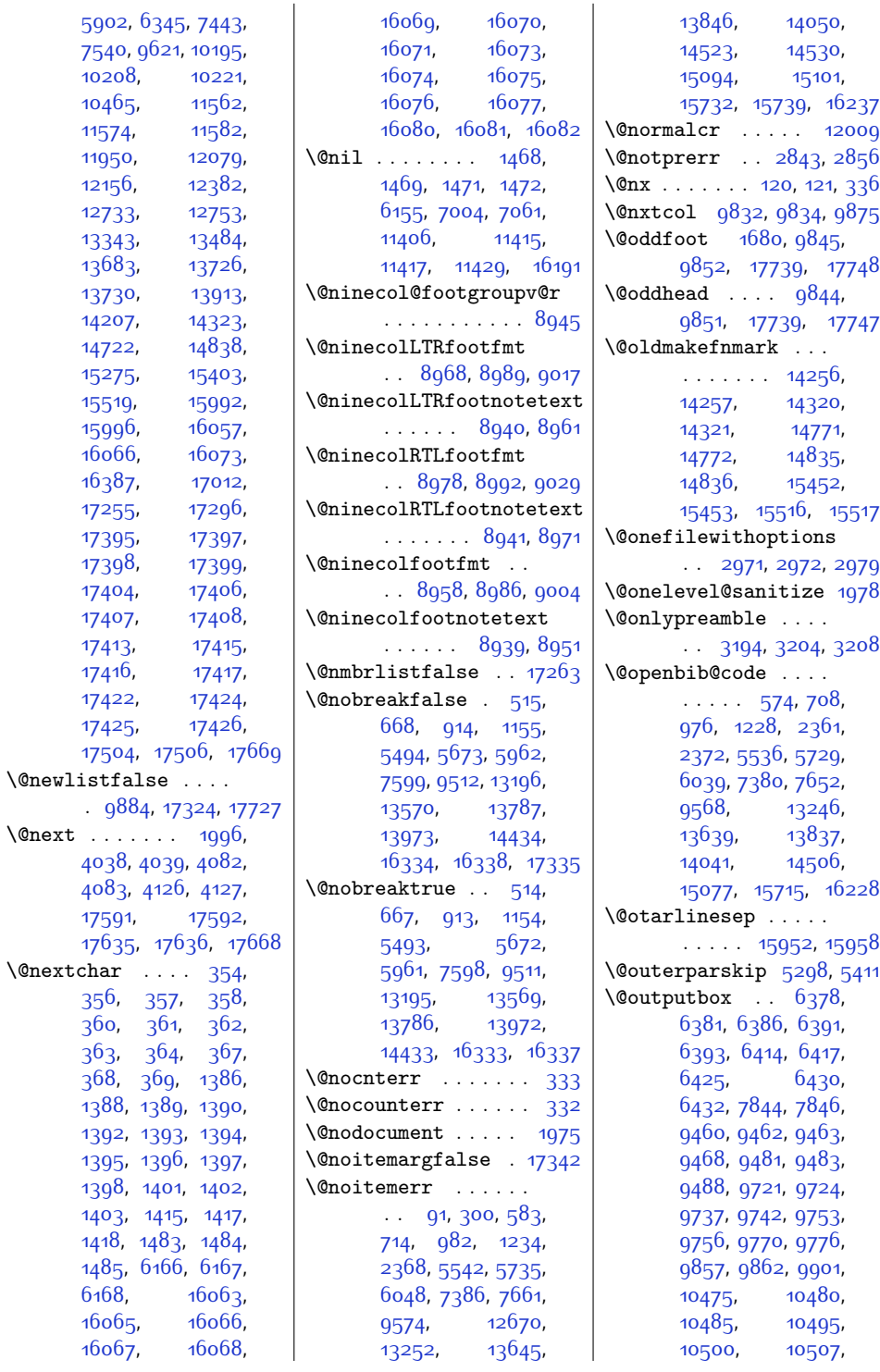

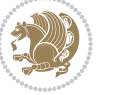

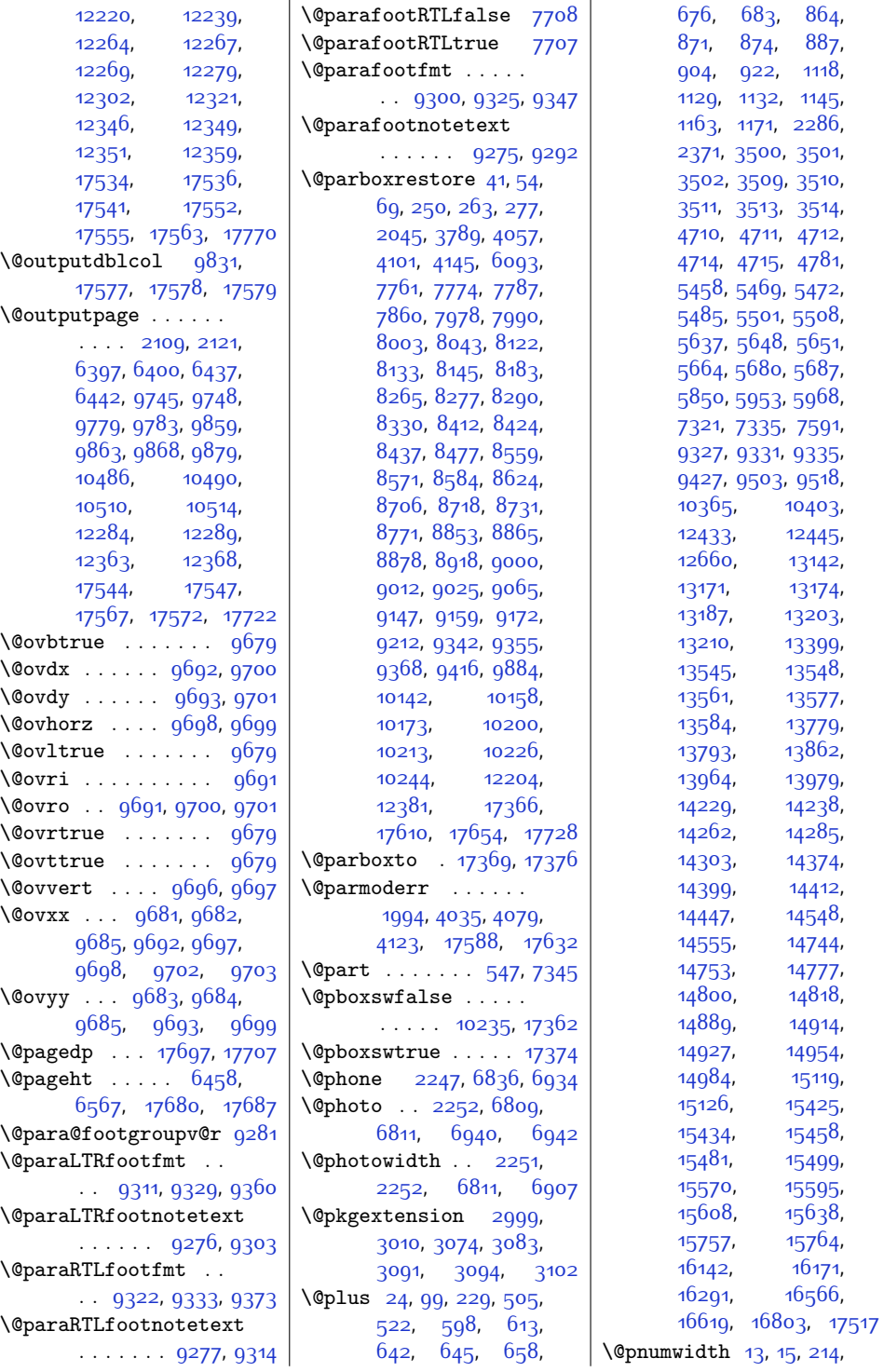

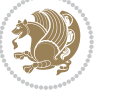

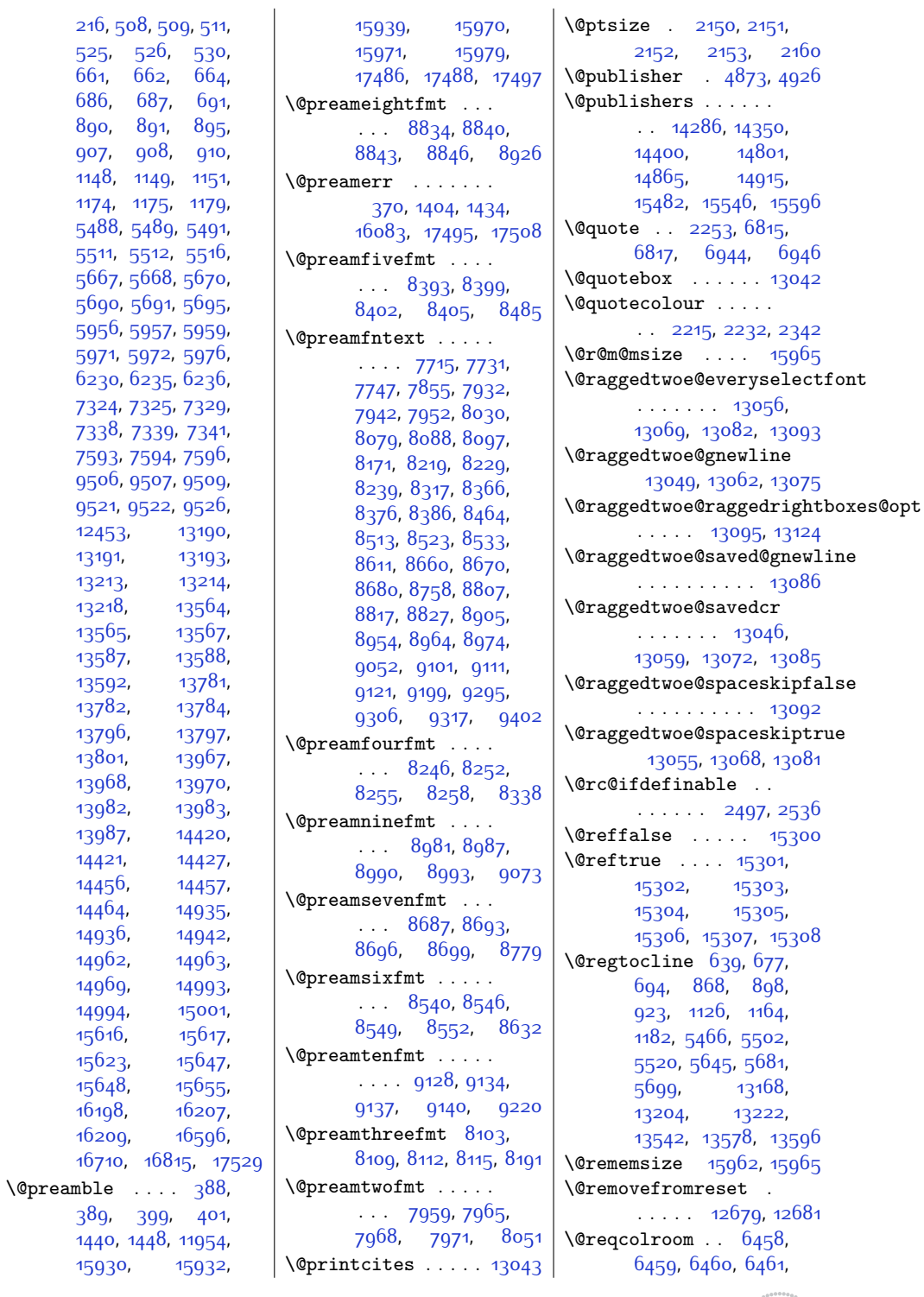

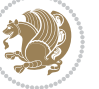

```
6521, 6566, 6567,
      6568, 6569,
      6570, 6571, 6685
\@resetactivechars
      \ldots \ldots988217725
\@resetdyn@mics .. 9870\@resetst@tics . . . 9869
\@restonecolfalse .
      \ldots \ldots94224,
      588, 604, 855,
      1109, 5449, 5628,
      5840, 13133,
      13390, 13852, 16249
\@restonecoltrue . .
      \cdots94224,
      590, 606, 857,
      1111, 5451, 5630,
      5842, 13135,
      13392, 13854, 16251
\@resumename . 2185, 2241
\@revlabeltrue . 741,
      995, 1247, 5578,
      5757, 13276, 13415
\@rightcolumn . 12231,
      12236, 12237,
      12246, 12247,
      12255, 12259,
      12265, 12313,
      12318, 12319,
      12328, 12329,
      12337, 12341, 12347
\@rightskip . . . . . .
      \ldots1200513051,
      13052, 13064,
      13065, 13077,
      13078, 13088,
      13089, 13106, 17429
\@rjfieldfalse . . . 17715
\@s@@size . . . . . . 15965
\@s@bidi@AfterClass
      . . . . . . . . 3031,
      3040, 3052, 3061
\@s@bidi@AfterPackage
      . . . . . . . . 3076,
      3084, 3095, 3103
\@sarray . . . . . . . 15923
\@savemarbox . . . . . 17709
\@secondoftwo . 2420,
      2429, 2438, 2447,
      2453, 2456, 2467,
```
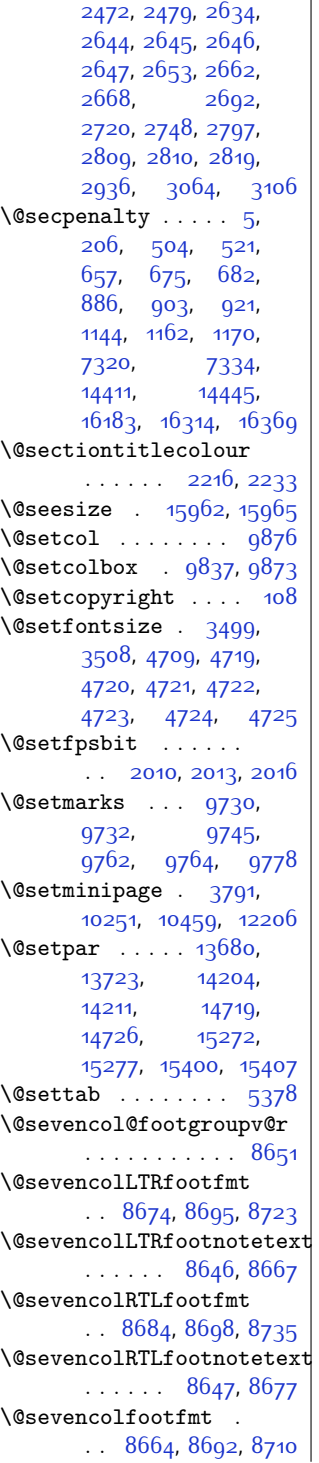

\@sevencolfootnotetext  $\ldots$  . . [8645,](#page-203-3) [8657](#page-204-22)  $\lambda$ sharp . . . . . . . [395](#page-36-9), [1442](#page-57-27), [1443](#page-57-28), [1444](#page-57-29), [1450](#page-57-30), [1451,](#page-57-31) [1452](#page-57-32), [11406,](#page-259-8) [11412](#page-259-9), [11946,](#page-270-8) [15935](#page-352-17), [15971,](#page-353-2) [15977](#page-353-13), [17492](#page-384-26) \@sixcol@footgroupv@r . . . . . . . . . . . [8504](#page-200-2) \@sixcolLTRfootfmt  $8527, 8548, 8576$  $8527, 8548, 8576$  $8527, 8548, 8576$  $8527, 8548, 8576$  $8527, 8548, 8576$ \@sixcolLTRfootnotetext  $\ldots \ldots$  [8499](#page-200-28), [8520](#page-201-17) \@sixcolRTLfootfmt . . [8537](#page-201-18), [8551,](#page-201-19) [8588](#page-202-17) \@sixcolRTLfootnotetext  $\ldots$  . [8500](#page-200-29), [8530](#page-201-20) \@sixcolfootfmt . . .  $. 8517, 8545, 8563$  $. 8517, 8545, 8563$  $. 8517, 8545, 8563$  $. 8517, 8545, 8563$  $. 8517, 8545, 8563$  $. 8517, 8545, 8563$ \@sixcolfootnotetext  $\ldots$  . . . [8498,](#page-200-3) [8510](#page-201-23) \@skip@bove [15956](#page-352-18), [15958](#page-352-12) \@spaces . . . . . . . . . [15994,](#page-353-14) [16035](#page-354-8), [16040](#page-354-9) \@spart . . . . . . . . . [7364](#page-177-12) \@specialpagefalse  $\ldots$  . . . . . [9839,](#page-228-28) [17736](#page-389-10) \@specialstyle . . . .  $\ldots \ldots$  [9840,](#page-228-11) [17736](#page-389-10) \@stabarray . . . . . [15918](#page-351-3) \@stabular . . . . . . [15914](#page-351-5) \@star@or@long [2492](#page-78-14), [2506](#page-79-5), [2530](#page-79-6), [2541](#page-79-7) \@startdblcolumn . .  $\ldots \ldots 6398$  $\ldots \ldots 6398$ [6400,](#page-158-13) [6440](#page-159-13), [6443](#page-159-14), [9746](#page-226-3), [9748,](#page-226-18) [9782](#page-226-24), [9783,](#page-226-20) [9866](#page-228-29), [9868,](#page-228-20) [10488](#page-241-2), [10490](#page-241-21), [10512](#page-241-3), [10514,](#page-241-22) [12287](#page-277-18), [12290](#page-278-19), [12366](#page-279-15), [12369](#page-279-16), [17545](#page-385-2), [17547,](#page-385-17) [17570,](#page-385-21) [17573](#page-385-22)  $\text{Qstartfield}$  ..... [5420](#page-137-13) \@startpbox . . . [1417](#page-56-12), [1418](#page-56-13), [1483,](#page-58-5) [1484](#page-58-6), [1485](#page-58-7), [6166,](#page-153-5) [6167](#page-153-6), [6168,](#page-153-7) [11933](#page-270-9),

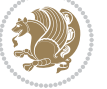

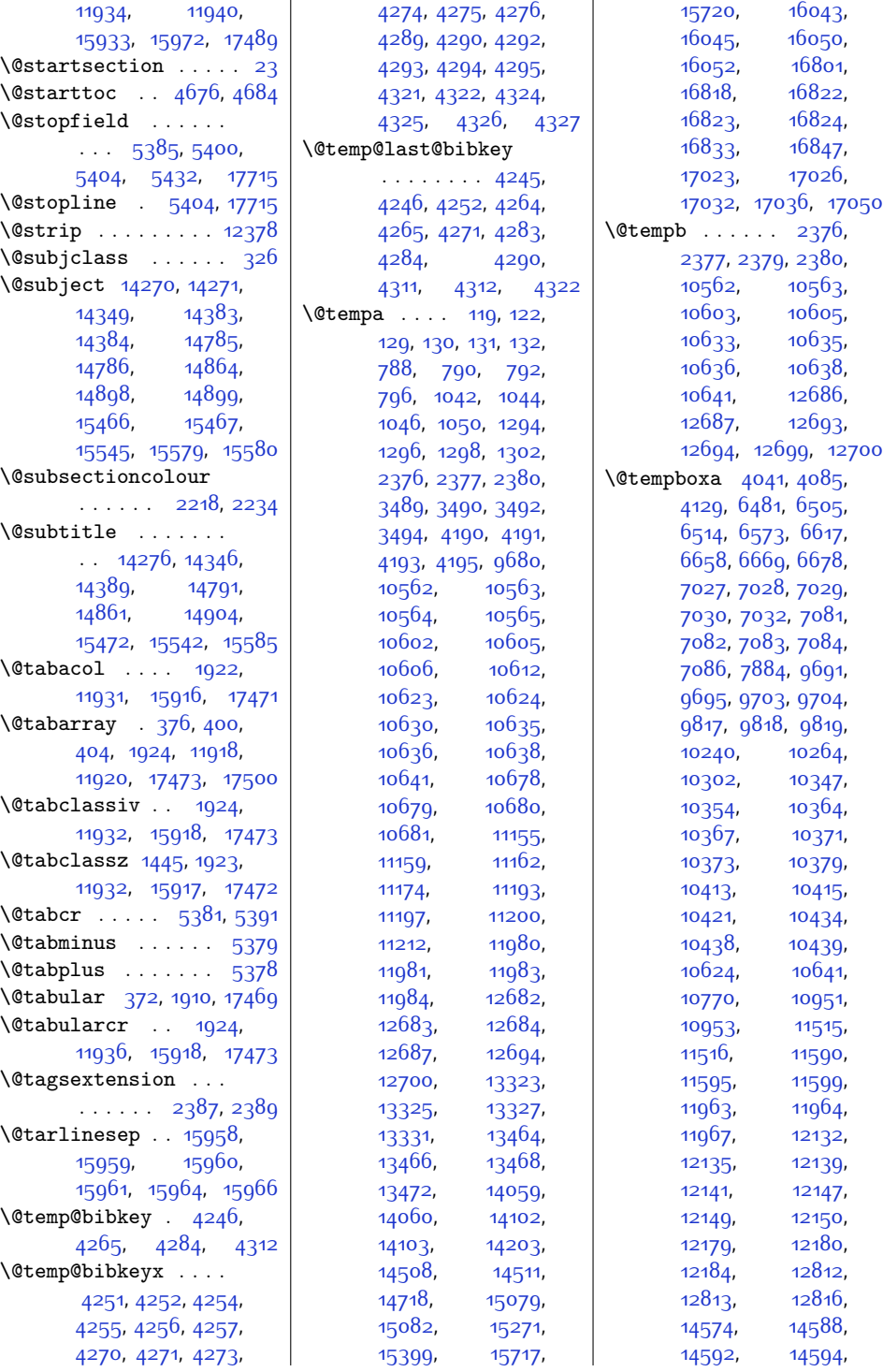

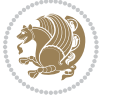

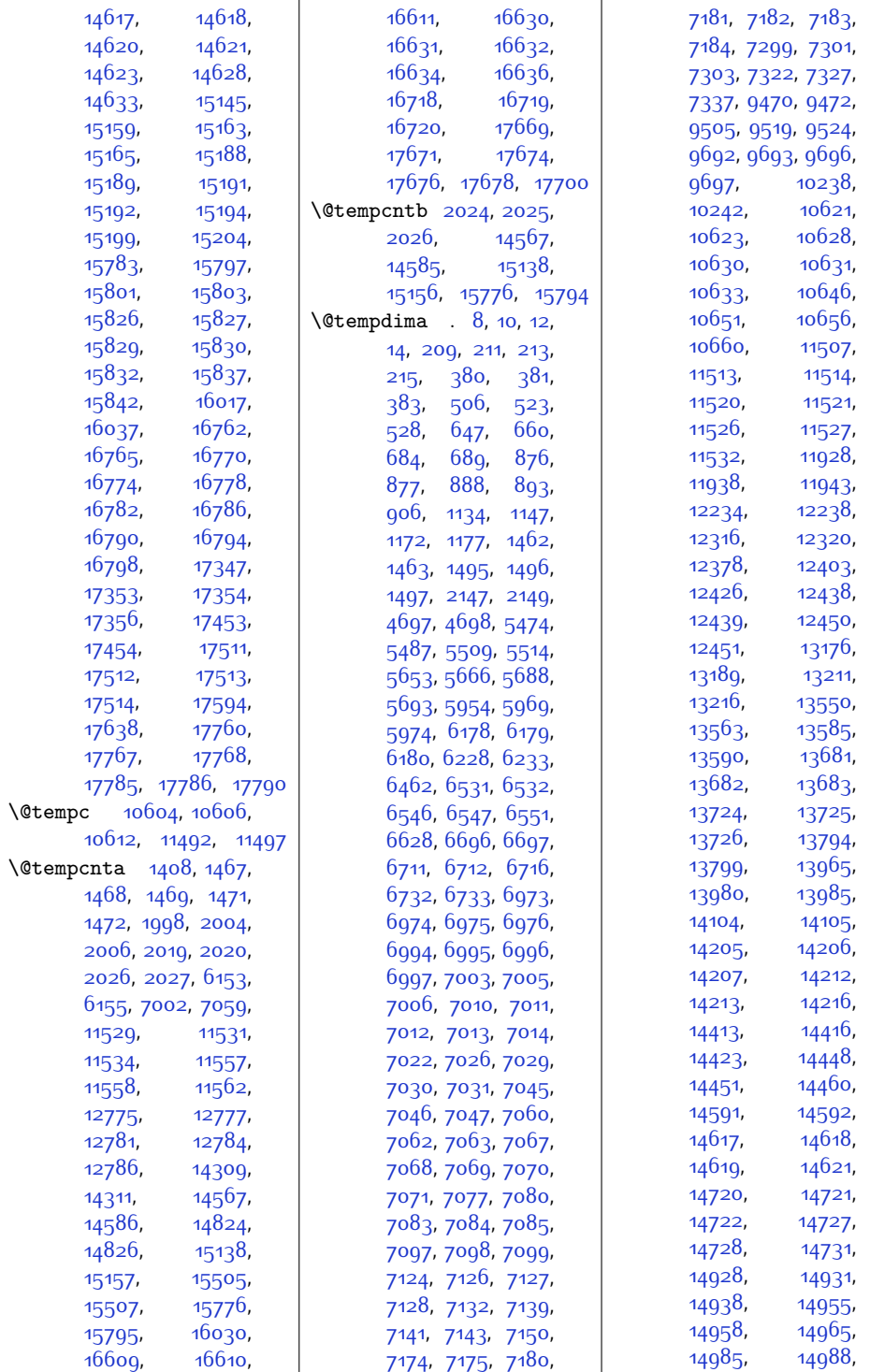

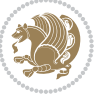

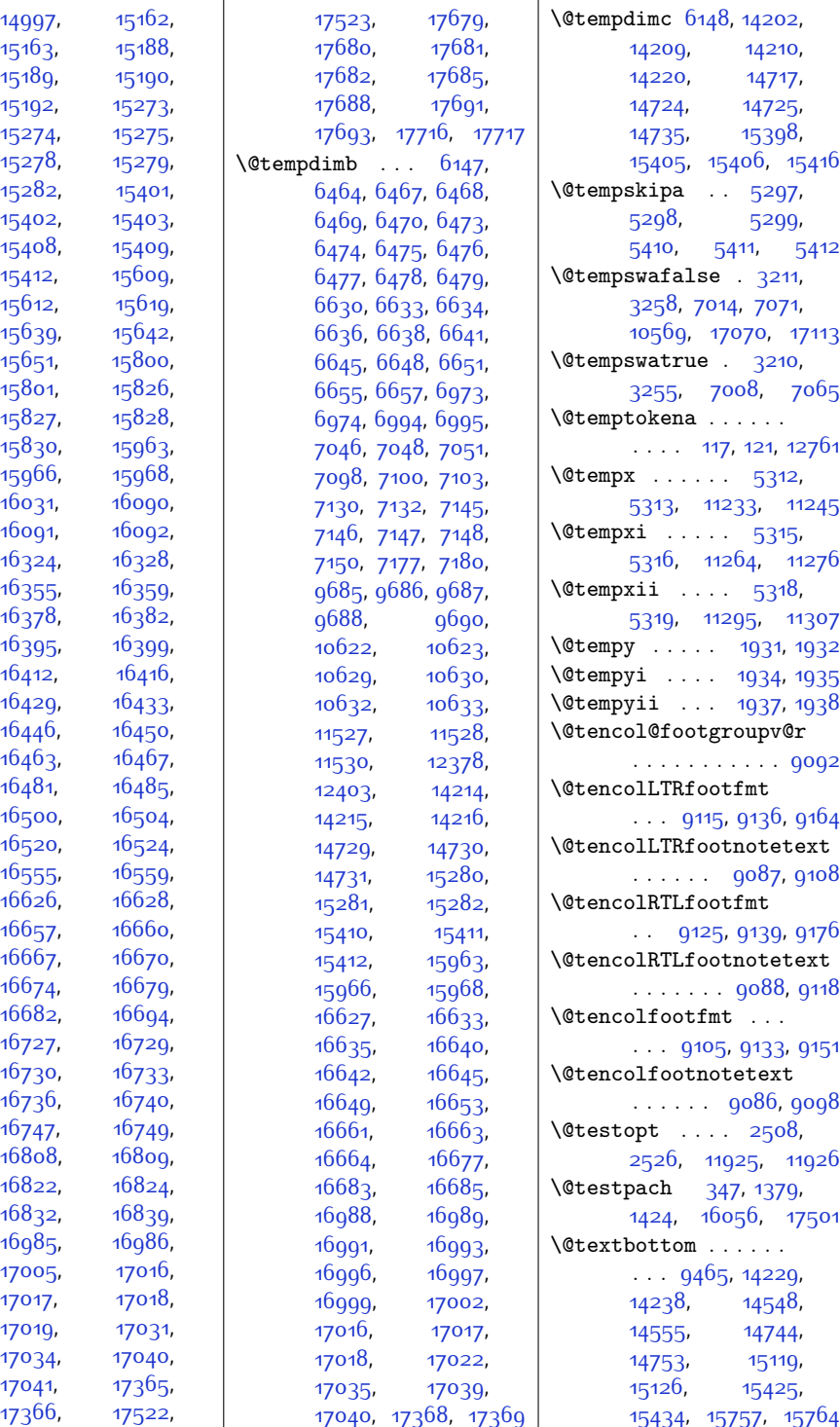

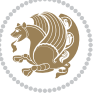

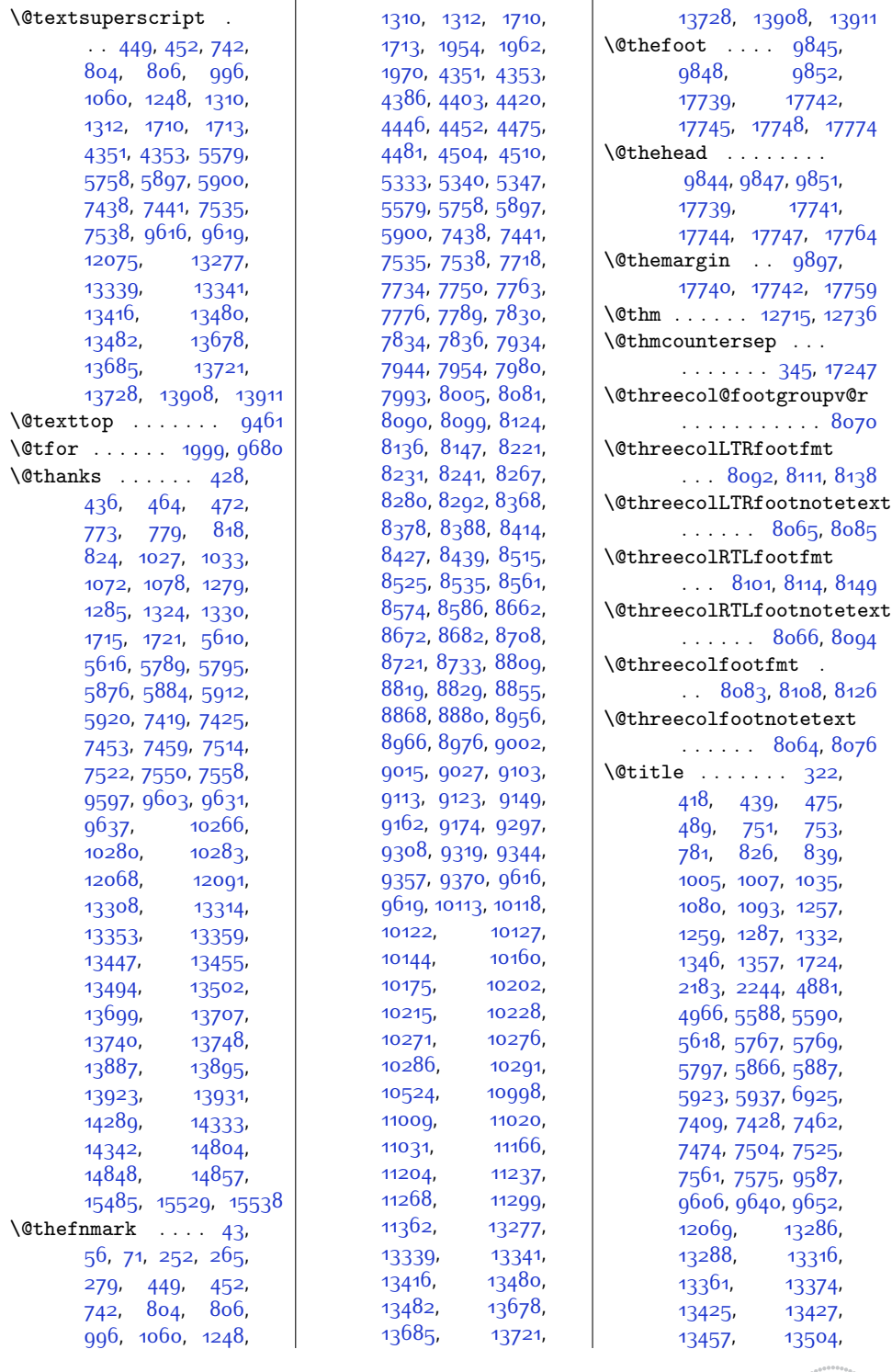

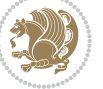

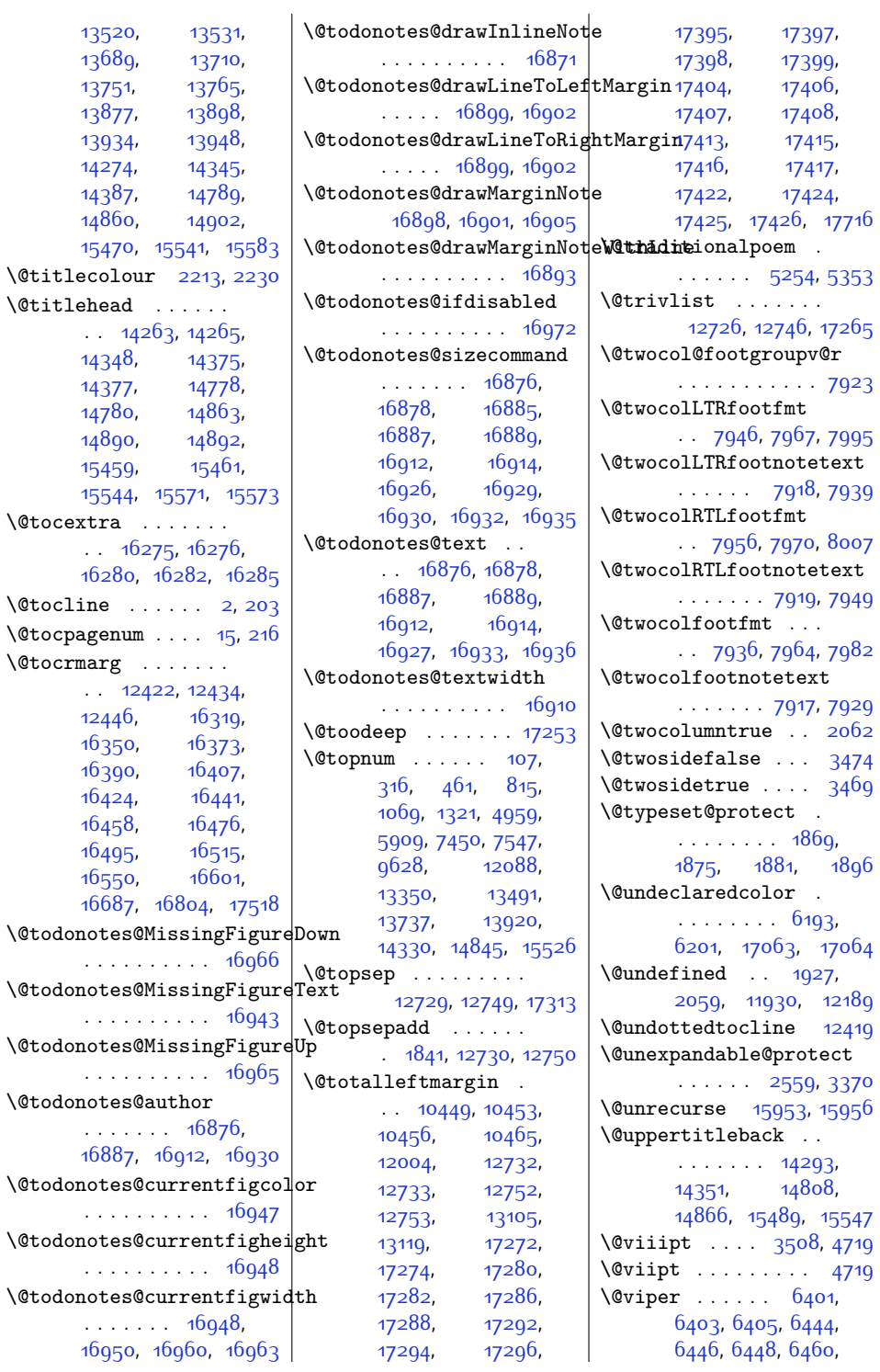

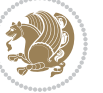

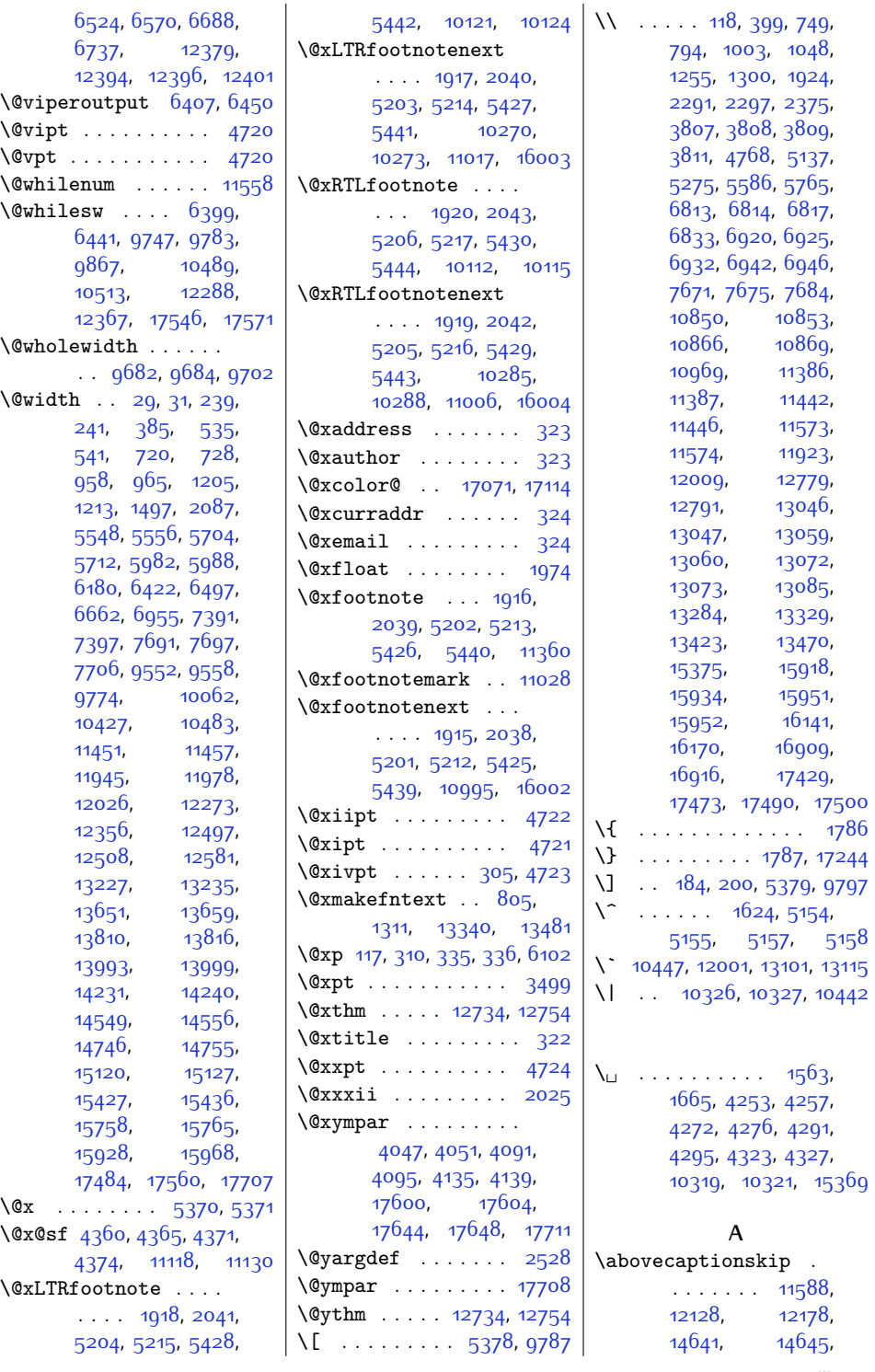

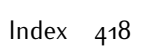

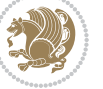

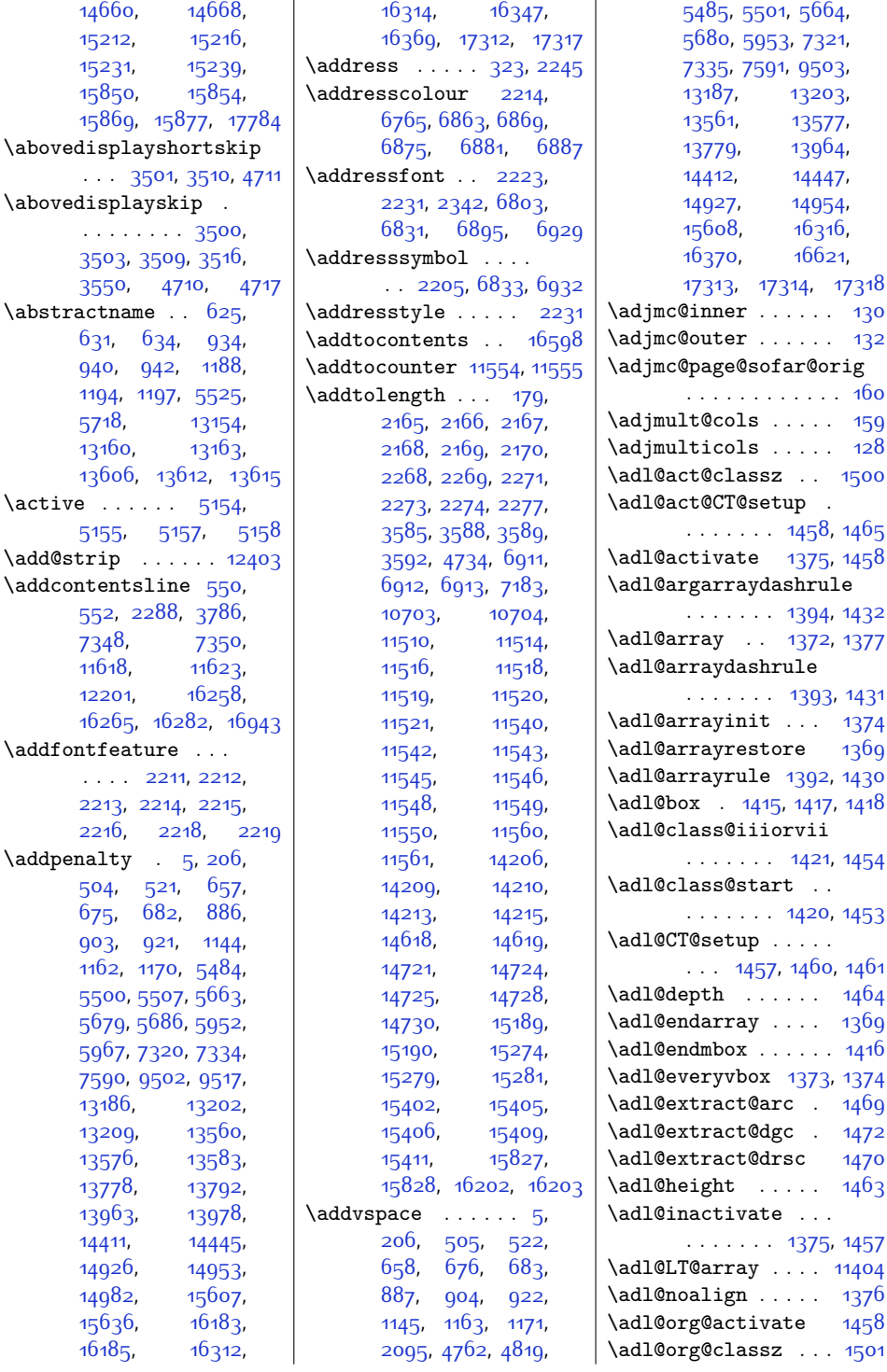

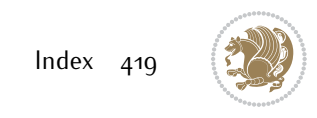

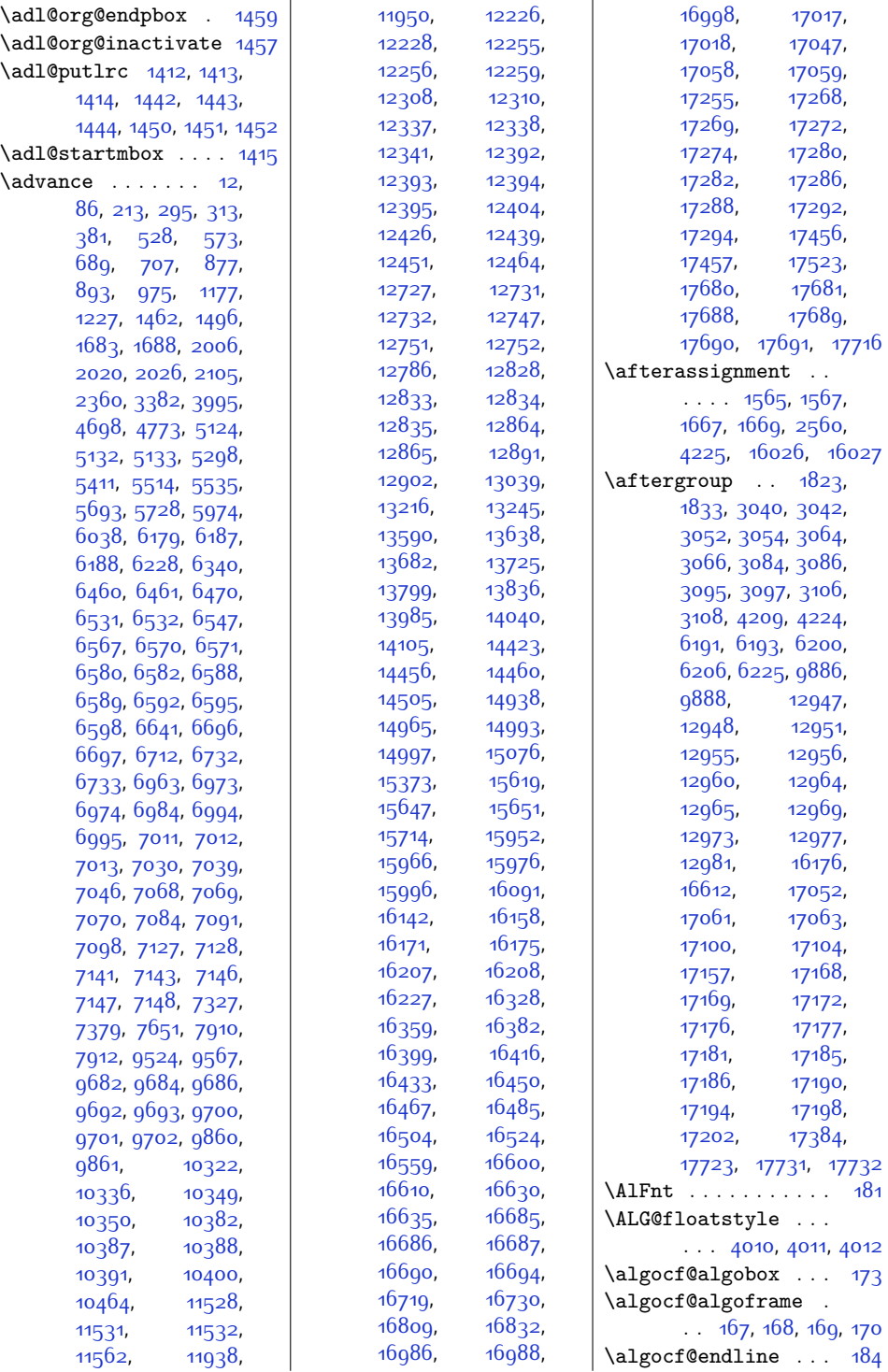

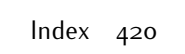

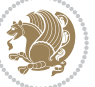

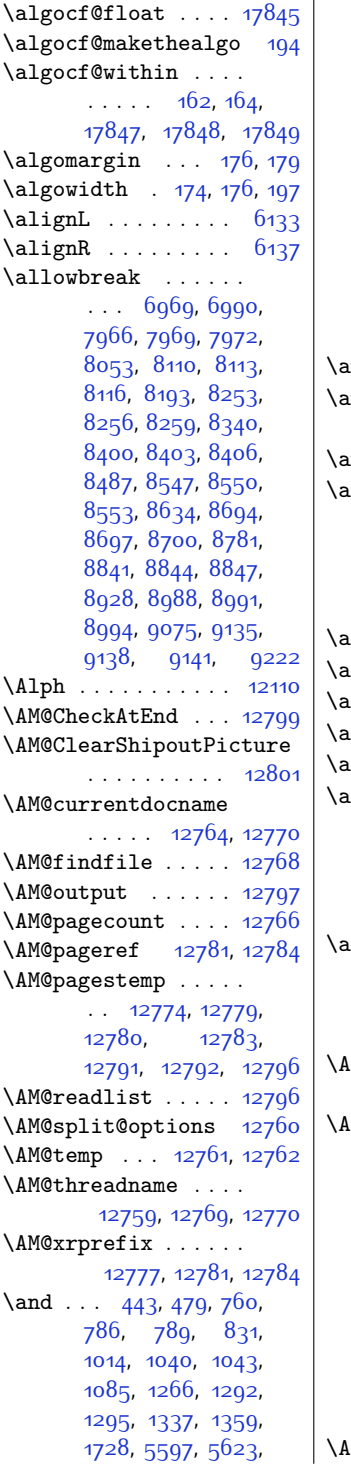

[5776](#page-145-0), [5802](#page-145-12), [5891](#page-147-17), [5927](#page-148-17), [7432,](#page-179-21) [7466](#page-180-10), [7529](#page-181-21), [7565](#page-182-18), [9610](#page-223-20), [9644](#page-223-21), [12066](#page-273-20), [12763,](#page-287-23) [13295](#page-298-9), [13321,](#page-299-20) [13324](#page-299-21), [13366](#page-300-14), [13434](#page-301-0), [13462,](#page-302-21) [13465](#page-302-22), [13509](#page-303-14), [13533](#page-303-15), [13714](#page-307-22), [13755](#page-308-17), [13902](#page-311-19), [13938](#page-311-20), [14364,](#page-320-20) [14879](#page-330-22), [15560](#page-344-22)  $\texttt{ndify} \dots \dots \dots \dots$  [112](#page-30-22)  $\text{andname} \quad . \quad 794, 1048,$  $\text{andname} \quad . \quad 794, 1048,$  $\text{andname} \quad . \quad 794, 1048,$  $\text{andname} \quad . \quad 794, 1048,$  $\text{andname} \quad . \quad 794, 1048,$ [1300,](#page-54-21) [13329,](#page-299-19) [13470](#page-302-20)  $\mathbf{andnext}$  . . . . . . . . [12067](#page-273-21)  $\texttt{rabic } \ldots$  .  $19, 20,$  $19, 20,$  $19, 20,$  $19, 20,$ [21,](#page-28-21) [22](#page-28-22), [83,](#page-29-3) [220](#page-32-17), [221,](#page-32-18) [222,](#page-32-19) [223](#page-32-20), [292,](#page-33-5) [331,](#page-34-18) [9823](#page-227-0), [9829,](#page-227-1) [16540](#page-364-0), [17845](#page-391-0)  $\arg x \ldots \ldots$  [402](#page-36-13), 1749 $8$  $\ar{ray} \text{colsep}$  ...... [402](#page-36-13)  $\arctan$ linesep . . .  $15959$  $\arctan$ rrayrulecolor . .  $1469$  $\arctan$ rrayrulewidth . .  $15976$  $\arctan$  .  $383$ , [384,](#page-35-8) [1817,](#page-65-8) [1828](#page-65-9), [11943,](#page-270-7) [11944](#page-270-4), [15926](#page-352-9), [15927](#page-352-6), [15963](#page-352-22), [17482,](#page-384-18) [17483](#page-384-12)  $\textsf{slice}$  . [12871](#page-290-4), [12872](#page-290-5), [12874,](#page-290-6) [12876](#page-290-7), [12877,](#page-290-8) [12879](#page-290-9), [12892](#page-290-10), [12893,](#page-290-11) [12895](#page-290-12) \At@ViperColsBreak  $\therefore$  [6609,](#page-162-23) [6619](#page-162-24), [6623](#page-162-25) tBeginDocument .. . . . . . . . . [1556](#page-59-5), [2180](#page-72-14), [2240](#page-73-4), [2337](#page-75-4), [2847](#page-85-8), [3435,](#page-97-11) [3594](#page-100-15), [3815](#page-105-9), [3949](#page-108-26), [3954](#page-108-27), [4007](#page-109-18), [4815,](#page-125-6) [5015](#page-129-1), [5080,](#page-131-2) [6842,](#page-167-19) [6956](#page-169-6), [6977](#page-170-20), [6998,](#page-170-21) [7287](#page-176-7), [10182,](#page-234-16) [10967](#page-251-10), [11627,](#page-264-11) [11633](#page-264-12), [11709,](#page-266-1) [15941](#page-352-27), [16759](#page-369-10) tBeginPackage .. [12171](#page-275-25)

\AtEndDocument . . . .  $\cdots$  [2344,](#page-75-5) [2860](#page-86-4), [3287,](#page-94-13) [5307,](#page-135-12) [5363](#page-136-14) \AtEndOfClass . . . . [2179](#page-72-15) \AtPageLowerLeft . . [7117](#page-172-18) \AtPageUpperLeft . . . . . [7117](#page-172-18), [7131](#page-173-14), [7149](#page-173-15) \AtTextUpperLeft . . . . . . . . . [7121](#page-173-16), [7137](#page-173-17)  $\lambda$  . . . . . . . . [323](#page-34-12), [441](#page-37-22), [477,](#page-37-23) [784](#page-44-25), [829](#page-44-26), [1038,](#page-49-22) [1083](#page-50-13), [1290,](#page-54-24) [1335,](#page-55-16) [1726](#page-63-7), [4865,](#page-126-5) [4897,](#page-127-6) [5621](#page-142-16), [5800](#page-145-13), [5889](#page-147-18), [5925](#page-148-18), [7430,](#page-179-22) [7464,](#page-179-23) [7527](#page-181-22), [7563,](#page-182-19) [9608](#page-223-22), [9642](#page-223-23), [13319,](#page-299-22) [13364](#page-300-15), [13460](#page-302-23), [13507](#page-303-16), [13712,](#page-307-23) [13753](#page-308-18), [13900,](#page-311-21) [13936](#page-311-22), [14354,](#page-320-21) [14869](#page-330-23), [15550](#page-344-23) \auto@footnoterule  $\ldots$  .  $10076, 10087$  $10076, 10087$  $10076, 10087$ \autodot . . . . . [14473](#page-322-0), [15012](#page-333-0), [15666](#page-346-0), [16822](#page-370-9) \autofootnoterule . [1586,](#page-60-2) [6949,](#page-169-21) [7700](#page-184-12), [10085,](#page-233-16) [10520](#page-241-7), [17802](#page-390-28)

## **B**

\backmatter . . . . . . . . [5069](#page-130-4), [6024](#page-150-15), [7637](#page-183-16) \baselineskip . . [397](#page-36-14), [719,](#page-42-24) [721](#page-42-25), [727](#page-42-26), [729](#page-42-27), [1204](#page-52-15), [1206](#page-52-16), [1212](#page-52-17), [1214](#page-52-18), [3527,](#page-99-17) [3529](#page-99-18), [3532,](#page-99-19) [3534](#page-99-20), [3536](#page-99-21), [3539,](#page-99-22) [3688,](#page-102-24) [4318](#page-115-25), [4384](#page-116-17), [4401](#page-117-15), [4418](#page-117-16), [4535,](#page-119-9) [4544,](#page-119-10) [4553](#page-120-6), [4634](#page-121-0), [4641](#page-121-1), [4648](#page-122-5), [4655,](#page-122-6) [4662](#page-122-7), [4762](#page-124-7), [4819](#page-125-5), [5162,](#page-132-7) [5223](#page-133-16), [5287,](#page-135-13) [5293](#page-135-14), [5547](#page-140-21), [5549,](#page-140-22) [5555](#page-140-23), [5557](#page-140-24), [5703,](#page-143-18) [5705,](#page-143-19) [5711](#page-143-20), [5713](#page-143-21), [6341,](#page-157-8) [6342](#page-157-9), [6359,](#page-157-10) [6363](#page-157-11), [6533](#page-160-1), [6698,](#page-164-2) [9288](#page-216-16), [9393](#page-218-20),

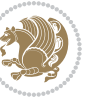

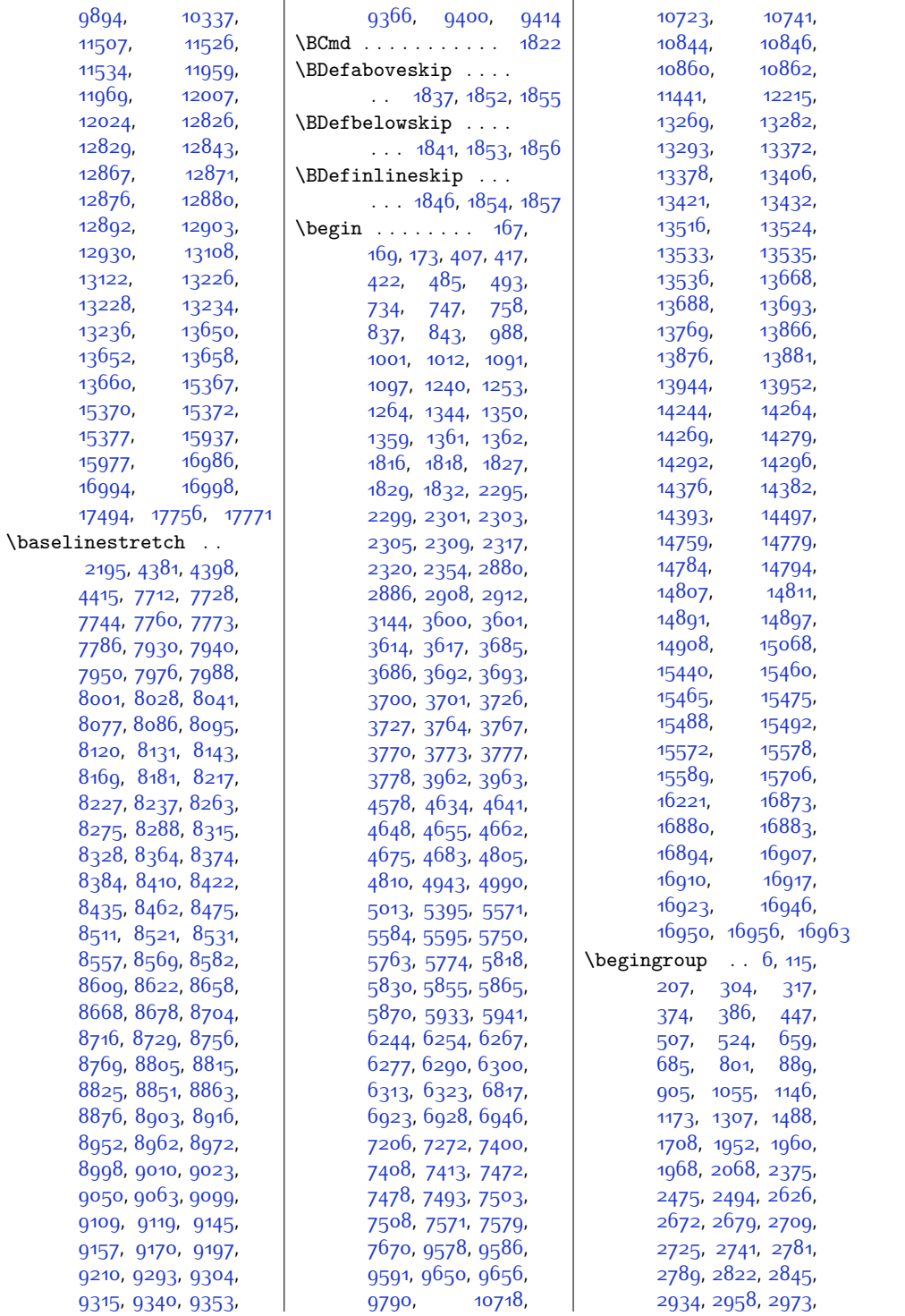

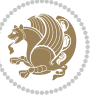

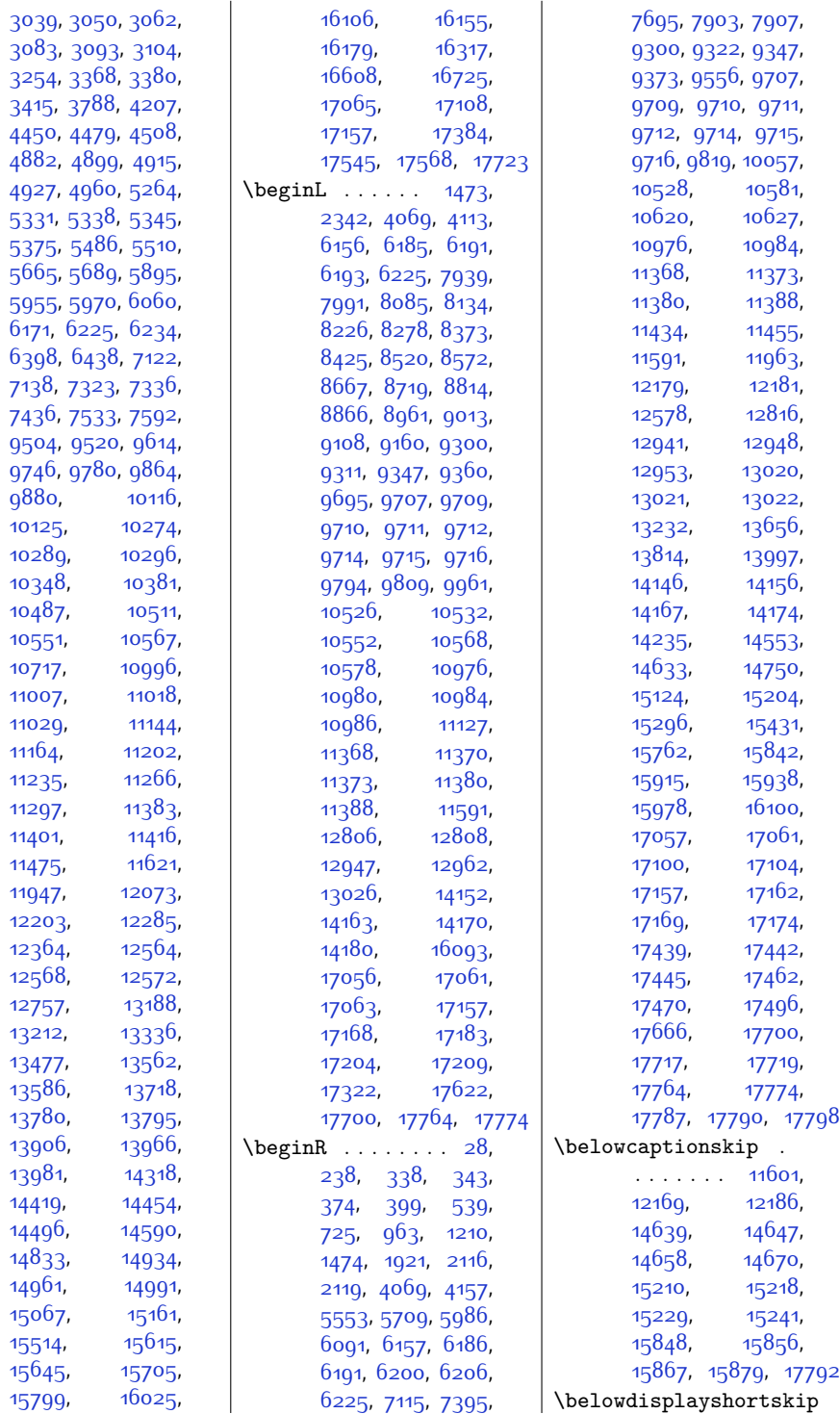

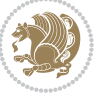

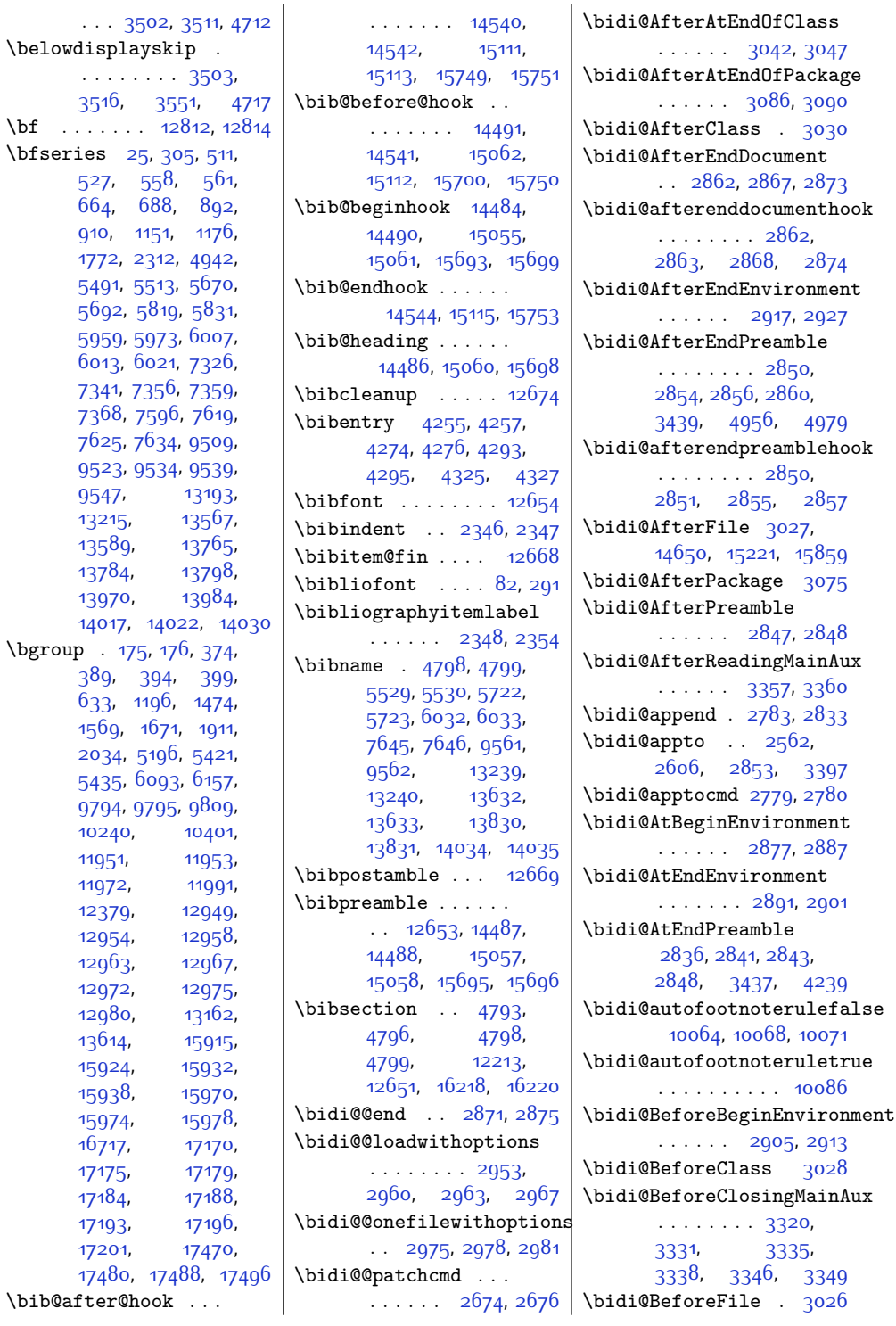

 $\big\backslash \mathrm{b}$ fseries

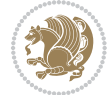

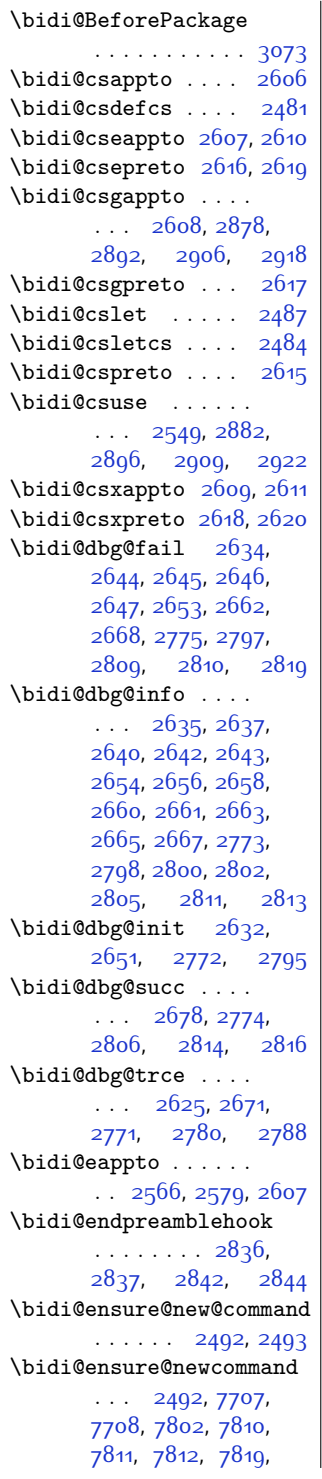

 $\overline{\phantom{a}}$ 

[7820,](#page-187-15) [7826](#page-187-16), [7827](#page-187-17), [7842](#page-187-18), [7843,](#page-187-19) [7849](#page-187-20), [7850,](#page-187-21) [7851](#page-187-22), [7852](#page-187-23), [7855](#page-187-7), [7861](#page-188-13), [7863](#page-188-14), [7869](#page-188-15), [7870,](#page-188-16) [7885](#page-188-17), [7896](#page-188-0), [7898](#page-188-18), [7901](#page-188-19), [7906,](#page-188-20) [7909](#page-189-30), [7911](#page-189-31), [7915](#page-189-32), [7929](#page-189-23), [7939](#page-189-18), [7949](#page-189-21), [7959,](#page-190-15) [7964](#page-190-25), [7967](#page-190-22), [7970,](#page-190-24) [7973](#page-190-11), [7985](#page-190-9), [7998](#page-190-10), [8010](#page-191-26), [8025,](#page-191-27) [8037](#page-191-28), [8049](#page-191-29), [8054,](#page-191-30) [8058,](#page-192-32) [8062](#page-192-33), [8076,](#page-192-28) [8085](#page-192-23), [8094](#page-192-26), [8103](#page-192-17), [8108,](#page-193-25) [8111](#page-193-21), [8114,](#page-193-23) [8117,](#page-193-11) [8128](#page-193-9), [8140](#page-193-10), [8151,](#page-193-34) [8166](#page-194-32), [8177,](#page-194-33) [8189](#page-194-34), [8194](#page-194-35), [8198](#page-194-36), [8202](#page-194-37), [8216](#page-195-11), [8226,](#page-195-6) [8236](#page-195-8), [8246](#page-195-19), [8251](#page-195-10), [8254](#page-195-5), [8257](#page-196-4), [8260,](#page-196-15) [8272,](#page-196-13) [8285](#page-196-14), [8297](#page-196-29), [8312](#page-197-32), [8324](#page-197-33), [8336,](#page-197-34) [8341](#page-197-35), [8345](#page-197-36), [8349](#page-197-37), [8363,](#page-198-12) [8373](#page-198-6), [8383,](#page-198-9) [8393,](#page-198-17) [8398](#page-198-11), [8401](#page-198-5), [8404](#page-198-8), [8407](#page-199-8), [8419](#page-199-6), [8432](#page-199-7), [8444](#page-199-29), [8459](#page-200-32), [8471](#page-200-33), [8483](#page-200-34), [8488](#page-200-35), [8492,](#page-200-36) [8496](#page-200-37), [8510](#page-201-23), [8520](#page-201-17), [8530](#page-201-20), [8540,](#page-201-11) [8545,](#page-201-22) [8548](#page-201-16), [8551](#page-201-19), [8554](#page-201-7), [8566](#page-202-7), [8579](#page-202-8), [8591](#page-202-26), [8606](#page-202-27), [8618](#page-203-34), [8630](#page-203-35), [8635](#page-203-36), [8639,](#page-203-37) [8643,](#page-203-38) [8657](#page-204-22), [8667](#page-204-16), [8677,](#page-204-19) [8687](#page-204-10), [8692,](#page-204-21) [8695,](#page-204-15) [8698](#page-204-18), [8701](#page-204-5), [8713,](#page-205-7) [8726](#page-205-8), [8738](#page-205-26), [8753,](#page-205-27) [8765](#page-206-34), [8777](#page-206-35), [8782,](#page-206-36) [8786](#page-206-37), [8790,](#page-206-38) [8804,](#page-206-6) [8814](#page-207-6), [8824](#page-207-9), [8834,](#page-207-16) [8839](#page-207-11), [8842](#page-207-5), [8845,](#page-207-8) [8848](#page-207-12), [8860,](#page-208-6) [8873,](#page-208-7) [8885](#page-208-27), [8900,](#page-208-28) [8912,](#page-209-34) [8924](#page-209-35), [8929,](#page-209-36) [8933](#page-209-37), [8937](#page-209-38), [8951](#page-209-27), [8961](#page-210-8), [8971](#page-210-11), [8981](#page-210-18), [8986](#page-210-13), [8989](#page-210-7), [8992,](#page-210-10) [8995,](#page-210-5) [9007](#page-211-7),

[9020](#page-211-8), [9032,](#page-211-28) [9047](#page-211-29), [9059](#page-212-33), [9071,](#page-212-34) [9076](#page-212-35), [9080](#page-212-36), [9084](#page-212-37), [9098](#page-212-29), [9108,](#page-213-18) [9118,](#page-213-21) [9128](#page-213-12), [9133,](#page-213-22) [9136,](#page-213-17) [9139](#page-213-20), [9142](#page-213-8), [9154](#page-213-7), [9167](#page-214-5), [9179](#page-214-25), [9194,](#page-214-26) [9206](#page-214-27), [9218,](#page-215-19) [9223,](#page-215-20) [9227](#page-215-21), [9231,](#page-215-22) [9239,](#page-215-23) [9246](#page-215-24), [9250](#page-215-25), [9261,](#page-216-19) [9270](#page-216-20), [9272,](#page-216-21) [9273,](#page-216-22) [9292](#page-216-12), [9303](#page-216-9), [9314](#page-217-14), [9325](#page-217-15), [9329,](#page-217-11) [9333](#page-217-13), [9337](#page-217-9), [9350](#page-217-8), [9363](#page-218-4), [9376](#page-218-23), [9397,](#page-218-24) [9410,](#page-219-23) [9424](#page-219-24), [9430,](#page-219-25) [9437](#page-219-26), [9444](#page-219-27), [9452,](#page-219-28) [9456](#page-219-29), [9467](#page-220-19), [9468,](#page-220-12) [9479](#page-220-20), [9497](#page-220-6) \bidi@ensure@newlength  $\ldots$  [2499,](#page-78-20) [7823](#page-187-24), [7824](#page-187-25), [7825,](#page-187-26) [7853](#page-187-27) \bidi@epreto . . . . . . . . [2588](#page-80-5), [2601,](#page-81-27) [2616](#page-81-12) \bidi@error . [2501,](#page-79-12) [2534](#page-79-1) \bidi@everyjob [1532](#page-59-7), [1533,](#page-59-1) [1649](#page-61-6), [1650](#page-61-2) \bidi@excludedpackages . . . . . . . . [3114](#page-91-18), [3115](#page-91-5), [3135,](#page-91-8) [3171](#page-92-8), [3188,](#page-92-1) [3196,](#page-92-2) [3206](#page-93-14), [3228,](#page-93-15) [3229](#page-93-5), [3237](#page-93-16), [3238,](#page-93-17) [3243](#page-93-7), [3256](#page-94-9) \bidi@expandonce .. . . . . . . . . [2554](#page-80-6), [2565,](#page-80-7) [2569](#page-80-8), [2573](#page-80-9), [2577](#page-80-10), [2587,](#page-80-11) [2591](#page-80-12), [2595,](#page-80-13) [2599,](#page-80-14) [2817](#page-85-24) \bidi@ff@box . [9912](#page-229-3), [9930](#page-229-13) \bidi@footdir@footnote  $\ldots \ldots$  [76](#page-29-4), [285](#page-33-6), [10184,](#page-235-28) [10186](#page-235-29), [10190](#page-235-6) \bidi@gappto . . . . . .  $\ldots$  [2570,](#page-80-15) [2608](#page-81-14), [2836,](#page-85-12) [2850](#page-86-14), [2862](#page-86-10) \bidi@gobbleopt . . .  $\cdots$  . . . . . [3277,](#page-94-15) [3286](#page-94-16) \bidi@gpreto . [2592](#page-80-16), [2617](#page-81-15) \bidi@hook@acma . . .  $\cdots$  [3301,](#page-95-9) [3345](#page-95-10), [3358,](#page-96-0) [3359](#page-96-9), [3364](#page-96-10)

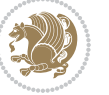

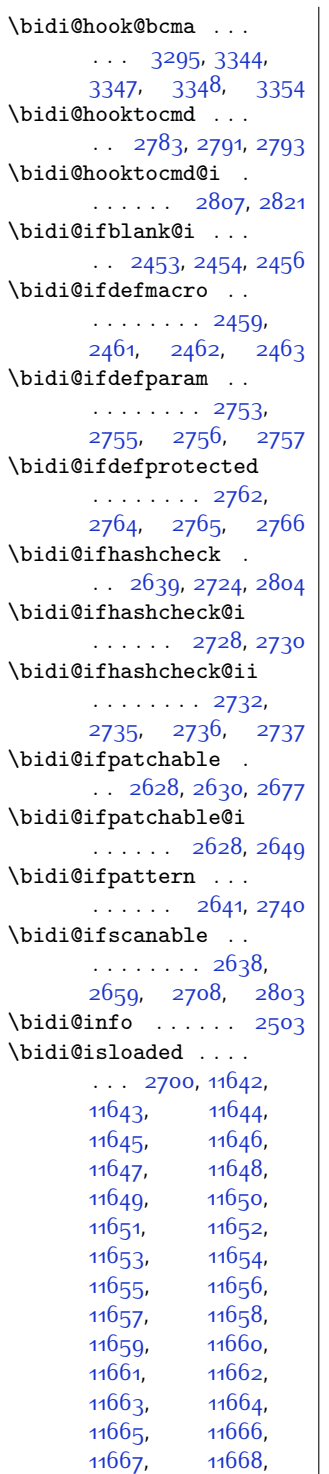

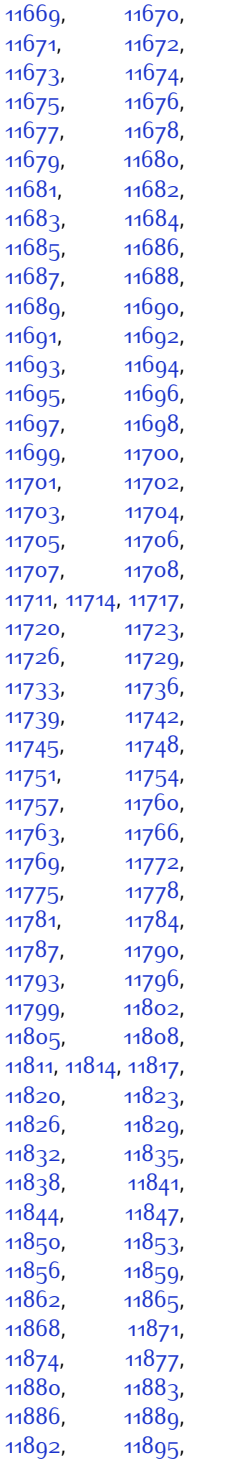

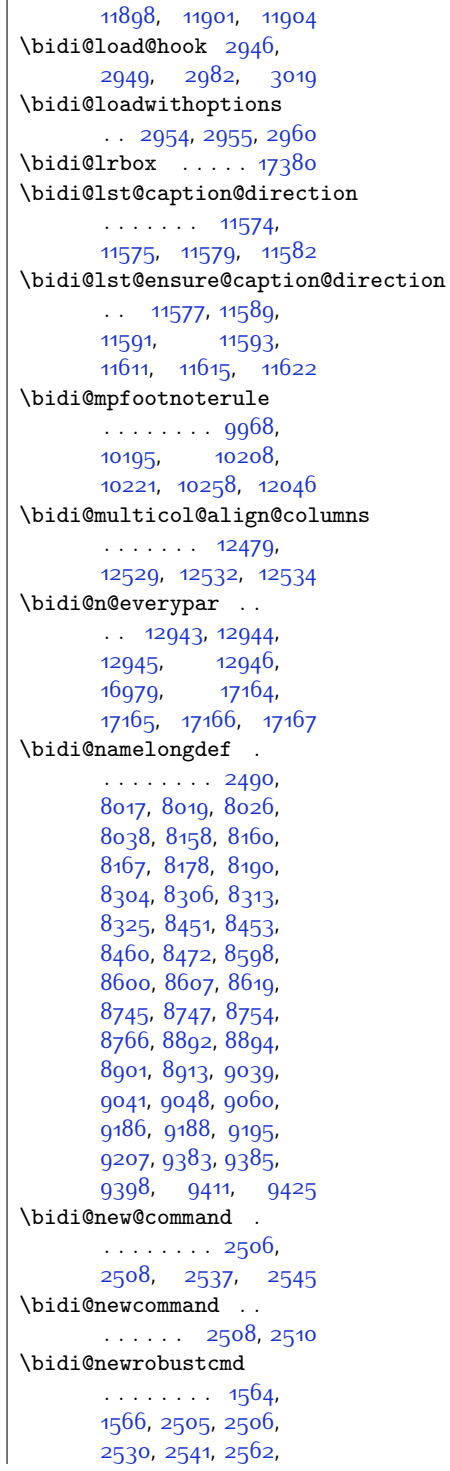

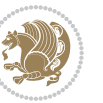

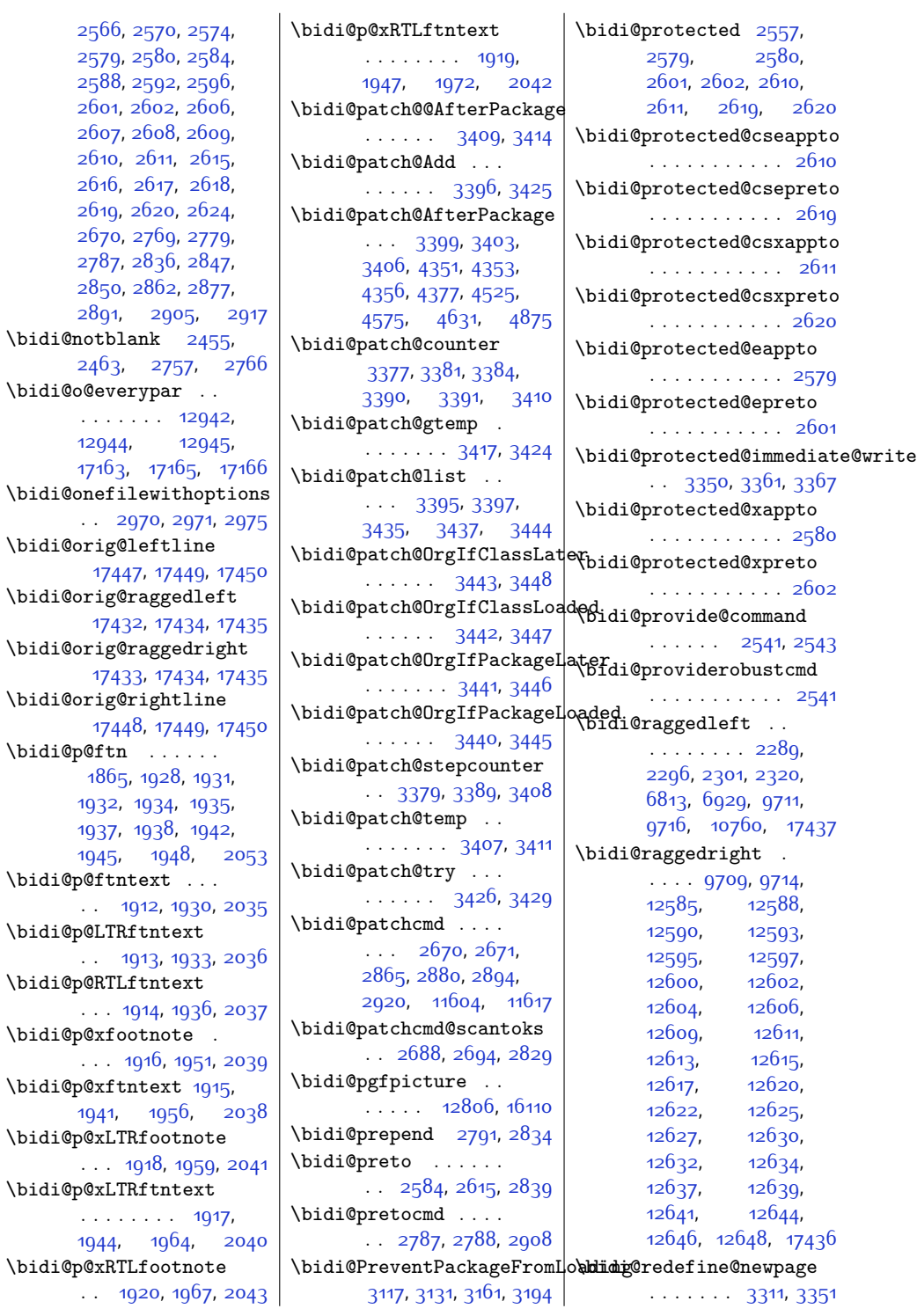

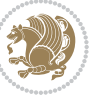

\bidi@reflect@box .  $. 13005, 13012,$  $. 13005, 13012,$  $. 13005, 13012,$  $. 13005, 13012,$  $. 13005, 13012,$ [17230,](#page-379-16) [17237](#page-379-17), [17239](#page-379-18) \bidi@renew@command  $\therefore$  [2530,](#page-79-6) [2532](#page-79-19), [2546](#page-79-20) \bidi@renewrobustcmd . . . . . . . . . . . [2530](#page-79-6) \bidi@ReplaceClass [3001](#page-89-21) \bidi@replacefile@msg . . . . . . . . [2938](#page-87-20), [2962](#page-88-20), [2977](#page-88-21), [3015](#page-89-22) \bidi@ReplaceInput [2985](#page-88-22) \bidi@ReplacePackage . . . . . . . . . . . [2998](#page-88-23) \bidi@RequirePackage  $\cdot$  [3137](#page-91-21), [3197](#page-92-10), [3248](#page-93-18) \bidi@ResetPreventPackageF**rbind.o@tkimpa** . . . . . .  $\ldots \ldots$  [3189](#page-92-11). [3195](#page-92-12), [3204](#page-93-12), [3243](#page-93-7) \bidi@resrvda . [2680](#page-82-26), [2681](#page-82-27), [2682](#page-82-28), [2685](#page-82-29), [2686](#page-82-30), [2687,](#page-82-31) [2688](#page-82-24), [2689](#page-82-32), [2690,](#page-82-33) [2695](#page-82-34), [2698](#page-82-35), [2710](#page-83-17), [2711](#page-83-18), [2712,](#page-83-19) [2713](#page-83-20), [2714](#page-83-21), [2716,](#page-83-22) [2717](#page-83-23), [2726](#page-83-24), [2728](#page-83-8), [2742,](#page-83-25) [2743](#page-83-26), [2745](#page-83-27), [2747](#page-83-28), [2748](#page-83-1), [2823](#page-85-32), [2824,](#page-85-33) [2825](#page-85-34), [2826](#page-85-35), [2827,](#page-85-36) [2828](#page-85-37), [2829](#page-85-29), [2830](#page-85-38), [2831](#page-85-39) \bidi@resrvdb [2682](#page-82-28), [2683](#page-82-36) \bidi@restore@newpage . . [3296,](#page-94-18) [3313](#page-95-14), [3343](#page-95-15) \bidi@RTL@everypar . . . . . . . [12941](#page-291-6), [12945,](#page-291-13) [17162](#page-377-10), [17166](#page-377-16) \bidi@s@tfftextcol  $\cdots \cdots$  [9909](#page-229-14), [9913](#page-229-15) \bidi@saved@checkend . . [3288,](#page-94-0) [3291](#page-94-19), [3309](#page-95-16) \bidi@saved@clearpage . . [3293,](#page-94-20) [3294](#page-94-21), [3297](#page-94-22) \bidi@saved@dofilelist . . . . . . . . [3299](#page-94-2), [3302,](#page-95-1) [3303](#page-95-17), [3310](#page-95-18) \bidi@saved@eqno . .  $\ldots \ldots$  [13016](#page-293-14), [13018,](#page-293-15) [13019](#page-293-16), [17793](#page-390-31), [17795](#page-390-32), [17796](#page-390-33) \bidi@saved@leqno . . . . . . . . [13017](#page-293-17), [13018,](#page-293-15) [13019](#page-293-16), [17794](#page-390-34), [17795](#page-390-32), [17796](#page-390-33) \bidi@saved@newpage . . . . . . [3312](#page-95-19), [3323](#page-95-20) \bidi@saved@RequirePackage \bididate [1504,](#page-58-13) [1506](#page-58-14), [3116,](#page-91-22) [3136](#page-91-23), [3147](#page-91-24), [3199](#page-92-13), [3201,](#page-93-19) [3279](#page-94-23) \bidi@set@load@hook . . . . . . . . [3023](#page-89-23), [3026,](#page-89-19) [3027,](#page-89-17) [3029](#page-89-5), [3048,](#page-89-7) [3060](#page-90-6), [3074](#page-90-10), [3091,](#page-90-12) [3102](#page-91-13)  $\big\tilde{\Omega}$  $\ldots$  . . . . [3205](#page-93-20), [3208](#page-93-13) [1572,](#page-60-3) [1578](#page-60-4), [1584](#page-60-5), [1596](#page-60-6), [1602](#page-60-7), [1608](#page-60-8) \bidi@tempb . . . . . . [1572,](#page-60-3) [1573](#page-60-9), [1578](#page-60-4), [1579](#page-60-10), [1584](#page-60-5), [1585](#page-60-11), [1596](#page-60-6), [1597](#page-60-12), [1602](#page-60-7), [1603](#page-60-13), [1608](#page-60-8), [1609](#page-60-14) \bidi@tikz@picture  $\ldots$  .  $16108, 16100$  $16108, 16100$ \bidi@tikzpicture [16105](#page-356-6) \bidi@todonotes@tempa  $\ldots$  . [16855,](#page-371-17) [16863](#page-371-18) \bidi@todonotes@tempb  $\ldots$  . . . . . [16855](#page-371-17), [16856](#page-371-19), [16863,](#page-371-18) [16864](#page-371-20) \bidi@undef . . . . . . . . . [2690,](#page-82-33) [2769](#page-84-26), [2831](#page-85-39), [2844](#page-85-23), [2857](#page-86-17) \bidi@undefined .. [2769](#page-84-26) \bidi@UnPreventPackageFrom . . . . . . . . . . . [3209](#page-93-21) \bidi@UnReplaceClass . . . . . . . . . . . [3012](#page-89-24) \bidi@UnReplaceInput . . . . . . . . . . . [2989](#page-88-24) \bidi@UnReplacePackage . . . . . . . . . . . [3009](#page-89-25) \bidi@warning . . . . .  $\ldots$  [2502](#page-79-21), [2885](#page-86-27), [2899,](#page-86-28) [2911,](#page-87-21) [2925](#page-87-22) \bidi@xappto . . . . . .  $. 2574, 2580, 2600$  $. 2574, 2580, 2600$  $. 2574, 2580, 2600$  $. 2574, 2580, 2600$  $. 2574, 2580, 2600$ \bidi@xargdef [2512](#page-79-22), [2520](#page-79-23) \bidi@xpreto . . . . . . . . [2596,](#page-80-20) [2602,](#page-81-33) [2618](#page-81-19) \bidicolor . . . . . . . [6151,](#page-153-21) [6207](#page-154-16), [6222](#page-154-17), [6224,](#page-154-18) [9910](#page-229-16), [17105](#page-376-13), [17152,](#page-377-19) [17155](#page-377-20), [17156](#page-377-2) [1520,](#page-59-10) [1620,](#page-61-7) [1637](#page-61-8) \bidiGscale@@box .. . . . . . [10600](#page-243-2), [10601](#page-243-13) \bidiGscale@box ... [10577](#page-243-14), [10578](#page-243-11), [10597](#page-243-1) \bidiGscale@box@dd [10609](#page-243-15), [10613](#page-243-16), [10619](#page-243-17) FromLoading<br>\bidiGscafe@box@dddd  $\ldots$  .  $10615, 10626$  $10615, 10626$  $10615, 10626$ \bidillap ....... [17452](#page-383-24) \bidipoem@@hvlen . .  $... \, . \, . \, . \, . \, . \, 5120,$  $... \, . \, . \, . \, . \, . \, 5120,$  $... \, . \, . \, . \, . \, . \, 5120,$ [5126,](#page-132-8) [5129](#page-132-9), [5132](#page-132-5), [5141](#page-132-10) \bidipoem@half@verses  $\ldots$  [5146,](#page-132-11) [5147,](#page-132-12) [5150](#page-132-13) \bidipoem@half@verses@next  $\cdots$  [5146](#page-132-11), [5147](#page-132-12), [5148](#page-132-14) \bidipoem@hvind [5120](#page-131-3), [5123,](#page-131-4) [5124](#page-131-1), [5132](#page-132-5), [5133,](#page-132-6) [5136](#page-132-15), [5139](#page-132-16) \bidipoem@hvlen . . . . . . . [5119](#page-131-5), [5124](#page-131-1), [5126,](#page-132-8) [5137](#page-132-0), [5139](#page-132-16) \bidipoem@hvsep [5119](#page-131-5), [5132,](#page-132-5) [5133,](#page-132-6) [5140](#page-132-17) \bidipoem@next [5125,](#page-132-18) [5126](#page-132-8) \bidipoem@openbox .  $\ldots$  . . . . . . [5164,](#page-132-19) [5169](#page-132-20) m**ibadipoem@p@ftn** ...  $\cdots$  [5171](#page-132-21), [5181](#page-133-18), [5312,](#page-135-2) [5313,](#page-135-8) [5315](#page-135-3), [5316,](#page-135-9) [5318,](#page-135-4) [5319](#page-135-10), [5322,](#page-135-15) [5325](#page-136-18), [5328](#page-136-19), [5433,](#page-138-26) [11234](#page-256-10), [11244](#page-256-11), [11265](#page-257-12), [11275,](#page-257-13) [11296,](#page-257-14) [11306](#page-257-15) \bidipoem@p@ftntext [5198](#page-133-2), [5209](#page-133-3), [5311](#page-135-16), [5422,](#page-137-10) [5436,](#page-138-4) [11232](#page-256-12) \bidipoem@p@LTRftntext [5199,](#page-133-19) [5210](#page-133-20), [5314](#page-135-17), [5423,](#page-137-24) [5437,](#page-138-27) [11263](#page-256-13)

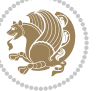

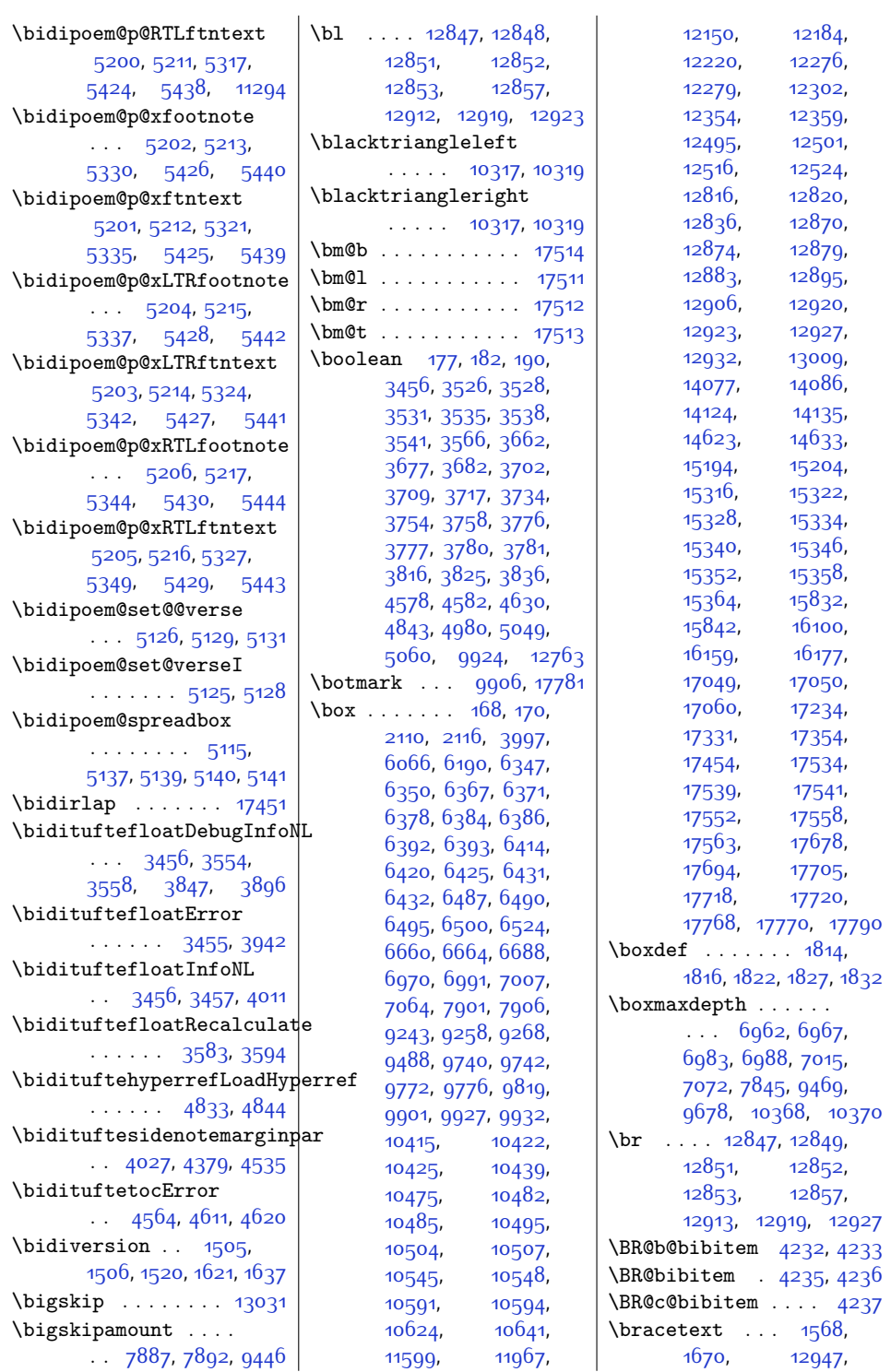

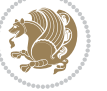

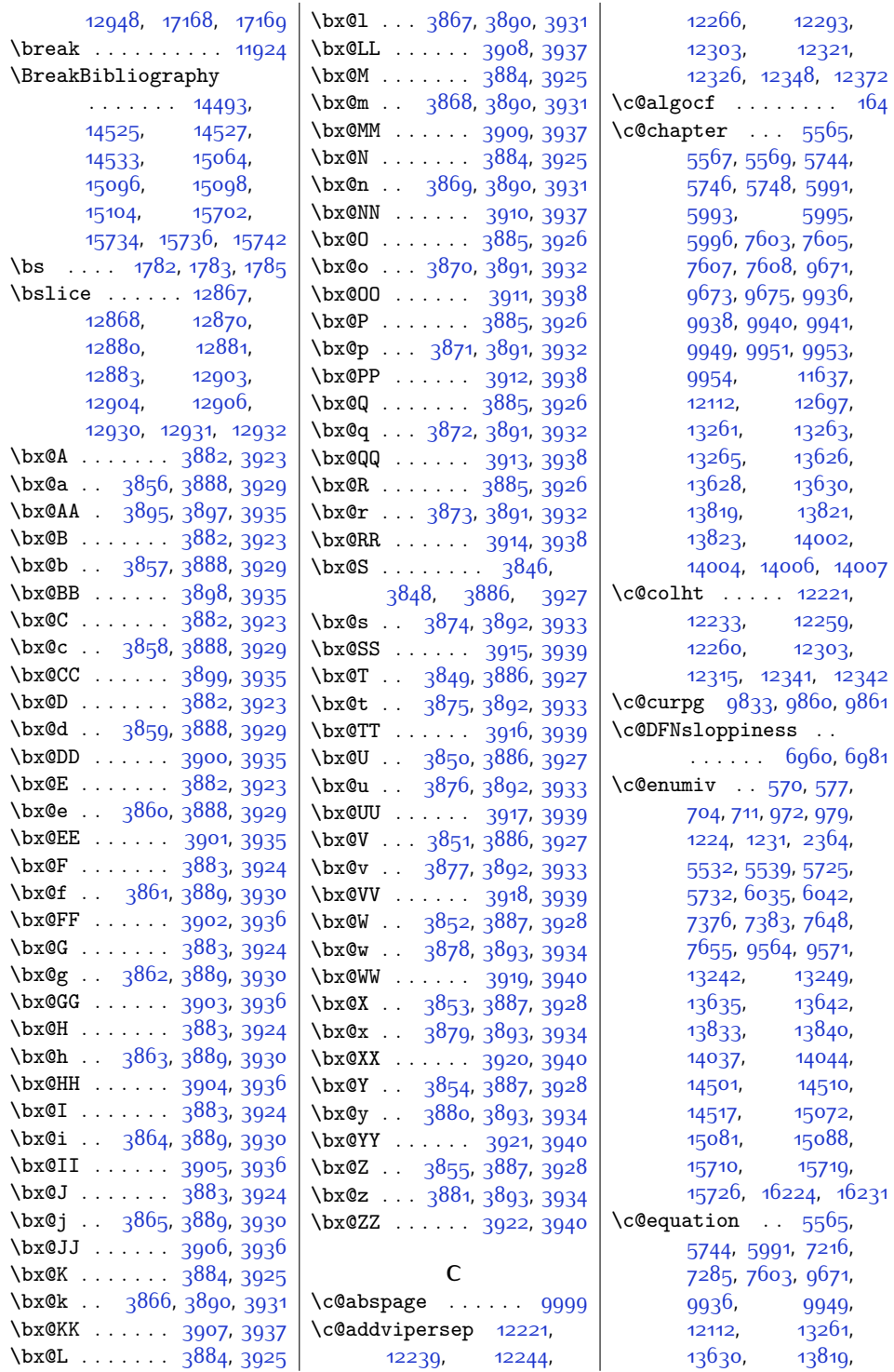

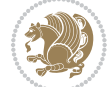

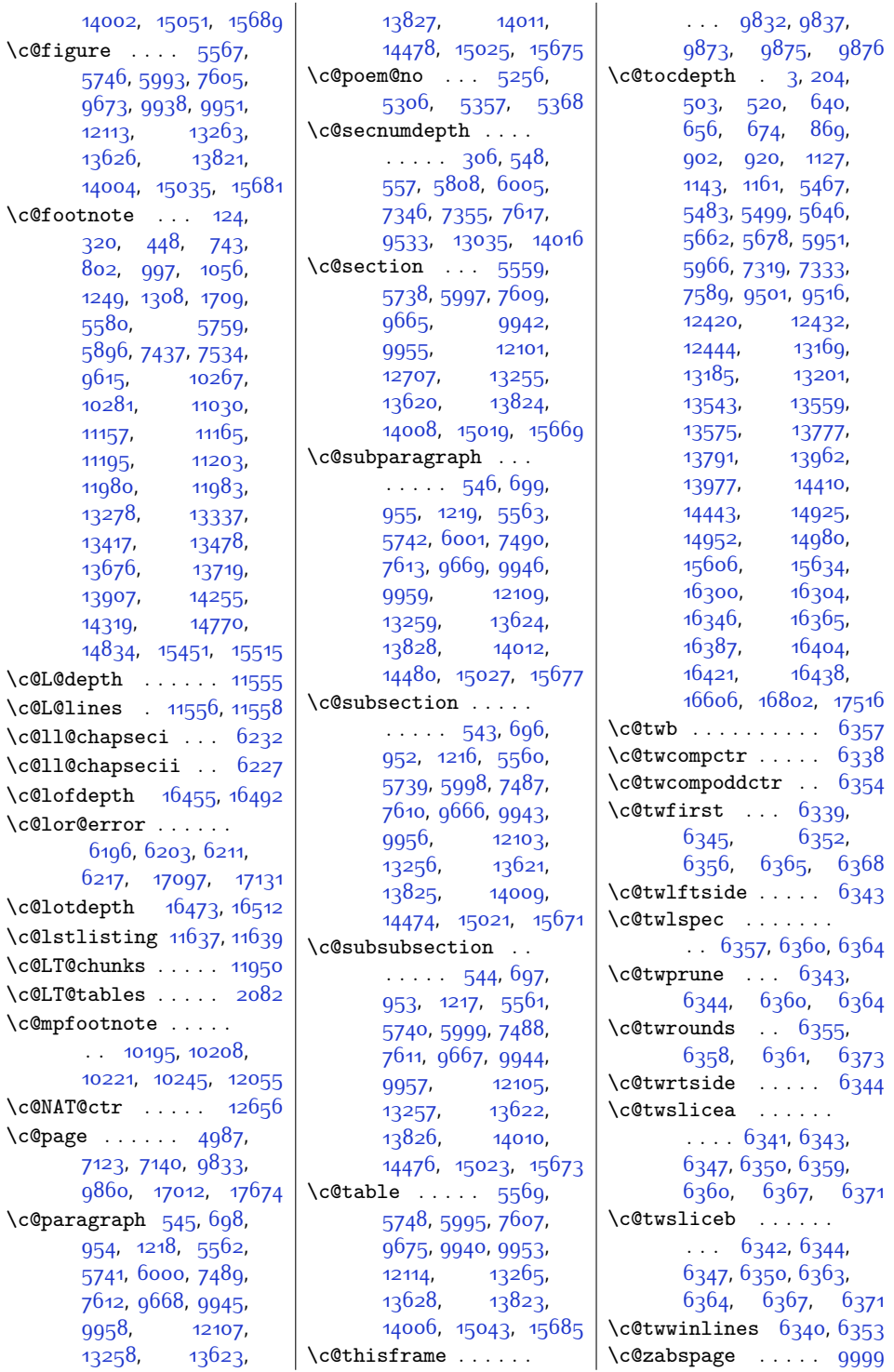

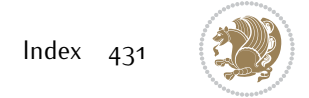
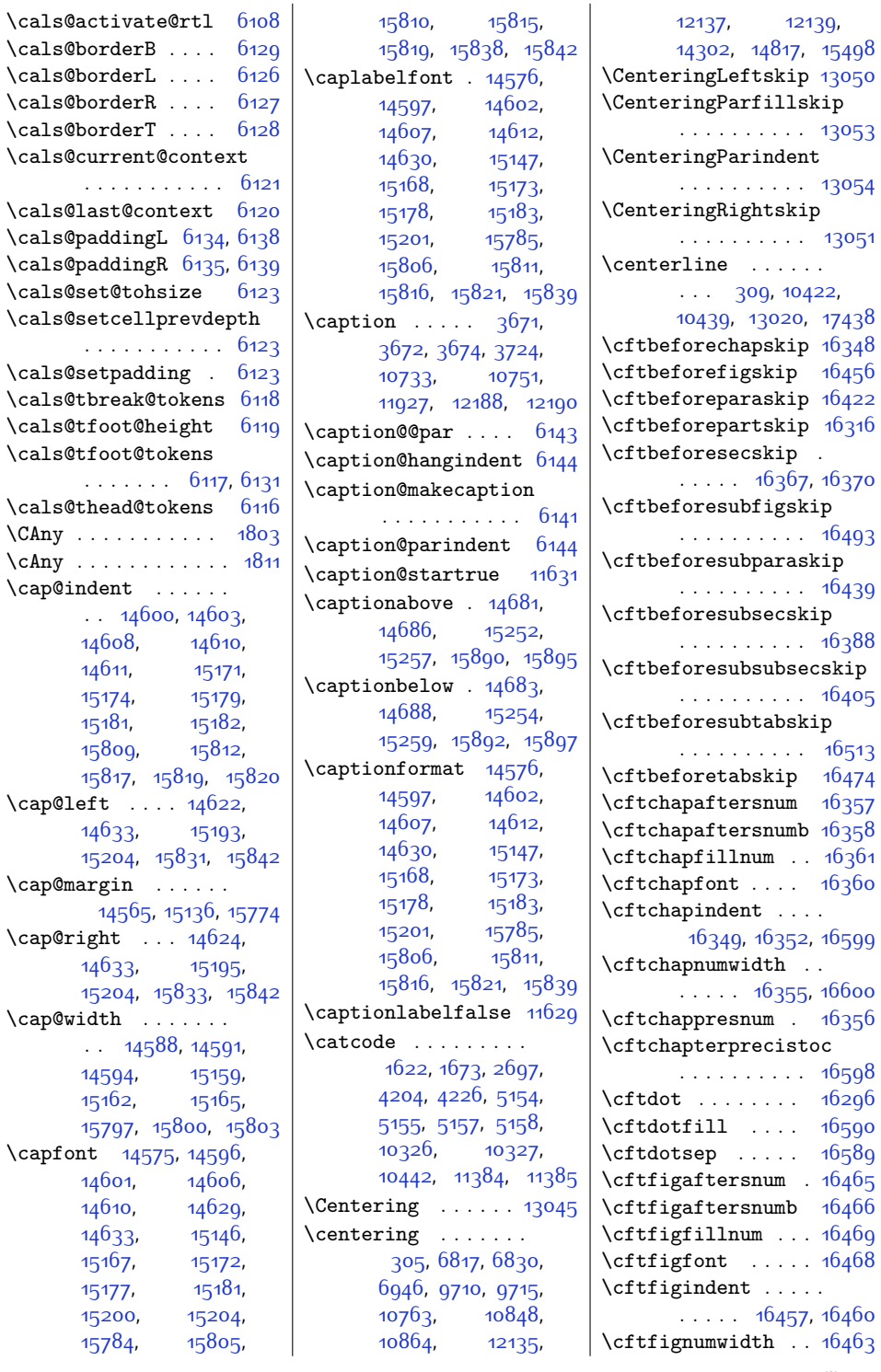

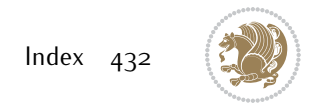

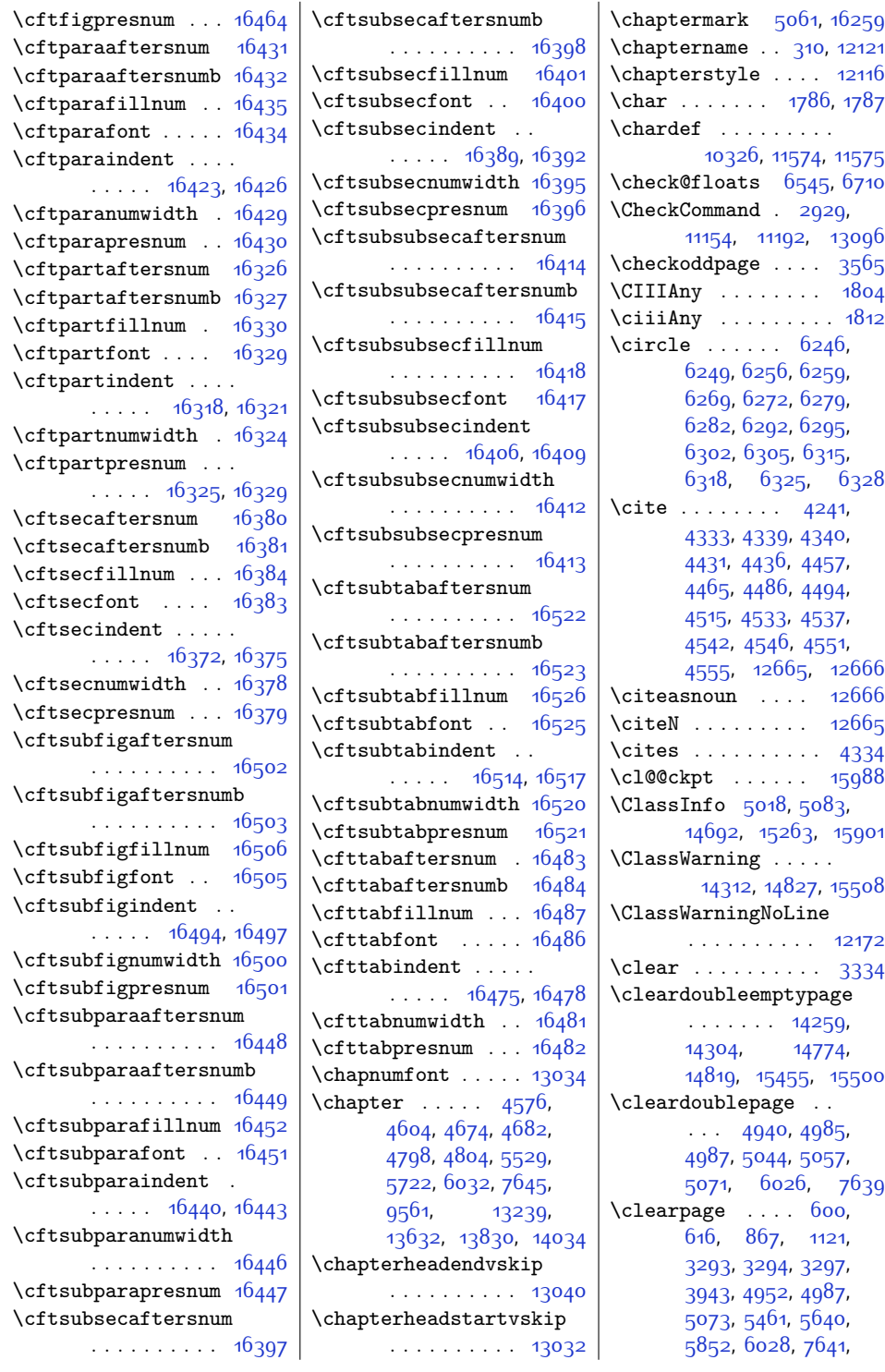

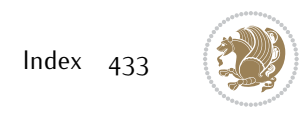

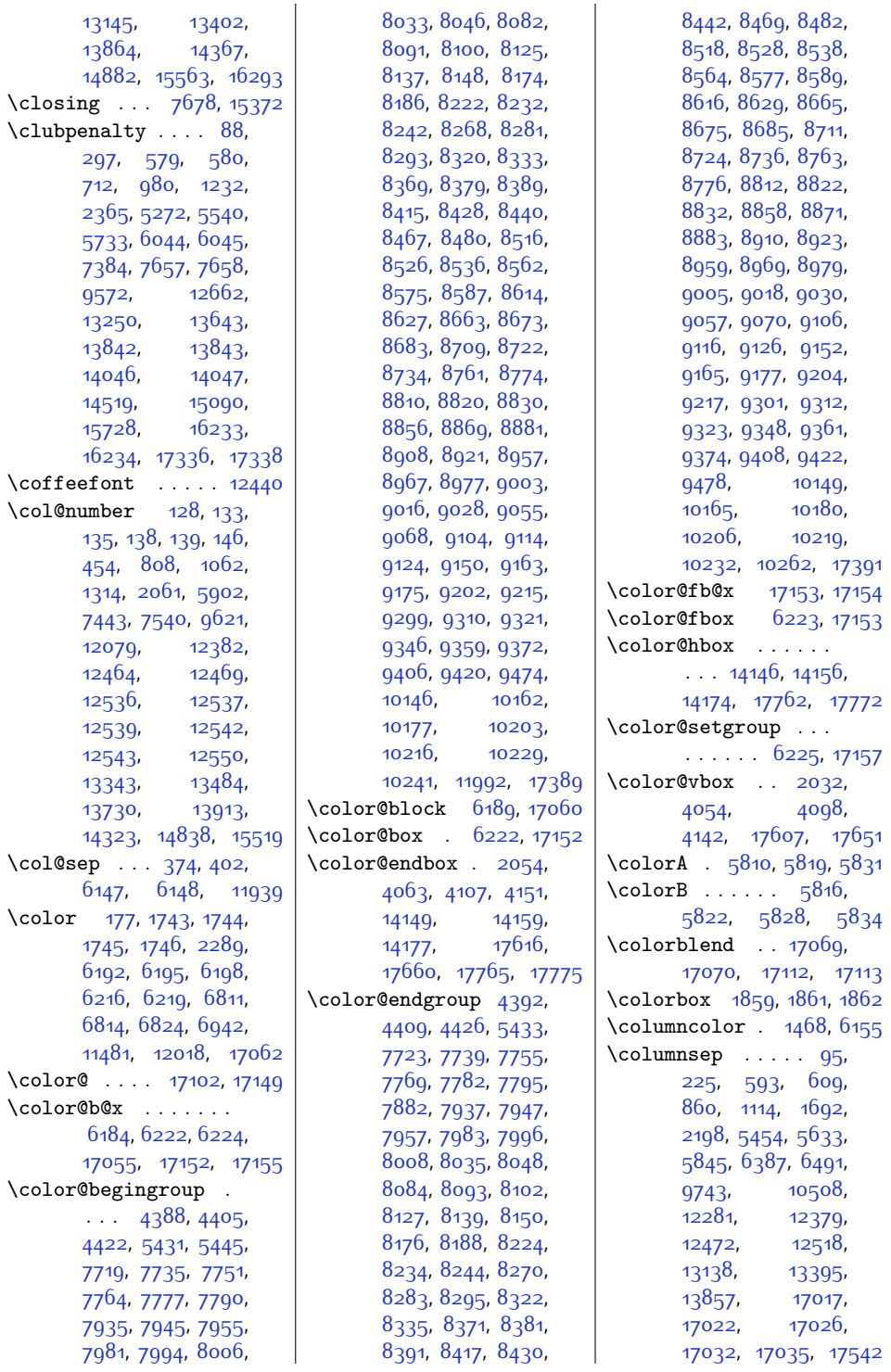

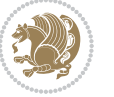

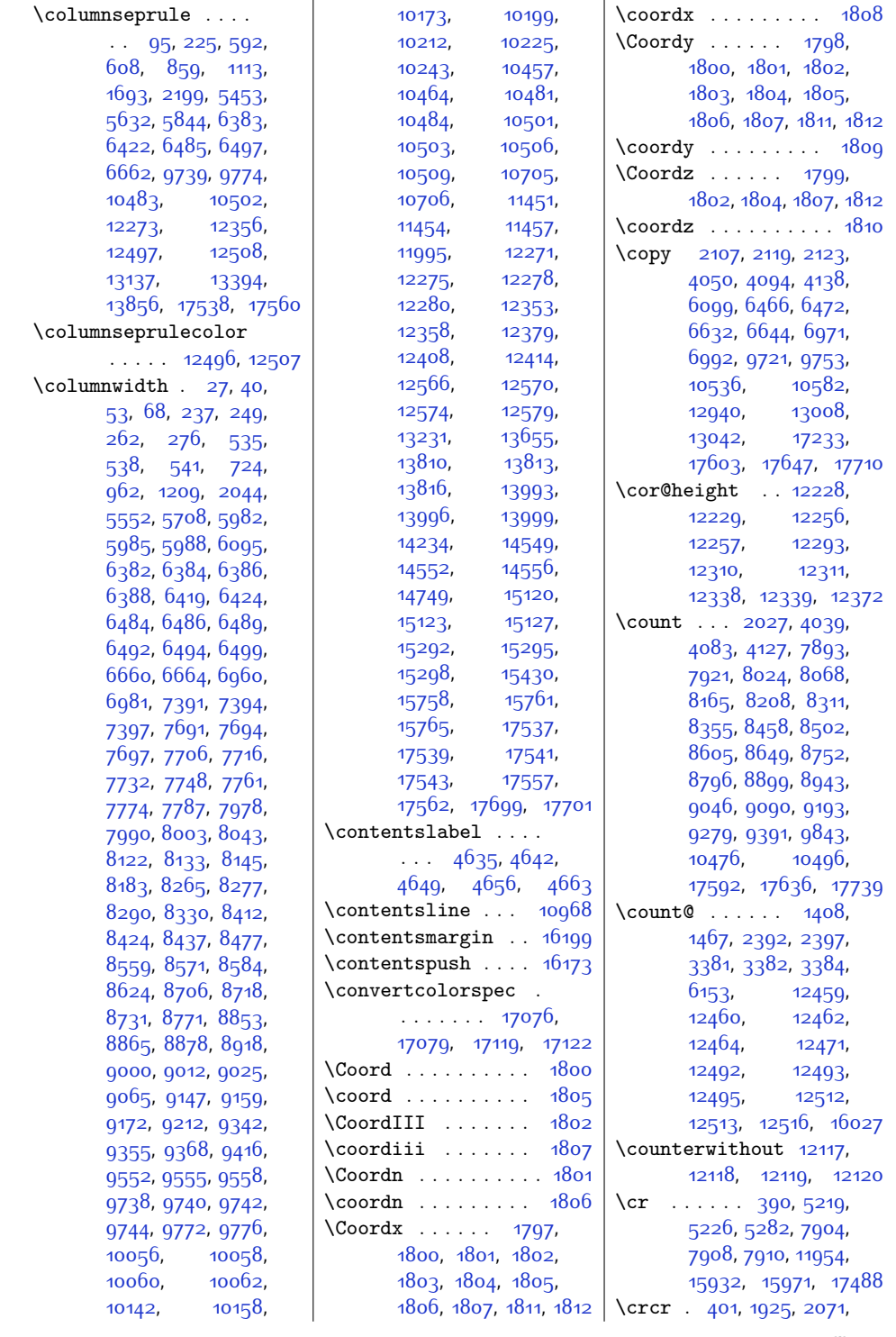

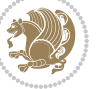

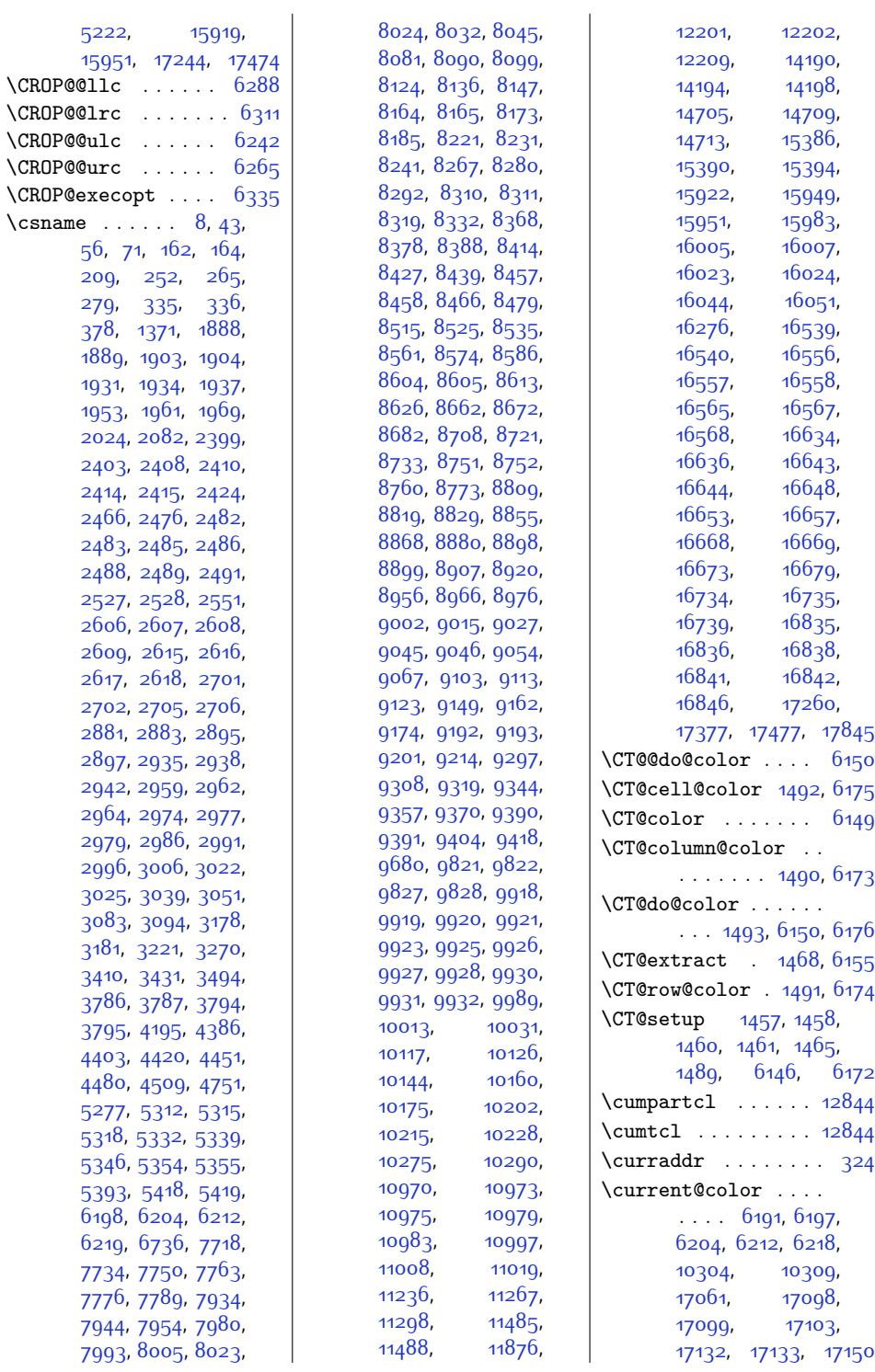

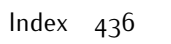

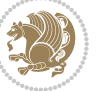

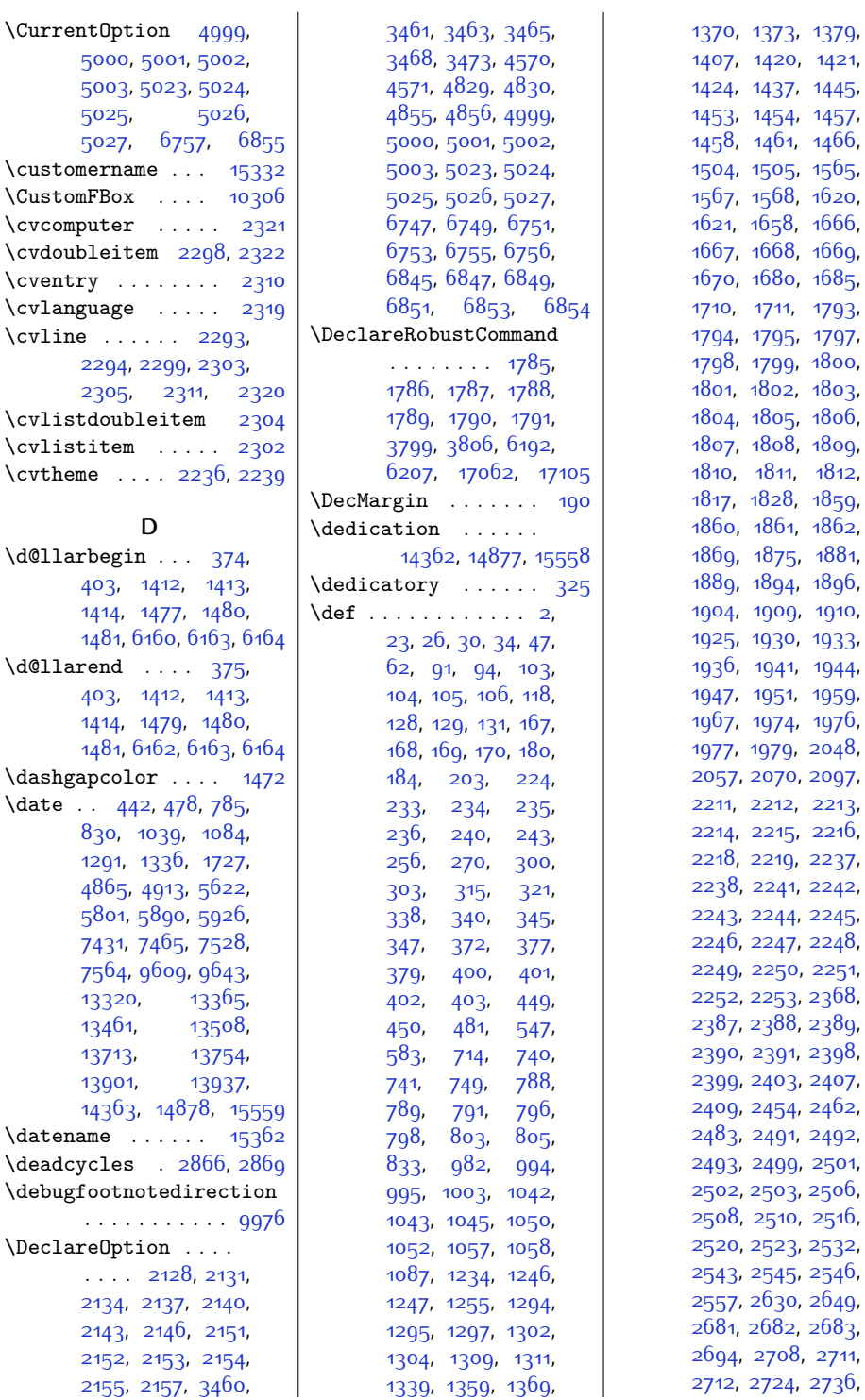

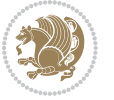

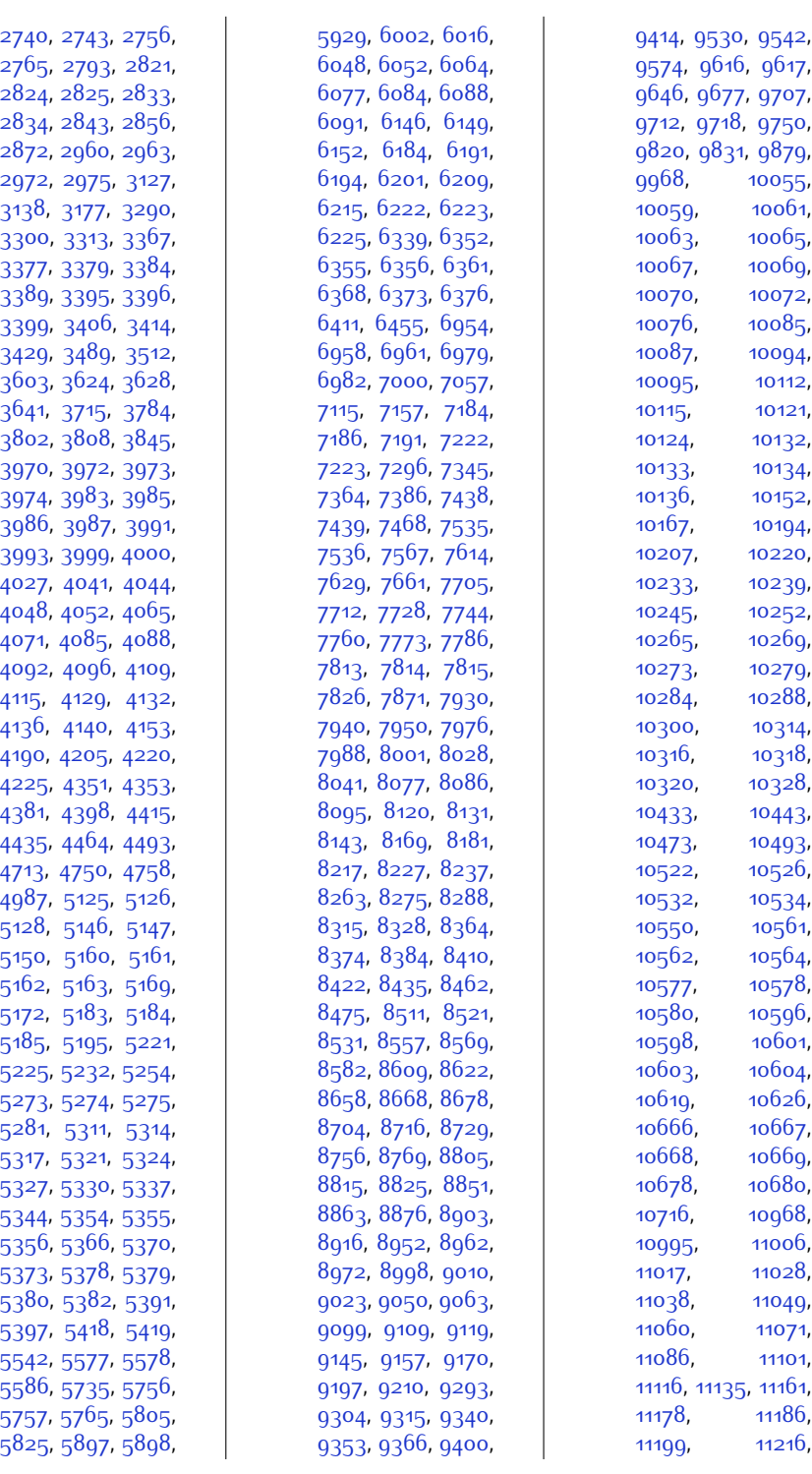

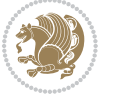

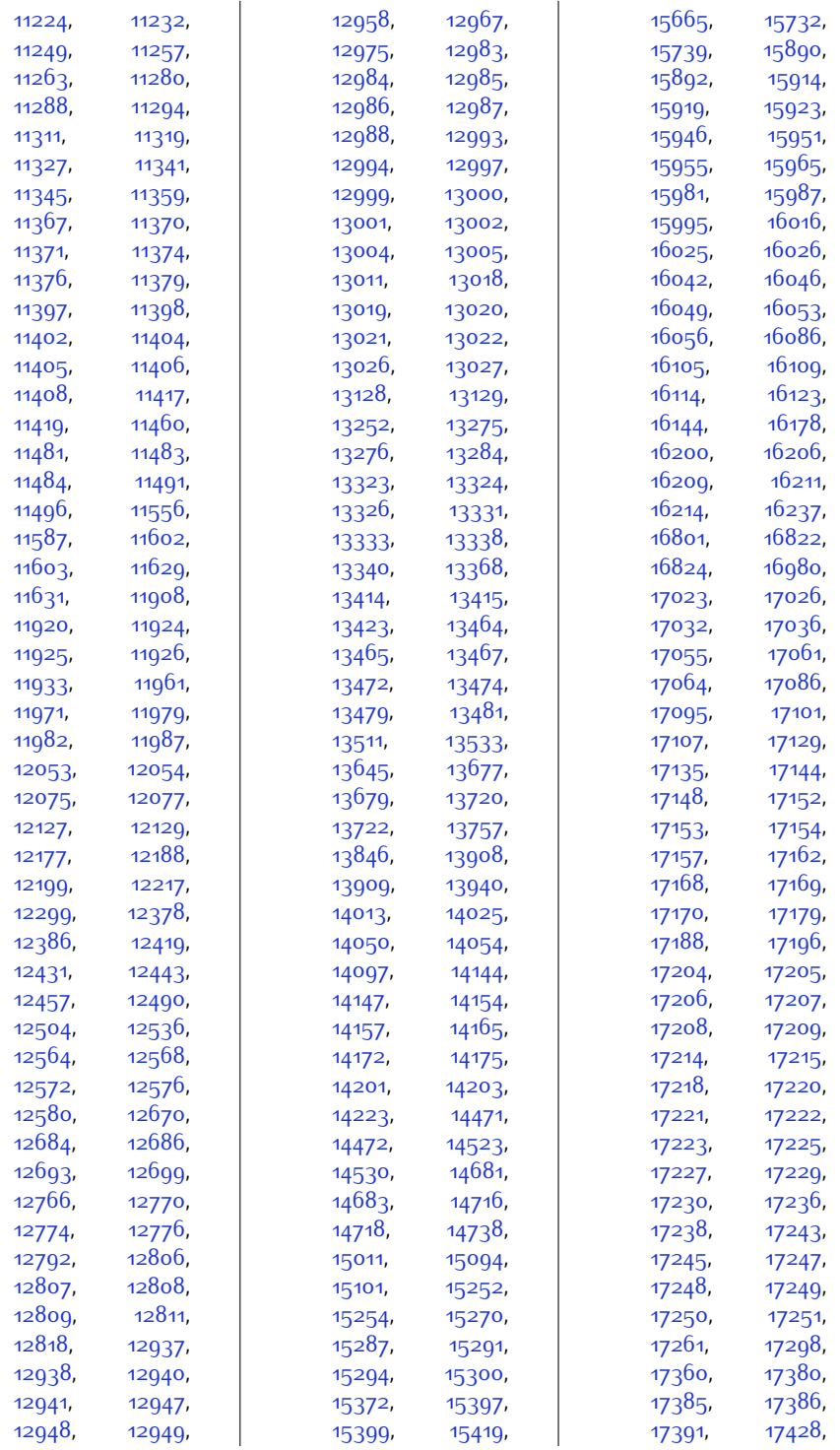

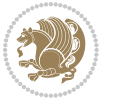

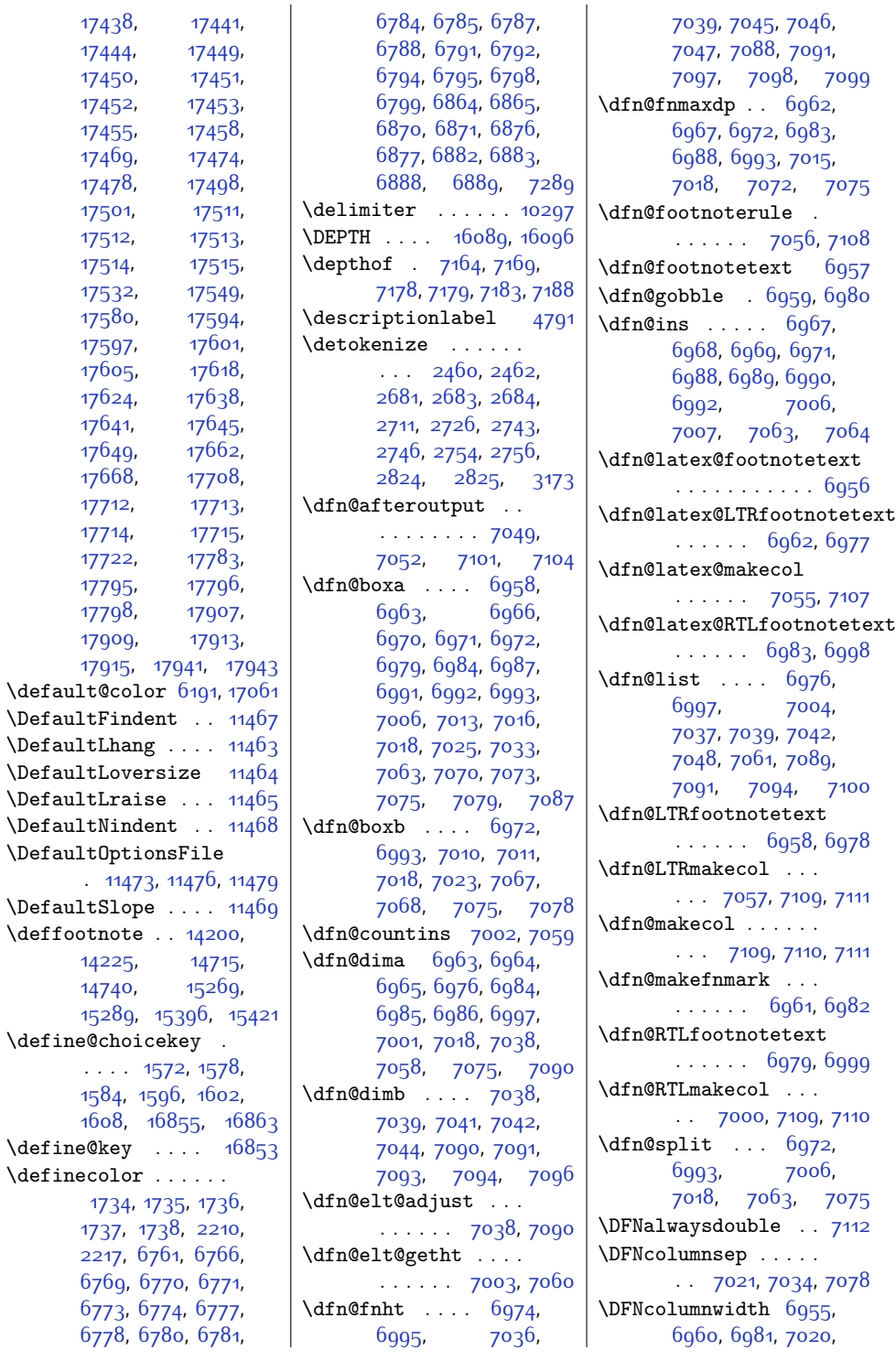

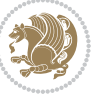

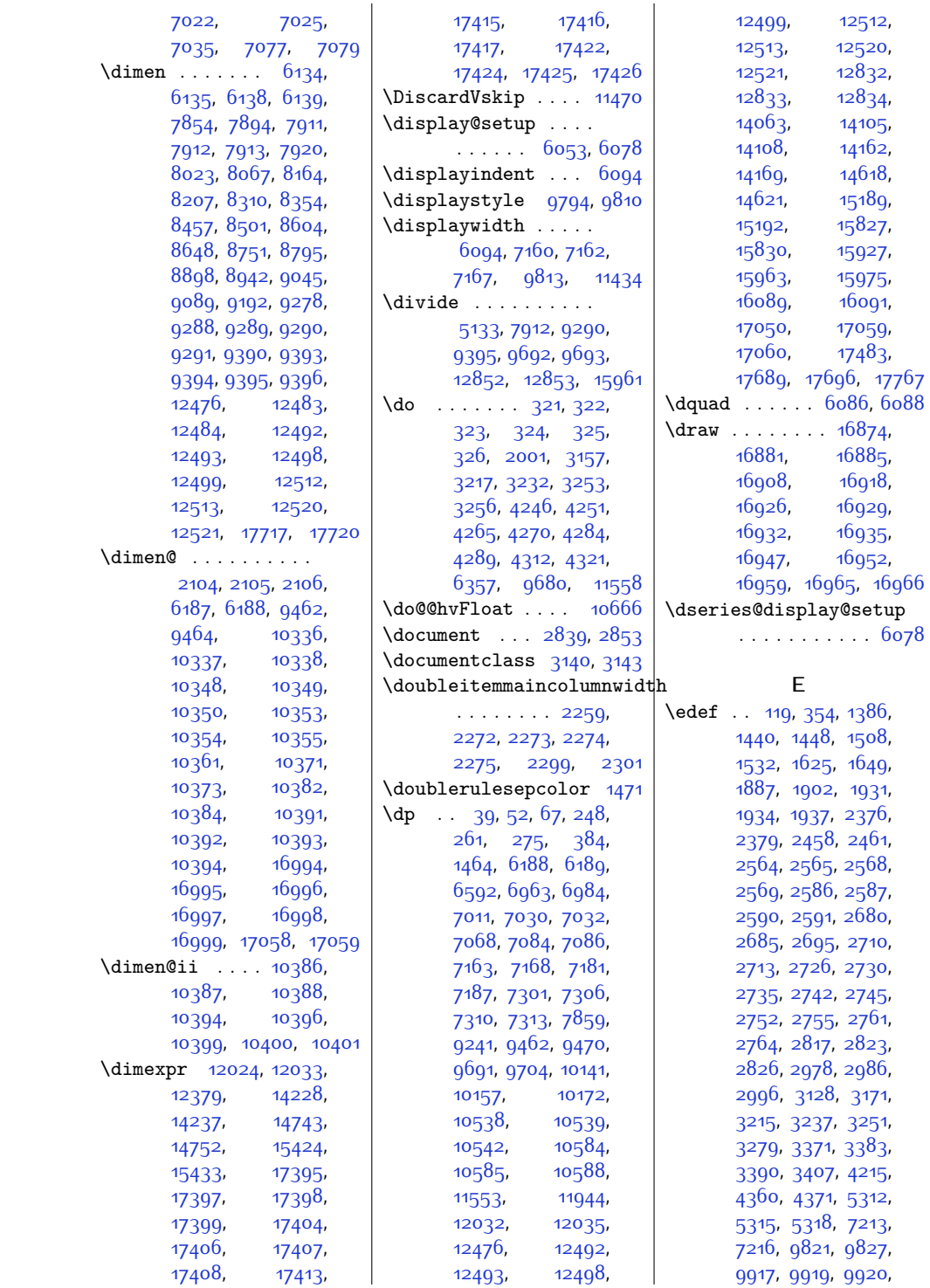

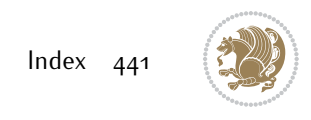

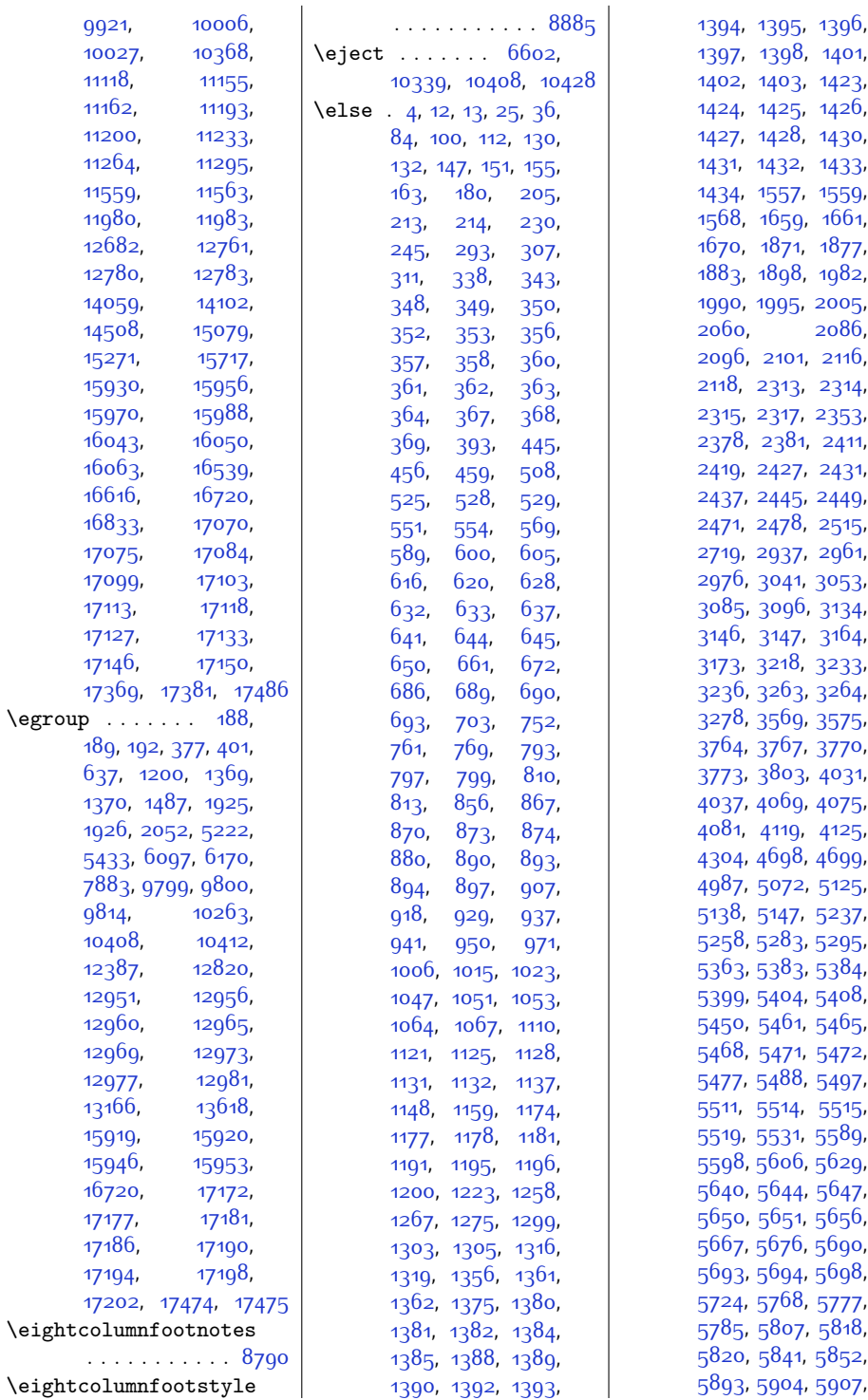

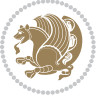

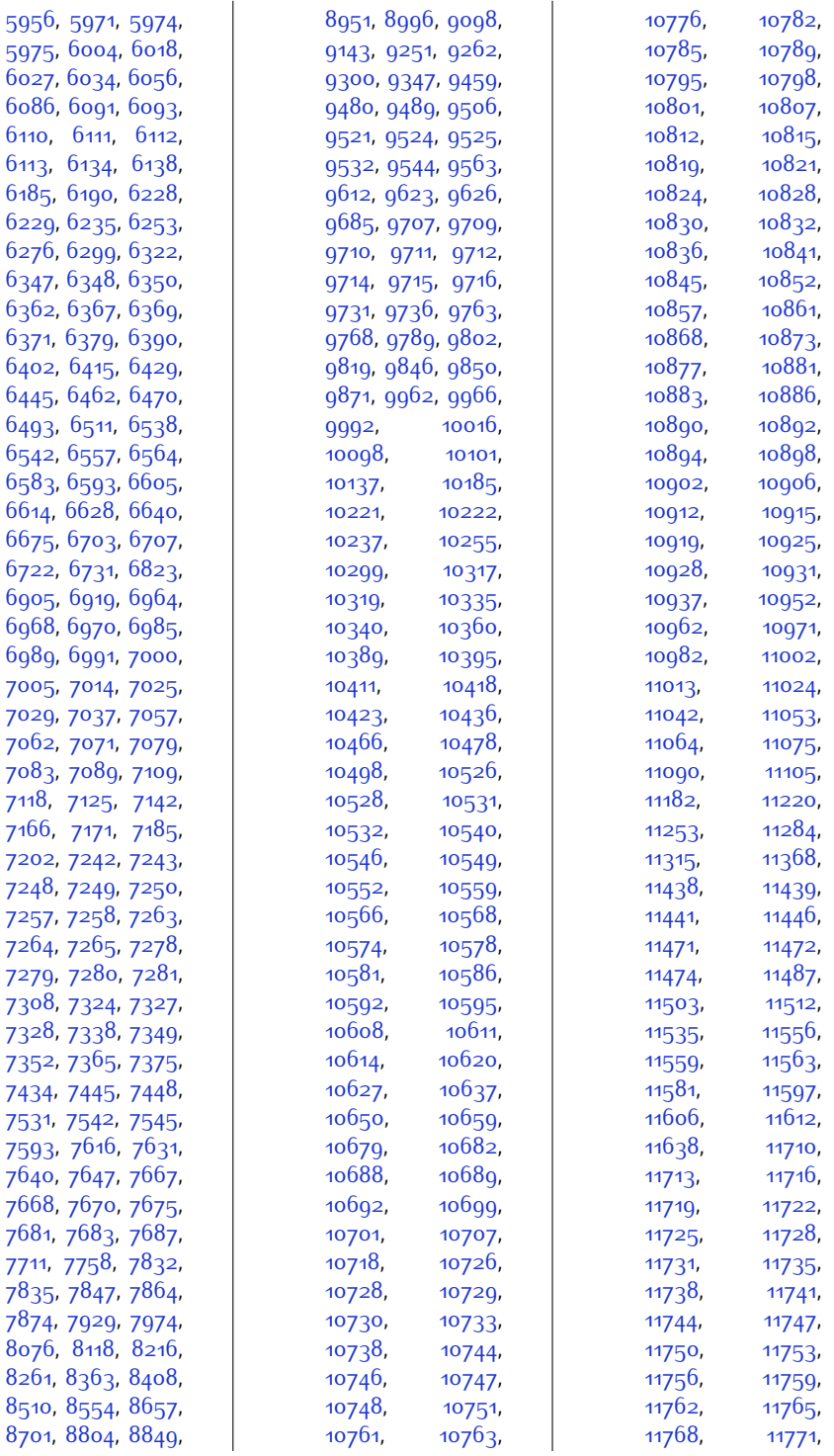

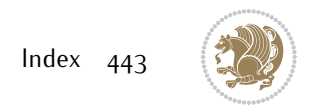

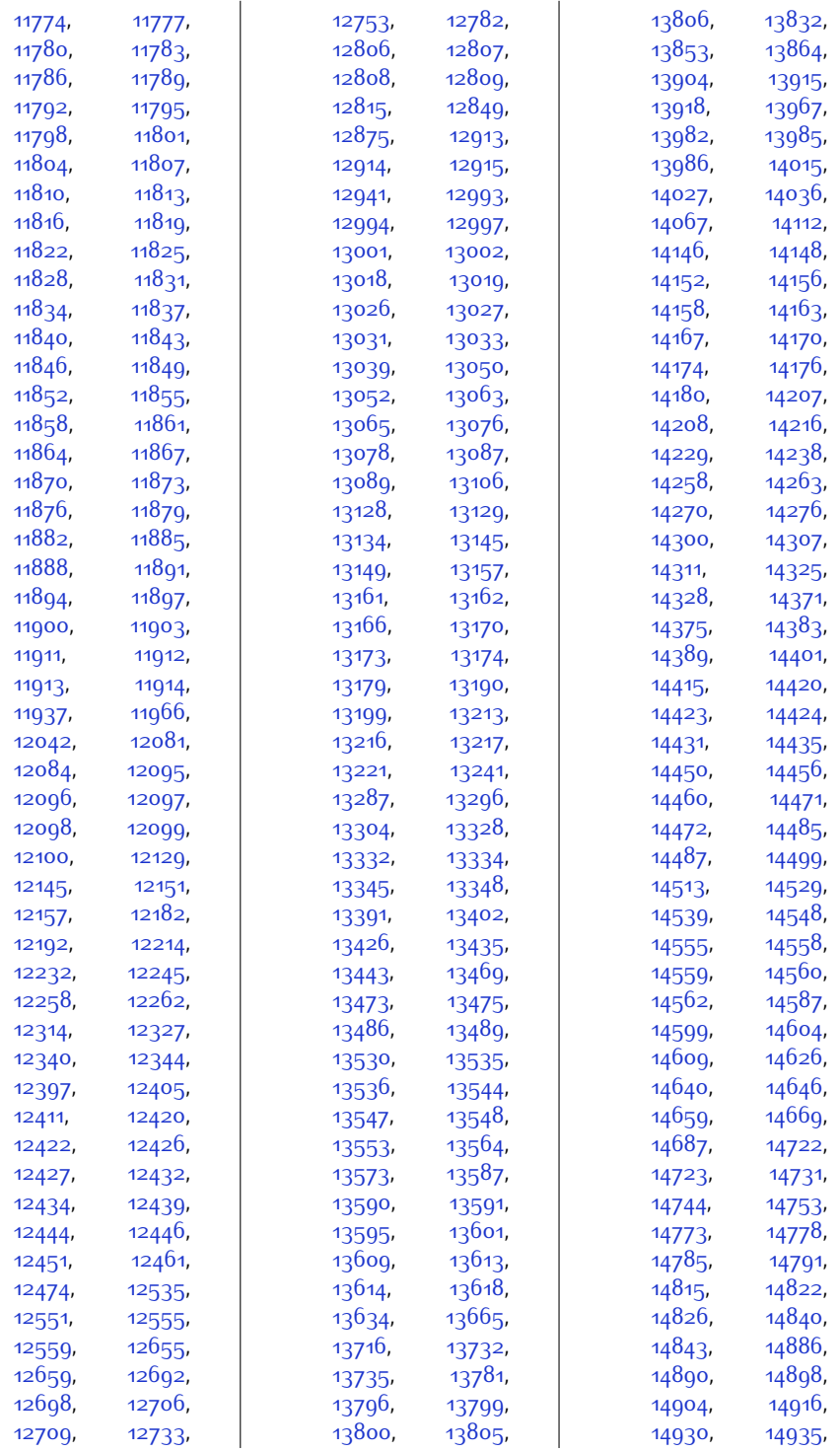

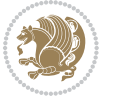

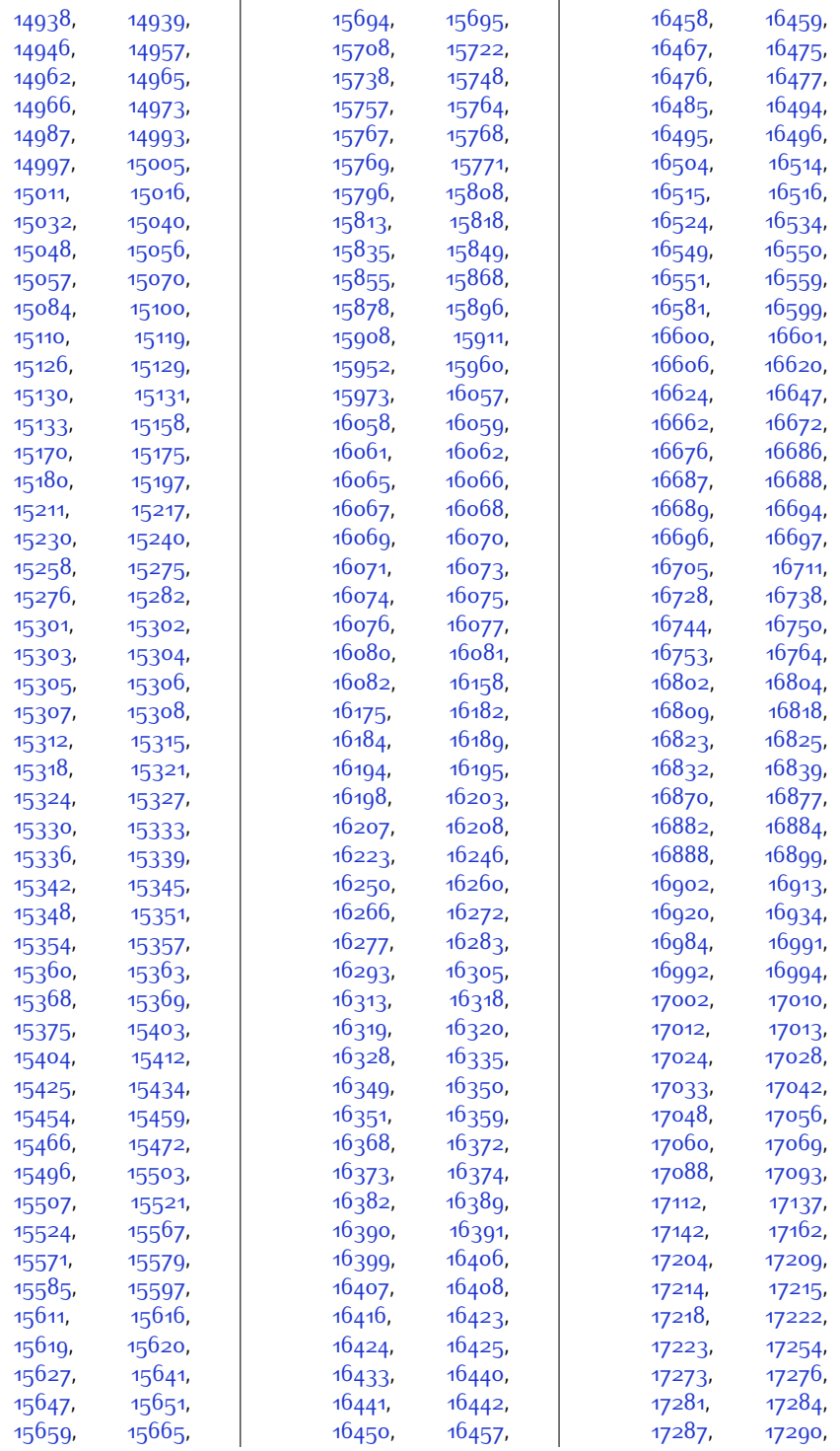

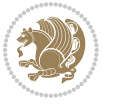

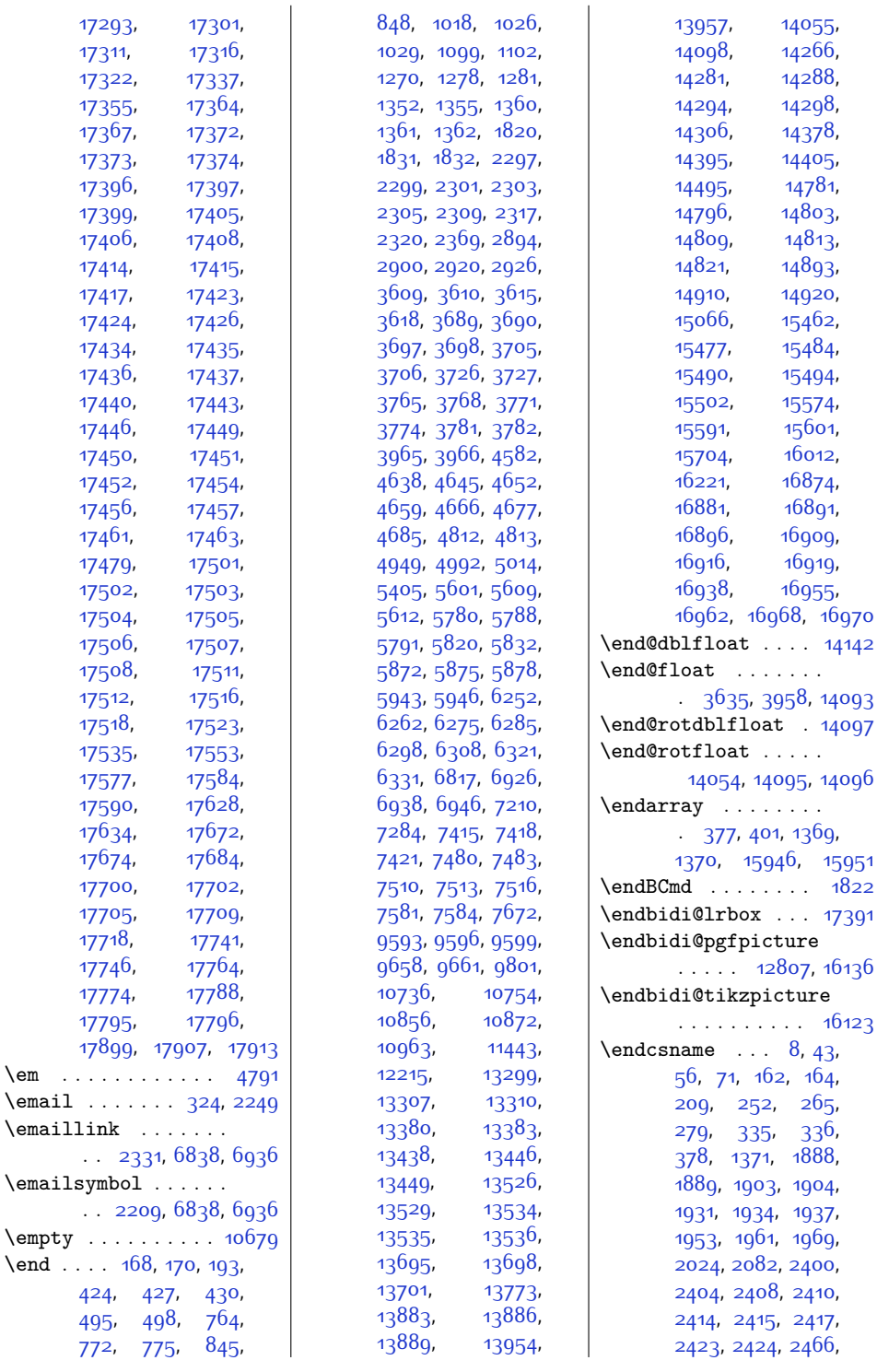

[17311,](#page-380-7)

[17414,](#page-382-24) [17417,](#page-382-16)

 $\text{lem } \ldots \ldots$  $\text{Small} \ldots$  $\text{Cemaillink}$ 

 $\emptyset$ ....

[424](#page-36-6), [495,](#page-38-4) [498](#page-38-5), [764](#page-43-6), [772](#page-43-7),

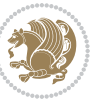

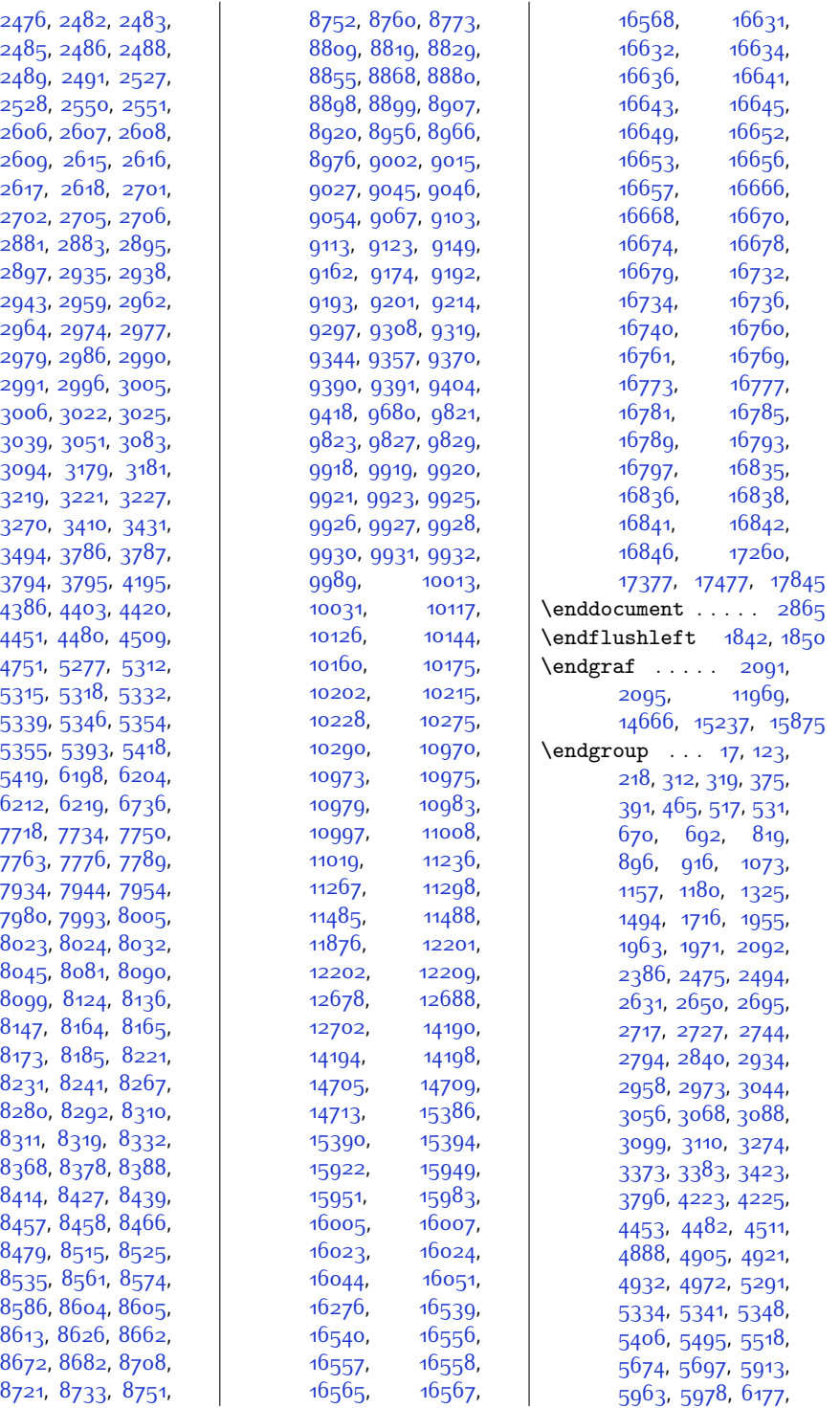

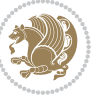

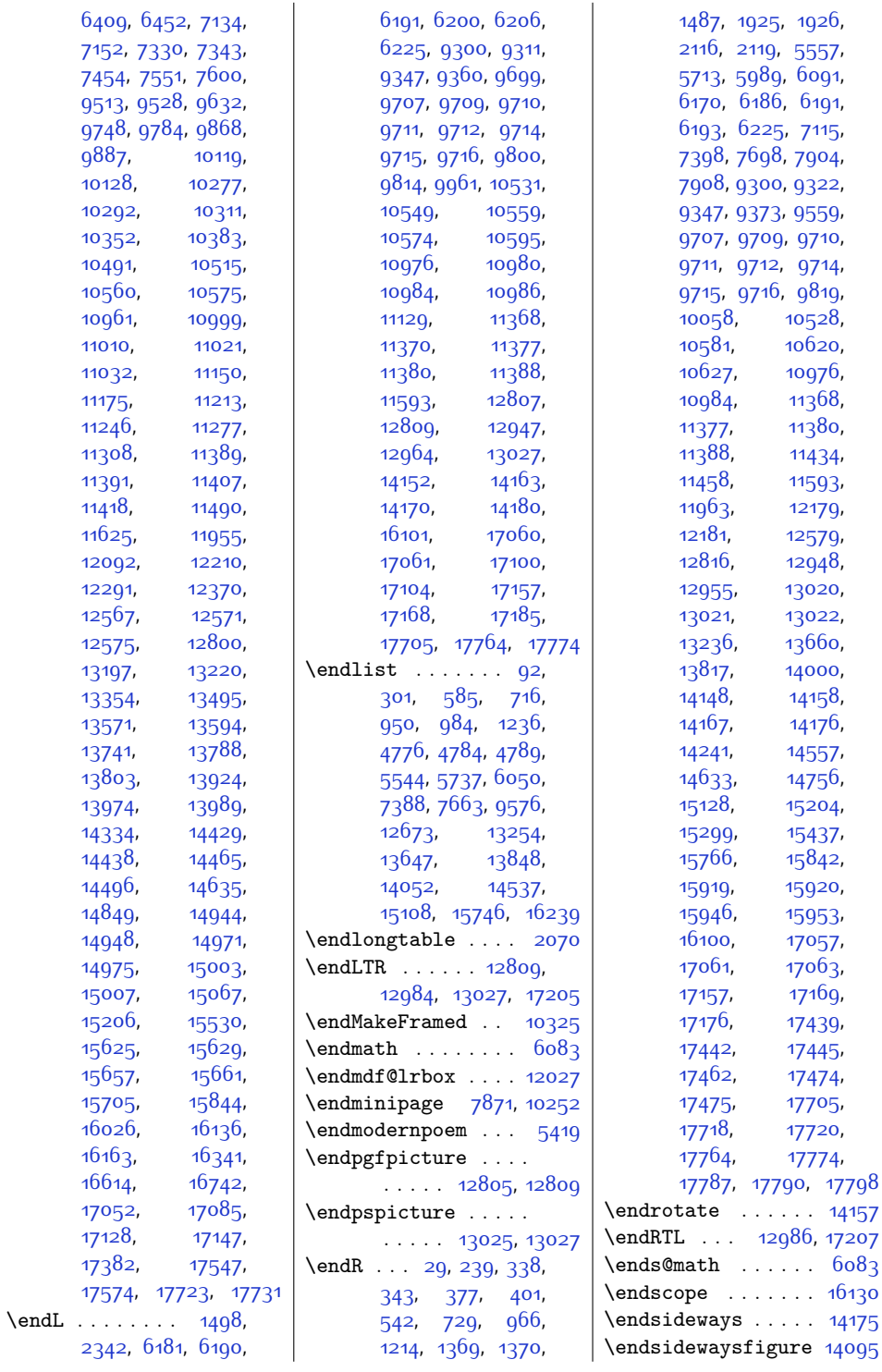

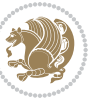

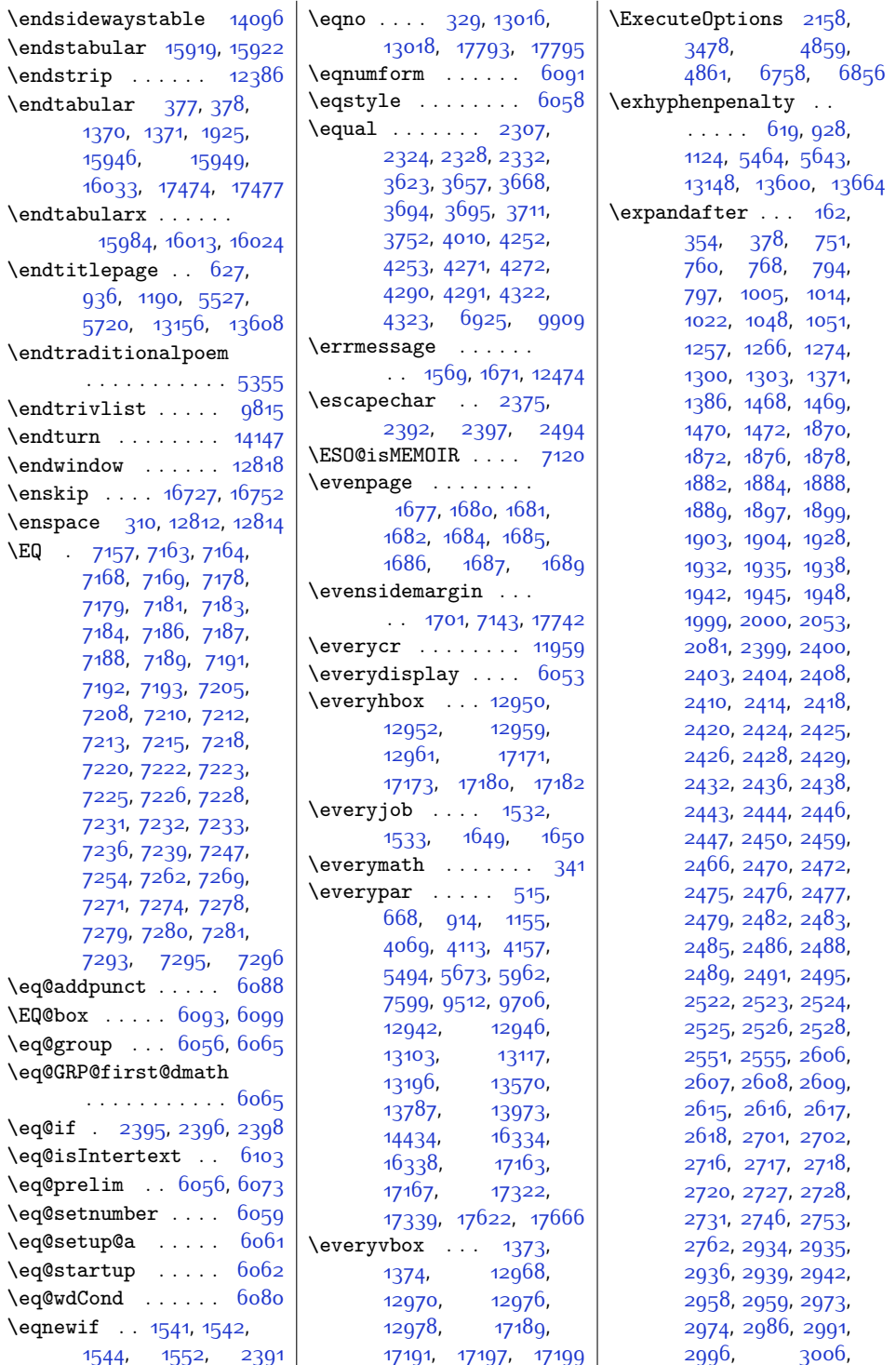

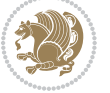

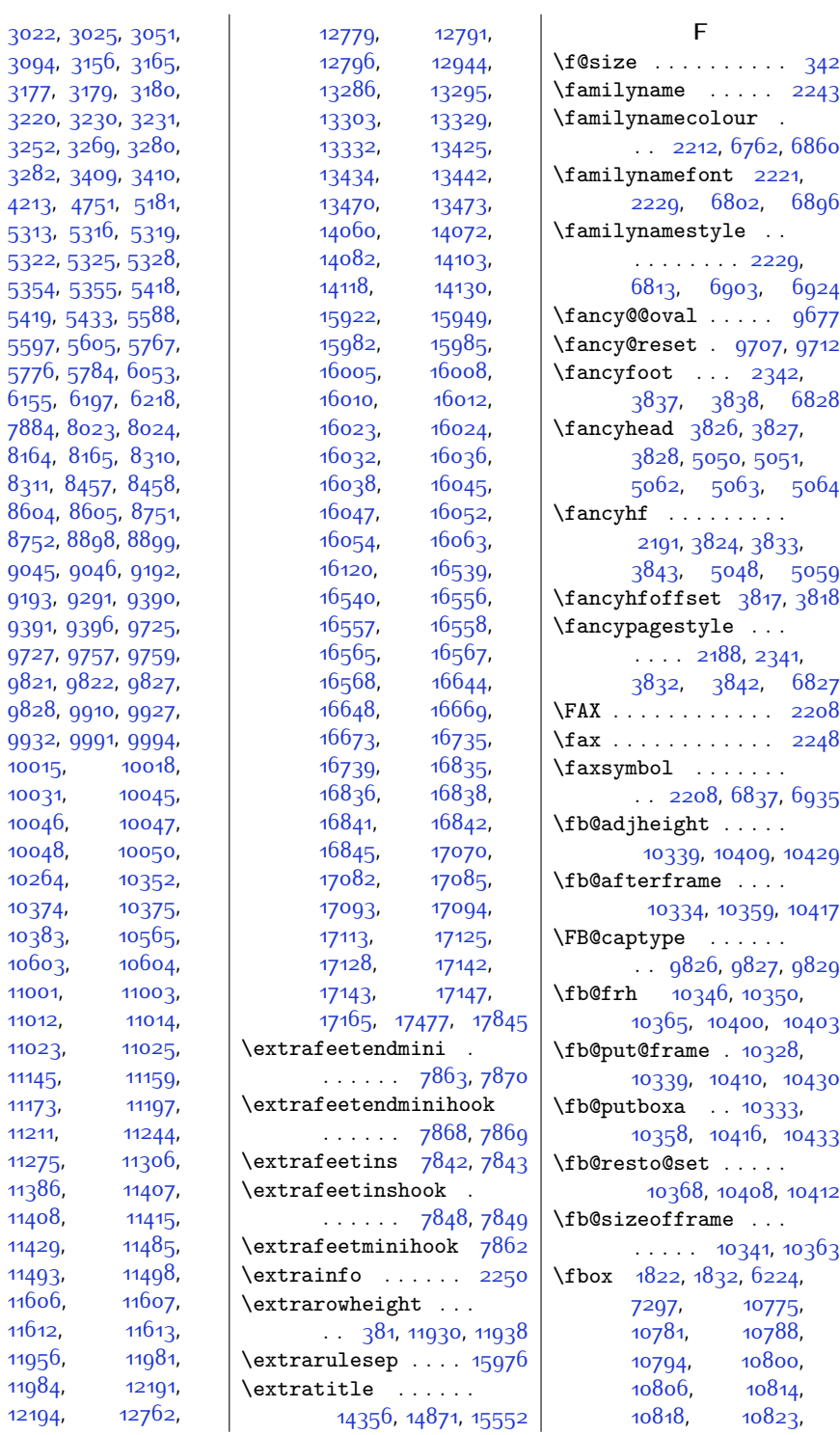

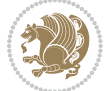

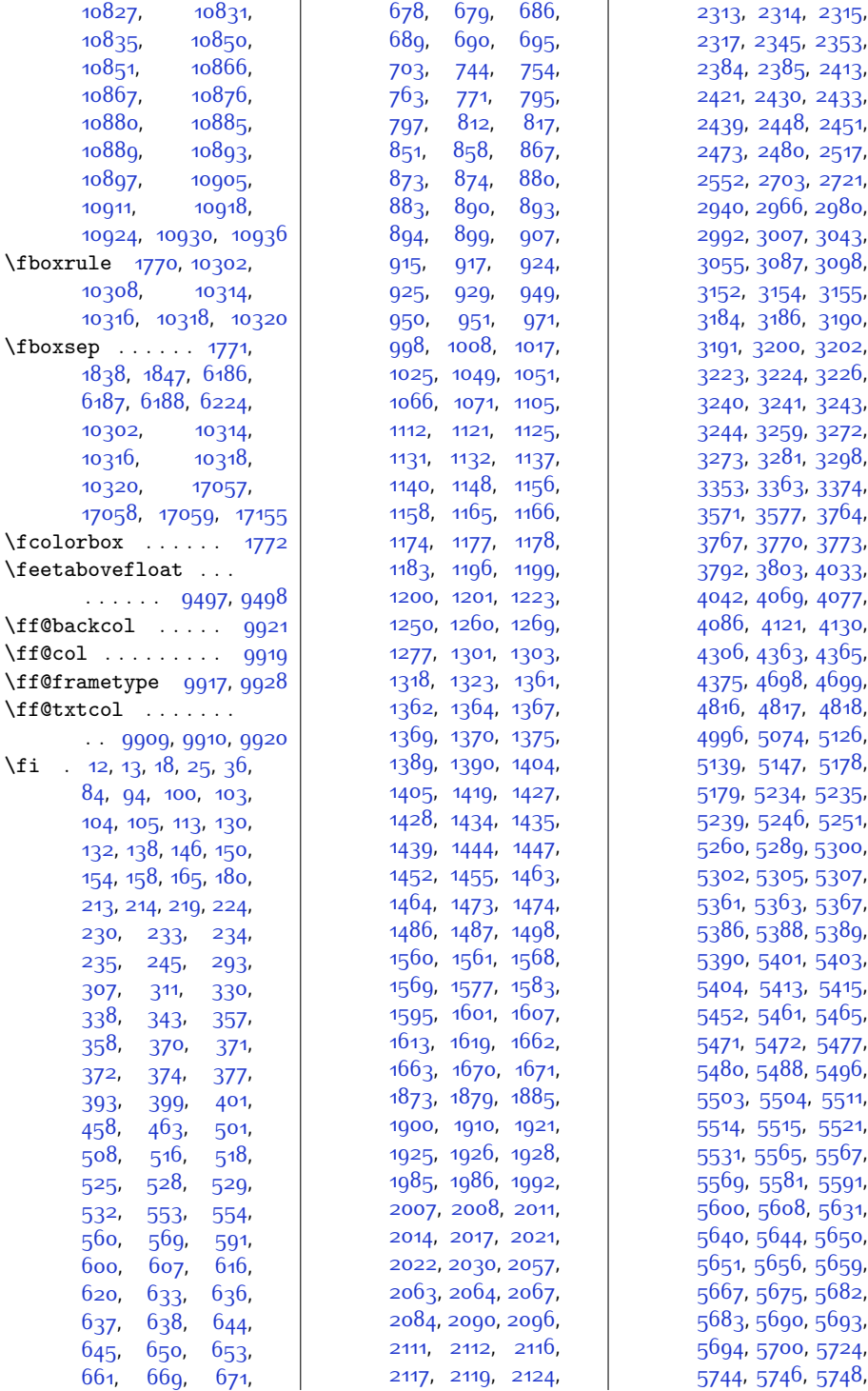

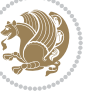

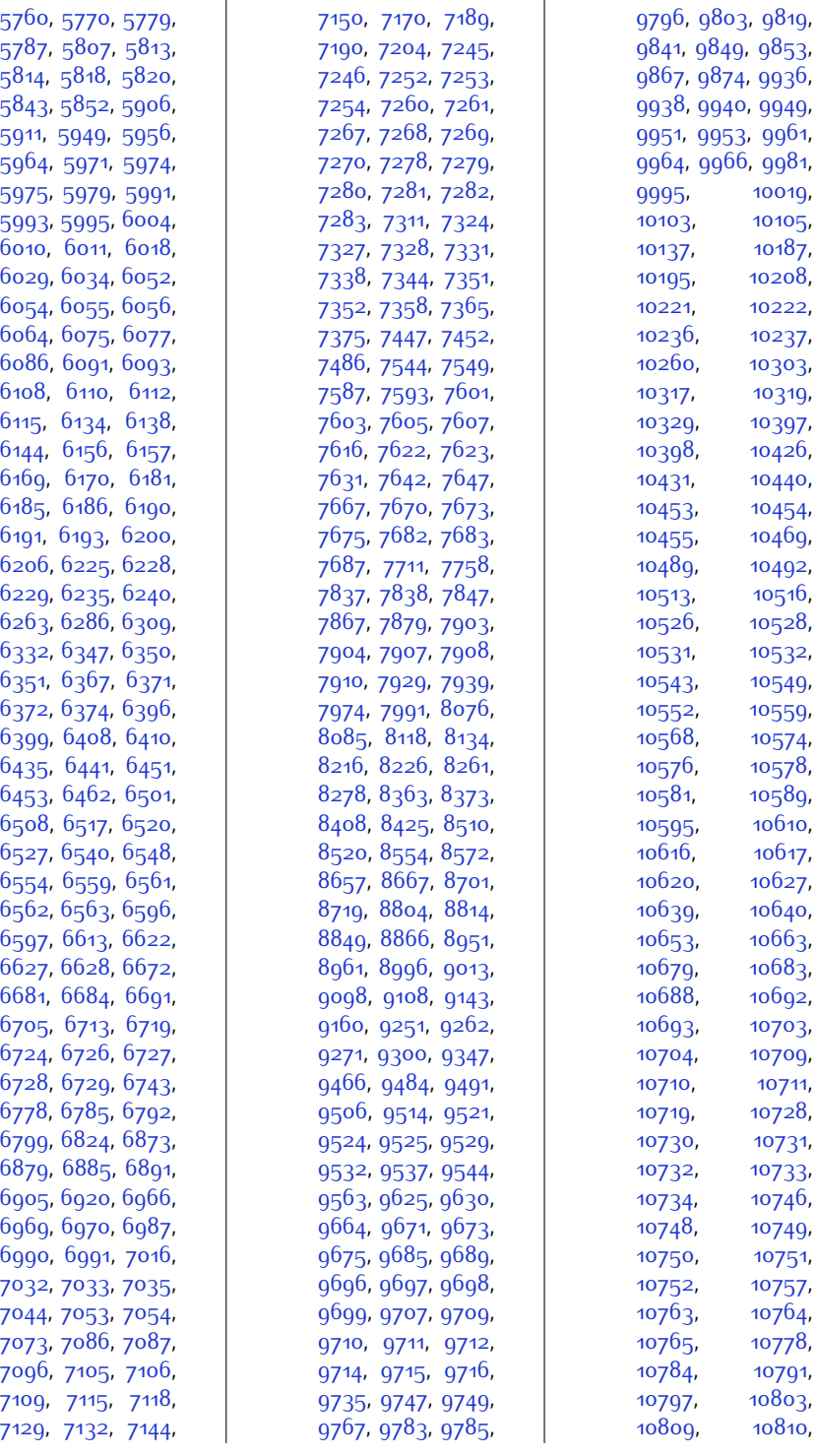

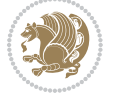

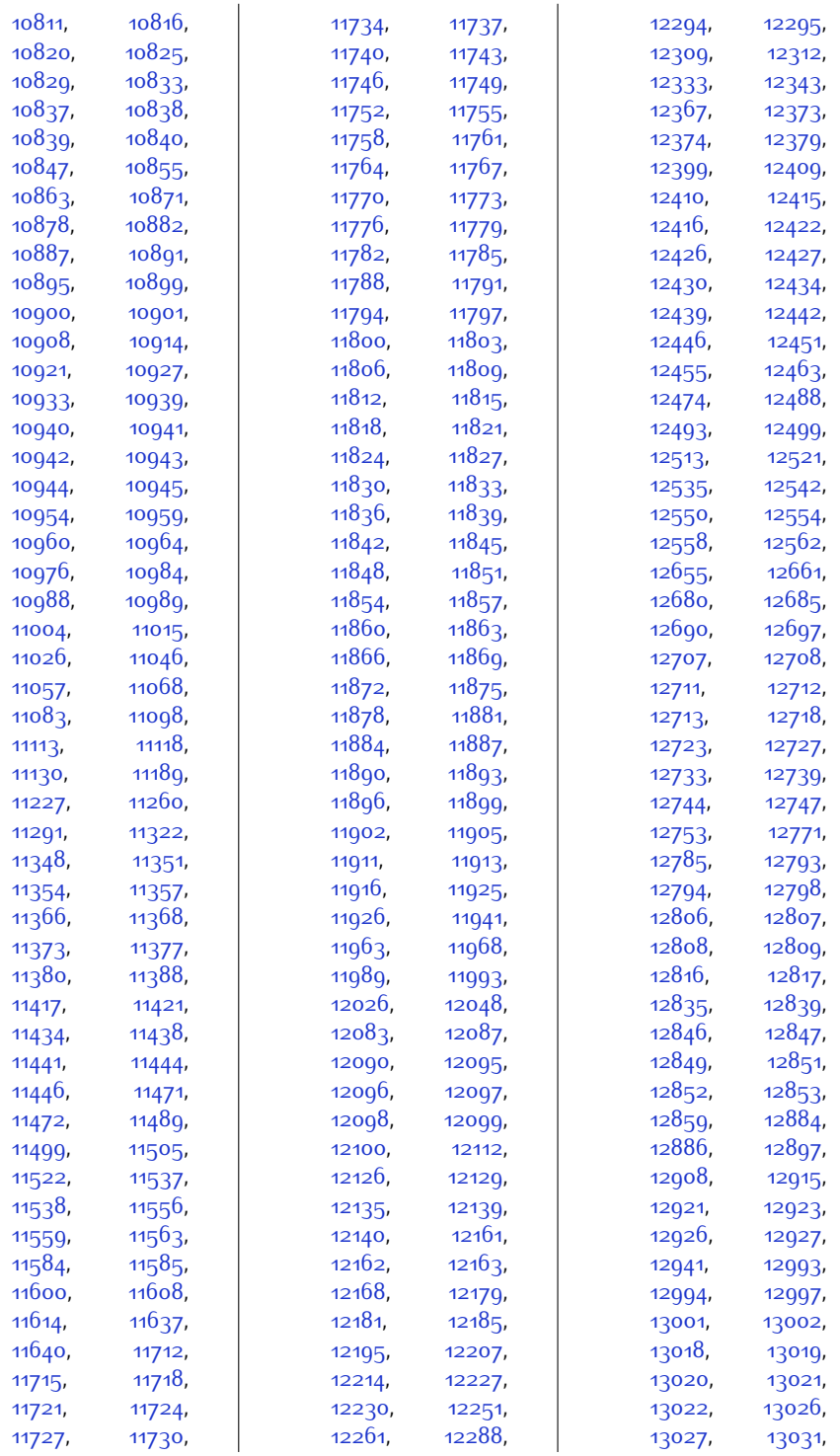

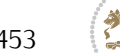

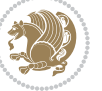

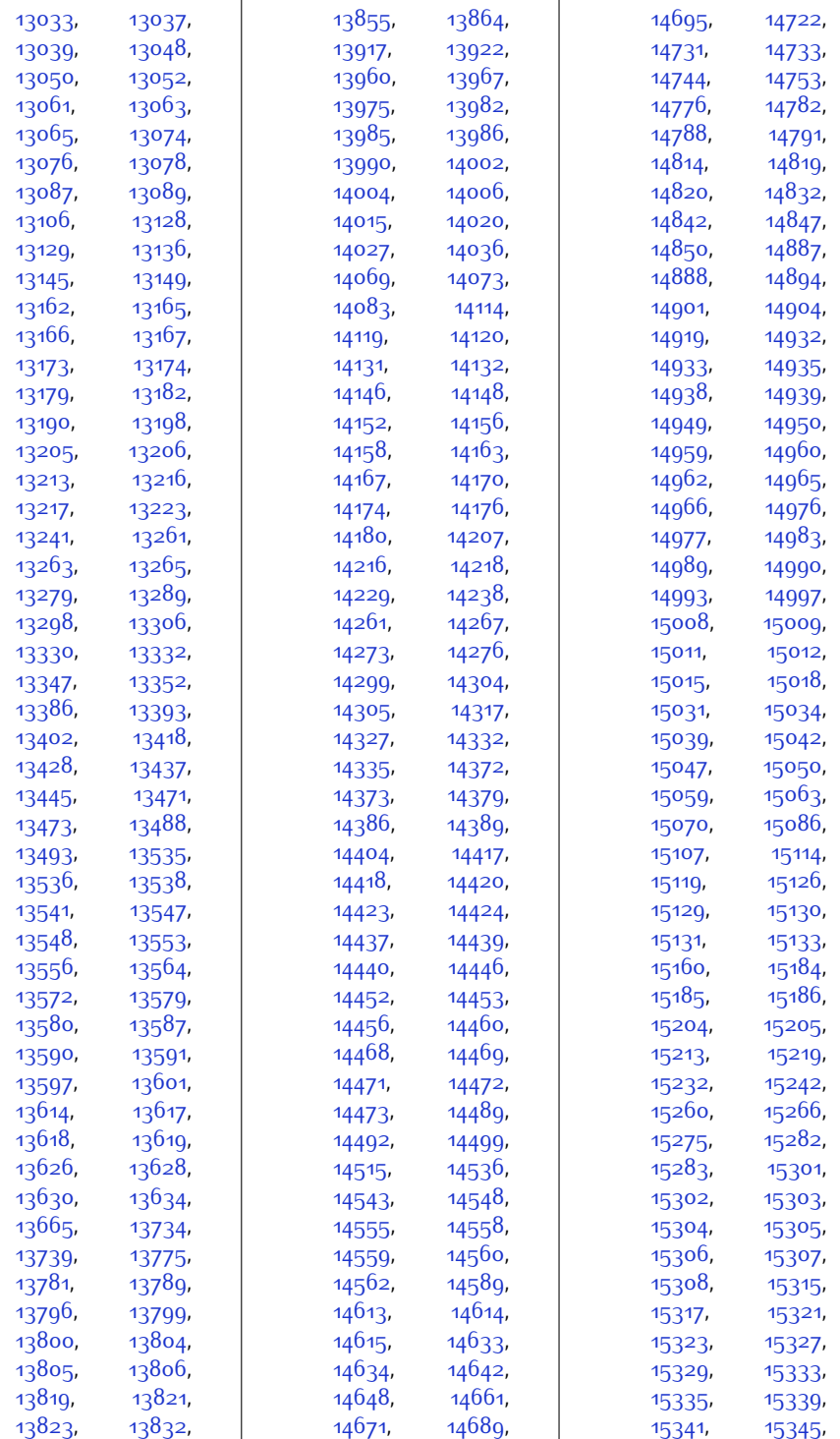

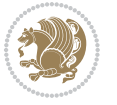

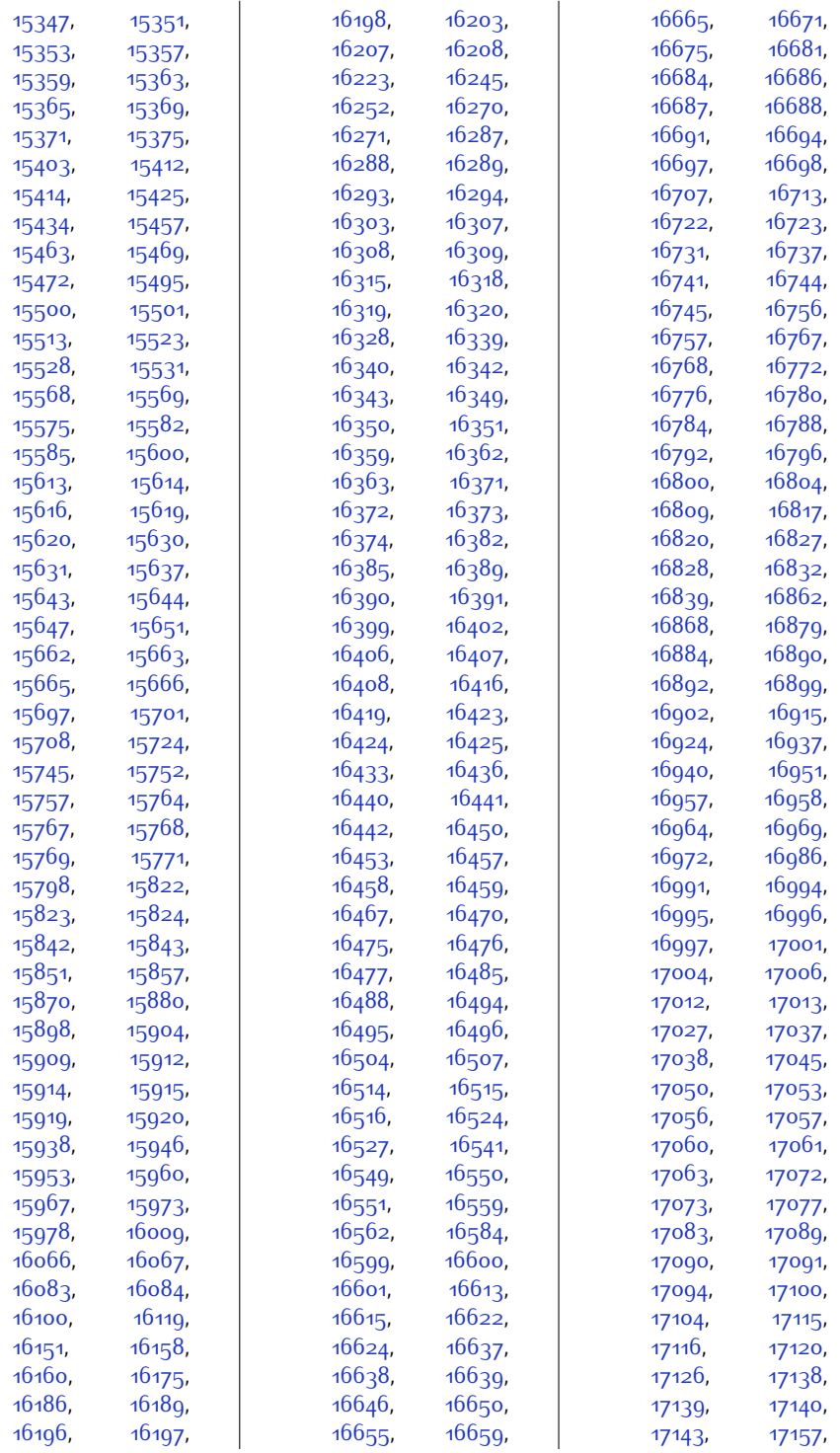

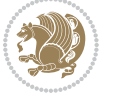

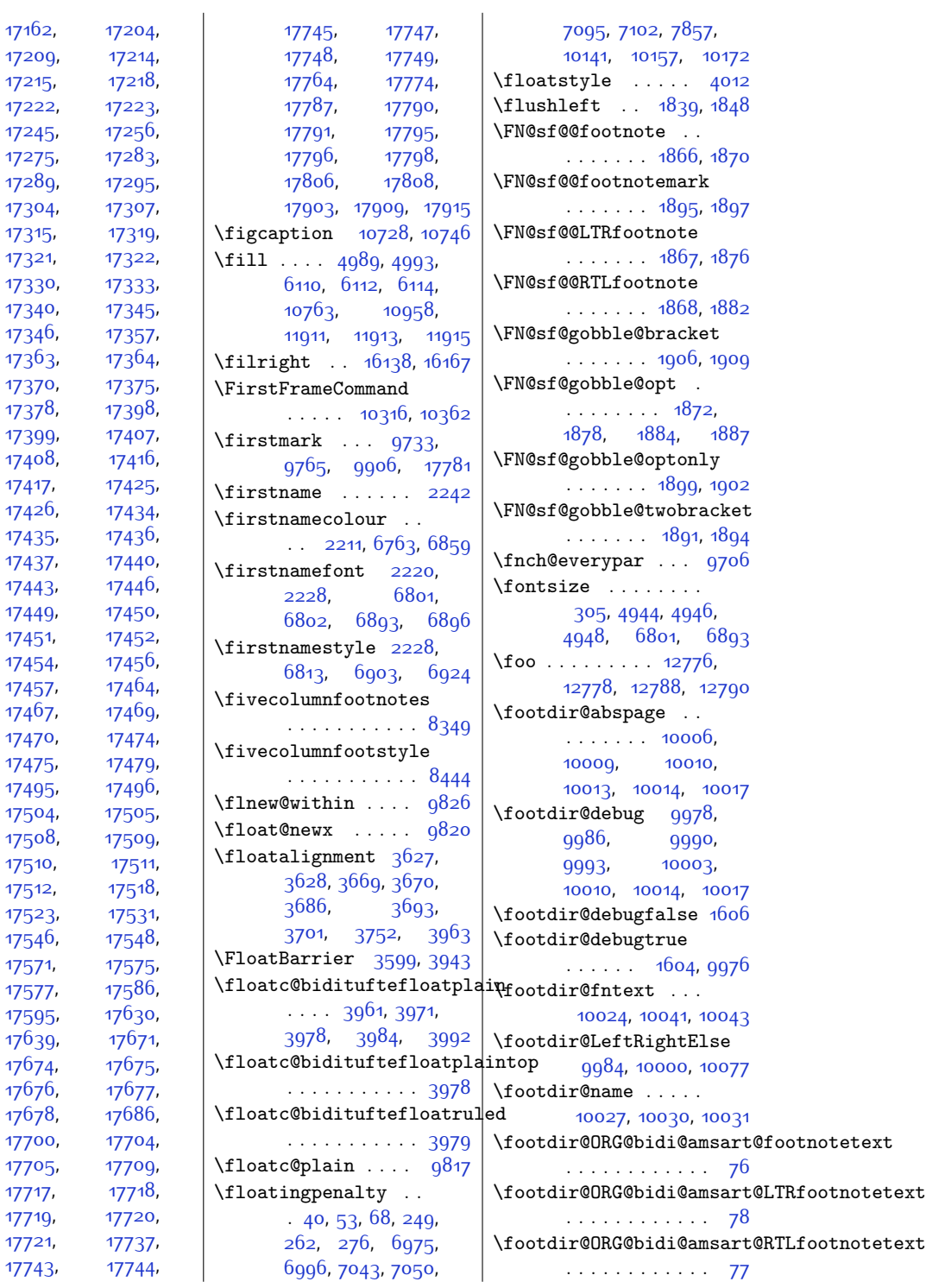

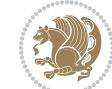

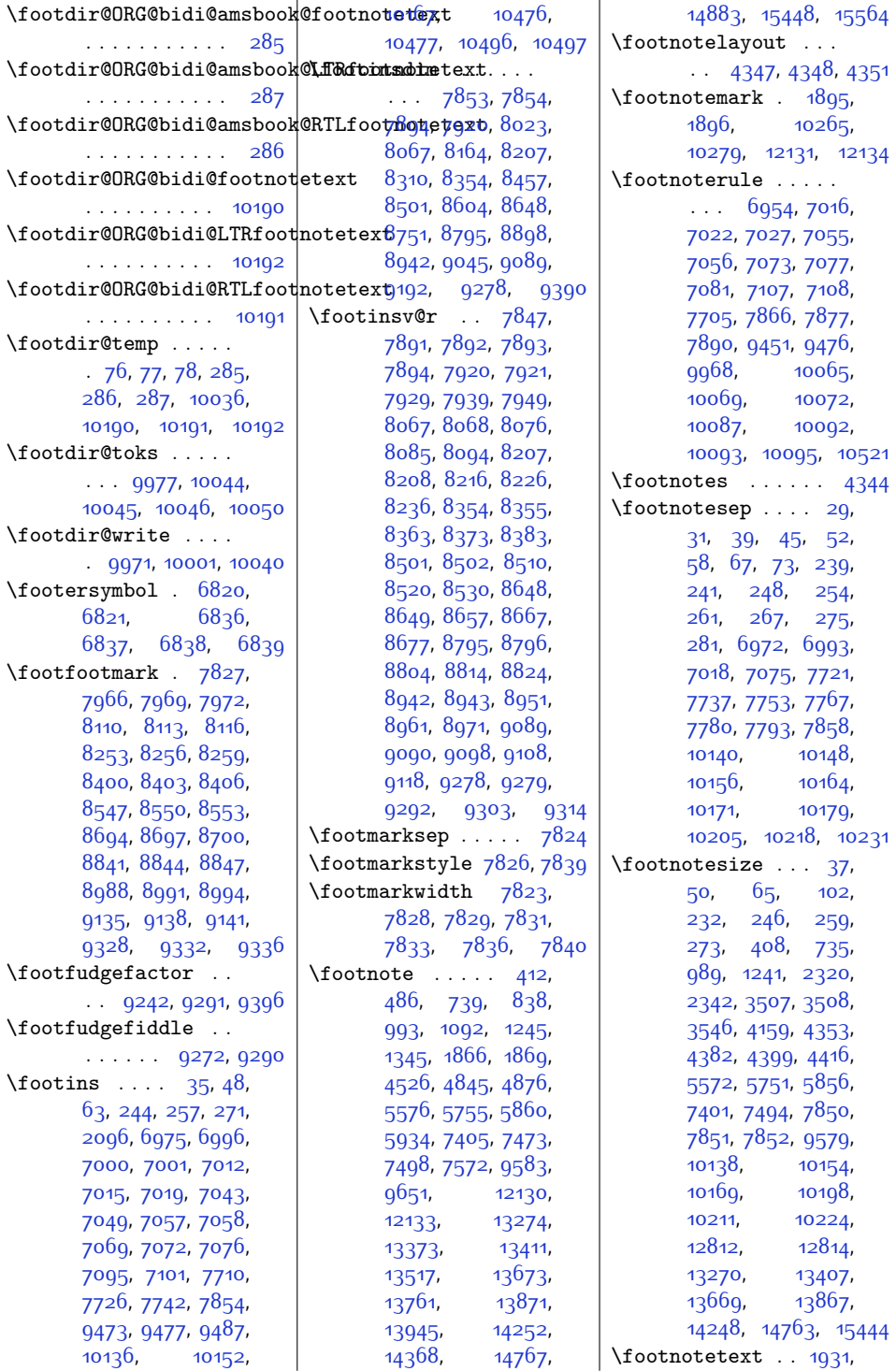

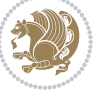

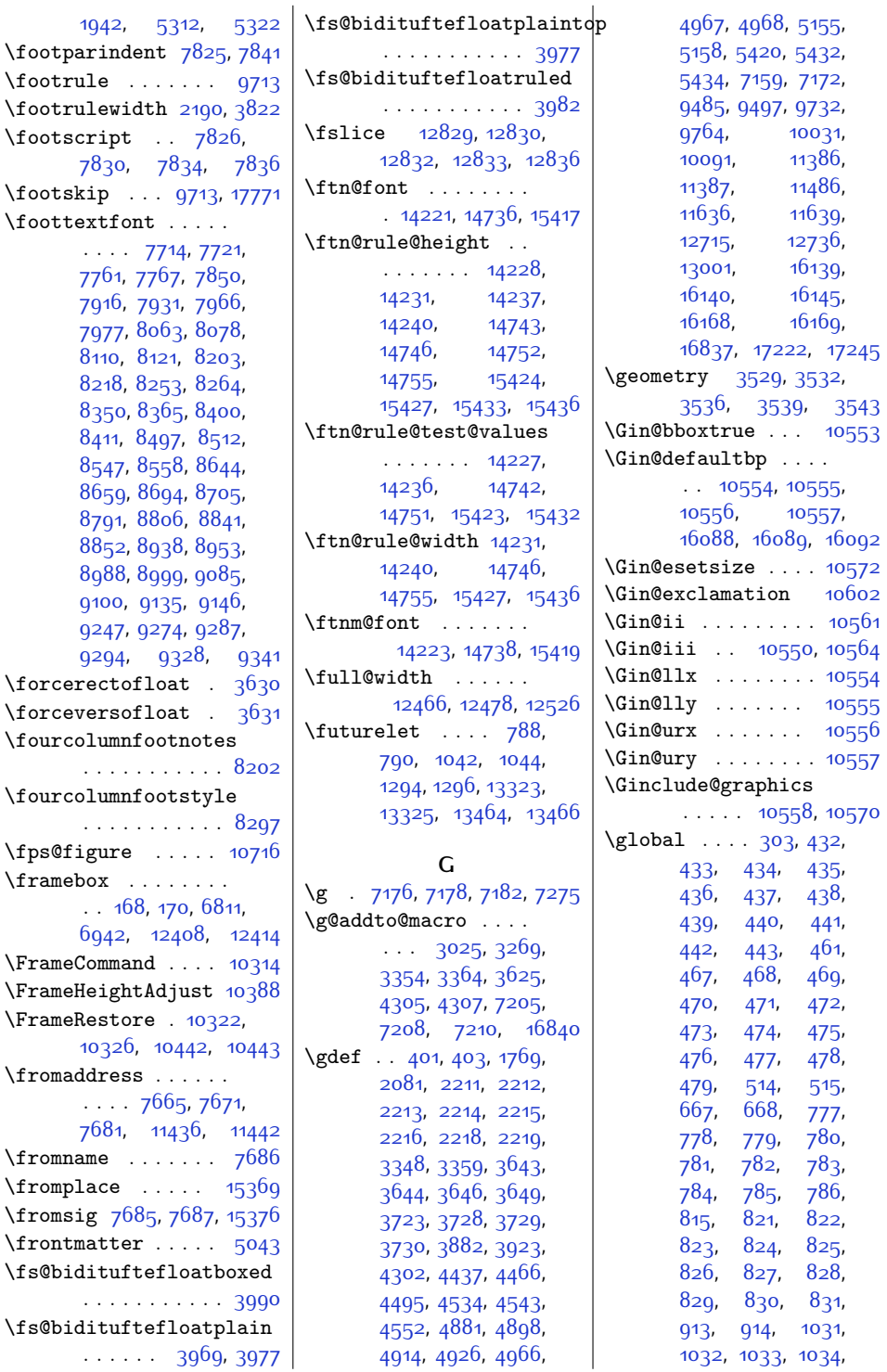

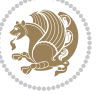

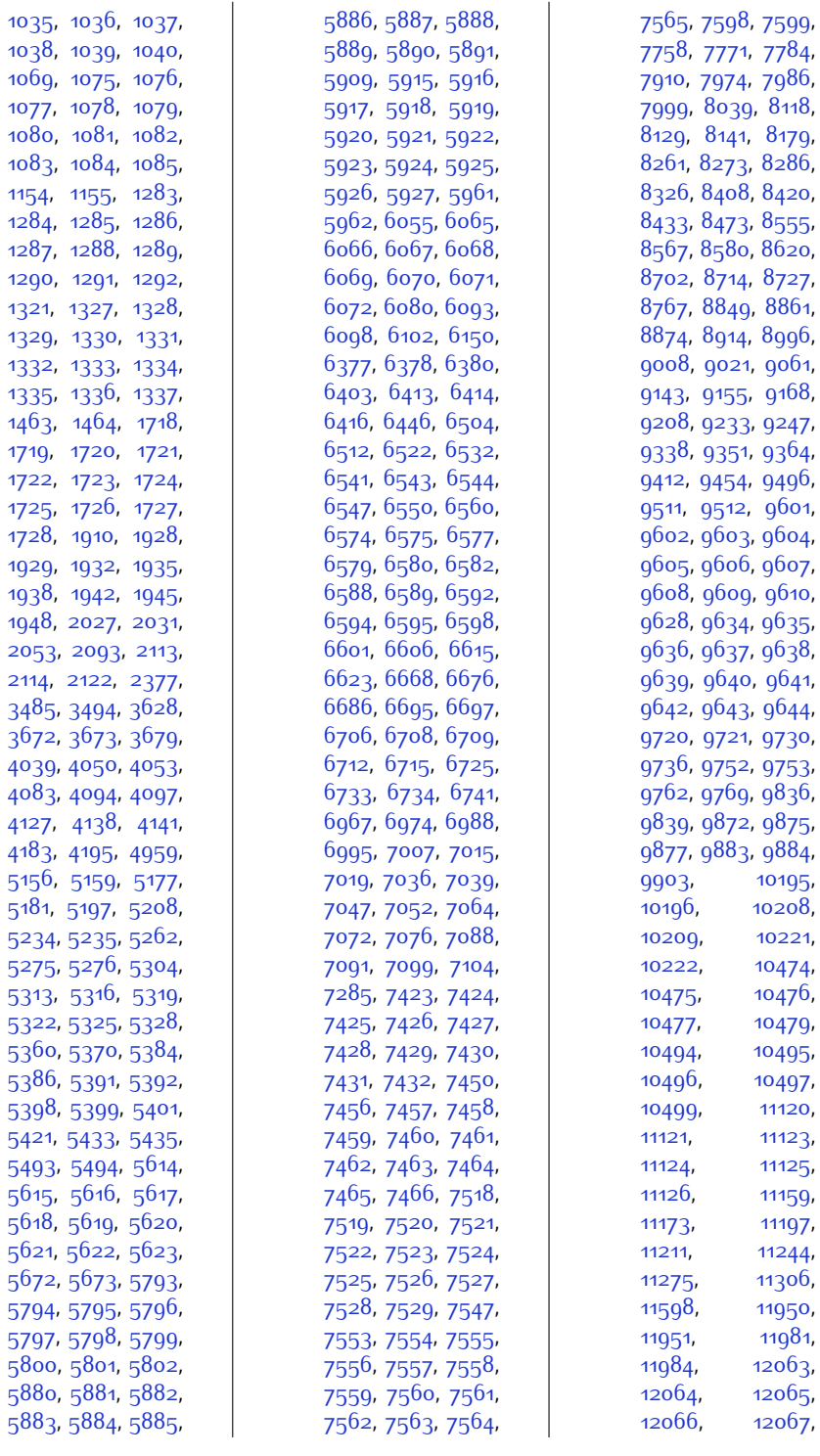

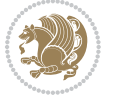

,

,

,

,

,

,

,

,

,

,

,

,

,

,

,

,

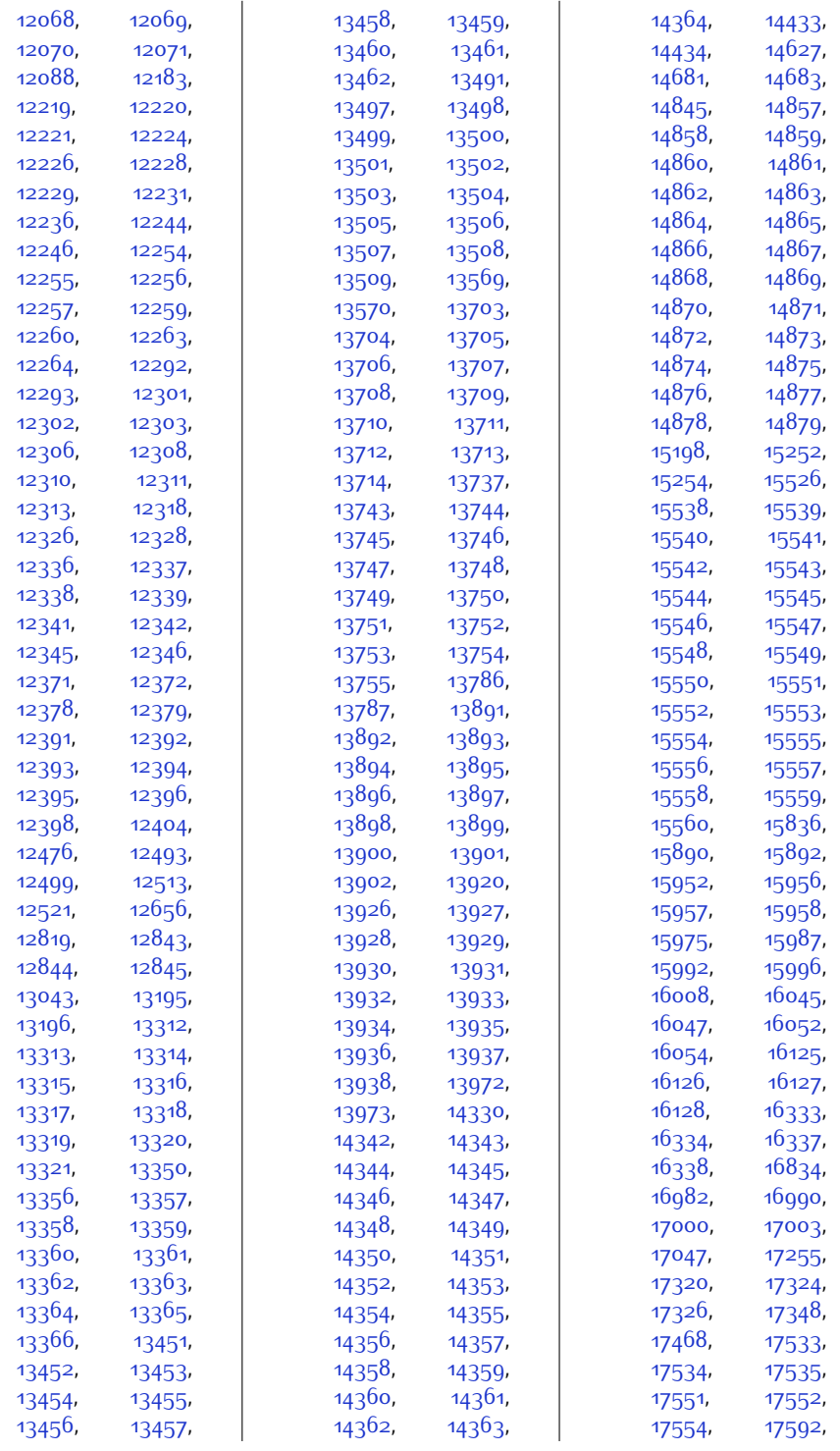

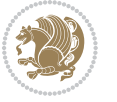

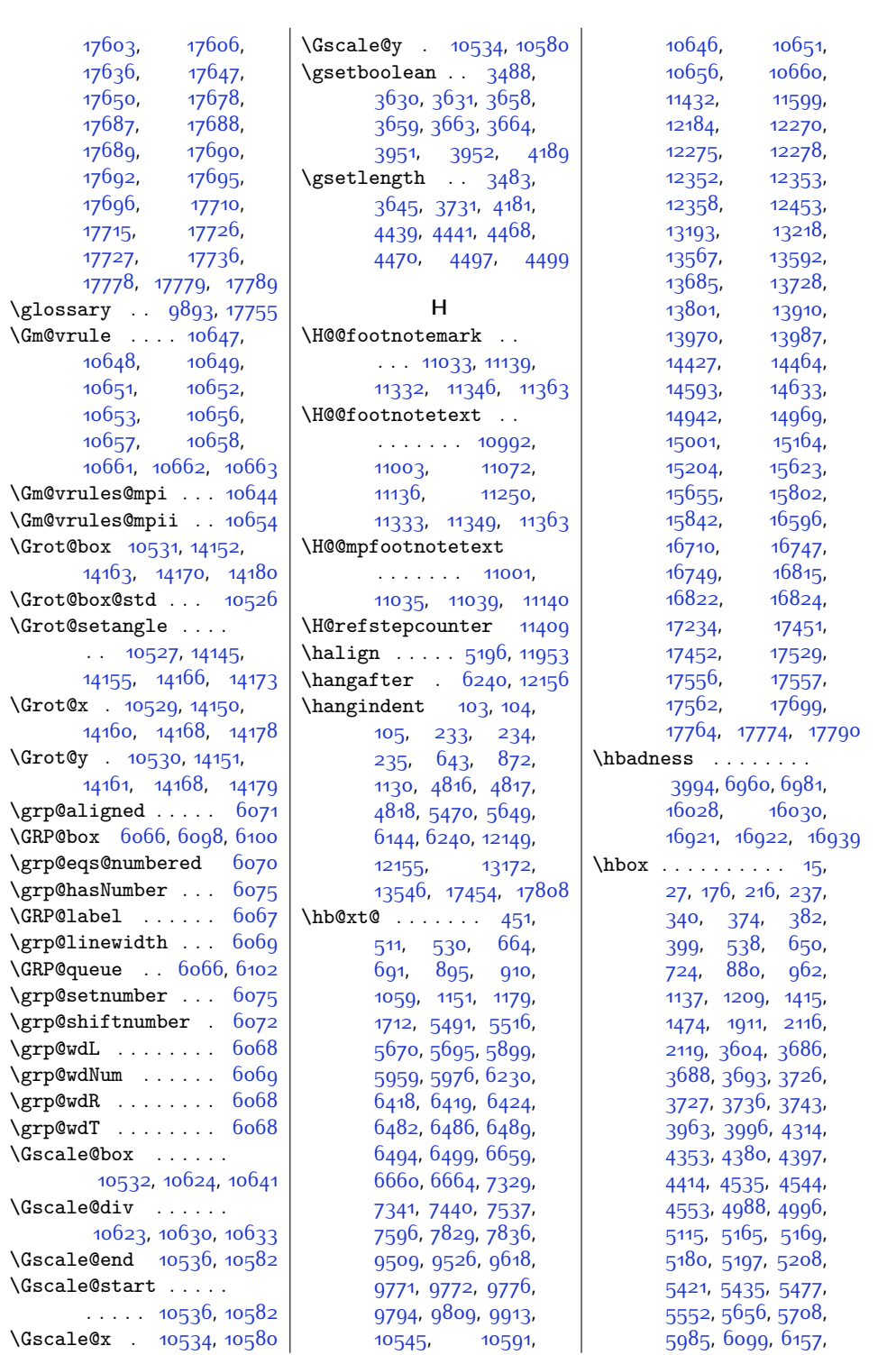

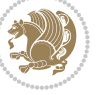

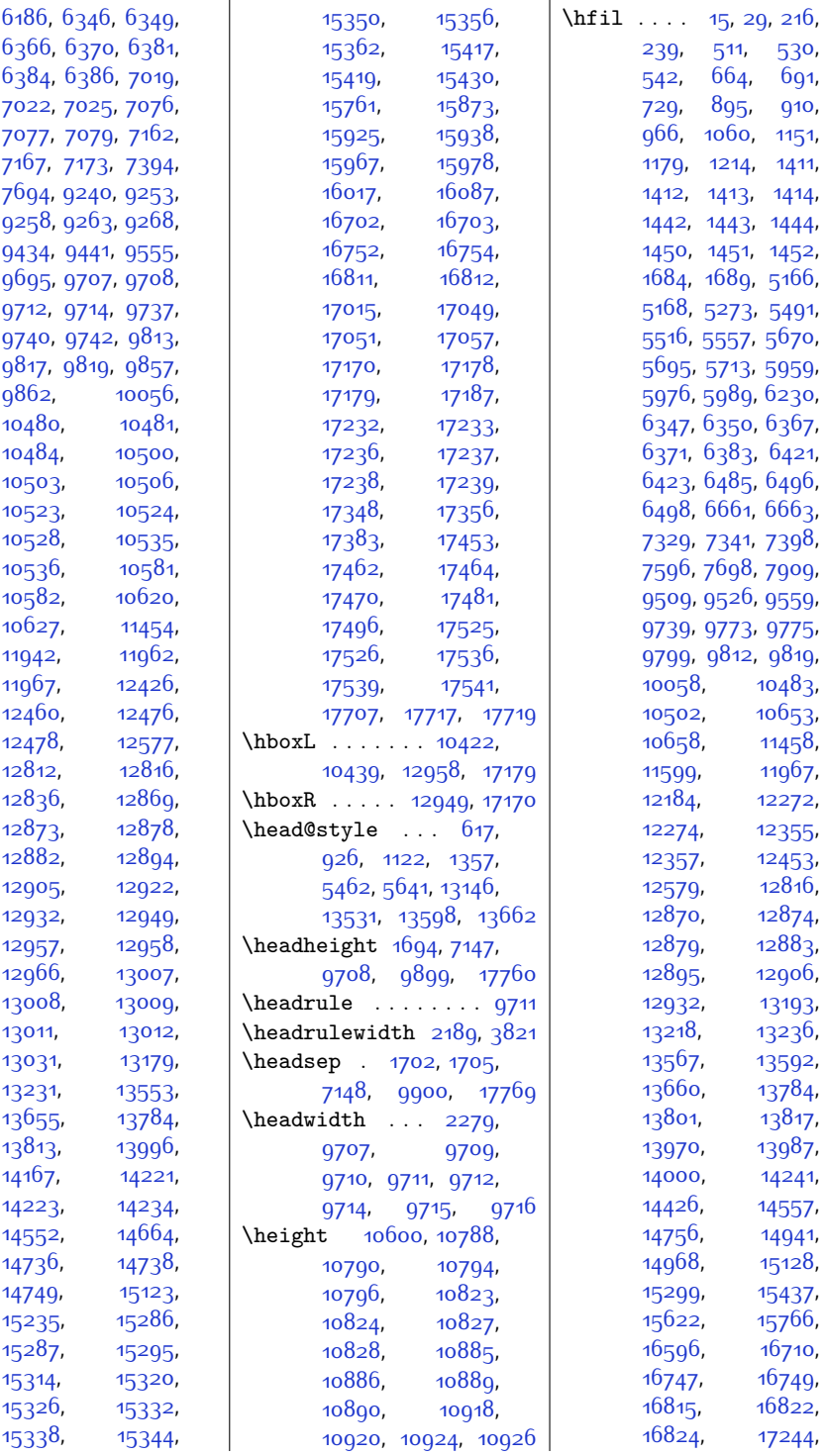

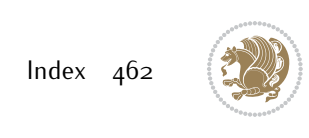

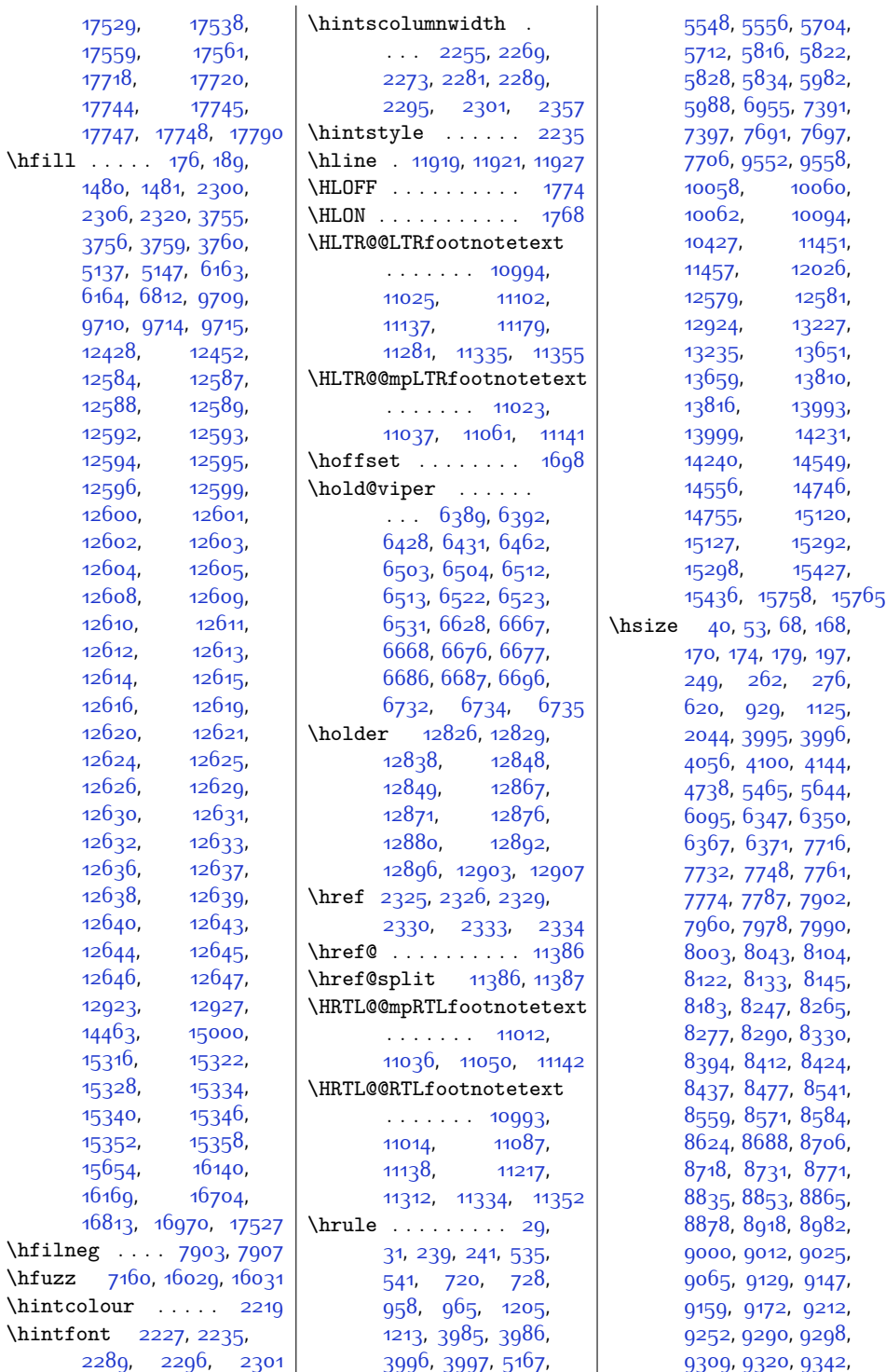

 $Index \quad 463$ 

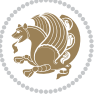

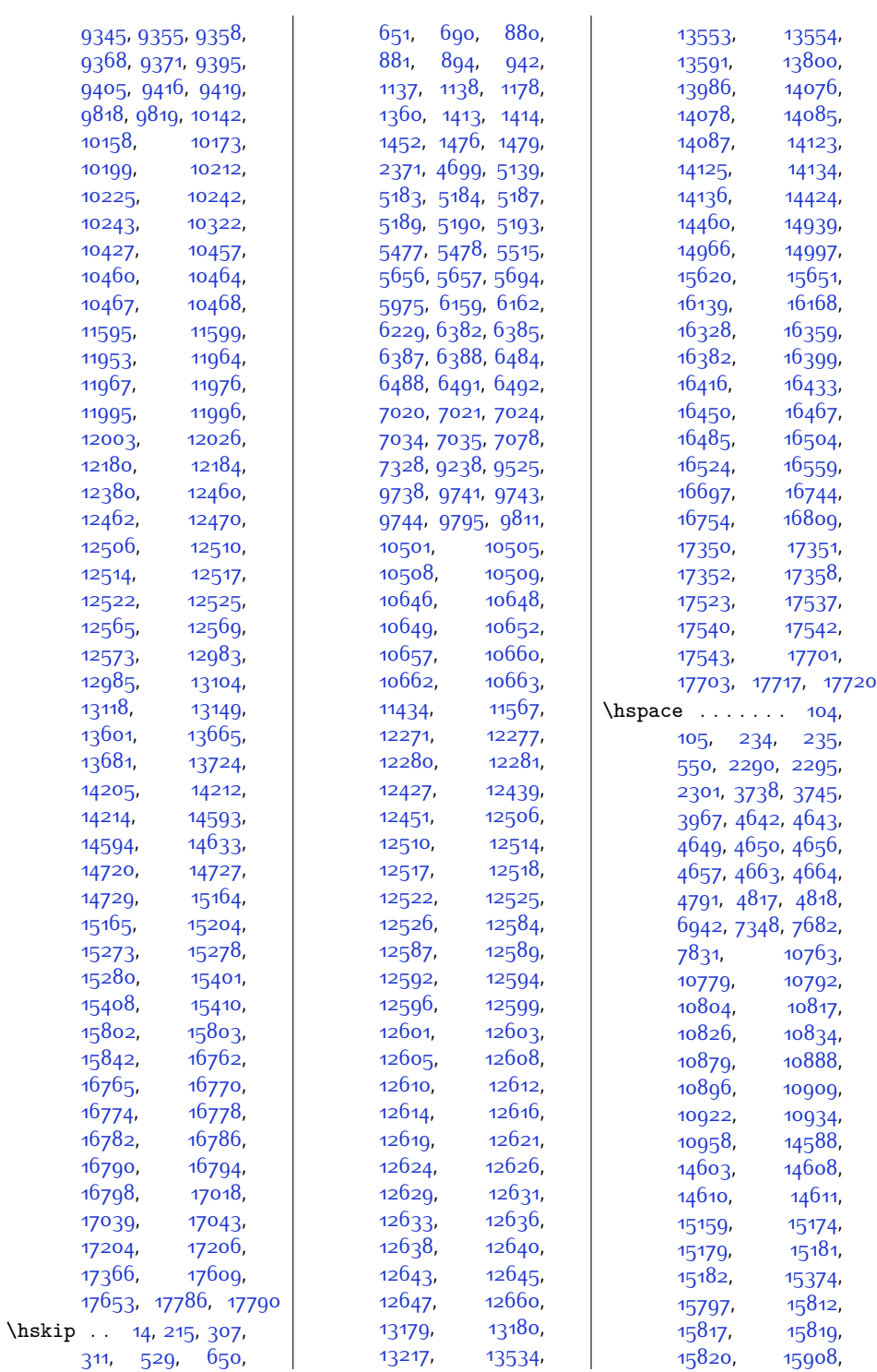

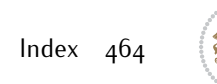

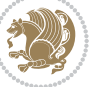

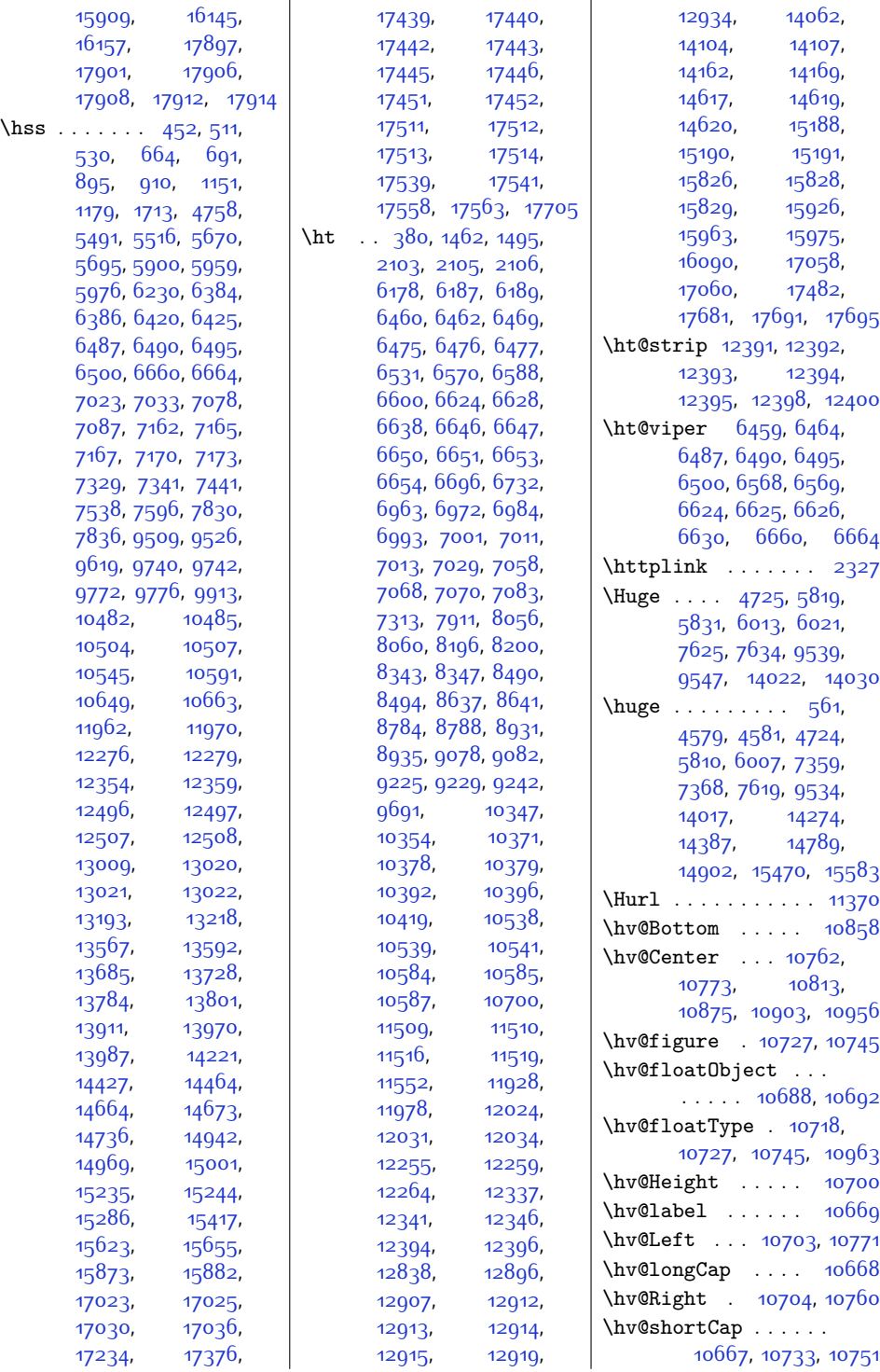

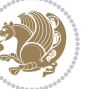

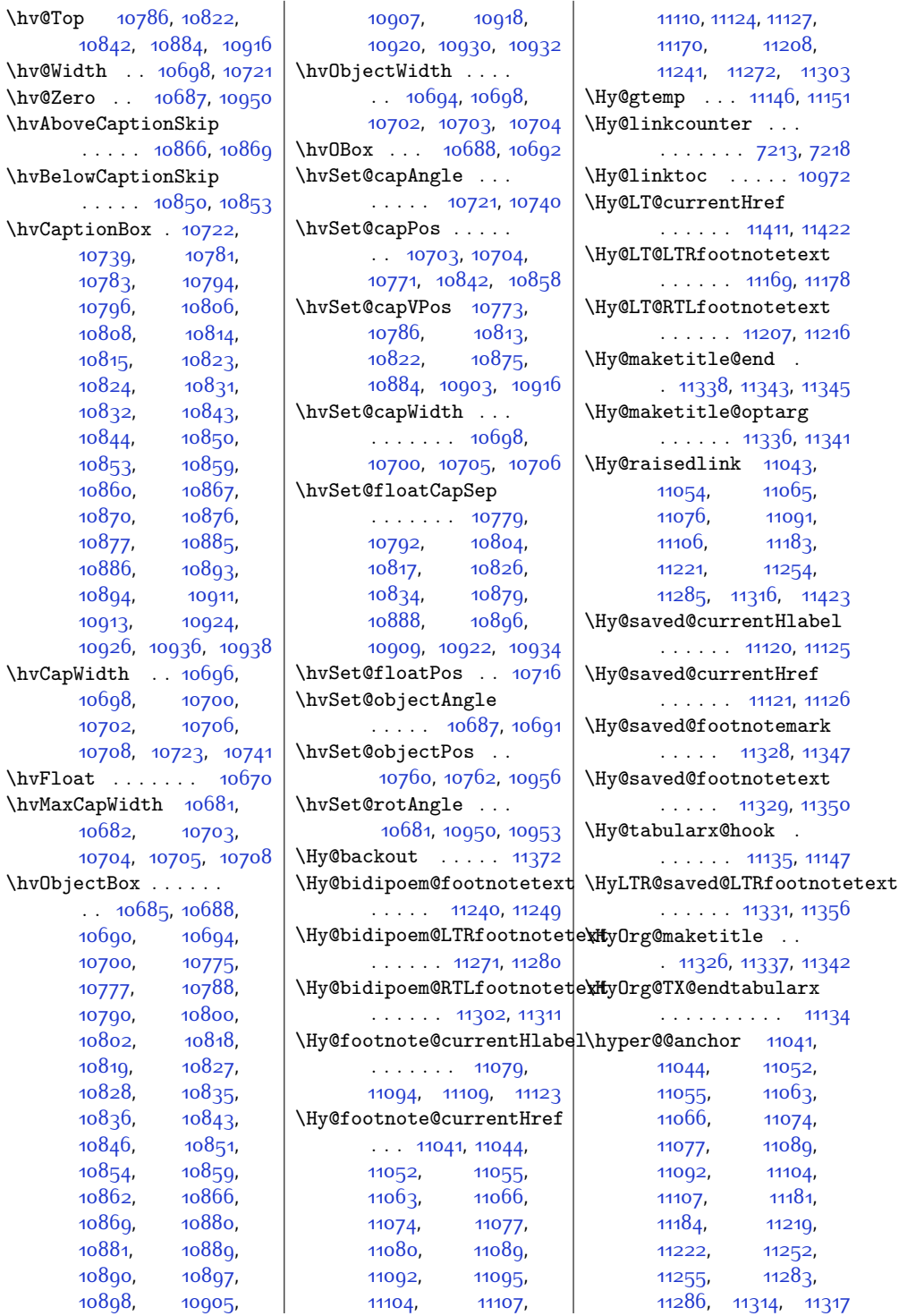

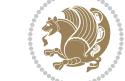

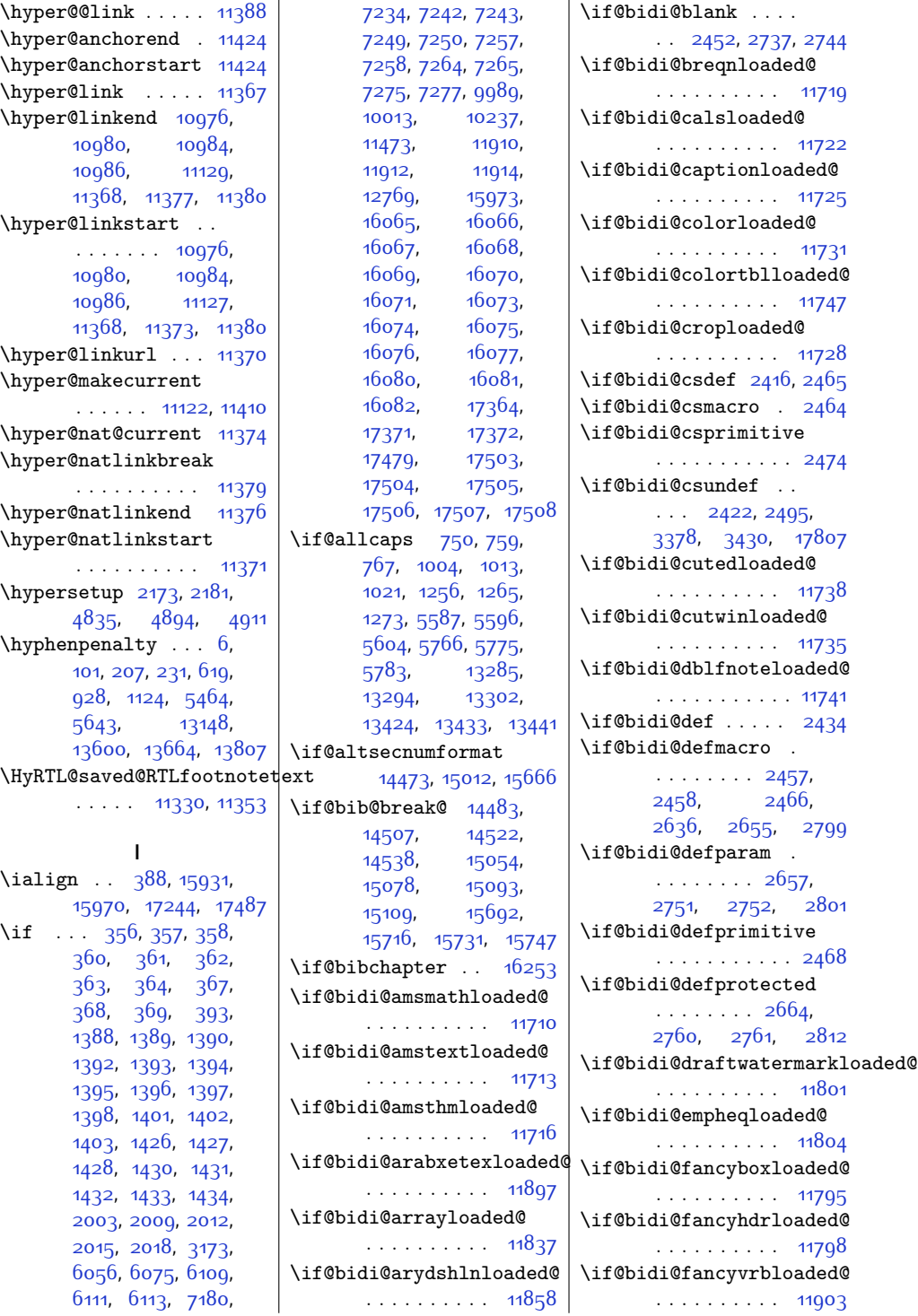
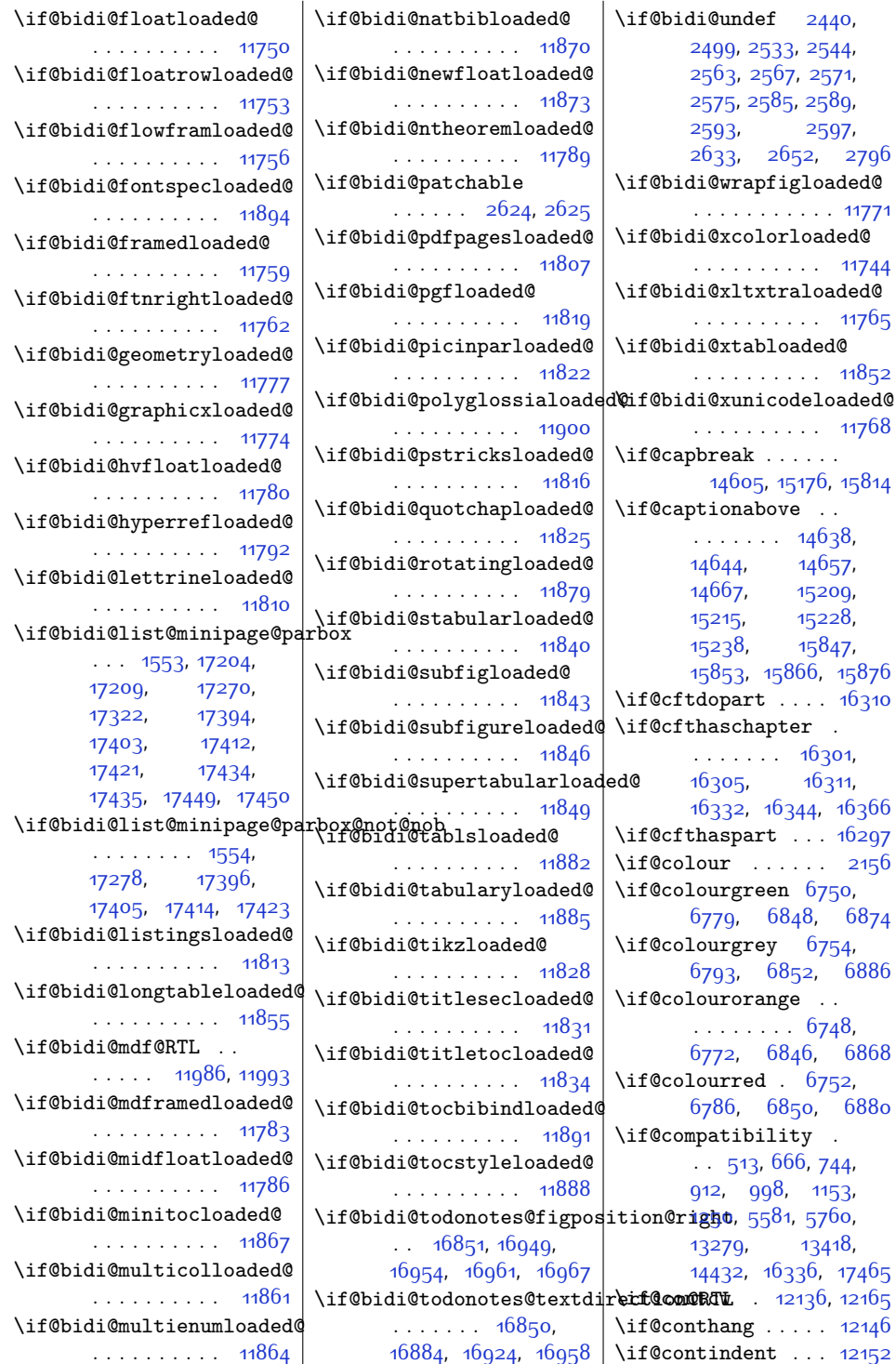

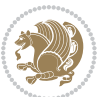

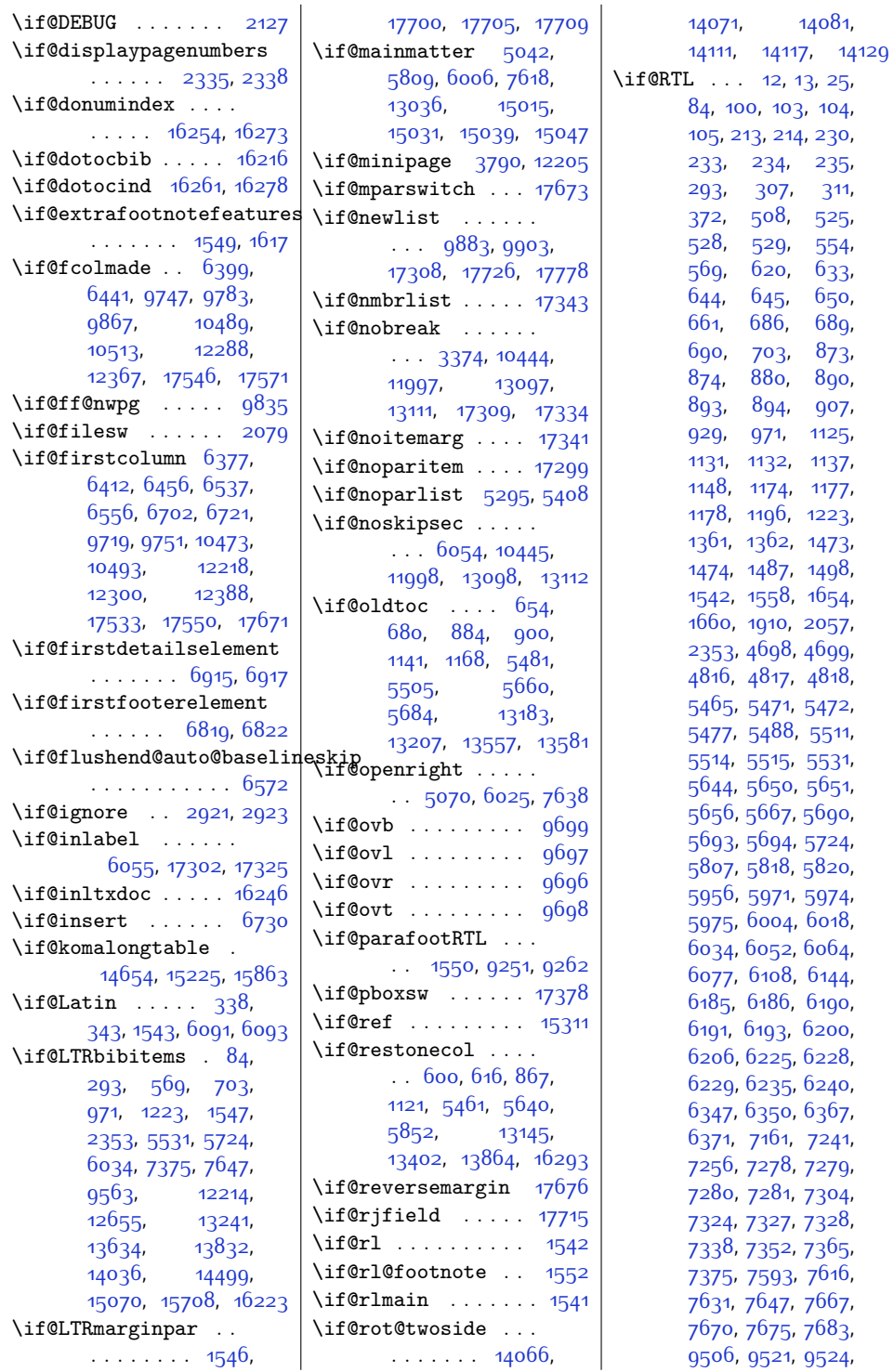

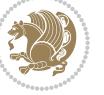

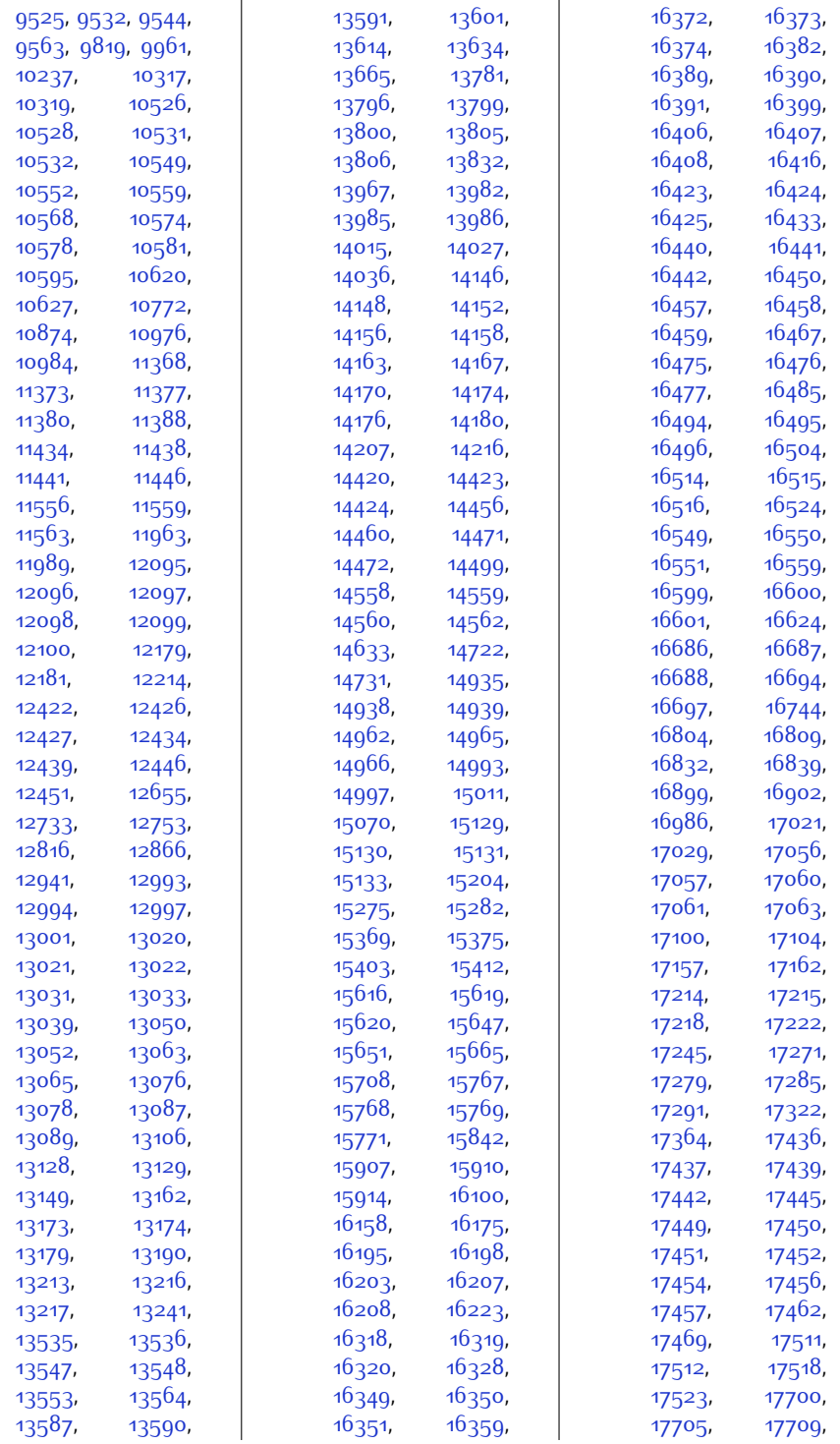

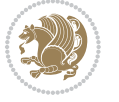

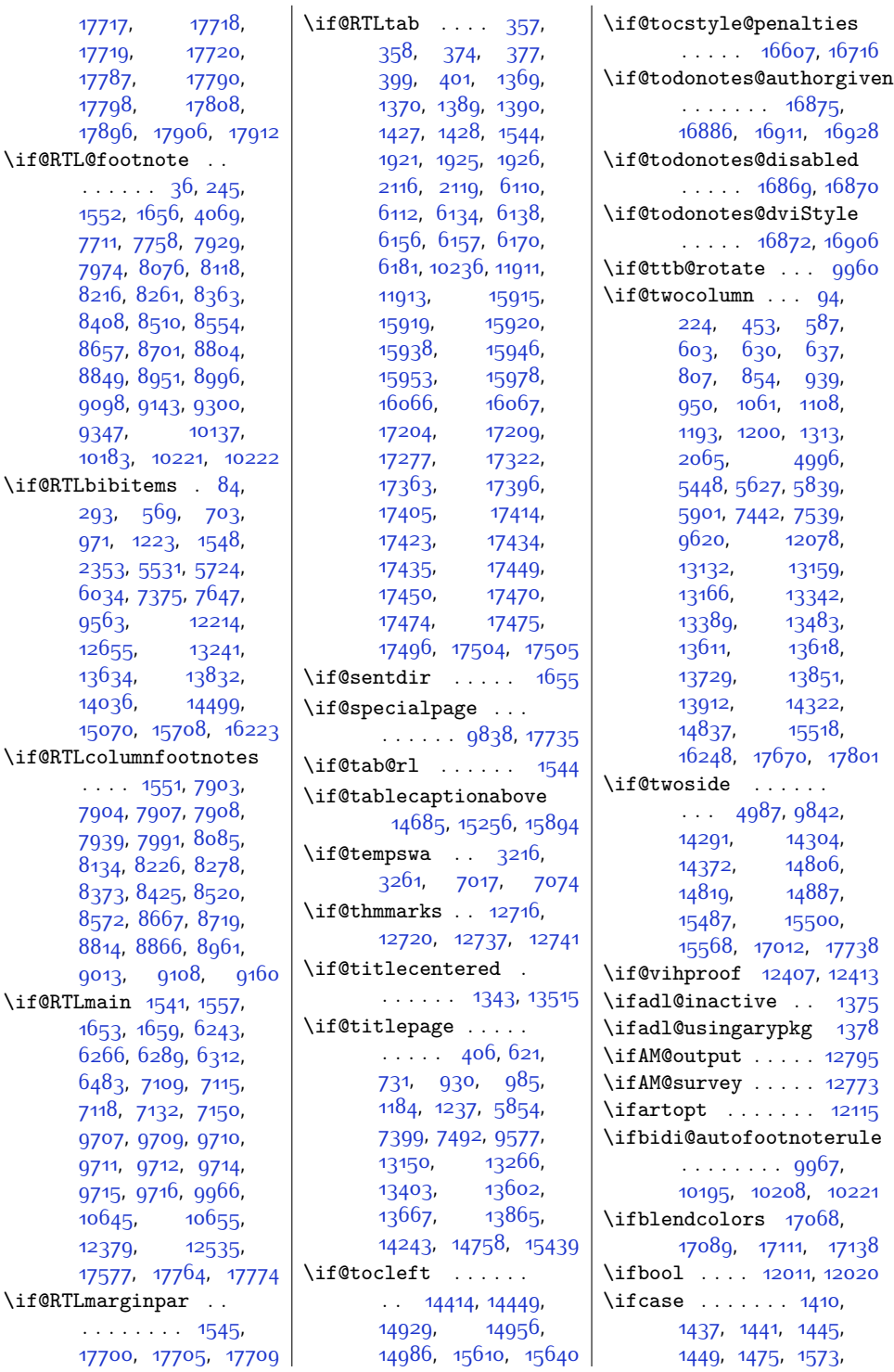

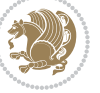

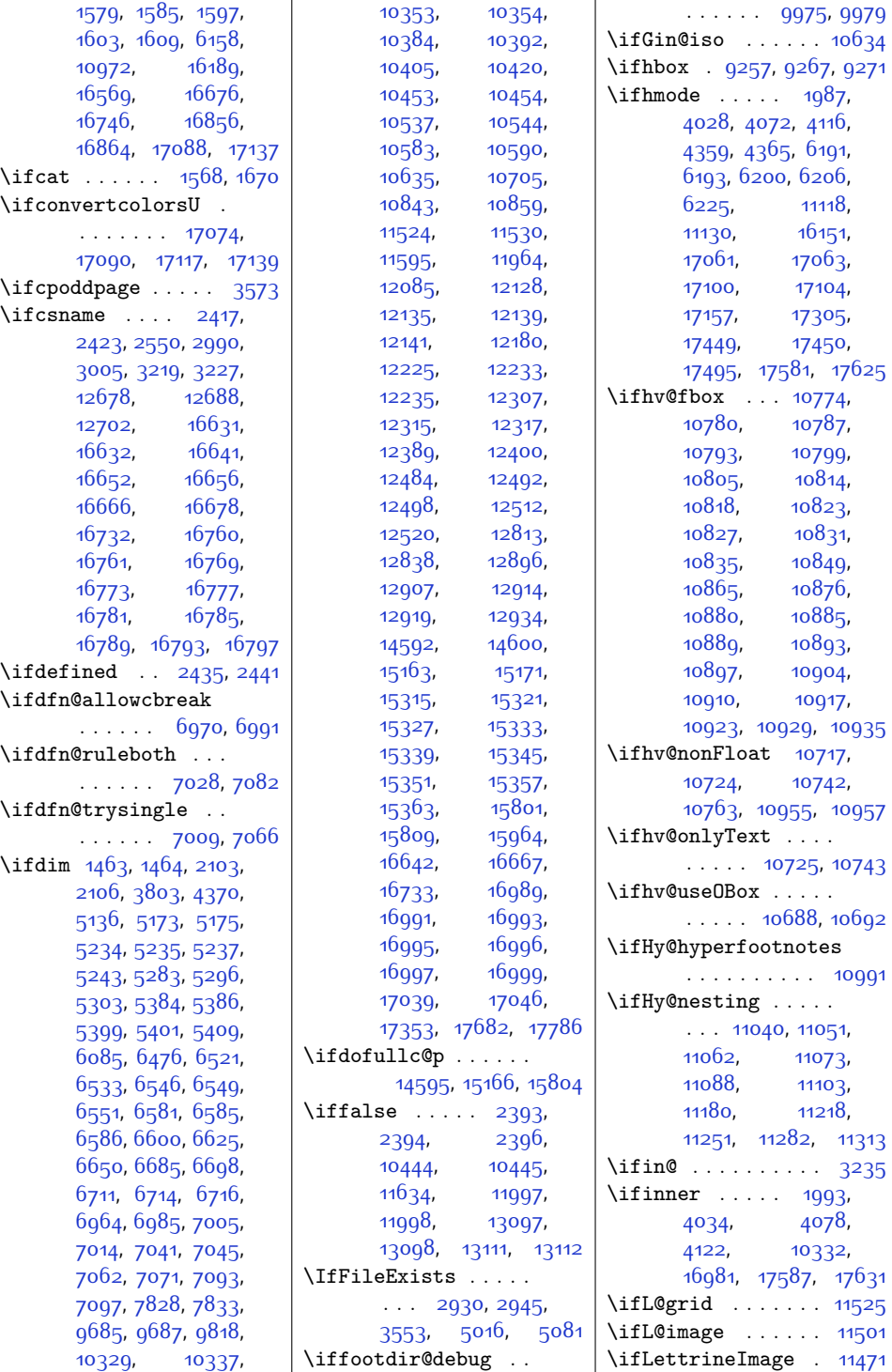

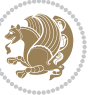

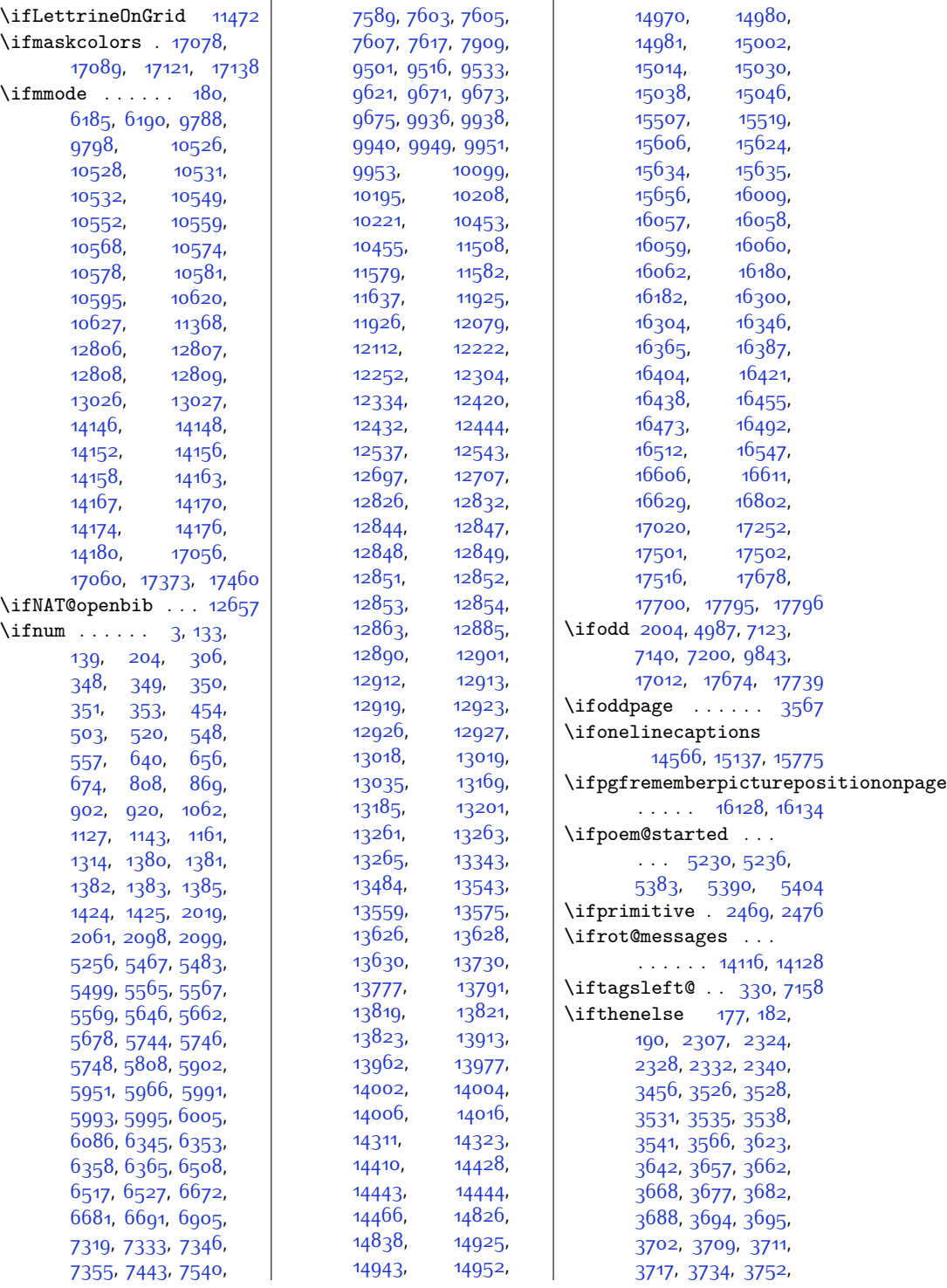

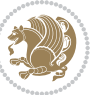

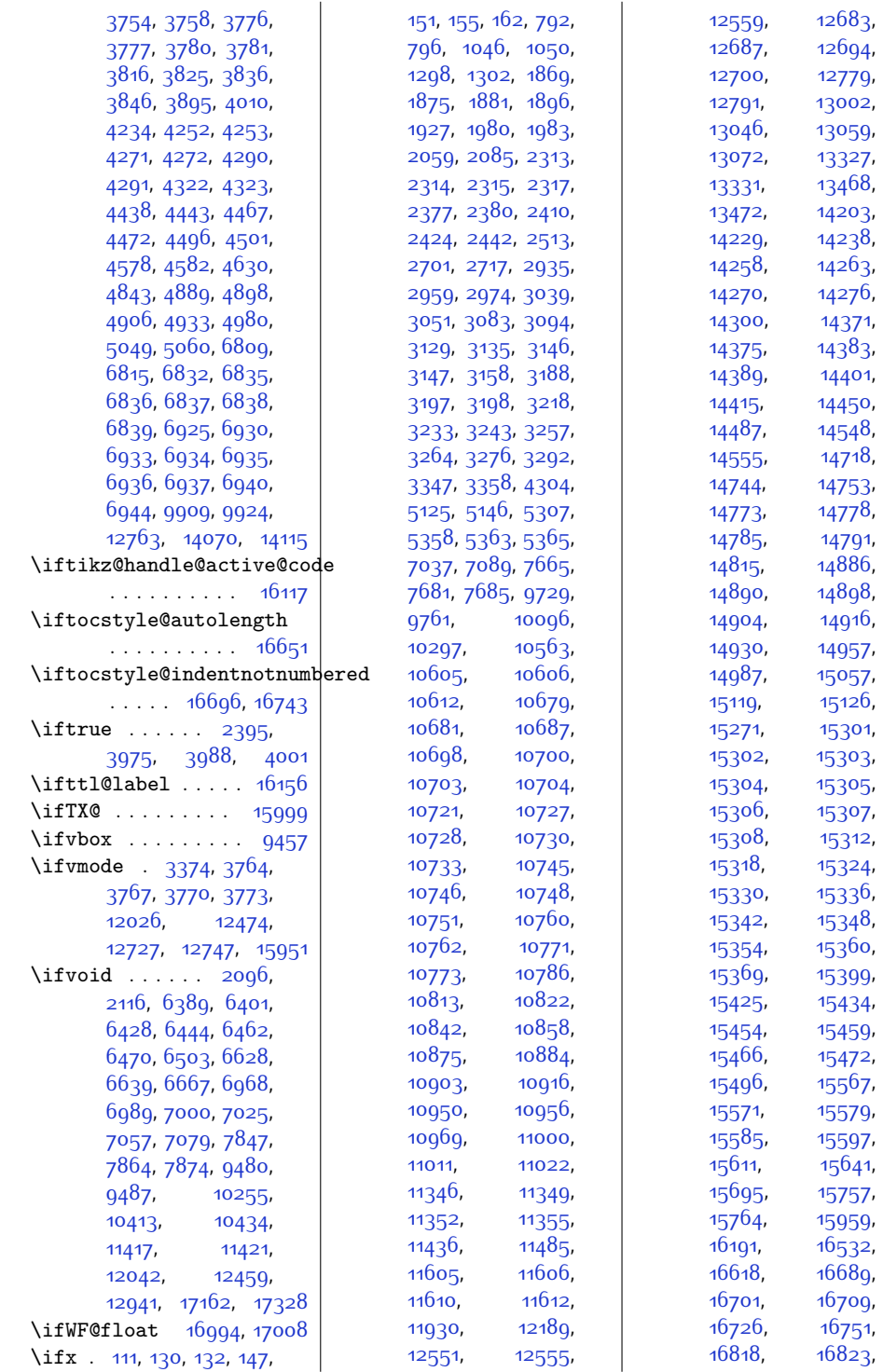

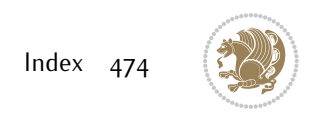

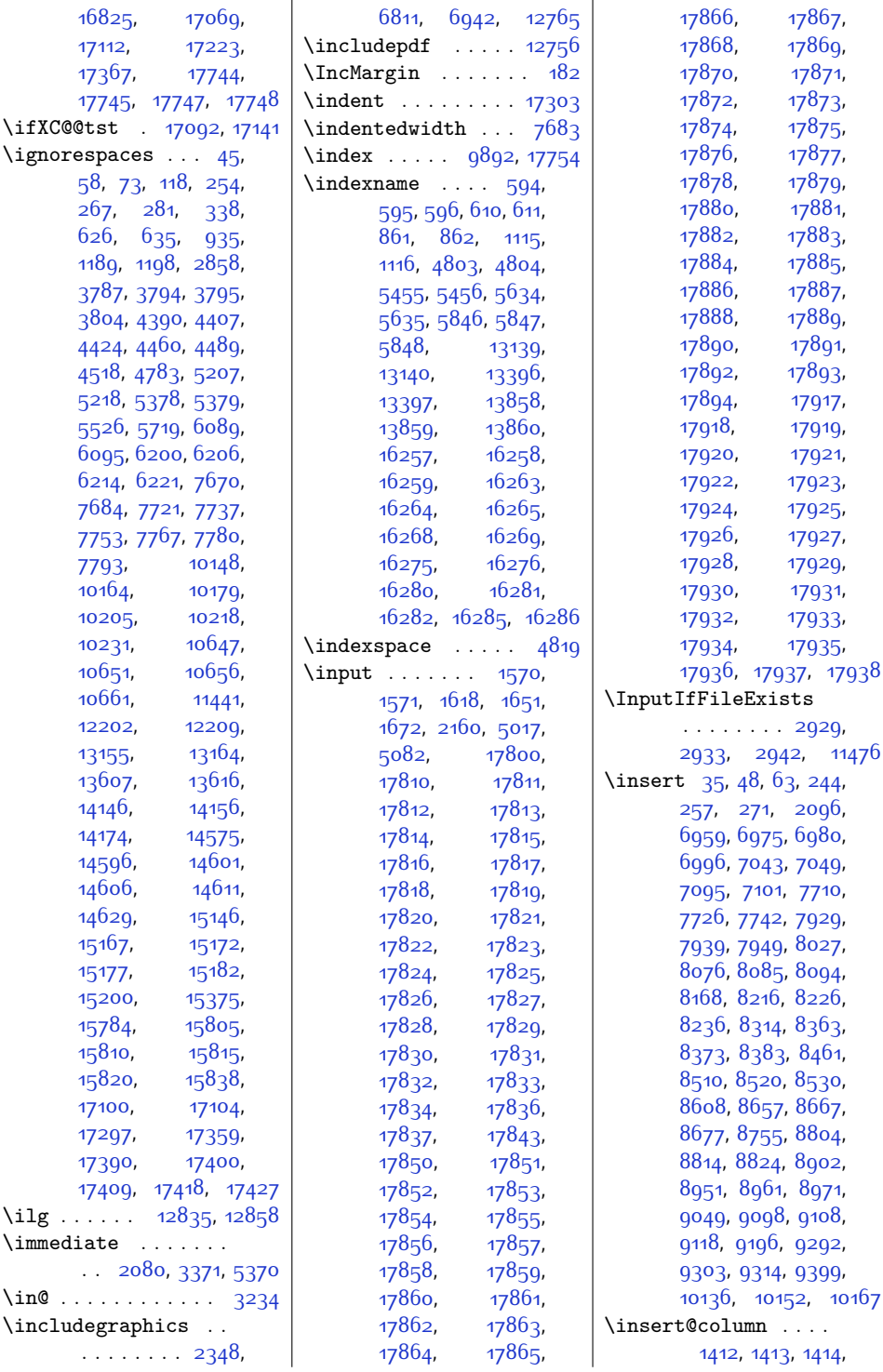

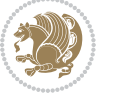

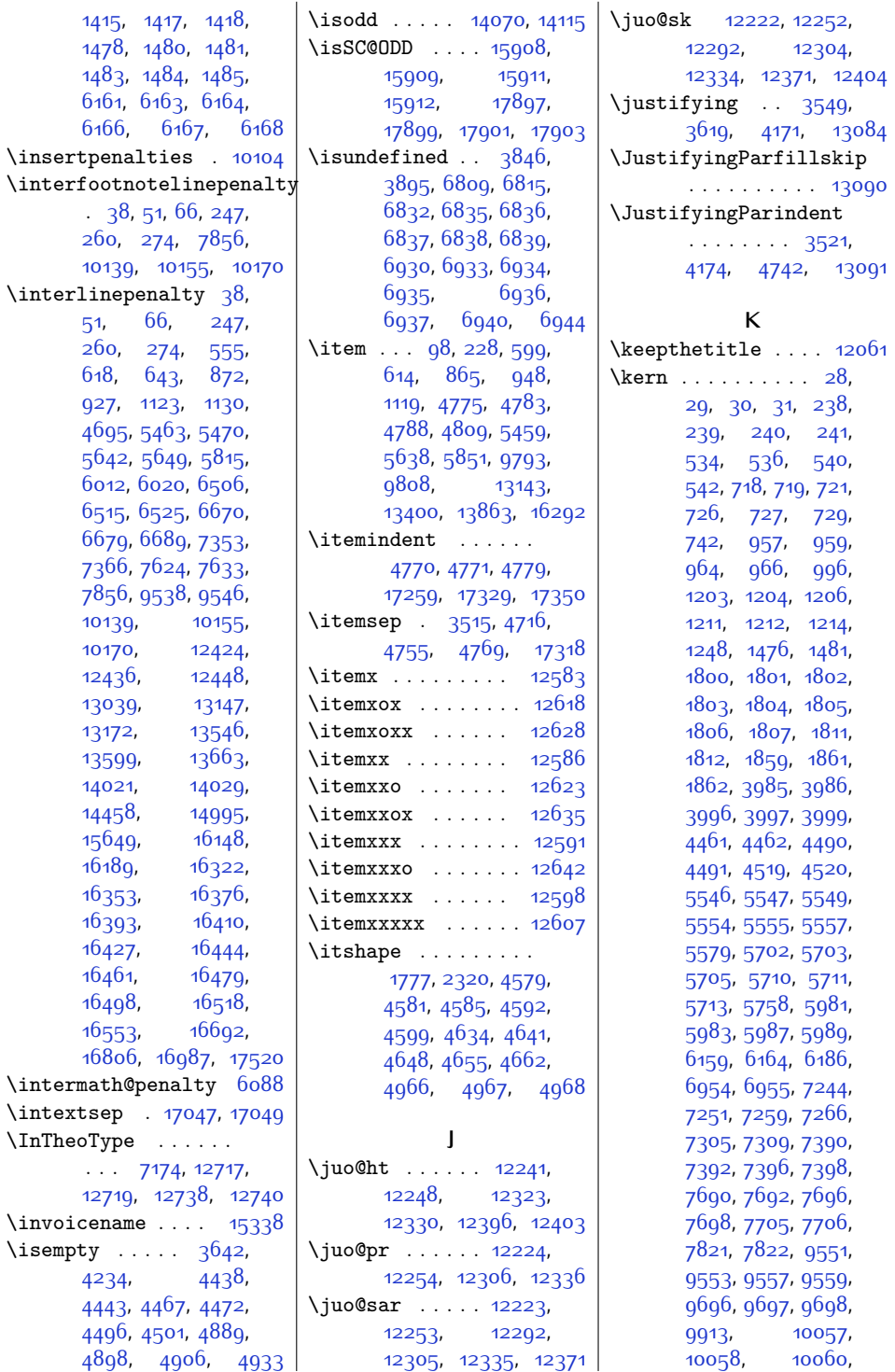

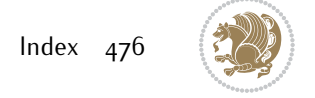

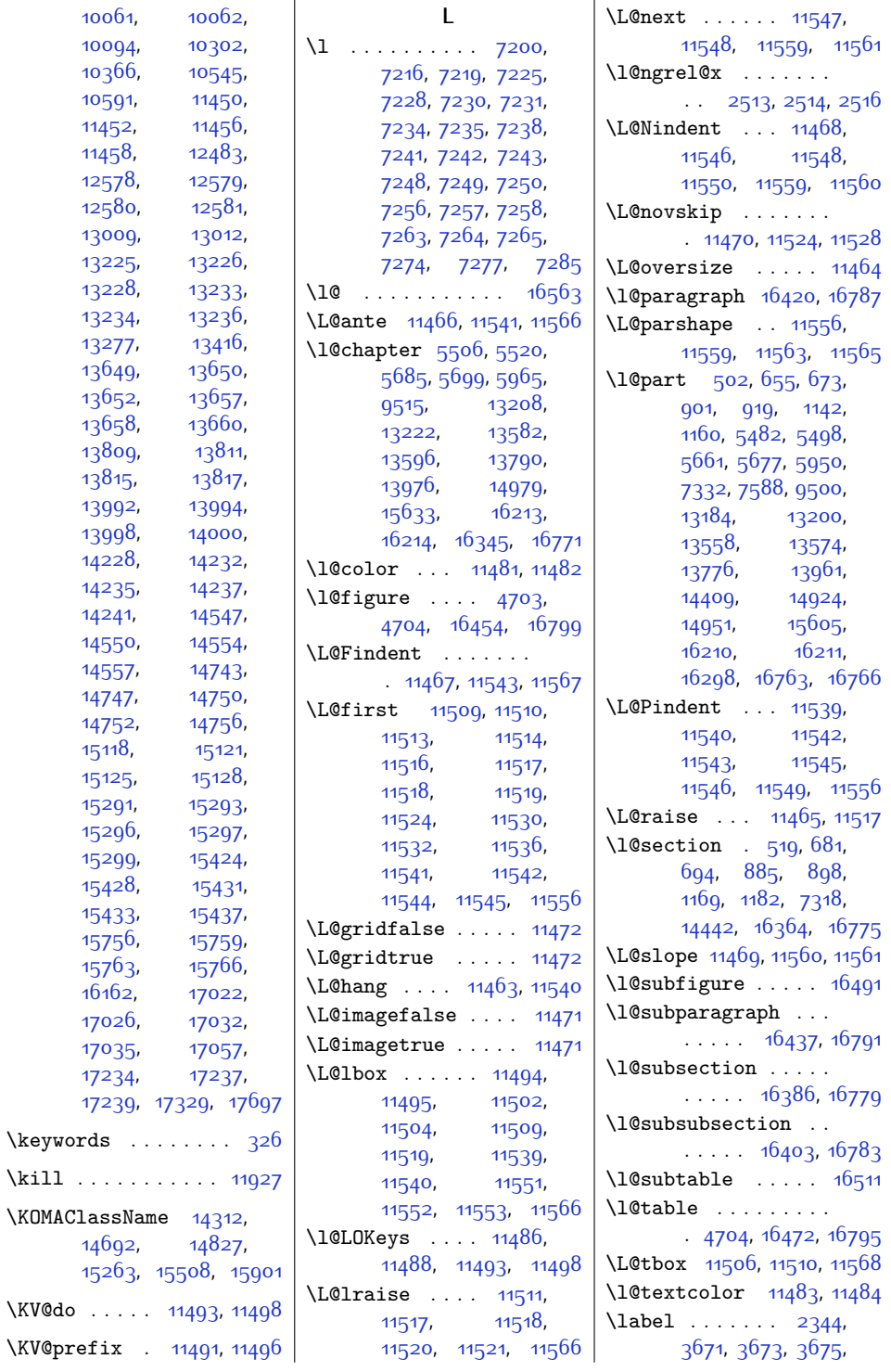

\keywords

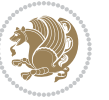

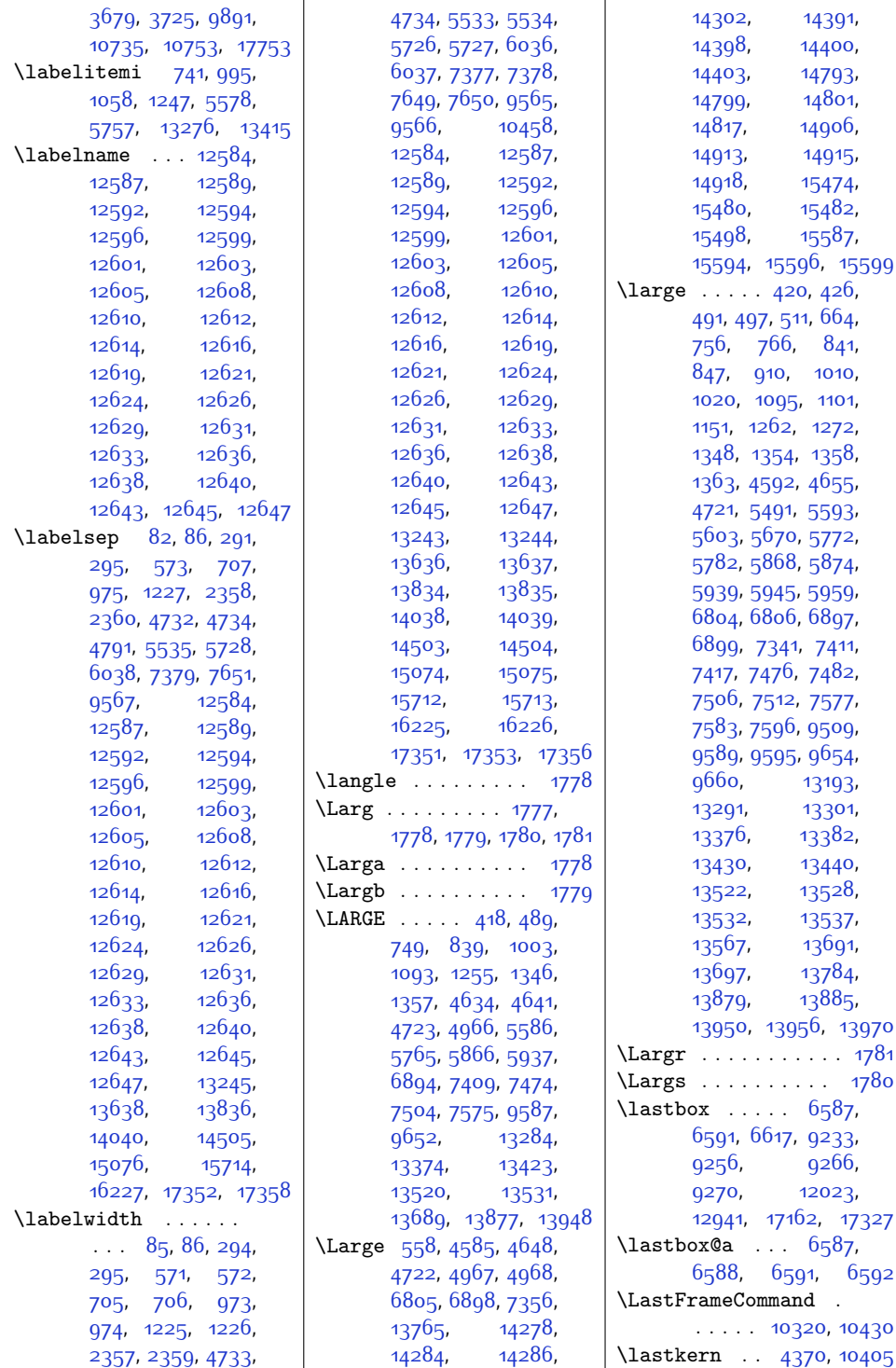

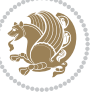

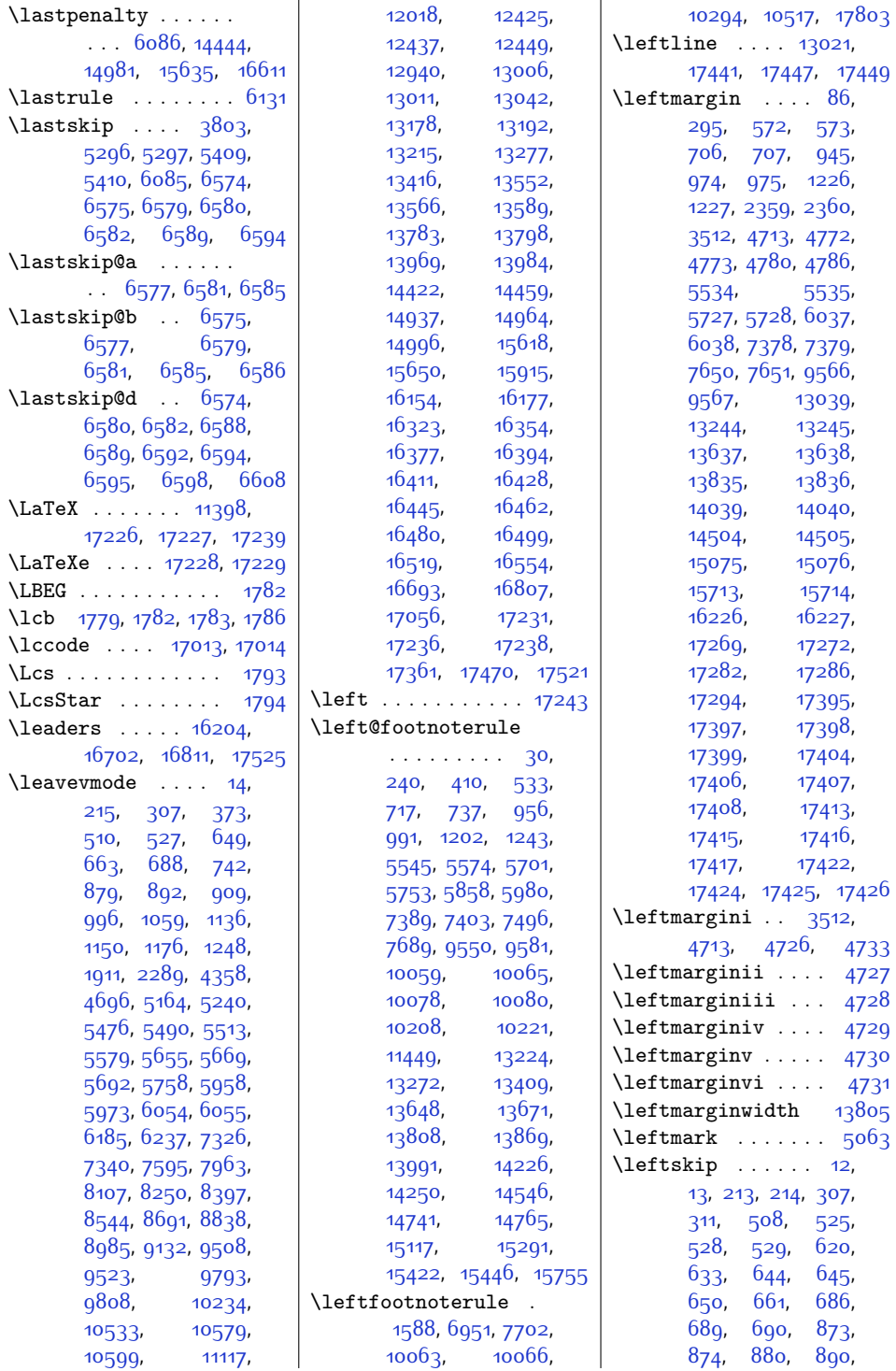

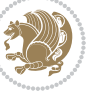

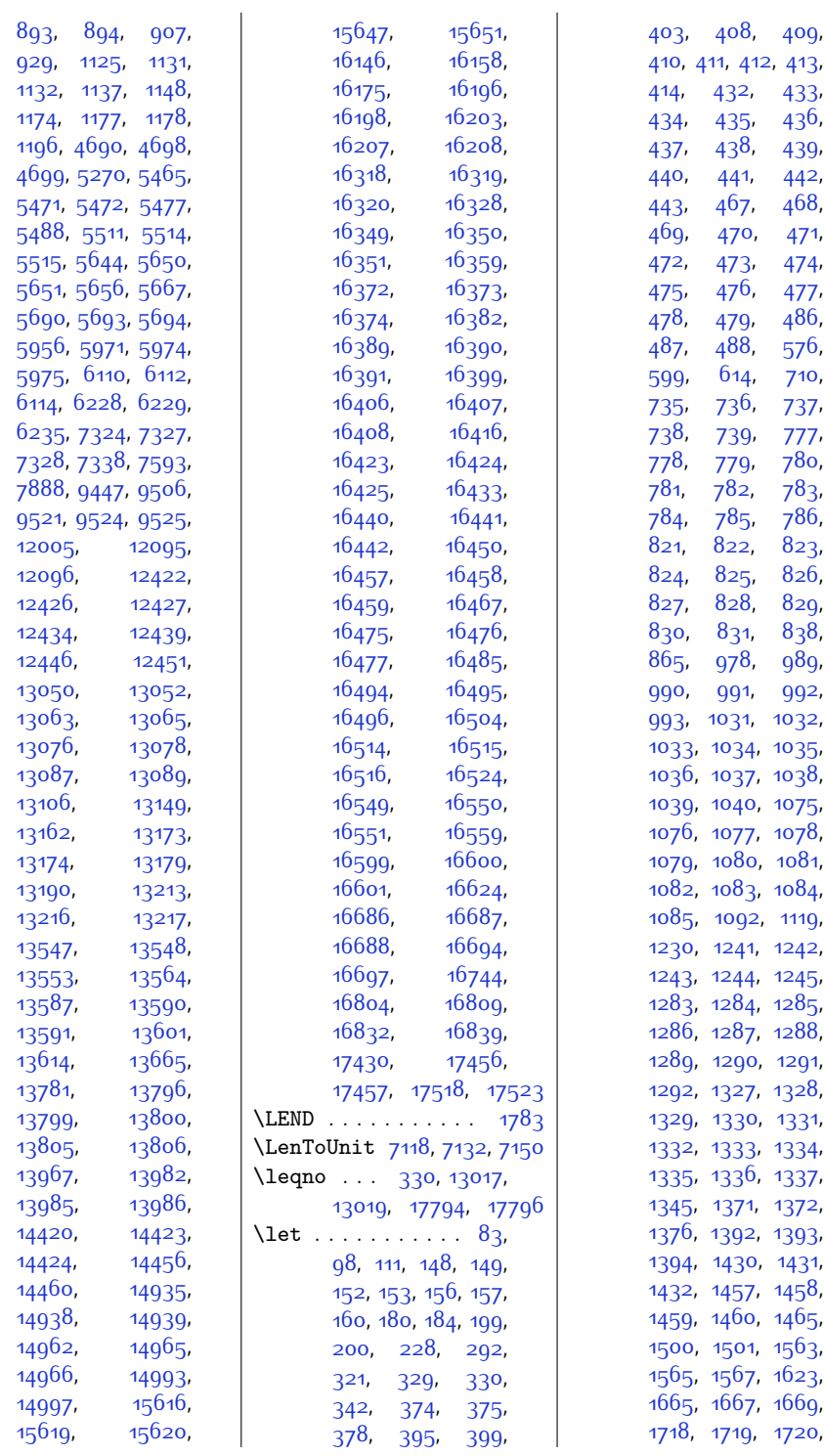

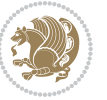

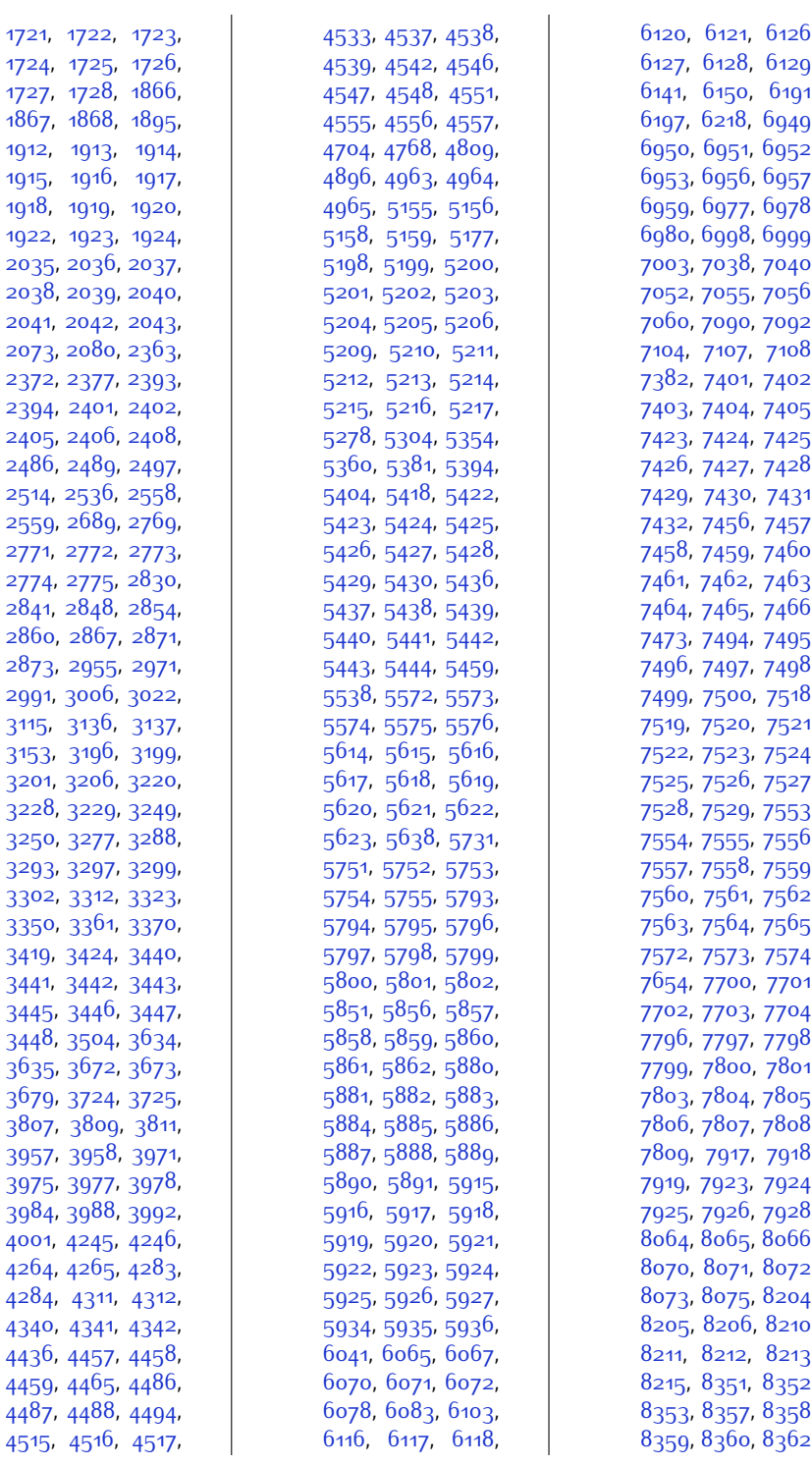

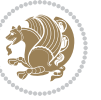

,

,

,

,

,

,

,

,

,

,

,

,

,

,

,

,

,

,

,

,

,

,

,

,

,

,

,

,

,

,

,

,

,

,

,

,

,

,

,

,

,

,

,

,

,

,

,

,

,

,

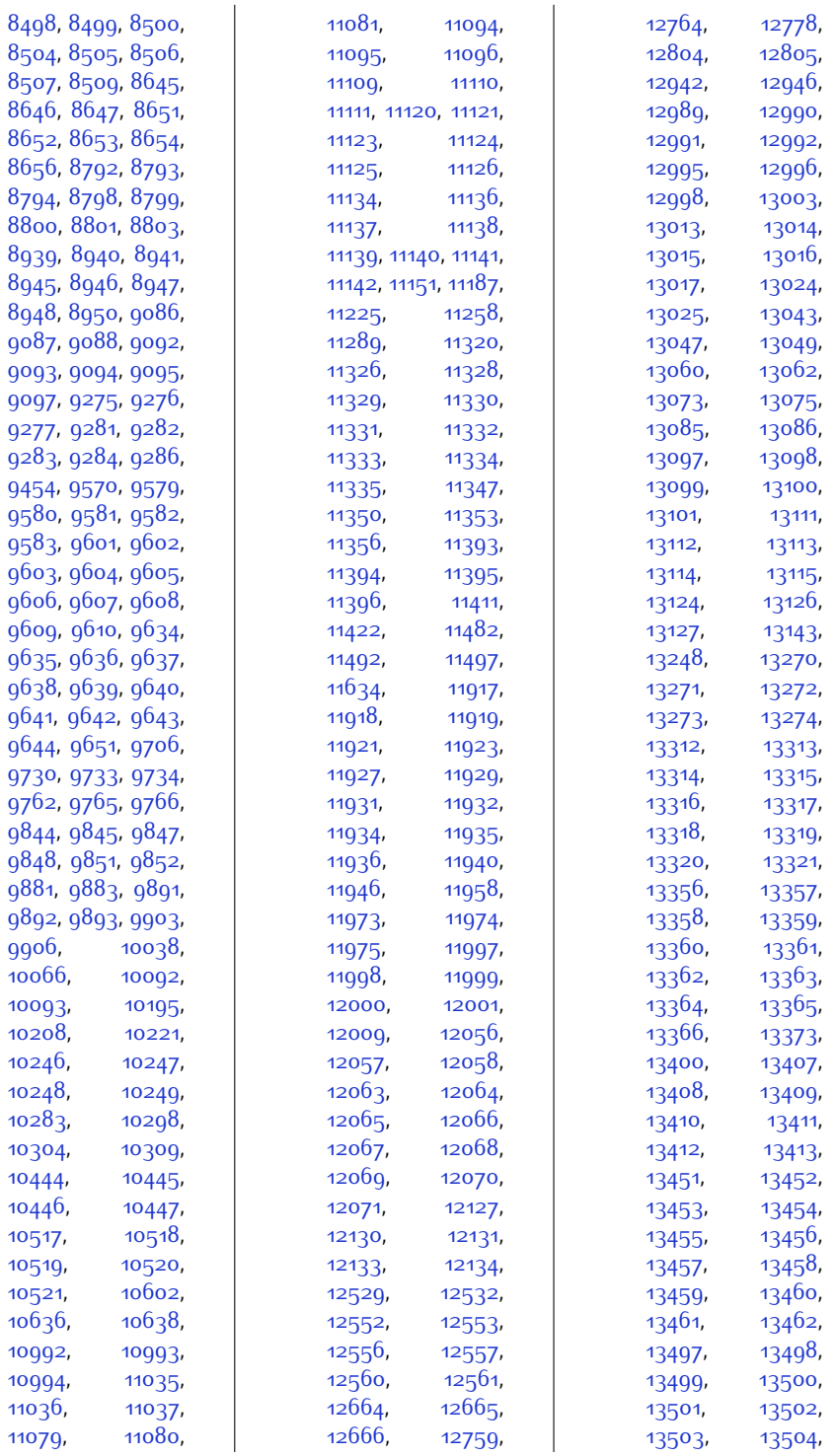

 $Index \quad 482$ 

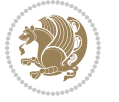

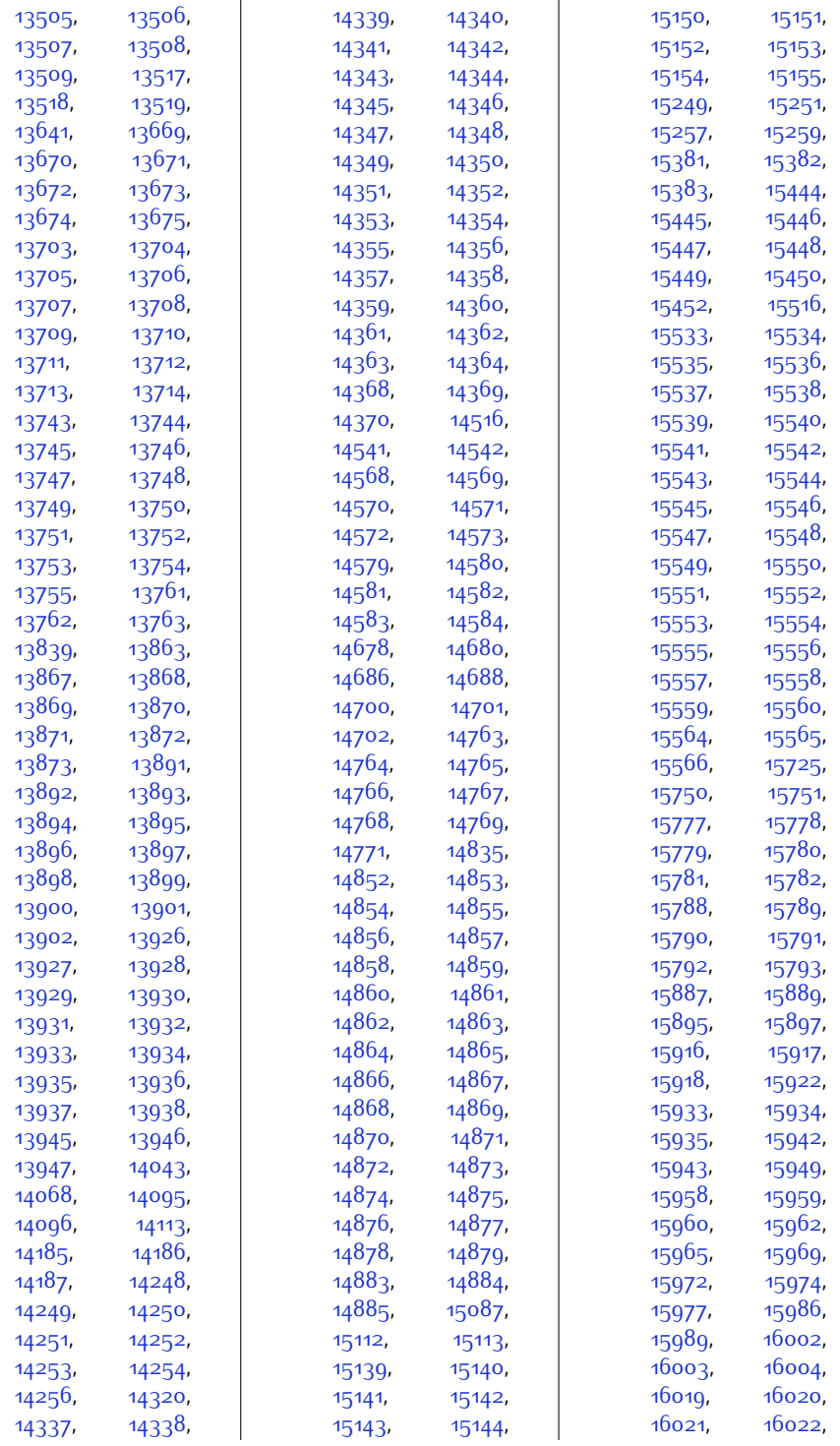

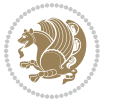

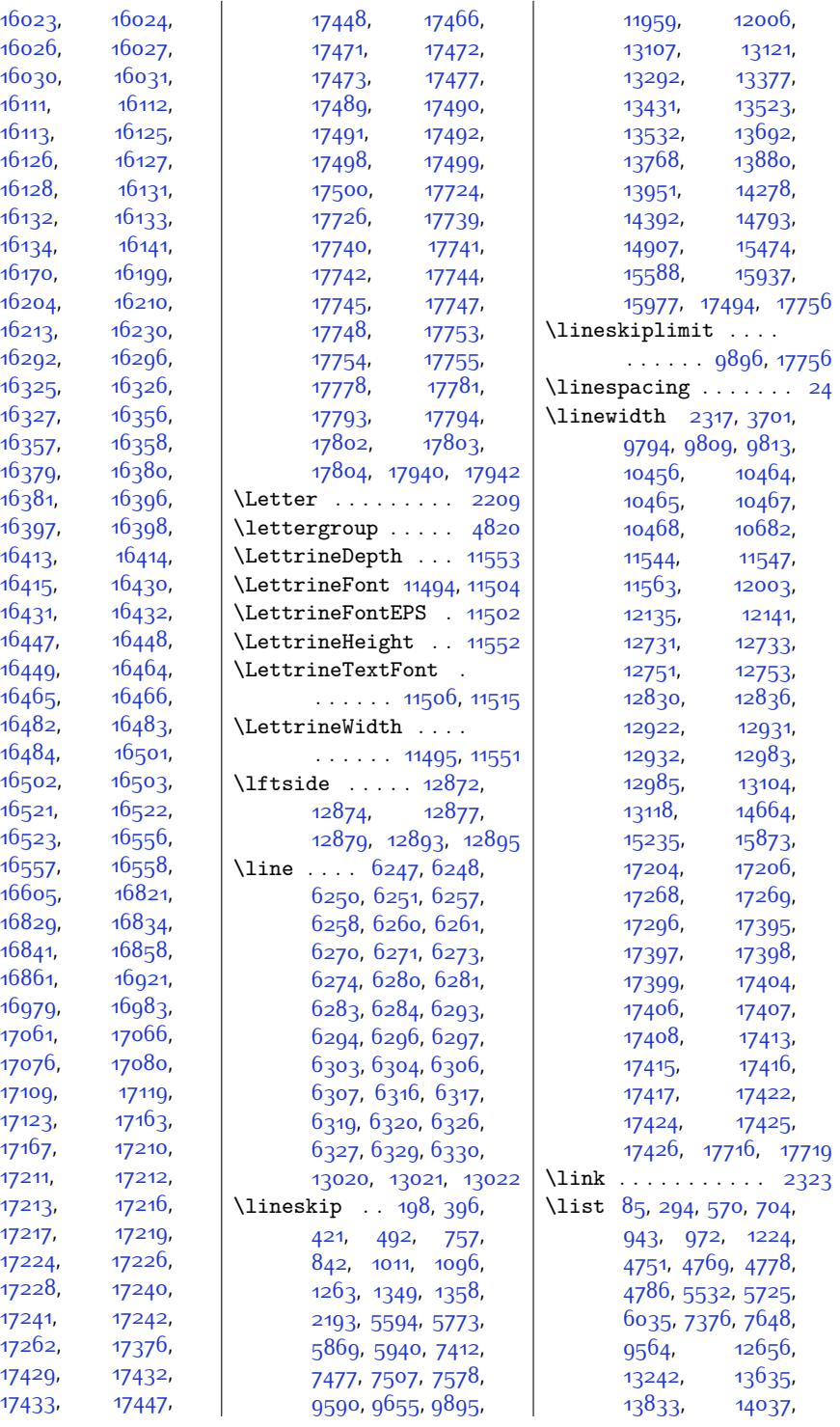

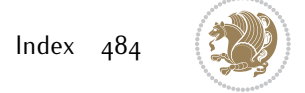

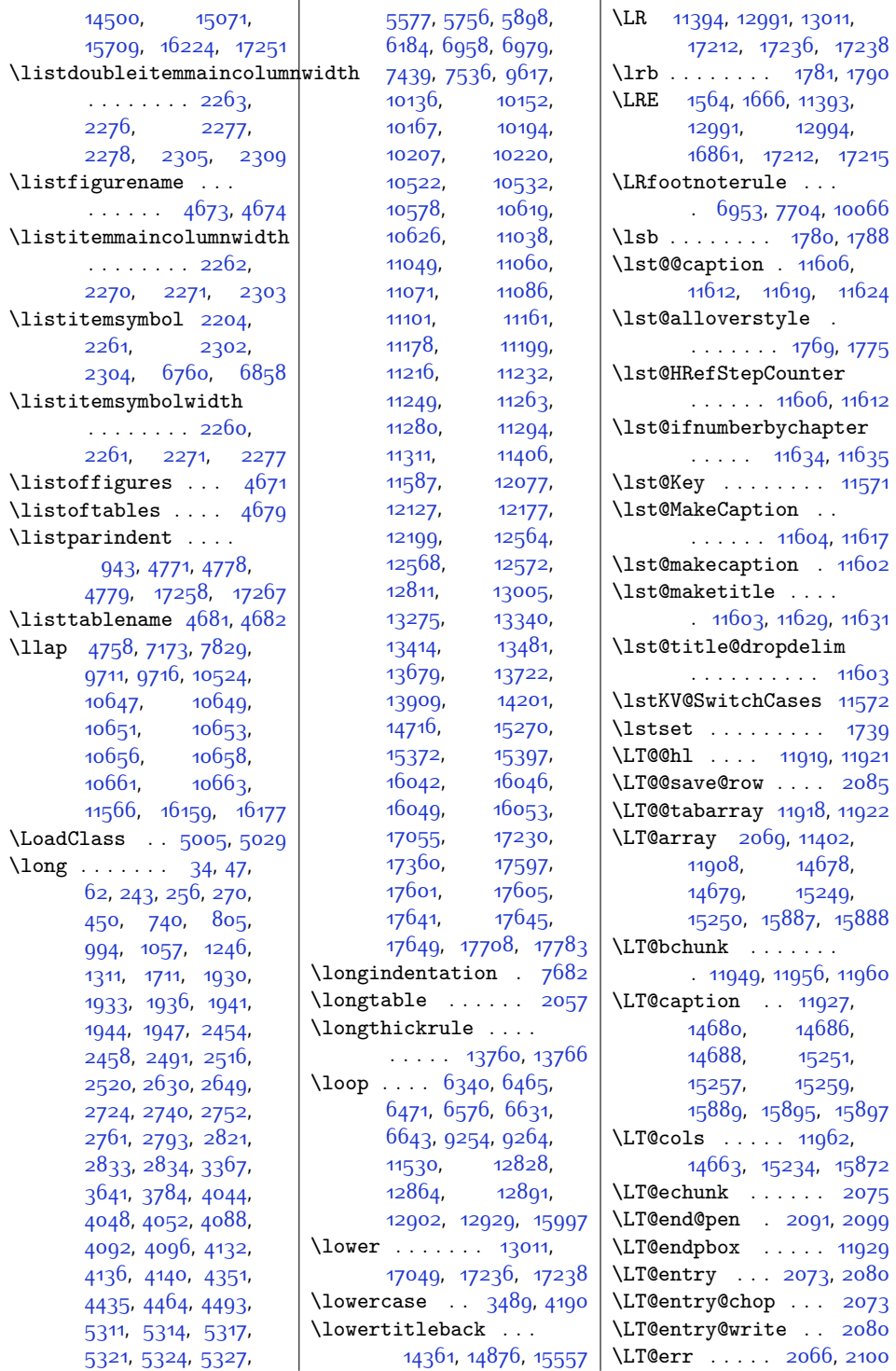

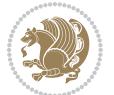

 $Index \quad 485$ 

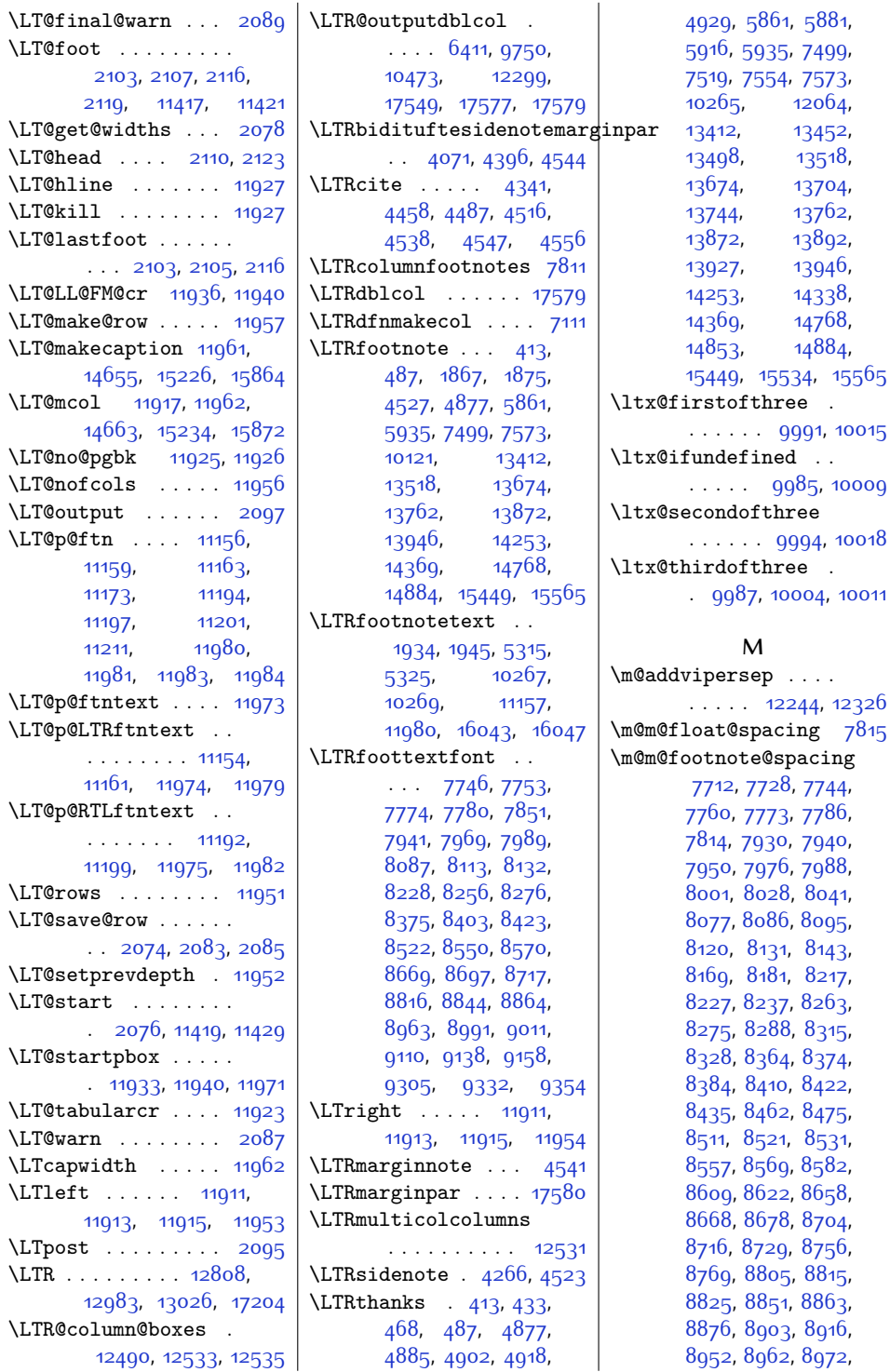

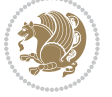

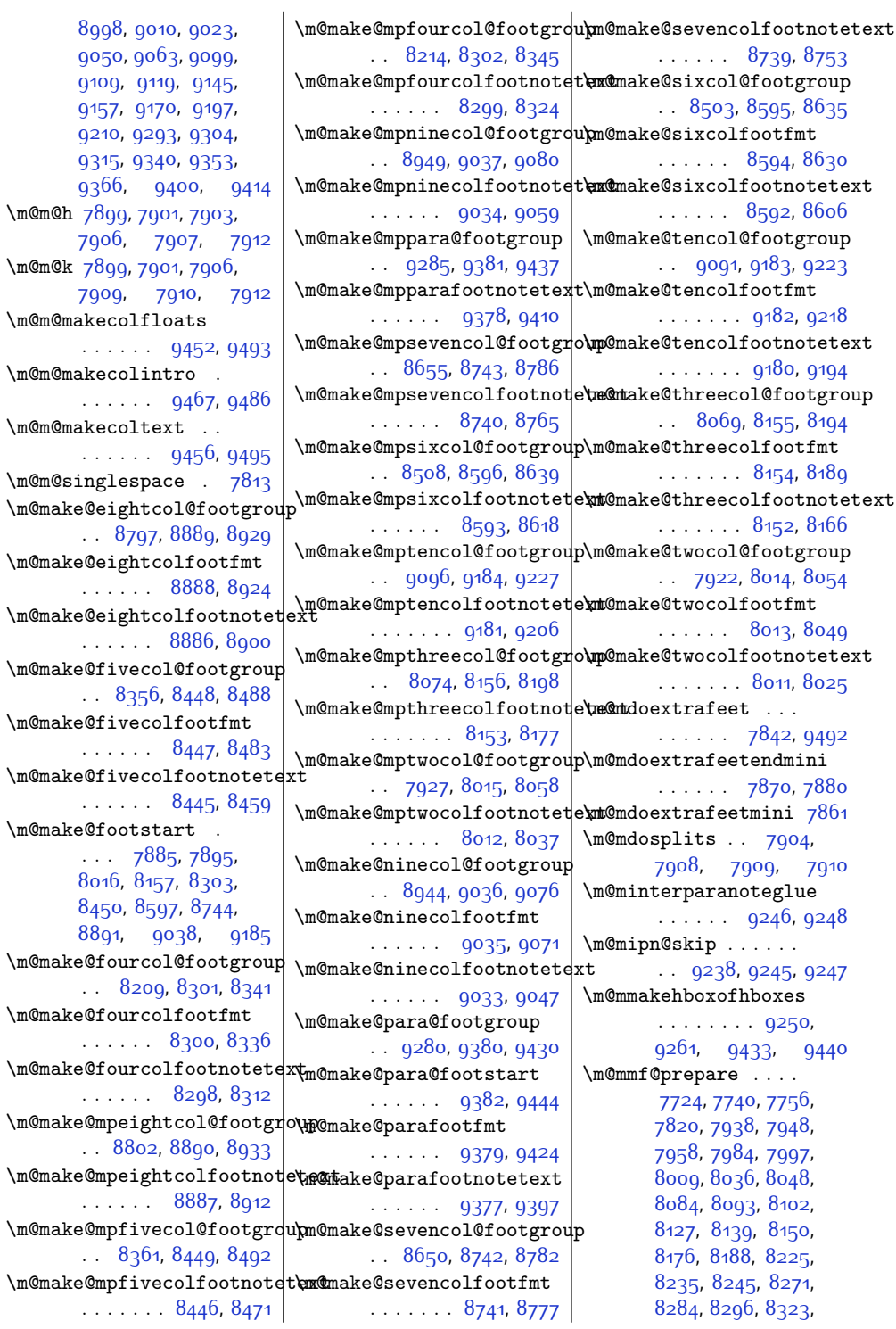

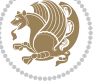

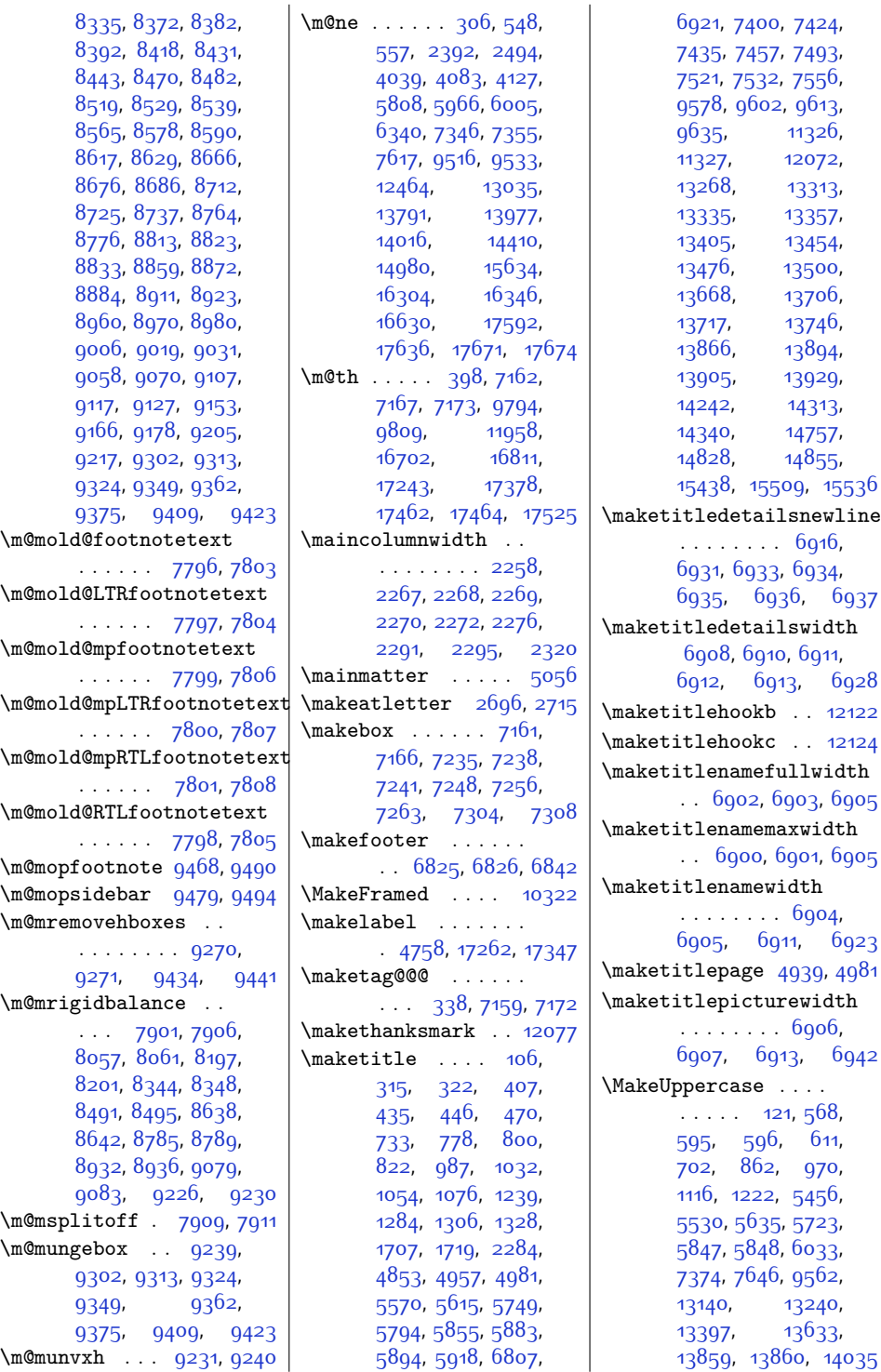

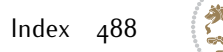

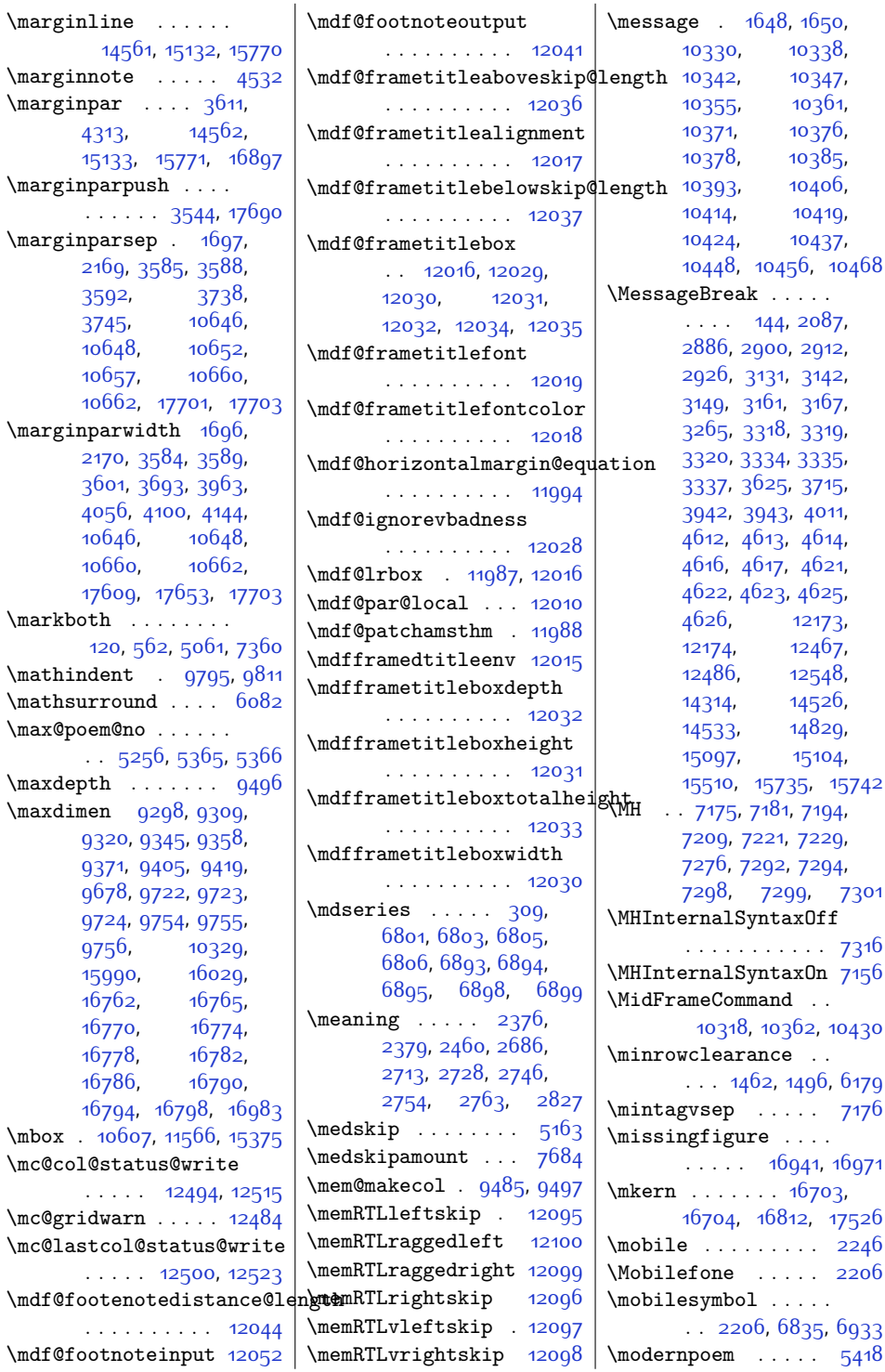

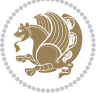

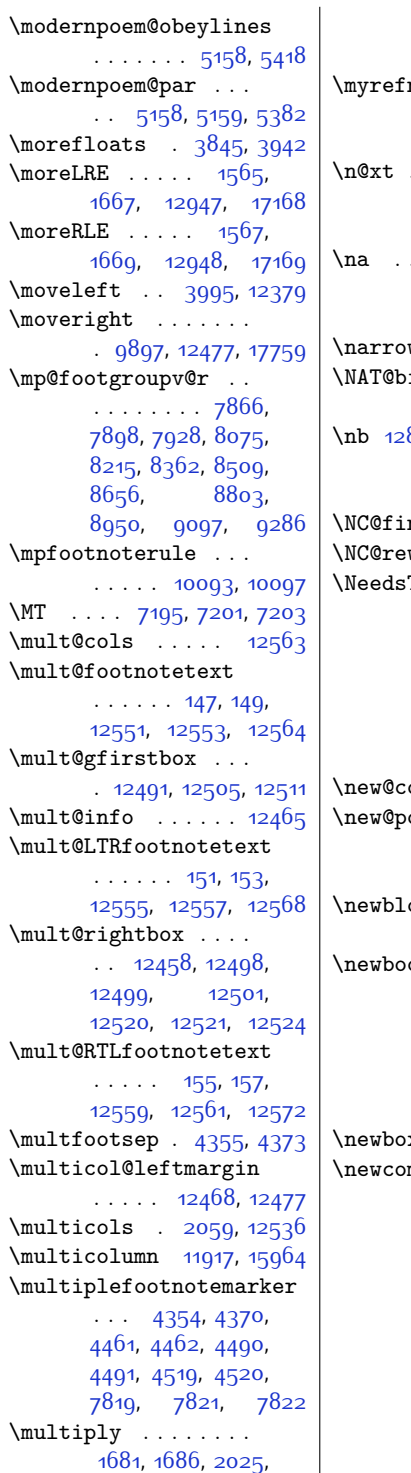

[9289,](#page-216-26) [9290](#page-216-27), [9394](#page-218-15), [9395,](#page-218-16) [12847](#page-289-6), [12851](#page-289-9)  $\mathtt{name}$  . . . . . [15326](#page-339-21) **N**  $\ldots$  . [1563,](#page-59-17) [1565](#page-59-18), [1567](#page-59-19), [1568](#page-59-16), [1665](#page-61-8), [1667](#page-61-9), [1669](#page-62-2), [1670](#page-62-0)  $\ldots$  [12850](#page-289-18), [12852](#page-289-10), [12854,](#page-289-12) [12863](#page-290-3), [12865](#page-290-16), [12890](#page-290-5), [12891](#page-290-14)  $\texttt{wer } \dots \dots \dots \, 17455$  $\texttt{wer } \dots \dots \dots \, 17455$ \NAT@bibitem@first@sw . . . . . . . . . . [12664](#page-285-12) 850, [12853](#page-289-11), [12854](#page-289-12), [12863](#page-290-3), [12864](#page-290-13), [12885](#page-290-4), [12901,](#page-290-6) [12902](#page-290-15)  $\texttt{nd}$  . . . . . . . 1599 $6$ write@X . . . [15995](#page-353-15)  $\texttt{TextFormat}$  . . .  $\ldots$  [1503](#page-58-15), [1674](#page-62-9), [1730](#page-63-12), [1863](#page-66-9), [2125](#page-71-7), [2373](#page-76-16), [3450,](#page-98-2) [4020](#page-109-8), [4559](#page-120-12), [4705](#page-123-20), [4821](#page-125-9), [4848](#page-126-3), [4997](#page-129-5), [5021](#page-129-6), [5086,](#page-131-2) [6745,](#page-165-7) [6843](#page-167-14)  $\texttt{ommand}$  . [2496,](#page-78-11) [2498](#page-78-12) oem@width [5173](#page-132-1), [5174,](#page-132-10) [5175](#page-133-0), [5176](#page-133-22), [5261](#page-134-9), [5303](#page-135-3), [5306](#page-135-13) ock [2371,](#page-76-17) [5273](#page-134-10), [5380,](#page-137-18) [12658,](#page-285-16) [12660](#page-285-17)  $\verb|clean | . . . . . |$  $\cdots$  [3458,](#page-98-3) [3462](#page-98-4), [3464](#page-98-5), [3466,](#page-98-6) [3467](#page-98-7), [3479](#page-98-8), [3552,](#page-100-10) [3562](#page-100-11), [3629,](#page-101-9) [3652](#page-102-14), [3947](#page-107-2), [4568](#page-120-13), [4827,](#page-125-10) [4854](#page-126-4)  $\mathbf{x}$  . . . . . . [5228](#page-134-11), [5229](#page-134-12)  $\text{mmand}$  . [1768](#page-64-23), [1774,](#page-64-24) [1777,](#page-64-0) [1778](#page-64-10), [1779,](#page-64-11) [1780,](#page-64-12) [1781](#page-64-13), [1782](#page-64-14), [1783](#page-64-15), [2150](#page-71-8), [2236,](#page-73-4) [2241](#page-73-5), [2242](#page-73-6), [2243](#page-73-7), [2245,](#page-73-8) [2246](#page-73-2), [2247](#page-73-9), [2249,](#page-73-10) [2250](#page-73-11), [2252,](#page-73-12) [2253](#page-74-19), [2264](#page-74-20), [2265,](#page-74-21) [2285,](#page-74-22) [2292](#page-74-23), [2294](#page-74-24), [2298,](#page-74-25) [2302](#page-74-9), [2304,](#page-75-18) [2310,](#page-75-19) [2319](#page-75-20),

[2321,](#page-75-21) [2323,](#page-75-14) [2327](#page-75-22), [2331,](#page-75-23) [2336,](#page-75-24) [2348](#page-75-11), [2371](#page-76-17), [2416,](#page-77-13) [2422](#page-77-14), [2434](#page-77-15), [2440,](#page-77-0) [2452](#page-78-13), [2455,](#page-78-14) [2457](#page-78-15), [2464](#page-78-16), [2468,](#page-78-17) [2474,](#page-78-18) [2481](#page-78-19), [2484](#page-78-20), [2487,](#page-78-21) [2490](#page-78-22), [2505](#page-79-7), [2549](#page-79-8), [2554](#page-80-11), [2676,](#page-82-4) [2700,](#page-83-8) [2751](#page-84-12), [2760,](#page-84-13) [2837,](#page-85-7) [2851](#page-86-7), [2863,](#page-86-8) [2953](#page-88-6), [2954](#page-88-7), [2970,](#page-88-8) [2985](#page-88-9), [2989](#page-88-10), [2995,](#page-88-11) [2998,](#page-88-12) [3001](#page-89-4), [3004,](#page-89-5) [3009,](#page-89-6) [3012](#page-89-7), [3015,](#page-89-8) [3019,](#page-89-9) [3023](#page-89-10), [3026](#page-89-11), [3027](#page-89-12), [3028](#page-89-13), [3030](#page-89-14), [3038,](#page-89-15) [3047](#page-89-16), [3049,](#page-89-17) [3059,](#page-90-3) [3061](#page-90-4), [3073,](#page-90-5) [3075](#page-90-6), [3082](#page-90-7), [3090](#page-90-8), [3092](#page-90-9), [3101](#page-91-10), [3103,](#page-91-11) [3114](#page-91-12), [3116](#page-91-13), [3117,](#page-91-14) [3121](#page-91-15), [3125,](#page-91-16) [3195,](#page-92-9) [3205](#page-93-14), [3209](#page-93-15), [3214,](#page-93-16) [3248](#page-93-17), [3286,](#page-94-12) [3309,](#page-95-10) [3310](#page-95-11), [3311](#page-95-12), [3343,](#page-95-13) [3344](#page-95-14), [3345,](#page-95-15) [3346](#page-95-16), [3357](#page-96-7), [3454](#page-98-9), [3455,](#page-98-10) [3456](#page-98-0), [3457](#page-98-11), [3480](#page-98-12), [3483](#page-98-13), [3488,](#page-98-14) [3519,](#page-99-11) [3546](#page-99-12), [3547](#page-99-13), [3548,](#page-100-12) [3549](#page-100-4), [3564,](#page-100-13) [3583,](#page-100-14) [3619](#page-101-2), [3621,](#page-101-10) [3622,](#page-101-11) [3627](#page-101-12), [3628,](#page-101-13) [3630,](#page-101-14) [3631](#page-101-15), [3638,](#page-101-16) [3639](#page-101-17), [3640](#page-101-18), [3648,](#page-102-15) [3651,](#page-102-16) [3733](#page-103-11), [3751](#page-104-16), [3961,](#page-108-15) [3969](#page-108-16), [3979,](#page-108-17) [3982](#page-108-18), [3990](#page-108-19), [4159](#page-112-3), [4160](#page-112-4), [4161](#page-112-5), [4162](#page-112-6), [4163,](#page-112-7) [4164](#page-112-8), [4165](#page-112-9), [4166,](#page-112-10) [4167](#page-112-11), [4168](#page-112-12), [4169](#page-112-13), [4170](#page-112-14), [4171,](#page-112-0) [4172](#page-112-15), [4181](#page-112-16), [4189](#page-112-17), [4243](#page-113-1), [4262](#page-114-13), [4281](#page-114-14), [4303](#page-115-9), [4309](#page-115-10), [4334](#page-115-11), [4335,](#page-115-12) [4369](#page-116-9), [4522,](#page-119-18) [4523](#page-119-16), [4524](#page-119-19), [4532,](#page-119-17) [4541](#page-119-15), [4550](#page-120-14), [4563,](#page-120-15) [4564](#page-120-16), [4687](#page-122-10), [4740](#page-124-17), [4820,](#page-125-8) [4833](#page-125-11),

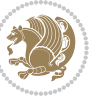

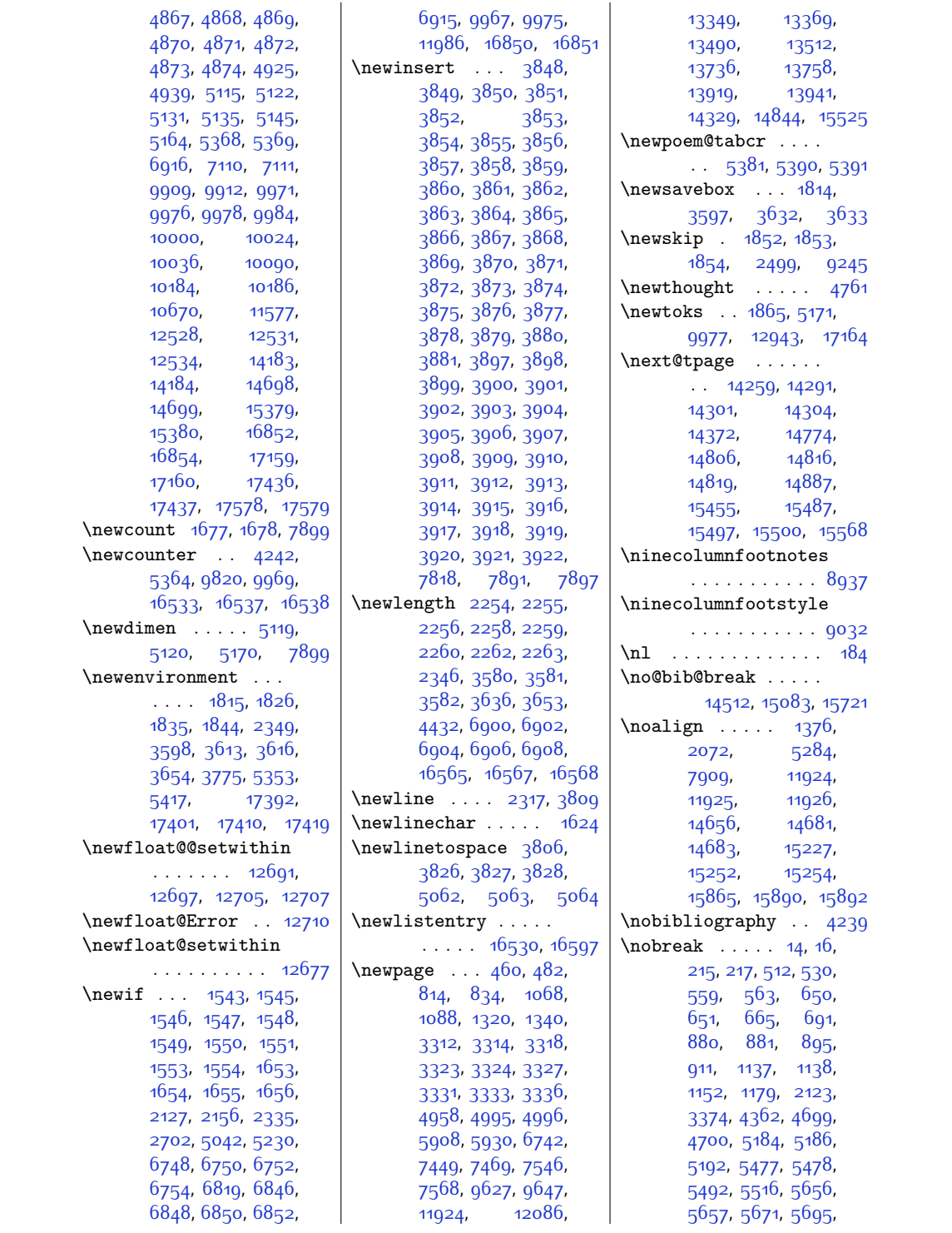

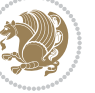

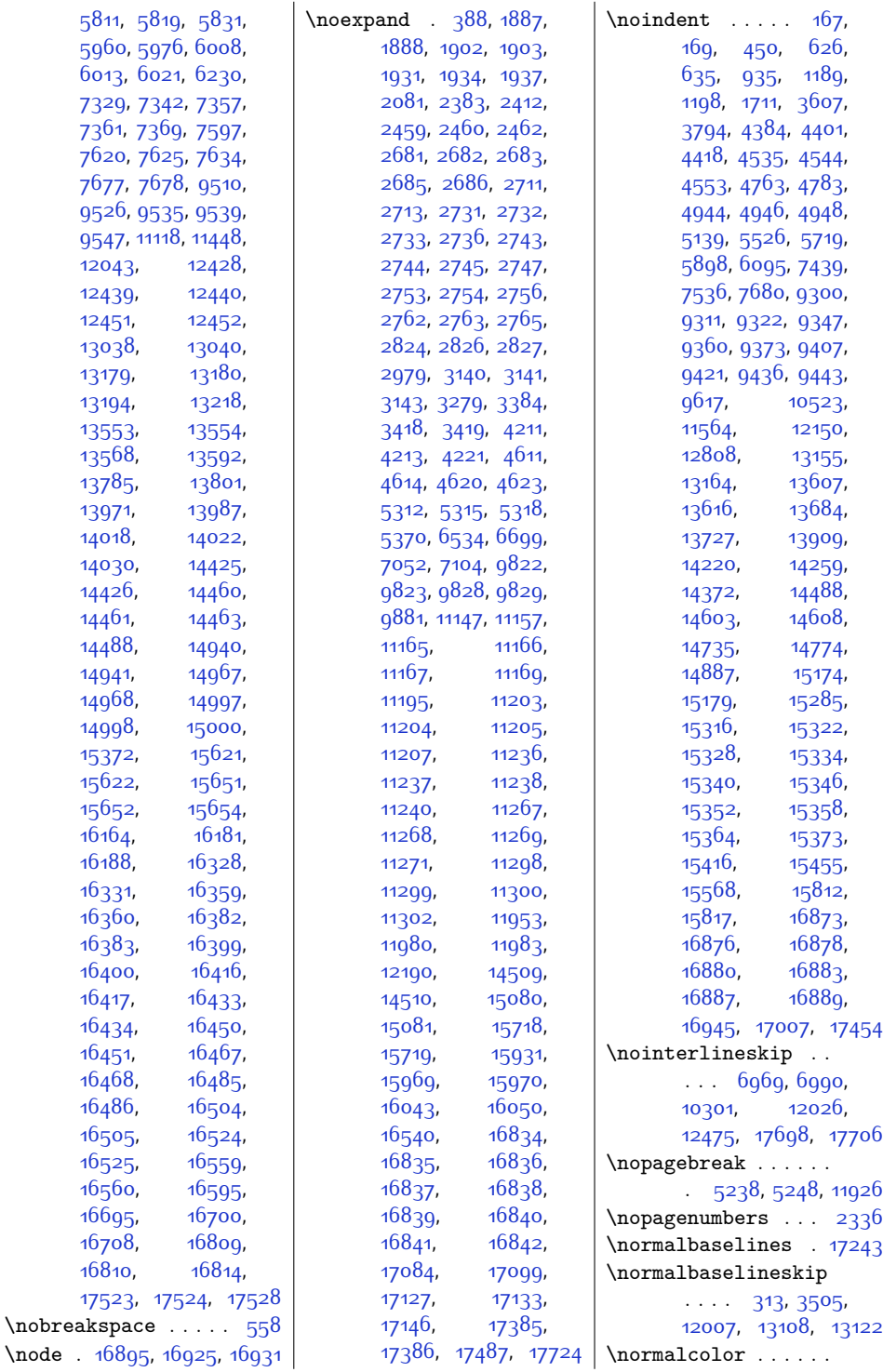

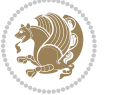

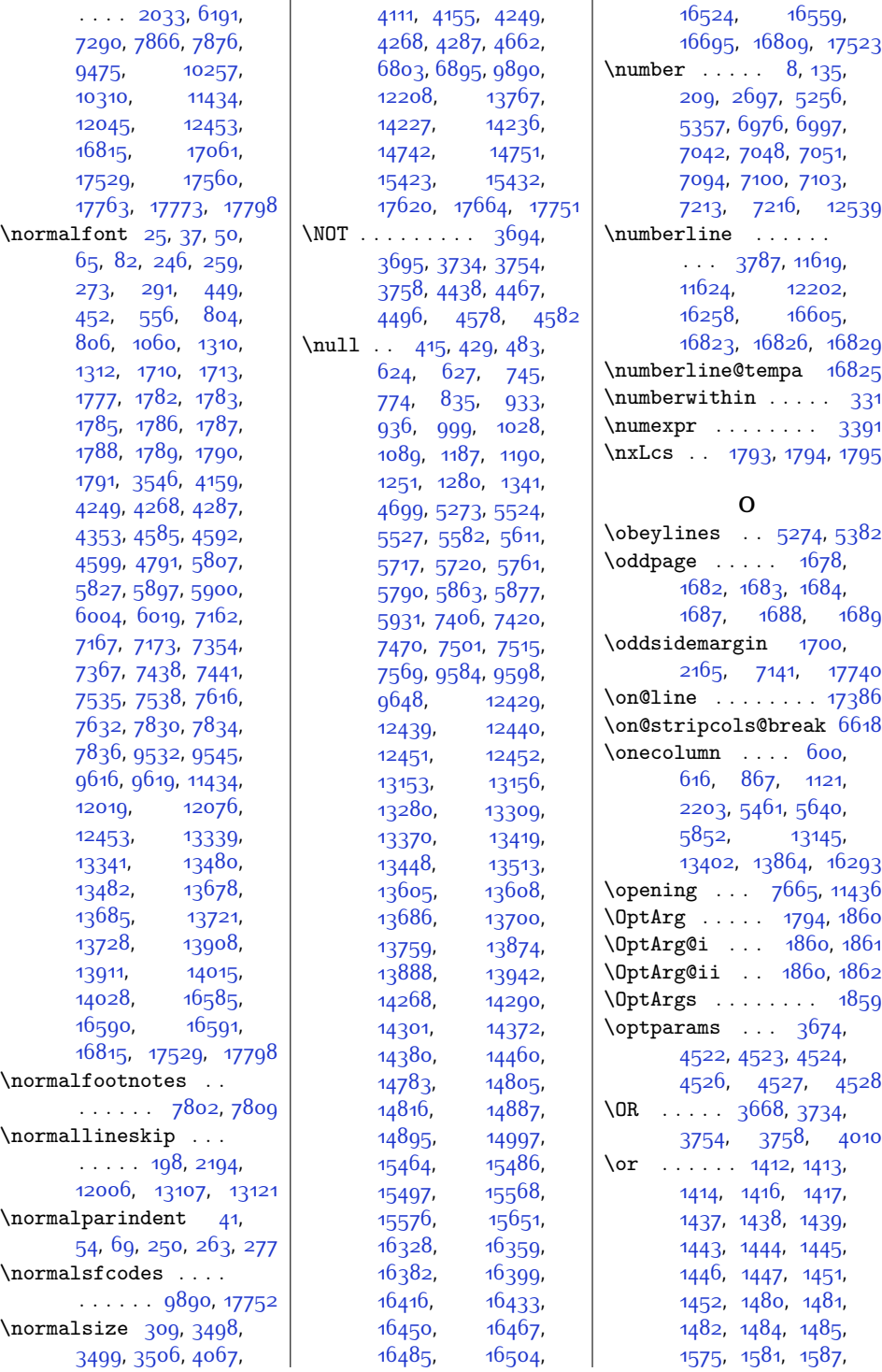

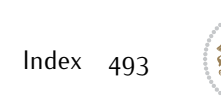

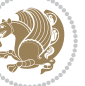

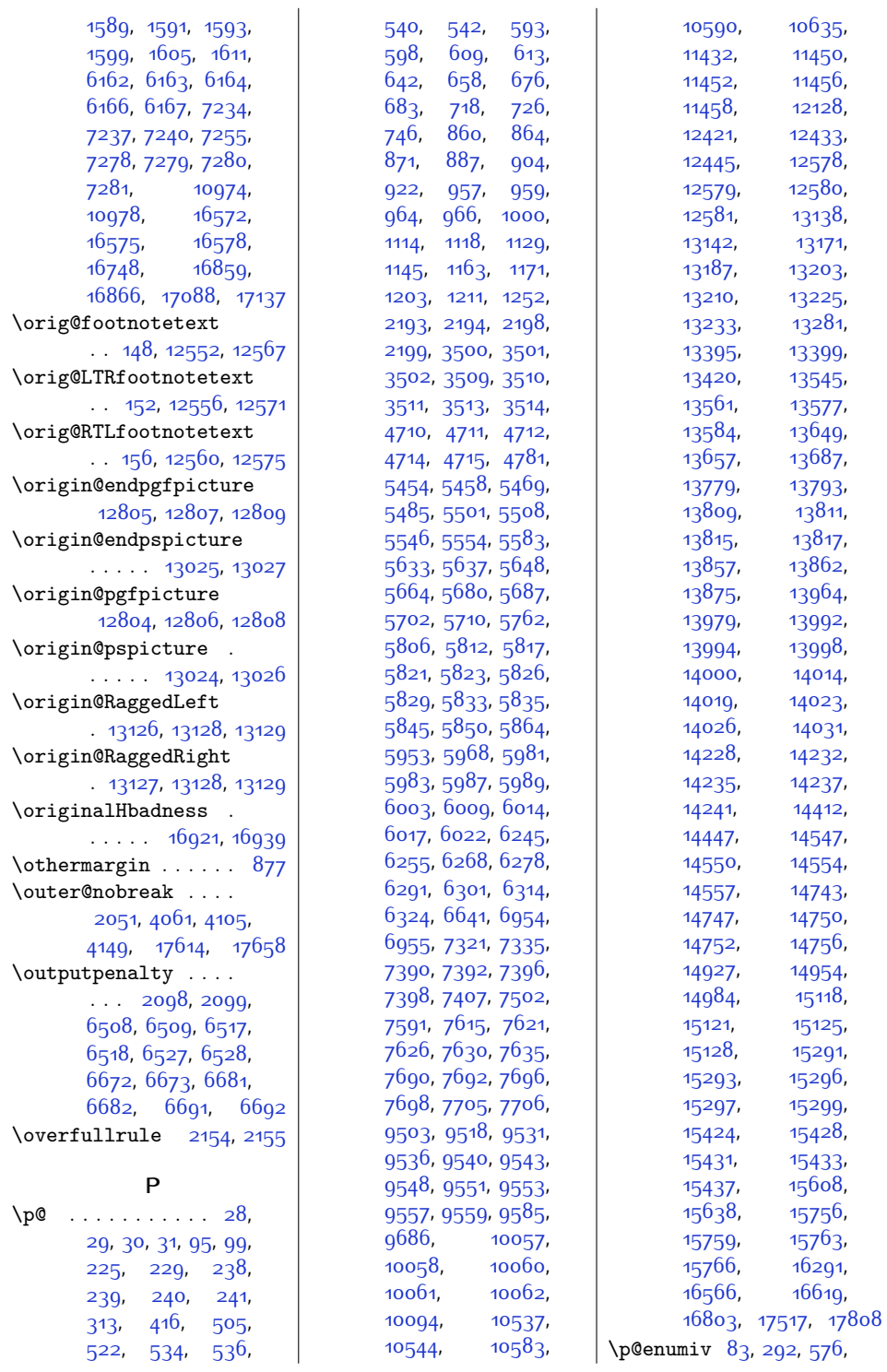

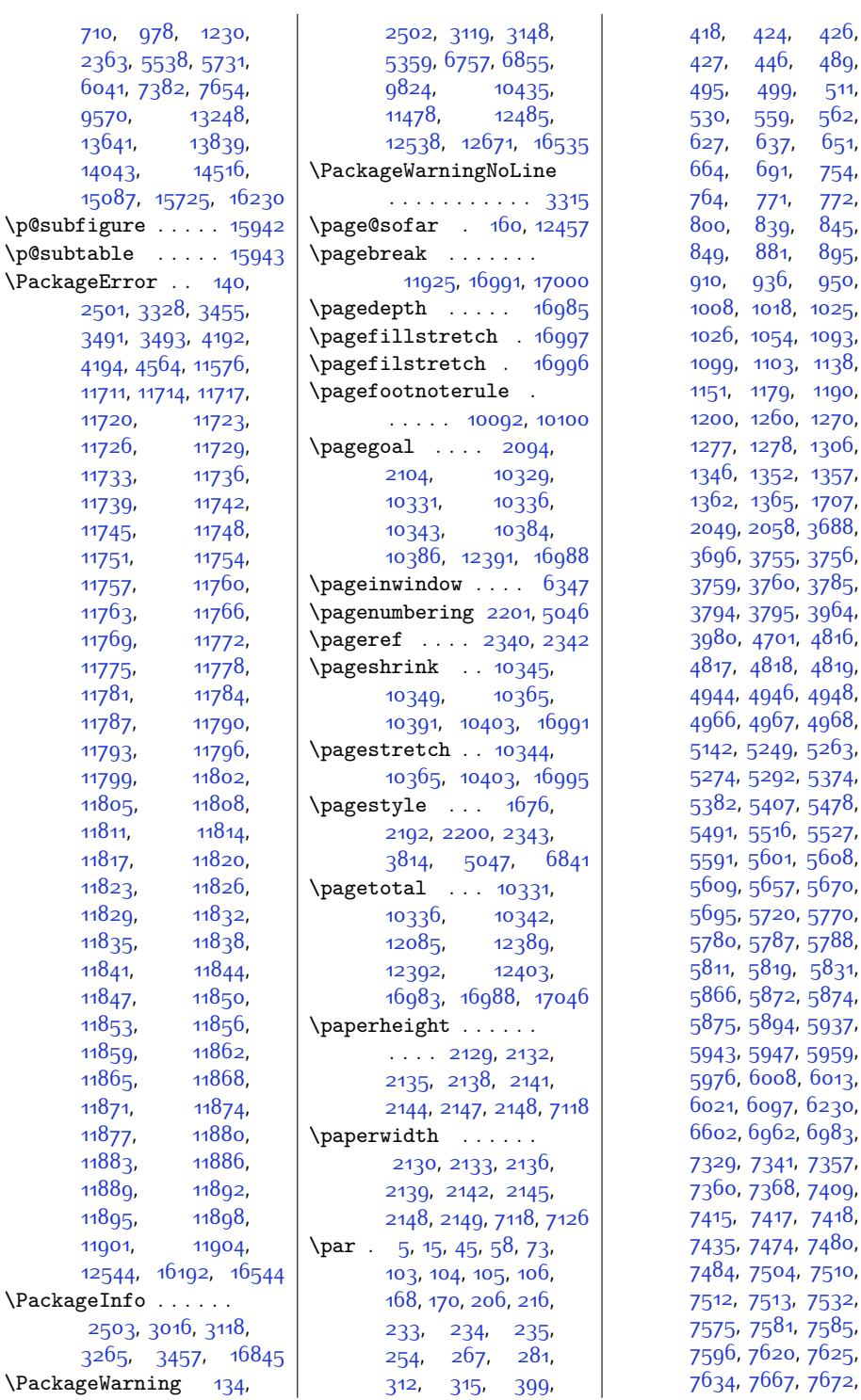

03, 113<mark>8</mark>, 1<sub>9</sub>, [1190](#page-52-23), .<br>00, [1270](#page-53-21), <sup>7</sup>8, [1306](#page-54-15), 52, 135<mark>7</mark>, <sup>3</sup>5, [1707](#page-62-4), 58, [3688](#page-102-5), 55, [3756](#page-104-19), 50, [3785](#page-104-22), 95, [3964](#page-108-20), 01, [4816](#page-125-0), 18, [4819](#page-125-5),  $46, 4948,$  $46, 4948,$  $46, 4948,$ 67, [4968](#page-128-4), <sub>19</sub>, <sub>[5263](#page-134-16)</sub>, 92, 53<mark>74</mark>, 07, [5478](#page-139-19), 16, [5527](#page-140-20), 01, 560<mark>8</mark>, 57, [5670](#page-143-14), 20, [5770](#page-145-20)<mark>,</mark> 87, [5788](#page-145-23), 19, [5831](#page-146-18), 72, [5874](#page-147-4), 94, [5937](#page-148-3), 47, [5959](#page-148-6), 08, бо13, 97, [6230](#page-154-12), 62, [6983](#page-170-20), 41, [7357](#page-177-19), 6<mark>8, 7</mark>409, 17, [7418](#page-179-29), 74, [7480](#page-180-23), 04, [7510](#page-180-25), 13, [7532](#page-181-25), 81, [7585](#page-182-24), 20, [7625](#page-183-15), 67, [7672](#page-184-24),

 $489,$  $489,$ 

[950](#page-47-4),

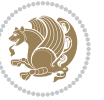

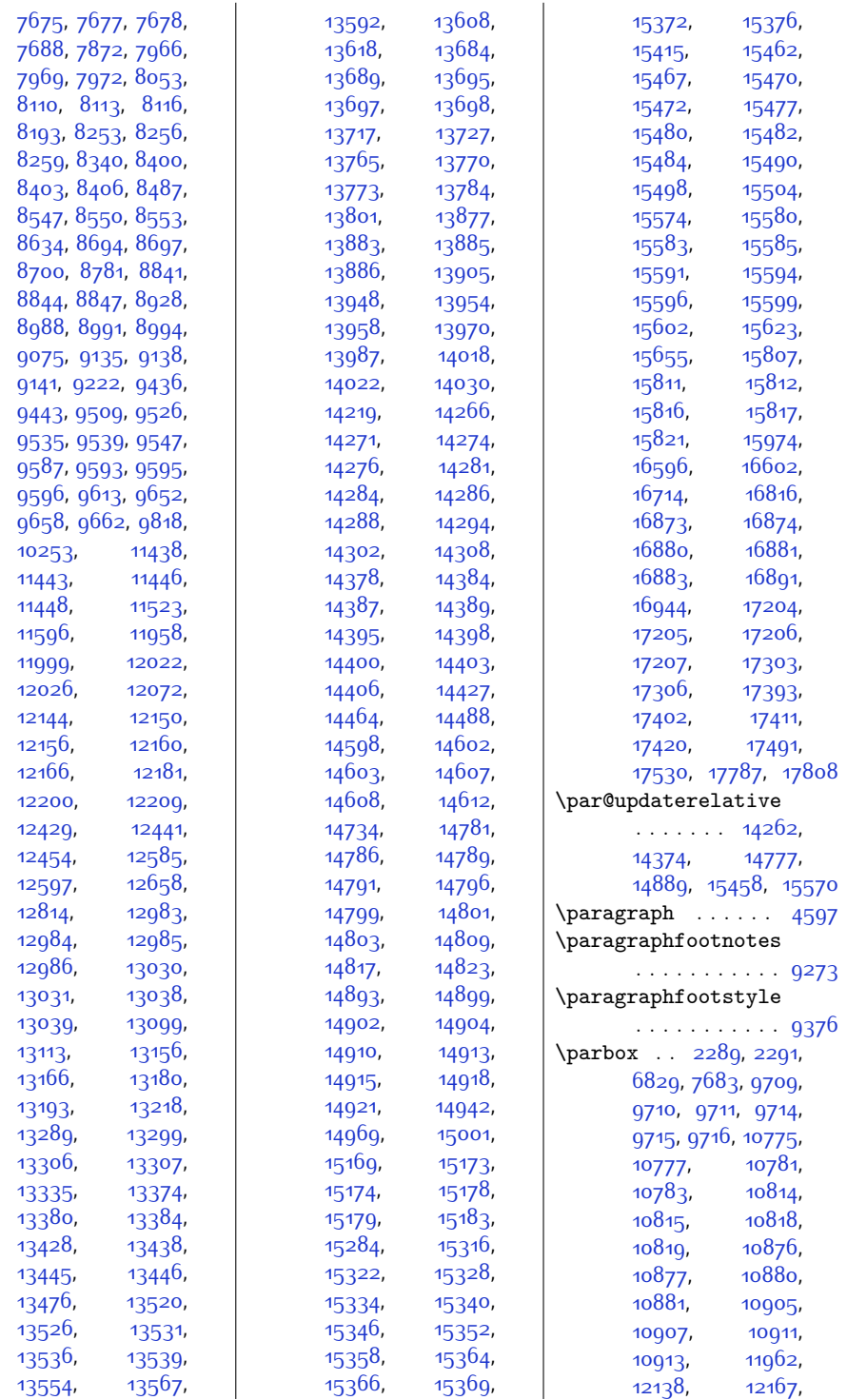

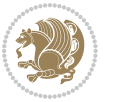

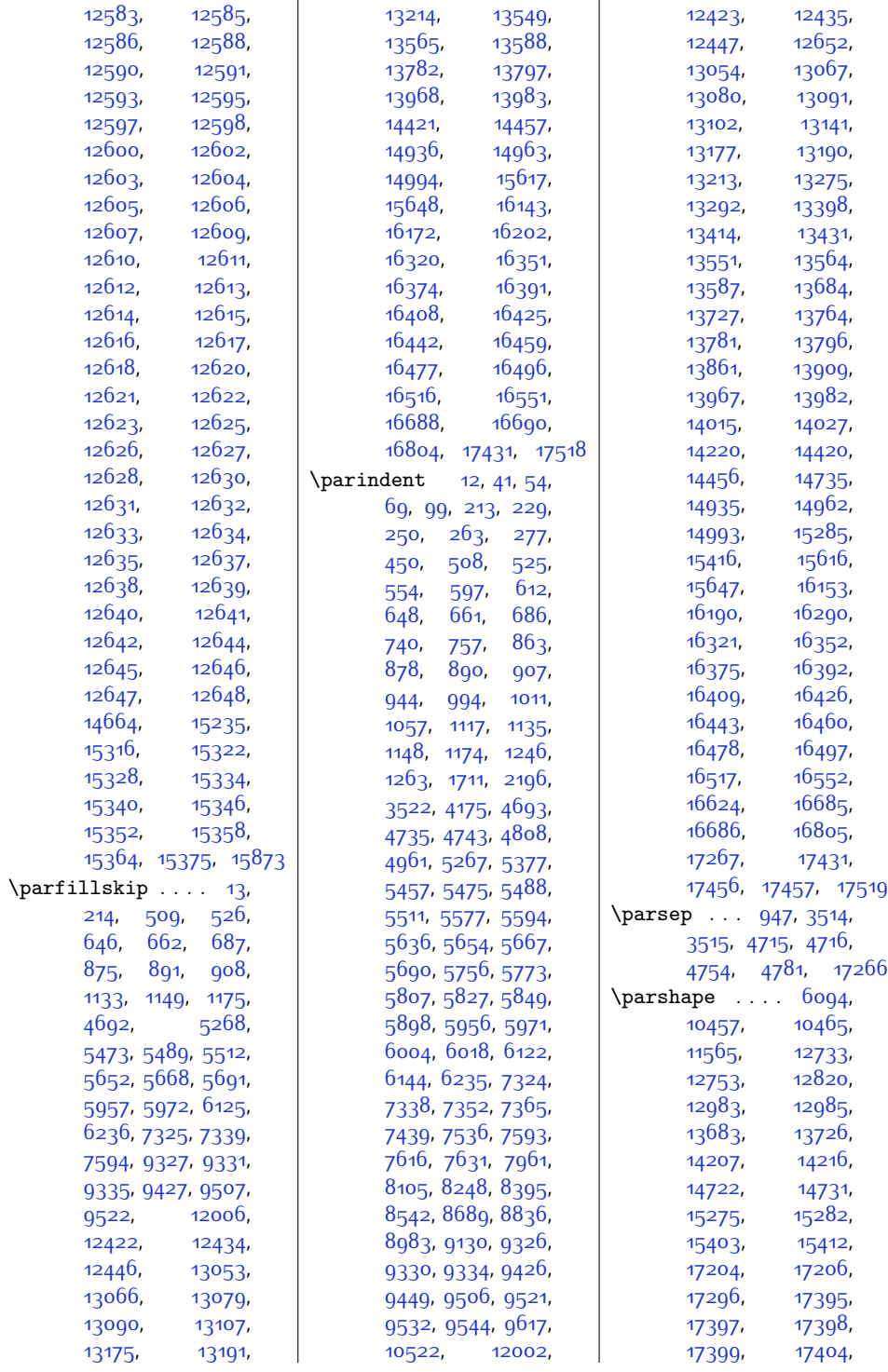

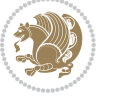

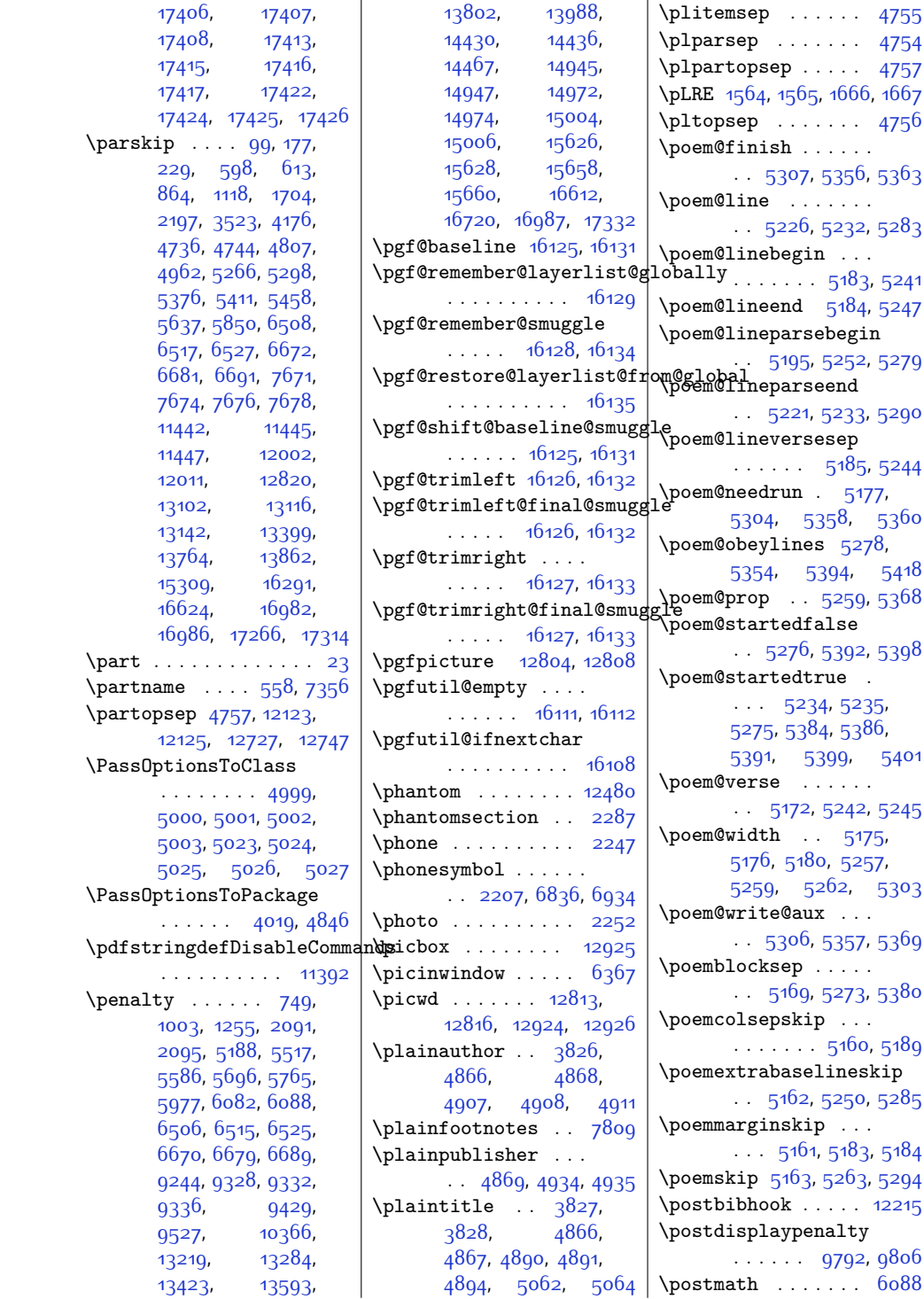

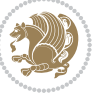

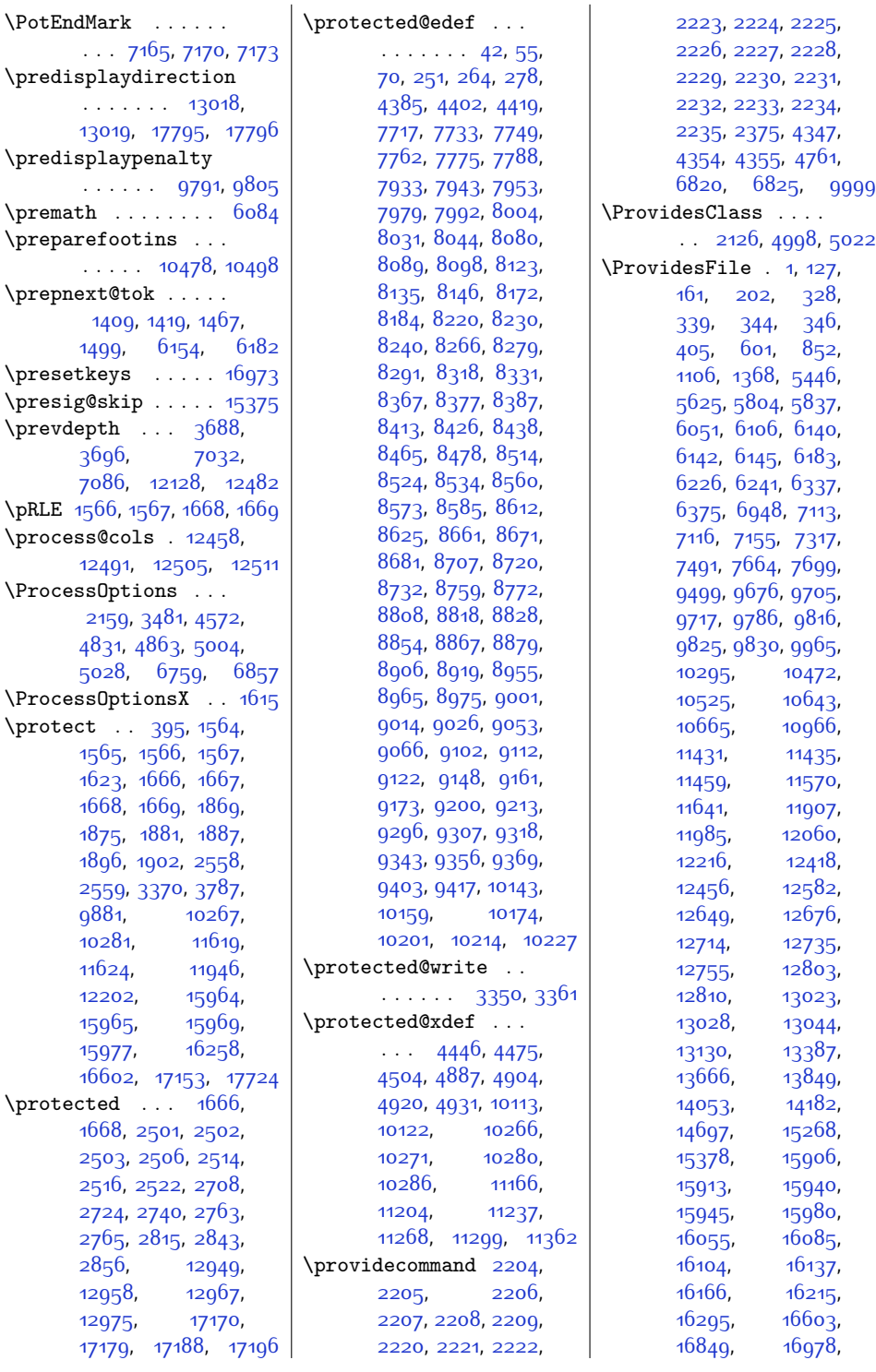

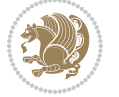

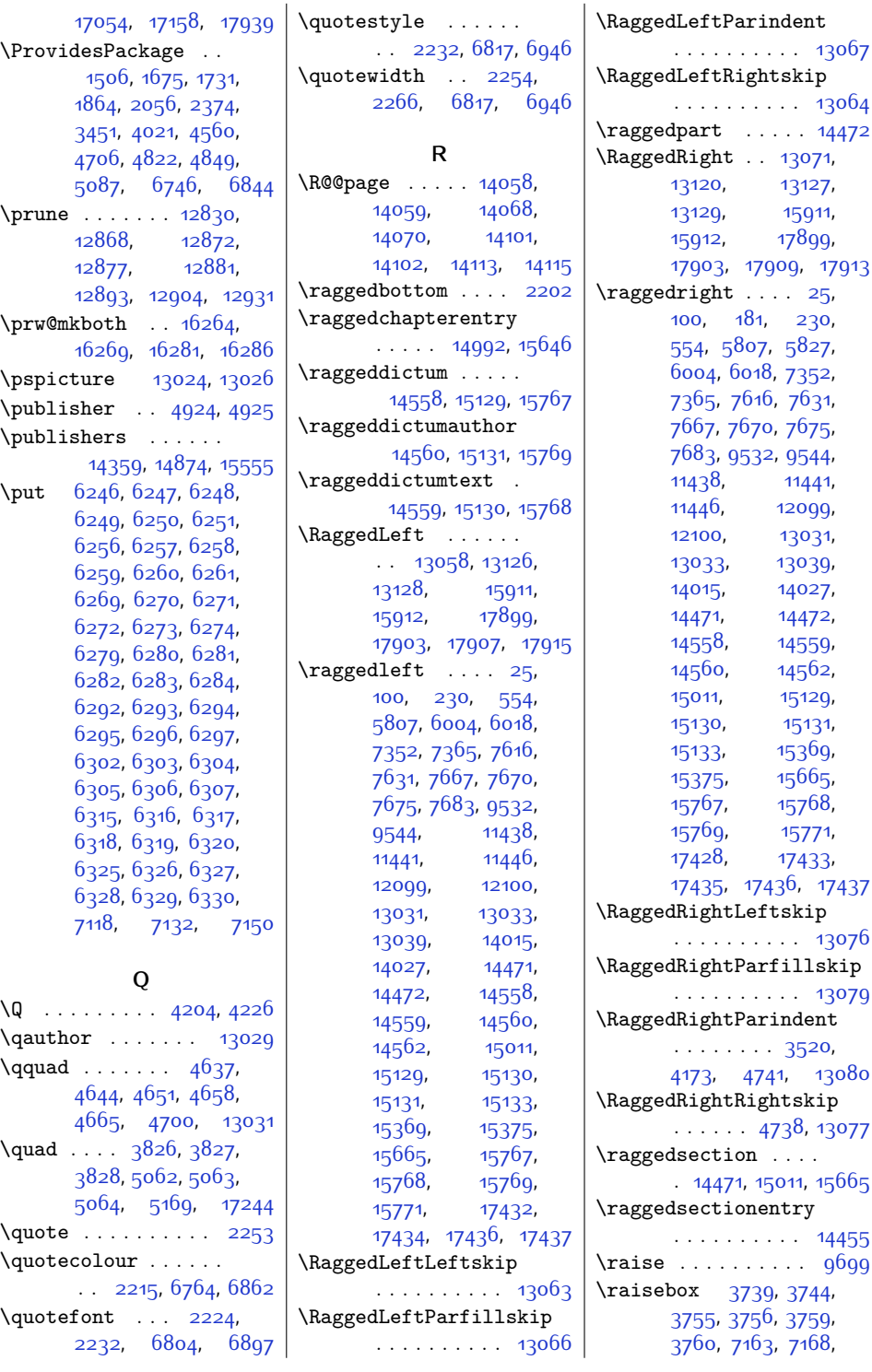

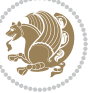

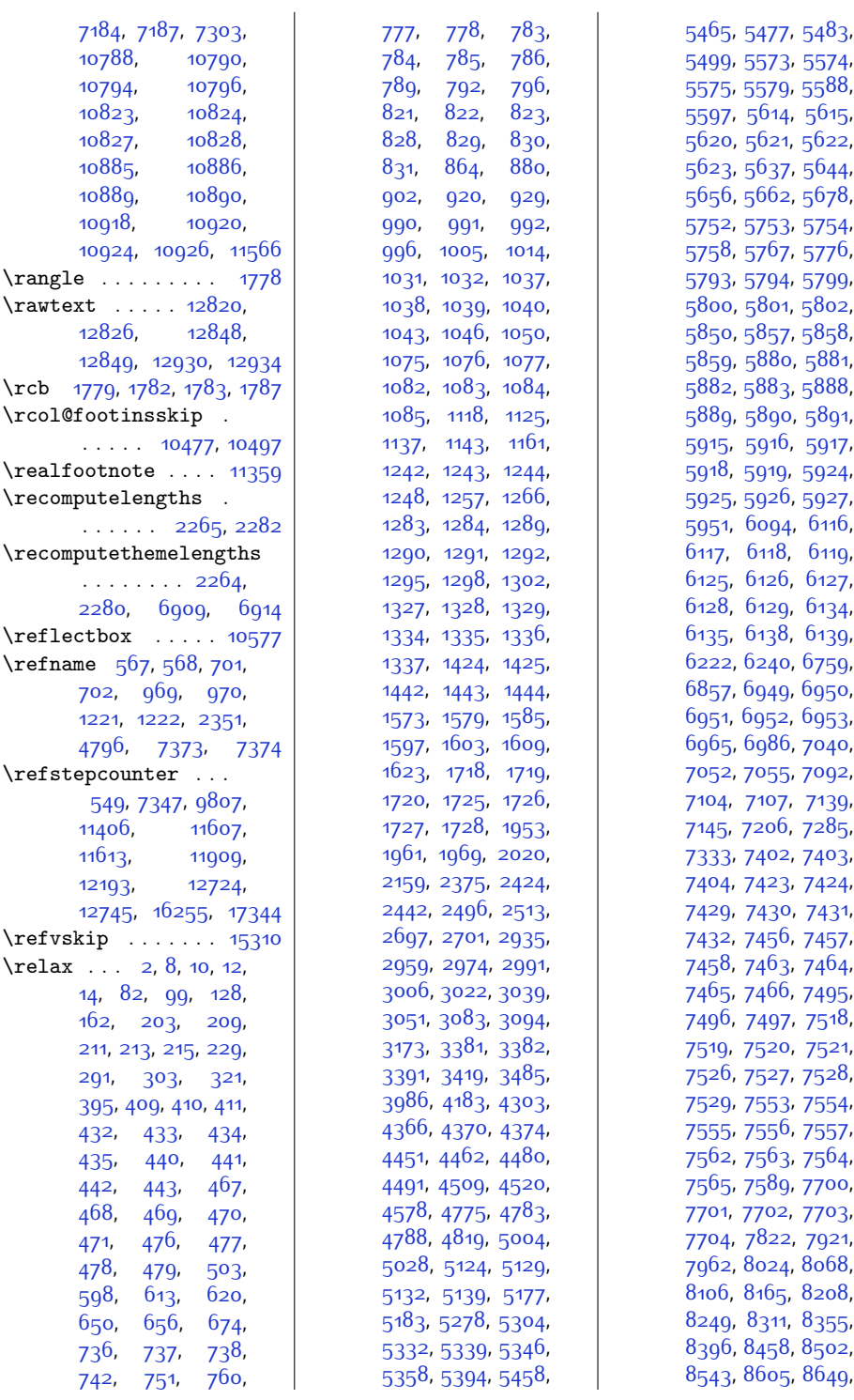

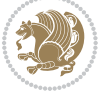

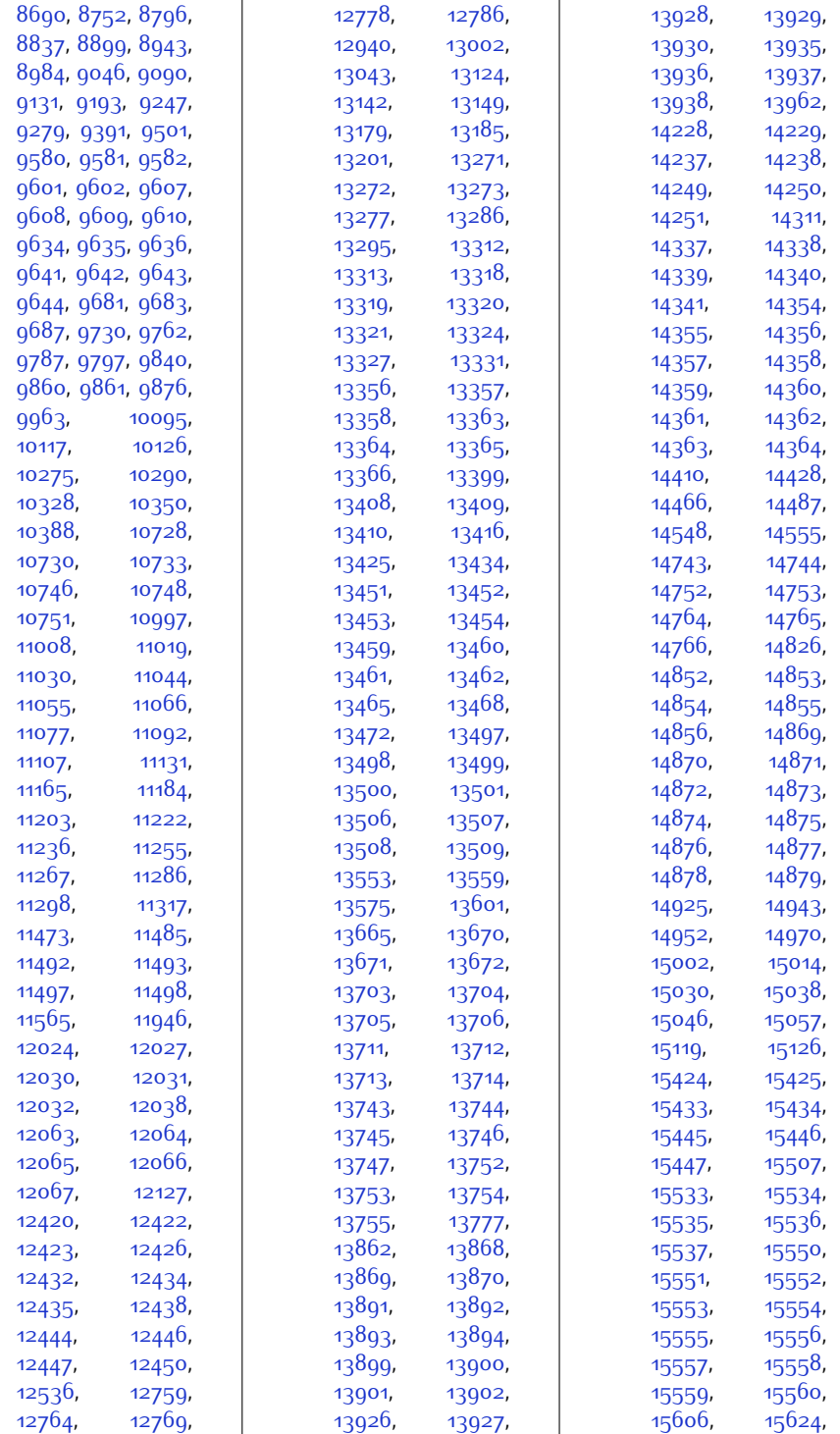

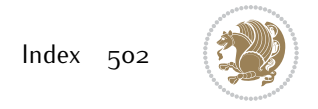

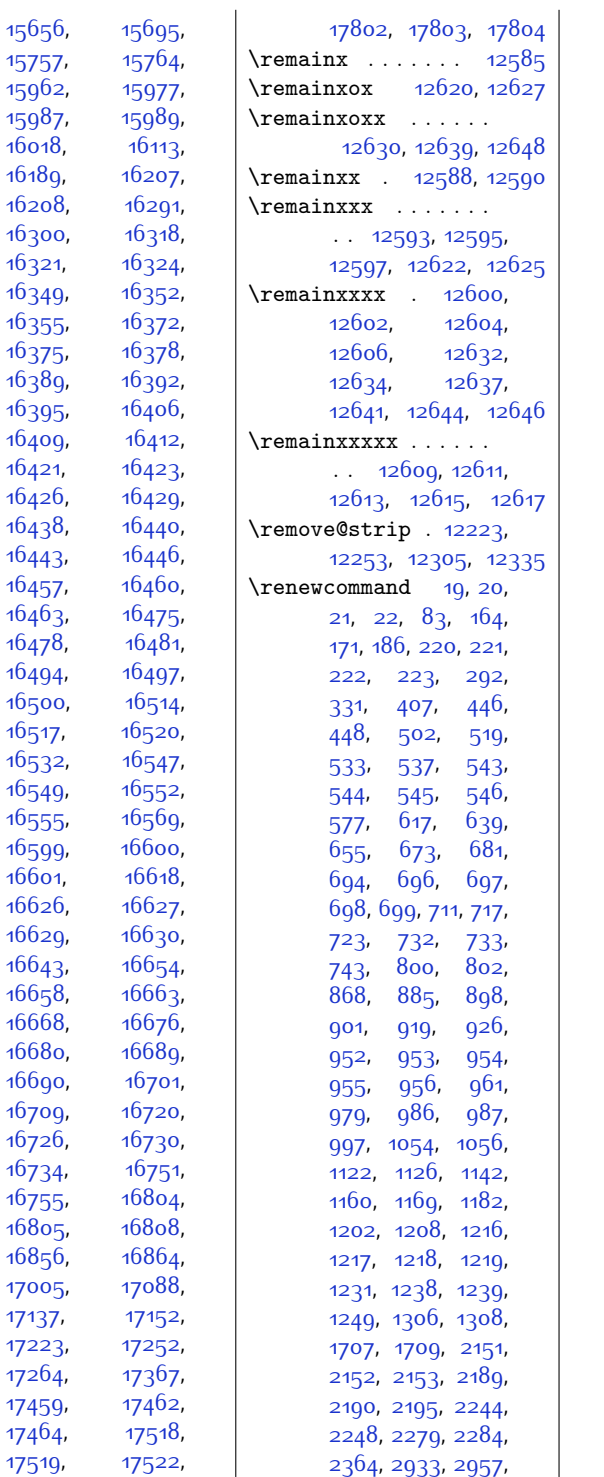

157

164

164

164

164

164

165

166

166

167

167

167

168

168

170

172

[3289](#page-94-14) , [3294](#page-94-15) , [3314](#page-95-17) , [3327](#page-95-19) , [3349](#page-95-25) , [3360](#page-96-12) , 349<sup>8</sup>, [3507](#page-99-29), 354<sup>8</sup>, [3666](#page-102-21) , [3669](#page-102-22) , [3670](#page-102-23) , [3674](#page-102-19), [3675](#page-102-10), [3821](#page-105-15), [3822](#page-105-16), [4164](#page-112-8), [4165](#page-112-9), [4166](#page-112-10) , [4167](#page-112-11) , [4233](#page-113-9) , 434<sup>8,</sup> [4357](#page-116-18), 437<sup>8</sup>, [4395](#page-117-12) , [4412](#page-117-13) , [4526](#page-119-21) , [4527](#page-119-14) , [4528](#page-119-22) , [4610](#page-121-19) , [4619](#page-121-20), [4671](#page-122-6), [4679](#page-122-7), [4703](#page-123-4), [4708](#page-123-34), [4719](#page-123-35), [4720](#page-123-36) , [4721](#page-123-11) , [4722](#page-123-10) , [4723](#page-123-9), [4724](#page-123-37), [4725](#page-123-38), [4791](#page-125-7) , [4796](#page-125-16) , [4798](#page-125-17) , [4799](#page-125-18), [4816](#page-125-0), [4817](#page-125-1), [4818](#page-125-2) , [4819](#page-125-5) , [4876](#page-126-17) , [4877](#page-126-1), [4878](#page-126-18), [4880](#page-126-19), [4884](#page-127-20) , [4885](#page-127-4) , [4886](#page-127-21) , [4890](#page-127-12) , [4891](#page-127-13) , [4897](#page-127-22) , [4901](#page-127-23) , [4902](#page-127-5) , [4903](#page-127-24) , [4907](#page-127-9), [4908](#page-127-10), [4913](#page-127-25), [4917](#page-127-26), [4918](#page-127-6), [4919](#page-127-27), [4928](#page-127-28) , [4929](#page-127-7) , [4930](#page-127-29) , [4934](#page-128-17), [4935](#page-128-18), [4957](#page-128-8), [4981](#page-128-9) , [5043](#page-130-13) , [5056](#page-130-6) , [5061](#page-130-7) , [5069](#page-130-14) , [5462](#page-138-30) , [5466](#page-138-31) , [5482](#page-139-13) , [5498](#page-139-14) , [5506](#page-139-11) , [5520](#page-139-12) , [5539](#page-140-21) , [5545](#page-140-14) , [5551](#page-140-22) , [5559](#page-140-23) , [5560](#page-140-24), [5561](#page-140-25), [5562](#page-140-26), [5563](#page-140-27) , [5564](#page-140-28) , [5566](#page-140-29) , 55<sup>68,</sup> [5570](#page-140-17), [5580](#page-141-29), [5641](#page-142-29), [5645](#page-142-30), [5661](#page-142-15), 5<sup>6</sup>77, 5<sup>68</sup>5, [5699](#page-143-12), [5701](#page-143-17) , [5707](#page-143-26) , [5732](#page-144-26) , 573<sup>8,</sup> [5739](#page-144-28), [5740](#page-144-29), [5741](#page-144-30), [5742](#page-144-31), [5743](#page-144-32), [5745](#page-144-33), [5747](#page-144-34), [5749](#page-144-20), [5759](#page-144-35) , [5855](#page-146-16) , [5894](#page-147-20) , [5896](#page-147-29), [5950](#page-148-2), [5965](#page-149-14), [5980](#page-149-16) , [5984](#page-149-24) , [5990](#page-149-25) , [5992](#page-149-26) , [5994](#page-149-27) , [5996](#page-149-28) , [5997](#page-149-29) , [5998](#page-149-30) , [5999](#page-149-31) , [6000](#page-149-32) , [6001](#page-149-33) , [6024](#page-150-21) , [6042](#page-150-22) , [6133](#page-152-27) , [6137](#page-152-28) , [6143](#page-152-29) , [6227](#page-154-16) , [6232](#page-154-17) , [6242](#page-155-32) , [6265](#page-155-33) , [6288](#page-155-34) , [6311](#page-156-30), [6338](#page-157-11), [6354](#page-157-12), [6760](#page-165-6) , [6800](#page-166-18) , [6801](#page-166-13) ,

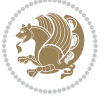
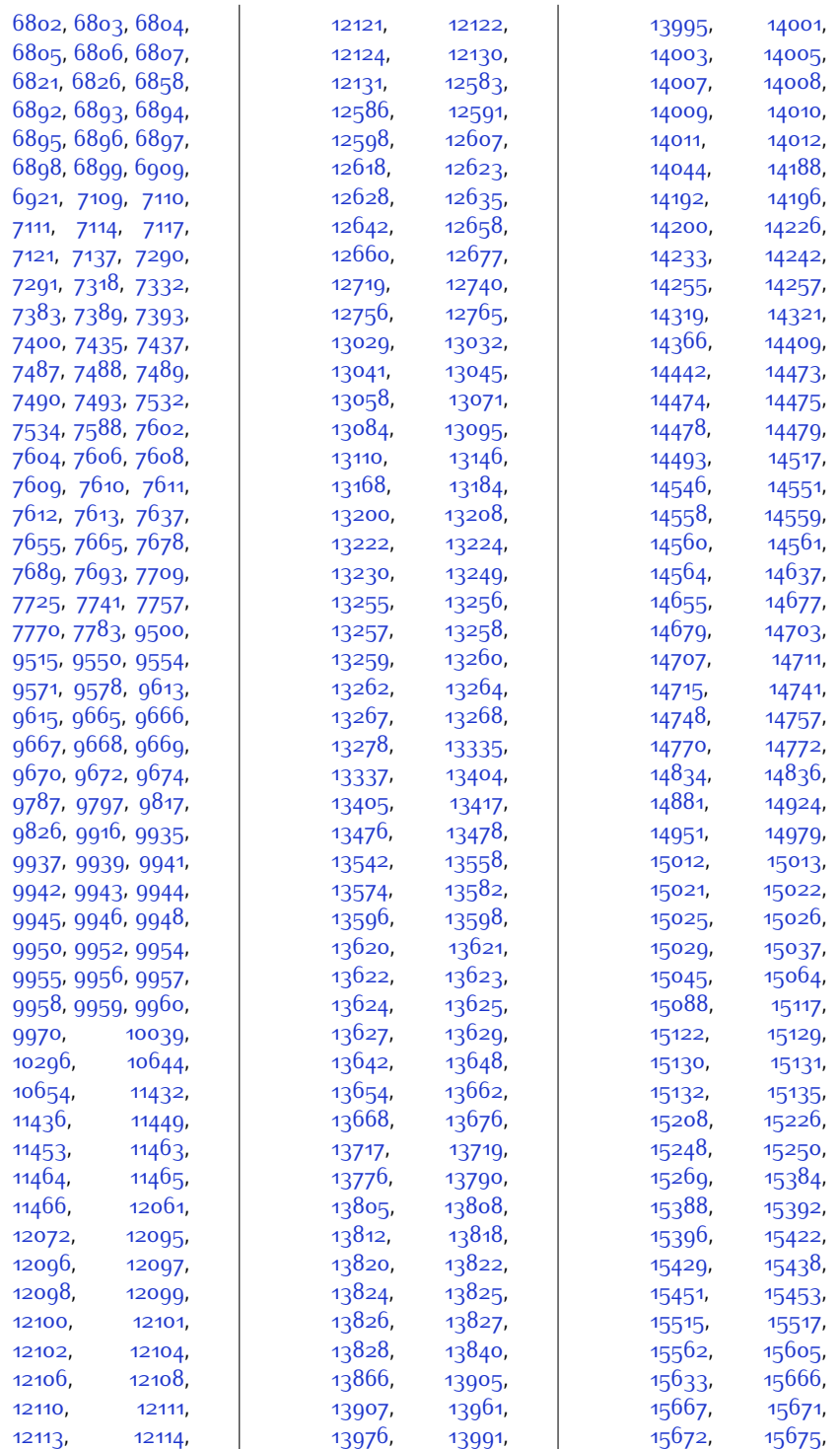

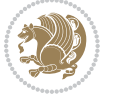

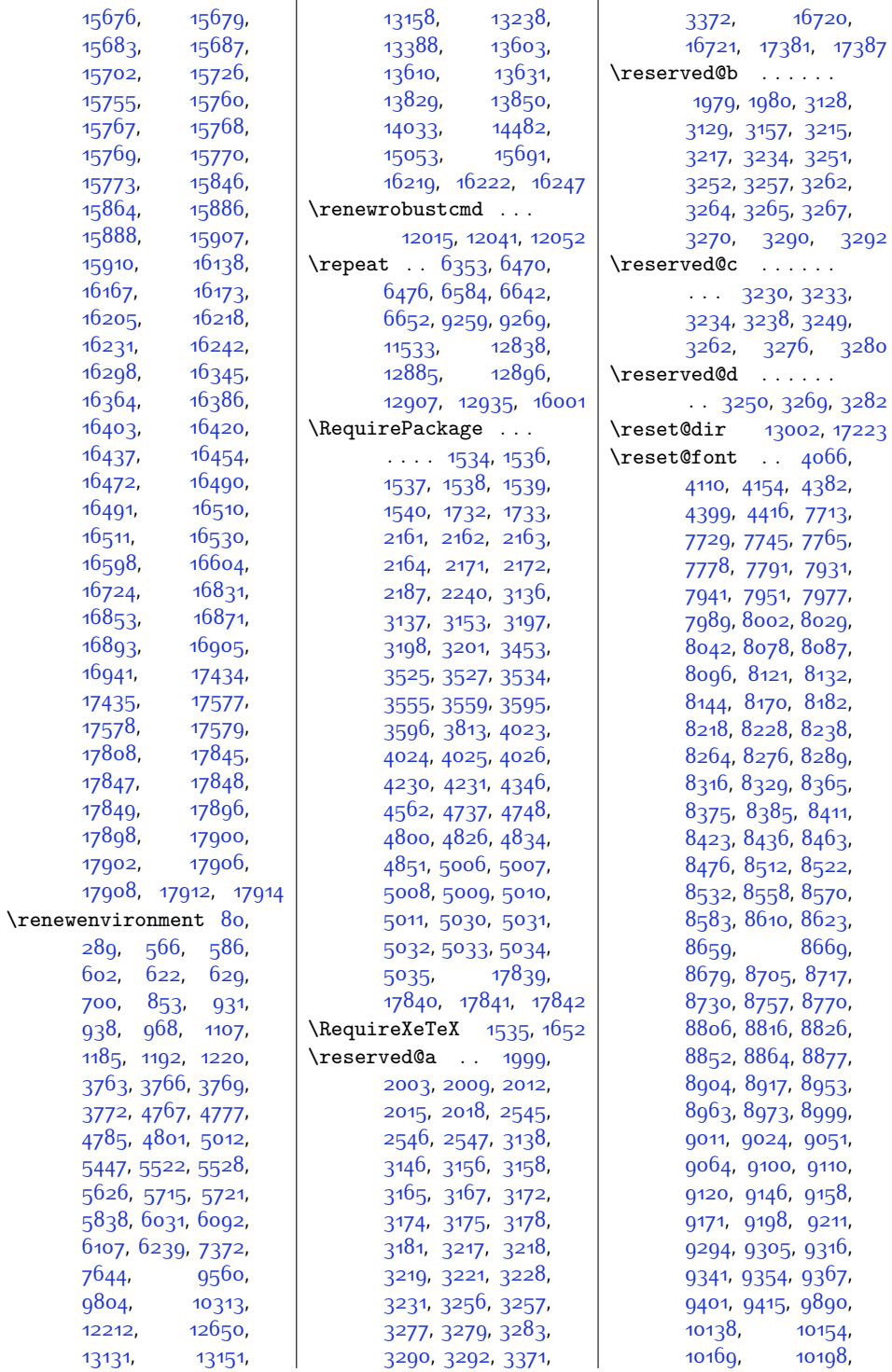

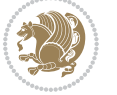

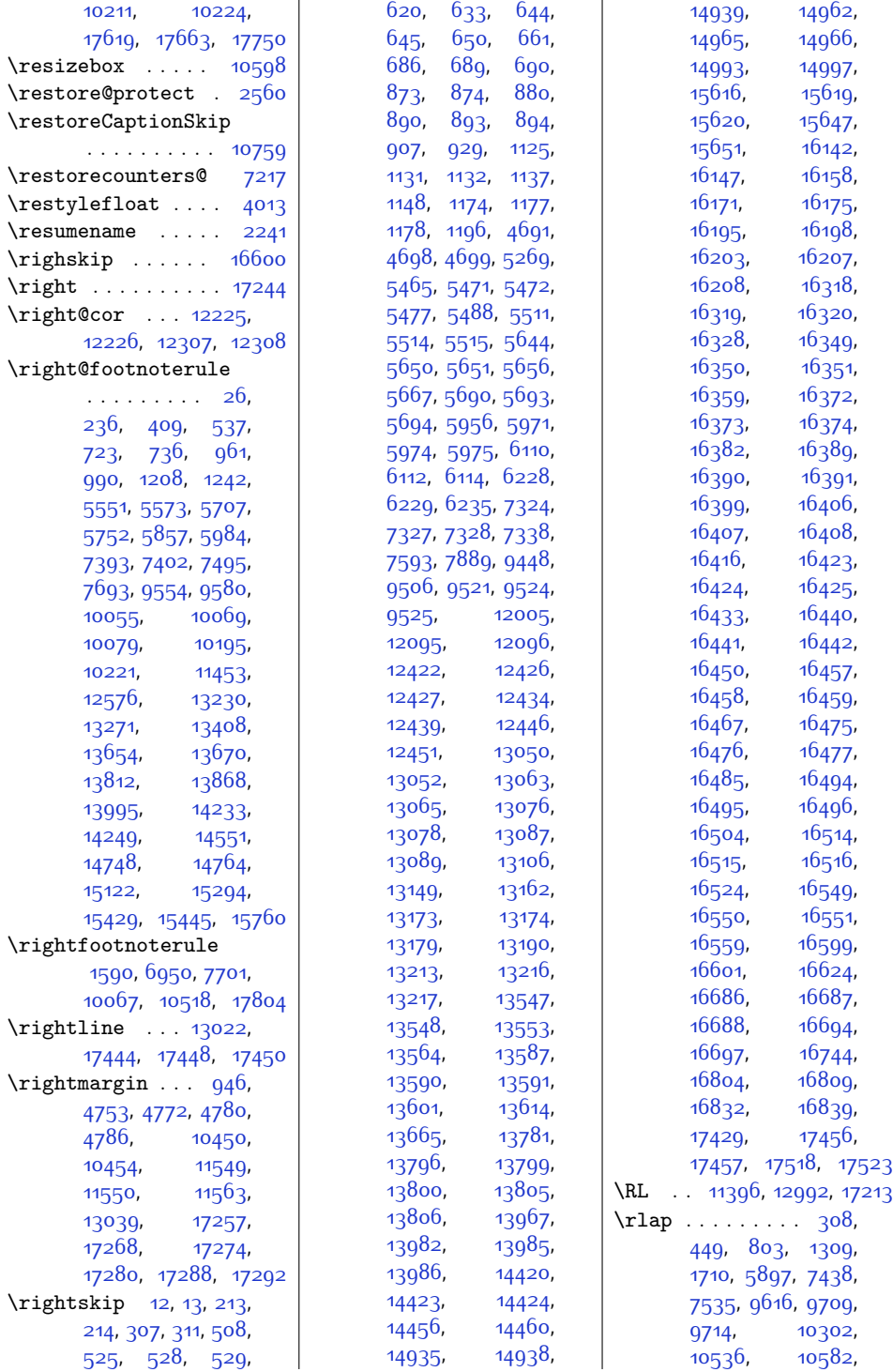

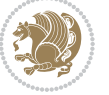

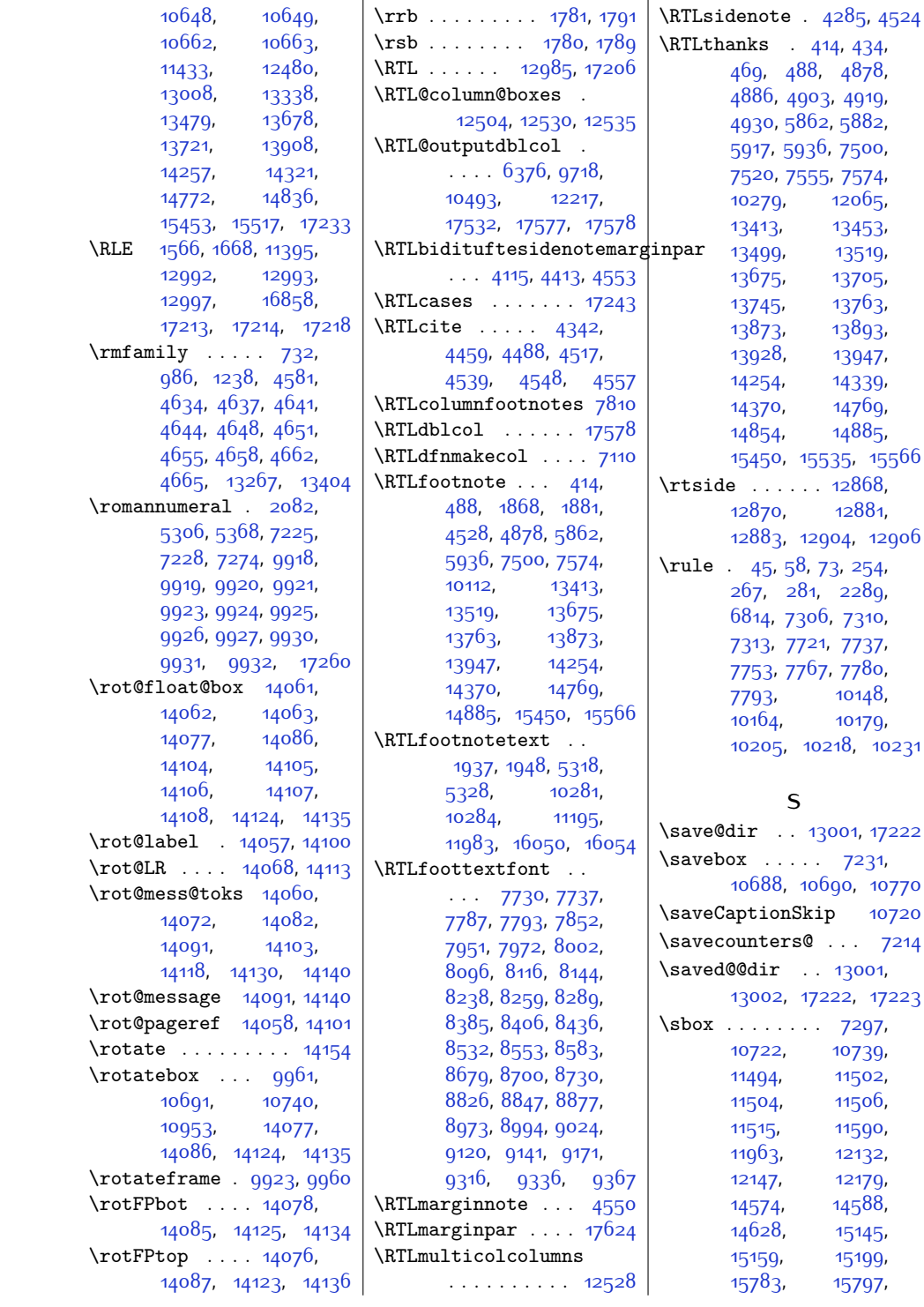

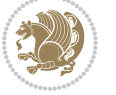

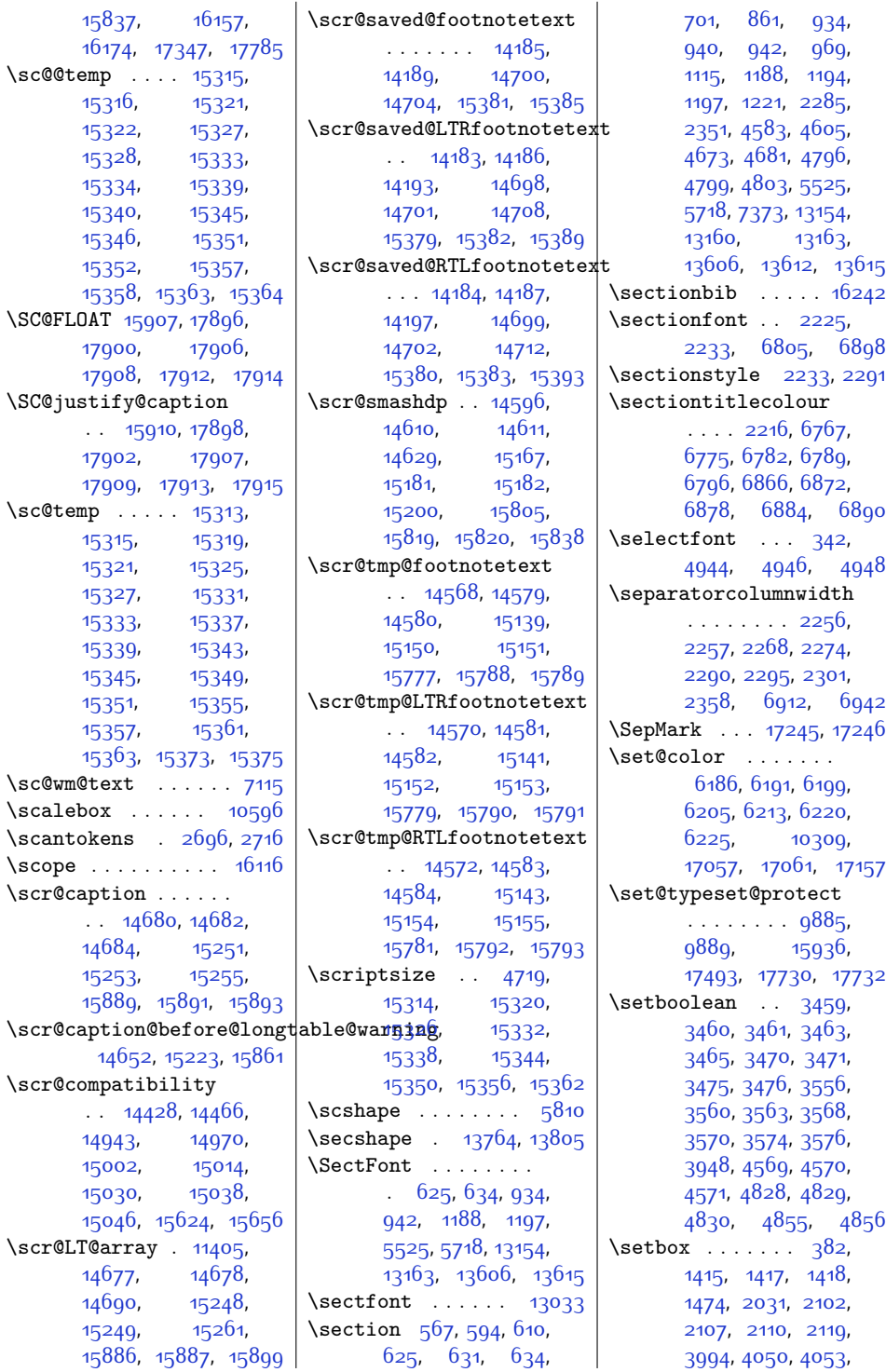

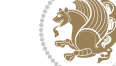

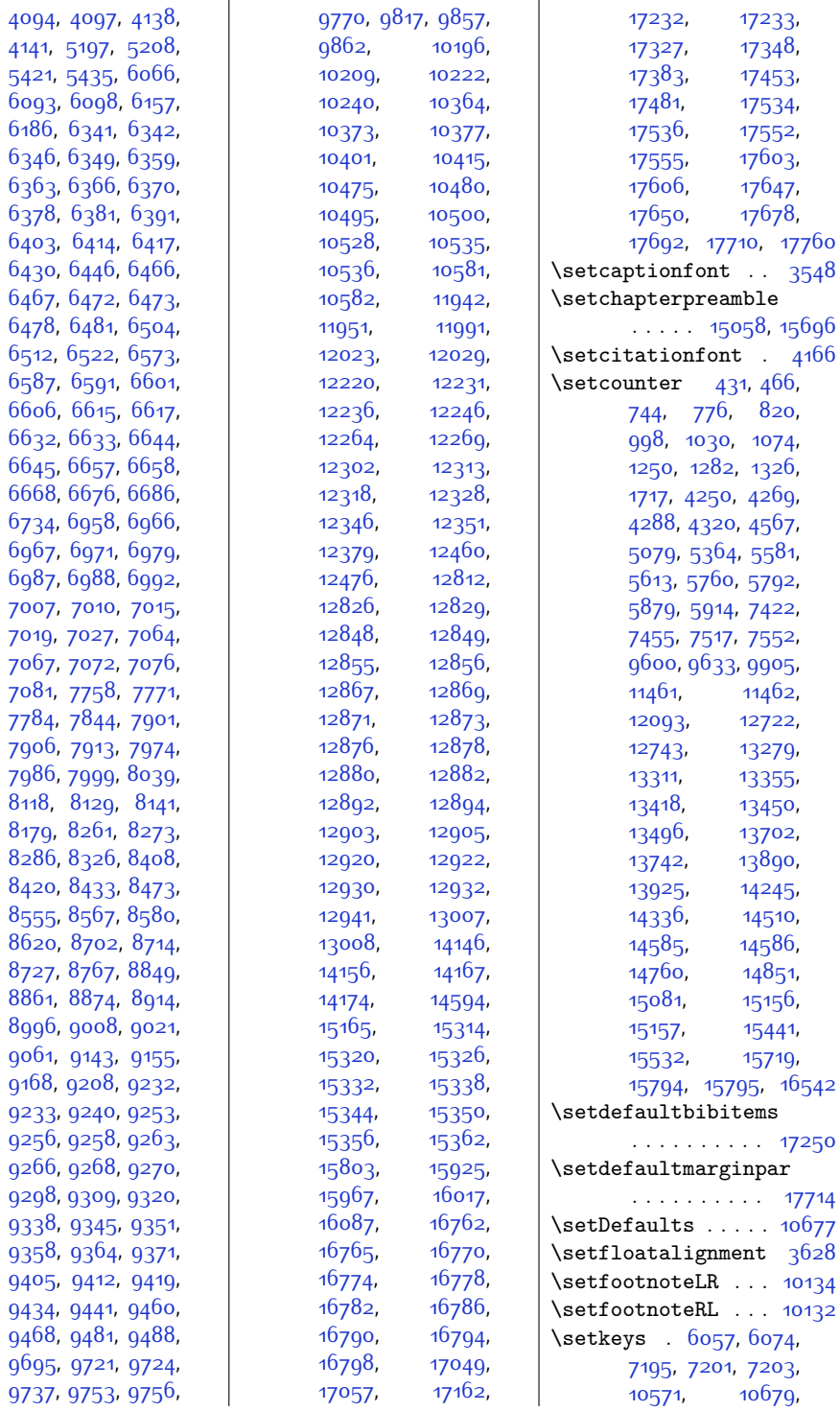

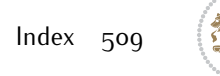

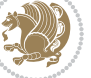

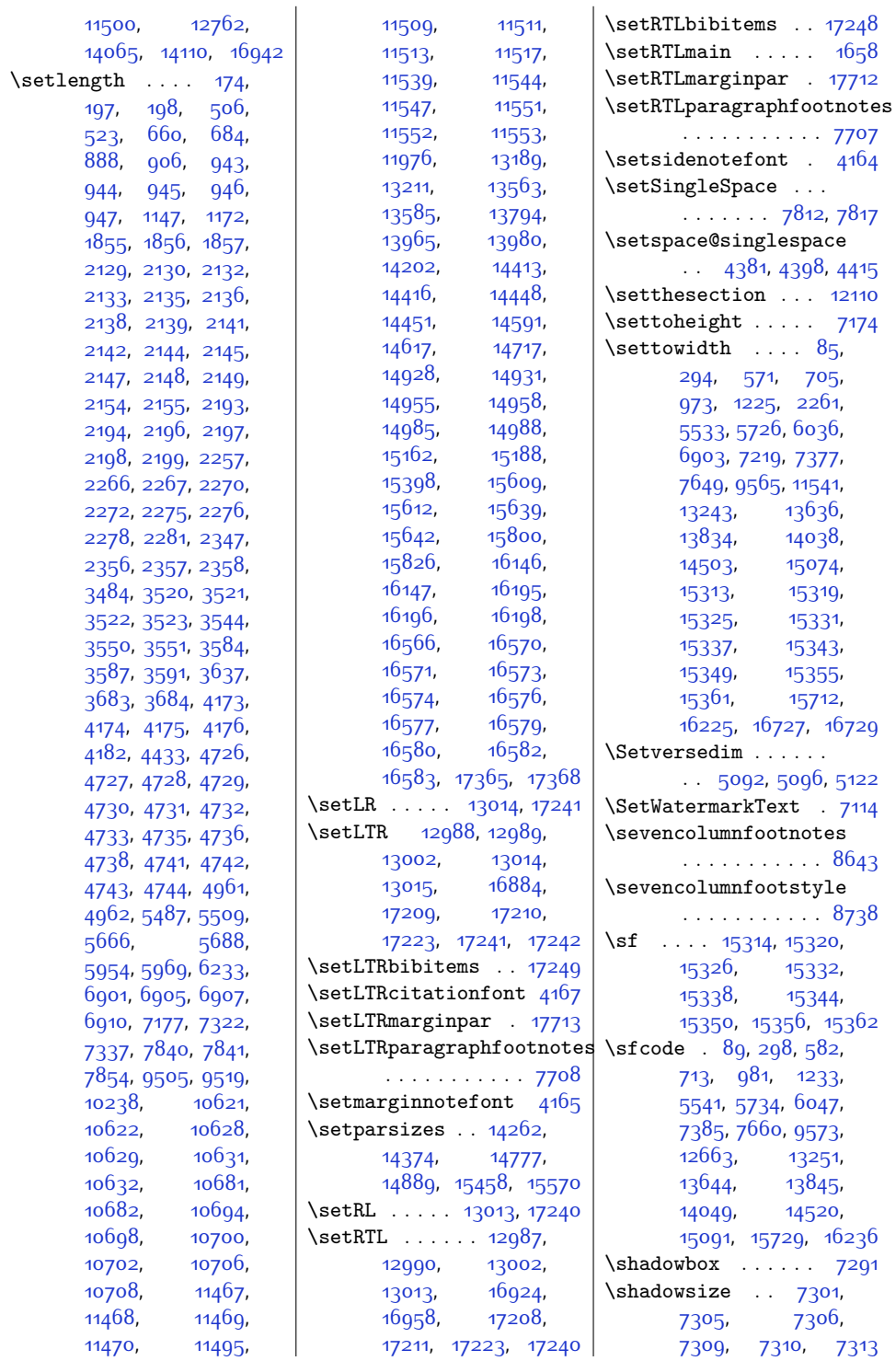

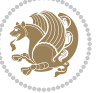

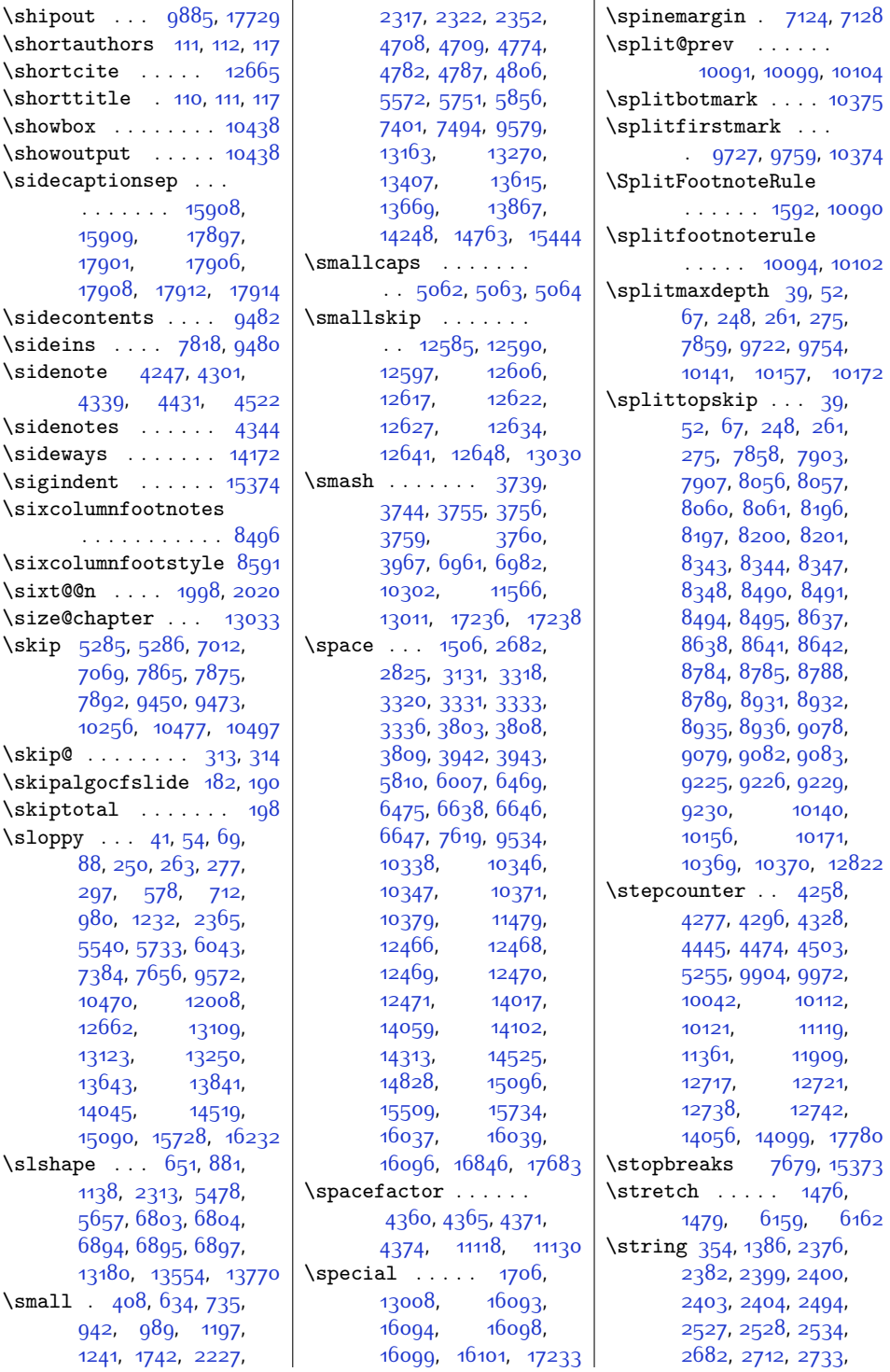

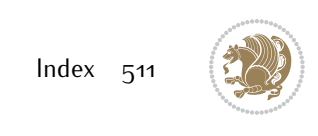

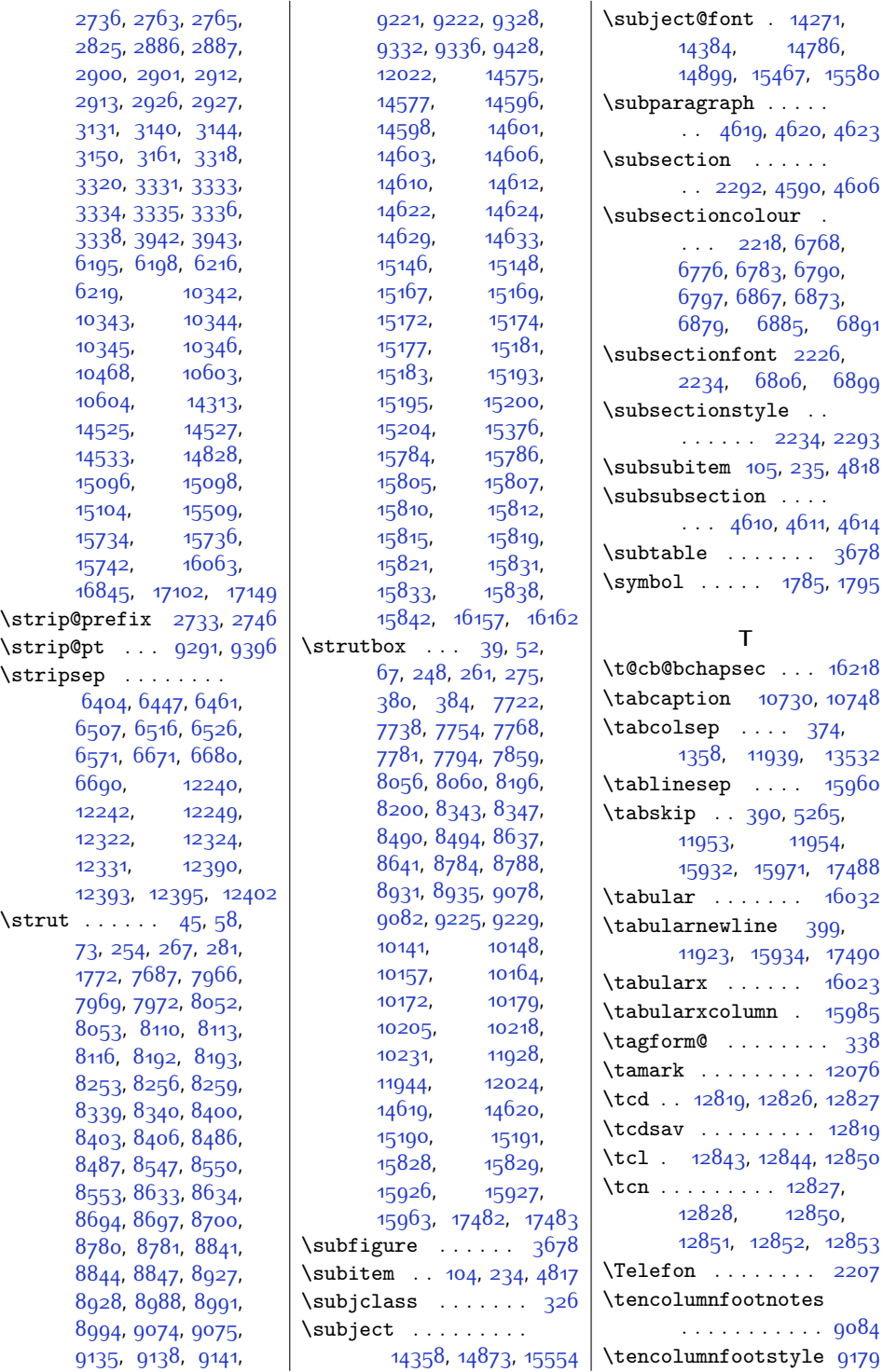

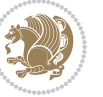

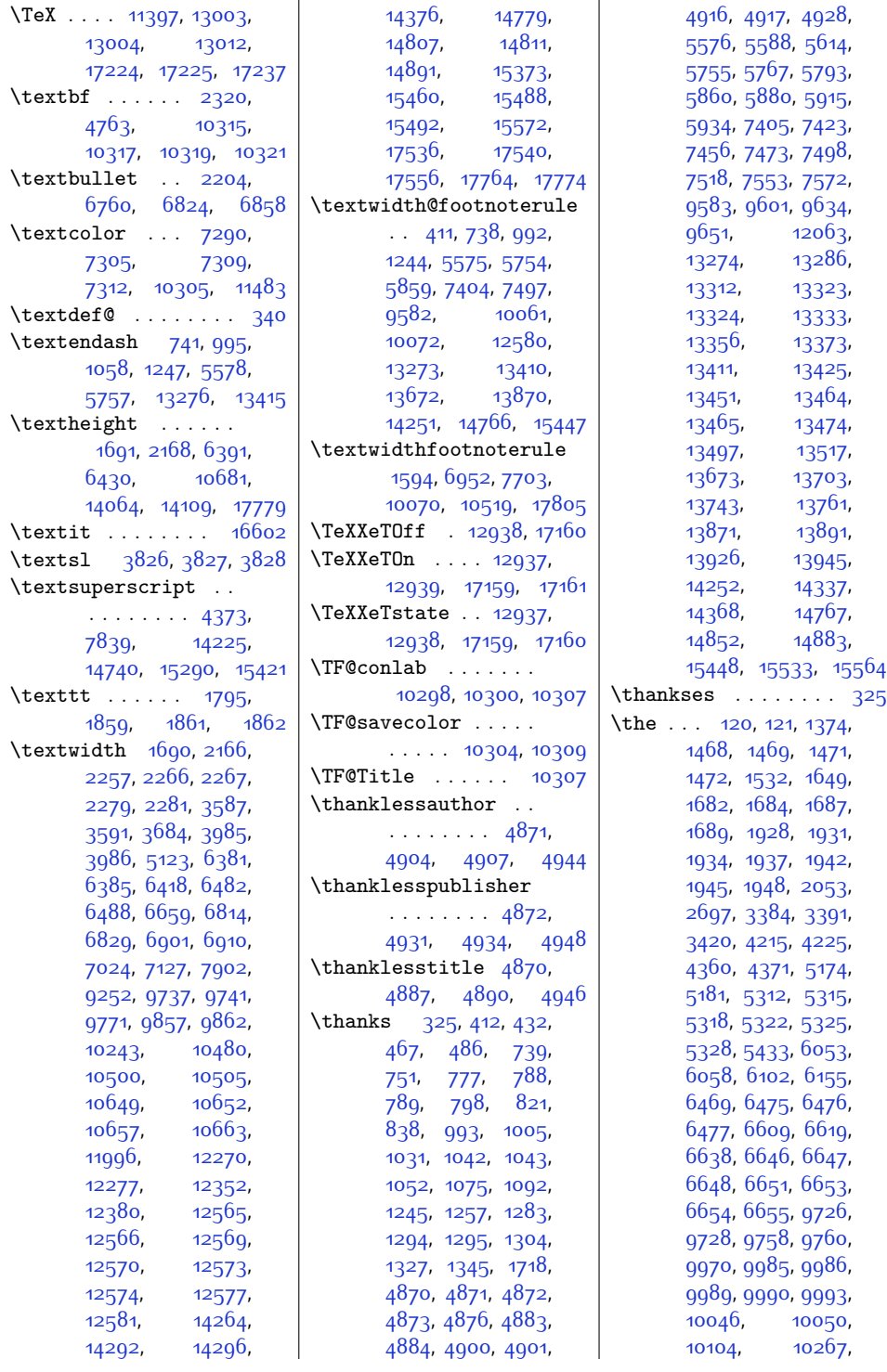

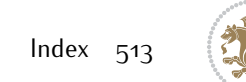

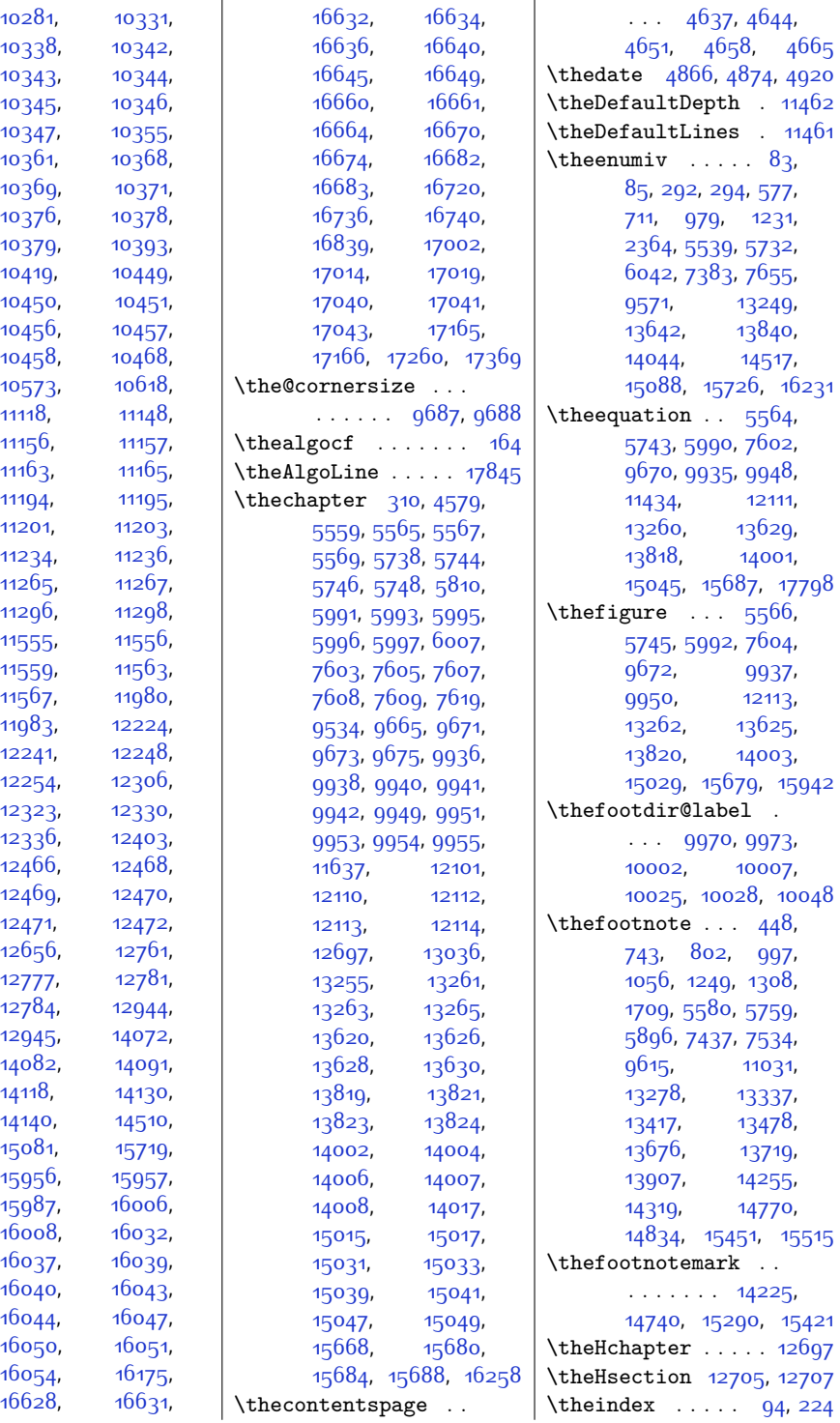

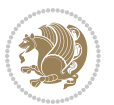

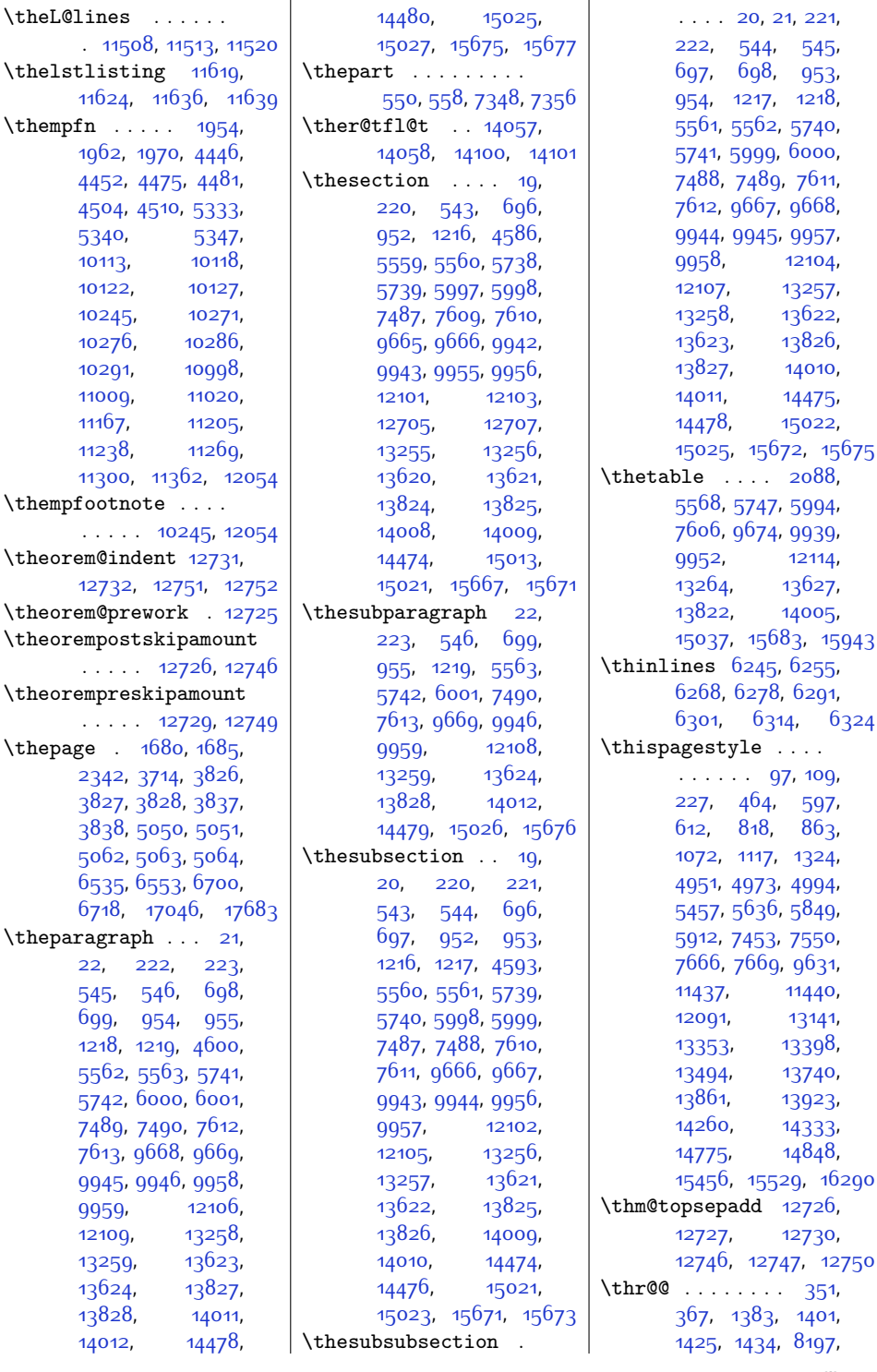

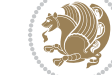

 $Index$  515

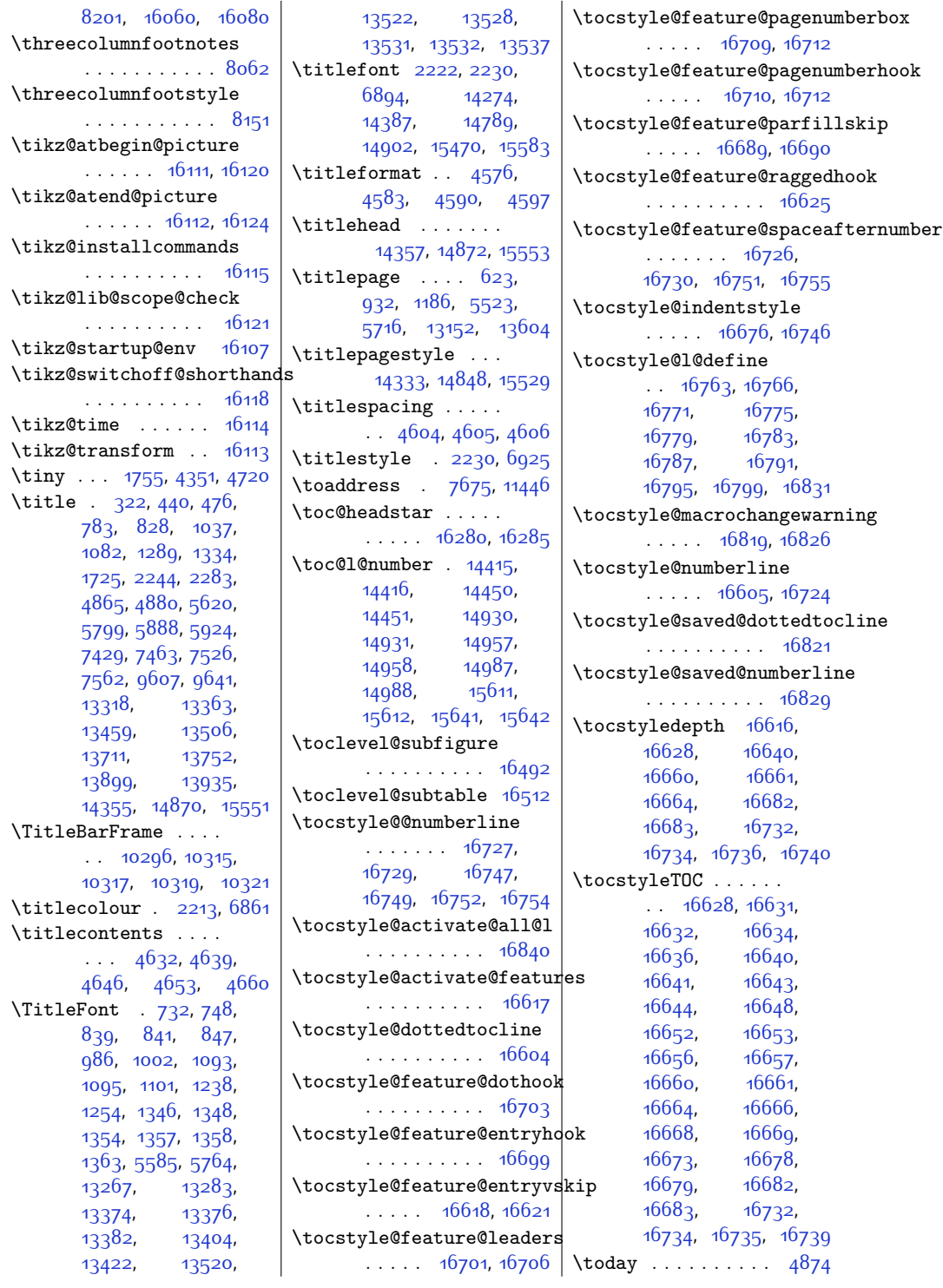

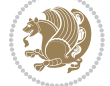

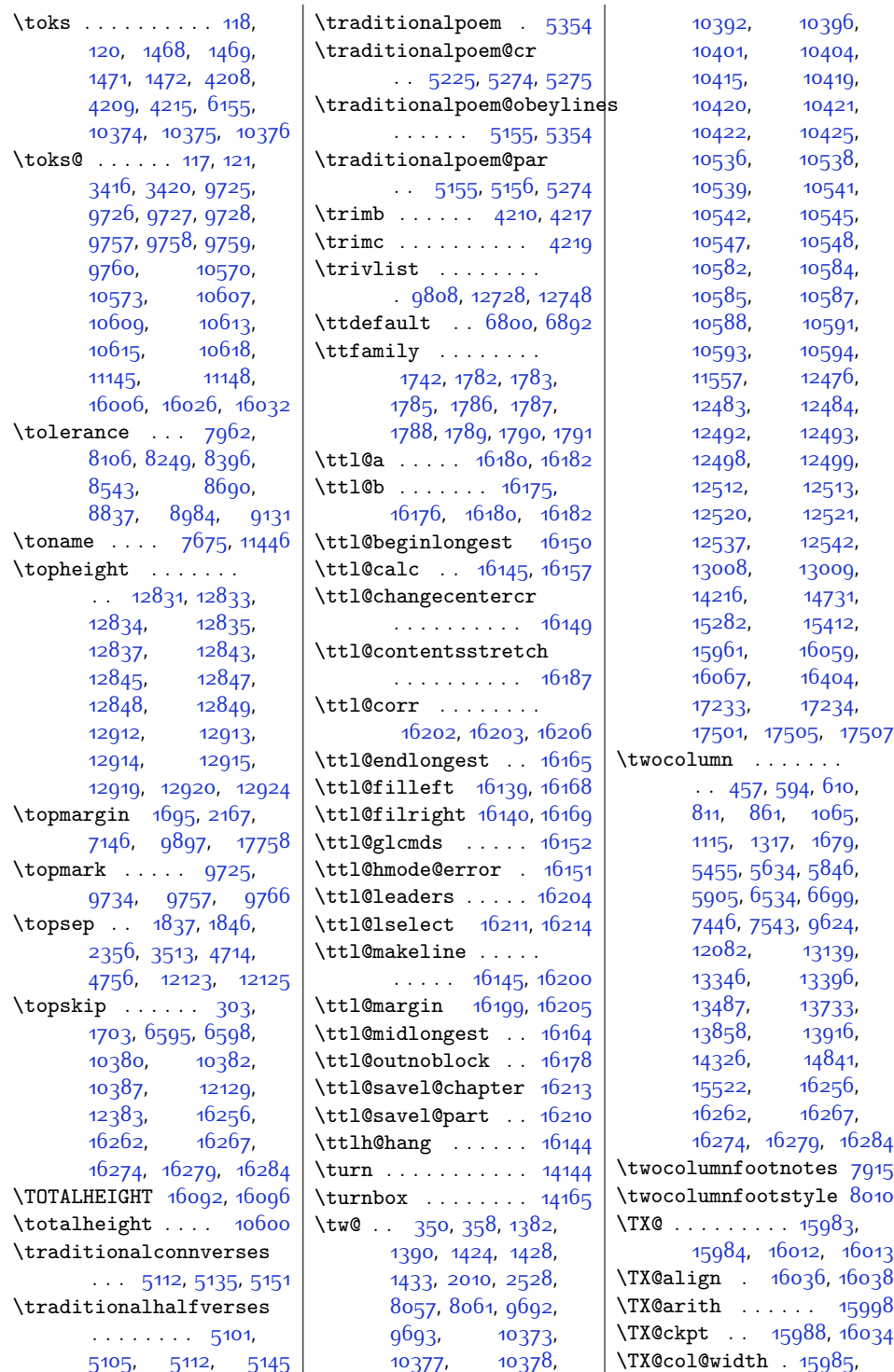

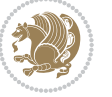

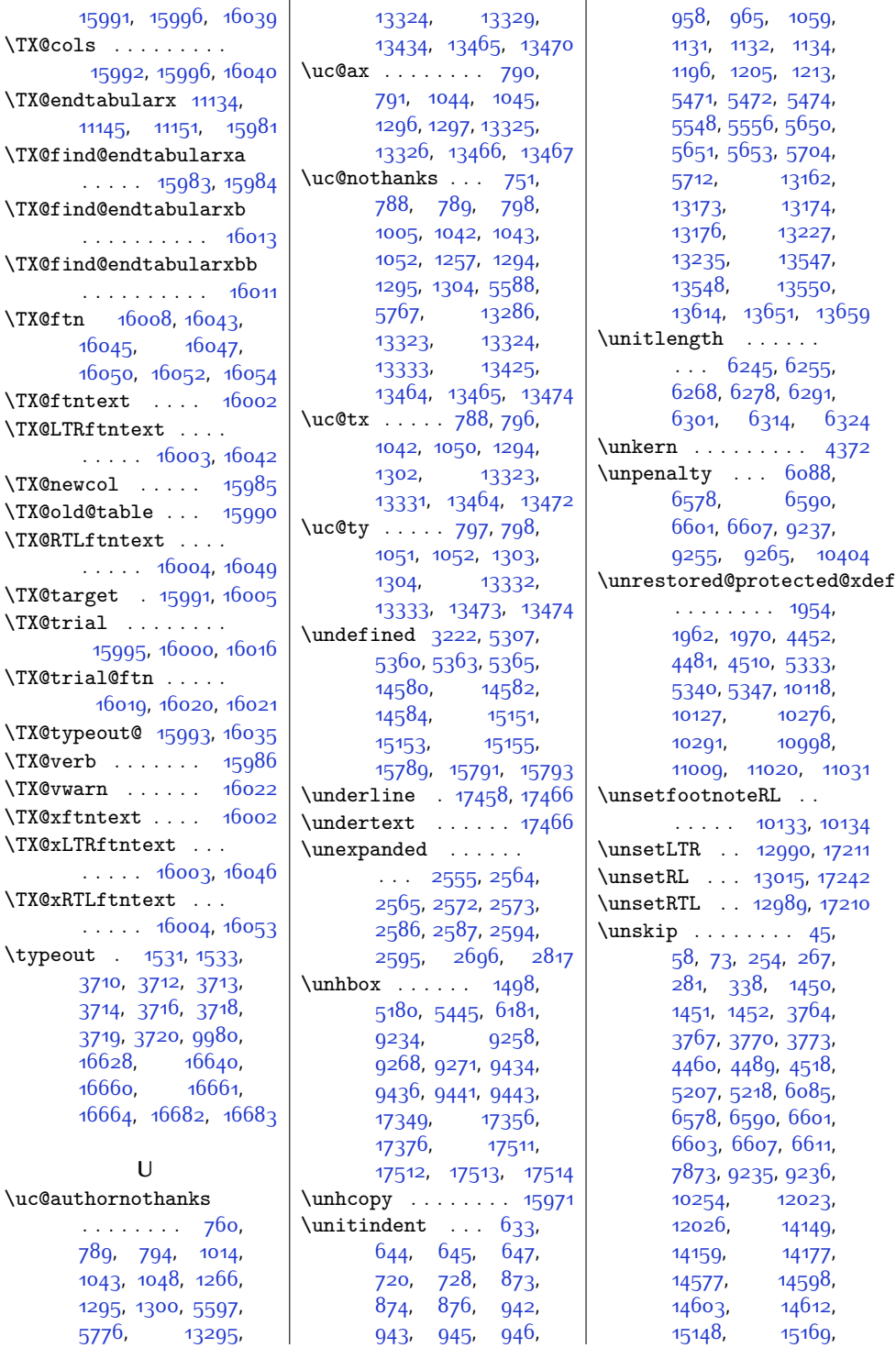

Index  $5^{18}$ 

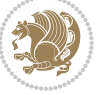

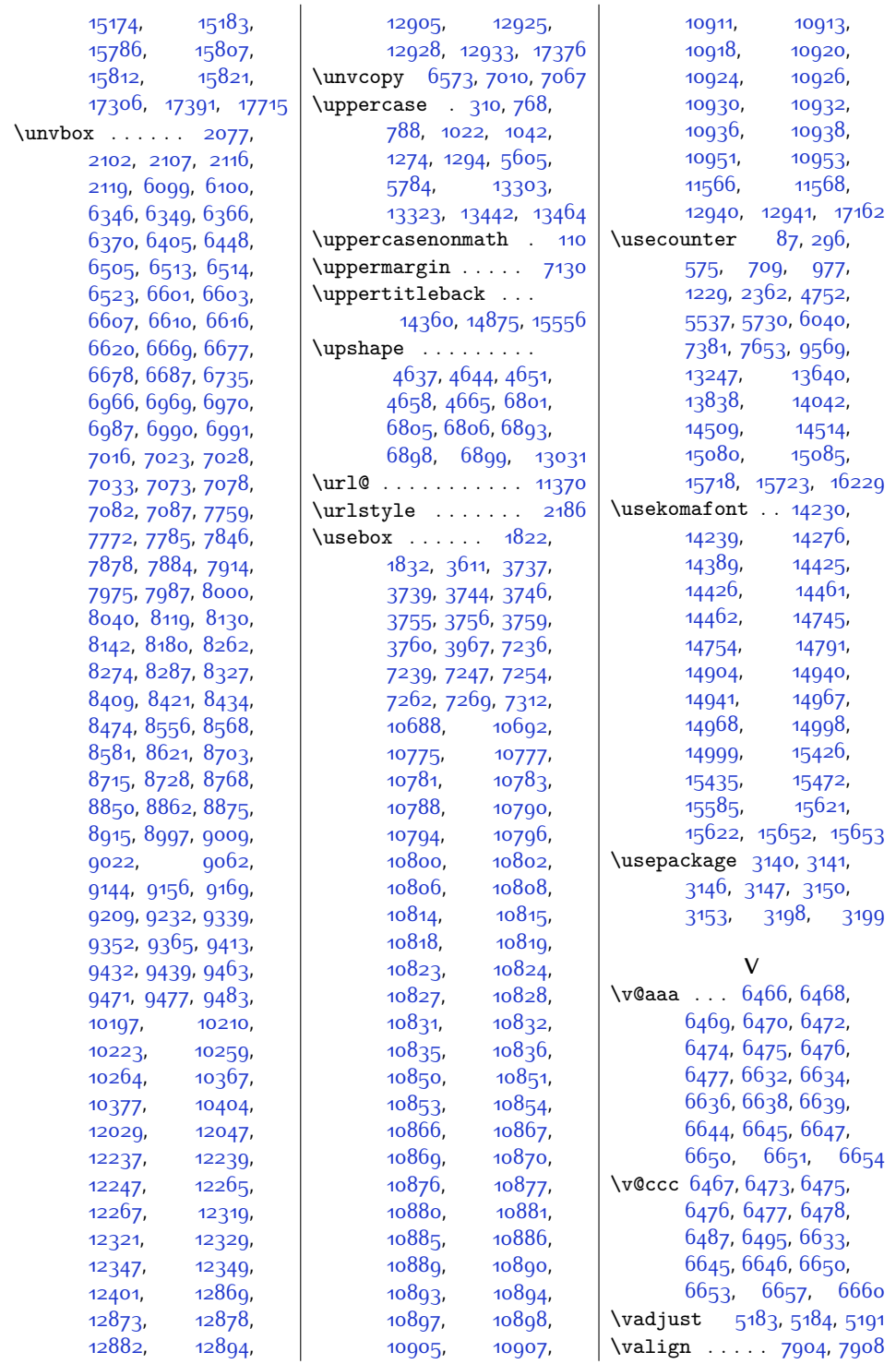

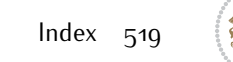

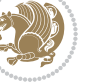

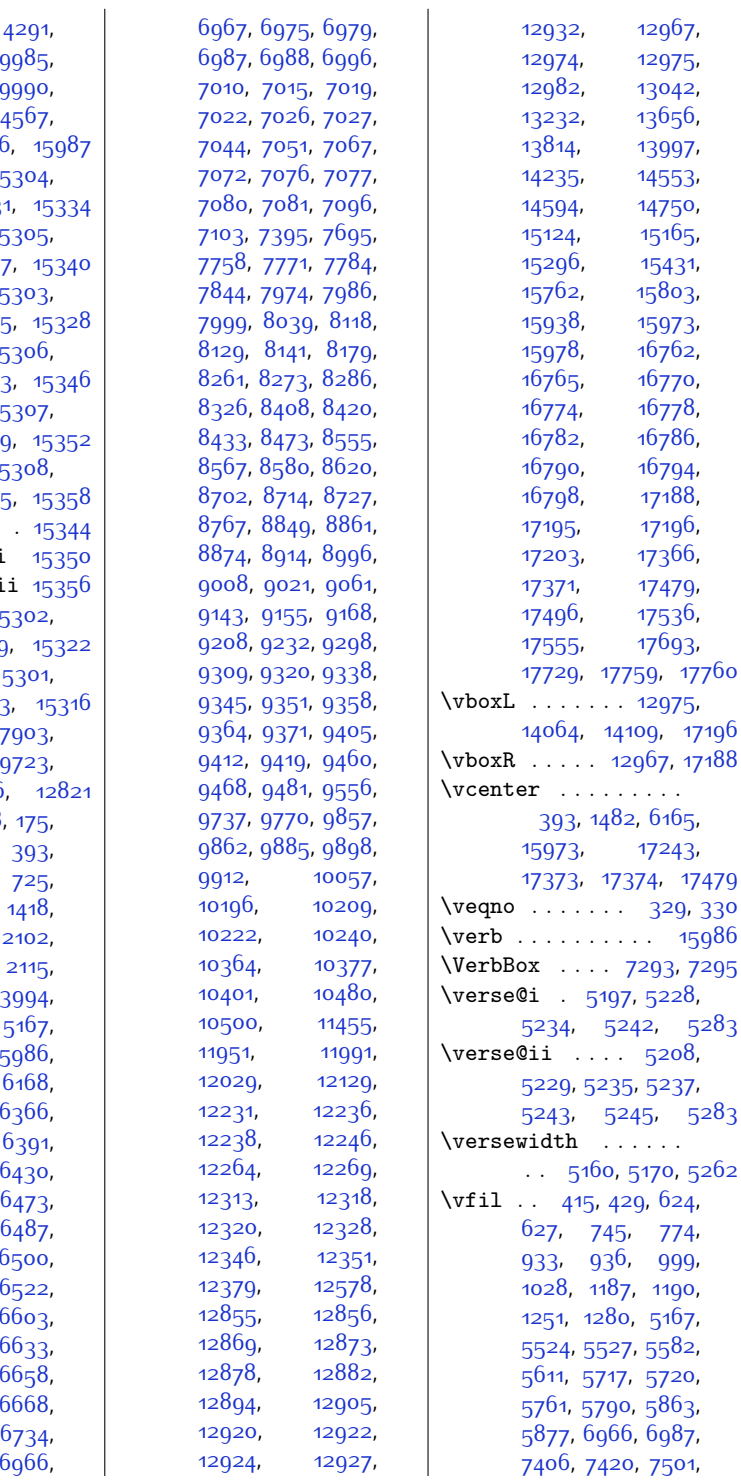

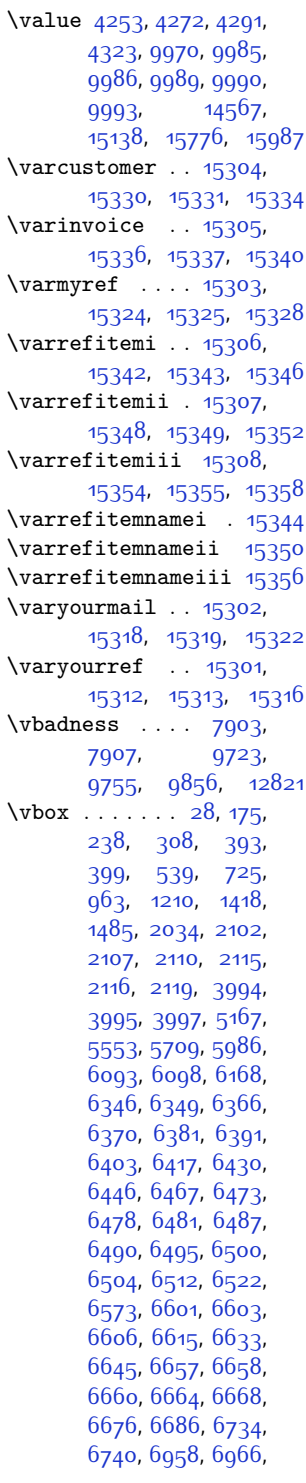

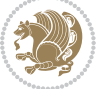

[12967](#page-292-14), [12974,](#page-292-15) [12975](#page-292-16), [12982](#page-292-17), [13042](#page-293-17), [13656](#page-306-14), [13997](#page-313-17), [14553](#page-324-19), [14750](#page-328-18), [15165](#page-336-15), [15431](#page-342-18), [15803](#page-349-14), [15973](#page-353-26), [16762](#page-369-1), [16770](#page-369-3), [16778](#page-369-5), [16786](#page-369-7), [16794](#page-370-6), [17188](#page-378-12), [17195,](#page-378-13) [17196](#page-378-14), [17366](#page-381-8), [17371](#page-381-9), [17479](#page-384-15), [17536](#page-385-3), [17693](#page-388-8), [17729,](#page-389-4) [17759,](#page-389-8) [17760](#page-389-3)  $\cdots$  [12975](#page-292-16), [14109,](#page-315-22) [17196](#page-378-14) [12967,](#page-292-14) [17188](#page-378-12) \vcenter . . . . . . . . .

[17243](#page-379-6), [17373,](#page-381-10) [17374,](#page-381-11) [17479](#page-384-15)  $\cdots$  [329](#page-34-14), [330](#page-34-15)  $\cdots$  .  $15986$  $\cdot$  [7293,](#page-176-12) [7295](#page-176-13)

[5234,](#page-134-5) [5242,](#page-134-6) [5283](#page-135-10)  $\overline{\phantom{0}}\phantom{0}5208,$  $\overline{\phantom{0}}\phantom{0}5208,$  $\overline{\phantom{0}}\phantom{0}5208,$ 

 $\mathbb{R}^d$  . . . . .

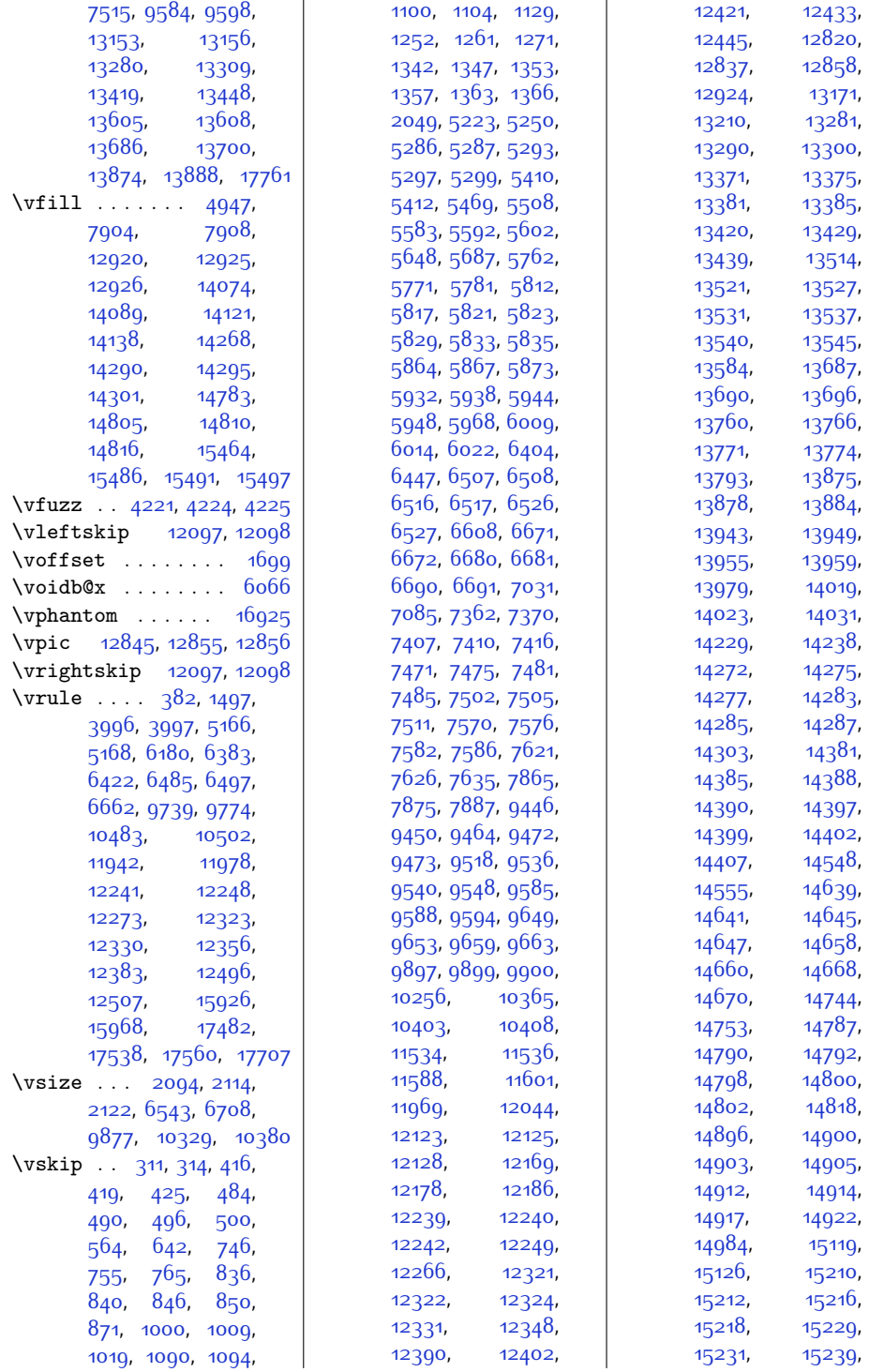

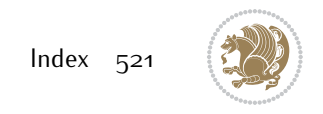

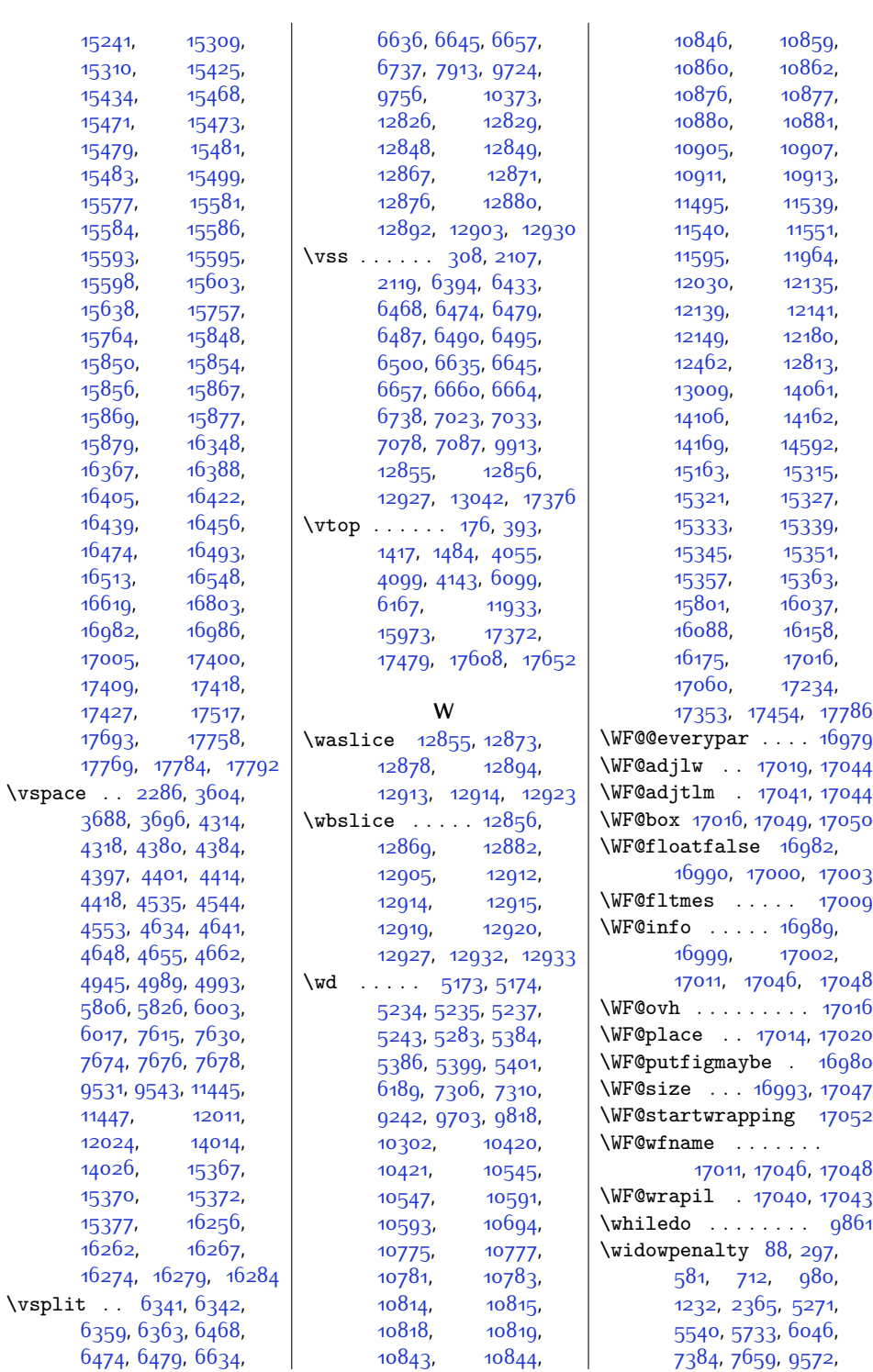

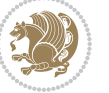

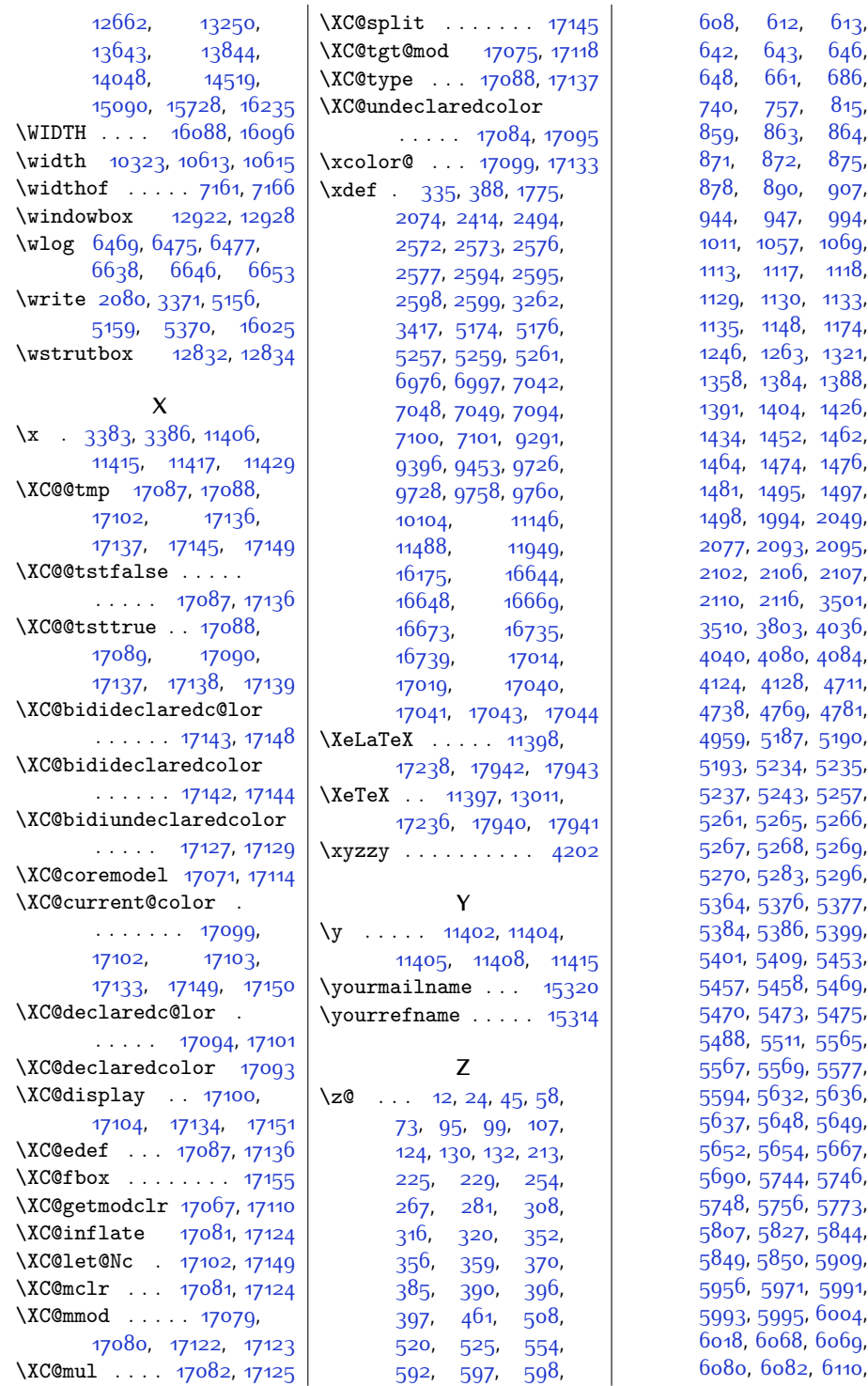

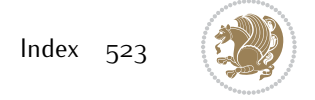

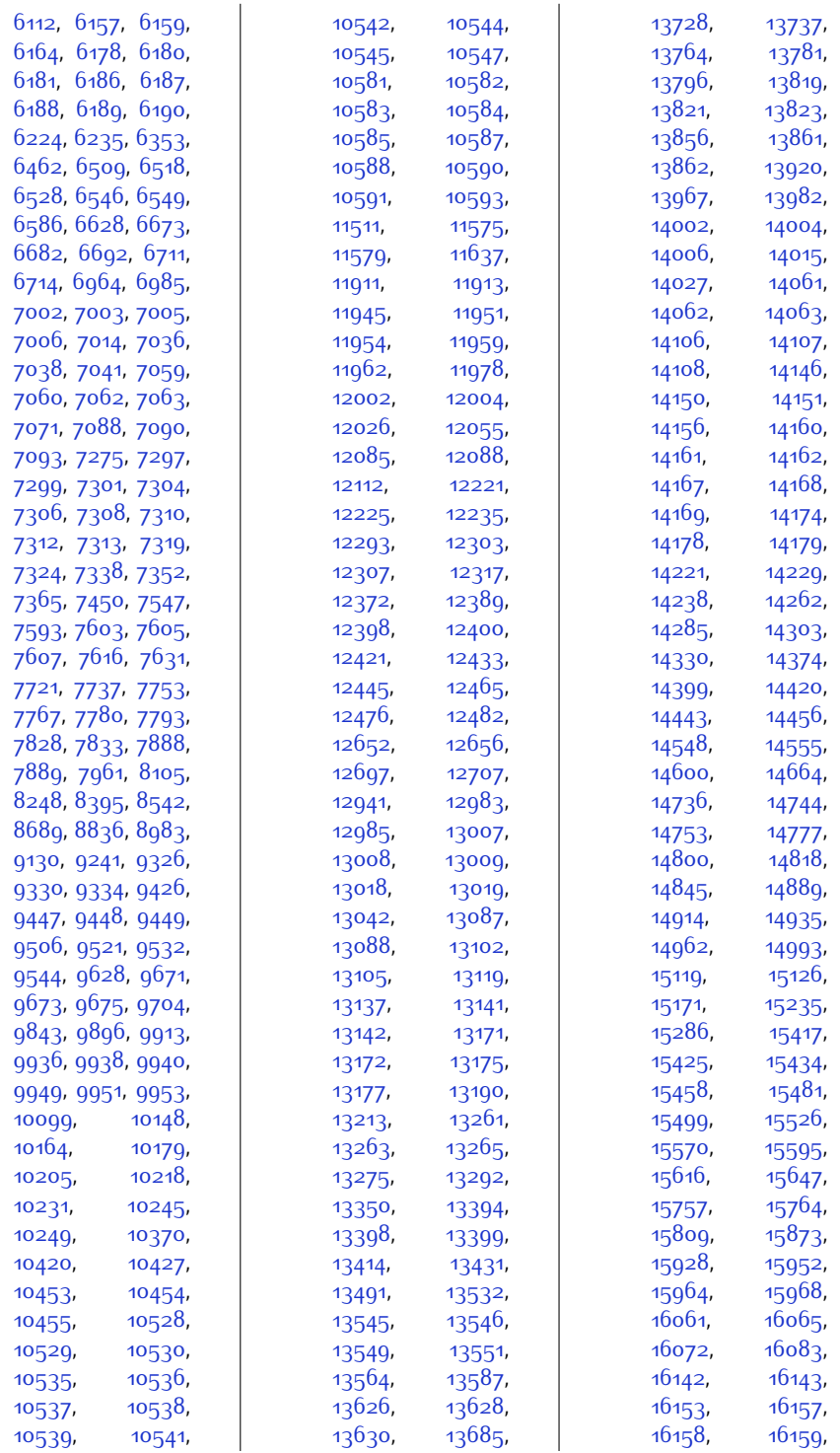

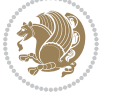

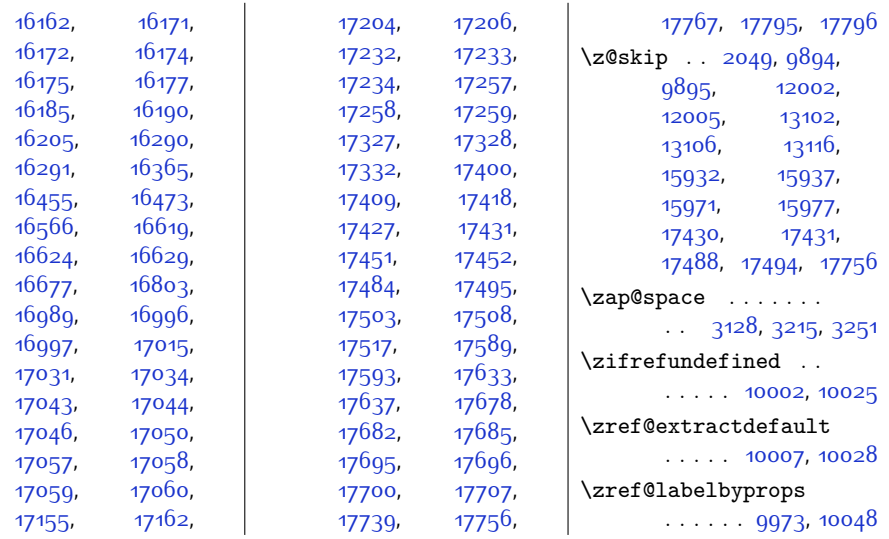

## **9 Change History**

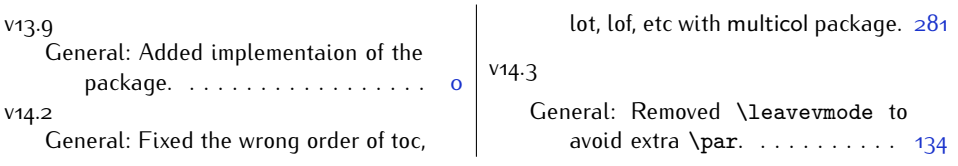

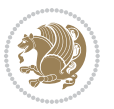